# **UNIVERSIDAD NACIONAL AUTÓNOMA DE MÉXICO**

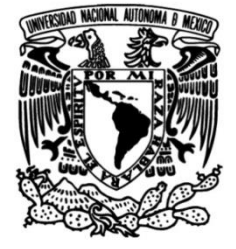

**FACULTAD DE INGENIERÍA**

# **Diseño de software lúdico inmersivo para la cultura sísmica en niños**

Que para obtener el título de **TESIS**

**Ingeniera Mecatrónica**

# **P R E S E N T A**

María Fernanda Hinojosa Martínez

Y que para obtener el título de **Ingeniero Mecatrónico** 

# **P R E S E N T A N**

Luis Ignacio Viñas Petriz Miguel Ángel Navarrete Meza

# **DIRECTOR DE TESIS**

M.A. Luis Yair Bautista Blanco

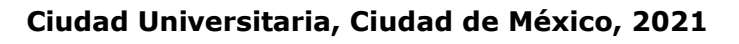

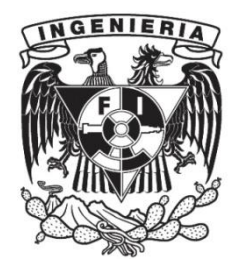

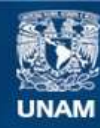

Universidad Nacional Autónoma de México

**UNAM – Dirección General de Bibliotecas Tesis Digitales Restricciones de uso**

### **DERECHOS RESERVADOS © PROHIBIDA SU REPRODUCCIÓN TOTAL O PARCIAL**

Todo el material contenido en esta tesis esta protegido por la Ley Federal del Derecho de Autor (LFDA) de los Estados Unidos Mexicanos (México).

**Biblioteca Central** 

Dirección General de Bibliotecas de la UNAM

El uso de imágenes, fragmentos de videos, y demás material que sea objeto de protección de los derechos de autor, será exclusivamente para fines educativos e informativos y deberá citar la fuente donde la obtuvo mencionando el autor o autores. Cualquier uso distinto como el lucro, reproducción, edición o modificación, será perseguido y sancionado por el respectivo titular de los Derechos de Autor.

# Agradecimientos

<span id="page-2-0"></span>Agradezco de sobremanera a mi madre Susana, por su exigente y firme educación, que me enseñó a ser disciplinada, responsable, entregada y comprometida con cualquier actividad; gracias por inculcar en mí el siempre aspirar a ser mejor persona, buscando cualquier medio para apoyar al prójimo por simple que pueda ser la ayuda. Gracias por todas tus ideas y locuras, que han sido fuente de muchas soluciones e inspiraciones; pero sobre todo gracias por brindarme tu infinito apoyo, cuidado y confianza.

Agradezco a mi padre Jesús, por compartirme de su experiencia, y enseñarme con su ejemplo que lo más importante es disfrutar lo que haces, gracias por estar al pendiente de mí a pesar de la distancia.

Agradezco a mis abuelos por siempre alegrar mis días con sus ánimos y halagos; a mi abuela Mary, gracias infinitas por siempre procurar mi bienestar con todas tus dulces atenciones; a mi abuelo "Flaco", gracias por tus brillantes ideas y consejos, y por todas las veces que me ayudaste con tu gran destreza a elaborar parte de mis proyectos, como el Chaleco desarrollado para el presente proyecto.

Agradezco a mi hermano Alan, por todo su cariño reflejado muchas veces en sus bromas y comentarios sarcásticos, gracias por la compañía durante los trayectos a la Universidad, y sobre todo gracias por confiar en los conocimientos que he adquirido, aun cuando deje de entender de que me preguntabas.

Agradezco a Hazel, mi amor, por todo el apoyo que me brindaste y por todas las aventuras que vivimos durante este periodo en la Universidad. Gracias por todo tu amor, ayuda y preocupación. Gracias por siempre estar ahí.

A Miguel, mi mejor amigo y compañero de casi todas las materias de todos los semestres de esta carrera, con quien sufrí en proyectos y temporadas de exámenes, pero con quien también disfruté de salidas, de su compañía y de sus no siempre acertados comentarios; gracias por todo lo que hemos pasado juntos y por todo el apoyo y ánimo brindado. Agradezco que hasta para este proyecto de titulación hayamos trabajado juntos.

Gracias a Nachito por formar parte de este proyecto y tener la disposición de siempre ayudar y resolver dudas. Gracias por las ayudas brindadas durante la carrera y también te agradezco por todas las experiencias que compartimos durante clases y el desarrollo de proyectos.

Agradezco a toda mi familia, que en todo momento se ha preocupado por mí y ha estado al pendiente de mi desarrollo personal y profesional, que siempre ha estado dispuesta a ayudarme. Gracias también por ser parte de este proyecto, colaborando con las pruebas de los dispositivos y por su sinceridad para ello.

Agradezco a mis amigos y compañeros de la universidad con los que pude coincidir en tantos trabajos, que siempre tuvieron la disposición de ayudar y de hacer más pasajeras las dificultades que se presentaron durante cada proyecto, con los que siempre pude disfrutar de una amena platica y una enriquecedora opinión. Agradezco a mis profesores por su gran vocación y dedicación para la enseñanza, por tener la paciencia y el tiempo de explicar cada duda; por compartir toda su experiencia, y por poner retos al proponer proyectos para aplicar los conocimientos adquiridos.

## **Fernanda Hinojosa**

# *A mis padres, Ángel y Sandra:*

Por todas las mañanas apuradas que me llevaban a la escuela. Por todas las tardes de estudio con tareas y proyectos. Por todas las veces que pasaron esperando sentados viéndome practicar algún deporte. Por todos los desvelos que les provoqué, en especial cuando los espantaba de chiquito. Por todo el apoyo que me han brindado en cualquier decisión que tomo en la vida, pero sobre todo por ayudarme a levantarme cuando siento que todo se viene abajo. Por todos los consejos que siempre me han dado. Por ser mis más grandes héroes y mi inspiración en la vida.

### *A mi hermana, Maryfer:*

Por siempre escucharme y aconsejarme. Por siempre aguantarme todas las maldades, pero sobre todo los buenos ratos que pasamos para relajarnos y distraernos de todos los pendientes que tenemos. No podría haber pedido una mejor hermana.

### *A mis abuelitos, Martha y Beto:*

Por todo el cariño y apoyo que siempre me han dado, los considero mis segundos papás. Por siempre estar ahí para mí en las buenas y en las malas. Por todas esas tardes en que puedo contarles absolutamente todo mi día, y porque siempre están felices de verme contento con lo que sea que haga y me proponga. No hubiera podido lograrlo sin ustedes.

### *A mis abuelitos, Aurea y Fer:*

Por siempre escuchar con gusto todas las buenas noticias que les traía cada día al terminar la escuela. Por apapacharme y aconsejarme cada que tenía un día malo. Me hacen muchísima falta, pero espero seguirlos haciendo sentir orgullosos y sé que siempre estarán acompañándome en el camino, junto con mi tío Mario y mi tía Cristina.

### *A mis tíos, Aurea y Sergio; Coco y Clara; Paty; Carlos y Vero; Elisa:*

Yo siempre he pensado en que mis primos, mi hermana y yo fuimos afortunados por tener a toda la familia viviendo juntos, porque no solo tuvimos una sola figura paterna y materna, sino que los tuvimos a todos ustedes. Gracias por estar ahí siempre para todos nosotros, por cuidarnos, querernos y guiarnos.

### *A mis tíos, Sergio, Rocío, Juan, Armando, Rafa, Alicia, Mary, Arturo, Rico, Luis:*

Por siempre recibirme en sus casas con las puertas abiertas. Por todos los consejos que me han dado. Por siempre escuchar todo lo que tengo que contar. Porque sé que puedo contar con todos ustedes siempre que lo necesito. *A mis primos, Auris, Turin, Carlita, Javier, Alessandro, Elsy, Fer, Carito, Ari, Chamon, Diego, Camilita:*

Por todas las risas que hemos tenido juntos, pero sobre todo porque más que primos los considero a todos mis hermanos.

## *A mi equipo, Fer y Nachito:*

Ha sido todo un gusto trabajar con ustedes. Creo que hemos tenido muchísimos momentos de arduo trabajo, pero siempre trabajamos con una sonrisa sabiendo que podíamos apoyarnos el uno al otro. Y Fer, muchas gracias por haberme aguantado mis tonterías diario, sobre todo gracias por la confianza que siempre has tenido en mi durante toda la carrera.

### *A mis profesores:*

Por la formación que me han dado a lo largo de mi carrera, y por todos los conocimientos que me han impartido para poder ser el profesional que soy ahora.

Especialmente Enrique Arenas, Yair Bautista y Juventino Ávila, por haber sido mis guías a lo largo de mi carrera académica, y por todos esos consejos y apoyo que me brindaron aún fuera de clase.

*A mis amigos, Chuchin, Iván, Daniela, Xime, Mariana, Pablo, Laura, Alan, Heber:*

Por estar ahí para mí siempre que lo necesito, ya sea para que me escuchen o porque necesite algún consejo. No creo que hubiera sido posible para mi llegar hasta aquí sin la ayuda de todos ustedes, además de que las risas nunca faltan.

# **Miguel Navarrete**

### *A mi mamá:*

Porque siempre ha luchado por mí y por mis hermanos, me dio la vida y, a partir de un sinfín de sacrificios, me ha brindado todo lo que he necesitado para convertirme en la persona que soy, formándome con valores y conocimientos íntegros, como la paciencia y la tolerancia. Porque me ha acompañado toda mi vida para protegerme y asegurarse que siempre me vaya bien. Porque gracias a ella nunca me sentí solo ni abandonado y me impulsó a seguir adelante a toda costa, pudiendo lograr cosas que nunca me imaginé que haría.

### *A mi papá, que en paz descanse:*

Porque siempre estuvo conmigo y siempre se interesó en lo que yo hacía, en mis estudios, mi carrera y mi trabajo y, a pesar de tener muchas complicaciones y dificultades, intentaba y hacía lo mejor que podía para apoyarme y verme salir adelante. Porque siempre tenía el mejor humor y hasta me impulsó el interés por los videojuegos, siendo uno de los temas centrales de esta tesis.

# *A mi tía Lolita:*

Porque ha sido una segunda madre para mí, quien relevaba a mi mamá cuando ella no podía y me cuido a mí y a mis hermanos cuando nadie más podía. Por haberme guiado, instruido y ayudado en toda mi vida, porque forjó en mí muchos valores como la valentía, el ser proactivo y la constancia. Porque gracias a ella hice mis primeras entrevistas de trabajo y hasta conseguí mi primer trabajo por ella.

# *A mis hermanos Andrés y Fausto:*

Por haberme acompañado toda mi vida, con quienes siempre he podido contar para todo y hemos pasado buenos y malos momentos juntos. Porque a pesar de que nos llevamos pesado y nos molestemos unos a otros, sabemos que nos apoyaremos en cualquier situación.

# *A mis tías Angelita, Pita y Meche, mis primas Mónica y Cristina y mi primo Salvador:*

Por apoyarme a mí y a mi mamá de todas las maneras posibles, por ser una familia tan unida y cálida con la que puedo contar para todo. Por tan felices vacaciones, navidades y fines de años que pasamos juntos y por ser parte de mi vida, teniendo tan buenos recuerdos y anécdotas familiares.

# *A Marco Antonio Hernández Peñafort:*

Por ser mi mejor amigo, compañero de carrera y preparatoria, con quien siempre contaba para realizar trabajos y tareas, con quien compartí la experiencia de viajar y estudiar en el extranjero. Por comprender mis cosas y ocurrencias, al escucharme y entenderme en mis problemas, proyectos e intereses. Por haberme tenido tanta paciencia y por haber estado a mi lado cuando me sentía mal, triste o simplemente aburrido.

# *A Fer y Miguel, mis amigos y compañeros de tesis:*

Por haberme ayudado tanto en la carrera, por haber insistido e impulsado tanto este proyecto, quienes no se rindieron y me pudieron reintegrar a esta tesis, porque me entendieron y quedo infinitamente agradecido y en gran deuda con ambos por haberme dado una segunda oportunidad. Esta tesis es producto de su constante trabajo e intelecto, son unos excelentes y dedicados ingenieros y profesionistas.

*A nuestro profesor, Ricardo Abela y a nuestro asesor de tesis, Yair Bautista:*

Por habernos dado la mejor atención, ayuda y asesoramiento para este proyecto. Por habernos brindado un espacio y herramientas para todos los sistemas que requería la tesis. Por haber impulsado un proyecto tan interesante e innovador.

# **Ignacio Viñas**

# Tabla de Contenido

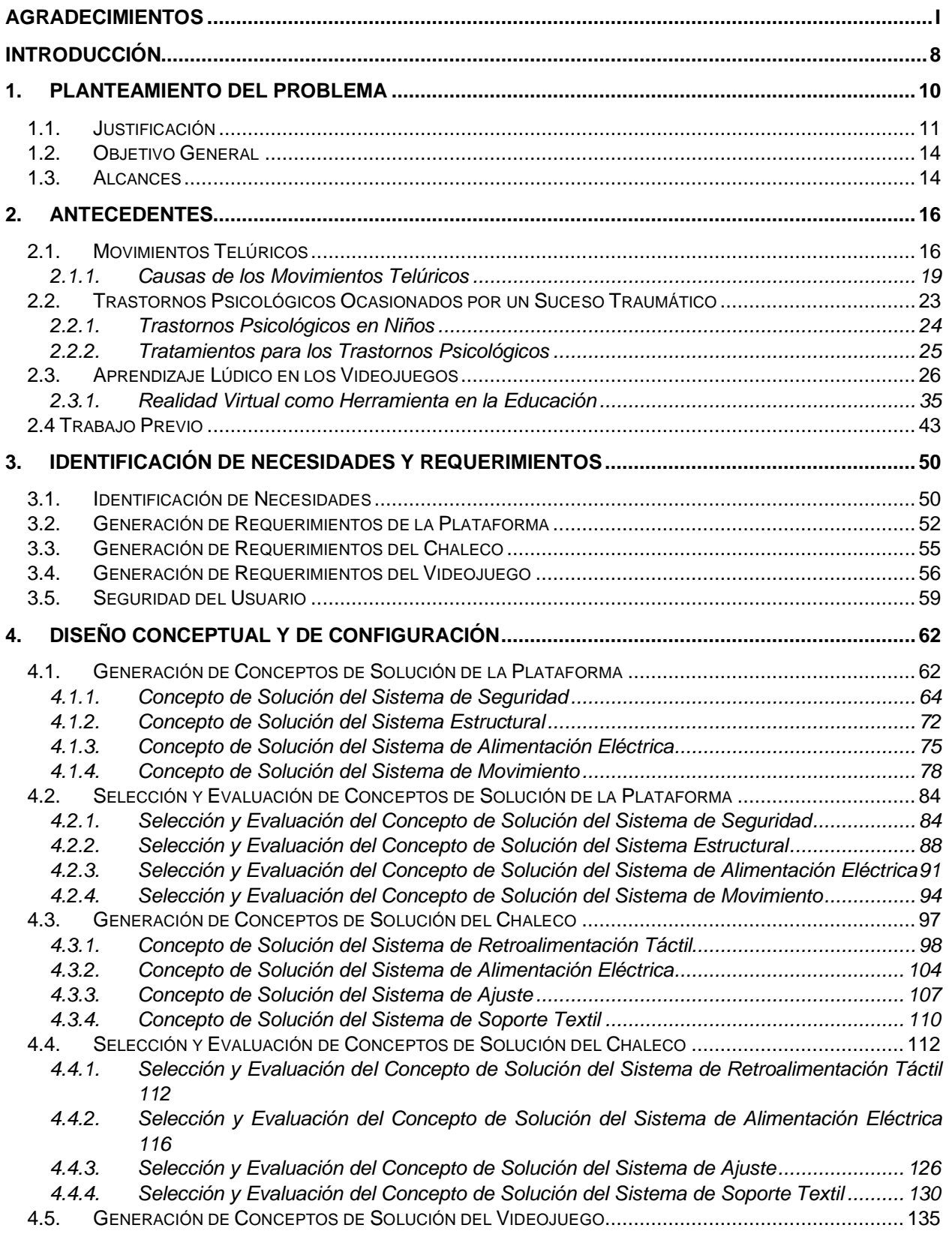

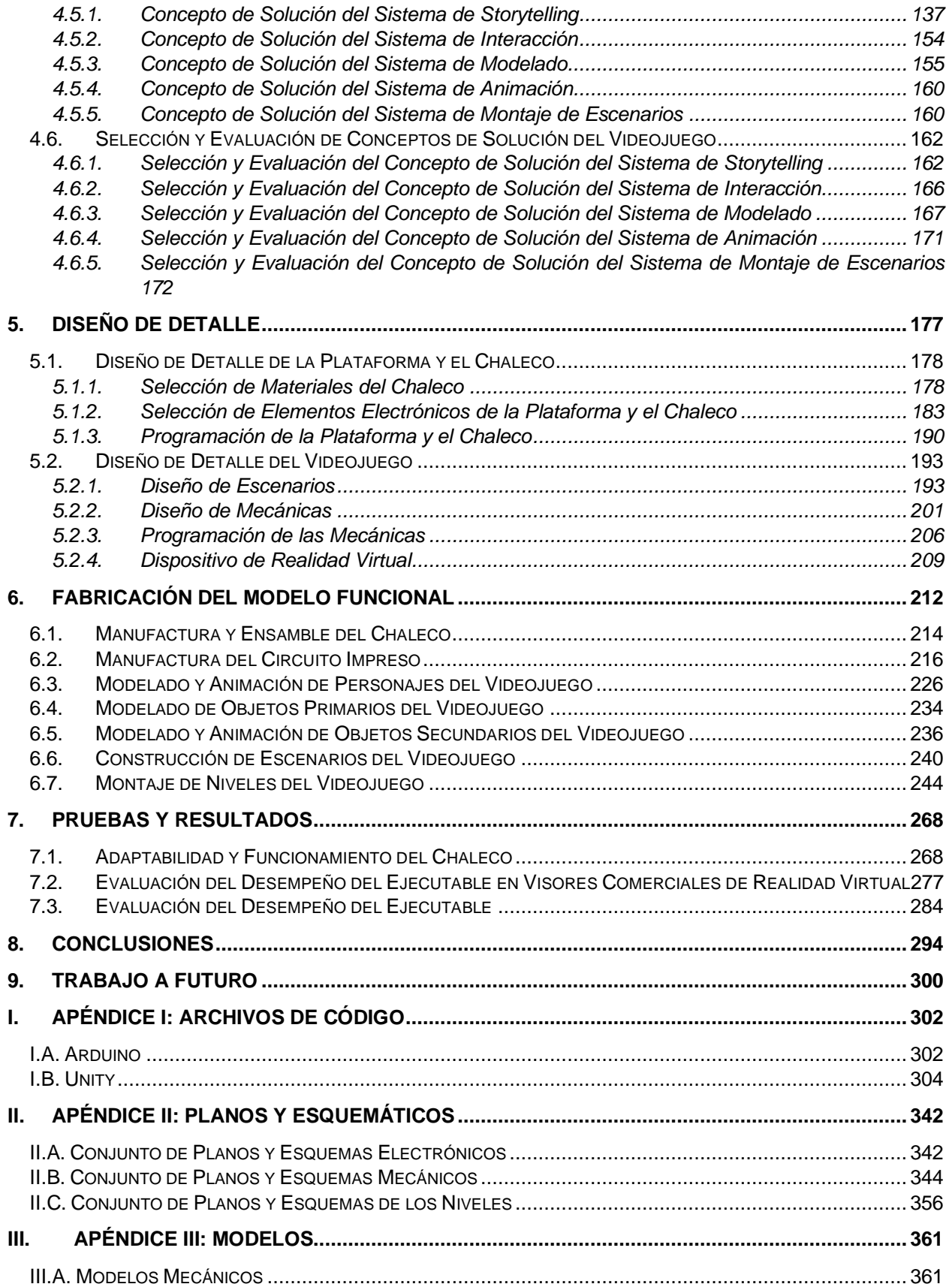

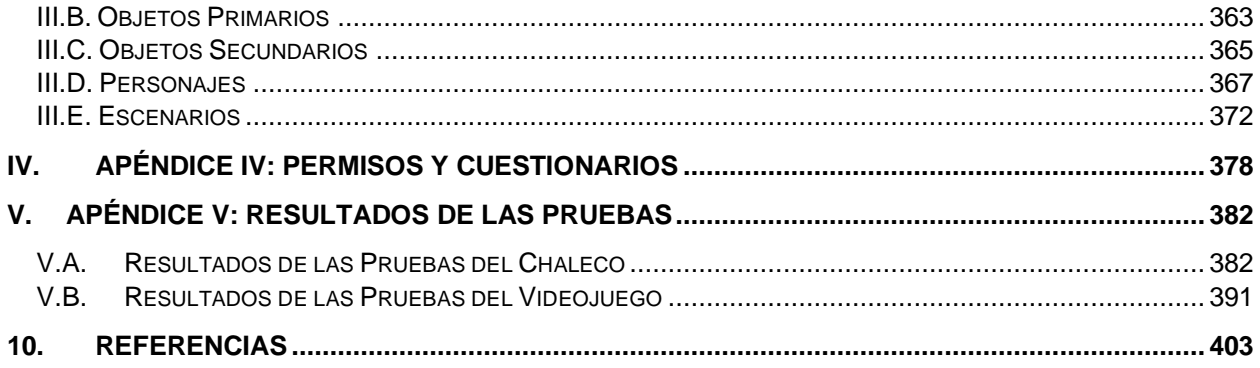

# Introducción

<span id="page-9-0"></span>En el presente documento se exhibe la investigación, análisis, desarrollo y construcción de un modelo funcional para la reproducción inmersiva de un *software* lúdico para la instrucción preventiva de una cultura sísmica en menores de edad.

Tomando en cuenta que este trabajo involucra la mejora de un proyecto existente, se hará alusión tanto a los cambios realizados como a las partes preservadas, así como a las pruebas y exposiciones que se han realizado con ambas versiones.

Se tomaron en cuenta diversas etapas para cada una de las partes que lo incorporan; siendo estas la identificación de necesidades y especificaciones, el diseño conceptual, el diseño de detalle, la fabricación y las pruebas realizadas con sus respectivos resultados.

En la primera sección de este trabajo abarcando los apartados 1, 2 y 3 se aborda lo referente a los objetivos y alcances del proyecto, así como su debida justificación teórica. Además, se identifican las necesidades y requerimientos en los cuales se basará el diseño del proyecto.

Segunda sección que contiene los apartados 4 y 5 se desarrolla el diseño conceptual, de configuración y de detalle de cada parte identificada para la construcción del modelo funcional.

Referente a la tercera sección cuyos apartados involucrados son los 6 y 7 se presenta el proceso de construcción del modelo funcional, así como las pruebas ejecutadas sobre usuarios.

Como ultima sección se tienen los apartados 8 y 9 que involucran las conclusiones y el trabajo futuro generados a partir de los resultados de las pruebas realizadas.

Finalmente, se colocan los anexos que se referencian durante el desarrollo de este documento, estos hacen alusión a los planos electrónicos y mecánicos, los códigos implementados, imágenes de todos los modelos, formatos de consentimiento, resultado de pruebas y fotografías de las pruebas realizadas.

# 1. Planteamiento del Problema

<span id="page-11-0"></span>En México, los sismos son eventos constantes, impredecibles e inevitables, y están siempre presentes en la mente de la población; resultando problemático la manera en cómo se conducen los individuos ante esta situación. La falta de seriedad ante los métodos de educación y capacitación para enfrentar estos desastres ha resultado en conductas inadecuadas e ineficientes que afectan la seguridad de los habitantes y, a largo plazo, su salud mental; ya que al ser nuevamente expuestos a este tipo de acontecimientos se detonan episodios de ansiedad y estrés.

Al ser un país en que se presentan frecuentemente esta clase de fenómenos naturales, se ha tratado de desarrollar una cultura de prevención que permita minimizar daños y evitar pérdidas humanas, o al menos minimizarlas. Uno de los países con una cultura preventiva más rigurosa es Japón, en el cual se llevan a cabo simulacros constantemente, se cuenta con mochilas de emergencias con agua, productos no perecederos, mantas para dormir, cuerdas, herramientas, linternas, etc.; y un sistema de alarmas sísmicas que les permite a los habitantes contar con algunos segundos para prepararse para el movimiento. Además, se cuenta con una variedad de museos a lo largo del país en los cuales la tarea principal es la educación de una cultura preventiva acerca de los sismos. Éstos son visitas obligatorias no solo para estudiantes, sino para la población en general.

En el caso de México, se cuenta con el Centro Nacional de Prevención de Desastres, el cual es el encargado de difundir, entre otras tareas, acerca de fenómenos naturales que pueden originar situaciones de desastre, para poder reducir los efectos negativos de dichos fenómenos al preparar a la población.

A diferencia de Japón en donde la cultura preventiva es aprendida de una manera rigurosa, en México no se toma con la misma seriedad, por lo que no se tiene una cultura preventiva tan completa, a pesar de que cuenta con un sistema de alarmas sísmicas que permiten a la población mexicana prepararse ante el evento de un sismo de una gran intensidad.

Con base en lo anterior, se identifica la oportunidad de poder desarrollar una herramienta que invite a la reflexión de los menores de edad mexicanos para que evalúen y enriquezcan sus conocimientos acerca de la cultura preventiva para los sismos mediante una herramienta lúdica, en la cual los usuarios podrán experimentar una situación similar a la que podría ocurrir durante un sismo.

#### 1.1. Justificación

<span id="page-12-0"></span>La República Mexicana se encuentra en una región denominada como El Cinturón de Fuego, en la cual se producen aproximadamente el 90% de todos los sismos en el mundo, y el 80% de los terremotos más grandes [1].

Tan solo en un periodo de 5 años (2015 – 2019), el Servicio Sismológico Nacional ha registrado aproximadamente 109, 907 [2] movimientos telúricos en el país. Dicha cifra solo representa a los movimientos que se pueden registrar a través de las diferentes estaciones sismológicas instaladas en ciertas regiones del país (Fig. 1), sin embargo, hay regiones en las que no se pueden registrar movimientos telúricos por la falta de estaciones, por lo que la cifra podría ser incluso mayor.

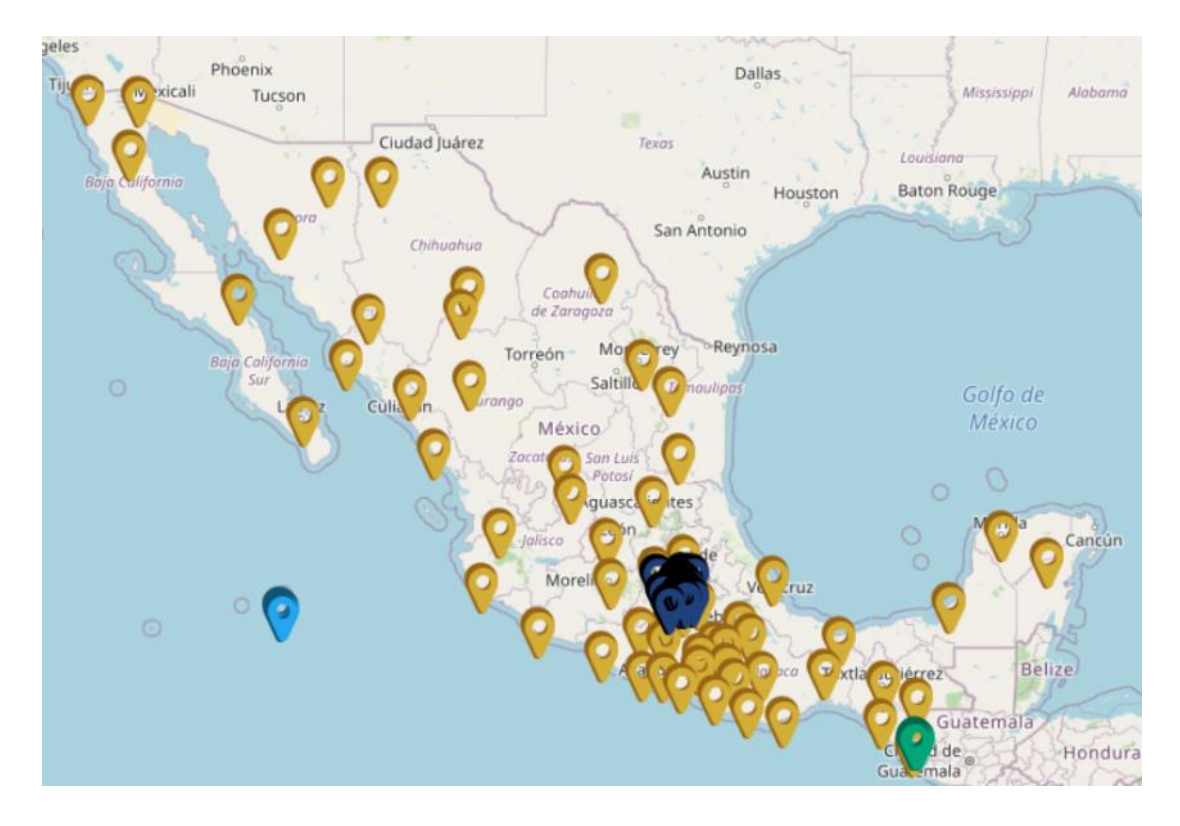

Figura 1. Mapa de la República Mexicana con las Ubicaciones de las Redes Sismológicas Utilizadas por el SSN [3]. Del total de movimientos registrados durante dicho periodo, el 99.98% son catalogados como "leves o moderados", teniendo una mayor percepción del movimiento en las regiones cercanas al origen de este. Solo el 0.02% de dichos movimientos pueden ser catalogados como "fuertes" (mayor o igual a la magnitud 6 de Richter), por esta razón el percibir un movimiento de esta magnitud no resulta ser tan frecuente.

Al ser tan poco frecuentes los movimientos de gran magnitud, se consideran como impredecibles, por lo que estar preparados durante esta clase de desastres es primordial para evitar que ocurran desgracias y que no se tengan más percances imprevistos.

De acuerdo con el Coordinador General de Protección Civil del Estado de México desde 2018, Luis Felipe Puente Espinosa, la insuficiente cultura preventiva hace que este tipo de desastres naturales provoquen un mayor número de pérdidas humanas [4].

Es por ello que se cuenta con organismos como el Centro Nacional de Prevención de Desastres (CENAPRED), en el cual una de sus tareas es la formación educativa y la difusión de la cultura de protección civil para minimizar los efectos negativos que los desastres naturales ocasionan en la población. En otros países se tienen museos dedicados sobre el tema, como el Museo del Sismo 921 en Taiwán, el Museo del Sismo en Ikebukuro, Japón; el Gran Museo del Sismo en Kanto, Japón; el Museo de la Ciencia de los Sismos en Kita, Japón; entre otros.

Por otro lado, un sismo de gran magnitud puede asimismo ser catalogado como un evento traumático, por lo que al ocurrir este tipo de fenómenos pueden ocasionar un incremento en diferentes tipos de trastornos psiquiátricos.

Este tipo de trastornos resultan ser preocupantes para quienes lo padecen, pero podrían ser todavía más dañinos en menores de edad, pues ha habido reportes de que, al experimentar un sismo de gran magnitud, niños de 5 años podrían llegar a desarrollar alguna clase de trastorno de ansiedad al crecer [5]. Además, se han llevado estudios como el que se realizó en el *Kailuan General Hospital* en China, en donde se encontró que cuando una persona experimenta un sismo en su juventud, se tienen efectos a largo plazo en la frecuencia cardiaca en reposo, colesterol total y en la glucosa plasmática en ayunas [6]. Además, un estudio llevado a cabo en niños de 4 años que sufrieron el impacto de los terremotos de Canterbury en Inglaterra sugiere que se puede desarrollar estrés postraumático y problemas de comportamiento [7]. Otro estudio encontró evidencia de que niños y adolescentes podrían desarrollar síndrome por estrés postraumático, depresión y un temor hacia los terremotos, por lo que la auto exposición a situaciones de temor puede resultar muy eficaz en su recuperación [8].

De acuerdo con lo expuesto en este apartado, es oportuno desarrollar una herramienta lúdica que sea capaz de instruir a los niños a comportarse de manera adecuada, permanecer en calma y afrontar sus temores al realizar distintas tareas mientras se exponen a variadas situaciones que podrían surgir durante y después de un sismo.

#### 1.2. Objetivo General

<span id="page-15-0"></span>Diseñar y construir el modelo funcional de un sistema, que mediante la experiencia e interacción de un *software* lúdico de realidad virtual con elementos físicos; sea capaz de promover una cultura preventiva de los desastres naturales, específicamente los sismos, y a su vez potencialmente pudiera ayudar a prever y controlar la ansiedad y estrés provocados por este tipo de fenómenos en niños.

#### 1.3. Alcances

<span id="page-15-1"></span>El trabajo presente expondrá el proceso de rediseño de las partes de un modelo funcional, involucrando en éste la creación de un *software* implementado para realidad virtual, apoyándose en el uso de dispositivos comerciales (visores) para su reproducción; y la creación de un chaleco vibrador y una plataforma oscilatoria con la finalidad de acrecentar la experiencia de usuario.

El rediseño incluye modificaciones completas y parciales de las partes que conforman el modelo funcional. Respecto al *software* se rediseñarán los escenarios y arte de los modelos tridimensionales, en el caso de algunos niveles se modificarán las mecánicas y jugabilidad, acarreando estas modificaciones ajustes a la codificación existente y creación de nuevas funciones y programas, además de la creación óptima de ejecutables para reproducción del *software* tanto en dispositivos de cómputo como en visores comerciales: *Oculus Go* y *Pico G2 4k*. Correspondiente a los elementos físicos, se solucionarán los detalles de energización y sincronización, de manera particular se diseñará y construirá un chaleco vibrador y para el caso de la plataforma, se desarrollará un controlador de velocidad de oscilación.

# 2. Antecedentes

## 2.1. Movimientos Telúricos

<span id="page-17-1"></span><span id="page-17-0"></span>Un sismo es todo aquel movimiento de la Tierra causado por la liberación repentina de energía acumulada. Dichos movimientos se originan en el interior de la Tierra y se propagan por medio de ondas sísmicas. En general, son de corta duración y de intensidad variable. Cuando un sismo es de gran magnitud e intensidad denomina "terremoto".

Estos movimientos son registrados en sismógrafos, los cuales utilizan una escala que crece en forma potencial o logarítmica llamada "Escala de Richter". Las distintas categorías de dicha escala se muestran en la Tabla 1.

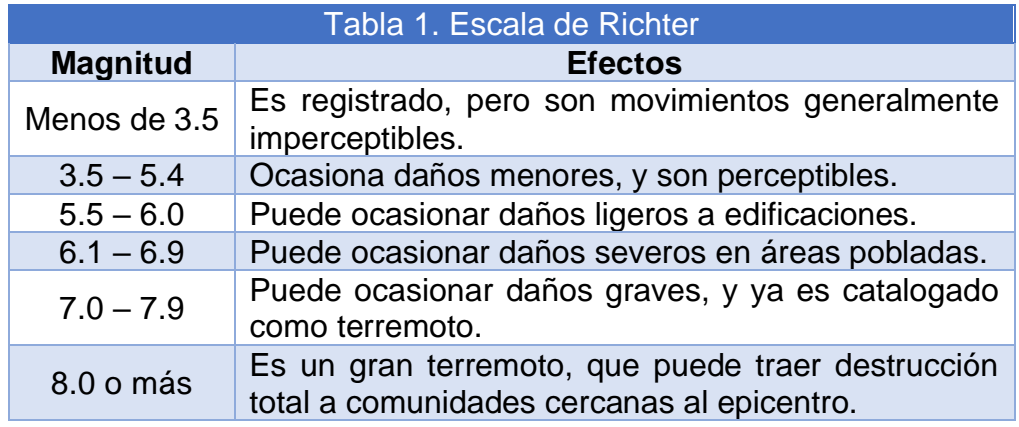

Existen centros como el *Life Safety Learning* en Japón (Fig. 2), en los cuales es posible entrar a un cuarto en donde se simula un sismo de aproximadamente una magnitud de 7 en la escala de Richter, algo que ya podría ser considerado como terremoto; o si bien se prefiere, se pueden experimentar otros cinco tipos de movimientos telúricos. Para niños más pequeños, la intensidad de dicha simulación es más pequeña. Este cuarto sirve para enseñar a los habitantes de la prefectura de Tokio las acciones que se deben tomar cuando ocurre un desastre de esta magnitud.

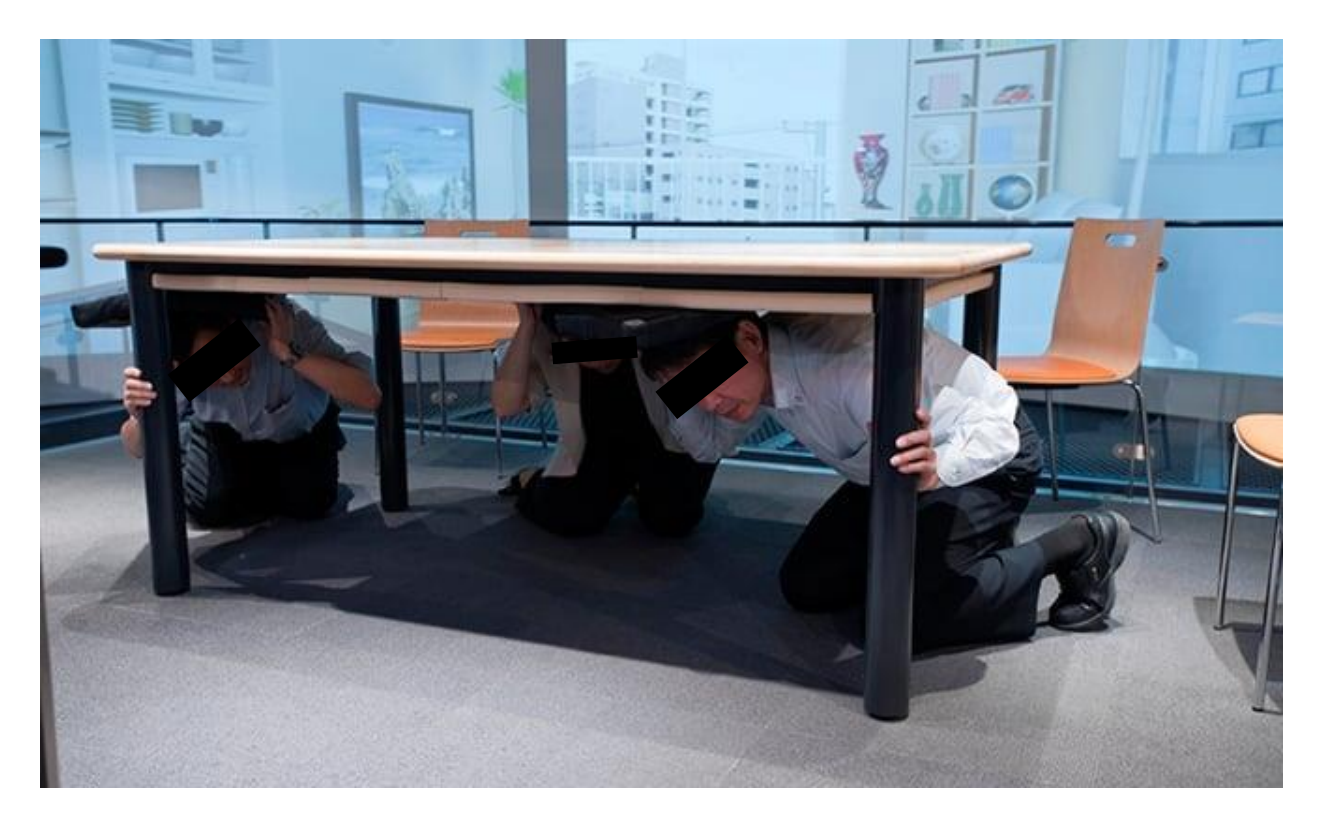

Figura 2. Sección del Simulador de Sismos en el *Life Safety Learning Center*, Ikebukuro, Japón [9].

Dado que los simuladores con los que Japón cuenta son utilizados para la educación preventiva, no son movimientos totalmente semejantes a los de un sismo real, pues para poder simular un sismo de una cierta magnitud, se deben de considerar muchos factores además de la magnitud, como el epicentro, terreno y profundidad en la cual se produce y propaga el sismo. Es por ello que existen además dispositivos capaces de tomar en cuenta este tipo de factores para poder llevar a cabo simulaciones lo más apegadas a la realidad posible.

Un ejemplo de este tipo de dispositivos es la mesa vibradora del Instituto de Ingeniería de la Universidad Nacional Autónoma de México (Fig. 3), cuyo diseño está orientado para estudiar la respuesta dinámica de estructuras con un peso de hasta 20 toneladas, a través del movimiento de la plataforma en 3 grados de libertad, con un desplazamiento horizontal de  $\pm$ 15 cm y vertical de  $\pm$ 7.5 cm a un intervalo de frecuencia de 0.1 a 50 Hz [10]. A pesar de tener una superficie amplia de 4 x 4 m, no cuenta con ninguna medida de seguridad que pudiera permitir a un usuario subirse a la plataforma mientras está en operación.

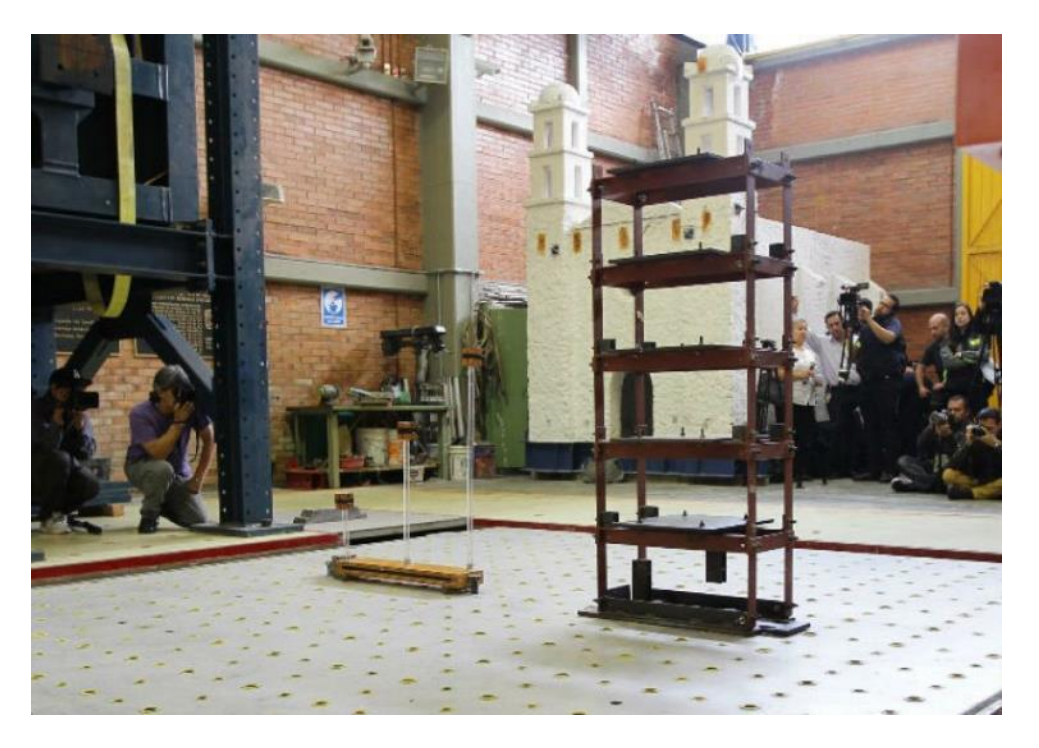

Figura 3. Mesa Vibradora del Instituto de Ingeniería, UNAM [11].

# 2.1.1. Causas de los Movimientos Telúricos

<span id="page-20-0"></span>La principal causa de los sismos no es única, pues hay muchas maneras en que se pueden acumular grandes concentraciones de energía en la Tierra, y su tamaño dependerá de qué tan grande sea la zona de concentración del esfuerzo. Algunas de las causas se enlistan a continuación:

• Placas Tectónicas: Las placas tectónicas (Fig. 4) son fragmentos de la litósfera (compuesto de manto superior y corteza terrestre), que cuando se desplazan pueden llegar a acumular grandes cantidades de energía, provocando sismos. Es la causa que más genera movimientos telúricos. El área afectada por este tipo de movimientos es muy grande.

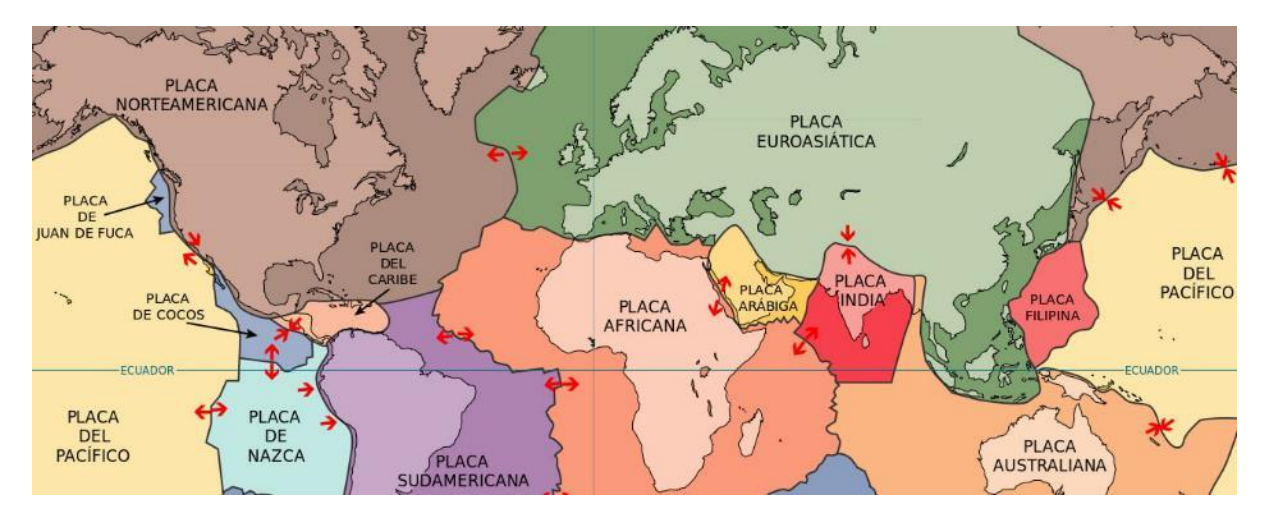

Figura 4. Mapa de la División de la Corteza Terrestre *[12]*.

- Volcanes: Algunas erupciones violentas pueden llegar a generar sismos, en un área no tan extensa como las provocadas por las placas tectónicas. Este tipo de movimientos son poco frecuentes.
- Hundimiento: Cuando se produce un vacío provocado por la acción erosiva de las aguas subterráneas puede terminar cediendo la tierra encima de dicho vacío generando un sismo. Así como en el caso de los volcanes es poco frecuente y no afecta a un área extensa.
- Deslizamientos: Los deslizamientos en las montañas pueden provocar sismos, que en general no son de gran magnitud.
- Explosiones atómicas: Son sismos artificiales provocados por el ser humano mediante bombas atómicas.

En el caso del país, la jefa del Servicio Sismológico Nacional del periodo 2014 – 2021, Xyoli Pérez Campos, dice que "México está en un contexto tectónico complejísimo; tenemos la interacción de cinco placas (tectónicas): la de Cocos, de Norteamérica, del Pacífico, de Rivera y del Caribe" [13], como se muestra en la Fig. 5.

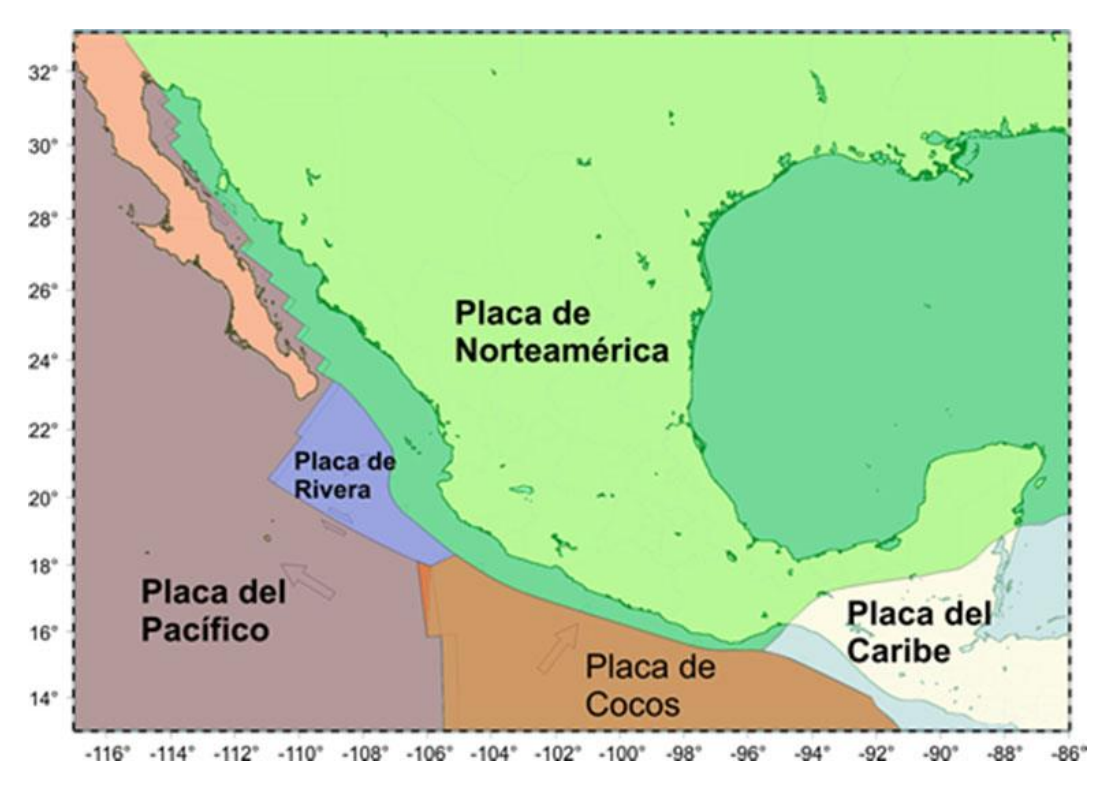

Figura 5. Mapa de las Placas Tectónicas que Interactúan Alrededor del País [14].

Como ya se había mencionado, las placas tectónicas tienen un movimiento propio, que, en el caso del norte de México, pueden moverse hasta 3 cm al año, mientras que en la región sur pueden moverse hasta 7 cm al año, por lo tanto, pueden registrarse una mayor cantidad de sismos en el sur del país. Así lo explica el actual jefe de análisis e interpretación de datos sísmicos del Servicio Sismológico Nacional, Víctor Hugo Espíndola Castro, "el movimiento relativo entre estas placas, en la parte del golfo de Tehuantepec (al sur del país), es mayor, por eso es por lo que uno de los estados y sus costas donde más se registra actividad sísmica es en Chiapas y Oaxaca" [15].

Además, se debe considerar que en la región central del país se ubica la Faja Volcánica Trans – Mexicana (Fig. 6) la cual es una franja que cruza al país de este a oeste y en ésta se encuentran aproximadamente 40 volcanes.

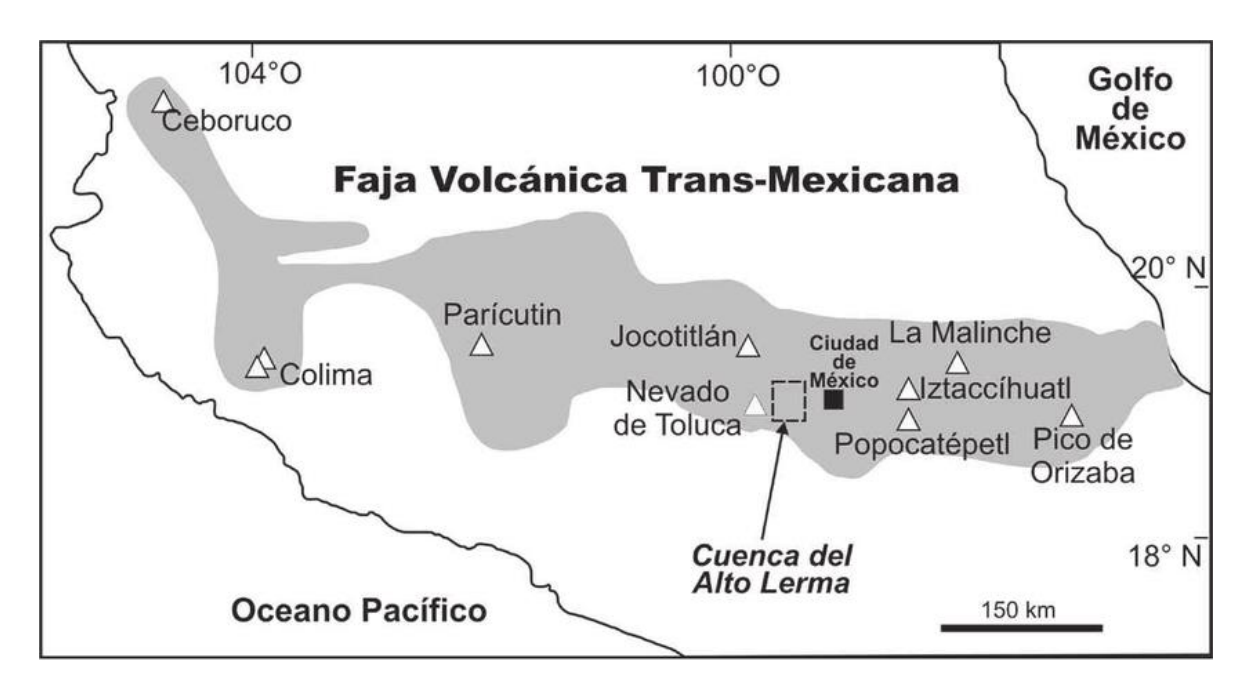

Figura 6. Mapa de México en Donde se Resalta a la Faja Volcánica Trans – Mexicana [16].

Dicha franja forma parte del Cinturón de Fuego del Pacífico (Fig. 7), que como ya se había mencionado antes, es una región en donde se producen gran parte de los movimientos telúricos de todo el mundo. Por lo tanto, esta franja ha dado origen a sismos de alta intensidad a pesar de ser de relativo bajo peligro sísmico.

El problema radica en que una causa probable de que ocurran este tipo de sismos de alta intensidad es la reactivación de antiguas fallas a lo largo de la franja. Asimismo, se puede tener una acumulación de tensión en la región, y finalmente, en el caso de la Ciudad de México al menos, el hundimiento de la ciudad puede generar tensiones que pueden disparar sismos.

Las anteriores son las causas más comunes por las que se tienen movimientos telúricos en el país, pero como ya se había mencionado, la causa por la que se produce un sismo no es única, pues influyen muchos factores tanto para que se produzca uno como para determinar su intensidad y magnitud.

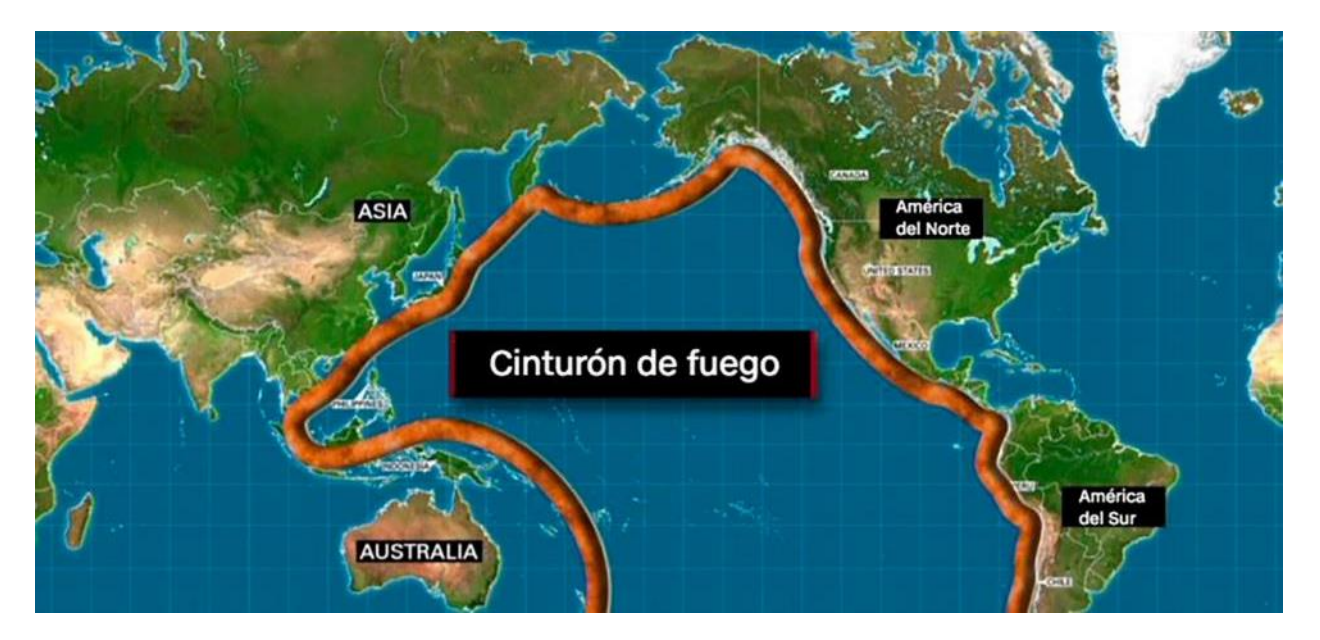

Figura 7. Mapa Mundial en Donde se Resalta al Cinturón de Fuego del Pacífico [17].

### 2.2. Trastornos Psicológicos Ocasionados por un Suceso Traumático

<span id="page-24-0"></span>Los eventos catastróficos como los desastres naturales, para este caso los sismos, son posibles detonantes para causar en los individuos trastorno por estrés postraumático (TEPT), el cuál surge en personas que padecieron algún evento caracterizado por amenazar su integridad física o la de otros. El temor desarrollado durante y después de un evento catastrófico es una respuesta natural del cuerpo, pero cuando no puede ser superado después de un tiempo transcurrido desde la exposición al evento traumático, debe ser valorado por un experto [18].

El hecho de enfrentar una situación de alto riesgo no implica que se padecerá de algún trastorno, pero hay factores que reducen aún más esta probabilidad, de los cuales destacan el aprender a responder de manera eficiente y responsable ante el evento, sobreponiendo el miedo. De manera semejante, para el tratamiento de este trastorno, es importante el enfrentamiento con los acontecimientos que provocaron estrés.

#### 2.2.1. Trastornos Psicológicos en Niños

<span id="page-25-0"></span>En el caso pediátrico, el trastorno por estrés postraumático se desarrolla a partir de las mismas causas, pero puede tener variaciones en los síntomas presentados, por ejemplo, un mayor apego hacia sus figuras paternas o cuidadores, representar la experiencia en tiempo de ocio, la pérdida del habla, pérdida del control de esfínteres, mayor irritabilidad y agresividad, pérdida de interés en actividades que le eran de agrado, pérdida del apetito, entre otras. Para ser considerado candidato a padecer TEP, estos síntomas tienen que persistir aún en condiciones donde se ha retomado la rutina y estilo de vida [18].

La manera común, para los niños, de enfrentar un duelo sobre una vivencia traumática como un desastre natural, de acuerdo con *AboutKidsHealth*, se lleva a cabo en tres fases: en la primera fase el niño puede sentir miedo, ansiedad, consuelo debido a la condición de bienestar de su familia y/o interés por ayudar; en la segunda fase, que puede presentarse después de algunas semanas del desastre, pueden presentar signos de irritabilidad, perder habilidades previamente desarrolladas, tener variaciones en su apetito o malestares físicos; finalmente, en la última fase, de reconstrucción, es aquella en la que se trabaja por regresar a la rutina y tipo de vida que se tenía previo al desastre [19].

La manera de alentar a superar traumas en infantes es principalmente apoyándose de un especialista en salud mental y ayudando al niño a desarrollar habilidades para afrontar estos acontecimientos, destrezas para resolver problemas y formas de lidiar con el miedo [20].

#### 2.2.2. Tratamientos para los Trastornos Psicológicos

<span id="page-26-0"></span>Existe una variedad de tratamientos para afrontar el trastorno por estrés postraumático, de los cuales para el desarrollo de este sistema es de mayor interés la terapia de exposición prolongada (TEP), que consiste en la exposición imaginada y en vivo a los estímulos asociados con el evento traumático, buscando así que el paciente pueda aprender de la situación en un evento controlado, modificando y ajustando sus niveles de temor y ansiedad originalmente desarrollados por dicho suceso [21].

La terapia de exposición prolongada involucra varios procesos, en los cuales siempre se ve envuelto un terapeuta para guiar al paciente, dentro de las etapas del tratamiento resaltan el diagnóstico realizado por el experto para definir los factores que hacen persistir los síntomas postraumáticos y de qué manera la terapia de exposición persuadirá los malestares ante el enfrentamiento directo y controlado de esos factores; posteriormente se analizan los detalles sobre el método de exposición, esto incluye cómo realizarlo, en qué condiciones, cuánto tiempo y qué emociones y pensamientos van a involucrarse; finalmente se busca que la persona afectada pueda entablar un aprendizaje sobre su exposición al trauma para corregir sus pensamientos y reflexionar sobre las reacciones emocionales obtenidas ante su enfrentamiento con el evento traumático [22].

Al ser característico del tratamiento la exposición al suceso, se vuelve el principal motivo por el que se propone una herramienta en la que se experimentará una simulación de un sismo involucrando la mayor cantidad de sentidos posible en el que el usuario pueda experimentar los factores que desatan el miedo ante la catástrofe previamente vivida, y con ello favorecer las teorías psicopedagógicas para alentar la superación de su posible trauma o simple temor al acontecimiento, esto sin dejar de lado el apoyo y seguimiento, en caso de ser necesario, de personal experto en tratar traumas.

#### 2.3. Aprendizaje Lúdico en los Videojuegos

<span id="page-27-0"></span>Un sistema lúdico, es decir un sistema basado en juegos, se puede definir como una actividad voluntaria e interactiva en la cual uno o varios jugadores siguen un sistema de reglas que limitan su comportamiento, compiten entre ellos y toman una serie de decisiones ambiciosas mientras interactúan en una historia o situación con conflictos artificiales. Una forma de llevar a cabo estas acciones lúdicas es mediante videojuegos, en los cuales se interactúa con el sistema lúdico a través de imágenes en movimiento en un dispositivo electrónico por medio de botones con los que puede interactuar el o los jugadores.

Éstos pueden estar formados por los siguientes elementos:

- Historia: Puede ser lineal, no lineal o emergente dependiendo del estilo narrativo y la mecánica del juego. Es importante porque contiene el mensaje del videojuego.
- Personajes: Son relevantes dado que los jugadores pueden desarrollar empatía hacia ellos.
- Estéticas: En esta categoría entran los colores, los sonidos, la música de fondo, y más importante aún, si el juego será en dos o tres dimensiones.
- Mecánicas: Procedimientos y reglas que el jugador tiene para lograr el objetivo.

Usualmente, cuando se hace referencia a videojuegos, comúnmente se suele relacionar con tiempo de ocio y entretenimiento, pero tomando más conciencia en lo que puede llegar a consistir cualquier tipo de juego, se concluye que estos son capaces de aportar algo más sustancioso que únicamente diversión, de acuerdo con Eugenia Trigo Aza: "El juego es un medio fundamental para la estructuración del lenguaje y el pensamiento. El juego posibilita aprendizajes de fuerte significación. El juego reduce la sensación de gravedad frente a errores y fracasos. El juego es placentero, divertido. El juego implica siempre cierta participación activa por parte del jugador. El juego desarrolla la creatividad, competencia intelectual, fortaleza emocional y estabilidad personal." [23] Complementando Beatriz Marcano concluye: "… se puede afirmar que jugar constituye una estrategia fundamental para estimular el desarrollo integral de las personas en general" [24].

En cuanto a lo que los videojuegos en específico proporcionan, existen diversos estudios que respaldan una diferencia de habilidades desarrolladas o incrementadas en los jugadores habituales respecto a quienes no suelen jugar, por ejemplo, rapidez de reacción y atención a múltiples estímulos [25], mejora la capacidad de asumir riesgos, resolver problemas y tomar decisiones [26] y de acuerdo con Gros (2000) "un factor fundamental de los videojuegos es que proporcionan un entorno rico de experimentación en primera persona" [27].

El jugador interactúa con el contexto creado, toma decisiones y percibe inmediatamente las consecuencias" (como se citó en López Reventós, 2016); estas son algunas de las capacidades que nos interesa desarrollar a partir de la propuesta de videojuego en los usuarios.

Dentro de los videojuegos, existe una categoría denominada *serious game* (juegos serios) que abarca a los videojuegos con un propósito meramente lúdico; cuyo principal objetivo es desarrollar entornos de aprendizaje en los que el jugador pueda explorar y descubrir soluciones a problemas extraídos de situaciones reales, sin exponerse al riesgo real de dichos eventos, para que cuando los enfrente en la vida real le sea con facilidad y de manera conveniente [27], esto no descarta que sin importar la clasificación del juego o videojuego aportará algún beneficio para sus usuarios.

Otro concepto importante en el ámbito de los videojuegos enfocados en el aprendizaje es el *game-based learning* (aprendizaje basado en los videojuegos) en el cual se diseñan actividades de aprendizaje que son intrínsecamente similares a un juego, y muchas veces son presentadas mediante videojuegos. Esto permite que el jugador se sumerja en las lecciones y por lo tanto su motivación por aprender aumenta.

Dicho método ha sido muy utilizado durante la pandemia del COVID – 19 la cual obligó a los habitantes de muchos países a permanecer en cuarentena por un tiempo prolongado, provocando asimismo que las escuelas cerraran y por lo tanto se tuviera que cambiar el modo de dar clases a una modalidad en línea, por lo que muchos profesores optaron por utilizar distintas herramientas para mantener a sus alumnos interesados en la clase, aun cuando están estudiando desde casa.

De acuerdo con la compañía *Roblox*, creadora del *software* que lleva el mismo nombre, el 69% de los adolescentes están jugando aún más videojuegos debido al encierro provocado por la pandemia. Por otro lado, de acuerdo con estadísticas de la compañía *Verizon*, hubo un aumento de 75% al uso de videojuegos, solo en la primera semana de la cuarentena en Estados Unidos. Y finalmente, de acuerdo con *Bloomberg News*, se llevó a cabo un maratón del videojuego *Fortnite*, que provocó un aumento del 70% en el tráfico de internet en Italia.

Algunos profesores optaron por utilizar videojuegos como *Assassin's Creed*, cuyas historias generalmente se desarrollan alrededor de periodos importantes de la historia. Una de las ediciones más utilizadas por los profesores es la de *Assassin's Creed: Origins* (Fig. 8), la cual está situada en el periodo del antiguo Egipto. Esta edición cuenta con un novedoso modo llamado *Discovery Tour*, en la cual el jugador tiene la oportunidad de explorar las ciudades y sitios históricos de la época sin la interrupción de cortos cinematográficos, misiones o combates. La edición de *Assassin's Creed: Odyssey* (Fig. 9) cuenta con este mismo modo, pero en este caso se pueden explorar ciudades y sitios históricos de la antigua Grecia.

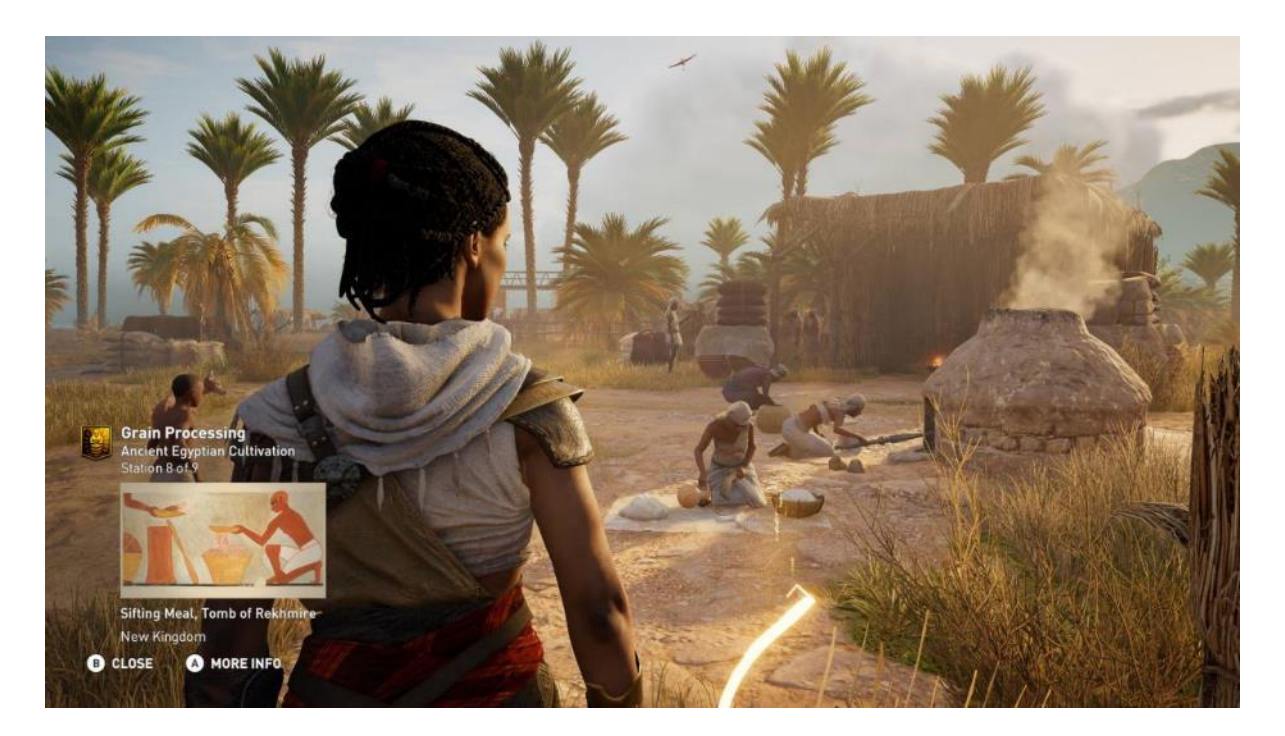

Figura 8. Modo *Discovery Tour* en *Assassin's Creed: Origins* [28].

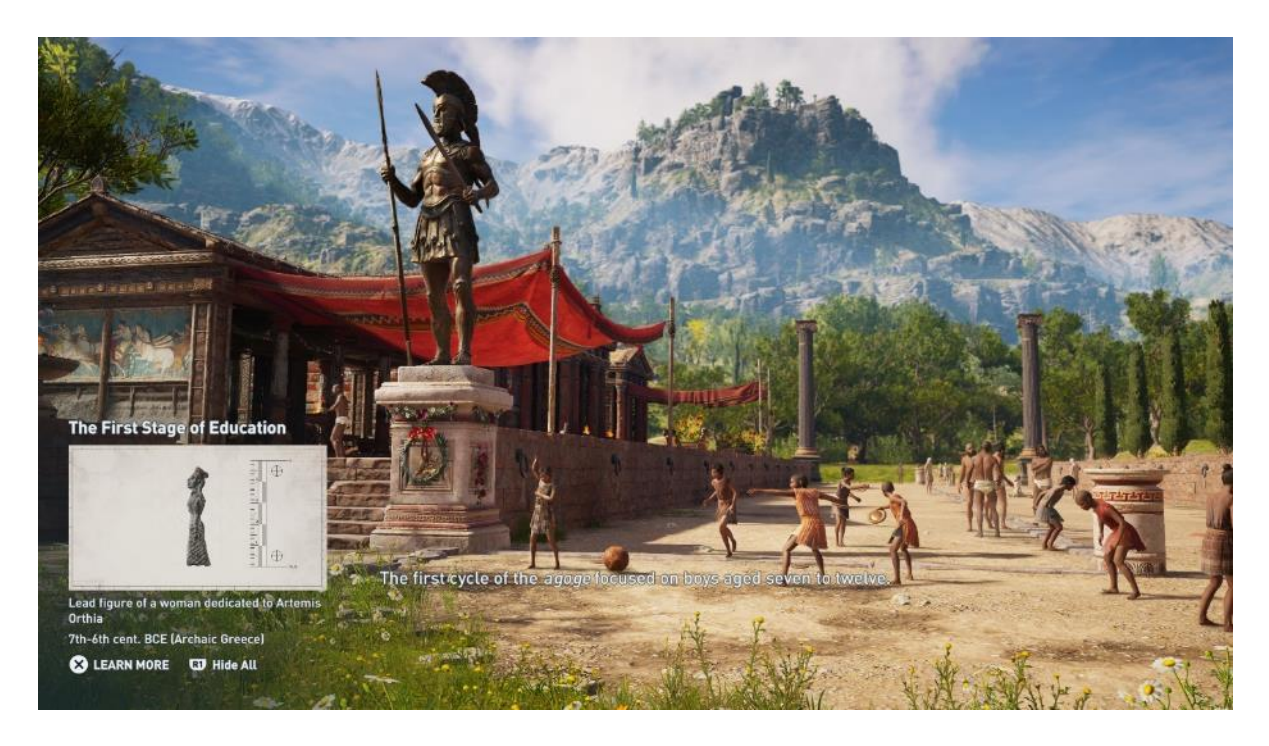

Figura 9. Modo *Discovery Tour* en *Assassin's Creed: Odyssey* [29].

Otro videojuego que está siendo utilizado como herramienta para dar clases virtuales es *Minecraft*, el cual ayuda a demostrar principios científicos, permite ilustrar conceptos de modelos geométricos en el caso de las matemáticas y de los minerales utilizados en las construcciones. Es por ello que *Microsoft* habilitó una opción para que los profesores puedan preparar lecciones en el juego, así como utilizar lecciones preprogramadas (Fig. 10).

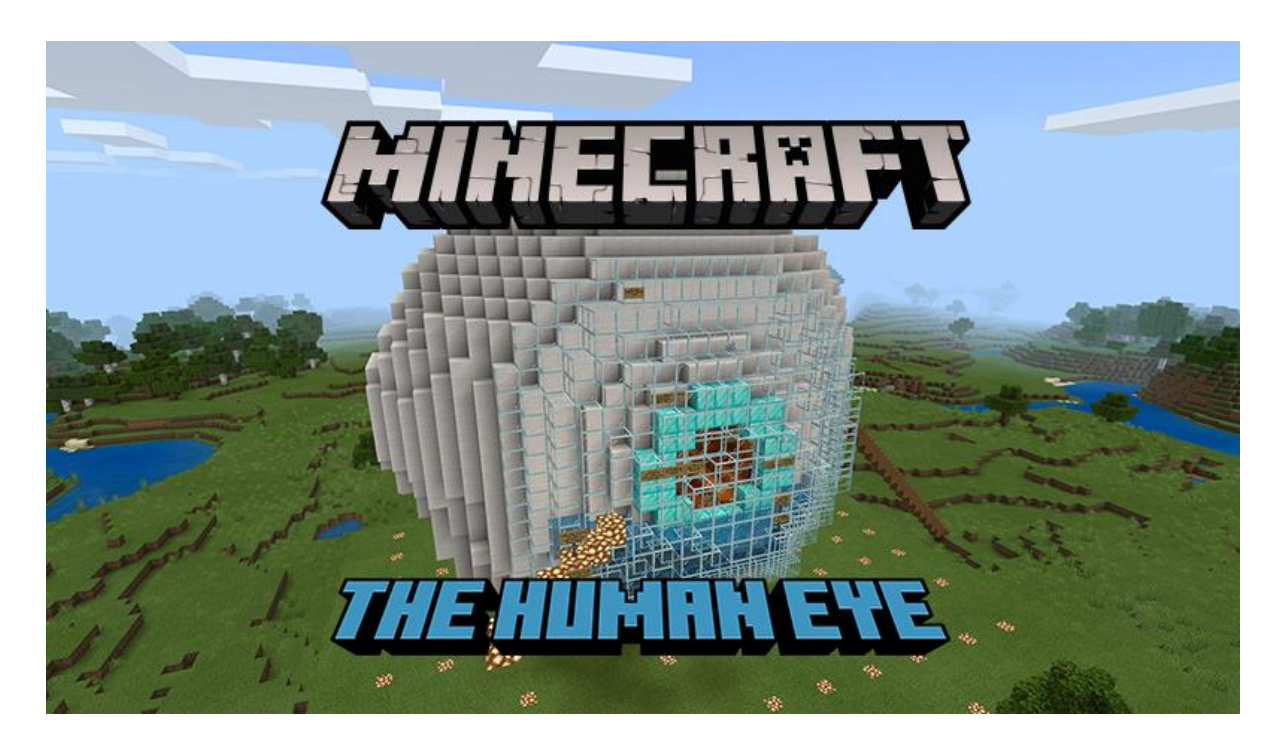

Figura 10. *Education Edition* en *Minecraft* [30].

Otra plataforma utilizada es llamada *Roblox*, en la cual los jugadores tienen la capacidad de crear sus propios videojuegos. De esta manera los profesores son capaces de hacer desde cero un videojuego que les ayude a dar su clase, pero *Roblox* también habilitó lecciones preprogramadas para que los maestros no tuvieran que preocuparse por ello (Fig. 11).

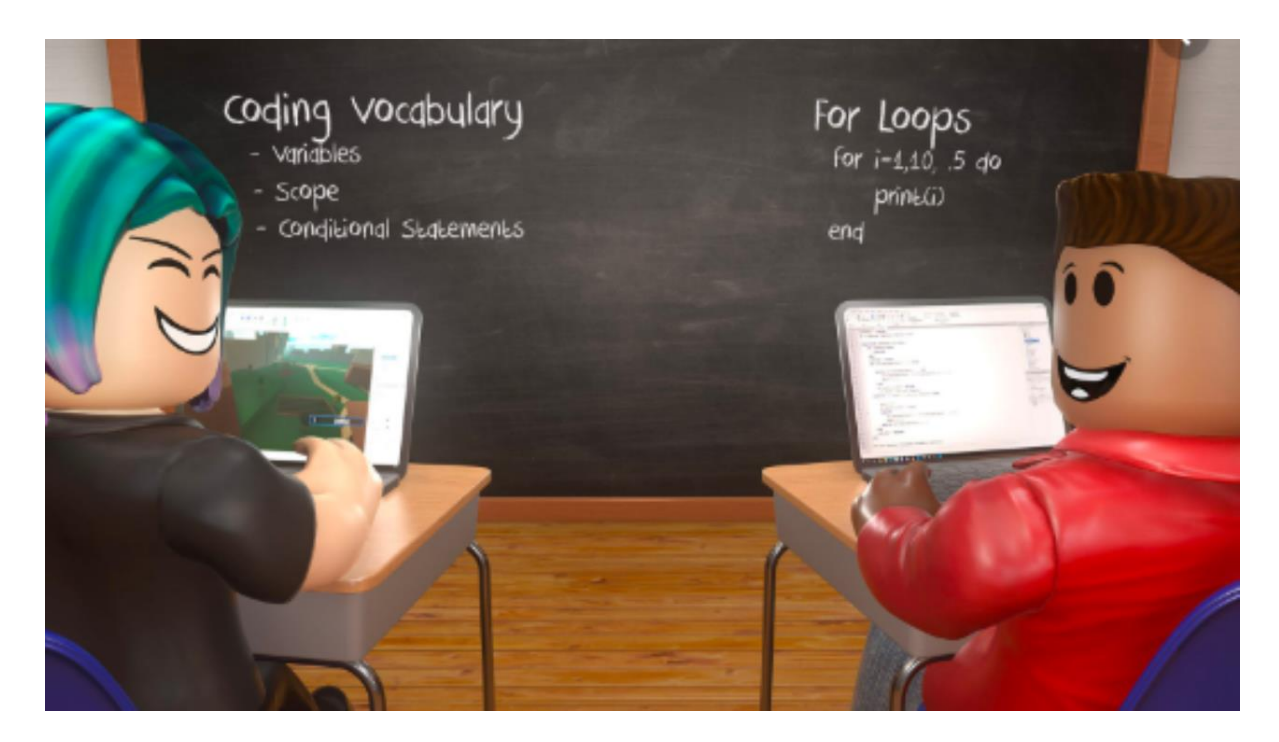

Figura 11. Modo *Education* en *Roblox* [31].

Otra plataforma muy utilizada es *Kahoot!* (Fig. 12) la cual utiliza un formato de concurso para reforzar la memorización de los alumnos. Les permite a los profesores crear un tablero de juego con la temática que deseen, y los alumnos solo requieren de un código para poder ingresar al juego. Asimismo, derivado de la pandemia, se añadió un modo en el que hasta cien jugadores pueden armar un grupo de estudio, seleccionar el material que desean practicar y finalmente concursan entre ellos.

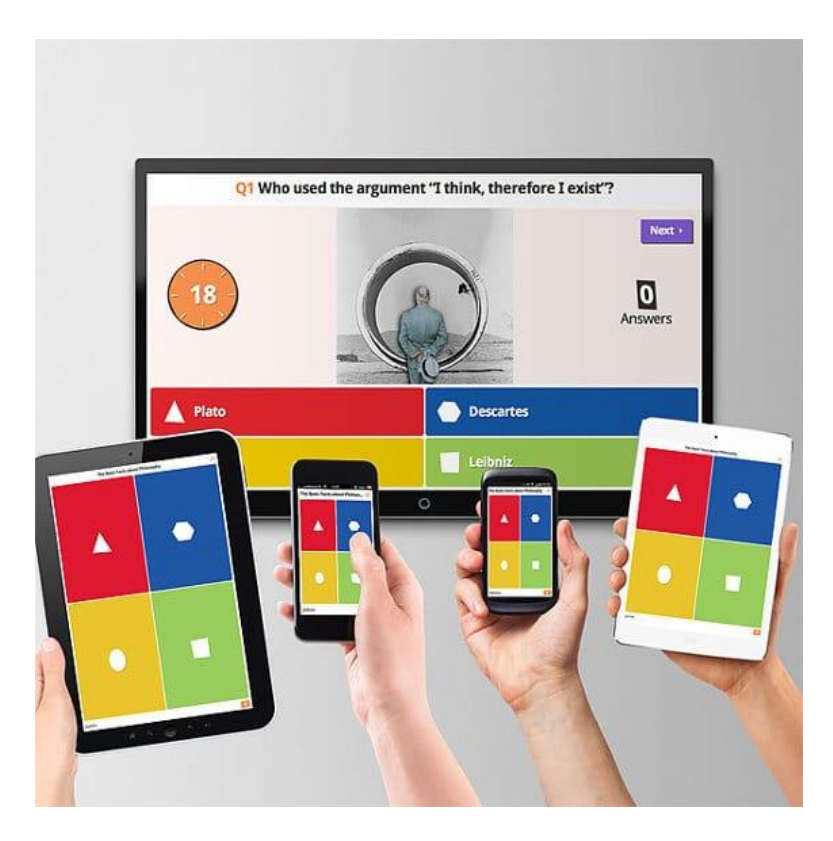

Figura 12. Ejemplo del Funcionamiento de una Sesión en *Kahoot!* [32].

Y como las anteriores existen muchas más, que sirven como herramientas para el aprendizaje. De acuerdo con el Dr. Sam von Gillern "Siempre depende del propósito. Siempre depende de la integración cuidadosa, pero con cualquier juego, se tienen oportunidades de integración. Todo depende de los objetivos y recursos del educador. Es importante pensar en las formas en que el juego puede facilitar una habilidad que los profesores quieren que los alumnos aprendan. Ya sean matemáticas, análisis y crítica, cultura, o algo completamente distinto, cualquier cosa puede integrarse siempre que se haga con cuidado" [33].

Respecto a lo que los juegos o videojuegos requieren provocar en el usuario, es la completa participación de él dentro de las mecánicas, requiriendo para ello una total experiencia inmersiva dentro de la historia y el ambiente, logrado a través de la estimulación de sus sentidos, principalmente el visual, el auditivo y el tacto.

En cuanto al sentido de la vista, es necesario considerar la resolución de la pantalla y los cuadros por segundo, los cuales deben ser de al menos 10 fps [34]. Asimismo, se deben considerar los colores que se utilizan, el contraste, la cantidad de brillo y luces para que la experiencia sea lo más inmersiva posible. También, los objetos deben de tener una presencia espacial, o sea que tengan una cierta posición en un ambiente tridimensional y que sea independiente de la posición del usuario.

Por otro lado, para el sentido del oído es necesario considerar sonidos lo más realistas posible, que estén en sincronía con lo que esté pasando visualmente.

Finalmente, en el caso del sentido del tacto, es necesario provocar sensaciones, las cuales pueden entenderse como aquellas excitaciones o estimulaciones de algún sistema o parte del organismo capaz de recibir información externa.

La realidad virtual resulta ser la mejor exponente dentro de lo que la inmersión significa, pues mediante la visión logra acrecentar la experiencia de profundidad y espacio dentro de un escenario tridimensional, sumado al uso de audio, se vuelve una experiencia integral y para los casos en que es viable agregar dispositivos para incitar el tacto se consigue llevar la experiencia a su plenitud.
#### 2.3.1. Realidad Virtual como Herramienta en la Educación

La realidad virtual o VR (por sus siglas en inglés *Virtual Reality*), es el uso de tecnología computacional que genera ambientes simulados artificiales en tiempo real para que los usuarios sean capaces de sumergirse en la experiencia a través de un dispositivo e interactuar y/o explorar con mundos en tres dimensiones. El objetivo principal de esta tecnología es convencer al usuario de que la realidad corresponde al mundo virtual por medio de la estimulación de la mayor cantidad de sentidos posible, especialmente la visión, audición, tacto y algunas veces el olfato. Además, se debe contar con una historia que sea lo suficientemente convincente para respaldar a la nueva realidad a la que se expone al usuario y que a su vez le permita al usuario interactuar con los personajes. Los límites de este tipo de experiencias son su accesibilidad y el poder computacional con el que el usuario cuente en su dispositivo, el cual puede ser unas gafas, visor, lentes o teléfono inteligente.

El uso del teléfono inteligente o celular ha ido decrementando, a pesar de haber permitido que mucha gente tuviera una prueba de realidad virtual y que solo era necesario un visor capaz de soportar el peso del celular, el cuál podía ser fabricado incluso de cartón (Fig. 14). Pero, como se mencionó anteriormente, uno de los límites de la realidad virtual es el poder computacional con el que se cuenta, que en el caso de celulares por debajo de la gama alta no se cumplen. A pesar de ello, siguen siendo una buena herramienta para reproducir videos en realidad virtual, pero sin poder aportar experiencias totalmente inmersivas, algo que visores comerciales y dedicados a ejecutar aplicaciones en realidad virtual sí permiten.

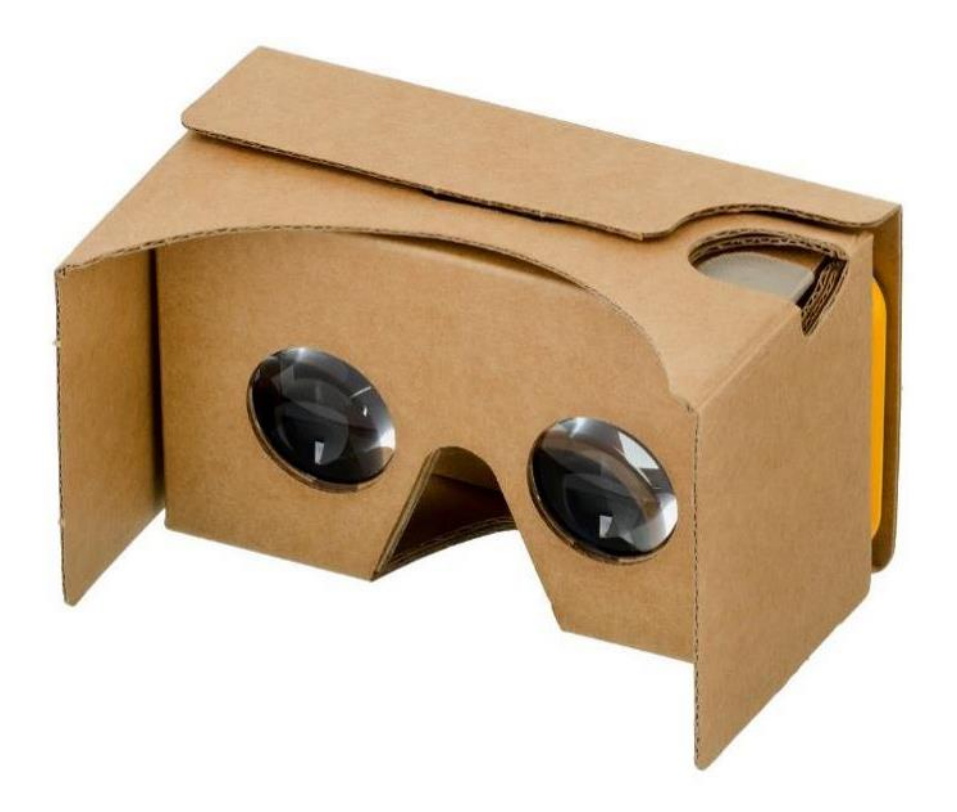

Figura 14. *Google Cardboard V2* [35].

Es importante considerar que, como parte de este desuso de telefonía móvil para la reproducción de realidad virtual, a partir de octubre del 2019 las plataformas que impulsaban este proyecto como *Daydream* dejaron de ofrecer soporte, como indica *Google* en la página de ayuda de *Daydream*: "El *software Daydream VR* ya no es compatible. Es posible que aún pueda acceder al servicio, pero no recibirá más *software* ni actualizaciones de seguridad. La aplicación *Daydream VR* ya no es compatible con *Google* y es posible que no funcione correctamente en algunos dispositivos con *Android 11* o posterior." [36], esto se debe a que, de acuerdo con un portavoz de *Google* "Vimos un gran potencial en la realidad virtual para teléfonos inteligentes: poder usar el teléfono inteligente que lleva a todas partes para impulsar una experiencia inmersiva en movimiento. Pero con el tiempo, notamos algunas limitaciones claras que impiden que la realidad virtual de los teléfonos inteligentes sea una solución viable a largo plazo.

En particular, pedir a las personas que pongan el teléfono en unas gafas y perder el acceso a las aplicaciones que utilizan durante el día genera una gran fricción" [37] de esta manera, dejaron de producir telefonía enfocada a la reproducción de experiencias en realidad virtual, así como dar certificación de dicha función a otros dispositivos.

Así como el caso de *Google*, la compañía *Samsung* descontinuó sus servicios de realidad virtual para celulares llamado *Samsung XR* desde septiembre del 2020; asimismo dejó de dar soporte a la aplicación de *Samsung VR Video* para todas las plataformas, en la cual es posible visualizar videos en 360°.

Por otra parte, los visores comerciales presentan ventajas sobre el uso de teléfonos inteligentes, ya que son diseñados para que la visión periférica sea completa, con la finalidad de evitar perturbaciones visuales externas que "separen" al usuario de la realidad a la que se le quiere sumergir. Además, para cualquier caso, es adecuado que no se tengan perturbaciones externas de sonido que afecten la inmersión del usuario con lo externo.

En cuanto a la visión del usuario, la posición de sus ojos es localizada en el ambiente simulado, para que, si el usuario mueve la cabeza, los gráficos reaccionen de la misma manera proyectando en el mundo virtual movimientos reales. En el caso de la audición del usuario, se utilizan los sonidos ambientales correctos para enriquecer la experiencia. Y finalmente, existen tecnologías que permiten al usuario tener una retroalimentación sensitiva a lo largo de la experiencia, por medio de tecnologías hápticas que permiten "tocar algo que no existe".

Algunas aplicaciones de la realidad virtual son la reconstrucción de herencias culturales, simulación de multitudes, sensación de presencia, simulación de museos, etc. Pero si se pone particular atención en las aplicaciones que se tienen en el área de la medicina, se pueden tener desde simulaciones virtuales del cuerpo humano a tratamientos de enfermedades mentales por sus posibles aplicaciones en las terapias de los pacientes.

Un ejemplo de la aplicación de la realidad virtual en la medicina es en las terapias de conducta cognitiva y de exposición, pues los terapeutas son capaces de simular situaciones que producen estímulos de ansiedad en un ambiente seguro y controlado (Fig. 15). Otras aplicaciones se dan en el trauma por estrés post traumático, en donde primero el paciente debe recordar un evento traumático, para que después, mediante herramientas de realidad virtual, el paciente siga un objeto en movimiento con sus ojos al mismo tiempo. Esto ayuda a que el recuerdo del paciente se vuelva cada vez menos claro y vívido. Por medio de repetición, el recuerdo que una vez representaba un evento traumático ya no dispara las mismas emociones intensas. Este tipo de estudios se llevan a cabo por compañías como la holandesa antes llamada *Beyond Care* ahora con el nombre de *Beyond Sports*.

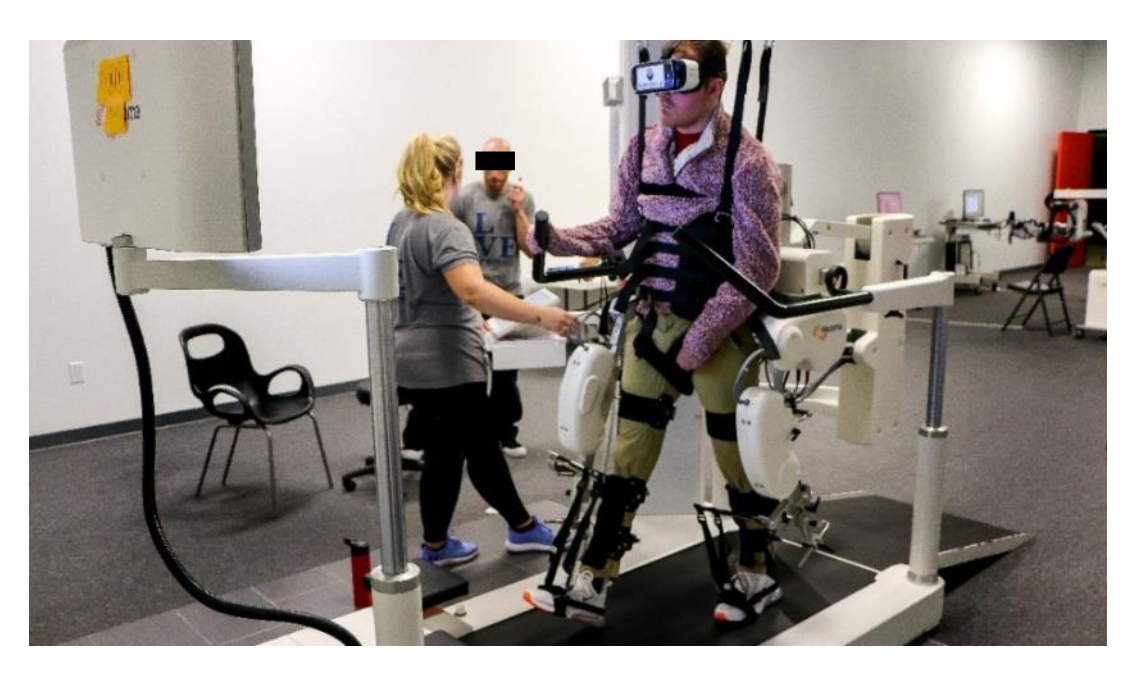

Figura 15. Ejemplo de una Terapia Utilizando Realidad Virtual [38].

Otro tipo de terapias que se benefician de la realidad virtual son las que tratan distintas fobias y desórdenes de ansiedad, pues es posible simular un vuelo para los que tienen temores por las alturas o a volar en un avión, o alguna fobia social (Fig. 16). Existen una variedad de empresas que se encargan de llevar a cabo estos estudios, las cuales llevan a cabo diferentes simulaciones dependiendo de la fobia del paciente.

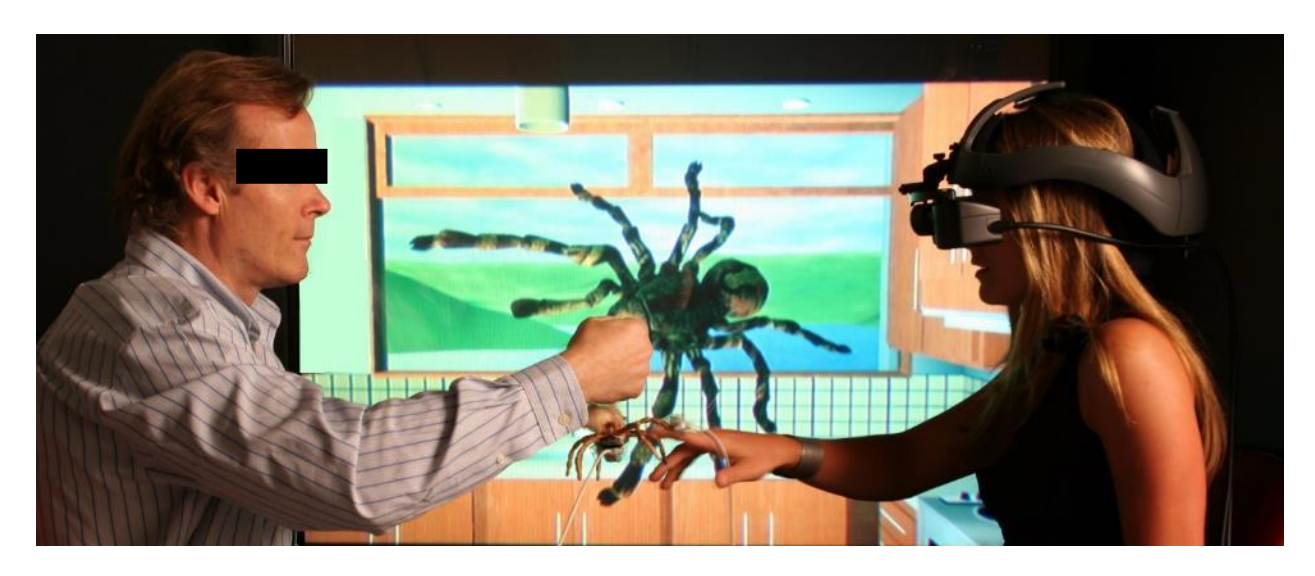

Figura 16. Ejemplo de una Terapia Utilizando Realidad Virtual Orientada a Fobias [39].

Y otro tipo de aplicación de la realidad virtual en la medicina es para la meditación, pues al ser una experiencia inmersiva, se coloca al usuario en un ambiente en el que pueda disfrutar de una sesión de meditación, para que pueda reducir sus niveles de estrés y ansiedad en su día a día.

De acuerdo con la revista ¿Cómo Ves? "En la UNAM la RV y la RA se utilizan en psicología para diseñar ambientes virtuales que ayuden al tratamiento de pacientes; en medicina y odontología para visualizar modelos anatómicos e intervenciones quirúrgicas; en ciencias del mar para simular operaciones a bordo de un buque y en ingeniería para el entrenamiento de personas con discapacidad motriz." (Fig. 17) Además en cuanto a la educación el mismo reportaje proyecta que dentro de algunos años el uso de realidad virtual y de realidad aumentada será aún más común en las aulas, respaldado por la investigación de Jeremy Bailenson del Departamento de Comunicación de la Universidad de Stanford que indica que dichos ambientes pueden favorecer el aprendizaje, encontrando que "los estudiantes aprenden mejor en los salones de clases cuando pueden aproximarse a objetos representados virtualmente y apreciarlos desde múltiples perspectivas" [40].

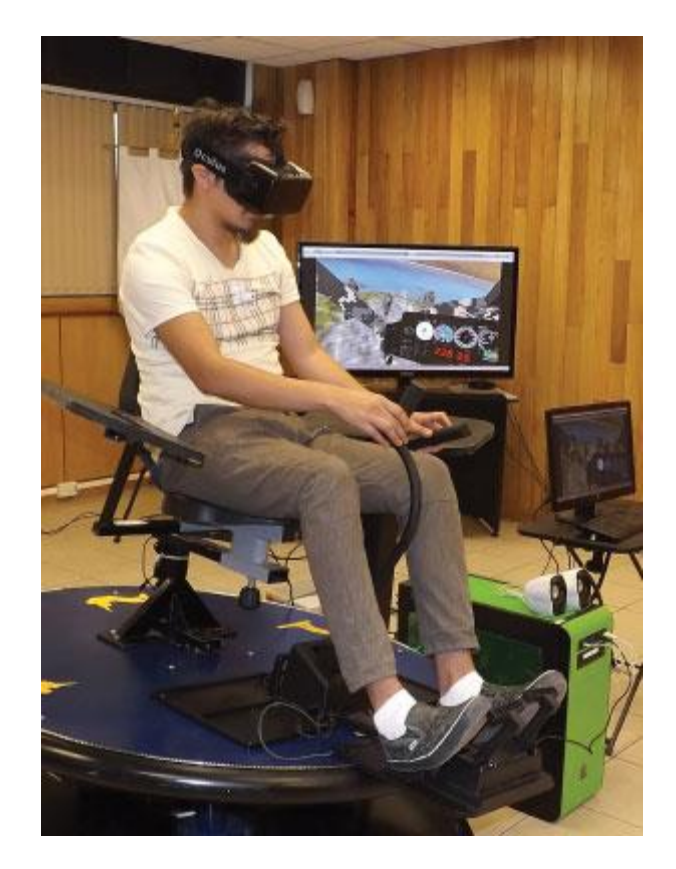

Figura 17. Ejemplo de un Simulador [40].

La realidad virtual en la educación permite que a partir de todas las experiencias que pueden tener los estudiantes al sumergirse en un mundo virtual, puedan adquirir el conocimiento de una manera más fácil, rápida y efectiva debido a su interacción con el mundo virtual que se presenta. Se pueden tener experiencias desde viajes a través del tiempo y el espacio hasta poder aprender acerca de robótica. Confirmando que las experiencias en realidad virtual deben ser inmersivas, fáciles de usar, significativas para los usuarios, adaptables para que el usuario se ilustre a su ritmo y se debe poder proporcionar una retroalimentación del conocimiento adquirido por el usuario.

Retomando la circunstancia de encierro durante el año 2020 y tomando de ejemplo al profesor Luis Yair Bautista Blanco de la Facultad de Ingeniería, destaca su método de enseñanza durante este periodo, al utilizar herramientas de realidad virtual como *AltspaceVR* tanto para el desarrollo de sus clases de Sistemas Electrónicos Lineales y Diseño Mecatrónico como para innovar la manera de presentar la ExpoDIMEI (Fig. 18), motivando no sólo el desarrollo y aprendizaje llamativo de sus estudiantes, sino permitiendo a través de las redes sociales que dicho evento estuviera disponible y al alcance de cualquier interesado nacional e internacional. Destacó que: "Podemos seguir promoviendo esta forma de trabajo como alternativa ante la incertidumbre de las reuniones presenciales. No sustituye las prácticas que ya conocemos, extiende nuestras capacidades." [41].

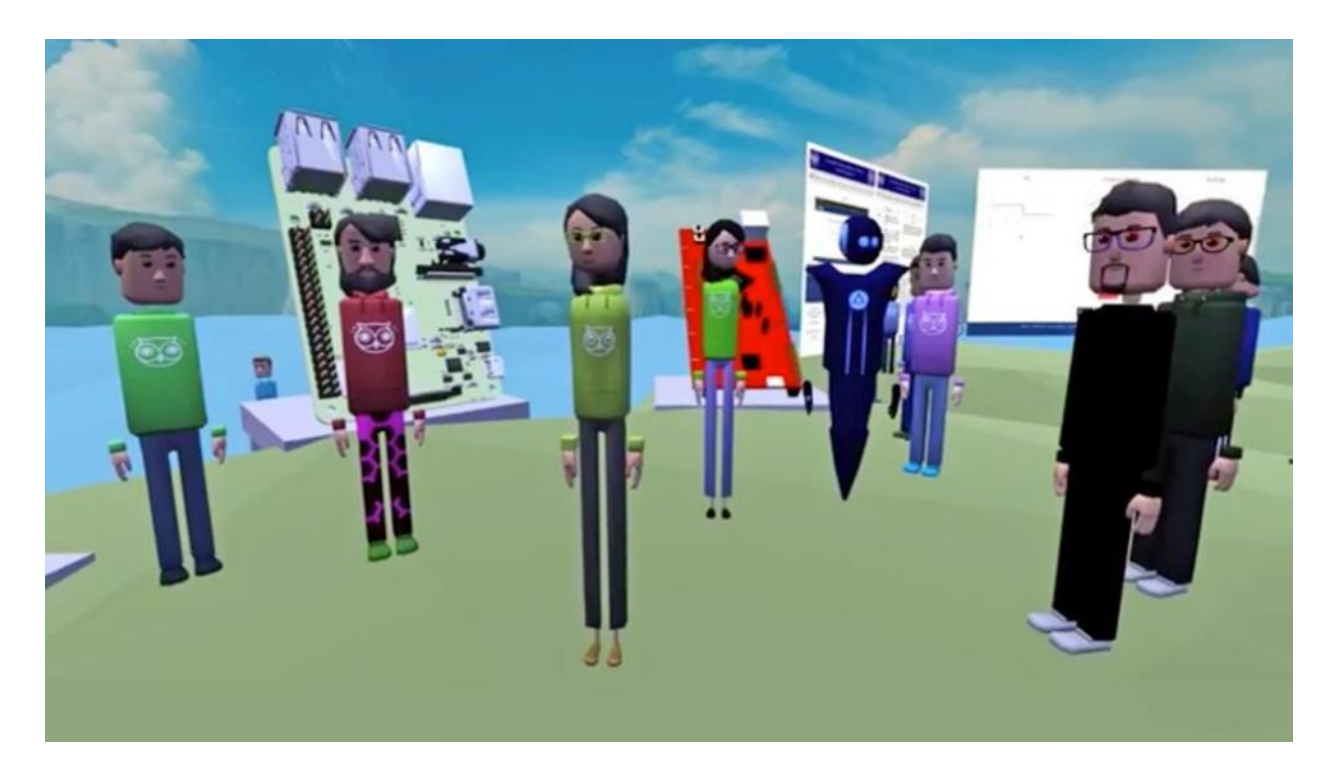

Figura 18. Primera Edición Virtual de la Expo DIMEI [41].

### 2.4 Trabajo Previo

Como se mencionó anteriormente en el espacio concerniente a los Alcances, el presente trabajo consiste en el rediseño de un modelo funcional. Este surge, inicialmente, como una propuesta de desarrollo por parte del profesor Ricardo Fernando Abela Posada durante el curso de Temas Selectos de Programación I (2018-2) del programa educativo de Ingeniería Mecatrónica de la Facultad de Ingeniería de la UNAM, enfocado al desarrollo de experiencias virtuales.

La idea principal sobre el desarrollo de este prototipo emana del sismo ocurrido el 19 de septiembre del 2017, con la misma intención de lograr promover una cultura de prevención sobre los usuarios. Dentro de este proyecto se vieron involucradas diferentes áreas de desarrollo, tales como: historia, imagen 2D, modelos 3D, animación, programación y mecatrónica, los cuales estaban conformados por todos los inscritos en el curso.

Como resultado se obtuvo un *software* para PC y para dispositivo móvil adaptado para realidad virtual mediante el uso de un visor genérico y una plataforma oscilatoria con control *on-off*, además para las pruebas y exposiciones realizadas con esta versión, se contó con un chaleco vibrador, prestado por el profesor Ricardo Fernando Abela Posada (Fig. 19).

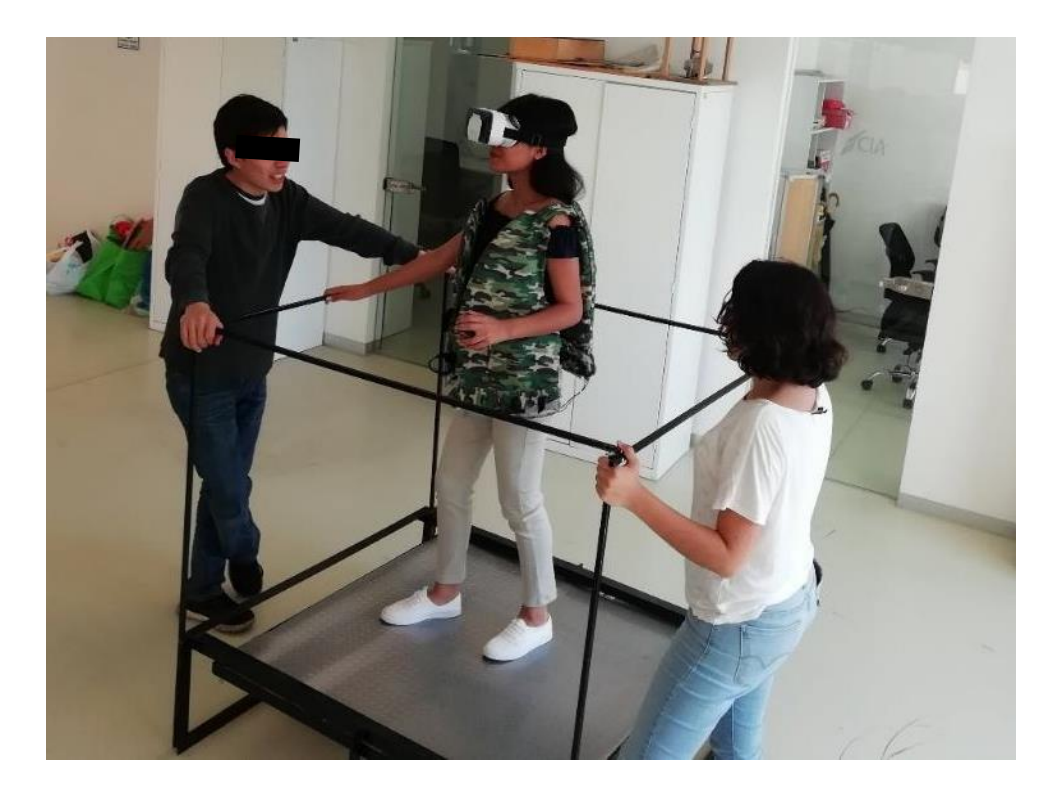

Figura 19. Demostración del Proyecto en Donde se Muestran Todos sus Componentes.

El *software* contó con cuatro niveles, en los que se desenvuelve la historia de un niño, por lo que se convoca a la empatía de los menores de edad al verse representados en él. La historia narra la experiencia del protagonista antes, durante y después de un sismo, y cómo al dejarse ayudar y brindar ayuda, realizar ciertas tareas y cuidarse puede ayudar a superar sus temores reflejados en la figura del antagonista Pánico (Fig. 20).

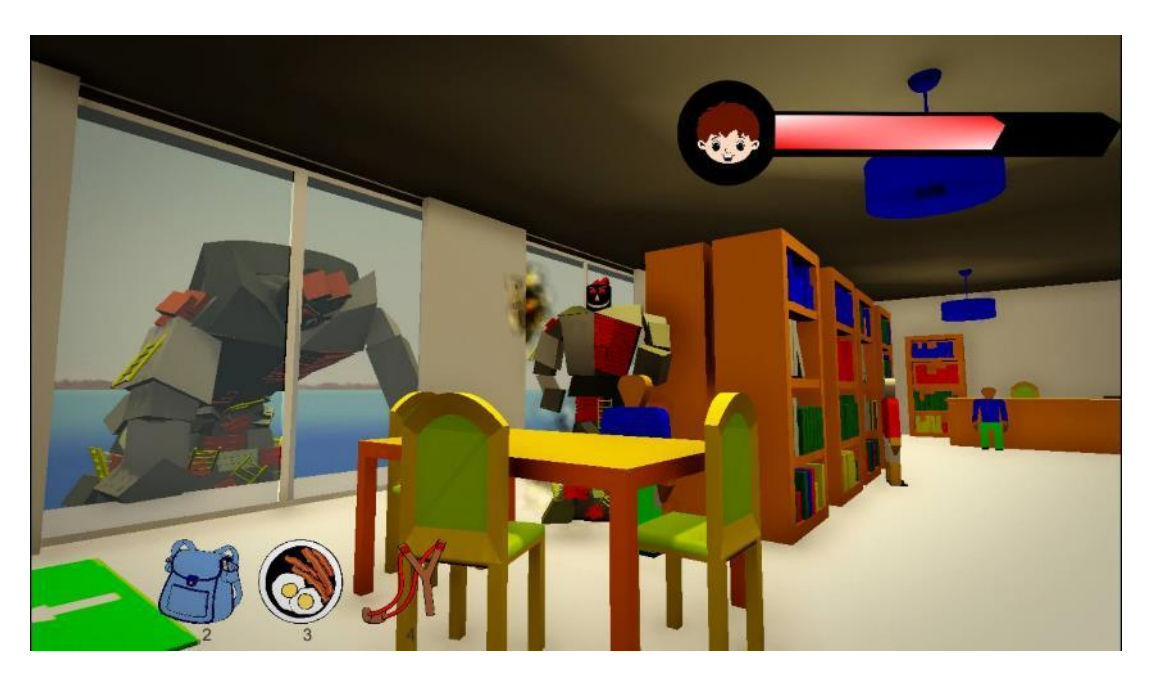

Figura 20. Captura del *Software* en Donde el Usuario Combate a Pánico.

Se tuvo oportunidad de presentar el primer prototipo en La Fiesta de las Ciencias y las Humanidades Sexta Edición realizada en la explanada del Museo de las Ciencias Universum de la UNAM (Fig. 21), en 2018, en la cual junto al Instituto de Geología se buscó incentivar en los visitantes del evento, en su mayoría niños y adolescentes (Fig. 22), la cultura de prevención ante sismos y promover la teoría detrás del tema; como resultados se obtuvieron comentarios positivos respecto al dispositivo, pero en ellos resaltaron observaciones respecto a la calidad de los gráficos de los modelos, la falta de afianzamiento que brindó la estructura de barandal y el ajuste del visor, la dificultad de finalizar el juego con éxito, así como la falta de sincronización del movimiento de la plataforma con respecto a lo que ocurría en el *software* debido a problemas con la batería que alimentaba la plataforma y a los problemas con el sistema de activación del motor.

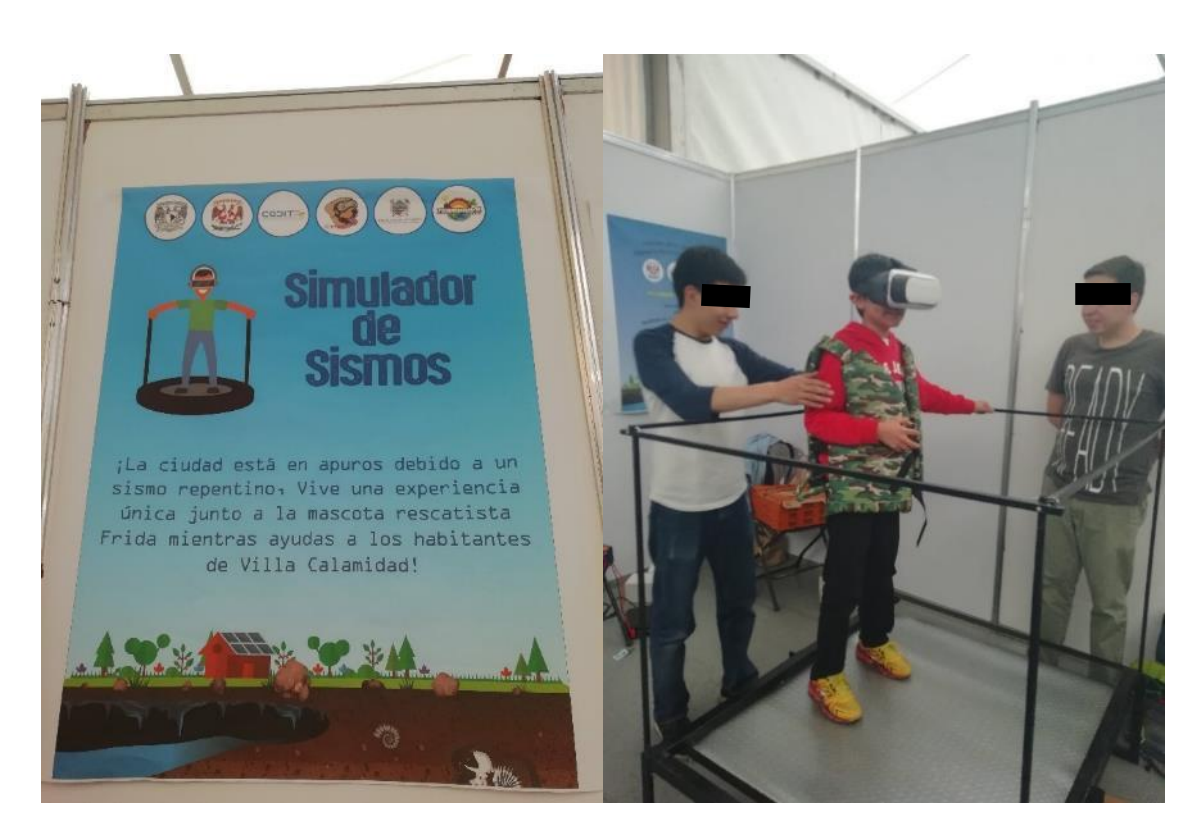

Figura 21 (Izquierda). Imagen Capturada de la Colaboración con el Instituto de Geología de la UNAM. Figura 22 (Derecha). Demostración a un Niño en el Evento.

De modo similar, se presentó esta primer versión en la ExpoDIMEI realizada en el Centro de Ingeniería Avanzada en el 2018, en donde la asistencia principal está dada por compañeros de la Facultad de Ingeniería, de los cuales, de igual manera, se recibió bastante aceptación acompañada de sugerencias tales como la búsqueda de alternativas de comunicación entre los diferentes dispositivos que conforman el proyecto así como para la energización de los mismos, además de trabajar la ergonomía del control y chaleco proporcionados y del barandal de la plataforma y finalmente se recalcó nuevamente la mejora de los modelos tridimensionales.

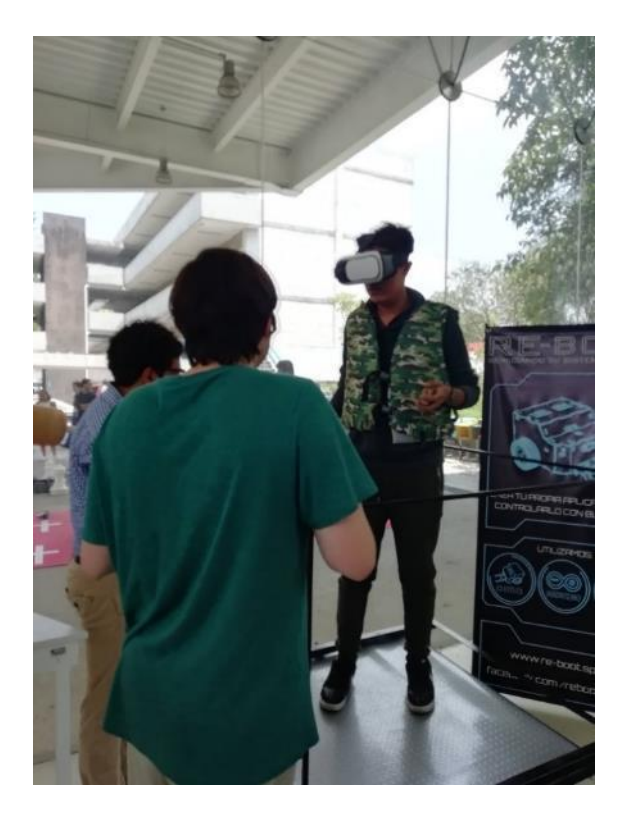

Figura 23. Demostración a la Generación 2018 de la Facultad de Ingeniería, UNAM.

Posteriormente, se realizó una exposición como parte de la bienvenida a la generación 2018 a la Facultad de Ingeniería en el Centro de Ingeniería Avanzada, en ella se mostró mayor interés por cómo estaba realizado el prototipo y sobre todo aceptación de este, se recibieron comentarios acerca de la dificultad y la posibilidad de realizar un proyecto semejante con diferentes temas de prevención de desastres (Fig. 23).

Finalmente, se participó en la inauguración del *Maker Space* de *Steren* en la que asistieron medios de comunicación y directivos de la empresa de electrónica; quienes consideraron el proyecto una novedad y una herramienta útil para la enseñanza preventiva (Fig. 24 y Fig. 25).

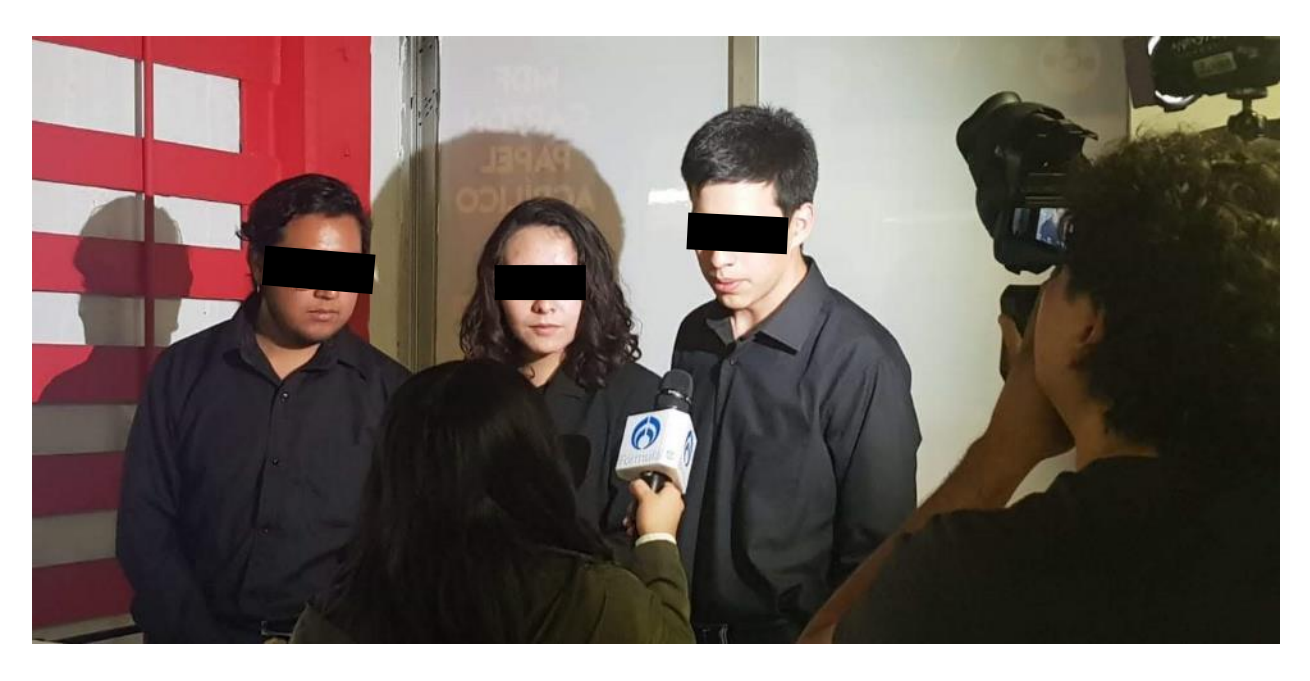

Figura 24. Explicación que se Dio a los Medios Asistentes en el Evento *Steren Makers*.

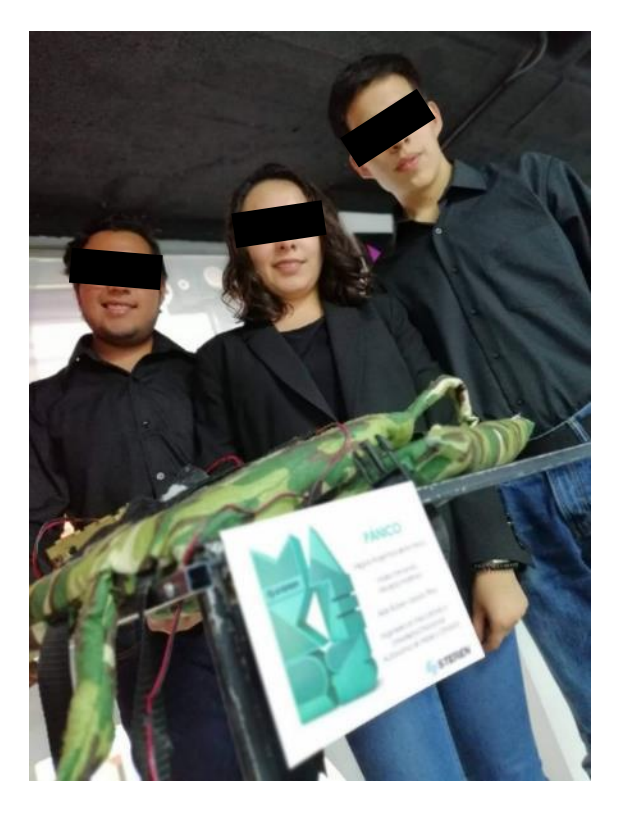

Figura 25. Proyecto en el Evento de *Steren Makers.*

Confirmando a través de las reacciones y comentarios de los diversos usuarios que el dispositivo construido es atractivo e innovador, además de presentar una gran aceptación e interés en las personas; por lo que se concluyó que es viable una reconstrucción modificando detalles tales como el tipo de arte de los modelos 3D, los espacios de escenarios, control de la plataforma, diseño y construcción de chaleco vibrador, alimentación a dispositivos externos y adaptación a visor comercial. La necesidad de estas modificaciones brotó al notar, en los eventos en que se presentaba, las deficiencias en la parte eléctrica, las incomodidades en la parte física y las complicaciones de reproducción por parte del *software*, además de la mejora de imágenes evidenciada por los comentarios de quienes lo probaron.

# 3. Identificación de Necesidades y Requerimientos

#### 3.1. Identificación de Necesidades

Al tratarse de un dispositivo conformado por diversas partes, sus necesidades pueden ser adquiridas, comparadas y basadas en las proporcionadas por los artefactos que lo componen: plataforma, chaleco y videojuego; para que, finalmente, el conjunto pueda satisfacer las necesidades generales de la propuesta.

De manera general, las necesidades requeridas, de acuerdo con las previas experiencias de usuarios que tuvo el primer prototipo son: permitir movilidad, proporcionar seguridad, contar con accesorios ajustables a usuarios con distinta anatomía, instruir adecuadamente, comunicar dispositivos de manera eficiente, proporcionar energía a los dispositivos de manera continua o contar con una carga energética duradera, trabajar de manera modular la parte electrónica y mejorar aspecto gráfico.

A continuación, se describe a detalle a lo que cada necesidad hace referencia, sumando a la descripción el o los dispositivos que se verán involucrados para satisfacerla.

Concerniente a la movilidad es importante destacar que ésta se ve involucrada tanto en el chaleco, plataforma y control del videojuego, dado que, al ser un sistema de realidad virtual, el usuario requiere poder rotar libremente para explorar completamente su entorno, al emplear dispositivos robustos se entorpece dicha libertad, por lo que estos serán lo más ergonómicos, justos y adaptables para cualquier tipo de usuario, sobre todo niños. Asimismo, los cables o conectores no estorbarán el movimiento del usuario.

En tanto a la seguridad, es un factor indispensable al contar con el movimiento de la plataforma, para prevenir cualquier tipo de accidente; esta puede proporcionarse, como en la primera iteración del proyecto, por medio de un barandal con una forma, distancia y altura adecuadas o bien, si es prudente, considerar el diseño y adaptación de un arnés, esto tomando en cuenta que el usuario no puede hacerse valer por su sentido visual.

La experiencia del usuario será lo más inmersiva posible, por lo que las vibraciones del chaleco y el movimiento de la plataforma estarán sincronizados con lo que está ocurriendo en el videojuego, de modo que existirá una comunicación eficiente entre dispositivos. Además, la posición de los vibradores en el chaleco se seleccionará de acuerdo con donde el usuario sea capaz de sentir una mayor sensación, sumado a esto, el dispositivo será lo más ajustable al cuerpo del usuario para que la vibración se transmita plenamente. También, el movimiento de la plataforma podrá simular el movimiento de un sismo, y al mismo tiempo permitirá al usuario poder seguir con la experiencia del videojuego sin interrupciones. Y finalmente, se contará con una fuente de energía que permita a los dispositivos operar de manera continua y con una larga duración, para que no se interrumpa la experiencia del usuario en caso de que se acabe la batería de estos; añadiendo que es conveniente, por contar con múltiples dispositivos, optar por una configuración modular, planteando que es un proyecto que se puede seguir mejorando, para que en un futuro no se tenga la necesidad de descartar todo lo realizado y sea más fácil añadir, quitar o modificar componentes.

El usuario también será capaz de detener el videojuego si llegase a sentirse nervioso o ansioso, para tratar de conservar la calma y una vez recuperado el control podrá seguir con la experiencia. Se debe contar con una manera de detener toda la experiencia en caso de que el usuario no sea capaz de detener por sí mismo el videojuego.

En cuanto al videojuego, será capaz de llamar la atención del usuario, especialmente de los niños, con una historia capaz de cautivarlos por medio de mecánicas que representen un reto permitiéndoles aprender y adquirir una cultura de prevención de los sismos, por lo tanto, estas dinámicas serán expuestas con claridad dentro de este. Asimismo, el usuario se deberá sentir identificado con el personaje principal del videojuego.

#### 3.2. Generación de Requerimientos de la Plataforma

En cuanto a la plataforma, el objetivo principal es que tenga un movimiento que simule un sismo mediante el movimiento de una superficie sobre la cual el usuario estará parado, de una manera segura y que le permita seguir disfrutando de la experiencia del videojuego. Para lograr este objetivo, se consideran los requerimientos que se abordan en la Tabla 2.

Cabe mencionar que se está considerando mantener la estructura base y diseño original de la plataforma que ya se había trabajado previamente, el cual se menciona en el apartado de Trabajo Previo (apartado 2.4), por lo que solo se van a desarrollar en el presente trabajo los requerimientos cuya necesidad primaria sea en temas de seguridad, movilidad y alimentación.

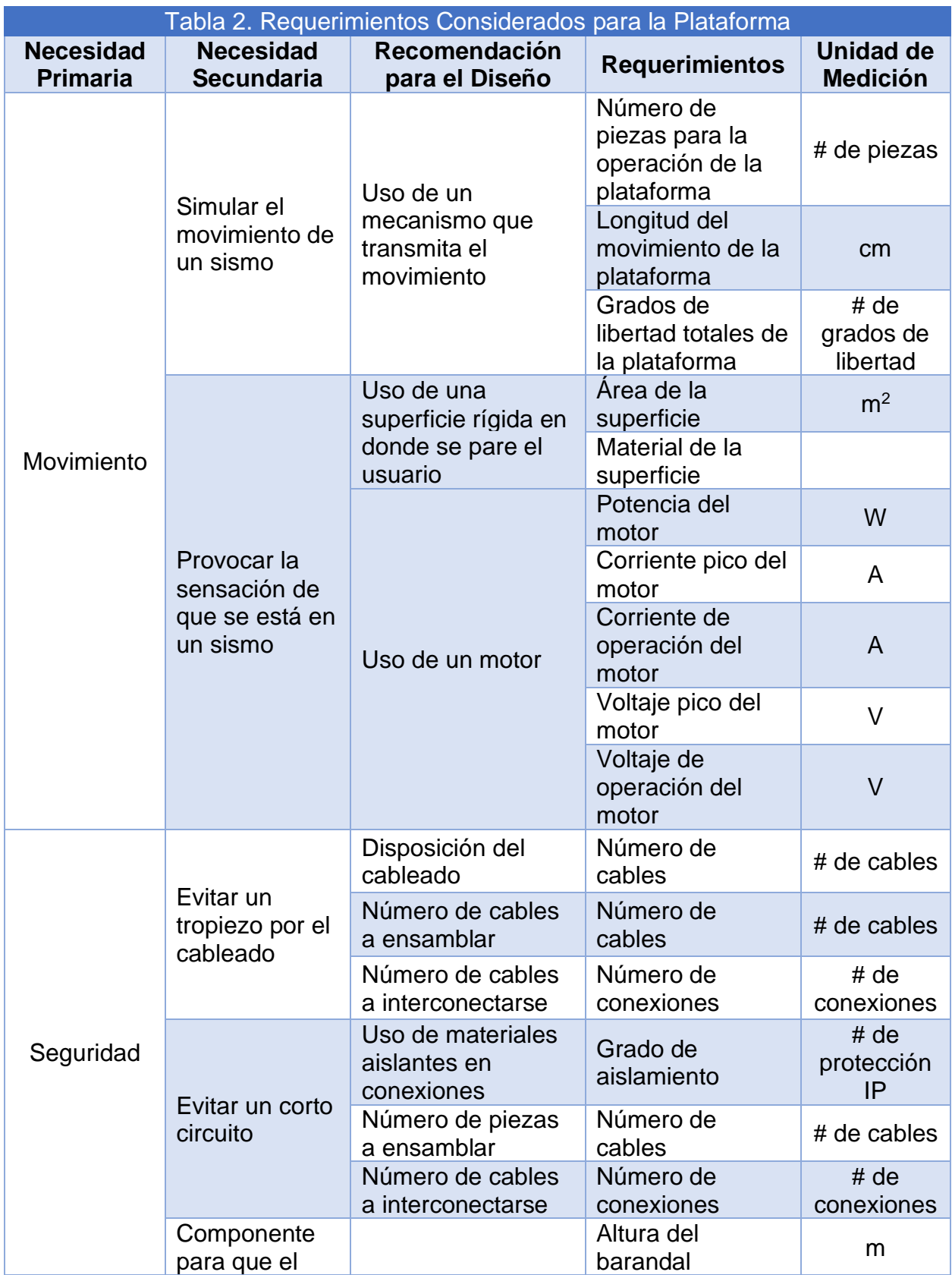

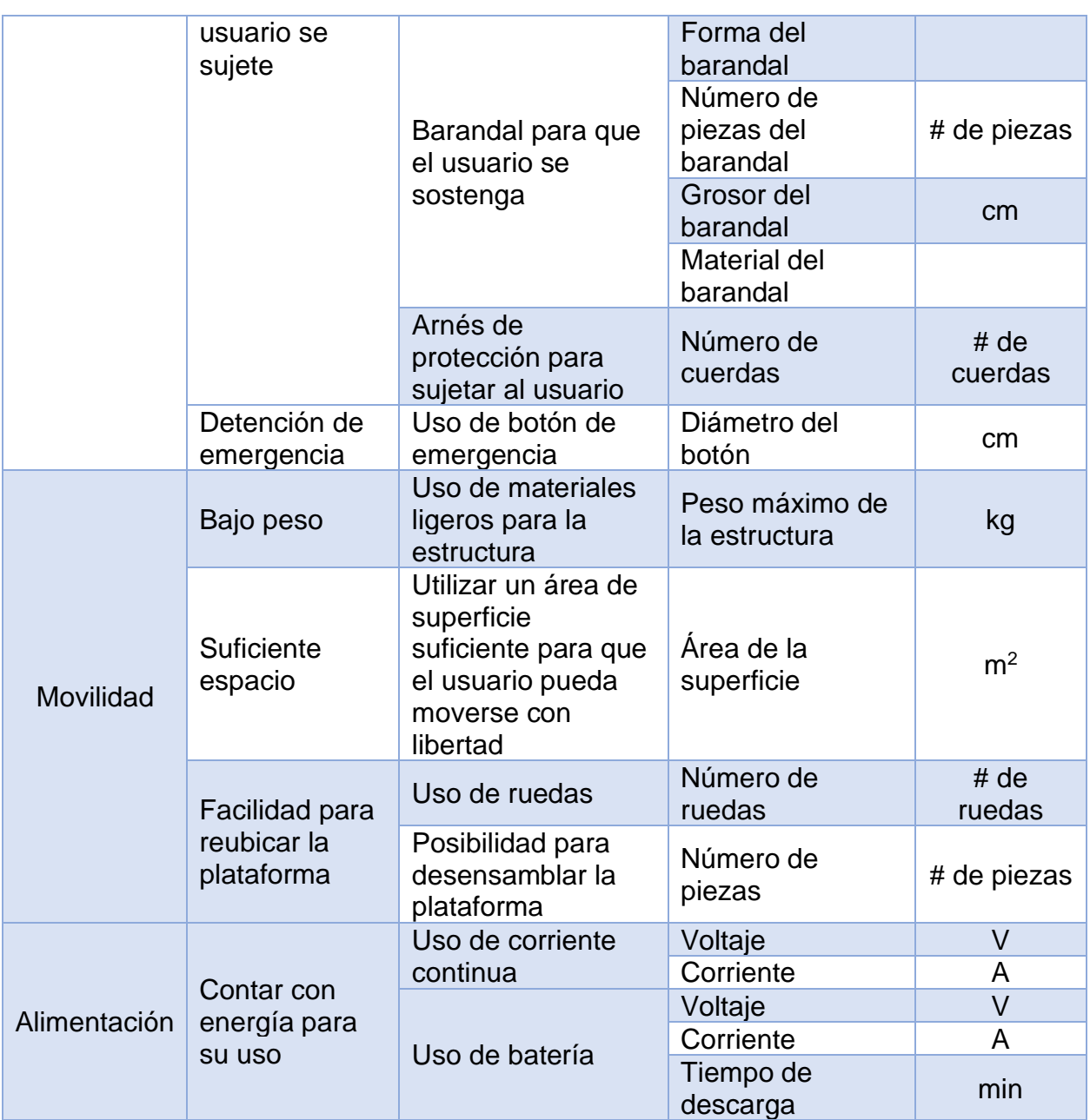

Una vez obtenidos los requerimientos necesarios para la plataforma, es necesario delimitar las necesidades secundarias que serán utilizadas en el apartado de Diseño Conceptual (apartado 4), así como parametrizarlas de acuerdo con el tipo de usuario al que está orientado el sistema, el cual es a menores de edad.

# 3.3. Generación de Requerimientos del Chaleco

En cuanto al chaleco, resulta indispensable que cumpla plenamente su función principal, transmitir vibraciones al usuario de manera cómoda y segura, siempre permitiéndole libertad en su movilidad. Para ello se contemplan los siguientes requerimientos que se encuentran en la Tabla 3.

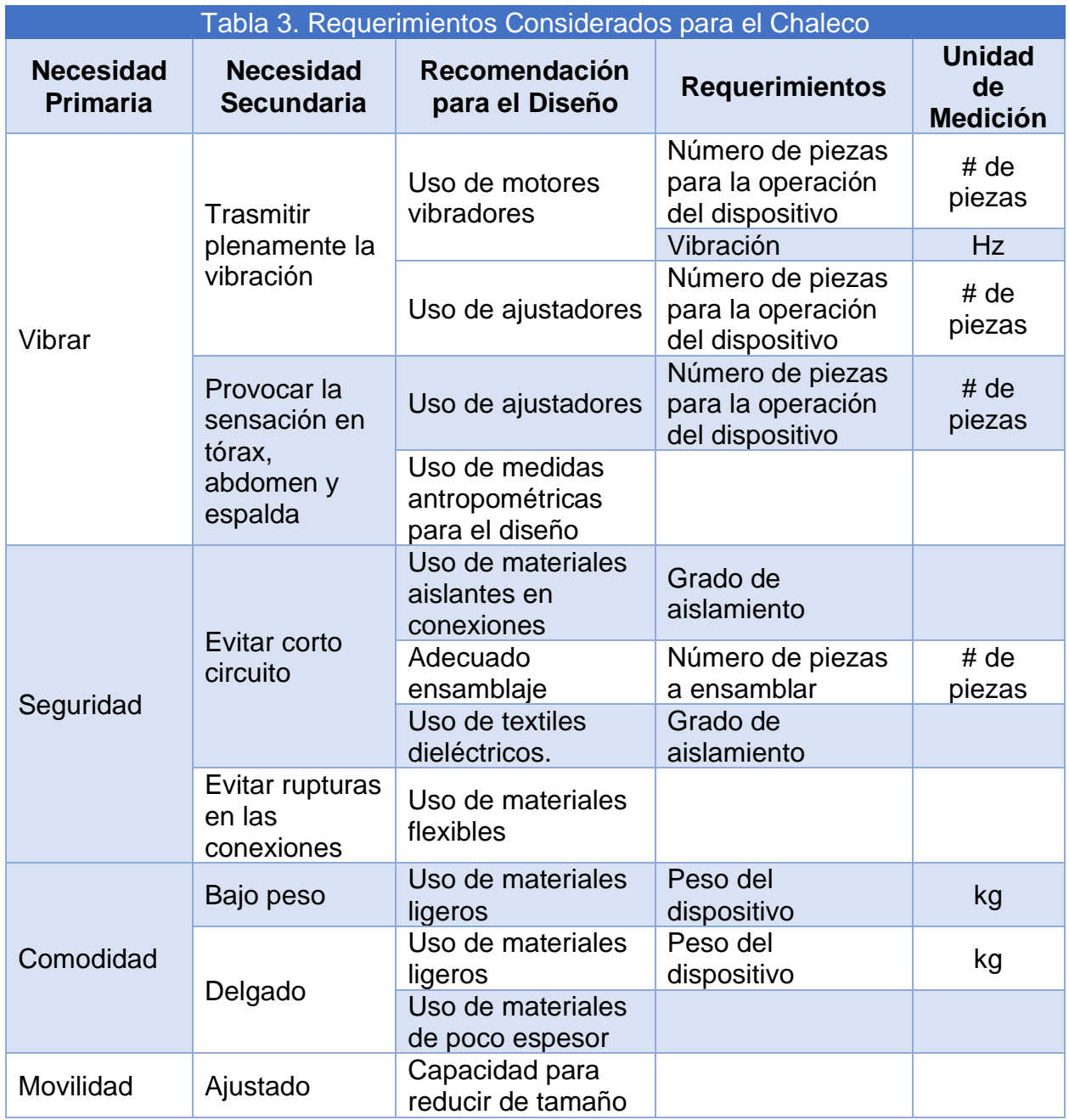

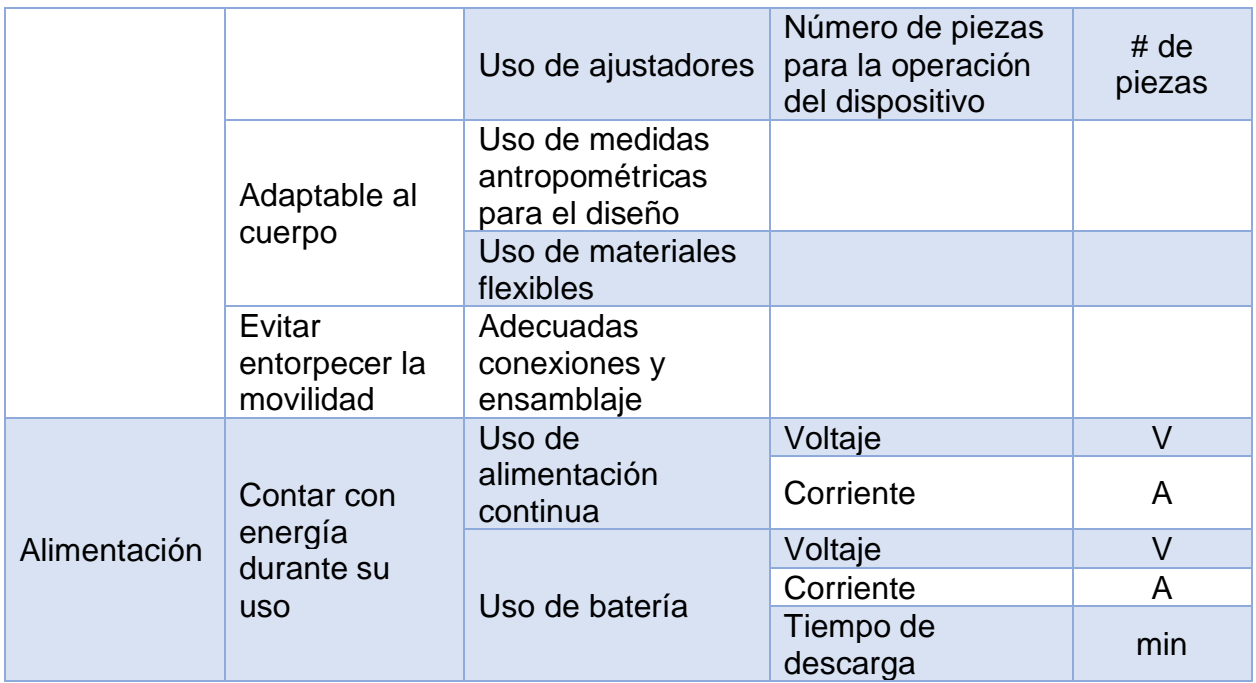

Tomando en cuenta las especificaciones necesarias del chaleco vibrador, estas serán parametrizadas de acuerdo con el tipo de usuario al que va dirigido el proyecto, considerando, además, que es necesario cubrir de manera satisfactoria la mayoría de las necesidades secundarias.

### 3.4. Generación de Requerimientos del Videojuego

Referente al videojuego, su función principal es generar una sensación de inmersión al usuario y mostrarle una historia en la que se promueva una cultura de prevención enfocada en los sismos: exponer los peligros que presenta, las medidas de seguridad que se deben seguir y cómo debe actuar cuando ocurra.

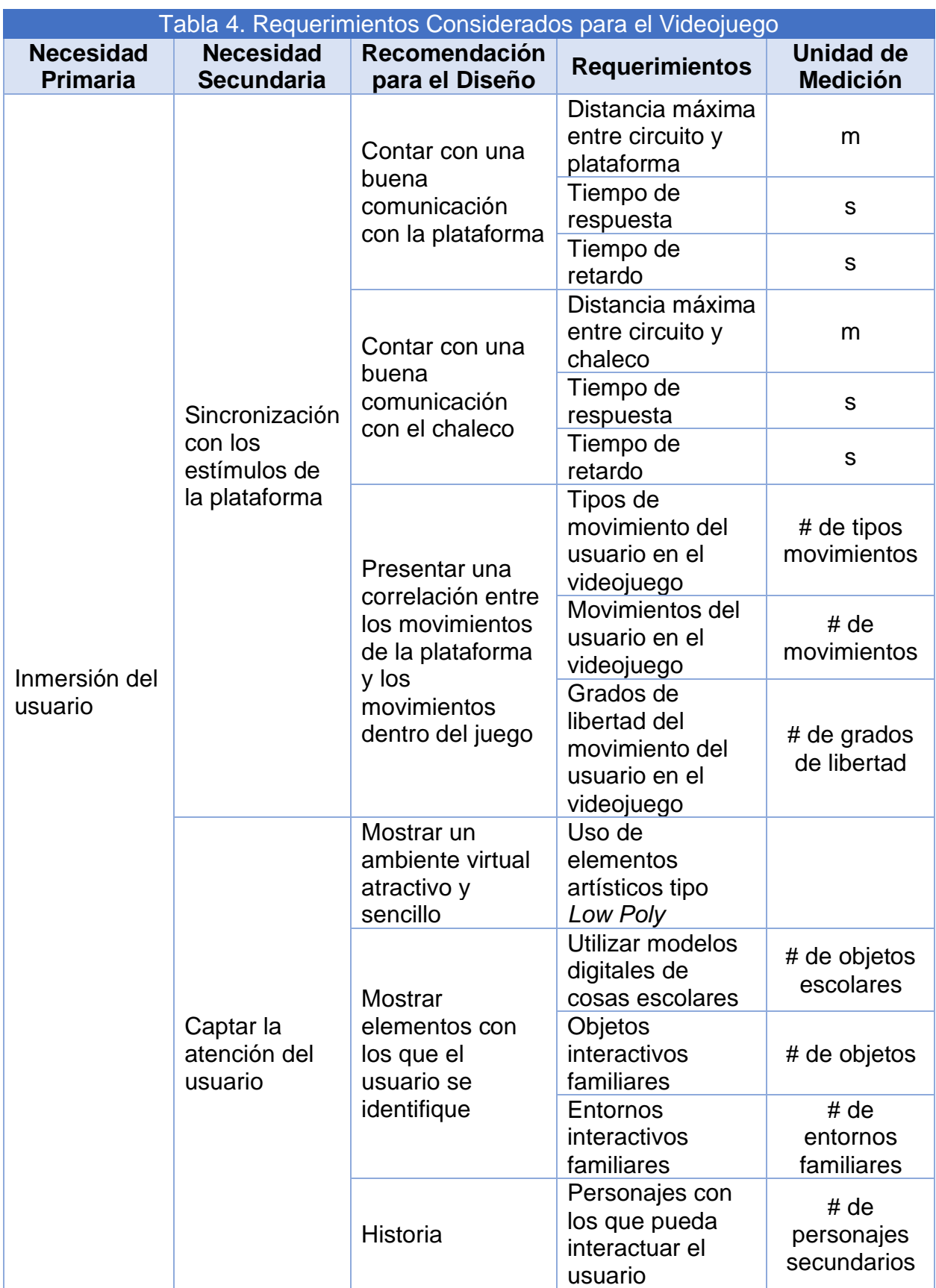

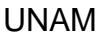

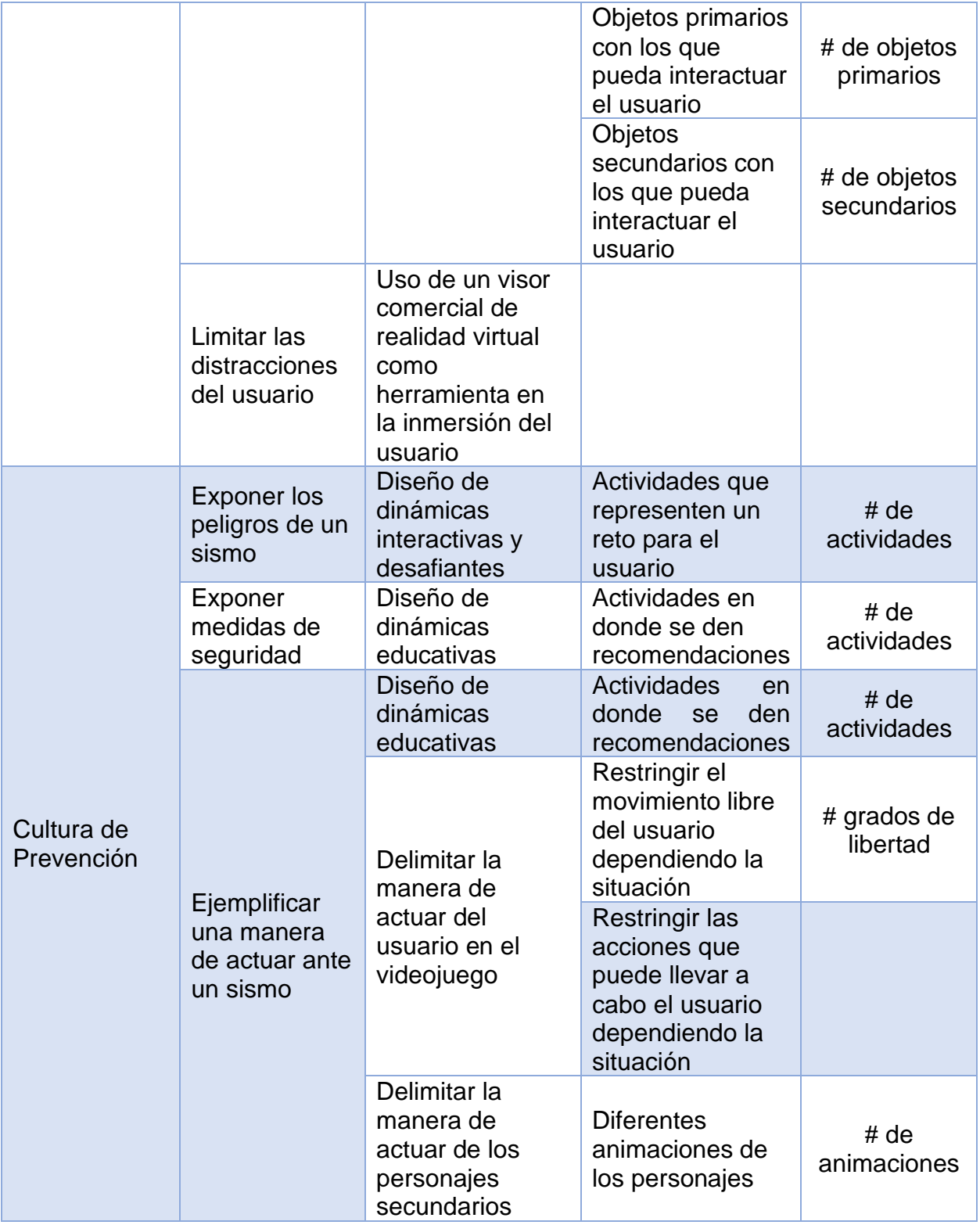

Finalmente, al haber obtenido los requerimientos necesarios para el videojuego, es necesario delimitar las necesidades secundarias que serán utilizadas en el apartado de Diseño Conceptual (apartado 4), así como parametrizarlas y detallarlas de acuerdo con el tipo de usuario al que está orientado el sistema, el cual es a menores de edad.

### 3.5. Seguridad del Usuario

Así como la realidad virtual puede ser utilizada como una herramienta para la salud de los pacientes en distintas terapias como se describió en el apartado de Realidad Virtual como Herramienta en la Educación (apartado 2.3.1), también puede conllevar a diversos riesgos para la salud de las personas que hacen un mal uso de esta tecnología, especialmente para los usuarios menores de 13 años [42].

Entre los mayores riesgos que conlleva el uso de visores de realidad virtual, el más latente es la posibilidad de golpearse con algún objeto de la realidad o caerse al no poder mirar lo que los rodea y con ello perder la conciencia espacial (capacidad de determinar en dónde se encuentran los objetos físicos en la realidad), por lo que es indispensable que mientras esté en uso haya un supervisor para prevenir al usuario de cualquier peligro y despejar el área alrededor del usuario en espacios aglomerados [43].

Uno de los riesgos, derivados de la pérdida de la conciencia espacial, es la posible desorientación de los usuarios propensos a sufrir vértigo o mareo por movimiento (cinetosis), lo que a su vez puede llegar a provocar náuseas.

Esto lo explica Walter Greenleaf, un neurocientífico que ha estudiado la realidad virtual en entornos médicos, "En un entorno virtual, la forma en que miramos e interactuamos cambia porque podemos estar proyectando en los ojos algo que parece muy lejano, pero en realidad está a solo unos centímetros del ojo […] Estamos engañando a nuestro cerebro y desconocemos los efectos a largo plazo" [44].

Esta desorientación puede variar de usuario a usuario, pero se es más propenso a sufrir de ello si no se ha tomado un descanso cada tiempo determinado. En el caso del *Oculus Go*, se debe de tomar un descanso de 10 a 15 min cada 30 min o menos, dependiendo de si el usuario presenta malestares [42].

Por otro lado, si un usuario siente alguna clase de malestar, de manera general, antes de empezar la experiencia de juego, no se recomienda que se use un visor de realidad virtual, pues esto podría provocar que su malestar empeore. En un caso muy específico, no es recomendable el uso de visores de realidad virtual para personas que sufren condiciones epilépticas o que son sensibles a los cambios rápidos y repentinos de luz.

Otra situación involucra la salud visual, esto al tomar en cuenta que la visión tiene una posibilidad de verse afectada, conforme a la exposición prolongada, a sufrir en un futuro de miopía [43]. Asimismo, es posible sufrir de fatiga visual a corto plazo si no se ajusta de manera correcta el visor y no se toman descansos frecuentes, como se había mencionado anteriormente. Y finalmente, otro de los riesgos que se puede llegar a sufrir de efectos a largo plazo es en la habilidad de los ojos para enfocar objetos a corta y larga distancia.

Pero estos efectos a la visión humana no han sido completamente comprobados por la *Association of Optometrists*, como lo indica la editora clínica Ceri Smith-Jaynes "Actualmente, no tenemos ninguna evidencia confiable de que los visores de realidad virtual causen un deterioro permanente de la vista en niños o adultos. Se han realizado algunos estudios que investigan los efectos del uso a corto plazo de casos de realidad virtual; estos no revelaron un deterioro de la vista. Sin embargo, algunas personas sufren síntomas temporales como náuseas, ojos secos e irritables, dolor de cabeza o fatiga visual" [45].

Para el caso de los niños, que son el usuario objetivo, el uso debe ser moderado, pues, aunque no se tenga completamente comprobado que se perjudique a la visión humana, si se tienen una variedad de malestares a corto plazo. Y especialmente, como lo indica Marientina Gotsis, investigadora del *Interactive Media and Games Division* de la *University of Southern California*, "Es posible que los niños no sepan cómo comunicar cualquier tipo de malestar, ya sea un malestar visual o mareo por movimiento, por lo que no desea una exposición prolongada en la pantalla" [44].

A partir de todo lo que se ha abordado en este apartado de seguridad es que se propone un rediseño de la manera en que el usuario se sostiene cuando está sobre la plataforma y tiene puesto el visor de realidad virtual ya que el usuario puede tropezarse o incluso caer de la plataforma. Además, a partir de las especificaciones y recomendaciones del *Oculus Go*, se propone que el tiempo de la experiencia sea de aproximadamente 20 minutos. Finalmente, se propone incluir un botón de detención en caso de que el usuario sienta algún tipo de malestar y que le sea posible detener la experiencia por sí mismo o que el supervisor de la experiencia sea capaz de detener la misma.

# 4. Diseño Conceptual y de Configuración

### 4.1. Generación de Conceptos de Solución de la Plataforma

Se plantea la generación de un concepto de plataforma para dar inicio con su diseño, la cual debe expresar una idea general sobre el dispositivo, dando solución a las necesidades previamente contempladas en el apartado de Generación de Requerimientos de la Plataforma (apartado 3.2):

*"Un dispositivo que transmite movimiento a la superficie sobre la cual está parado un usuario, que a su vez permita que tenga una libertad de movimiento y le permita sostenerse para no caer y con ello proporcionar seguridad al usuario. Asimismo, debe de tener dimensiones adecuadas para el tipo de usuario para el que va dirigido y contar con una manera de transportarse fácilmente."*

Para el diseño de la plataforma, es conveniente dividir en subsistemas las diferentes partes de este, con la finalidad de proponer diversas soluciones para las funciones específicas en cada subsistema. Los subsistemas que se contemplan en la plataforma son:

• Sistema de Seguridad: Involucra al dispositivo que se va a implementar en la plataforma para que el usuario sea capaz de permanecer de pie mientras la plataforma lleva a cabo su movimiento, así como su configuración ya sea con un barandal o con un sistema de arneses. Asimismo, sirve para que el usuario no pierda el equilibrio mientras esté utilizando el visor de realidad virtual.

- Sistema Estructural: Involucra a los elementos que constituyen la estructura de la plataforma, la cual a su vez mantiene a los demás subsistemas en su lugar, y permite soportar el peso del usuario mientras esté la plataforma tanto en reposo como en movimiento. De igual manera, incluye el mecanismo que conecta al motor con la estructura y que permite a la plataforma tener un movimiento.
- Sistema de Alimentación Eléctrica: Implica el modo de alimentación de la plataforma, incluyendo su conexión, montaje o carga; así como el dispositivo que permite al motor iniciar su movimiento (arrancador).
- Sistema de Movimiento: Involucra al circuito encargado de recibir la señal de accionamiento del dispositivo arrancador, así como es el encargado de mandar la señal de encendido de este.

A continuación, se propondrán los conceptos de solución para cada subsistema, posteriormente serán evaluados en matrices de decisión para finalmente seleccionar al mejor ponderado. Esto se lleva a cabo basándose para su evaluación en las experiencias y opiniones recibidas durante las exposiciones de la primera versión del proyecto para el rediseño de los subsistemas enlistados anteriormente.

#### 4.1.1. Concepto de Solución del Sistema de Seguridad

Como se explicó en el apartado de Seguridad del Usuario (apartado 3.5), el usuario estará utilizando un visor de realidad virtual mientras está arriba de la plataforma, por lo tanto, es necesario colocar un elemento de soporte que le permita sostenerse, restringir su movimiento y con ello evitar caer de la plataforma. Asimismo, esto le permite tener mayor seguridad para utilizar el dispositivo, ya que, al no tener su visión para orientarse, puede provocar que el usuario no se sumerja por completo en la experiencia. Este sistema va a ser complementado por la supervisión de una persona que cuide al usuario que esté utilizando la plataforma.

Es por ello, por lo que se proponen dos diferentes diseños de solución que se enlistan a continuación:

• Barandal de metal (Fig. 26)

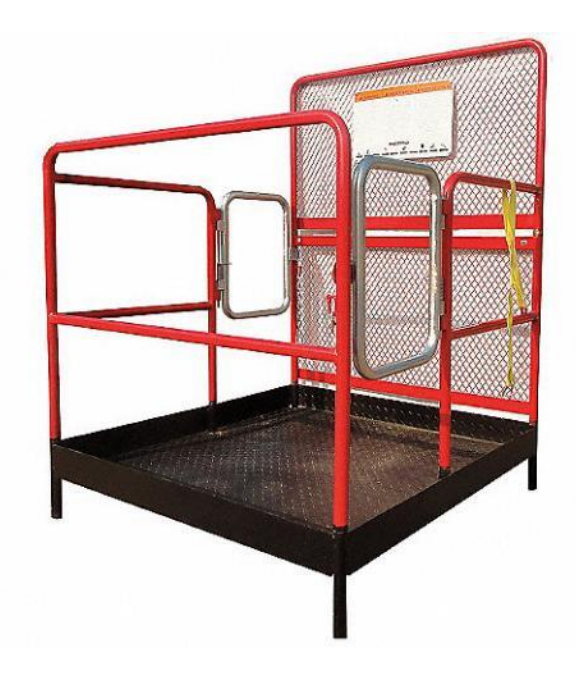

Figura 26. Ejemplo de una Plataforma con Barandal [46].

• Sistema de cuerda y arnés (Fig. 27 y Fig. 28)

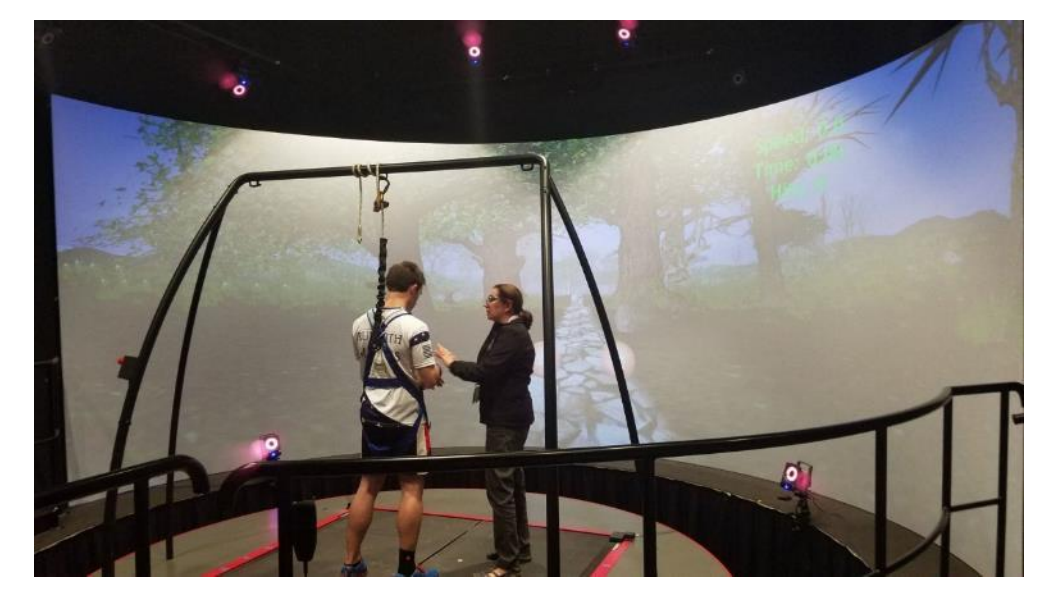

Figura 27. Ejemplo de un Arnés Utilizado en un Ambiente de Realidad Virtual [47].

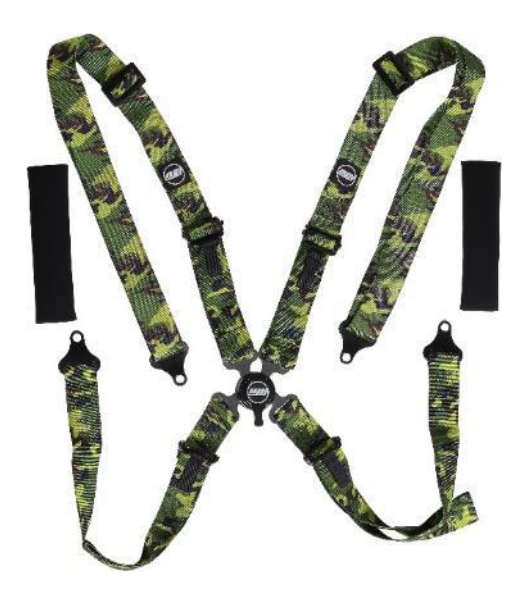

Figura 28. Ejemplo de un Arnés de Seguridad [48].

Para ambos diseños, se debe de considerar que el usuario debe de tener completa libertad para girar su cuerpo mientras está arriba de la plataforma, y que también debe de poder dar pasos pequeños en caso de ser necesario reacomodar su postura. Además, debe de proporcionar confianza suficiente al usuario para que éste no esté al pendiente de cuidar sus pasos y que realmente se involucre en la experiencia que se le presente durante el videojuego. Asimismo, se debe plantear un diseño que considere las diferentes estaturas que pueden llegar a tener los niños de entre 6 a 15 años.

En la primera versión del modelo funcional (Fig. 29) se utilizó el diseño de un barandal el cual era capaz de montarse y desmontarse; estaba unido por tornillos de cabeza de gota los cuales se iban aflojando con los movimientos del usuario, provocando que el jugador pudiera perder el equilibrio con facilidad con la estructura balanceándose. En el caso de este rediseño se proponen dos posibles configuraciones del barandal, que le permiten al usuario sostenerse con una mano al mismo, considerando que en la otra mano estará sosteniendo un control que le permitirá interactuar con el videojuego.

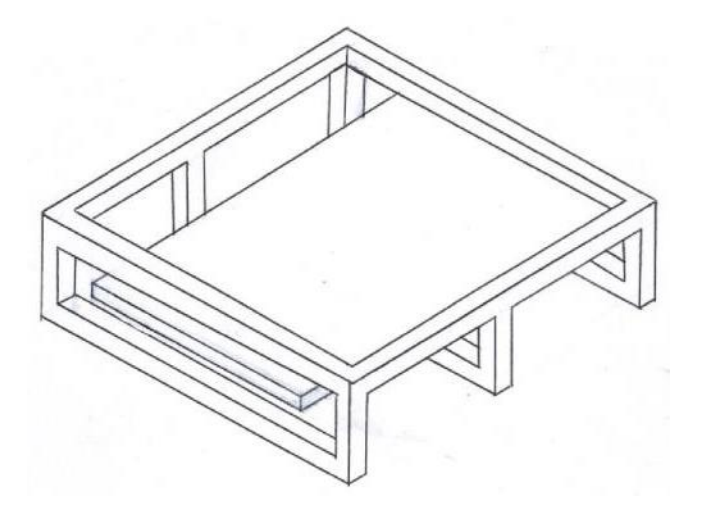

Figura 29. Ilustración de la Plataforma sin Barandal.

A continuación, se presentan dos propuestas de solución para este sistema:

• Configuración cuadrada (Fig. 30)

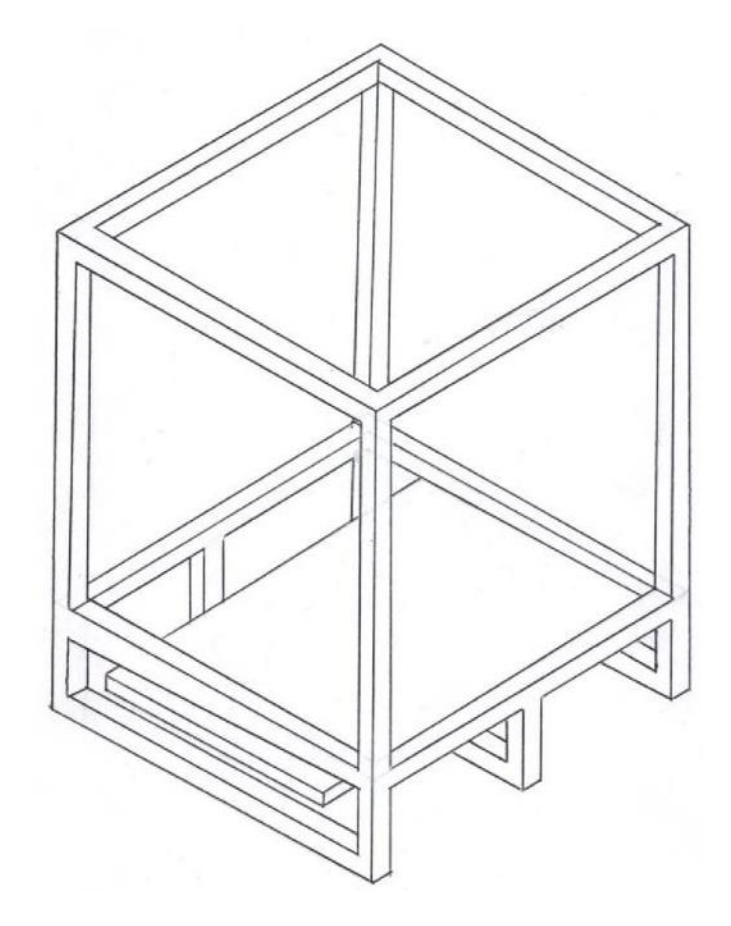

Figura 30. Ilustración de la Plataforma con Barandal en Configuración Cuadrada.

• Configuración circular (Fig. 31)

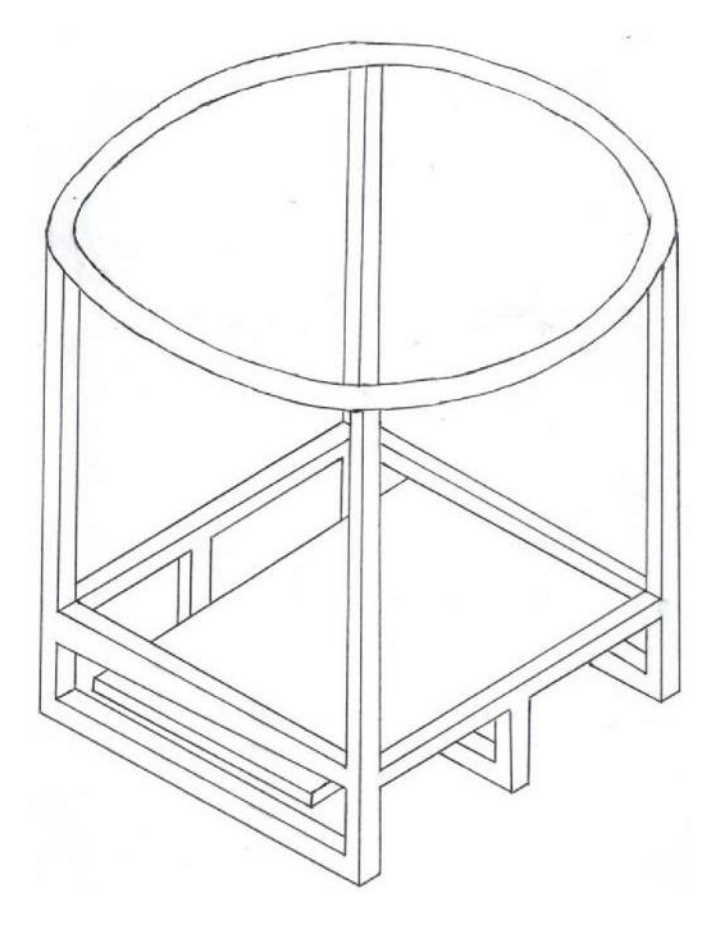

Figura 31. Ilustración de la Plataforma con Barandal en Configuración Circular.

Pero, así como se propone un rediseño para el barandal que ya se tiene en la primera versión del modelo funcional, también se considera una segunda opción en la cual se considera una cuerda que se conecta a un arnés de seguridad y a una viga que pase por encima del usuario, como se ilustra en la Fig. 32:

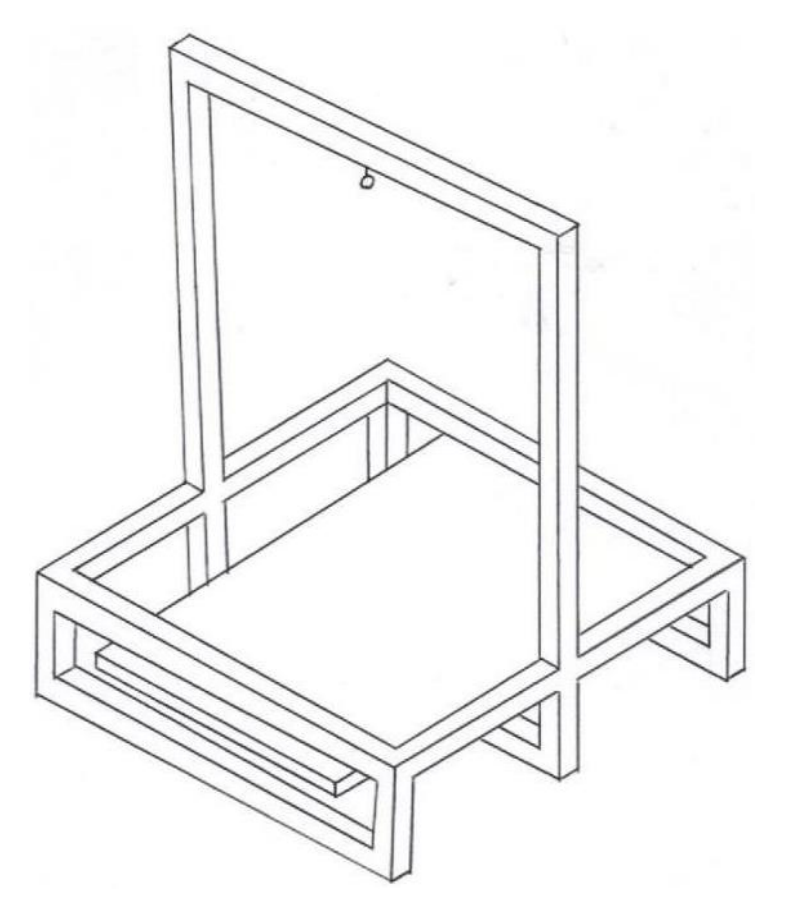

Figura 32. Ilustración de la Plataforma con Sistema de Cuerdas.

Para este diseño de la plataforma, se considera que a la mitad de la viga superior se colocará un gancho con cierre de seguridad, con el cual se pueda conectar el arnés de seguridad que traerá puesto el usuario y que permita desmontarse fácilmente cuando termine la experiencia el usuario. En el diseño, también se debe tomar en cuenta la longitud de la cuerda que estará conectada al chaleco y a la plataforma, pues debe ser suficiente para que el usuario pueda estar de pie y también para que solamente se le permita girar y dar algún paso para no perder el equilibrio, más no caminar. Al tener un rango de edades con el que se está trabajando, la longitud de la cuerda debe de ser variable.

Y finalmente, se tiene un último diseño, basado en la idea de la compañía *Virtuix* con su plataforma *Omni* (Fig. 33), en la cual se utiliza un dispositivo, compuesto por un arnés y una estructura, que sostiene la cadera del jugador, y que le permite mantenerse de pie mientras le permite girar 360° con libertad. Este sistema resulta cómodo, pues el jugador es capaz de utilizar ambas manos para poder sostener hasta dos controles que se conectan al visor de realidad virtual. Además, podría ayudar a los usuarios a evitar que pierdan el equilibrio mientras la plataforma se encuentre en movimiento. Una última funcionalidad que tiene esta plataforma, pero que por el momento no se está considerando para el diseño es que el usuario es capaz de caminar encima de la plataforma, pues la base está diseñada para permitirle al usuario caminar en su mismo lugar. Para ello, se requiere de zapatos especiales, o de un adaptador para el calzado del usuario, que contienen una serie de sensores que le permite a la plataforma identificar cuando el usuario está caminando.

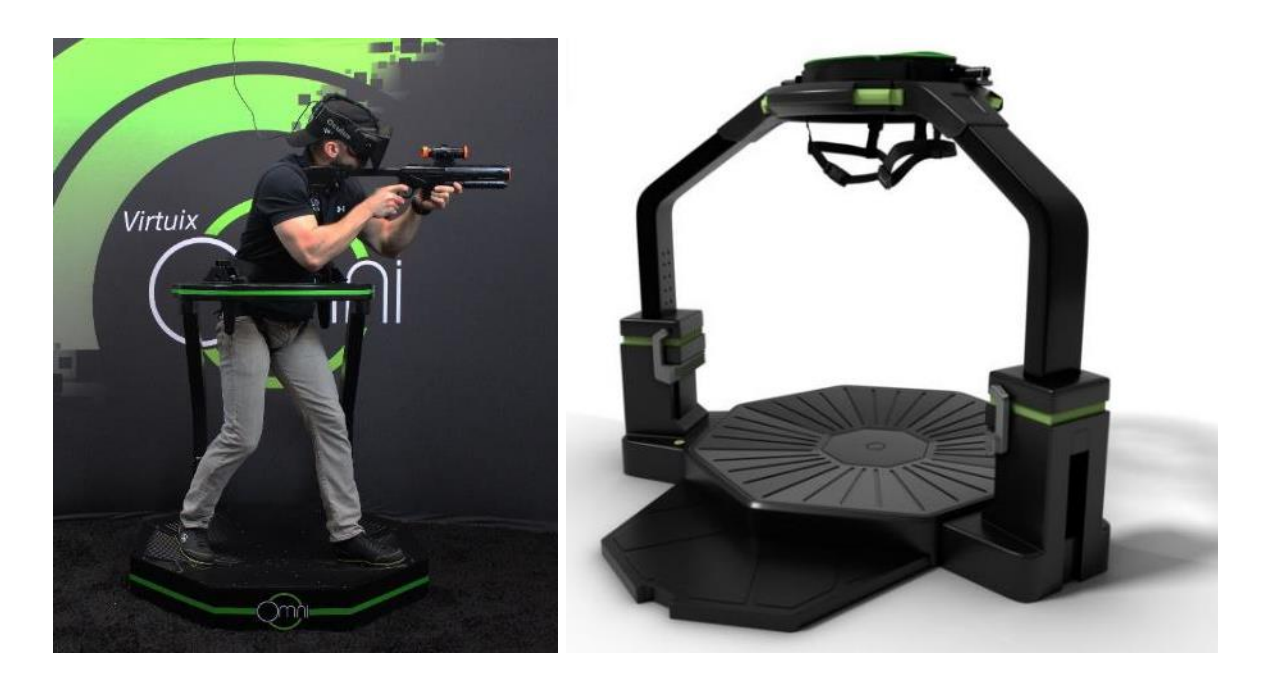

Figura 33. Plataforma *Omni* de la Compañía *Virtuix* [49] [50].
La propuesta de diseño para este último caso se presenta a continuación en la Fig. 34.

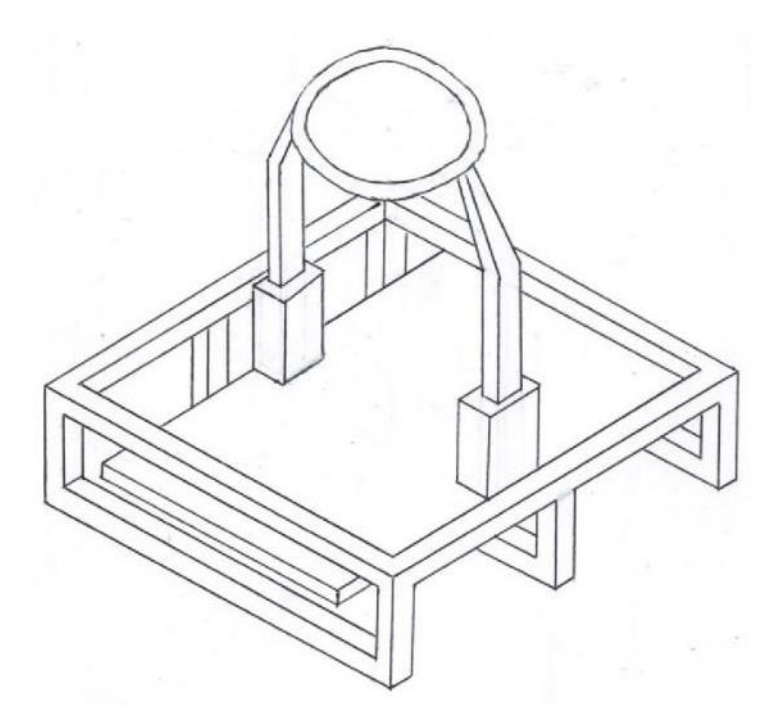

Figura 34. Ilustración de la Plataforma Tipo *Omni*.

Como se observa, el dispositivo que sostiene al usuario debe de estar montado encima de la superficie en donde el usuario está parado para que sea capaz de sentir el movimiento de la plataforma y tener la sensación de que se está en un movimiento telúrico como se está buscando. Por otra parte, el dispositivo debe ser capaz de modificar su altura para que niños del rango de edades que se propuso sean capaces de subirse a la plataforma. El arnés que se tiene pensado implementar en este diseño es el de la Fig. 35 que es el que corresponde al que utiliza la compañía *Virtuix* en su plataforma *Omni*. Una de las desventajas que tiene esta configuración es que podría resultar difícil para niños con complexión robusta el probar el dispositivo, pues el diámetro del anillo que rodea a la cadera del usuario está considerado constante.

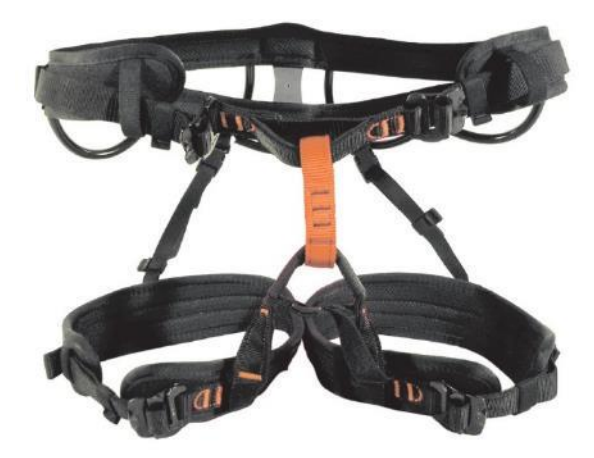

Figura 35. Ejemplo de Arnés de Seguridad para la Plataforma con Configuración *Omni* [51].

#### 4.1.2. Concepto de Solución del Sistema Estructural

Para este sistema, la estructura de la plataforma debe de estar constituida por materiales ligeros, para que esto facilite su transporte en el caso de que la plataforma deba de ser reubicada. Este problema surgió en las exposiciones a las cuales se asistió para poder presentar el proyecto, en las cuales se debía transportar la plataforma desde su ubicación en el edificio del Centro de Ingeniería Avanzada en la Facultad de Ingeniería, hasta alguna de las localizaciones de las presentaciones.

Es por lo anterior que se debe llevar a cabo un diseño en el cual la plataforma pueda ser dividida en partes en caso de que se requiera transportarla. Esto sin comprometer la rigidez que debe de contar para que un usuario pueda permanecer parado encima de esta mientras está en movimiento. Este fue un problema que surgió al transportar la primera versión del modelo funcional de la plataforma, pues solo podía separarse del barandal que incluía, por lo que todos los demás componentes se transportaban como si fuera una sola pieza.

Además, el diseño de la plataforma permitía separar a la superficie en donde se para el usuario de la estructura, pero al estar conectada al motor por medio de un mecanismo biela - manivela, no era posible sacarla por completo.

Finalmente, se debe contemplar un espacio suficiente, para que un niño de hasta 15 años y de cualquier tipo de complexión física sea capaz de moverse con libertad encima de la plataforma.

Para ello, para las opciones que se presentarán a continuación se considera para todas que el circuito de la plataforma debe de ser capaz de desconectarse de la plataforma, así como el motor debe de ser capaz de desconectarse del mecanismo de movimiento. Por otra parte, se debe de poder separar la superficie plana del resto de la plataforma. Y además debe de poderse quitar el barandal del resto de la estructura, todo esto para que se pueda reducir el peso de la plataforma completa y se incremente su capacidad de transportarse. Es por ello por lo que se propone la siguiente solución:

• Configuración de 5 partes (Fig. 36)

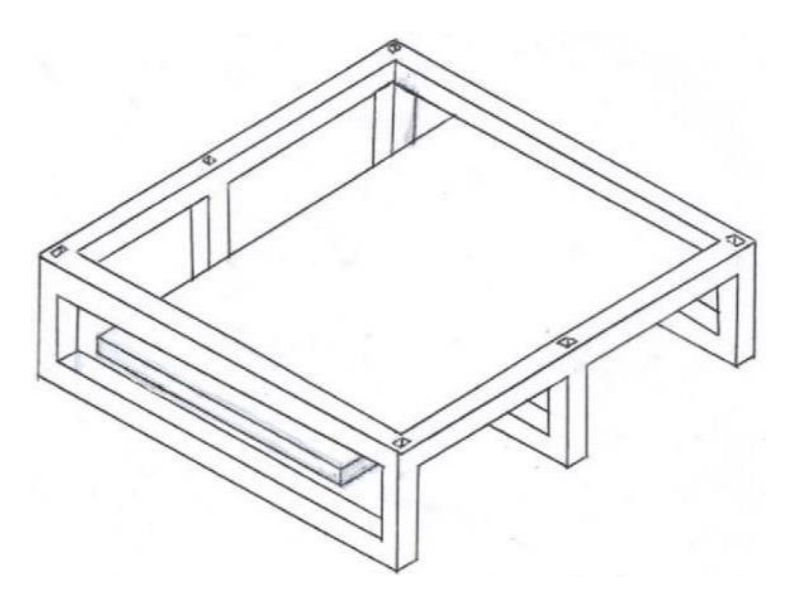

Figura 36. Ilustración de la Plataforma con Configuración de 5 Partes.

Por otro lado, se propone la siguiente solución, en donde además de lo anteriormente comentado, la estructura debe de tener la capacidad de separarse en dos, aumentando el número de partes en que se puede dividir la plataforma, pero asimismo aumentando una vez más su capacidad de transportarse.

• Configuración de 6 partes (Fig. 37)

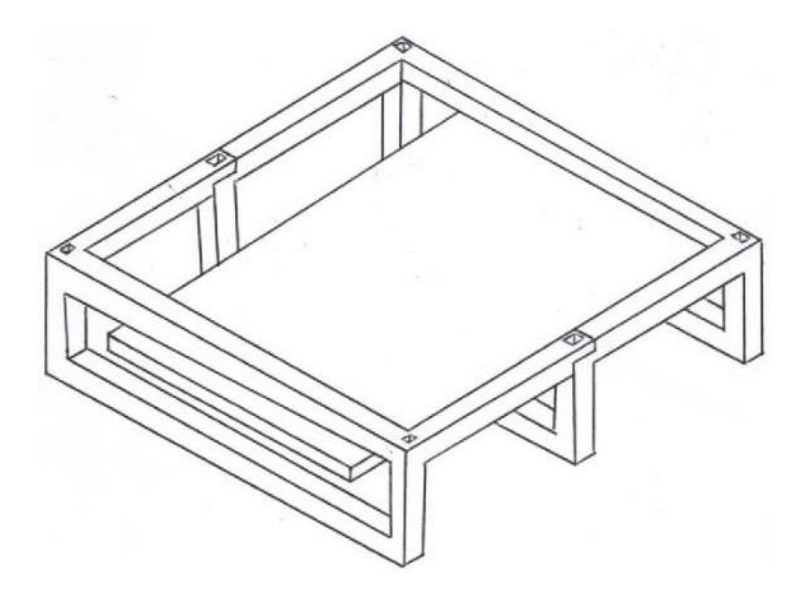

Figura 37. Ilustración de la Plataforma con Configuración de 6 Partes.

Y, por último, adicionalmente de lo antes mencionado, se considera una división especial para la plataforma tipo *Omni* que se mencionó en el apartado de Concepto de Solución del Sistema de Seguridad (apartado 4.1.1), en el cual se considera que todas las partes que se colocan encima de la superficie plana se pueden desmontar para su transporte.

• Configuración de 9 partes (Fig. 38)

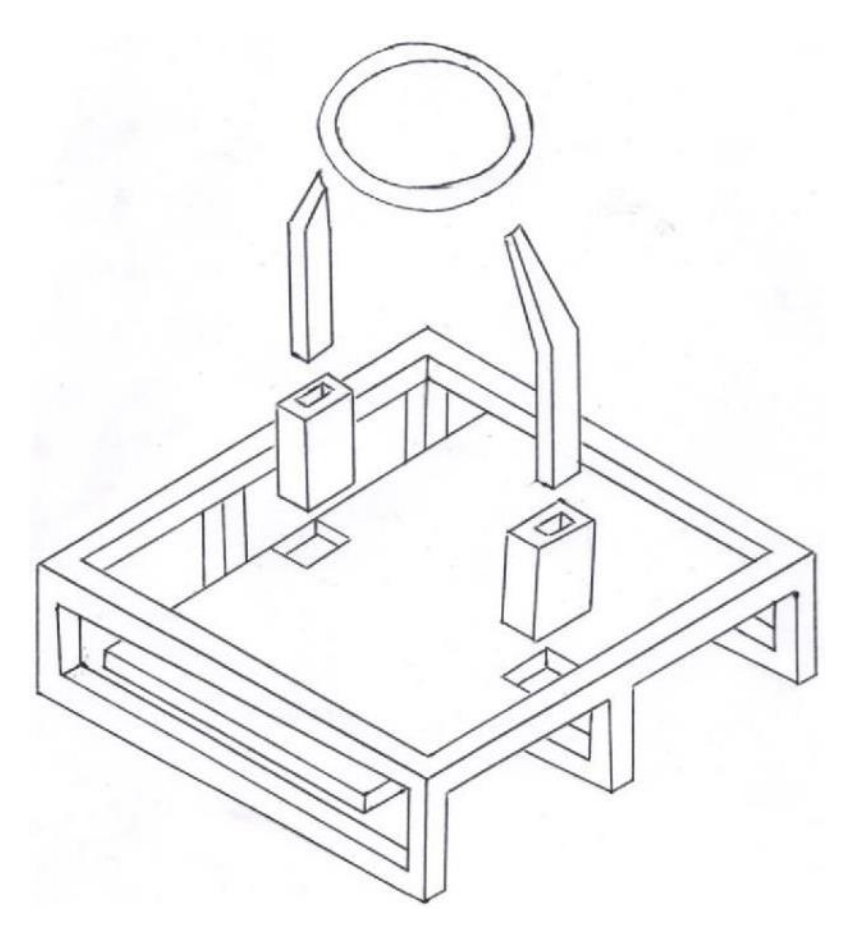

Figura 38. Ilustración de la Plataforma con Configuración de 9 Partes.

# 4.1.3. Concepto de Solución del Sistema de Alimentación Eléctrica

Este sistema involucra a la energía necesaria para el circuito de la plataforma, el cual manda la señal de encendido al arrancador, y éste puede poner en movimiento al motor. Asimismo, considera la energía necesaria para el funcionamiento del motor, el cual está encargado del movimiento del mecanismo que permite simular un sismo mediante la plataforma. En la primera versión del modelo funcional, se utilizaba una batería Lipo recargable, la cual está diseñada para alimentar los motores sin escobillas de un dron o vehículo aéreo no tripulado.

Es necesario considerar que la primera versión del modelo funcional de la plataforma utilizaba un motor de corriente directa, y que el pico máximo de corriente que tiene dicho motor puede considerarse alto, pues requiere de aproximadamente 13 A, además de requerir aproximadamente 24 V para iniciar su movimiento, por lo que la alimentación debe de ser capaz de proporcionar dicho valor de corriente y voltaje al motor para que sea capaz de iniciar su movimiento.

Es por ello por lo que se proponen las siguientes soluciones:

• Batería recargable de Li - ion (Fig. 39)

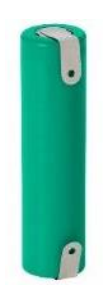

Figura 39. Ejemplo de una Batería Recargable de Li – ion [52].

• Batería recargable Lipo (Fig. 40)

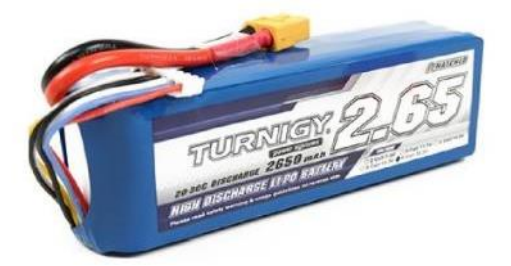

Figura 40. Ejemplo de una Batería Recargable Lipo [53].

• Batería recargable de ácido - plomo (Fig. 41)

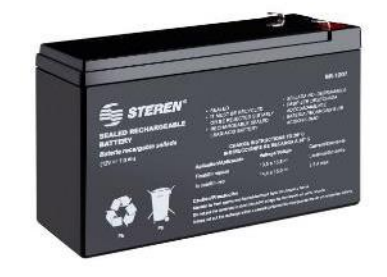

Figura 41. Ejemplo de una Batería Recargable de Ácido – Plomo [54].

• Fuente de voltaje de corriente directa (Fig. 42)

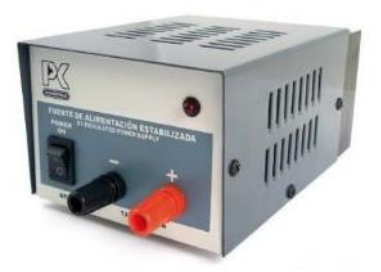

Figura 42. Ejemplo de una Fuente de Voltaje de Corriente Directa [55].

Por otra parte, para iniciar el movimiento del motor, es necesario un dispositivo arrancador (Fig. 43) que permita llevar a cabo dicha acción, y que a su vez permita controlar la velocidad a la cual gira el motor. Esto facilitará la opción de tener distintas intensidades de movimiento para distintos usuarios dependiendo de su edad. Para niños más pequeños podrá ser posible reducir la intensidad, mientras que para usuarios más grandes se podría llegar a subir la intensidad del movimiento.

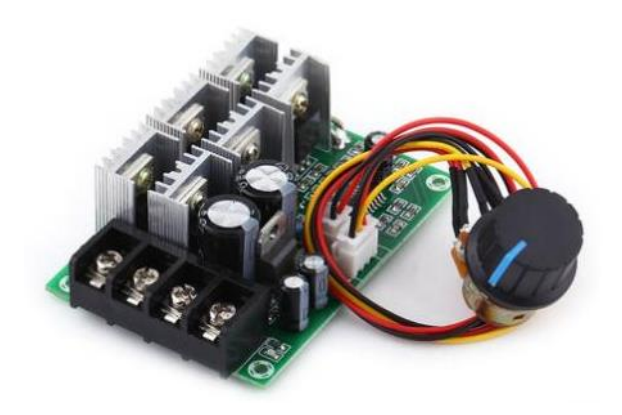

Figura 43. Ejemplo de un Dispositivo Arrancador [56].

## 4.1.4. Concepto de Solución del Sistema de Movimiento

Para este sistema, es necesario considerar que se necesita un dispositivo controlador digital programable que sea capaz de conectarse con el visor comercial de realidad virtual y que permita mandar la señal de arranque al motor para que la plataforma pueda iniciar su movimiento.

Se consideran a los siguientes controladores digitales programables que permiten dar solución a dicho concepto:

• *Arduino* (Fig. 44)

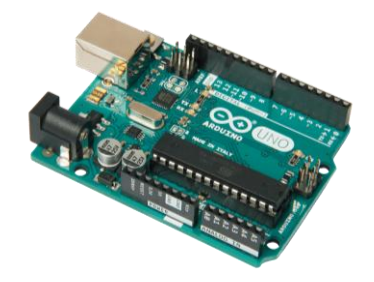

Figura 44. *Arduino Uno* [57].

• *Raspberry* (Fig. 45)

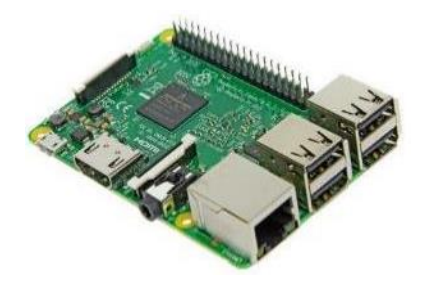

Figura 45. *Raspberry Pi 3 Model B* [58].

• *Feather* (Fig. 46)

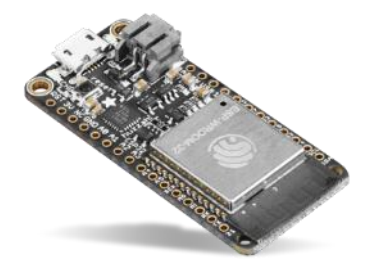

Figura 46. *Feather ESP32* [59].

• *BeagleBoard* (Fig. 47)

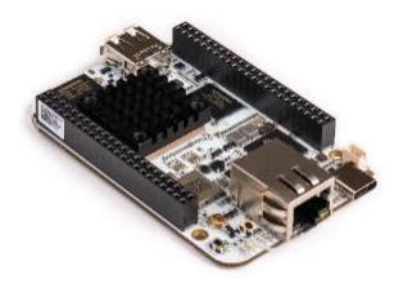

Figura 47. *BeagleBone AI* [60].

Para la primera versión del modelo funcional de la plataforma, se utilizó un dispositivo *Arduino Uno* y un dispositivo *Arduino Mega*, los cuales se conectaron a un módulo *bluetooth* HC - 05 (Fig. 48) el cual permitía comunicarse tanto con el chaleco como con el celular que se utilizaba en el visor de realidad virtual.

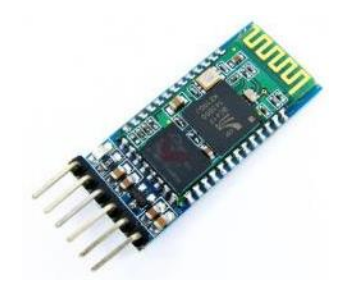

Figura 48. Módulo *Bluetooth* HC – 05 [61].

Es por ello, por lo que se deben considerar también opciones de controladores digitales programables que tengan un módulo *bluetooth* o Wi-Fi integrado, con los cuales sea posible comunicarse con el visor comercial de realidad virtual. Tal es el caso del dispositivo *Feather ESP32*, *Raspberry Pi 3 Model B* o el *BeagleBone AI*.

Ahora bien, en el caso de los dispositivos *Arduino*, a su vez es posible considerar distintos modelos de la tarjeta de desarrollo, que se puedan adaptar a las necesidades del circuito de la plataforma, por lo que se consideran los siguientes:

- *Arduino Uno*
- *Arduino Mega* (Fig. 49)

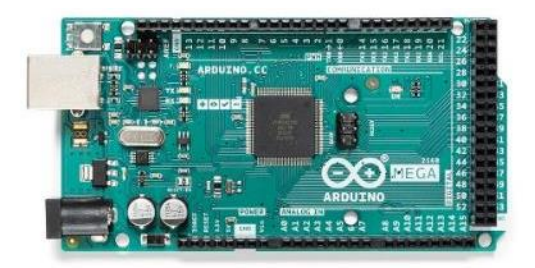

Figura 49. *Arduino Mega* [62].

• *Arduino Nano* (Fig. 50)

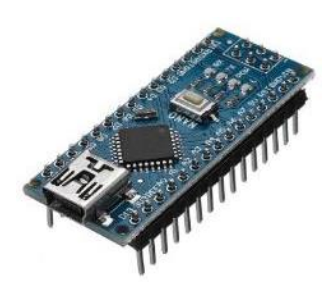

Figura 50. *Arduino Nano* [63].

Por otra parte, para el caso del motor, es necesario considerar que debe de soportar cargas variables, ya que la complexión y peso encima de la plataforma puede variar de usuario a usuario. Además, debe de ser capaz de funcionar de manera continua, siempre y cuando el dispositivo arrancador esté entregando un voltaje. Cabe mencionar que el uso a pesar de ser continuo no es de uso prolongado, pues la plataforma no va a estar en movimiento durante toda la experiencia del usuario.

Es por ello por lo que se considera el uso de un motor de corriente directa (Fig. 51), pues dicho motor trabaja con un voltaje de entrada constante, la relación torsión - velocidad puede ser variada sin perder su alta eficiencia, es capaz de operar sin un dispositivo de control y permite variaciones amplias de velocidad. Por otro lado, su corriente de arranque es muy alta, pero así mismo el par de arranque es muy alto. Algunas aplicaciones de este tipo de motores son en ventiladores, bombas de agua, juguetes, herramientas, electrodomésticos, automóviles eléctricos, robots, *scooters* eléctricos, etc.

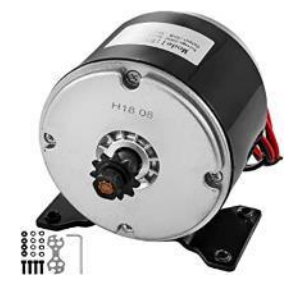

Figura 51. Ejemplo de un Motor de Corriente Directa [64].

Una desventaja es que al incrementarse la carga es posible que la velocidad disminuya, pero al disminuir la velocidad el par va a incrementarse (Fig. 52), por lo que la plataforma va a ser capaz de ponerse en movimiento sin importar el usuario y simular un movimiento telúrico.

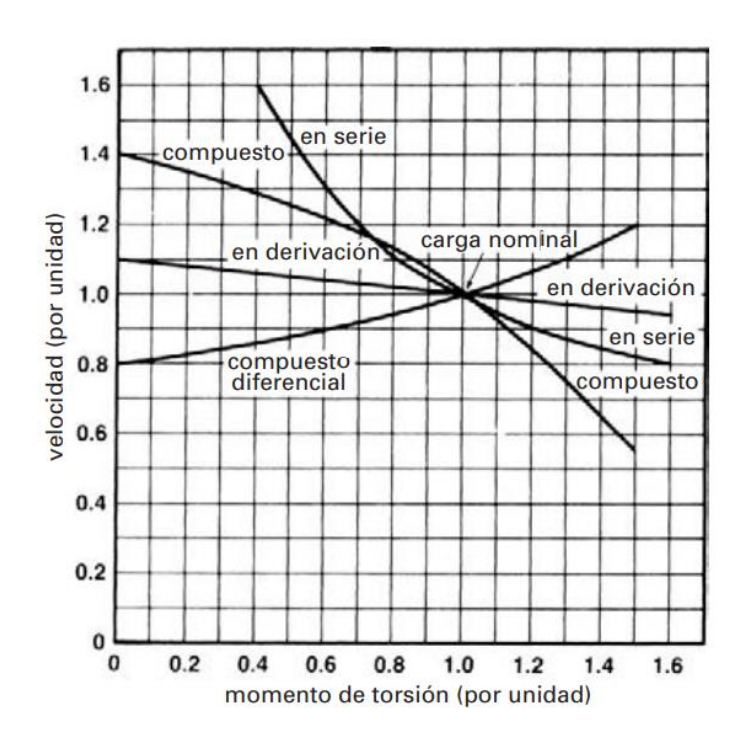

Figura 52. Gráfica Par - Velocidad de Diferentes Tipos de Motores de Corriente Directa [65].

Por otra parte, para el caso del mecanismo que permite el movimiento de la superficie plana de la plataforma, se requiere de un sistema que transforme el movimiento rotatorio del motor en un movimiento lineal; es por ello que se considera el uso de un mecanismo manivela - corredera (Fig. 53). Dicho sistema está constituido por una corredera, la cual va a estar conectada a la superficie plana de la plataforma; una manivela, la cual va a estar conectada mediante un acople al motor y por lo tanto su movimiento describe una trayectoria circular alrededor del eje del motor; y una biela, que para el caso de la plataforma va a estar conectado por un extremo a la corredera y por el otro extremo a la manivela, por lo tanto, su movimiento ejerce un movimiento de retroceso y otro de avance conforme se produce el giro del motor. En conjunto, es lo que finalmente le da el movimiento de avance y retroceso a la superficie plana de la plataforma. Al tener dos puntos muertos este mecanismo, que es el de avance máximo y el de retroceso máximo, el motor debe de proporcionar la suficiente cantidad de movimiento para arrastrar el mecanismo a través de estas posiciones.

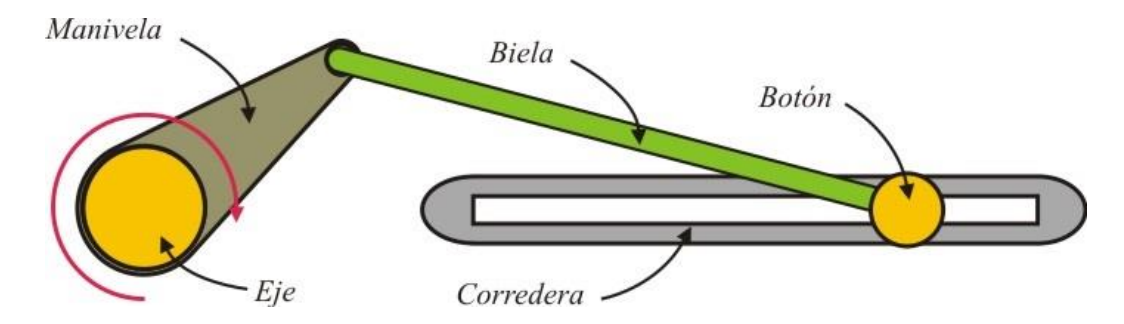

Figura 53. Mecanismo Manivela – Corredera [66].

### 4.2. Selección y Evaluación de Conceptos de Solución de la Plataforma

Las soluciones previamente expuestas en el apartado de Generación de Conceptos de Solución de la Plataforma (apartado 4.1) serán evaluadas a continuación, considerando que las características cumplan con los requerimientos descritos en el apartado de Generación de Requerimientos de la Plataforma (apartado 3.2). Para ser valorados y comparados con mayor facilidad, se emplearán matrices de decisión en el desarrollo del capítulo.

#### 4.2.1. Selección y Evaluación del Concepto de Solución del Sistema de Seguridad

Como se mencionó en el apartado de Generación de Conceptos de Solución de la Plataforma (apartado 4.1), el sistema de seguridad involucra al dispositivo en el cual el usuario debe permanecer de pie mientras se lleva a cabo el movimiento. Además, el usuario debe ser capaz de no perder el equilibrio mientras tenga el visor de realidad virtual puesto, por lo que el dispositivo debe de darle la confianza suficiente para no depender de su visión para mantenerse de pie.

Para la matriz de decisión (Tabla 5), se considera como material de construcción para los perfiles metálicos que requieren las cuatro posibles configuraciones al aluminio debido a su relación resistencia - peso, lo cual podría facilitar su transporte sin perder la rigidez necesaria para soportar a los diferentes usuarios; su resistencia a la corrosión, lo que le dará una larga vida a la estructura; y su capacidad de reciclaje una vez que sea necesario cambiar la estructura. Mientras que la complejidad de manufactura se categoriza como:

- Alta: La cantidad de piezas que necesitan unirse o ensamblarse a otras más de 5 piezas. Si se utiliza un arnés, es complicado conectarlo al resto del dispositivo para que el usuario pueda moverse con libertad.
- Media: La cantidad de piezas que necesitan unirse o ensamblarse a otras son 4 o 5 piezas. Si se utiliza un arnés, no es complicado conectarlo al resto del dispositivo para que el usuario pueda moverse con libertad.
- Baja: La cantidad de piezas que necesitan unirse o ensamblarse a otras son menos de 4 piezas. Si se utiliza un arnés, no es complicado conectarlo al resto del dispositivo para que el usuario pueda moverse con libertad.

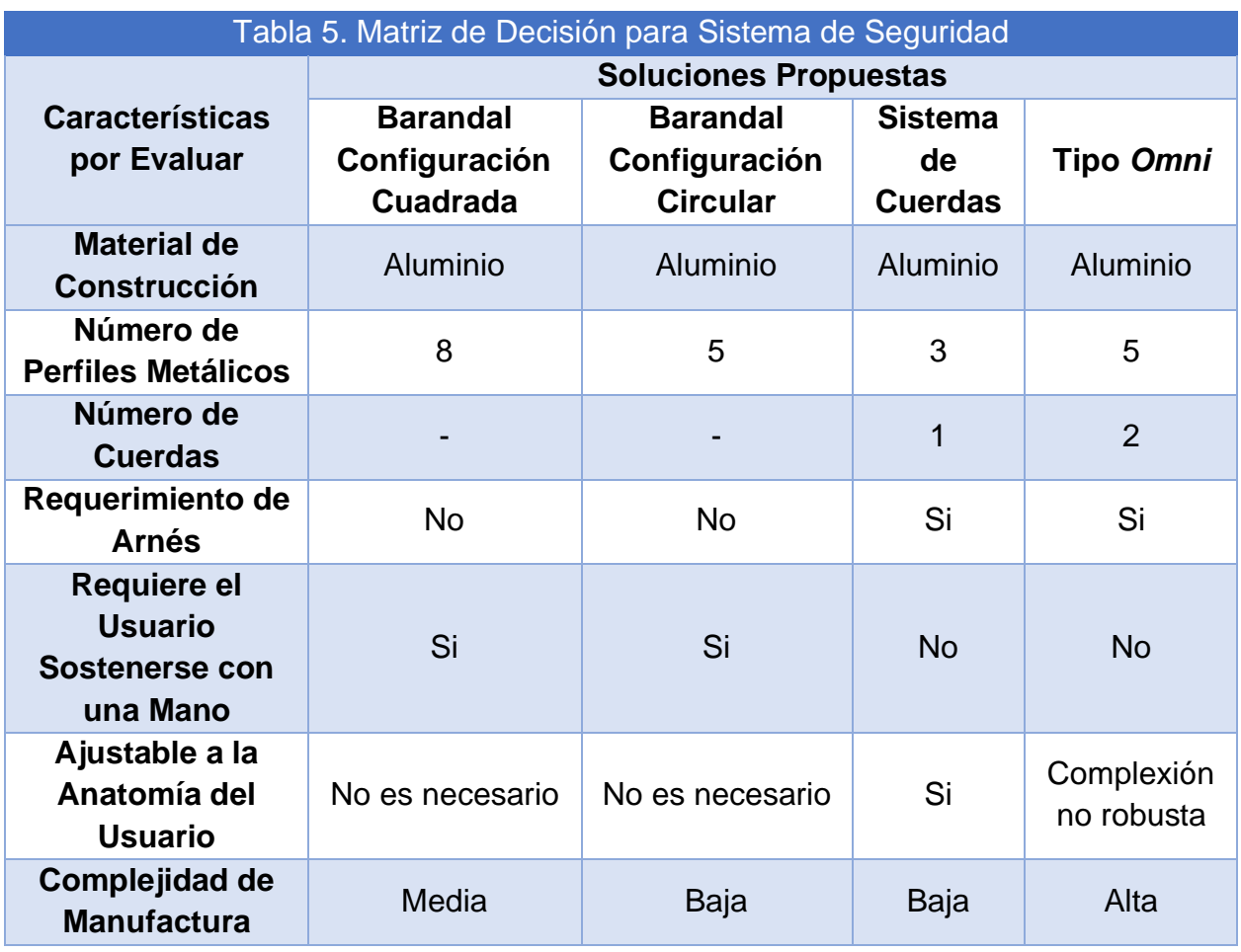

Para empezar, cabe mencionar que uno de los problemas que más surgieron durante exposiciones pasadas del proyecto fue que el usuario necesitaba soltar el barandal (cuadrado) cuando su mano llegaba a una de las esquinas interiores del cuadro de la estructura, por lo que el supervisor tenía que estar al pendiente para poder ayudar al usuario a volver a agarrar el barandal en el lado correspondiente para poder seguir girando. Esto podía generar desorientación en los usuarios mientras disfrutaban de la experiencia.

Por otra parte, de acuerdo con la Organización Mundial de la Salud, el virus COVID – 19 puede sobrevivir de 4 hasta 72 horas en una superficie de metal [67] manteniendo su poder infeccioso. El virus necesita de humedad para sobrevivir, sin la cual el virus se seca rápidamente y pierde sus propiedades infecciosas. Esta condición puede llegar a variar en el caso de la tela de la ropa que llevamos puesta.

De acuerdo con la Doctora Lisa Maragakis, directora senior de prevención de infecciones en el *Johns Hopkins Health System*, "hasta ahora, la evidencia sugiere que es más difícil contraer el virus de una superficie blanda (como una tela) que de superficies duras que se tocan con frecuencia, como botones de ascensor o manijas de puertas" [68].

Esto no quiere decir que la ropa que usamos sea completamente inmune al virus, pues hay muchas condiciones en las cuales la ropa puede estar mojada o húmeda, y con ello el virus puede permanecer con sus propiedades infecciosas en la tela de la ropa. Pero al no tener evidencia suficiente acerca de la posible duración de vida del virus en la ropa, sólo se deben de tomar medidas precautorias si se piensa o sospecha que alguna prenda de ropa estuvo expuesta al virus.

En el caso de los diseños en donde se propone el uso de un arnés, cambia la situación si la prenda que podría estar en contacto con el arnés tiene piezas de materiales como metales o plásticos, pues dichas piezas si pudieran mantener vivo al virus en su superficie. A pesar de tener un contacto indirecto, el riesgo se puede minimizar aún más si se realiza una limpieza y desinfección constante del arnés, después de que un usuario termine su experiencia. Asimismo, podría haber dispensadores de gel a la mano para que los usuarios se desinfecten las manos antes y después de ponerse el arnés.

Por lo que actualmente resulta de gran peso el tener el menor contacto posible con superficies de metal o plástico, pues de esa manera resulta más sencillo seguir con las regulaciones emitidas por la OMS y se prevén las regulaciones que se deberán seguir una vez que la emergencia termine. Es por ello por lo que las propuestas de diseño en las que se utiliza un arnés podrían resultar una mejor aproximación a la solución del sistema de seguridad sobre las que tienen un barandal metálico.

Con lo anterior en cuenta, el diseño de la plataforma tipo *Omni* que se está considerando es una configuración innovadora, pues permite al usuario poder girar sobre su propio eje sin la necesidad de sostenerse con una mano de un barandal, y es posible ajustar la altura del anillo a la altura de la cadera de una variedad de usuarios. Pero no es posible ajustar el diámetro del anillo a cualquier tipo de complexión, por lo que un usuario de complexión robusta podría estar incomodo durante la experiencia, o simplemente no le será posible probar la experiencia.

Es por ello por lo que se considera al sistema de cuerdas con arnés como la mejor opción para darle solución al sistema de seguridad, pues la cuerda puede adaptarse a la altura del usuario, el arnés puede adaptarse a su complexión, no es necesario para el usuario mantener una mano sosteniendo un perfil de metal para sostenerse, le va a permitir al usuario girar 360° sobre su propio eje, es posible para el usuario dar algún paso para mantener el equilibrio mientras la plataforma esté en movimiento y la cantidad de perfiles metálicos permite tener una manufactura más sencilla de la estructura.

## 4.2.2. Selección y Evaluación del Concepto de Solución del Sistema Estructural

Como se mencionó en el apartado de Generación de Conceptos de Solución de la Plataforma (apartado 4.1), el sistema estructural involucra a los elementos que constituyen la estructura de la plataforma, que a su vez mantiene a los demás subsistemas en su lugar. Además, es el encargado de sostener el peso del usuario mientras este está de pie encima de la plataforma, ya sea en reposo o en movimiento. Finalmente, incluye al mecanismo que conecta al motor con la estructura y que le permite a la misma tener el movimiento deseado, que es el de la simulación de un movimiento telúrico.

Ahora bien, como se mencionó en el apartado de Selección y Evaluación del Concepto de Solución del Sistema de Seguridad (apartado 4.2.1), se plantea el uso del aluminio para los perfiles metálicos por su relación resistencia - peso, que facilita el transporte de la estructura sin perder su rigidez, que es lo que finalmente se busca para la solución de este sistema.

Para la matriz de decisión (Tabla 6), se considera para el número total de piezas al circuito de la plataforma, al motor, a la superficie plana en donde estará parado el usuario, al barandal y al resto de la estructura principal.

Es por ello por lo que se está considerando como una sola pieza a la solución final del apartado de Selección y Evaluación del Concepto de Solución del Sistema de Seguridad (apartado 4.2.1) para el caso de las soluciones que tienen barandal o una estructura parecida. En el caso de la plataforma tipo *Omni* cada una de sus partes de considera como una pieza individual.

Asimismo, se considera a la dificultad de manufactura, de acuerdo con la siguiente categorización:

- Alta: Se requiere hacer orificios a la estructura principal de la plataforma para el sistema de seguridad, pero además la misma se conforma por 8 partes o más.
- Media: La estructura principal de la plataforma necesita dividirse en dos o más partes. Además, se requiere de hacer orificios a la estructura principal de la plataforma para el sistema de seguridad.
- Baja: Solo se requiere de hacer orificios a la estructura principal de la plataforma para el sistema de seguridad.

Por último, se considera a la facilidad de ensamble, de acuerdo con las siguientes categorías:

• Difícil: Se requieren desensamblar más de 5 piezas para poder transportar la plataforma.

• Fácil: Se requieren desensamblar 5 o menos piezas para poder transportar la plataforma.

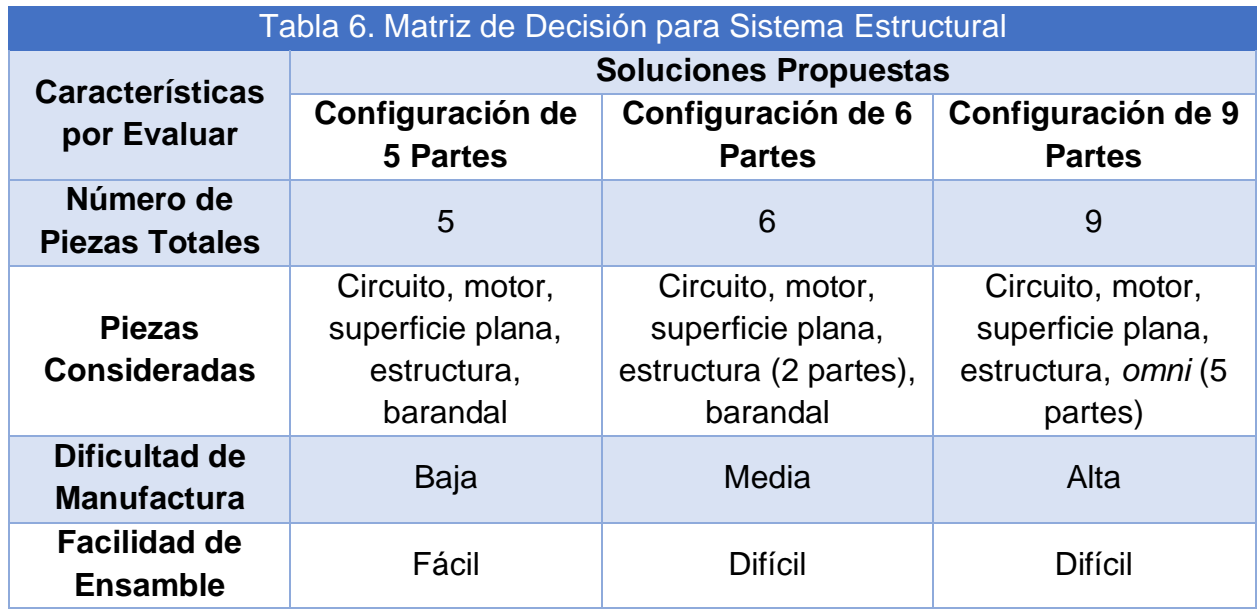

En el primer prototipo del modelo funcional de la plataforma, lo único que podía desensamblarse de la plataforma era el barandal, por lo que al tener básicamente dos partes resultaba difícil poder transportar la misma, pero no presentaba un reto poder desensamblar y ensamblar nuevamente la plataforma.

Ahora bien, como se puede observar, las propuestas que tienen una configuración con más de 5 partes podrían darnos una mayor comodidad para transportar la plataforma, algo que no se tenía anteriormente, pero pueden resultar difíciles de desensamblar para su transporte, así como puede resultar difícil volver a ensamblarla una vez que se requiera. Además, la manufactura comienza a dificultarse ya que se necesita dividir la estructura principal de la plataforma, como en el caso de la configuración de 6 partes, o se necesita dividir a la plataforma en más partes, dificultando así su manufactura.

Es por ello por lo que se elige como solución al sistema a la configuración de 5 partes, puesto que solamente se requiere de hacer orificios en la estructura principal de la plataforma para poder montar la estructura del sistema de seguridad, y por otra parte tiene un número de piezas que se considera bajo de acuerdo con las categorías elegidas, por lo que el desensamblar y volver a ensamblar la plataforma cuando sea necesario transportarla no representará un reto como anteriormente pasaba con la primera iteración del proyecto.

### 4.2.3. Selección y Evaluación del Concepto de Solución del Sistema de Alimentación

#### Eléctrica

Como se mencionó en el apartado de Generación de Conceptos de Solución de la Plataforma (apartado 4.1), el sistema de alimentación eléctrica involucra al dispositivo con el cual va a ser posible energizar al motor, y con eso va a transmitir dicho movimiento a la plataforma para poder simular el movimiento telúrico. Además, incluye al dispositivo arrancador necesario tanto para iniciar el movimiento del motor, como para controlar su velocidad y con ello poder variar la intensidad del movimiento de la plataforma.

Para la matriz de decisión (Tabla 7), se considera que el motor que se va a utilizar para la plataforma, como se mencionó en el apartado de Concepto de Solución del Sistema de Movimiento (apartado 4.1.4), que utiliza un voltaje de 24 V y una corriente máxima de 13 A, los cuales se van a tener en consideración para el sistema de alimentación. El valor de 13 A es el que se utiliza para calcular el tiempo de funcionamiento de las baterías recargables de acuerdo con el amperaje proporcionado por las mismas.

Para el caso de las opciones de la matriz en las que se requiere recargar la batería, se considera un ciclo como el periodo comprendido desde el final de la carga de la batería hasta que requiere recargarse nuevamente.

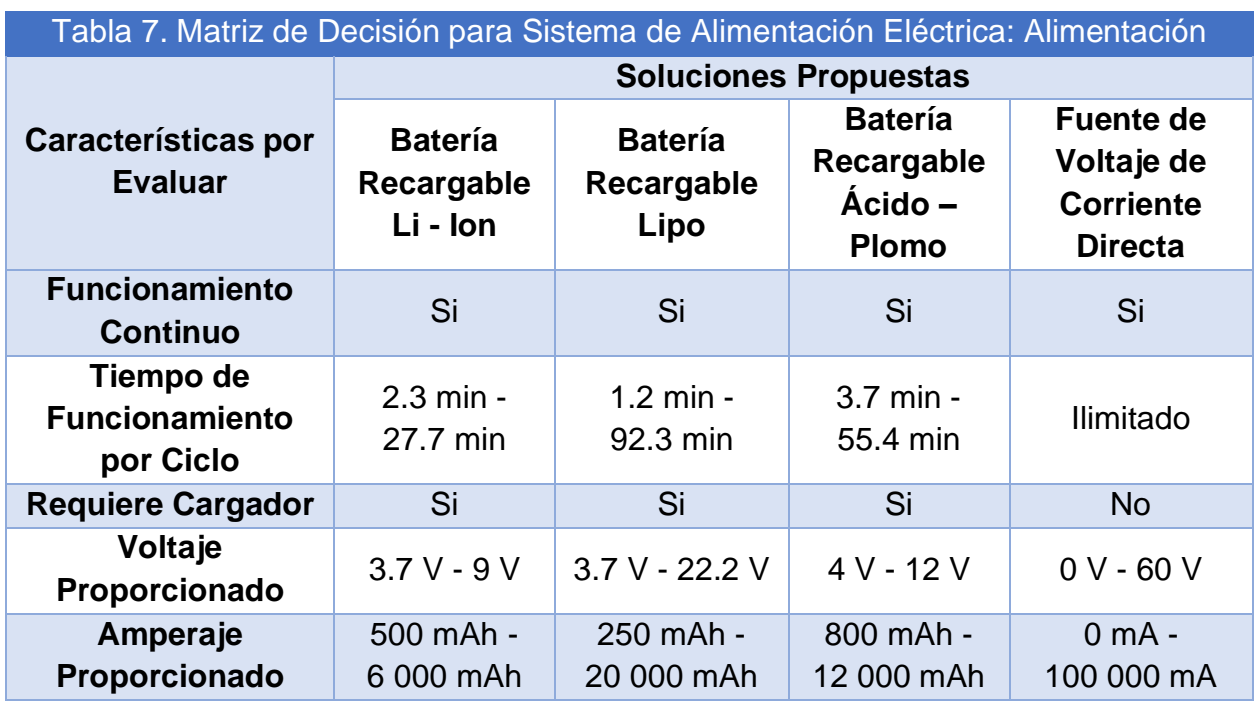

Para empezar, es importante recalcar que, en la primera versión del modelo funcional, uno de los problemas que surgieron fue que la batería recargable Lipo de 2 200 mAh que se estaba utilizando para la plataforma se descargaba después de un cierto tiempo de uso, por lo que era necesario tener al menos dos baterías completamente cargadas al principio de la presentación y además tener un cargador de baterías Lipo que fuera capaz de cargar la batería que se quedara sin carga. Por lo tanto, el uso de la plataforma no era completamente continuo, y dependía de si la batería tenía carga o no.

Ahora bien, para el caso de las baterías recargables, el tiempo de funcionamiento máximo que se tiene es de entre 30 min a 1 hora y media aproximadamente, por lo que, al pasar dicho tiempo de uso, se tendrá que cambiar la batería por otra, o cargar la batería que está en uso, regresando a los problemas mencionados anteriormente con la primera versión del modelo funcional. Además, hay que considerar que las baterías recargables tienen una cantidad de ciclos de carga, lo que quiere decir que, al llegar al máximo de dichos ciclos de carga, la batería comenzará a funcionar de forma irregular hasta dejar de funcionar por completo.

Es por lo anterior que se considera como opción más viable a la fuente de voltaje de corriente directa conmutada (Fig. 54), pues a pesar de que se crea la dependencia de una toma de corriente para alimentar a esta fuente de voltaje, se gana la capacidad de tener un voltaje de salida controlado dentro de un rango limitado para alimentar a la plataforma, permite otorgar los 24 V que requiere el motor y, además, otorga los 13 A que requiere el motor para arrancar de forma continua y sin un tiempo limitado de funcionamiento.

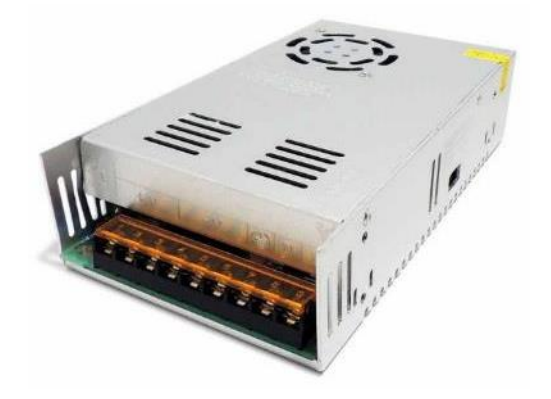

Figura 54. Ejemplo de una Fuente de Voltaje Conmutada [69].

Por otra parte, en la primera versión del prototipo funcional, se llevaba a cabo el arranque del motor por medio de un transistor, el cual funcionaba como un interruptor y era accionado por medio de una señal analógica (ciclo de trabajo). Dicha solución resultaba ser temporal, puesto que el transistor podía llegar a descomponerse después de un uso continuo, por lo que el arranque del motor debía de hacerse a mano, cerrando el circuito de alimentación del motor, lo que pasó en la presentación del Museo de la Ciencia Universum en la que se presentó el proyecto.

Es por ello por lo que se considera como solución del arranque del motor a un dispositivo que controle la velocidad del motor mediante la modulación del ancho de pulso, o PWM, puesto que es una forma eficaz de controlar la potencia destinada al motor mediante la relación de la parte alta y la baja del ciclo de onda cuadrada del PWM. De esta manera, a su vez, se controla la cantidad de energía que se envía al motor.

#### 4.2.4. Selección y Evaluación del Concepto de Solución del Sistema de Movimiento

Como se mencionó en el apartado de Generación de Conceptos de Solución de la Plataforma (apartado 4.1), el sistema de movimiento involucra al circuito encargado de recibir la señal de accionamiento del dispositivo arrancador, así como mandar la señal de encendido de este para que el motor pueda iniciar su movimiento.

Para la matriz de decisión (Tabla 8), se consideran una variedad de controladores digitales programables para que sea posible elegir el que más se adecue a las necesidades de la plataforma.

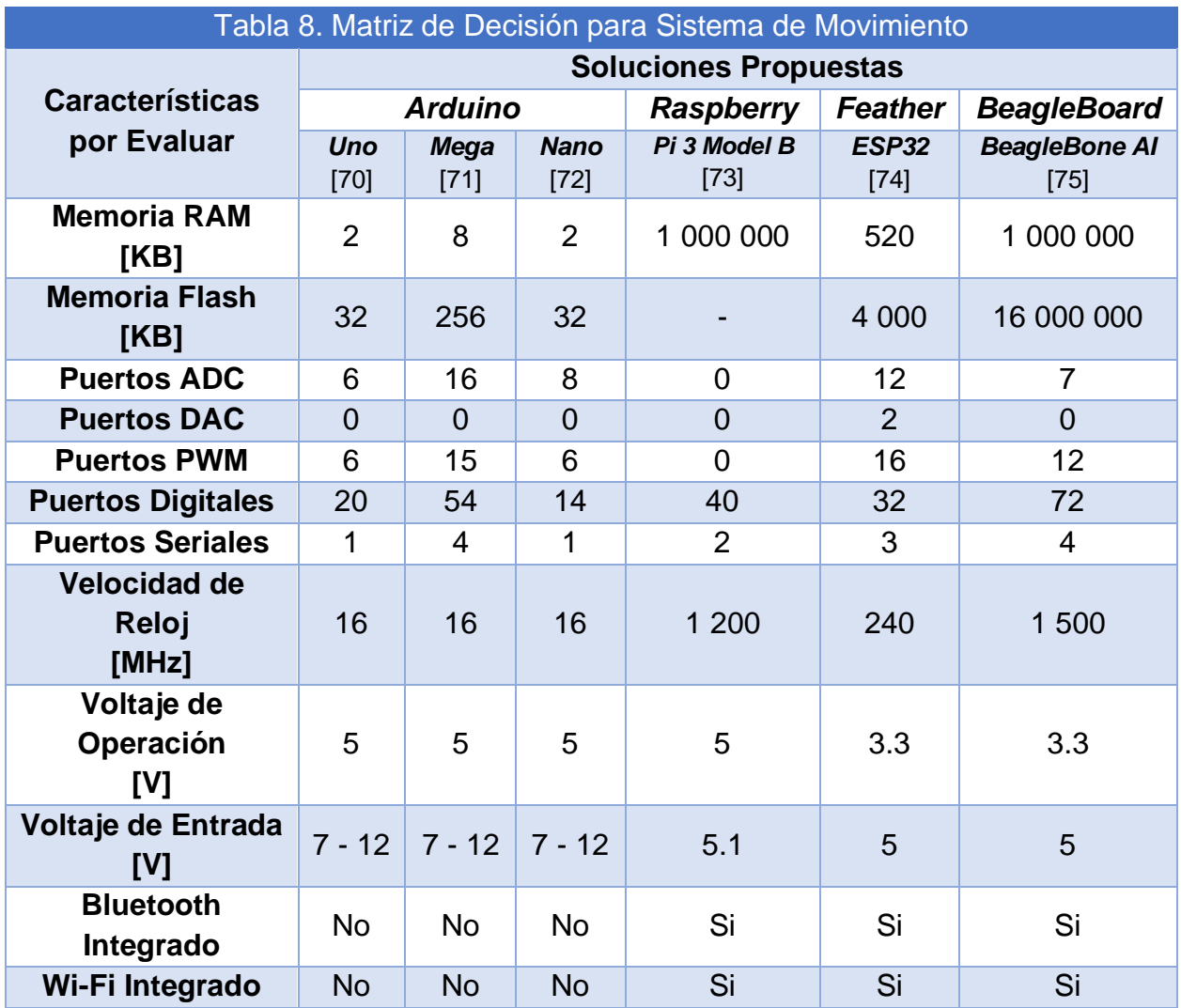

En un principio, para la primera versión del prototipo funcional se utilizó un *Arduino Mega* con un módulo *bluetooth* que le permitía recibir señales de activación por parte del dispositivo que estuviera ejecutando el videojuego, y a su vez mandar dichas señales de activación tanto a los motores vibradores como al *Arduino Uno* de la plataforma.

Ahora bien, se llegó a plantear el uso de una tarjeta de desarrollo como la *Raspberry Pi 3 Model B* o el *BeagleBone AI*, debido a su poder de procesamiento y a la posibilidad de poder instalar el videojuego en dichos dispositivos, y solamente utilizar el celular de los visores de realidad virtual como proyector, evitando así problemas de rendimiento del celular si es que éste no contaba con características de un modelo de alta gama. Se descartó la idea cuando se planteó el uso de visores comerciales de realidad virtual, por lo que, a pesar de sus grandes características, estas resultan excedidas para lo que necesita el microcontrolador programable.

Por otra parte, se planteó el uso de un dispositivo como el *Feather ESP32* debido a que tiene puertos DAC integrados. Dichos puertos son convertidores digitales a analógicos, y se pensaba conectar la señal de activación del motor a dichos puertos para su arranque y control de velocidad. Dicha idea resulta innecesaria, pues ya se tiene contemplado un dispositivo arrancador y controlador de velocidad para el motor en el sistema de alimentación eléctrica, por lo que dicha característica del microcontrolador programable no se utilizaría como se planteaba.

Finalmente, se plantea como la mejor opción para la solución de este sistema al *Arduino Mega*, debido a que tiene más de un puerto serial, lo que permitiría conectar dos módulos bluetooth, uno para la comunicación con el chaleco y otro para la comunicación con el visor comercial de realidad virtual. Además, tiene una mayor memoria RAM que un *Arduino Uno*, por lo que el procesamiento de señales que manden el visor o el chaleco podría resultar más eficiente. Y, además, el voltaje de operación sigue siendo el mismo que se utilizaba para el *Arduino Uno*, por lo que sería posible energizarlo directamente de la fuente de alimentación que se seleccionó para el sistema de alimentación eléctrica.

# 4.3. Generación de Conceptos de Solución del Chaleco

Se plantea la generación de un concepto de chaleco para dar inicio con su diseño, esta debe de expresar una idea general sobre el dispositivo, dando solución a las necesidades previamente contempladas en el apartado de Generación de Requerimientos del Chaleco (apartado 3.3):

*"Un dispositivo que transmita, en tórax, abdomen y espalda, vibraciones permitiendo a su usuario contar con libertad de movimiento al ser adaptable y ajustado a su cuerpo, ligero y delgado; siendo su ensamble y construcción lo más adecuado para proporcionar seguridad al portador."*

Para el diseño pleno del dispositivo es conveniente dividir en subsistemas las diferentes partes de este, esto con la finalidad de proponer diversas soluciones para dichas funciones específicas. Los subsistemas que se contemplan en el chaleco son:

- Sistema de Retroalimentación Táctil: Involucra la generación de las vibraciones que se transmitirán al usuario además de su óptima configuración, así como sus conexiones.
- Sistema de Alimentación Eléctrica: Implica el modo de energización del chaleco, incluyendo su conexión, montaje o carga, de ser necesarios.
- Sistema de Ajuste: Corresponde al método de modificación de disposición del dispositivo para su compatibilidad con diversas anatomías.
- Sistema de Soporte Textil: Responsable de conjuntar los sistemas previos en un solo dispositivo que pueda ser portado por el usuario.

A continuación, se propondrán los conceptos de solución para cada subsistema, para posteriormente ser evaluados en matrices de decisión con la finalidad de seleccionar el mejor ponderado; basándose para su evaluación en las experiencias y opiniones recibidas durante las exposiciones de la primera versión del proyecto.

#### 4.3.1. Concepto de Solución del Sistema de Retroalimentación Táctil

Para este sistema, es importante comprender de qué manera se logran percibir los estímulos a través de la piel, para discernir qué posibles soluciones son las más adecuadas en satisfacer los requerimientos.

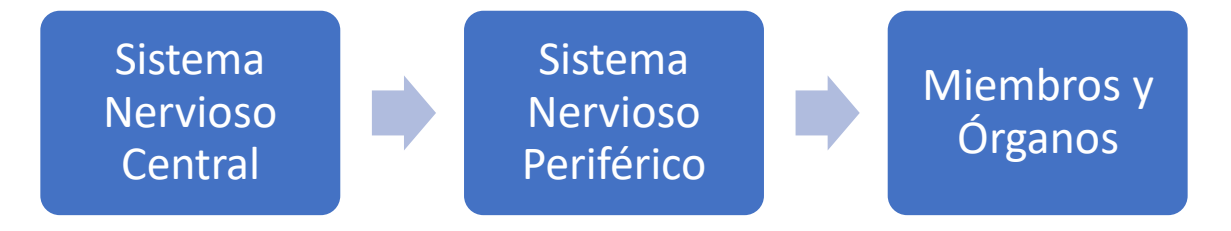

Figura 55. Esquema del Proceso de la Detección de un Estímulo.

Detectar la presencia de un estímulo externo, es un proceso simple (Fig. 55), en el que se involucra al sistema nervioso central que está constituido por la médula espinal y el encéfalo, y es el encargado de percibir estímulos procedentes del mundo exterior, procesar la información y transmitir impulsos a nervios y músculos a lo largo del cuerpo. Por otra parte, el sistema nervioso periférico está formado por los nervios y ganglios nerviosos que se extienden fuera del sistema nervioso central y su función principal es conectar el sistema nervioso central con los miembros y órganos. Finalmente, los miembros y órganos son receptores sensoriales que reaccionan ante la presión mecánica o las distorsiones y pertenece al sentido del tacto (Fig. 56). De esta forma se logra provocar una sensación en el cuerpo del receptor del estímulo [76].

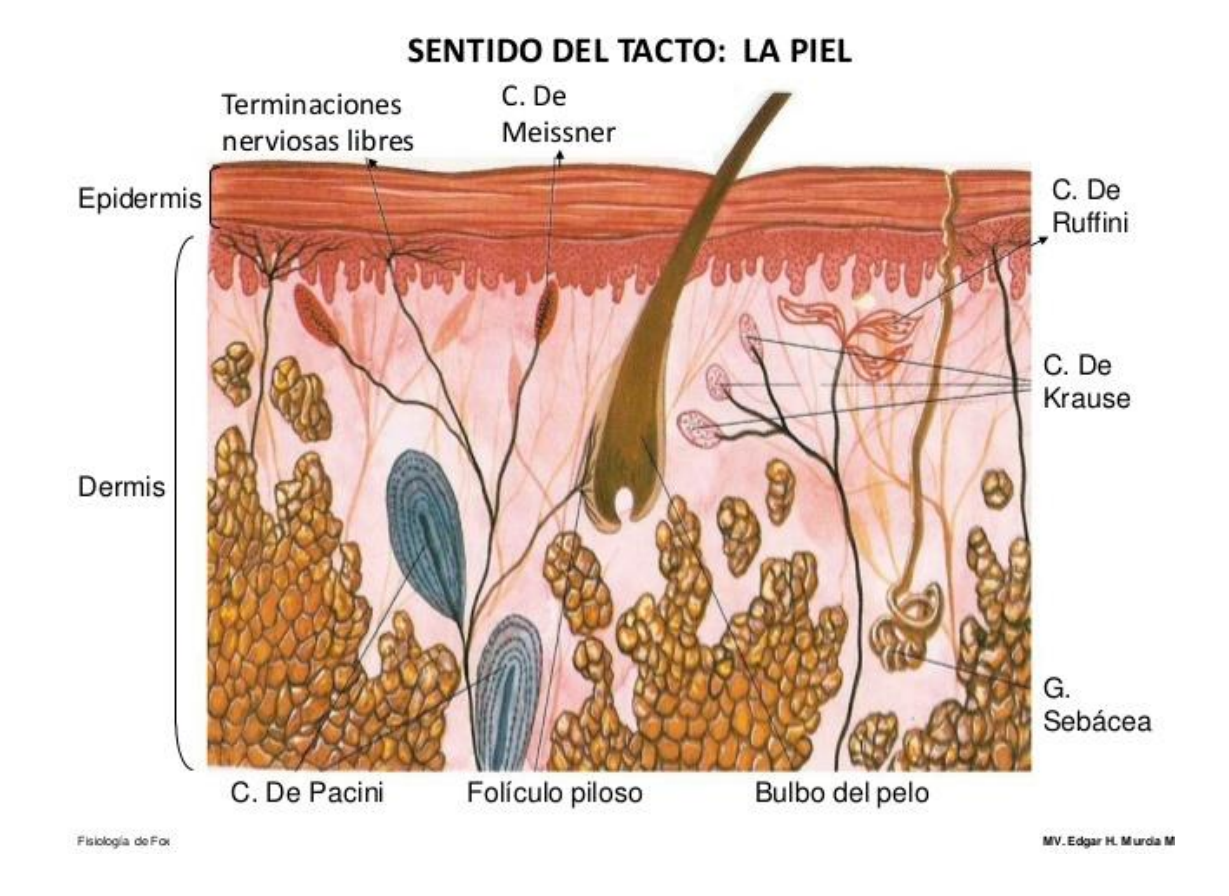

Figura 56. Receptores Sensoriales en el Sentido del Tacto [77].

Varios receptores participan en la percepción de la sensibilidad vibratoria somatosensorial (lo que pertenece a la sensibilidad del cuerpo) dependiendo, básicamente, de la frecuencia del estímulo, como se ilustra en la Tabla 9 [78].

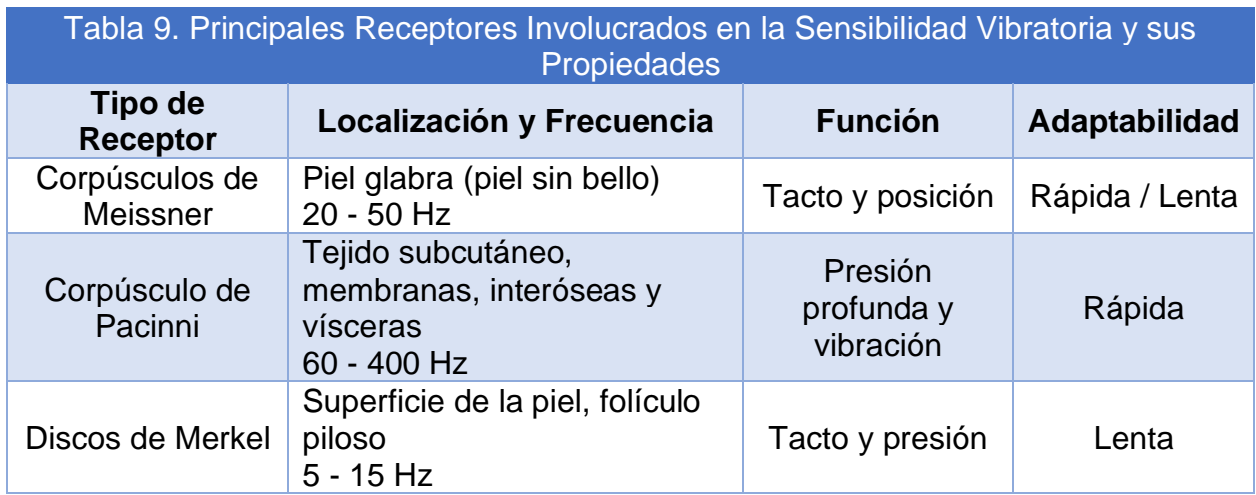

Siendo para esta aplicación de interés el tipo de receptor involucrado en la percepción de vibraciones en la superficie de la piel, como el Corpúsculo de Pacinni, lo que nos interesa es la frecuencia a la que son sensibles a la vibración, pues a partir de este dato se deberán buscar soluciones cuya frecuencia de vibración esté en el rango de 60 - 400 Hz, dicho rango podría ampliarse desde los 5 Hz considerando la sensibilidad de los receptores de la piel glabra y de la superficie de la piel.

Se propone como posible solución el uso de motores vibradores, entre los que destacan:

• Motor vibrador de tipo moneda (Fig. 57)

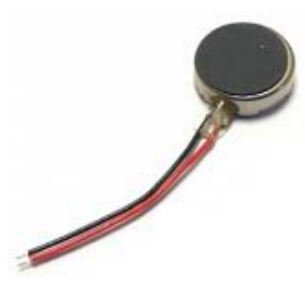

Figura 57. Ejemplo de un Motor Vibrador de Tipo Moneda [79].

• Mini motor vibrador Pic Avr (Fig. 58)

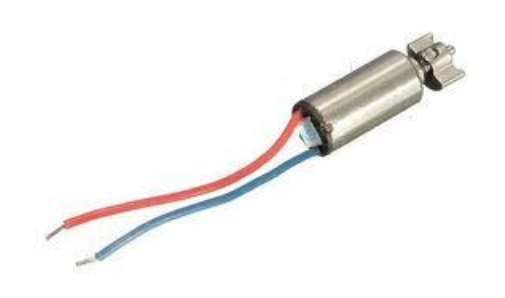

Figura 58. Ejemplo de un Mini Motor Vibrador [80].

• Motor vibrador de control de videojuego (Fig. 59)

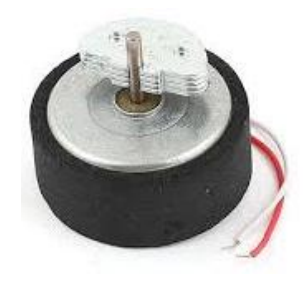

Figura 59. Ejemplo de un Motor Vibrador de Control de Videojuego [81].

Para la disposición de los motores, sabiendo que la vibración será perceptible en cualquier zona del pecho, abdomen y espalda, se optó por investigar las regiones de estas zonas que son más sensibles a las estimulaciones, resultando ser las que mayor número de terminaciones nerviosas libres contienen (Fig. 60); por ejemplo, los nervios intercostales que recorren la concavidad torácica siguiendo el espacio intercostal, son los que proporcionan sensibilidad superficial al tórax y la región superior del abdomen [82]; con la finalidad de decidir asertivamente la disposición de los motores, se decidió explorar a través de la exposición de un grupo de estudiantes de la Facultad de Ingeniería a pruebas con la vibración de un motor vibrador con frecuencia entre los 5 - 400 Hz en diversas zonas de su tórax, espalda y abdomen, resultando que ciertos puntos específicos, en general, producen mayor sensación al someterse a vibración, obteniendo en síntesis los resultados cualitativos de la Tabla 10.

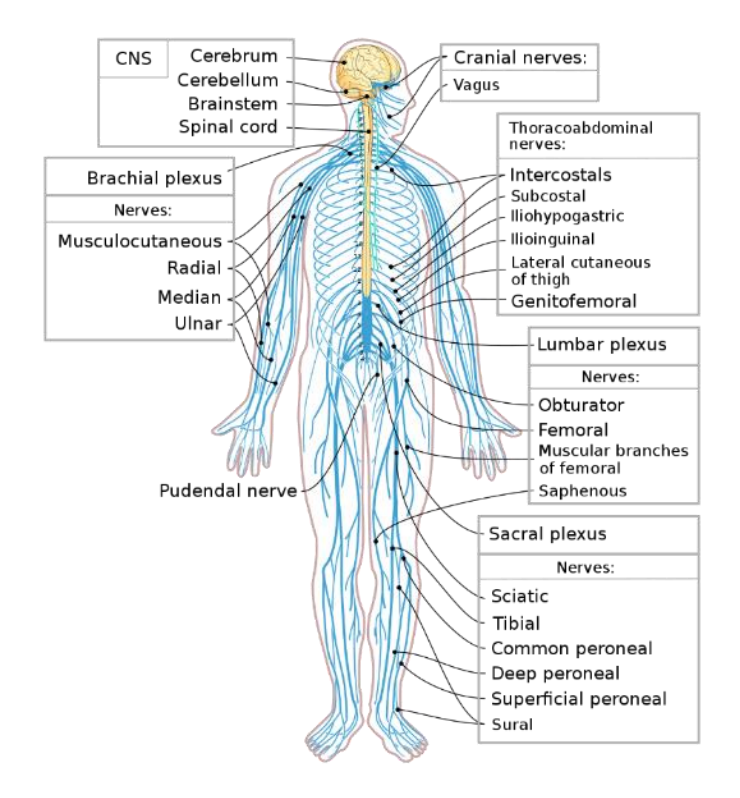

Figura 60. Sistema Nervioso Humano [83].

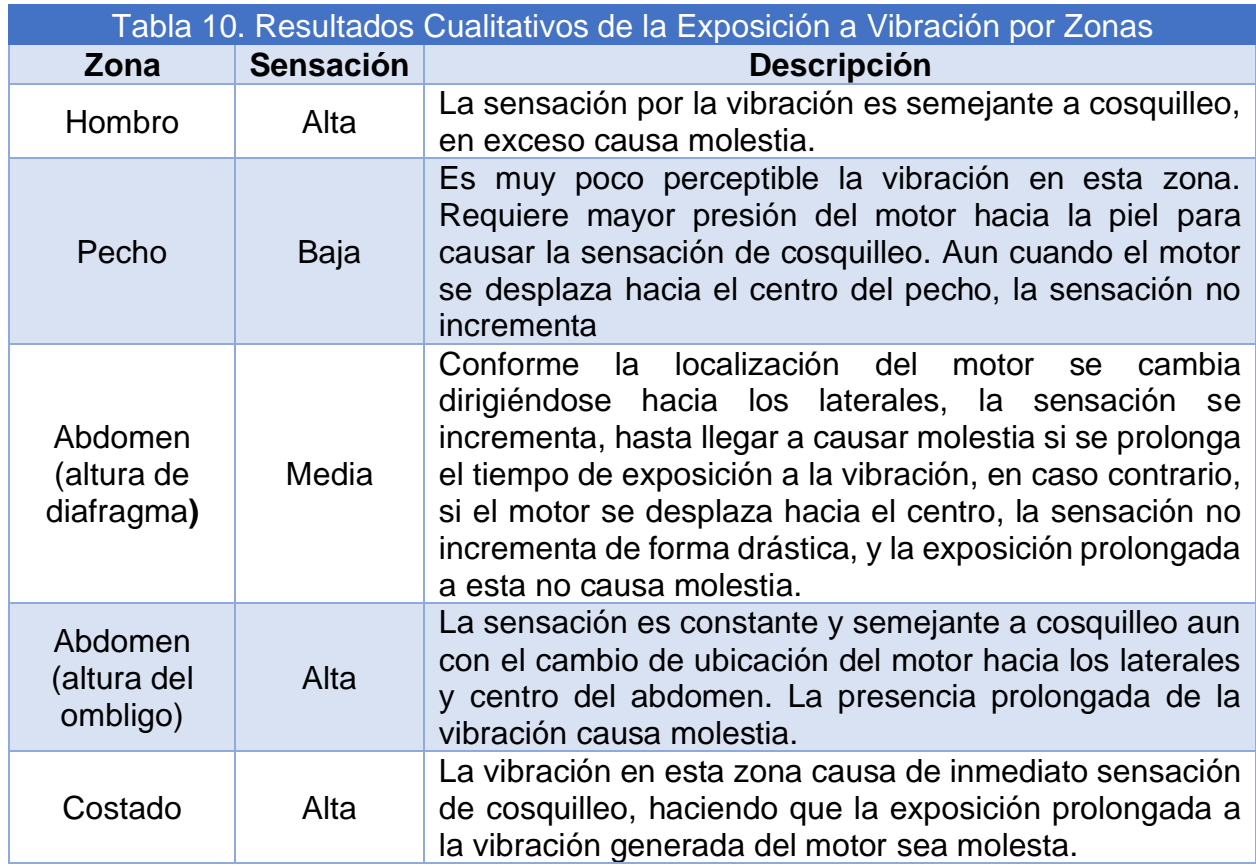

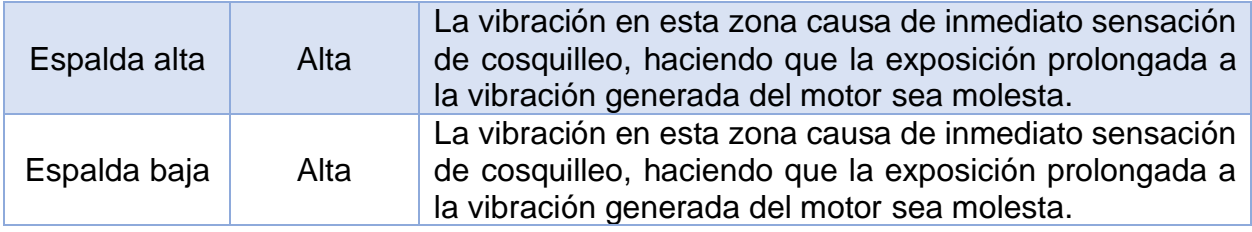

A través de las pruebas, se verifica que el manejo de la vibración por zonas es factible siempre y cuando se tome en cuenta la sensación provocada en cada zona, por ello, ya no de forma arbitraria, se sugieren las siguientes composiciones de motores para el chaleco, respaldadas además en que las zonas donde mayor número de motores serán colocados, es en las que el cuerpo cuenta con menor número de nervios, por lo que no se favorece la transmisión de la estimulación física por la poca cantidad de receptores; de forma contraria, se coloca menor número de motores por la presencia de un mayor número de receptores sensoriales o mecanorreceptores.

Se proponen como posibles soluciones las siguientes dos configuraciones:

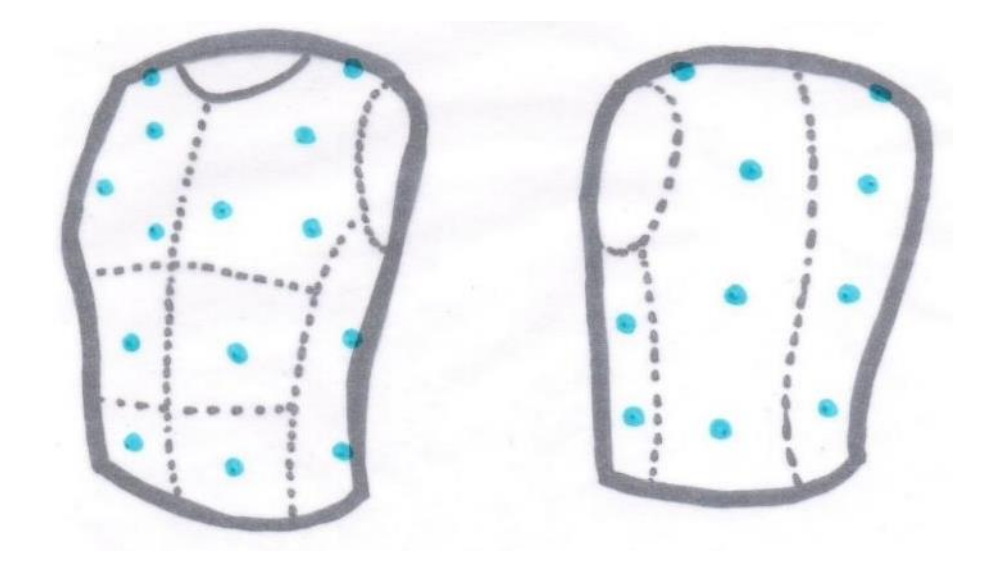

• Primera disposición de motores con 22 motores vibradores (Fig. 61)

Figura 61. Ilustración de la Disposición de Motores con 22 Motores Vibradores.

• Segunda disposición de motores con 16 motores vibradores (Fig. 62)

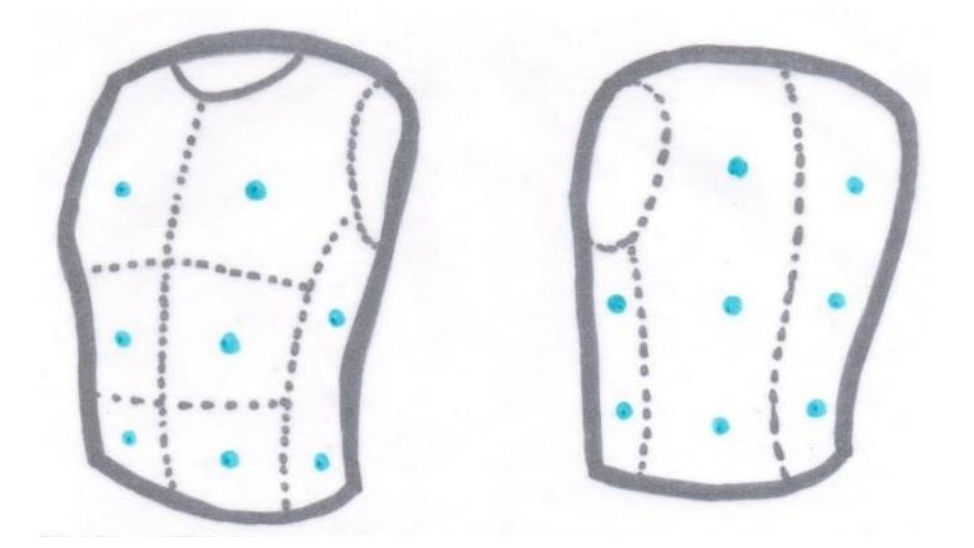

Figura 62. Ilustración de la Disposición de Motores con 16 Motores Vibradores.

# 4.3.2. Concepto de Solución del Sistema de Alimentación Eléctrica

Este sistema involucra la alimentación eléctrica de los vibradores del sistema de retroalimentación táctil; como se pudo observar en las exposiciones realizadas con la primera versión del modelo funcional es necesario que esta alimentación sea de manera continua, que no limite el tiempo de funcionamiento del dispositivo y que vaya acorde con los requerimientos del sistema de retroalimentación táctil. Se proponen como potenciales soluciones:

• Batería o pila recargable (Fig. 63)

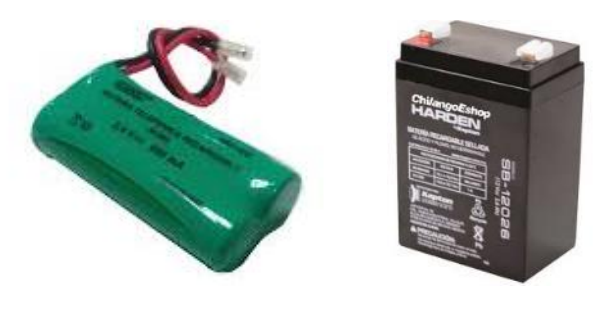

Figura 63. Ejemplo de una Batería Recargable [84] [85].

• Fuente de corriente directa (Fig. 64)

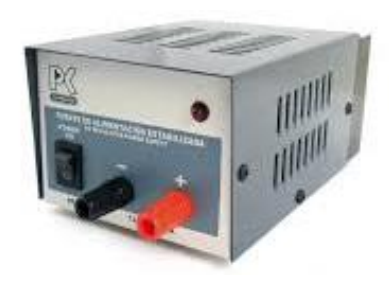

Figura 64. Ejemplo de una Fuente de Corriente Directa [55].

• Eliminador de Corriente Alterna (Fig. 65)

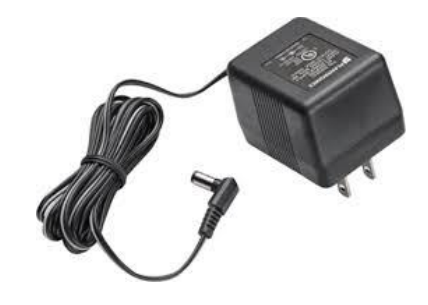

Figura 65. Ejemplo de un Eliminador de Corriente Alterna [86].

Además de la energización, en este sistema se involucra la parte electrónica, considerando para ello diversas configuraciones, que involucran la alimentación y activación de los motores vibradores, así como la conexión al microcontrolador correspondiente.

Las disposiciones consideradas son:

• Sistema electrónico completamente contenido en el dispositivo

En esta configuración se contendrán dentro del chaleco el microcontrolador seleccionado, el sistema de alimentación y activación de los motores y la conexión completa para cada elemento involucrado, incluyendo los motores.

• Sistema electrónico parcialmente contenido en el dispositivo

La disposición de esta configuración puede cambiarse respecto a lo más conveniente, dejando alguno o algunos de los sistemas de alimentación, activación o microcontrolador fuera del dispositivo.

• Sistema electrónico completamente fuera del dispositivo

Esta configuración consiste en únicamente contener en el chaleco lo concerniente a la conexión de los motores, dejando fuera la parte del microcontrolador y el sistema de alimentación y de activación de los motores.

Para cualquiera de las configuraciones previas es indispensable la conexión entre los motores vibradores, dentro del dispositivo, para ello se proponen dos posibles soluciones para llevarla a cabo: la primera es el uso directo de alambre o cableado (Fig. 67) y la segunda el uso de hilo conductor (Fig. 66).

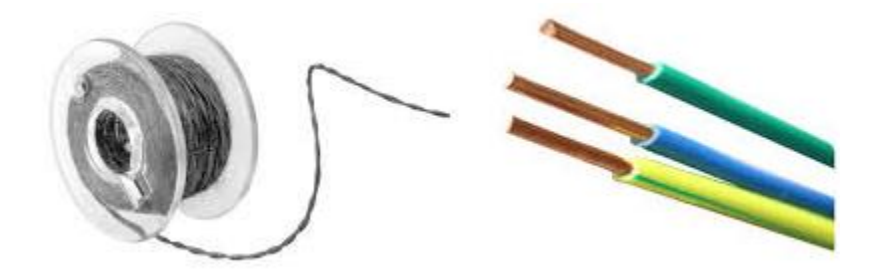

Figura 66 (izquierda). Ejemplo de Hilo Conductor [87]. Figura 67 (derecha). Ejemplo de Alambre o Cable [88].
# 4.3.3. Concepto de Solución del Sistema de Ajuste

Aunque el proyecto está pensado y diseñado para ser usado por niños, entre ellos no existe un estándar antropométrico al abarcar edades desde los 6 hasta los 15 años, por lo que es importante considerar las variaciones físicas para que el chaleco se ajuste a estas diferencias.

Como propuestas para que el dispositivo sea ajustable, se consideran diversos elementos como posible solución:

• Broche (Fig. 68)

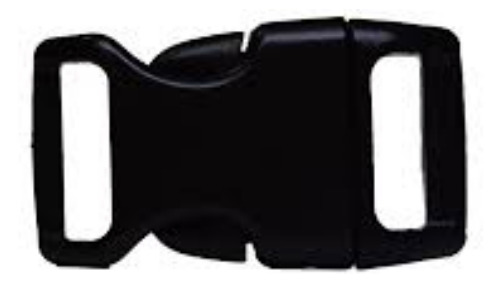

Figura 68. Ejemplo de un Broche [89].

• Resorte elástico (Fig. 69)

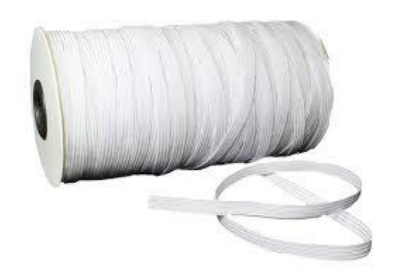

Figura 69. Ejemplo de un Resorte Elástico [90].

• Velcro (Fig. 70)

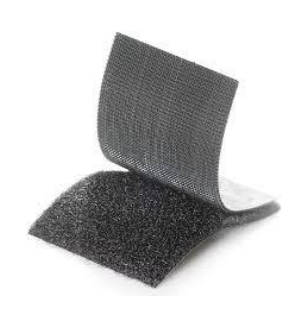

Figura 70. Ejemplo de Velcro [91].

• Ajustadores con deslizadores (Fig. 71)

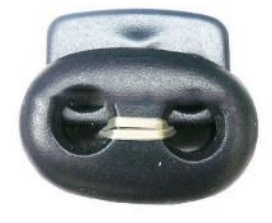

Figura 71. Ejemplo de un Ajustador con Deslizadores [92].

Para cada opción de material aplica el diseño de su disposición de forma local o forma global; involucrando para ambas formas una colocación y distribución adecuada para que la posición de los motores vibradores sea la planeada sobre el cuerpo del usuario, siendo estas las siguientes propuestas:

• Disposición local

En esta opción se considera el ajuste por cada motor vibrador contenido en el dispositivo, como se observa en la Fig. 72 el método tiene la única intención de presionar el motor vibrador hacia el usuario.

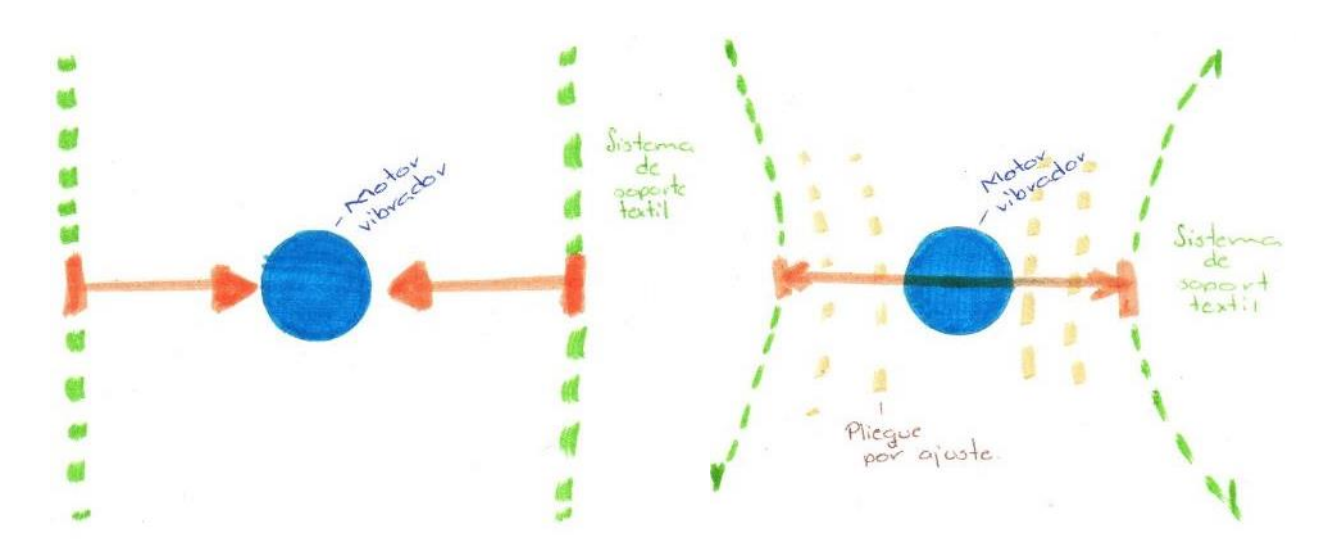

Figura 72. Ilustración del Funcionamiento de la Disposición Local.

• Disposición global

Para este caso, se considera un ajuste global (Fig. 73), considerando la posición de varios motores se busca presionarlos a todos hacia el cuerpo del usuario a través del mismo método de ajuste, amoldando a la vez el sistema de soporte textil al cuerpo del usuario.

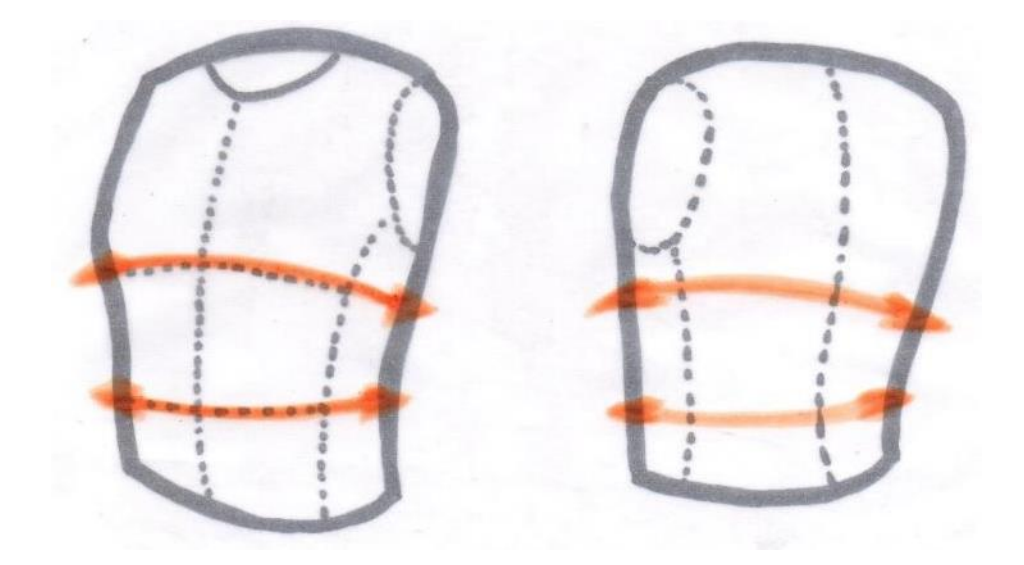

Figura 73. Ilustración del Funcionamiento de la Disposición Global.

# 4.3.4. Concepto de Solución del Sistema de Soporte Textil

Para este sistema, las soluciones propuestas están basadas en las configuraciones más usuales de chalecos textiles y las telas mayormente empleadas para su fabricación.

Respecto a las disposiciones de chaleco se contemplaron:

• Chaleco estándar con apertura frontal (Fig. 74)

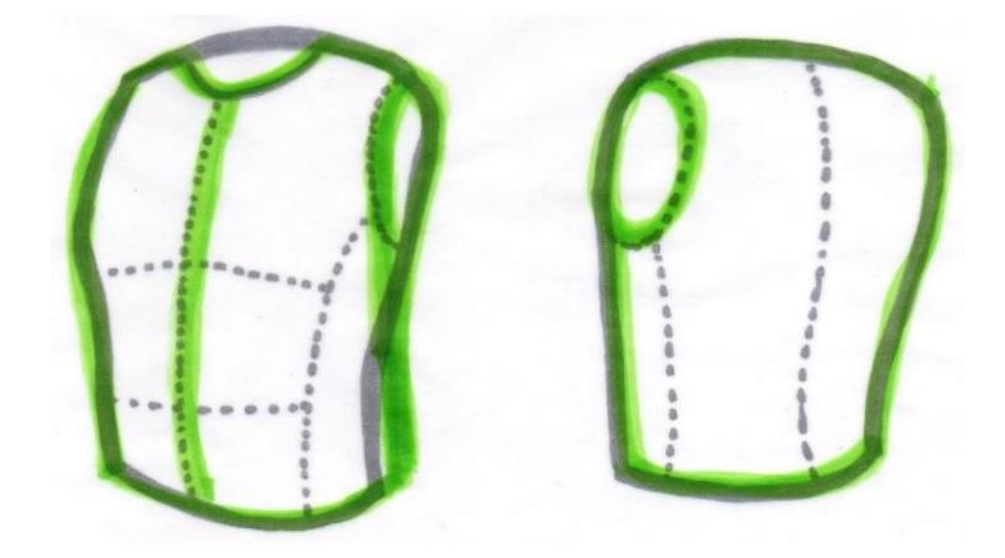

Figura 74. Ilustración del Chaleco Estándar con Apertura Frontal.

- 
- Chaleco estándar con aperturas laterales (Fig. 75)

Figura 75. Ilustración del Chaleco Estándar con Aperturas Laterales.

• Chaleco estándar sin aperturas (Fig. 76)

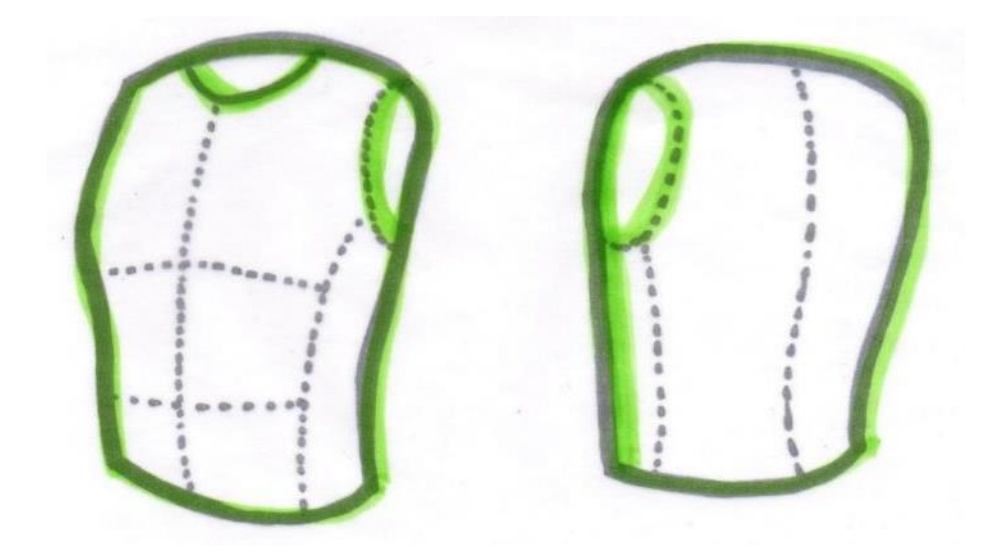

Figura 76. Ilustración del Chaleco Estándar sin Aperturas.

Respecto a las telas consideradas como posibles soluciones se tienen:

• Algodón

• Seda

**Poliéster** 

# 4.4. Selección y Evaluación de Conceptos de Solución del Chaleco

Las soluciones previamente expuestas en el apartado de Generación de Conceptos de Solución del Chaleco (apartado 4.3) serán evaluadas a continuación, considerando que las características cumplan con los requerimientos descritos en el apartado de Generación de Requerimientos del Chaleco (apartado 3.3). Para ser valorados y comparados con mayor facilidad, se emplearán matrices de decisión en el desarrollo del capítulo.

#### 4.4.1. Selección y Evaluación del Concepto de Solución del Sistema de

#### Retroalimentación Táctil

Como se mencionó en el apartado de Generación de Conceptos de Solución del Chaleco (apartado 4.3), el sistema de retroalimentación táctil involucra la generación de vibraciones que se transmiten al usuario, así como su respectiva configuración y conexiones; de esta manera, es posible darle una retroalimentación al usuario a partir de lo que está ocurriendo en el videojuego.

Para la matriz de decisión (Tabla 11) se evalúa la frecuencia que puede ser proporcionada por los distintos motores vibradores considerados, además, tienen importancia las características de peso, tomando en cuenta que la solución seleccionada debe ser la más ligera posible; también se consideran características como volumen o dimensiones y la necesidad de uso de encapsulado para su funcionamiento, tomando en cuenta que la solución debe ser del menor espesor posible.

En cuanto a la necesidad de encapsulado, se refiere a que, dado el diseño del motor, las hélices se encuentran expuestas, y al sobreponer el motor en alguna superficie dependiendo de su colocación, la presión sobre él puede detener el libre movimiento del eje, por lo que dejará de funcionar.

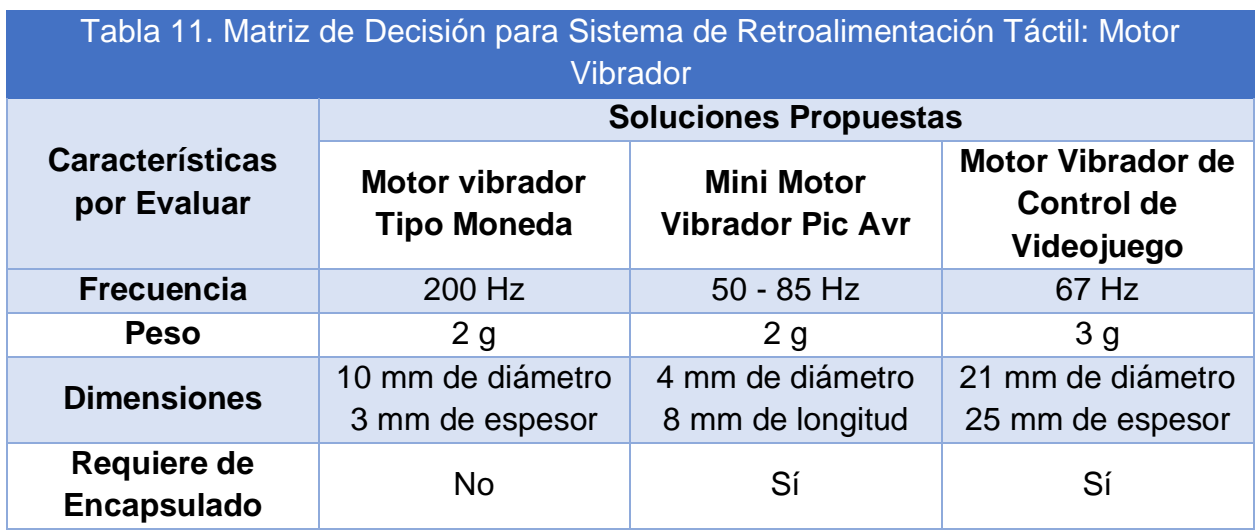

Para empezar, cabe mencionar que uno de los problemas que se tuvo en la primera versión del prototipo funcional del chaleco era que los motores vibradores requerían de un encapsulado esférico, ya que eran motores vibradores de control de videojuego. Además, al peso de cada motor se le agregaba el peso del encapsulado, por lo que podían llegar a moverse de lugar con facilidad, y en algunos casos, podían llegar a desconectarse y por lo tanto el chaleco no vibraba de la manera esperada. Con base en lo que se expuso anteriormente, se desestima utilizar una solución que involucre un encapsulado.

Por otra parte, cabe resaltar que todos los tipos de motores que se están considerando tienen una frecuencia de entre 60 - 400 Hz por lo que cualquiera podría producir una sensación en los Corpúsculos de Pacinni, el cual como ya se había mencionado en el apartado de Generación de Conceptos de Solución del Chaleco (apartado 4.3), es el encargado de la percepción de vibraciones en la superficie de la piel. Por lo tanto, entre mayor sea la frecuencia producida por el motor, se tendrá una mayor sensación de la vibración, obteniendo así una mejor retroalimentación táctil del videojuego.

En concordancia con lo mencionado anteriormente, se considera como solución final al motor vibrador de tipo moneda, puesto que tiene el valor más alto de frecuencia de todas las opciones, y evita utilizar un encapsulado para funcionar de manera correcta.

Para el caso de la disposición de los motores, lo primordial es la total transmisión de vibración, con un bajo peso, una fácil manufactura y la reducción de riesgos por cortocircuito, considerando la complejidad de conexión, siendo estas las principales características a evaluar en la matriz de decisión (Tabla 12), se consideró para su llenado al motor vibrador de tipo moneda. Asimismo, se está considerando a la facilidad de manufactura al número de adhesiones de motores que se debe hacer, por lo que entre menor número de adhesiones se tengan, mejor será la facilidad de manufactura. Y finalmente, se considera a la transmisión de vibración de acuerdo con las siguientes categorías:

• Excesiva: Las vibraciones de los motores vibradores provocan molestias o cosquillas en el usuario, por lo que no le es posible concentrarse en las tareas que se le presentan.

- Suficiente: Las vibraciones de los motores no provocan molestias en el usuario y además es capaz de percibirlas.
- No Suficiente: Las vibraciones de los motores no son percibidas por el usuario, por lo que no recibe la retroalimentación esperada.

Las categorías anteriores se obtuvieron a partir de pruebas de los motores vibradores que se hicieron a distintas personas y las opiniones de estas. Para ello, se utilizaron distintas configuraciones para determinar la cantidad adecuada de motores vibradores y su respectiva disposición.

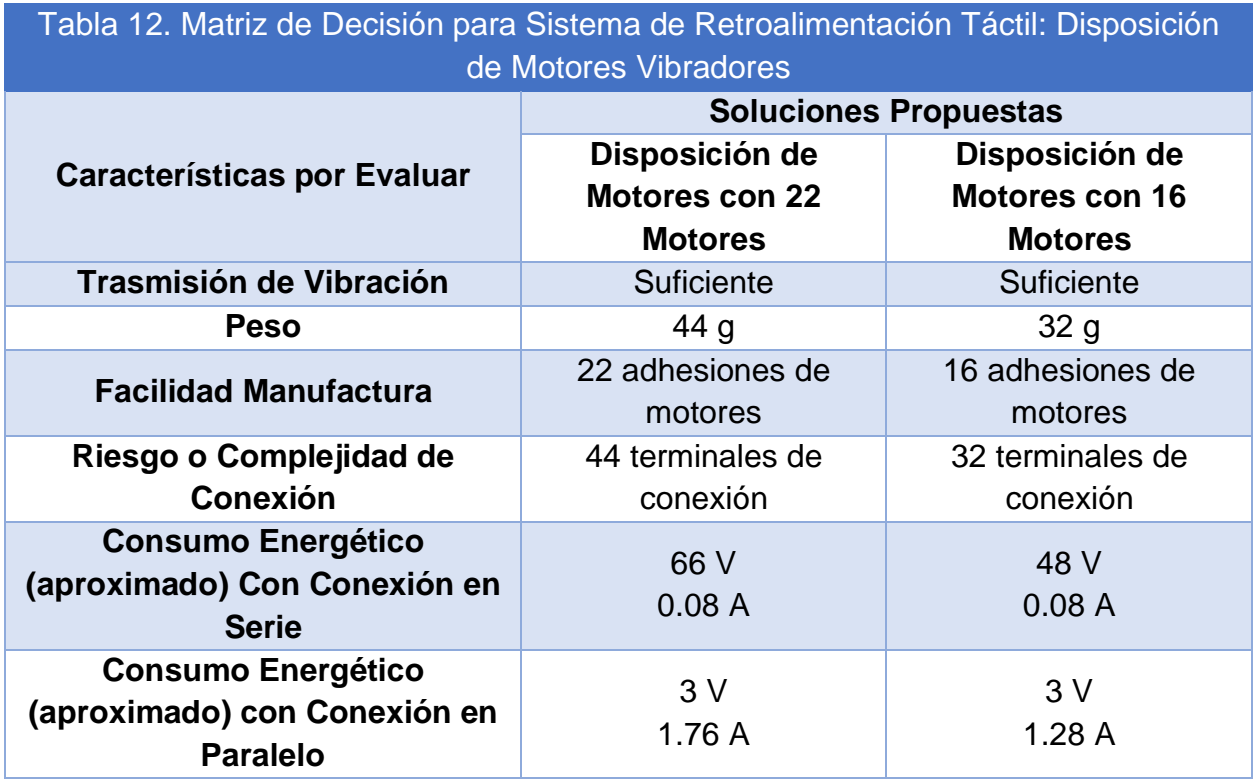

Para la selección de esta configuración resalta que ambas cumplen con la plena transmisión de vibración con una ligera diferencia la disposición con 22 motores brinda mayor sensación, pero ambas cumplen la función principal, por lo que llegar a la finalidad a través del menor gasto energético, facilidad de diseño y mayor seguridad resulta ser la mejor solución, brindada a través de la disposición con 16 motores vibradores tipo moneda.

## 4.4.2. Selección y Evaluación del Concepto de Solución del

## Sistema de Alimentación Eléctrica

Como se mencionó en el apartado de Generación de Conceptos de Solución del Chaleco (apartado 4.3), el sistema de alimentación eléctrica involucra al modo de brindar energía al chaleco, así como su conexión, montaje o carga en caso de ser necesarios.

Para la matriz de decisión (Tabla 13) se considera que una alimentación continua debe de contar con una duración de al menos un ciclo de juego, pero con posibilidad de continuar jugando posteriormente. Además, debe ir acorde con los requerimientos energéticos del sistema de retroalimentación táctil.

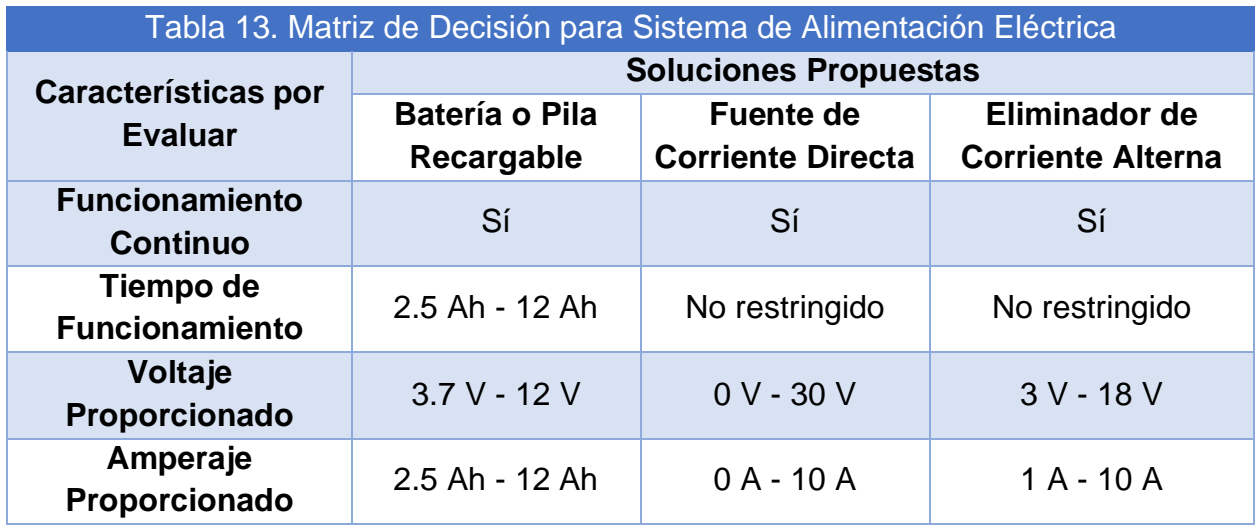

Cabe mencionar que, en la primera versión del prototipo funcional del chaleco, se utilizaba una batería recargable para proporcionar la energía al circuito del chaleco, por lo que llegaba un momento en el que el chaleco dejaba de funcionar por completo, dejando al usuario sin la posibilidad de interactuar con el videojuego. Asimismo, sin energía, los motores vibradores no podían llevar a cabo su función. A pesar de que el circuito dedicado al chaleco necesita una menor cantidad de energía que en el caso de la plataforma, sí se debe de tener en mente que se requieren al menos dos baterías para que no se interrumpa la experiencia del usuario.

Es por lo anterior y por lo presentado en la matriz de decisión, dada la limitación del tiempo de funcionamiento de una batería, y con esto la necesidad de requerir cambios y cargas continuas para un funcionamiento entre ciclos de juego sin interrupción, se descarta el uso de baterías o pilas recargables para la solución final.

Por otro lado, las otras dos opciones de solución que se están planteando tienen características muy similares, variando solamente el voltaje máximo que soporta la fuente de corriente directa a comparación del eliminador de corriente; por lo que se selecciona a la fuente de alimentación de corriente directa como la solución más viable, debido a su variada capacidad de proporcionar una mayor cantidad de voltaje, si fuera necesario, de acuerdo con los diferentes modelos investigados.

En lo concerniente a la parte electrónica con la que deberá contar el chaleco para su funcionamiento, se consideraron tres diferentes configuraciones, de las cuales, tomando en cuenta las elecciones realizadas previamente, se tiene que evaluar la complejidad de manufactura, el peso, la comodidad que se permitirá en el movimiento del usuario y la adaptabilidad del dispositivo a la anatomía que la configuración permitirá.

Para la evaluación de las características en esta matriz de decisión (Tabla 14), se toma en cuenta a la complejidad de manufactura de las distintas configuraciones consideradas para la parte electrónica del chaleco, una ponderación cualitativa la cual se divide en las siguientes categorías:

- Alto: La manufactura del chaleco incluye adherir por dentro del mismo toda la parte electrónica, la cual incluye al dispositivo de alimentación eléctrica, al circuito y a los motores vibradores.
- Medio: La manufactura del chaleco incluye adherir por dentro del mismo solo algunos componentes de la parte electrónica, lo que incluye solamente al circuito y a los motores vibradores.
- Bajo: La manufactura del chaleco incluye adherir por dentro del mismo solamente a los motores vibradores de la parte electrónica del chaleco.

Por otra parte, se considera asimismo el espacio que va a ocupar la parte electrónica en el chaleco de acuerdo con las distintas configuraciones consideradas, teniendo en mente las siguientes categorías:

- Alto: Si todos los componentes de la parte electrónica están contenidos dentro del chaleco, sin considerar a los motores vibradores del chaleco.
- Medio: Si solo algunos de los componentes de la parte electrónica están contenidos dentro del chaleco, mientras que otros componentes se encuentran afuera del mismo, sin considerar a los motores vibradores del chaleco.
- Bajo: Si todos los componentes de la parte electrónica se encuentran afuera del chaleco, sin considerar a los motores vibradores del chaleco.

Asimismo, se considera a la característica del peso que le agrega la parte electrónica al chaleco, pues lo que se busca es que el chaleco sea lo más ligero posible para permitirle al usuario moverse libremente. Cabe mencionar que la parte electrónica completa incluye al dispositivo de alimentación eléctrica, al circuito y a los motores vibradores del chaleco. Se tienen en consideración las siguientes categorías:

- Alto: El peso que le agrega la parte electrónica al chaleco puede llegar a provocar que el usuario pierda el equilibrio fácilmente o limitarle algún movimiento.
- Medio: El peso que le agrega la parte electrónica al chaleco podría llegar a provocar que el usuario pierda el equilibrio fácilmente, pero no le limita ningún movimiento.
- Bajo: El peso que le agrega la parte electrónica al chaleco no provoca que el usuario pueda llegar a perder el equilibrio, y por lo tanto no representa ninguna limitación para el mismo.

En el caso particular de esta característica, de acuerdo con las terapistas Rachel T. Rose y Katelynn M. Wellman del *Hospital and Clinics* de la *University of Iowa*, es recomendable que una persona no cargue más del diez por ciento de su peso en la espalda, pues podría reducir el balance de una persona y podría hacer más fácil que pudiera perder el equilibrio [93]. Ahora, de acuerdo con datos del *Centers for Disease Control and Prevention* (CDC), el peso de un niño y una niña de 6 años con un patrón de crecimiento infantil ideal tiene un rango de 20 - 21 kg [94] [95], por lo tanto, el chaleco no debe pesar más de 2.1 kg para que un niño o niña de 6 años sea capaz de soportar su peso sin perder el equilibrio. Además, como el chaleco no podrá tener un peso mayor a 2.1 kg,

el cual es un peso menor a lo que un niño y una niña de 15 años pueden soportar, éstos podrán soportar bien el peso del chaleco sin mayor problema.

Por otro lado, los componentes de la parte electrónica que estén dentro del chaleco podrían llegar a estorbar los movimientos de brazos del usuario si éste estira los brazos hacia atrás, debido al espacio que pueden ocupar dichos componentes.

También, se considera en la matriz a las posibles limitaciones que podrían tener las distintas configuraciones de la parte electrónica en la movilidad del usuario, para lo cual se consideran las siguientes categorías:

- Alta: La configuración de la parte electrónica aumenta la rigidez del chaleco y por lo mismo le limita movilidad al usuario y podría llegar a molestarle durante su experiencia.
- Media: La configuración de la parte electrónica aumenta la rigidez del chaleco, pero no limitan los movimientos del usuario.
- Baja: La configuración de la parte electrónica es totalmente flexible y no le limita de ninguna manera el movimiento al usuario.

En la categorización anterior, además de la rigidez del chaleco, se considera que, si el chaleco cuenta con todos o algunos componentes de la parte electrónica en el interior del chaleco, podría llegar a molestar al usuario con algunos movimientos de brazos, si es que el usuario estira alguno (o ambos) de sus brazos hacia atrás, pues podría chocar con el relieve de alguno de los componentes de la parte electrónica y así limitar su movimiento, o incluso llegar a molestarle durante la experiencia.

Y finalmente, para la matriz de decisión de la parte electrónica se considera una última característica que involucra a la posibilidad de ajustar el chaleco a la anatomía del usuario de acuerdo con las posibles configuraciones que se tienen consideradas para la parte electrónica, para lo cual se consideran las siguientes categorías:

- Alto: El chaleco puede adaptarse por completo a la anatomía del usuario, sin importar la edad o complexión de este.
- Medio: El chaleco es capaz de adaptarse en parte a la anatomía del usuario, pero no del todo debido a la configuración que tiene la parte electrónica.
- Bajo: El chaleco no es capaz de adaptarse por completo a la anatomía del usuario, debido a la configuración que tiene la parte electrónica de este.

Con respecto a la categorización anterior, también se debe de considerar la rigidez que los componentes de la parte electrónica que se encuentren dentro del chaleco le dan al mismo, pues entre más regiones rígidas tenga el chaleco, se tendrá una menor posibilidad de adaptar el chaleco por completo a la anatomía del usuario. Además, se considera que más adelante, en el apartado de Selección y Evaluación del Concepto de Solución del Sistema de Ajuste (apartado 4.4.3), se elegirá un dispositivo para el sistema de ajuste que permita ajustar el chaleco a la anatomía del usuario, ya sea mediante un broche, resorte elástico, velcro o ajustadores con deslizadores como se mencionó en el apartado de Generación de Conceptos de Solución del Chaleco (apartado 4.3).

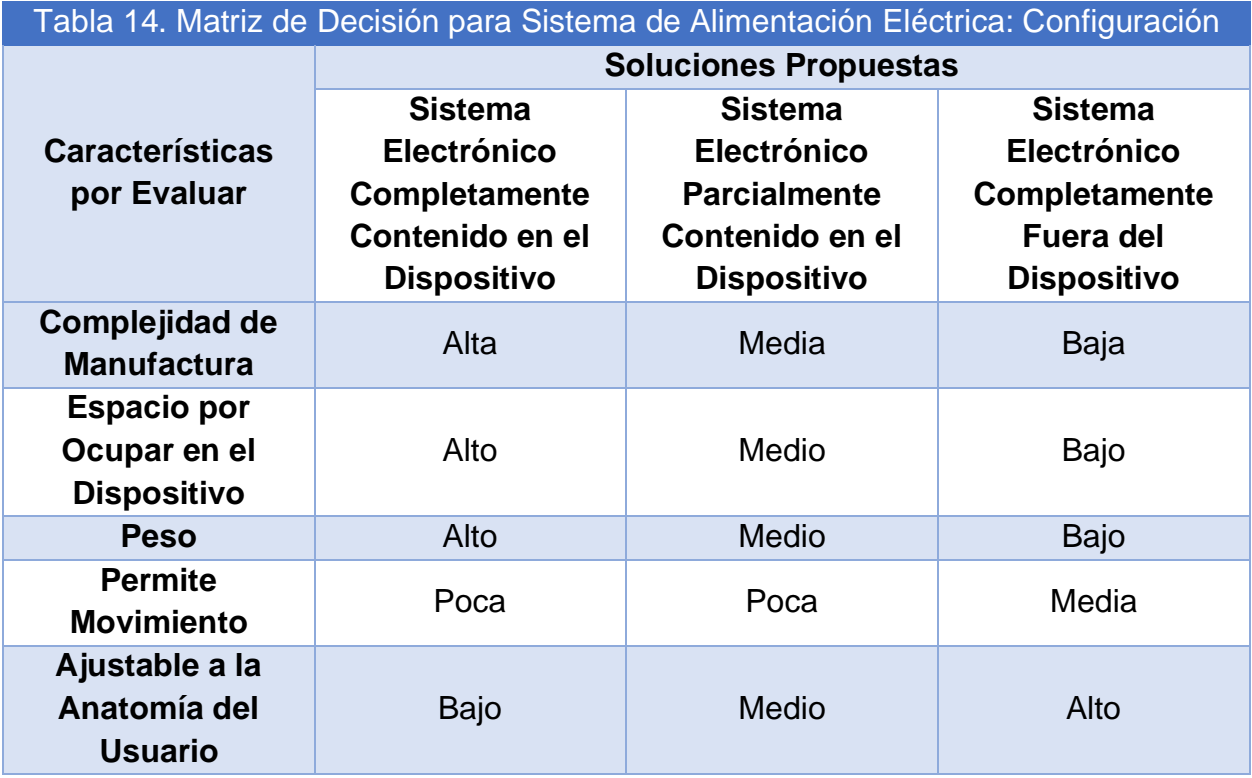

Para este caso, en el primer modelo funcional del chaleco (Fig. 77), la parte electrónica estaba contenida adentro del chaleco en la zona de la espalda del usuario. Esto evitaba que hubiera cables con los cuales pudiera enredarse o tropezar el usuario mientras se moviera, pues solo se necesitaba un par de alambres conectados a los botones del control que utilizaba el usuario para interaccionar con el juego. Por otro lado, le impedía al supervisor poder revisar a la parte electrónica con facilidad, por lo que, si la batería se quedaba sin carga, o si se llegaba a desconectar algún cable por algún movimiento que hiciera el usuario, resultaba difícil verificarlo, más aún cuando el usuario tenía puesto el chaleco.

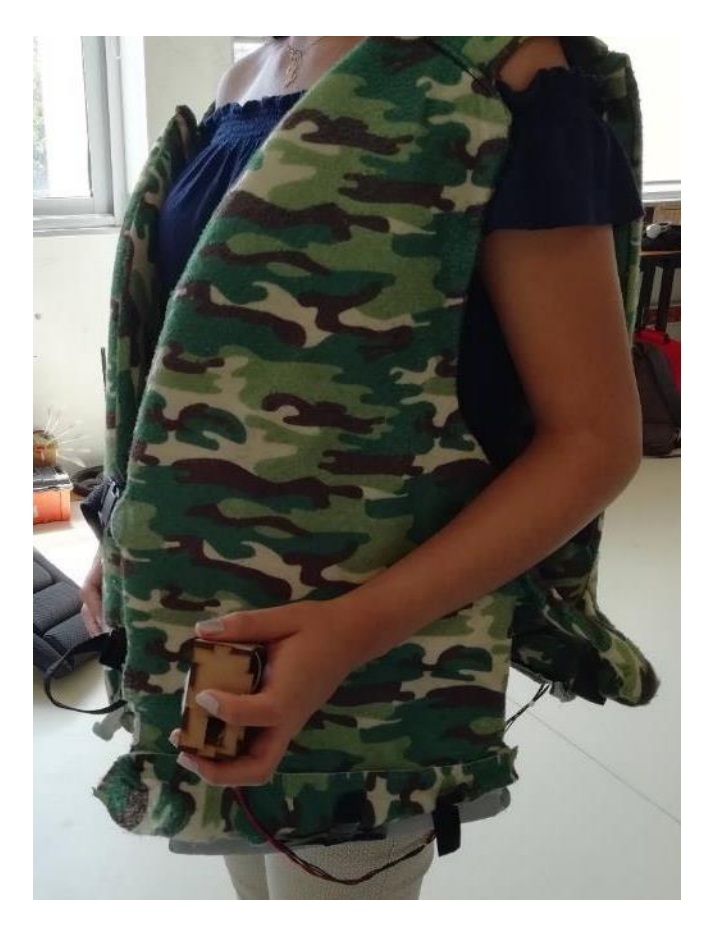

Figura 77. Primer Prototipo del Modelo Funcional del Chaleco.

Es por lo anterior que las configuraciones que involucran la colocación parcial o total del sistema de alimentación dentro del dispositivo resultan tener esa desventaja. Mientras que la configuración que considera a la parte electrónica por completo fuera del chaleco permite al supervisor verificar que el chaleco está funcionando de manera correcta, aun cuando el usuario está disfrutando de la experiencia. Se debe tener en consideración la manera en que podrían acomodarse los cables de alimentación de los motores vibradores del chaleco para que el usuario no pueda enredarse o tropezarse con los mismos.

Por otra parte, las configuraciones que involucran la colocación parcial o total del sistema de alimentación dentro del dispositivo, ocupan mucho más espacio en él, situación que al mismo tiempo afecta al peso, a la capacidad de ajuste y a la capacidad de permitir un pleno movimiento considerando que el usuario debe ser capaz de mover su tronco superior junto con sus extremidades como comúnmente está acostumbrado a hacerlo sin verse entorpecido por el uso del dispositivo; por lo que seleccionar que la mayor parte de dicho sistema quede externo al dispositivo resulta la mejor opción.

Además, se debe considerar que el tener la mayor parte de electrónica fuera del dispositivo es asimismo considerada la opción más segura, pues previene la posibilidad de tener un corto circuito cerca o en contacto con el usuario.

Ahora bien, para las conexiones indispensables entre los motores dentro del dispositivo es necesario seleccionar una de las soluciones propuestas previamente en el apartado de Generación de Conceptos de Solución del Chaleco (apartado 4.3), siendo esta la que brinde mayor capacidad de adaptarse a la anatomía del usuario y le permita contar con seguridad en su movimiento habitual previniendo durante este la ruptura o corto circuito entre las conexiones.

Para la selección de solución, se consideró la siguiente matriz de decisión (Tabla 15), en la que un par de características, se evaluaron a partir de una variable cualitativa que refleja la capacidad que brinda la solución para proporcionar dicha propiedad.

La primera variable cualitativa se refiere a la capacidad de adaptarse del material a evaluar, en donde se tienen las siguientes categorías:

- Alta: El material no es rígido y debido a su fácil manipulación facilita la manufactura del chaleco.
- Baja: El material es rígido y debido a su difícil manipulación dificulta la manufactura del chaleco.

Y, por otra parte, se tiene a la segunda variable cualitativa, la cual corresponde a la facilidad de movimiento o de moldearse del material considerado, para la cual se utilizan las siguientes categorías:

- Alta: El material no es rígido y por lo tanto no limita los movimientos del usuario, ya que el material es capaz de estirarse y doblarse a como el usuario necesite.
- Baja: El material es rígido y por lo tanto puede llegar a limitar los movimientos del usuario cuando éste dobla su cuerpo.

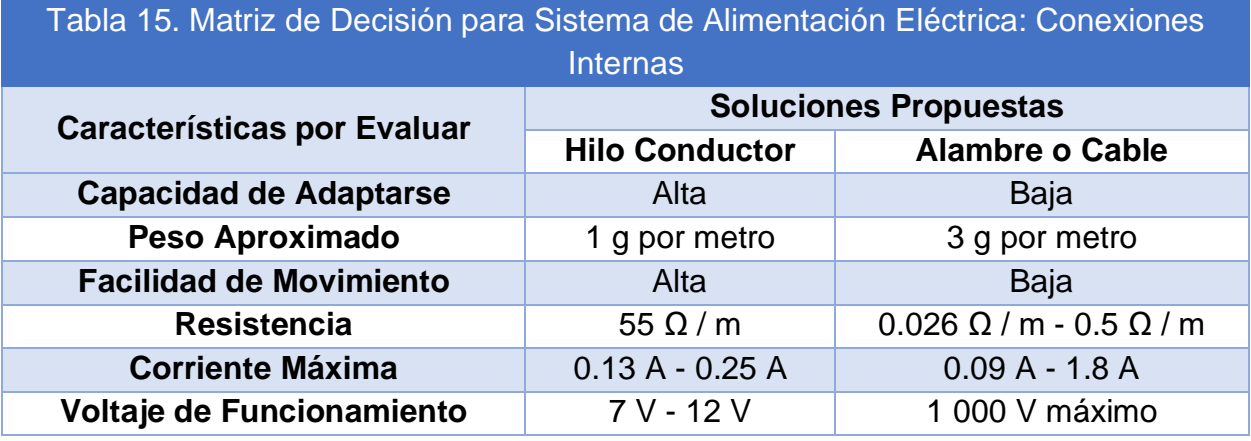

Para la primera versión del modelo funcional del chaleco, se utilizaba alambre para todas las conexiones de los motores vibradores del chaleco, que como se puede observar en la tabla anterior tiene propiedades suficientes para poder llevar a cabo su función. Pero se plantea utilizar al hilo conductor como última solución del sistema de alimentación eléctrica debido a su bajo peso y capacidad de moldearse, lo que facilitará al usuario realizar un movimiento cotidiano de su tren superior. Asimismo, sus propiedades eléctricas son adecuadas para los motores vibradores que han sido seleccionados con anterioridad en el apartado de Selección y Evaluación del Concepto de Solución del Sistema de Retroalimentación Táctil (apartado 4.4.1), siempre y cuando su configuración de conexión contemple las restricciones de conducción del hilo, cuestión que serán abordadas en el apartado de Diseño de Configuración (apartado 5).

#### 4.4.3. Selección y Evaluación del Concepto de Solución del Sistema de Ajuste

Como se mencionó en el apartado de Generación de Conceptos de Solución del Chaleco (apartado 4.3), el sistema de ajuste corresponde al método de modificación de disposición del chaleco para su compatibilidad con diversas anatomías.

Para la selección entre los diversos elementos de ajustes presentados en el apartado de Concepto de Solución del Sistema de Ajuste (apartado 4.3.3), se utiliza la matriz de decisión (Tabla 16), en la cual se considera que la solución debe ser fácil de colocar y de retirar en la zona a ajustar, que sea duradero y sobre todo que permita que el ajuste se adapte adecuadamente al usuario, sin causar molestias en este.

Una de las características a evaluar es la facilidad de uso del elemento para el usuario. Para ello, se tiene la siguiente categorización:

• Difícil: Para llevar a cabo el ajuste requiere de la intervención del supervisor o del usuario.

Fácil: Para llevar a cabo el ajuste no requiere de alguna intervención.

Para la categorización anterior, se tomaron en cuenta los resultados y las opiniones de distintas personas de las pruebas que se llevaron a cabo para el apartado de Selección y Evaluación del Concepto de Solución del Sistema de Retroalimentación Táctil (apartado 4.4.1).

Por otra parte, se considera a la vida útil del elemento, por lo que resulta importante considerar a la facilidad de reemplazo en caso de que el elemento se desgaste o se rompa por el uso que se le dará. Para esto, se consideran las siguientes categorías:

- Alta: Para sustituir al dispositivo de ajuste no se requiere herramienta alguna para algún proceso de desensamble o reensamble.
- Media: Para sustituir al dispositivo de ajuste se requiere llevar a cabo un solo proceso de desensamble y reensamble que involucren el uso de herramientas.
- Baja: Para sustituir al dispositivo de ajuste se requiere llevar a cabo dos o más procesos de desensamble y reensamble que involucren el uso de herramientas.

Por último, para la cualidad de ajuste sin molestias se considera que el dispositivo propuesto como solución cuenta con un ajuste sin molestias si el ajuste proporcionado no entorpece el movimiento del tronco superior del usuario, además no provoca incomodidad o ajuste excesivo que pueda lastimar al portador. En caso contrario, no cuenta con un ajuste sin molestias si el ajuste proporcionado podría entorpecer el movimiento del tronco superior del usuario y/o provoca incomodidad por algún ajuste excesivo que pudiera lastimar al portador.

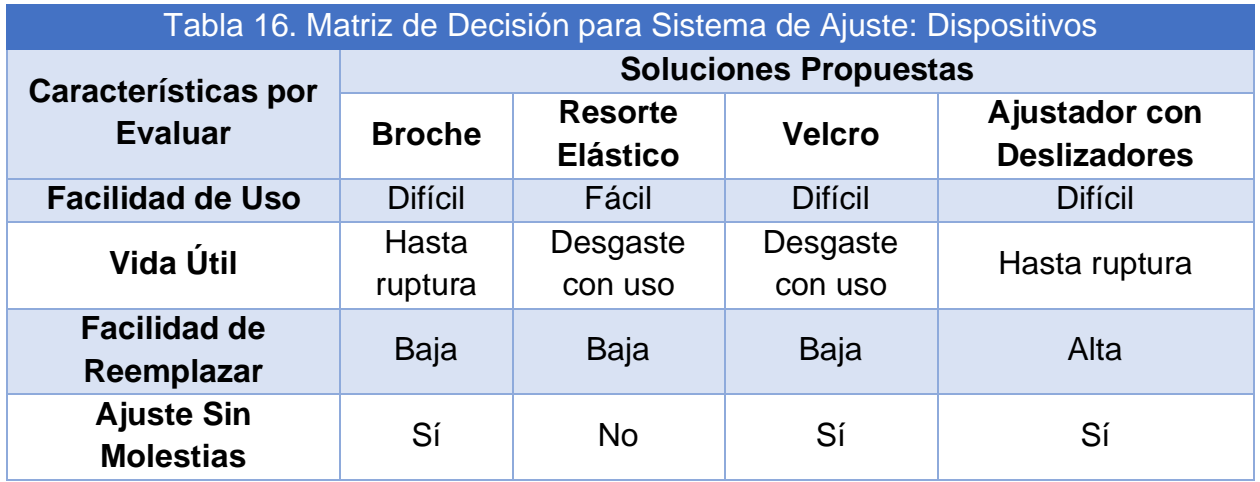

Para el caso del primer modelo funcional del chaleco, se utilizaban tres broches para cerrar al chaleco una vez que el usuario lo tenía puesto. Estos requerían ser ajustados por el mismo usuario o en ocasiones por el supervisor, las desventajas del uso del broche fueron que algunos usuarios no podían abrocharlos con facilidad o con las piezas correspondientes de cada par, por lo que el supervisor tenía que interferir para reacomodar el ajuste. Sin embargo, resultaron ser piezas resistentes, por lo que no se requirió efectuarles cambios, pero si esta circunstancia se hubiese suscitado, prácticamente las secciones de ajuste se hubieran tenido que deshacer en su totalidad para rehacer con las nuevas piezas.

Por lo tanto, la solución más viable está dada por la que es más fácil de poder sustituir, en caso de ser necesario, y que brinda un ajuste adecuado sin causar molestia en el portador, siendo esta los ajustadores con deslizadores; a pesar de que el uso no sea el más fácil, nos valemos de la elección puesto que en todo momento se requerirá de un supervisor que pueda auxiliar al usuario, si así lo requiriera.

Para la selección la matriz de decisión (Tabla 17) de la disposición de los ajustadores, se considerará evaluar el número de piezas requeridas, la facilidad de ajuste de cada configuración que depende directamente del número de ajustes que se tengan que realizar y la precisión de la colocación de los vibradores en la locación planeada.

En cuanto a la presión de colocación, se refiere al contacto que ejercen los ajustadores sobre ciertas zonas del cuerpo del portador para que este pueda sentir las vibraciones del chaleco, esta será evaluada de manera cualitativa considerando tres posibles ponderaciones:

- Excesiva: La presión sobre el usuario causa molestia en él, pero le permite sentir las vibraciones del chaleco.
- Suficiente: La presión sobre el usuario no causa molestia en él y le permite sentir las vibraciones del chaleco.
- Deficiente: No hay presión sobre el usuario, por lo que no le permite sentir las vibraciones del chaleco.

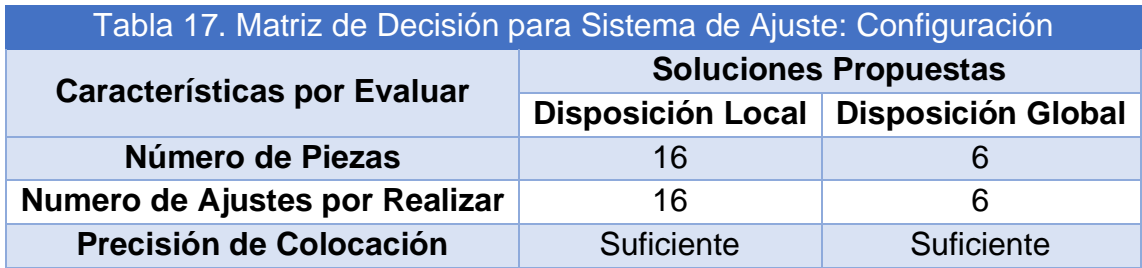

La disposición de los broches en la pasada versión del chaleco permitía ajustar el chaleco a la anatomía del usuario en las regiones del torso y el pecho con ciertas restricciones, ya que, para físicos muy angostos, el chaleco no lograba ajustarse al usuario, además la altura del chaleco no podía ser modificada para que correspondiera con la longitud del torso del usuario, lo que provocaba entorpecimiento en el movimiento del tren inferior del portador.

El problema previo puede ser solucionado con cualquiera de las disposiciones propuestas dado que, mediante el método de ajuste, la altura y tamaño del chaleco puede reducirse, pero resulta más favorable realizarlo a través del menor número de ajustes por realizar, ya que esto vuelve mucho más sencillo el uso del chaleco y a su vez más rápido en cuestión del tiempo que tardará el usuario en colocárselo y retirárselo.

# 4.4.4. Selección y Evaluación del Concepto de Solución del Sistema de Soporte Textil

Como se mencionó en el apartado de Generación de Conceptos de Solución del Chaleco (apartado 4.3), el sistema de soporte textil corresponde al contenedor de todos los sistemas previamente expuestos brindándole al usuario la forma de portarlos conjuntados en un sólo dispositivo.

Para la toma de decisiones de solución (Tabla 18) de este sistema se considerarán las elecciones de solución tomadas en los anteriores sistemas, debido a que este es el encargado de conjuntar todas las partes, siendo su adecuada sinergia con lo previamente decidido lo más relevante. Además, se evaluará el uso adicional de algún dispositivo de cierre, su disposición al cambio de dimensiones, así como la practicidad de colocación y su vida útil.

Con respecto a la sinergia que gozarían los sistemas, esta será evaluada de manera cualitativa, considerando como ponderaciones las siguientes:

- Adecuada: La unión del soporte textil con el sistema considerado no requiere de realizar ninguna modificación a las configuraciones de dichos sistemas para permitir el ensamble de sus piezas debido a la configuración del chaleco.
- Inadecuada: La unión del soporte textil con el sistema considerado requiere de realizar una o varias modificaciones a las disposiciones de los sistemas para su unión debido a la configuración del chaleco.

Para la evaluación de su disposición al cambio de dimensiones, se consideran como medidas de evaluación los siguientes parámetros cualitativos:

- Alta: Si es posible reajustar la altura y diámetro del chaleco a través del sistema de ajuste, sin interferir o entorpecer su adecuado funcionamiento de manera práctica dada la configuración del chaleco.
- Baja: Si no es posible reajustar la altura y diámetro del chaleco a través del sistema de ajuste, o si interfiere o entorpecer su adecuado funcionamiento siendo, además, impráctico dado la configuración del chaleco.

En el caso de la colocación, se define que es práctico de colocar si, para su uso, únicamente se requiere ajustar los dispositivos que conforman el sistema de ajuste; en caso contrario, se define como impráctico de colocar, si para su uso se requieren ajustar más componentes además de los considerados en el sistema de ajuste.

En cuanto a su vida útil, esta será evaluada de acuerdo con el número de componentes adicionales que pudiera contener el chaleco dada su configuración, limitando su vida útil debido al aumento de piezas que podrían, al pasar del tiempo, romperse. Siendo los parámetros por emplear los descritos a continuación:

- Alta: No se suman componentes extras a causa de la configuración del chaleco.
- Media: Se suman componentes extras para el cierre de una única apertura.
- Baja: Se suman componentes extras para el cierre de dos o más aperturas.

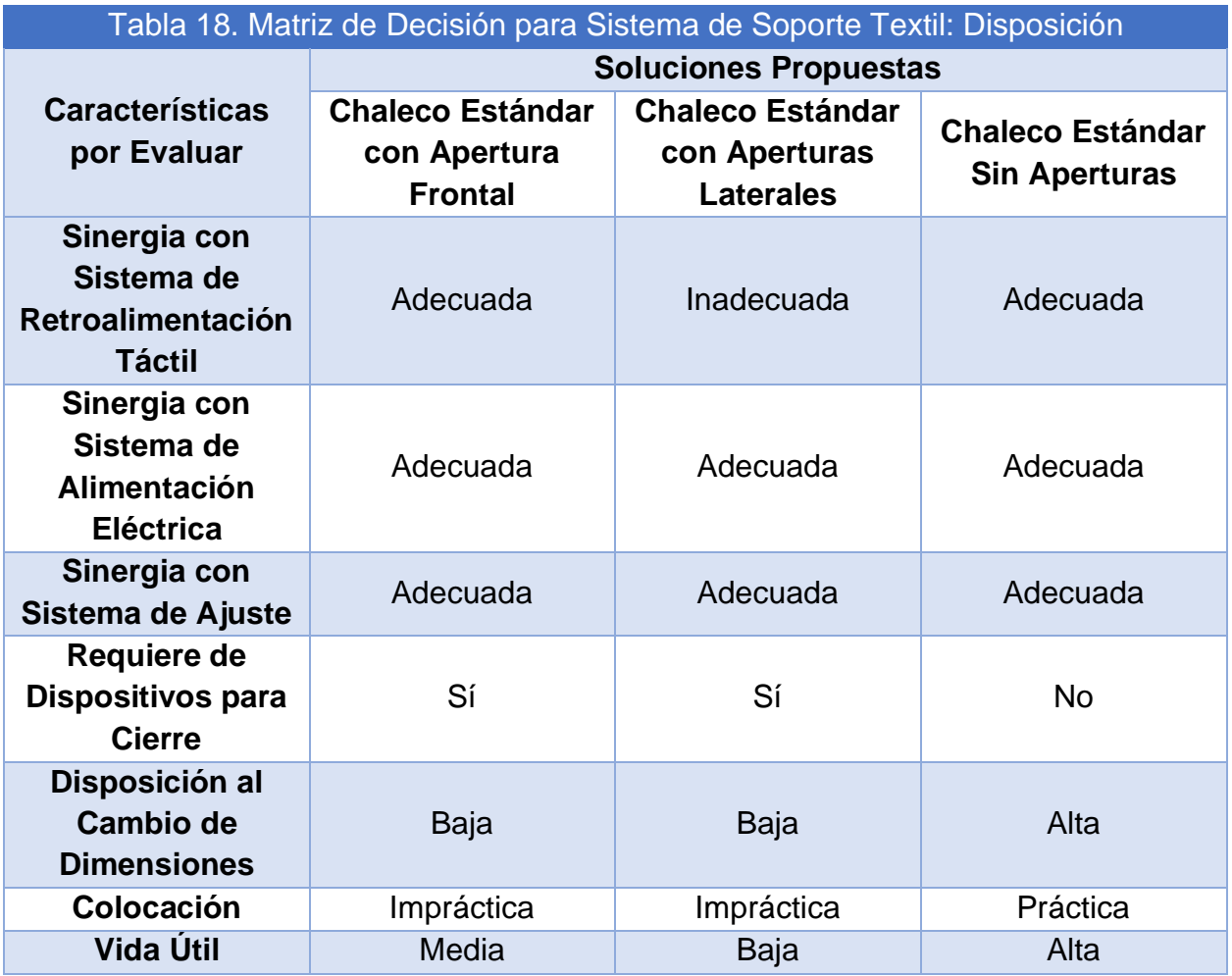

En la pasada versión del chaleco, su configuración involucraba una combinación de aperturas laterales con apertura frontal cuestión que no favorecía el ajuste del chaleco al cuerpo del usuario dadas las interrupciones entre los ajustadores y las aperturas, además que, como se mencionó en el apartado anterior, el cierre de la apertura frontal en algunas ocasiones era complicado por no encontrar las piezas correspondientes a cada par de broches o por que alguno de estos pares era difícil de encontrar.

Para la elección de este sistema, se considera como la opción más favorable la configuración de un chaleco sin aperturas, considerando que este contará con mayor vida útil a comparación de las otras dos configuraciones, por no requerir de dispositivos extras para el cierre, además resulta mucho más fácil de colocar, resultado de no requerir un procedimiento de cierre que llevar a cabo, además, su disposición al cambio como consecuencia del ajuste se puede realizar sin problemas, ya que no interfieren dispositivos de cierre ni aperturas en el dispositivo, sumado a todo lo mencionado, su sinergia con los demás sistemas resulta adecuada ya que permite su unión sin interferir en el funcionamiento de dichos sistemas.

Para el caso de la elección de material para el sistema de soporte textil, se evaluarán características físicas de las diferentes opciones considerando si son aislantes o conductores (Tabla 19); su comportamiento al exponerse con calor o fuego y si producen electricidad estática por su frote con otras telas semejantes que pudieran interferir en el correcto funcionamiento del sistema de alimentación eléctrico y el sistema de retroalimentación táctil en el momento de su descarga.

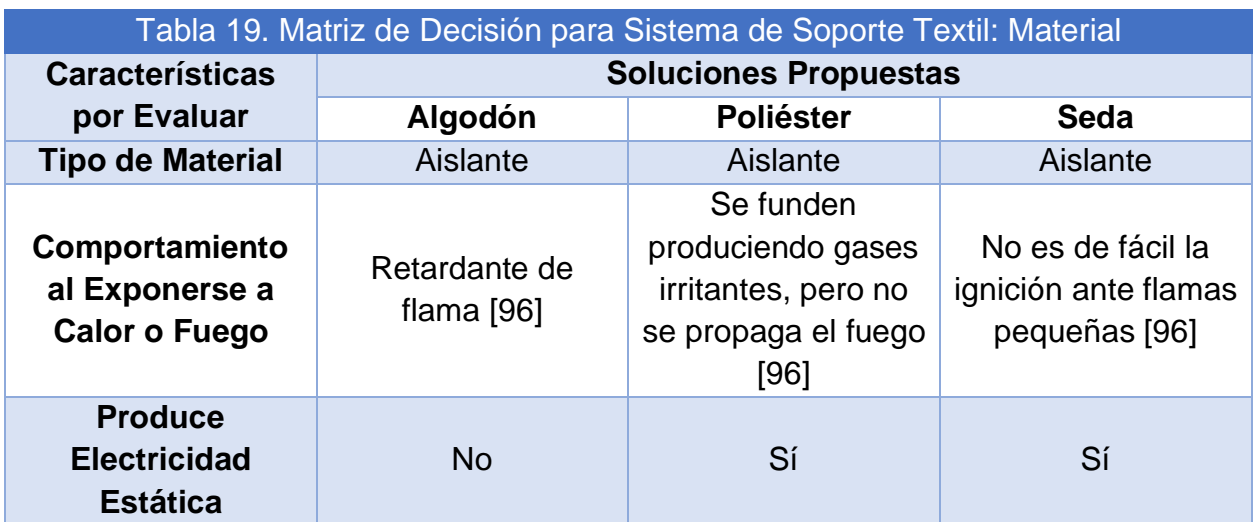

En la versión anterior del chaleco no se evaluó qué tipo de tela se empleó, pero de acuerdo con la investigación realizada sobre el tipo de telas, estas, en su mayoría resultan ser aislantes, factor que ha beneficiado su funcionamiento sin interferir en el adecuado desempeño del dispositivo.

Considerando que para esta nueva versión el ajuste del chaleco al cuerpo del usuario será mayor y esto a su vez puede provocar mayores roces con las prendas portadas por él, se selecciona el uso de algodón para disminuir la producción de electricidad estática, sabiendo, además, que es un material altamente empleado en laboratorios en donde la exposición a elementos incendiables es mayor y este resulta ser un material seguro si llega a haber una exposición de esta índole.

## 4.5. Generación de Conceptos de Solución del Videojuego

Se plantea la generación de un concepto de videojuego para dar inicio con su diseño, la cual debe expresar una idea general acerca del juego, dando solución a las necesidades previamente contempladas en el apartado de Generación de Requerimientos del Videojuego (apartado 3.4):

*"Un software de tipo videojuego que permita ejemplificar los peligros que se suscitan durante un movimiento telúrico, ya sea un sismo o terremoto; así como exponer y ejemplificar las medidas de seguridad y maneras de actuar durante el fenómeno natural. Asimismo, mostrará un ambiente en realidad virtual que sea atractivo y sencillo, que a su vez le permita al usuario interactuar mediante dispositivos externos con objetos o personajes dentro del juego que le sean familiares."*

Para el diseño del videojuego, es conveniente dividir en subsistemas las diferentes partes de este, con la finalidad de proponer diversas soluciones para las funciones específicas en cada subsistema. Los subsistemas que se contemplan en el videojuego son:

- Sistema de *Storytelling*: Involucra a los personajes y objetos, ya sea primarios o secundarios; del videojuego, con los cuales puede o no interactuar el usuario. Asimismo, incluye a la historia en la cual estará sumergido el usuario.
- Sistema de Interacción: Involucra a todas las actividades que debe llevar a cabo el usuario, y que tienen como objetivo ilustrar la forma de comportarse y actuar durante un movimiento telúrico.
- Sistema de Modelado: Involucra al modelado por computadora de todos los personajes y objetos primarios o secundarios del juego. Asimismo, incluye al tipo de técnica de modelado, estilo de gráficos y estilo de arte utilizados para el modelado de estos.
- Sistema de Animación: Involucra a la creación de movimiento que tendrán todos los personajes y objetos, ya sea primarios o secundarios, dentro del juego; y la manera en que enriquecen la experiencia del usuario.
- Sistema de Montaje de Escenarios: Involucra a la creación de los ambientes en los cuales se desarrolla la historia dentro del entorno, así como la incorporación de los personajes y objetos, ya sea primarios o secundarios, dentro de los mismos escenarios.

A continuación, se propondrán los conceptos de solución para el rediseño de cada subsistema, posteriormente serán evaluados en matrices de decisión para finalmente seleccionar al mejor ponderado. Lo anterior se lleva a cabo basándose para su evaluación en las experiencias y opiniones recibidas durante las exposiciones de la primera versión del proyecto para el rediseño de los subsistemas enlistados anteriormente.

#### 4.5.1. Concepto de Solución del Sistema de *Storytelling*

Respecto a lo correspondiente con el *Storytelling*, durante los diversos eventos en que fue puesto a prueba el sistema, se presentaron comentarios de aceptación, resaltando lo adecuados que son los ambientes y los personajes por ser acordes a la experiencia cotidiana de un niño de edad escolar. Por otra parte, surgieron dudas sobre un mal entendimiento del concepto de los sismos, dado que durante la historia se percibía al villano "Pánico" como el causante de los temblores. Además, durante el desenlace del juego, al ser una batalla directa con "Pánico" no aportó mayor valor educativo al usuario. Por lo tanto, la historia será parcialmente modificada, a continuación, se presenta la primera versión de la historia:

"*En un día común para asistir a la escuela, antes de salir el protagonista tiene que prepararse y no olvidar el libro que hay que devolver en la biblioteca. Estando en el interior de la biblioteca, se escucha una alarma… empieza a temblar… mientras se resguarda, lo puede ver claro, apareció ¡Pánico! está atacando, provocando miedo en multitud, desaparece después de ocurrido el temblor, pero sus pequeños secuaces aún son visibles y se dirigen a atacar al protagonista, es un alivio que haya tomado su resortera al salir de casa.*

División de Ingeniería Mecánica e Industrial 137

*Después de librarse de los villanos, sale a la calle en dirección a su casa, pero nota que todo está destruido y algunas personas a su paso se ven muy asustadas. Pero qué suerte, se encuentra con Frida y ella le ayuda a explorar el camino a casa mientras lo tranquiliza con su compañía y lo anima a consolar a otras personas.*

*Los sismos no acabarán, pero mientras Pánico aparezca durante ellos, es más complicado actuar con prudencia. Hay que aprender a superar los temores, actuando con cautela y llevando a cabo las tareas necesarias para superar el evento. Finalmente, el protagonista decide afrontar a Pánico en una batalla hasta lograr vencerlo."*

Para la primera versión del videojuego se consideró llevar a cabo la historia a través de 4 niveles, cada uno con diferentes propósitos, escena, objetos y personajes; dentro de los objetos, estos se dividen en dos categorías, objetos primarios y objetos secundarios. Los objetos primarios involucran a todos los modelos con los que el personaje tiene una interacción directa, es decir, los puede manipular para tomarlos o usarlos; los objetos secundarios son todos los modelos tridimensionales con los que el usuario no puede interactuar, estos forman parte del escenario y hacen que el ambiente sea más completo y próximo a la realidad. En la siguiente sección se describirá cada uno de ellos con sus características.

• Nivel 0: Introducción al ambiente virtual (Tabla 20) (Fig. 79 y Fig. 80).

Escenario: Casa con acceso a la habitación del protagonista, sala, comedor y cocina.

Objetos primarios: Libro, mochila, almuerzo y resortera.

Objetos secundarios: Muebles y electrodomésticos del hogar.

Personajes: Jugador (usuario) y madre del protagonista.

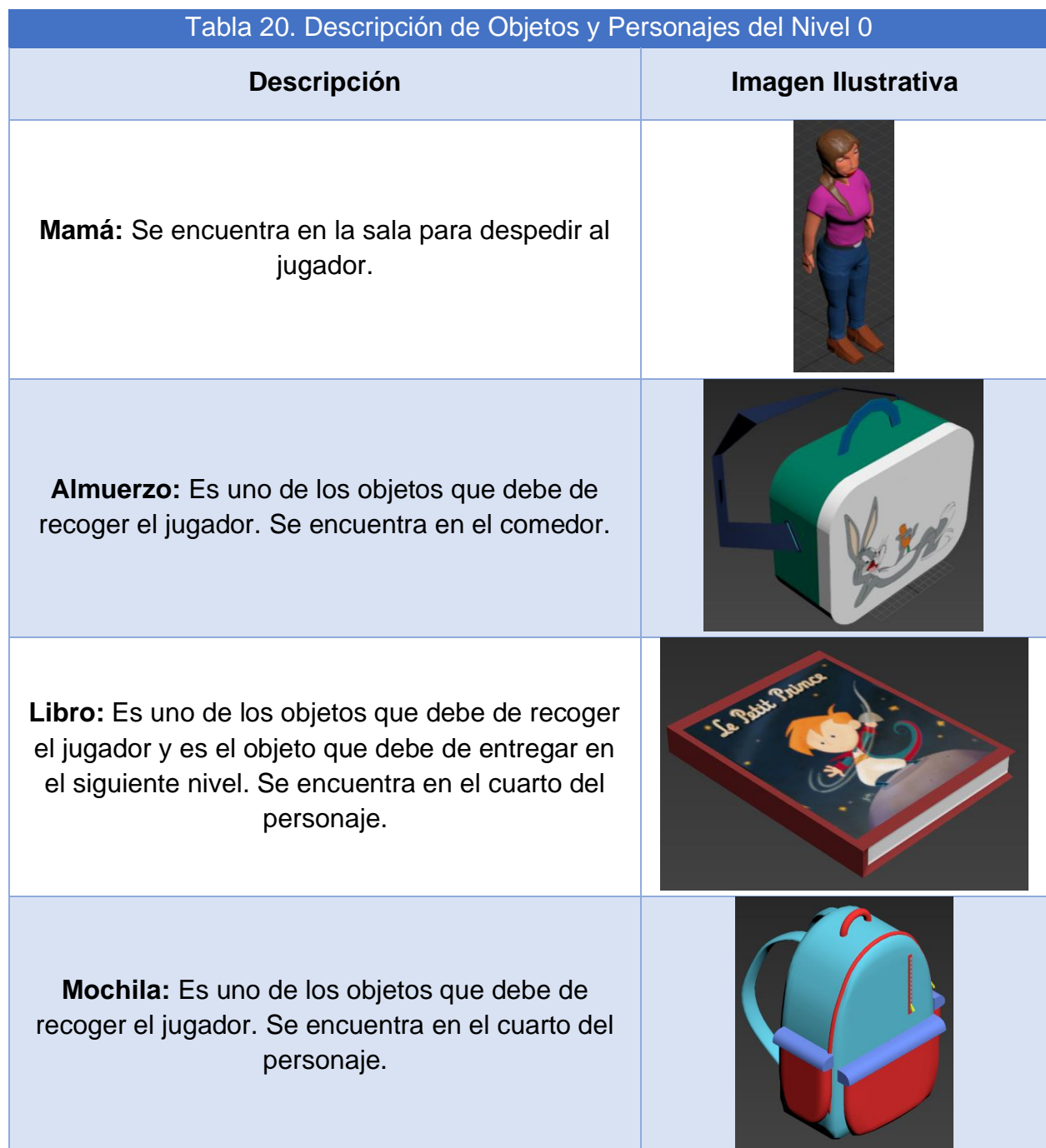

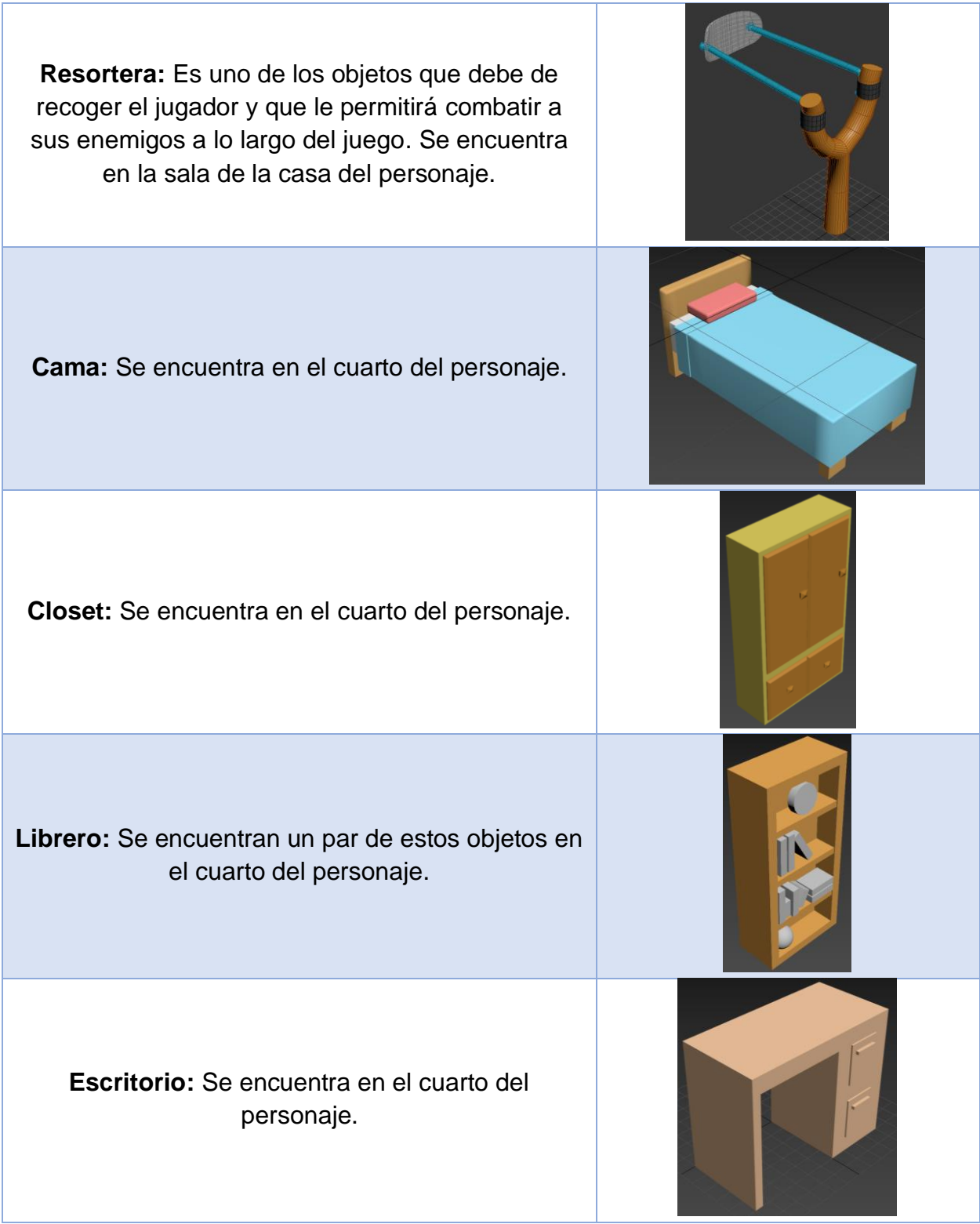

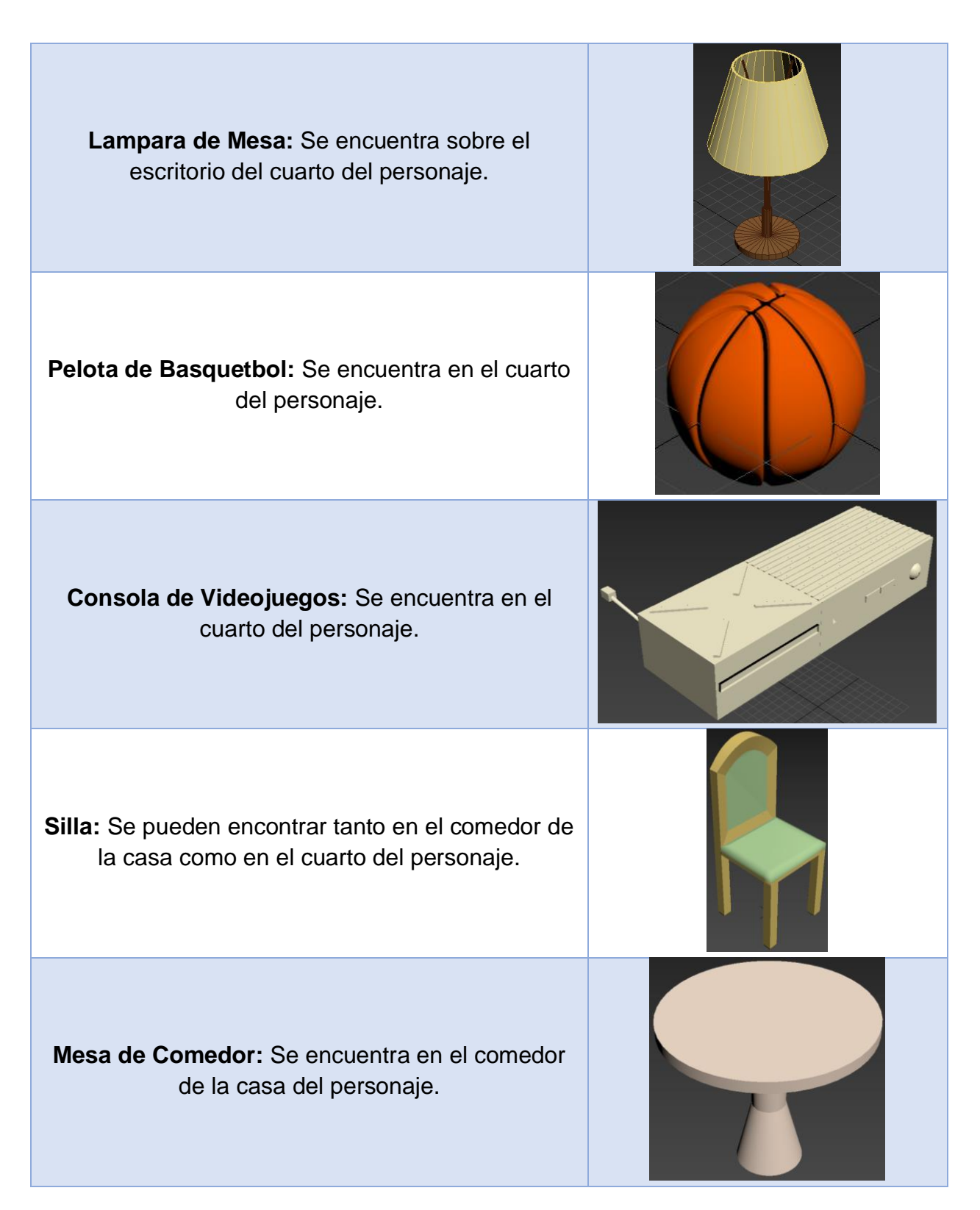

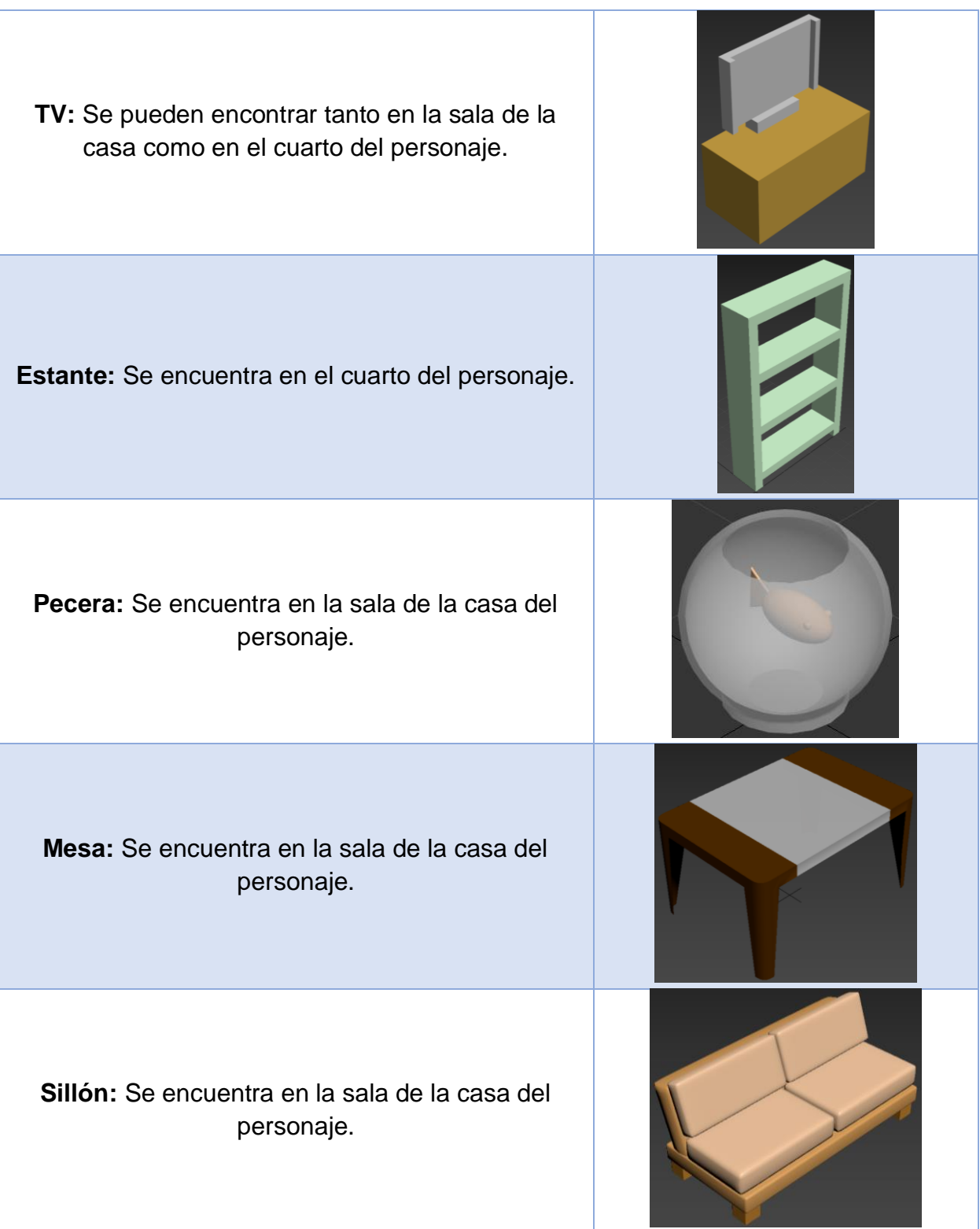
El escenario (Fig. 78) por otra parte consta de un cuarto, un comedor y una sala que el jugador puede recorrer. Su recorrido se lleva a cabo de manera automática, por lo que no tiene la libertad de moverse a voluntad el usuario, pero si tiene la libertad de observar sus alrededores.

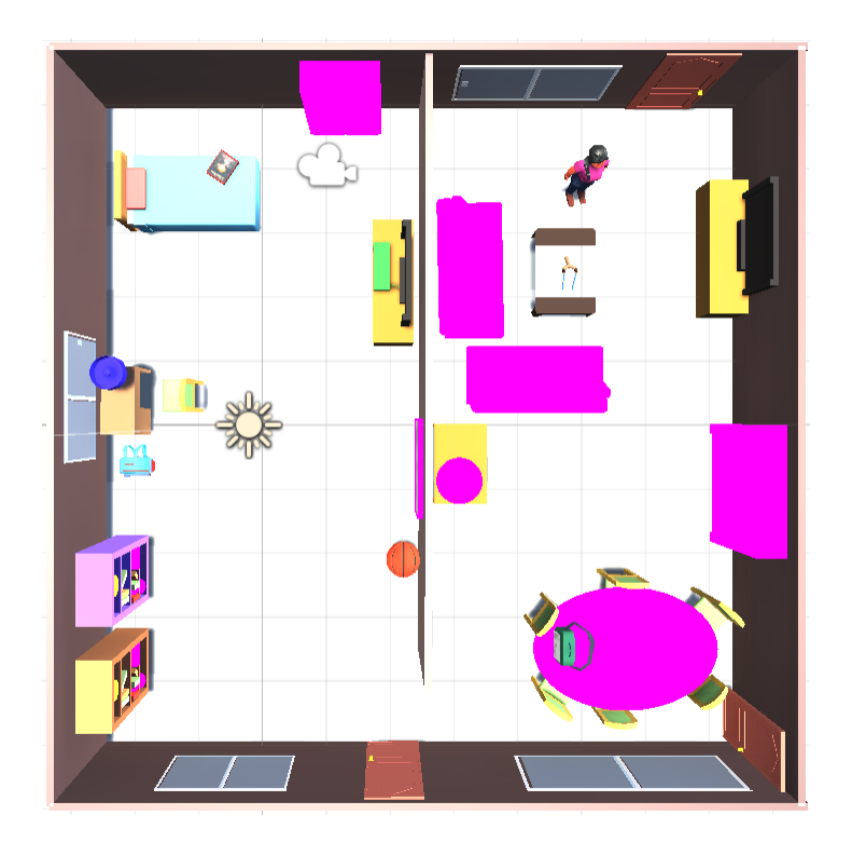

Figura 78. Captura del *Software* en Donde se Observa el Mapa Completo del Nivel 0.

Este nivel sirve como herramienta para que el usuario se acople al mundo virtual al que ha sido inmerso, permitiéndole conocer y comprender el funcionamiento de los dispositivos que tiene a su alcance: control, chaleco y plataforma; creando confianza en el uso del proyecto para que pueda desenvolverse y disfrutar la experiencia.

El nivel consiste en la búsqueda de los objetos primarios (mochila, resortera, almuerzo y libro) dentro de la casa del protagonista, instruyendo a través de esta exploración cómo llevar a cabo movimientos e interacciones en el entorno virtual.

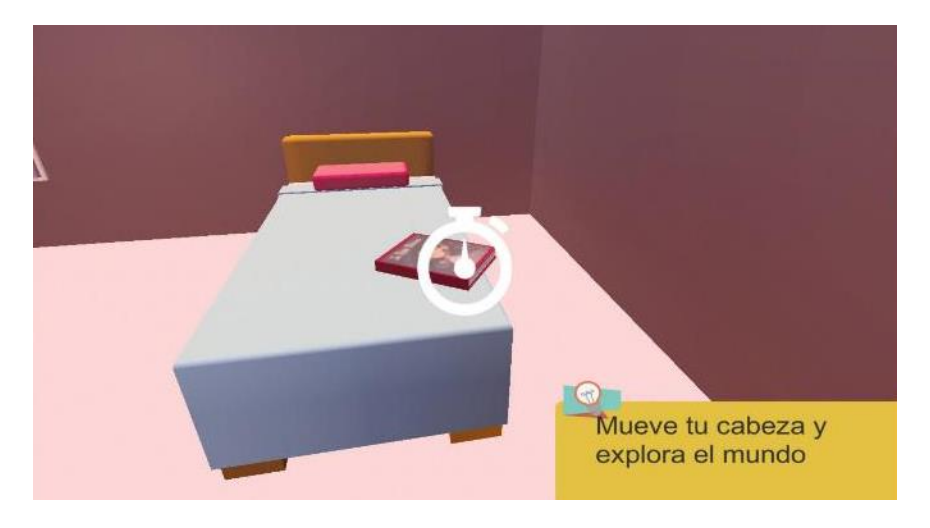

Figura 79. Captura del *Software* en Donde el Jugador se Encuentra en su Cuarto.

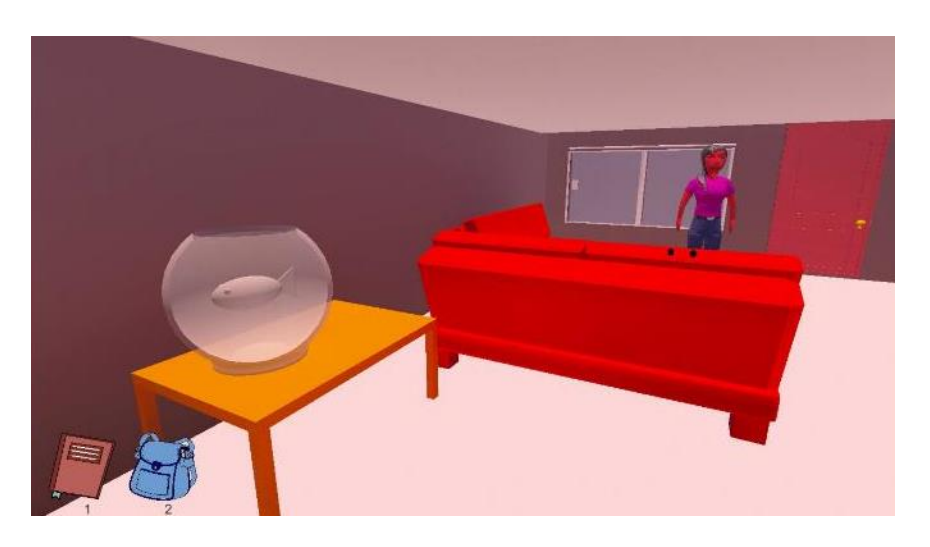

Figura 80. Captura del *Software* en Donde el Jugador se Encuentra en la Sala.

• Nivel 1: Sismo en la escuela (Tabla 21) (Fig. 82 y Fig. 83).

Escenario: Biblioteca escolar.

Objetos primarios: Libro, resortera y proyectiles.

Objetos secundarios: Mobiliario de la biblioteca.

Personajes: Jugador (usuario), estudiantes, bibliotecaria, Pánico y sus secuaces.

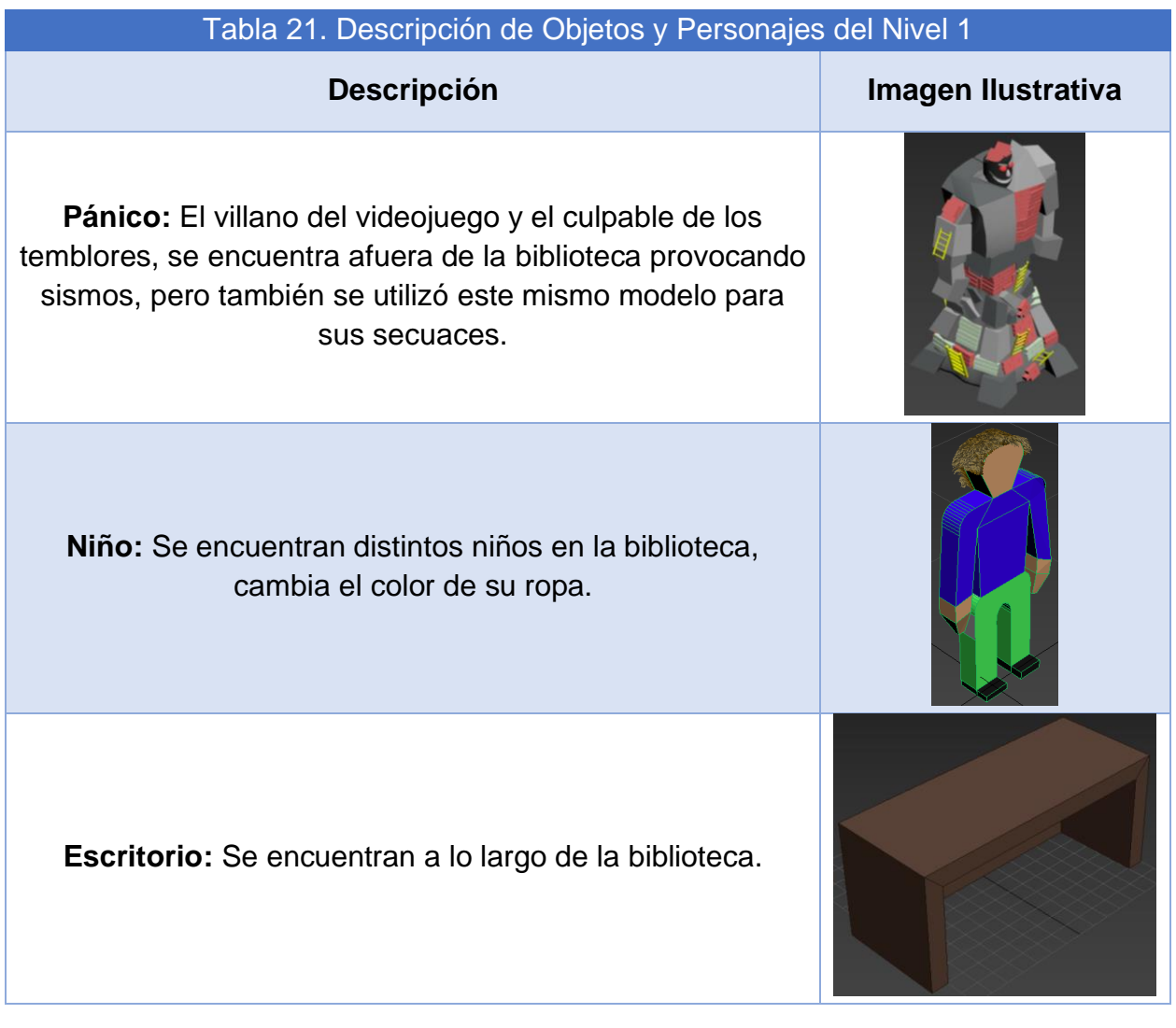

Cabe mencionar que algunos de los objetos del nivel 0 fueron utilizados asimismo en el presente nivel, cambiando su tamaño o características menores, pero su estructura sigue siendo la misma.

El escenario (Fig. 81) por otra parte está constituido por diversos libreros, sillas, mesas y personajes secundarios que se encuentran distribuidos a lo largo de la biblioteca. El movimiento también está restringido al jugador, pero se desplaza por la misma en automático. Asimismo, se tiene una zona de seguridad dentro de la biblioteca en la cual el jugador debe de esperar para que pase el evento sísmico.

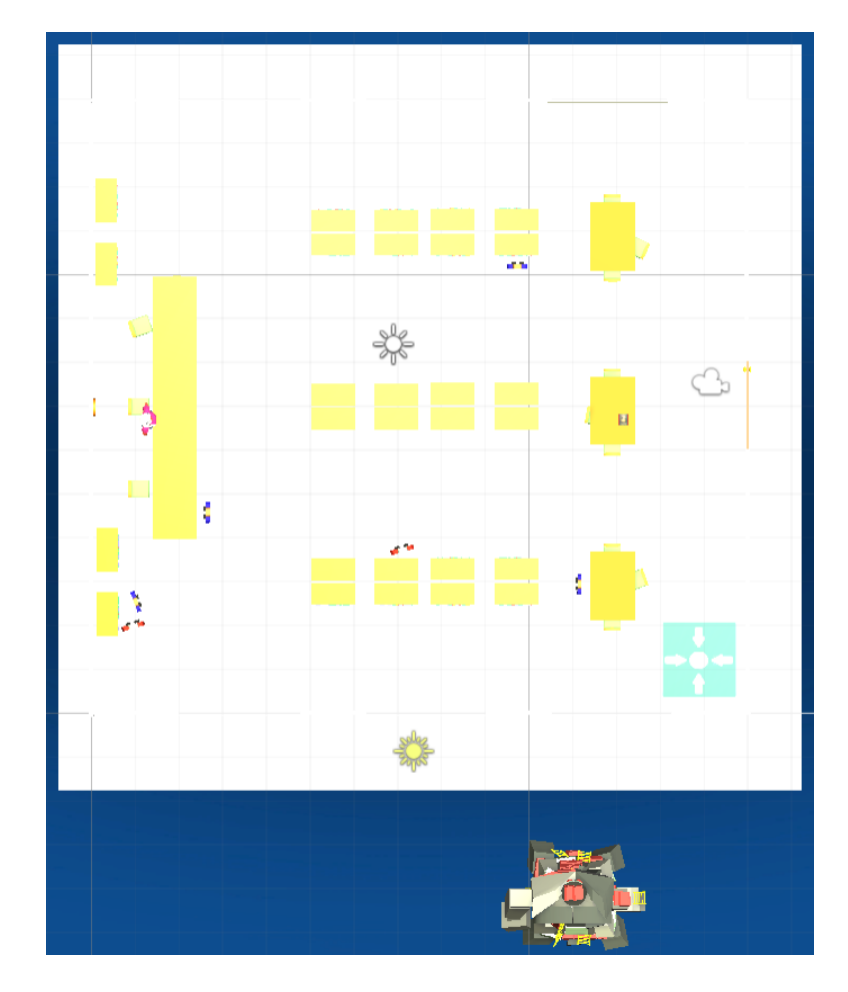

Figura 81. Captura del *Software* en Donde se Observa el Mapa Completo del Nivel 1.

Este nivel tiene el propósito de exponer al usuario a una experiencia controlada semejante a un sismo real, con el fin de reafirmar su conocimiento sobre cómo actuar durante este tipo de acontecimientos al tener que conducirse hacia la zona de seguridad, además de contribuir a mantener su serenidad al presentarle dentro del juego una situación estresante al ser perseguido y atacado por varios enemigos, obligándolo a mantener la calma para derrotarlos.

El nivel se desarrolla dentro de la biblioteca, el usuario sabe de antemano que debe devolver un libro, al momento de entregárselo a la bibliotecaria, empieza a temblar. En ese instante el protagonista es capaz de observar a Pánico y debe dirigirse a la zona de seguridad. Cuando el sismo culmina aparecen secuaces de Pánico que empiezan a perseguir y atacar al jugador, él tiene que vencerlos haciendo uso de la resortera que guardó en el nivel anterior.

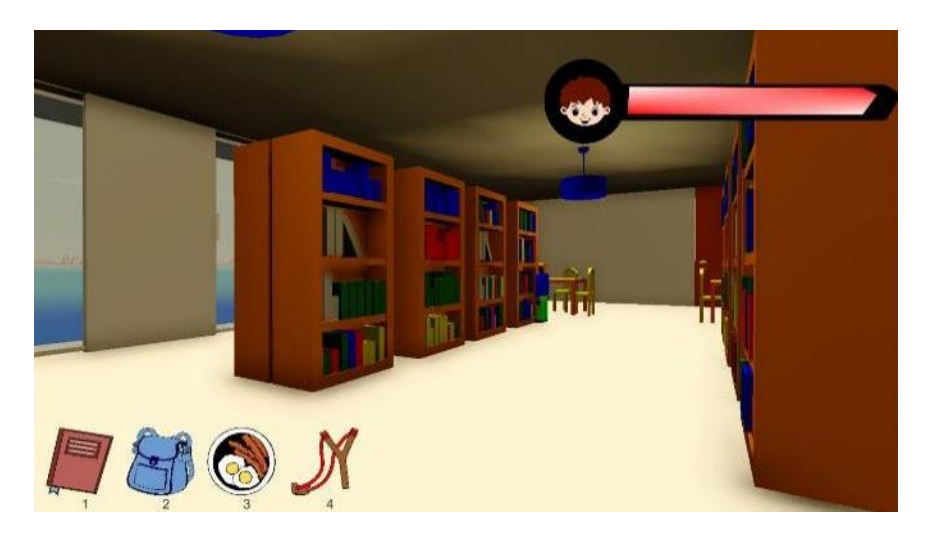

Figura 82. Captura del *Software* en Donde el Jugador se Encuentra en la Biblioteca.

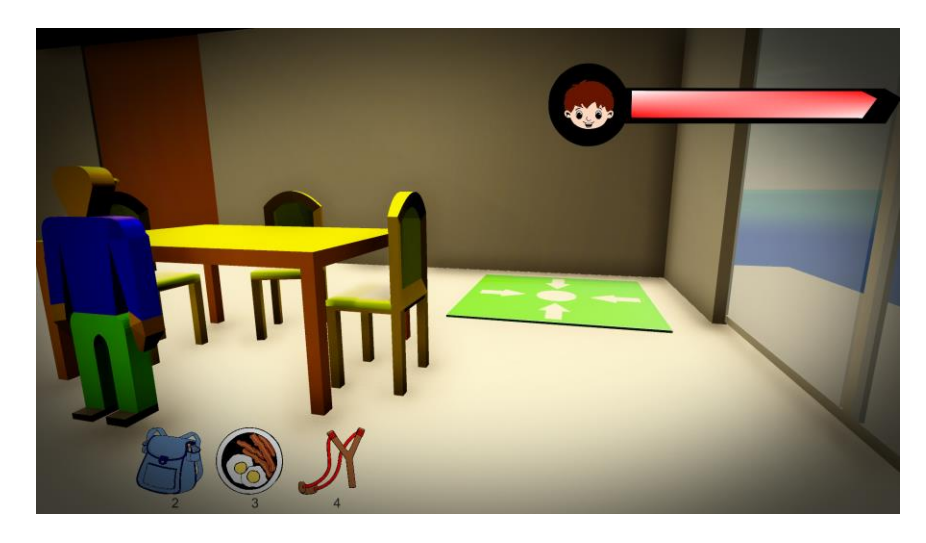

Figura 83. Captura del *Software* en Donde el Jugador se Encuentra en la Zona de Seguridad de la Biblioteca.

• Nivel 2: Consolar afectados (Tabla 22) (Fig. 85 y Fig. 86).

Escenario: Calles de una ciudad con escombros.

Objetos primarios: Resortera y proyectiles.

Objetos secundarios: Casas, edificios, postes de luz y escombros.

Personajes: Jugador (usuario), personas asustadas y Frida (perro de la brigada rescatista).

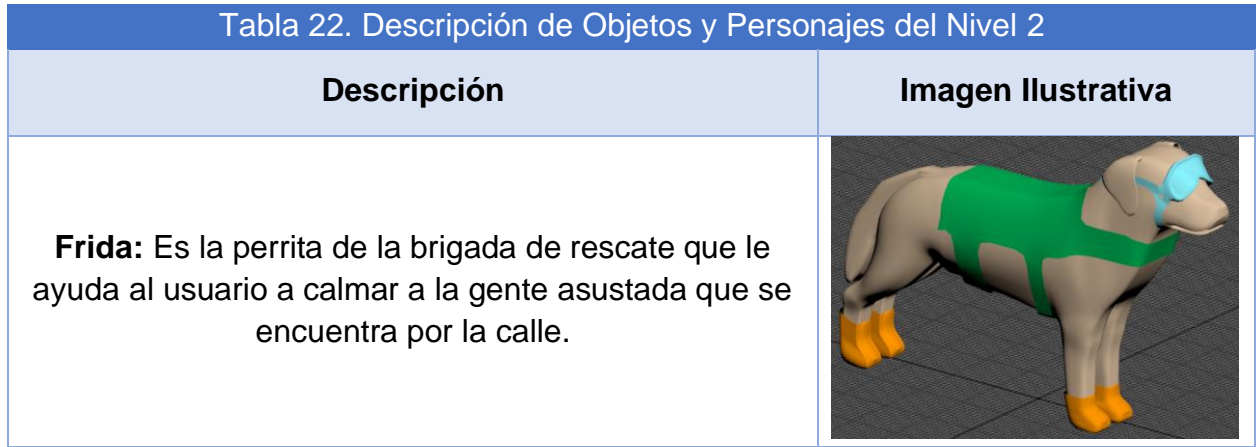

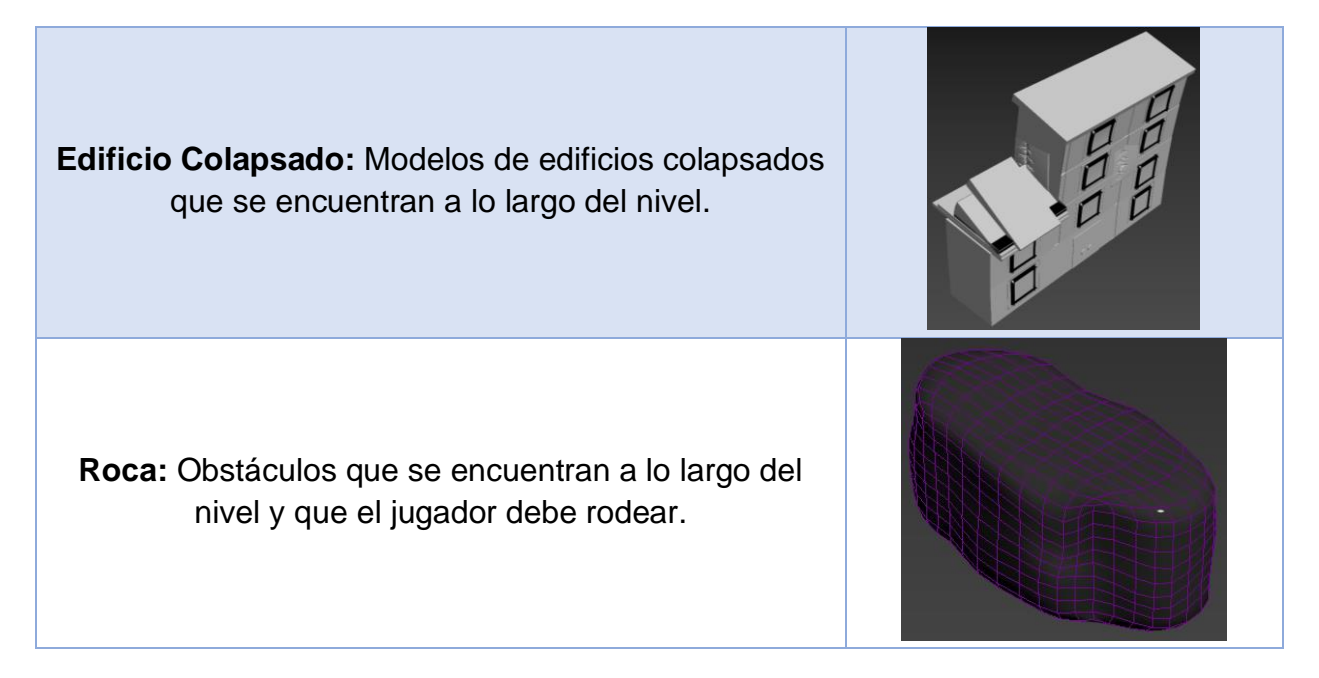

Cabe mencionar que algunos de los objetos del nivel 0 y el nivel 1 fueron utilizados asimismo en el presente nivel, cambiando su tamaño o características menores, pero su estructura sigue siendo la misma.

El escenario (Fig. 84) por otra parte está constituido por diversos obstáculos que el usuario rodea de manera automática, y diversos personajes asustados que se encuentran a lo largo del recorrido. La calle por la cual camina el jugador es una línea recta.

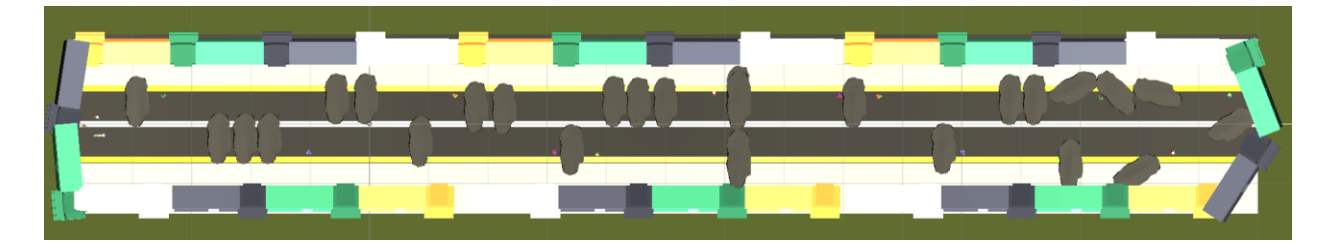

Figura 84. Captura del *Software* en Donde se Observa el Mapa Completo del Nivel 2.

A partir de este nivel se pretende desarrollar en el jugador un sentido de empatía hacia el resto de la población que ha vivido un evento sísmico, promoviendo la aportación de ayuda si está dentro de las posibilidades del jugador, además de persistir en mantener la calma a pesar de las circunstancias.

En este nivel, después de salir de la escuela, el protagonista debe dirigirse a su casa, pero el desastre provocado por el sismo es evidente y continúan habiendo personas asustadas; Frida aparece a su lado y le ayuda a dar consuelo a los afectados, mientras logra llegar a su destino. El protagonista debe tener cuidado con los escombros para no lastimarse.

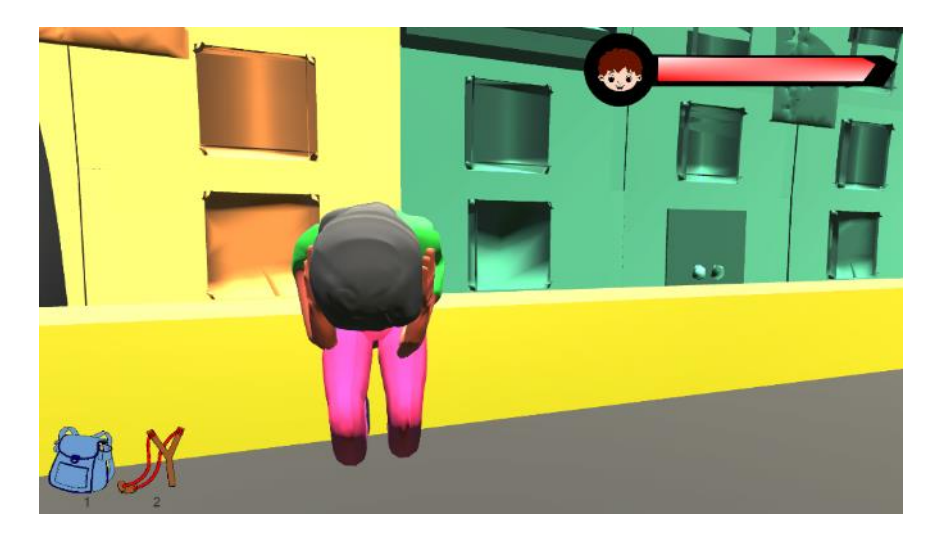

Figura 85. Captura del *Software* en Donde el Jugador se Encuentra enfrente de una Persona Asustada.

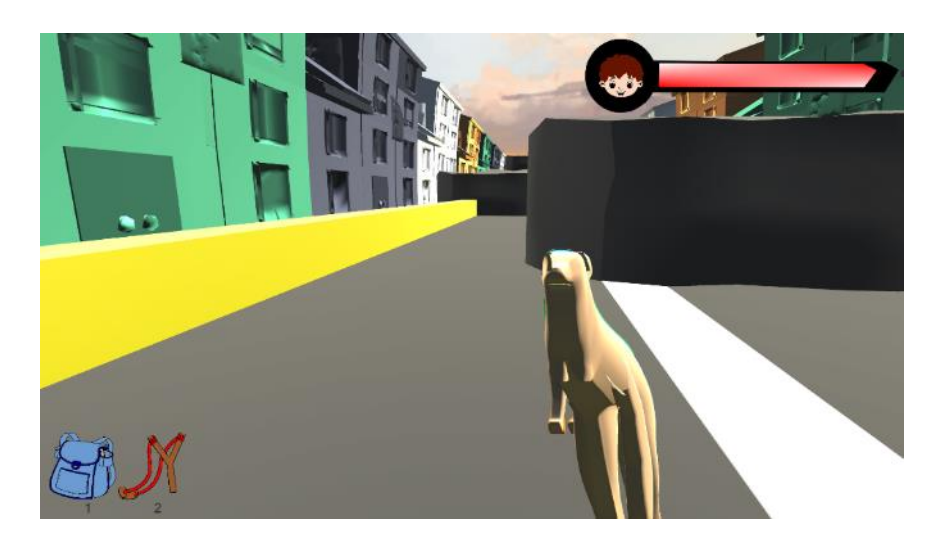

Figura 86. Captura del *Software* en Donde el Jugador se Encuentra en la Calle con Frida.

• Nivel 3: Lucha contra Pánico (Tabla 23) (Fig. 88).

Escenario: Guarida de Pánico.

Objetos primarios: Resortera y proyectiles.

Objetos secundarios: Escombros.

Personajes: Jugador (usuario) y Pánico.

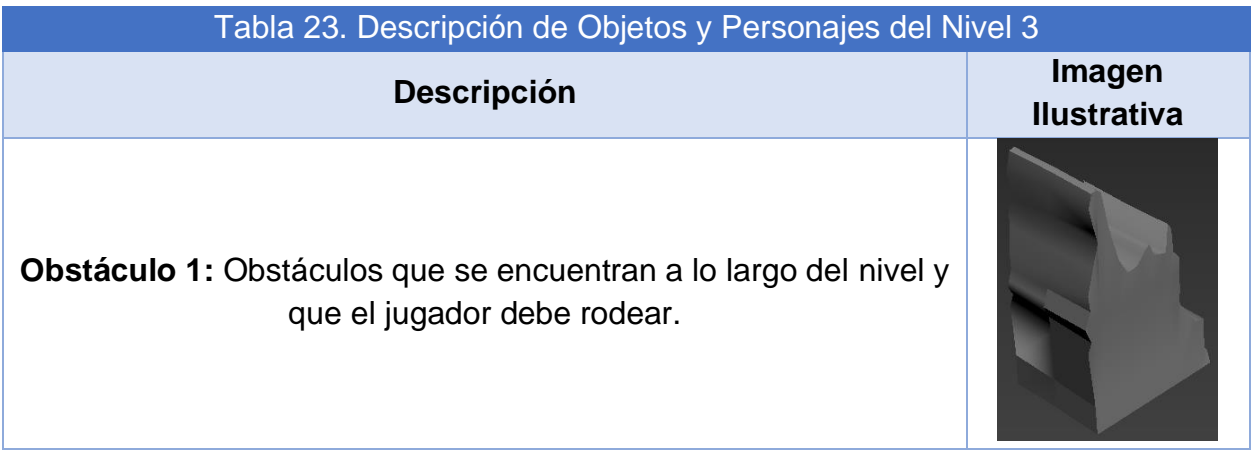

**Obstáculo 2:** Obstáculos que se encuentran a lo largo del nivel y que el jugador debe rodear.

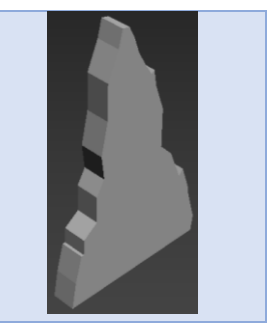

Cabe mencionar que algunos de los objetos de todos los niveles anteriores fueron utilizados asimismo en el presente nivel, cambiando su tamaño o características menores, pero su estructura sigue siendo la misma.

El escenario (Fig. 87) por otra parte está constituido por diversos obstáculos que el usuario rodea de manera automática mientras se encuentra en batalla en la cueva de Pánico.

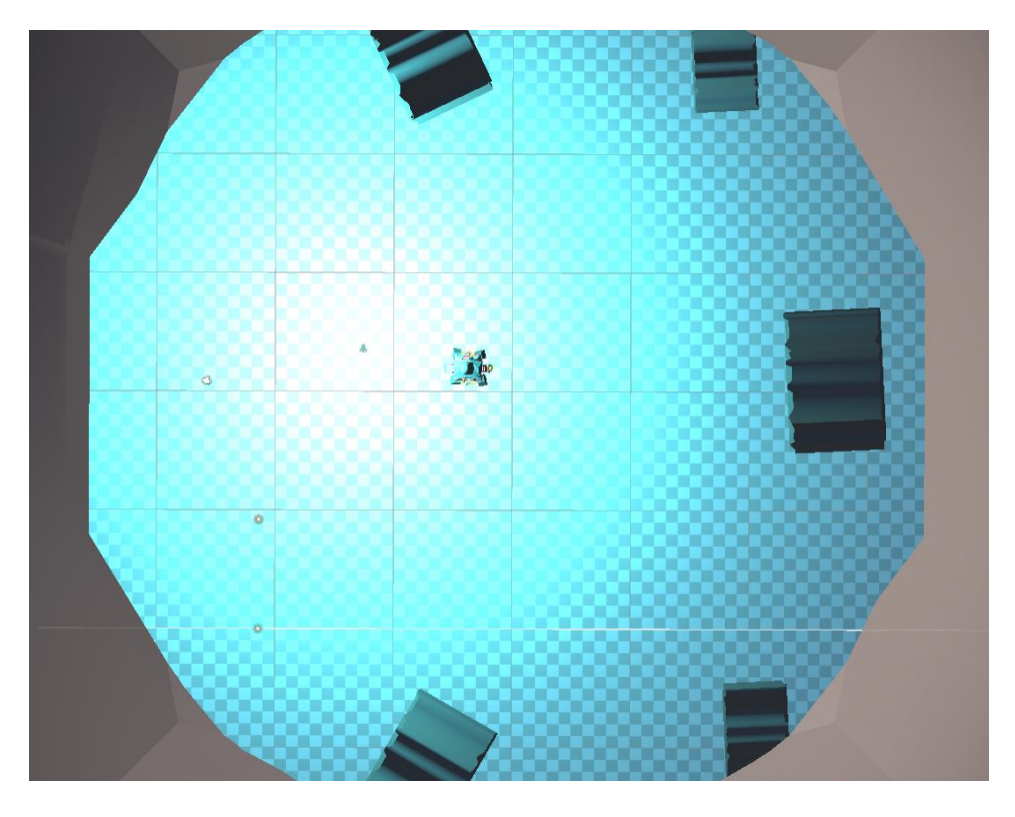

Figura 87. Captura del *Software* en Donde se Observa el Mapa Completo del Nivel 3.

El nivel propone una analogía al enfrentar al jugador directamente con Pánico, permitiéndole de manera simbólica eliminar los temores que pueda tener el usuario ante los eventos sísmicos. Este nivel consiste en una batalla contra el villano de la historia.

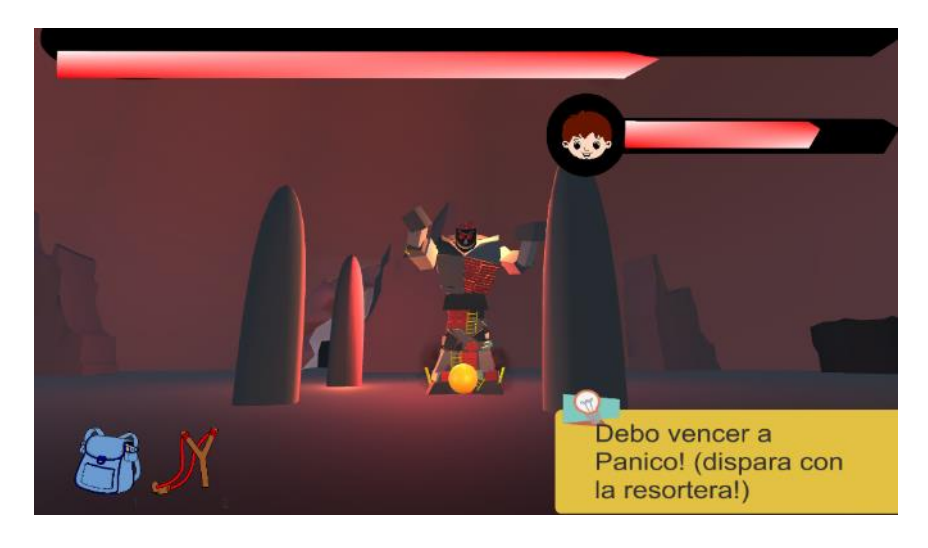

Figura 88. Captura del *Software* en Donde el Jugador se Encuentra Combatiendo con Pánico.

Las características, propósitos y estructura de los niveles, podrán verse afectados conforme a las modificaciones que se realizarán a la historia en el apartado de Selección y Evaluación del Concepto de Solución del Sistema de *Storytelling* (apartado 4.6.1). Como conceptos de solución para la clarificación de dudas y malentendidos de la historia se proponen:

- Cambio total de la historia.
- Cambio parcial de la historia.
- Aclaraciones y explicaciones el desarrollo de la historia en el videojuego.

# 4.5.2. Concepto de Solución del Sistema de Interacción

Las actividades que tiene que realizar el usuario van cambiando conforme a los objetivos de cada nivel, enseguida se describirán en relación con el nivel y propósito:

- Nivel 0: Introducción al mundo virtual.
	- o Búsqueda de objetos: El usuario desarrolla confianza con el movimiento dentro del mundo virtual.
	- o Recolección de objetos: El jugador comprende cómo se realizan las interacciones con los objetos virtuales.
- Nivel 1: Sismo en la escuela.
	- o Entrega de objetos: Evento que desatará el sismo, obligando al protagonista a mantenerse alerta.
	- o Resguardarse durante el sismo: Reforzar la reacción del usuario al sismo al deber buscar una zona de seguridad en la cual resguardase mientras el evento sísmico culmina.
	- o Combatir enemigos: Exponer al jugador a una situación estresante sobre la que puede tener control, para desarrollar confianza y seguridad en él.
- Nivel 2: Consolar afectados.
	- o Tranquilizar personas: Desarrollar empatía por las personas que lo rodean, promoviendo brindar ayuda.
- Nivel 3: Lucha contra Pánico
	- o Enfrentar a Pánico: Vencer los propios temores.

Las actividades previamente mencionadas, de acuerdo con los cambios que se realicen en el Sistema de *Storytelling*, serán modificadas para conservar su sinergia. Dichas modificaciones pueden involucrar al total de actividades o solo a parte de ellas, ya alterándolas de manera total o parcial, además de poderse anexar nuevas actividades a los niveles.

## 4.5.3. Concepto de Solución del Sistema de Modelado

Para el modelado de personajes y objetos, ya sea primarios o secundarios, es necesario que se seleccione el *software* de computadora necesario para llevar a cabo dicha tarea. En la primera versión del prototipo funcional del videojuego, los personajes se modelaron con la herramienta *3ds Max* de *Autodesk*, pero se tienen otras herramientas que de igual manera permiten llevar a cabo modelado de personajes y su respectiva animación. Es por lo anterior que se consideran las siguientes herramientas (Fig. 89) para la solución de este sistema:

- *Autodesk 3ds Max*
- *Autodesk Maya*
- *Foundry Modo*
- *Blender*

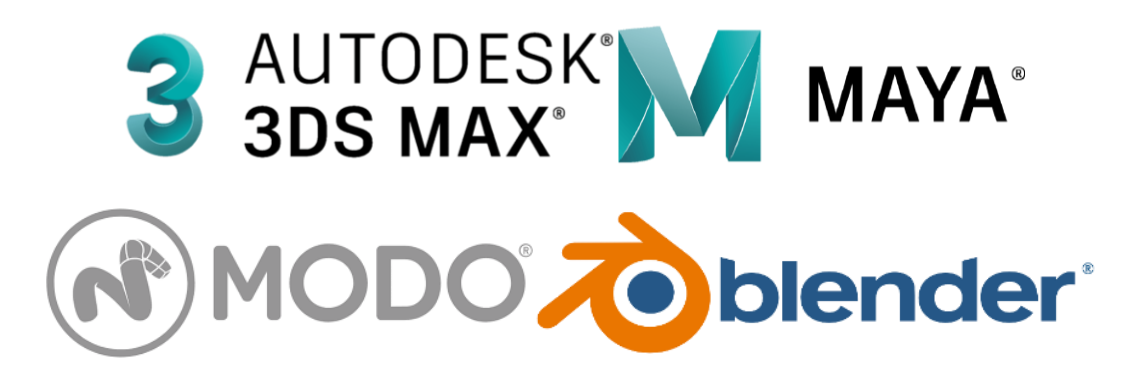

Figura 89. Logos de las Propuestas de Solución [97] [98] [99] [100].

Cabe resaltar que, durante las exposiciones y pruebas realizadas del primer prototipo funcional, se recibieron comentarios de poca aceptación respecto a la apariencia de modelos humanos (Fig. 90), resaltando que en el caso específico de la madre en algunos usuarios causaba aversión, por lo que se propone un cambio de estética para hacer la experiencia más grata.

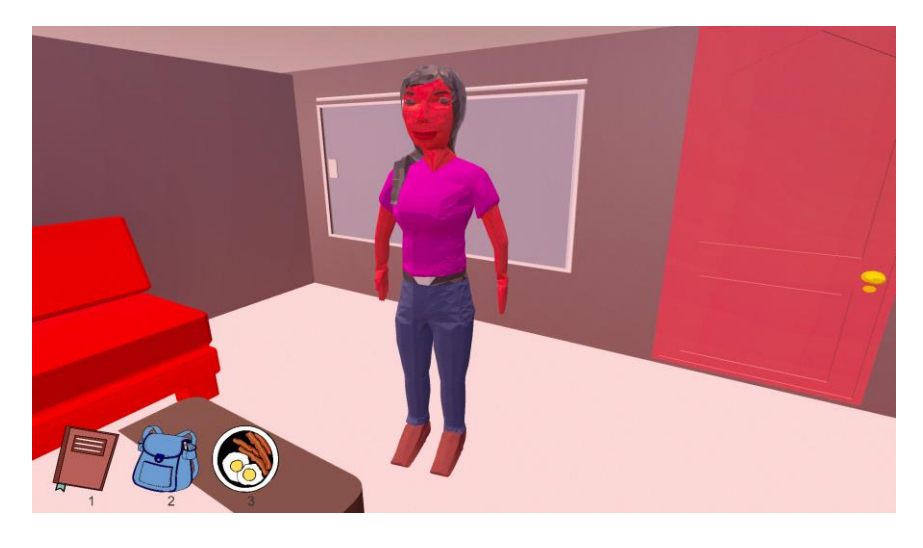

Figura 90. Captura del *Software* en Donde se Visualiza a la Mamá.

Se plantea el uso de un estilo de gráficos estilizado (Fig. 91), ya que se pueden describir como caricaturescos y "[…] Una caricatura es una imagen o representación de un objeto que es simplificado a sus características más definitorias. […]" [101]. Los gráficos en tres dimensiones que utilizan este estilo pueden emular la física de la vida real, personajes y entornos realistas.

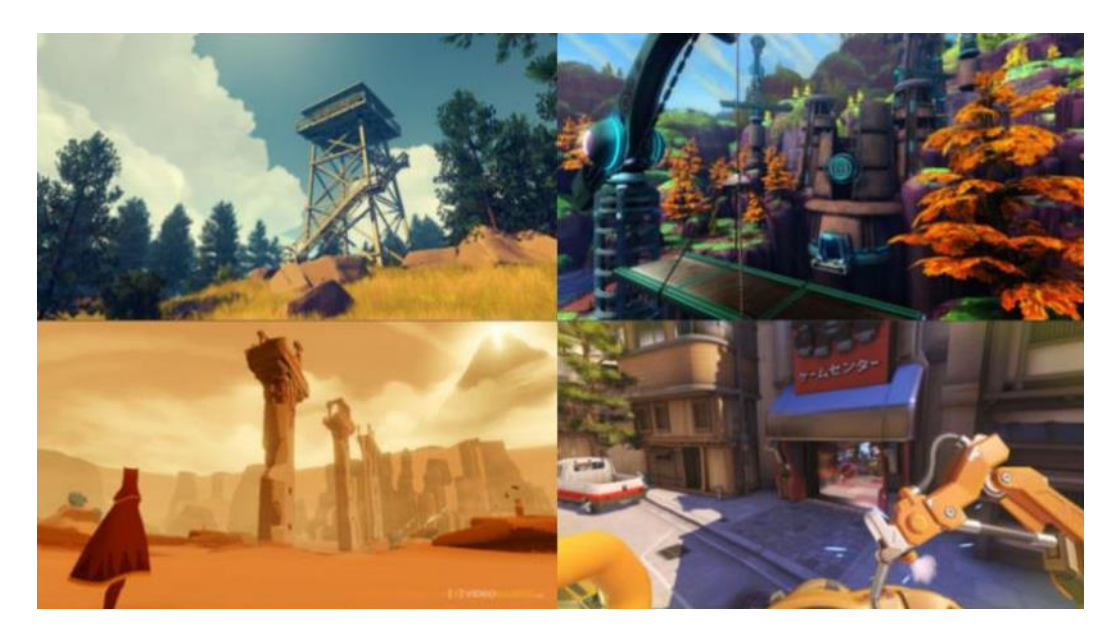

Figura 91. Ejemplo de Entornos con Gráficos Estilizados [102].

Derivado de lo anterior, se propone el uso de un estilo de arte en tres dimensiones denominado *cartoon* (Fig. 92), el cual es parte de los gráficos estilizados, y que presentan personajes y entornos exagerados, caricaturescos y de tipo comic. Además, son adecuados para simular sombras y reflejos de los objetos de juego.

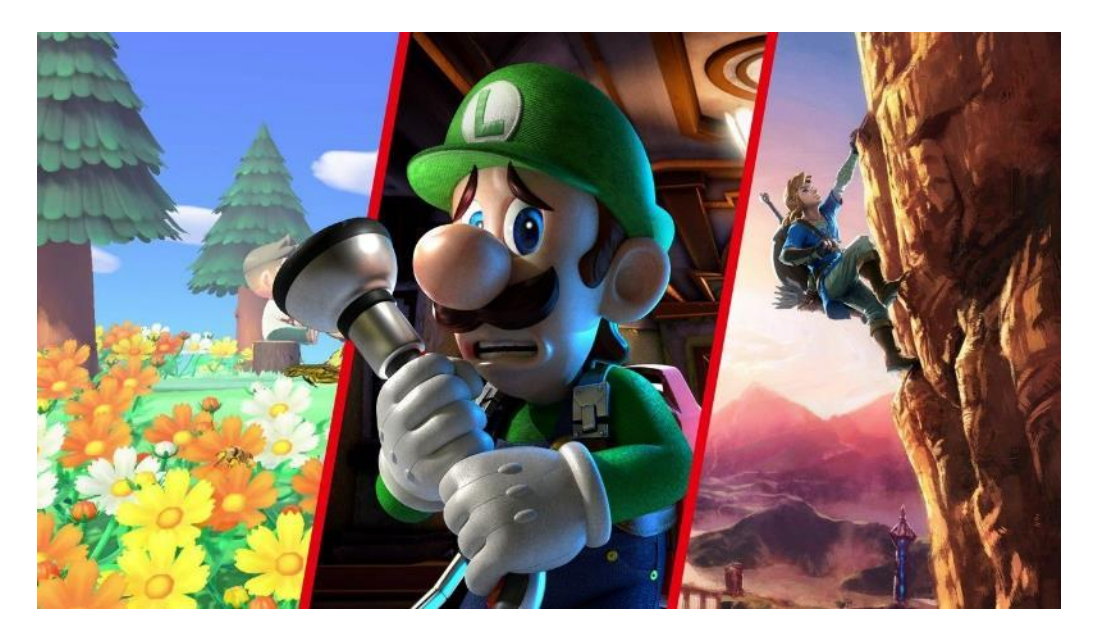

Figura 92. Ejemplo de Entornos con Arte *Cartoon* [103].

Finalmente, se propone el uso de un tipo de modelado llamado *box modelling* (Fig. 93), con la cual se comienza con una figura primitiva como un plano o un cubo, y a partir de este se añaden geometrías como vértices, bordes o caras para que la figura vaya ganando volumen, forma y detalles mientras se modifica su posición en el espacio.

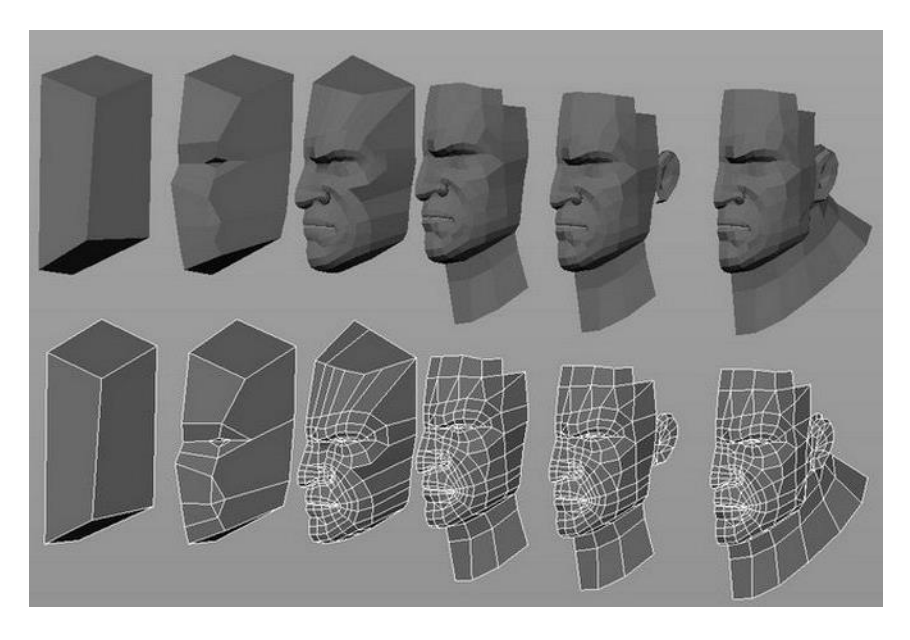

Figura 93. Ejemplo de *Box Modelling* [104].

Por lo tanto, se proponen las siguientes técnicas de modelado para seguir con la solución del sistema y que dan pauta a las características que tendrán tanto los personajes como los objetos en el videojuego a partir del tipo de arte, gráficos y modelado seleccionados:

• *Low Poly* (Fig. 94)

Técnica empleada para desarrollar modelos 3D de baja resolución ya que emplea una baja cantidad de polígonos muy marcados para la creación de modelos, que puede traducirse a pocos detalles, dadas sus características, lo que tiene la ventaja de proporcionar una mayor velocidad de renderizado [105].

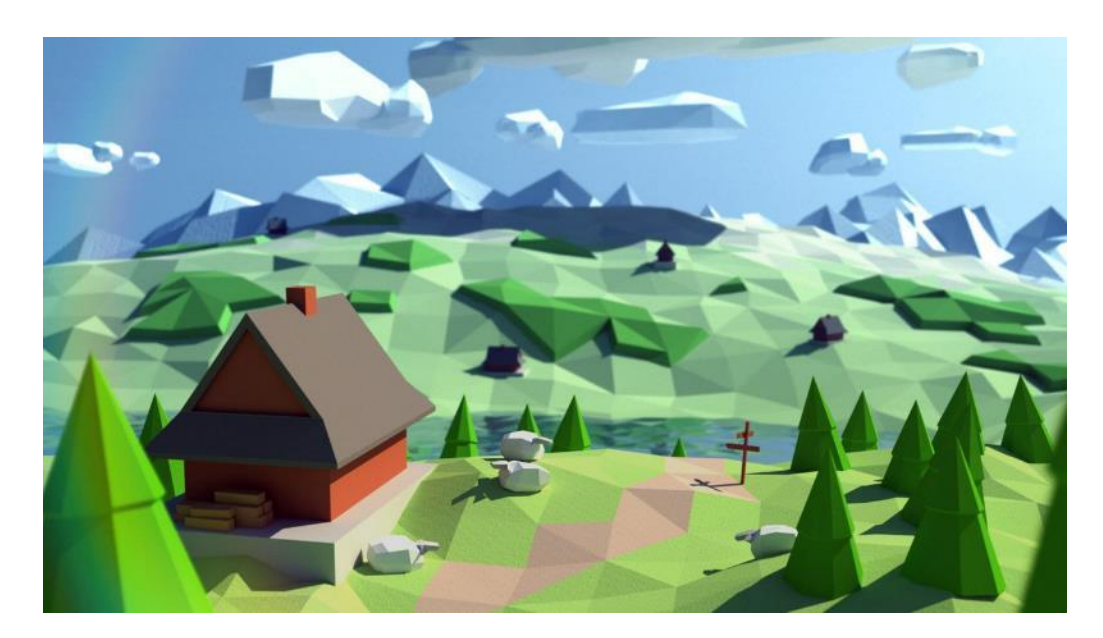

Figura 94. Ejemplo de un Entorno *Low Poly* [106].

• *High Poly* (Fig. 95)

Esta técnica se caracteriza por el uso de un alto número de polígonos con una estructura compleja que brindan modelos tridimensionales hiperrealistas, con gráficos muy detallados y nítidos, esto conlleva una tasa de renderizado muy alta [107].

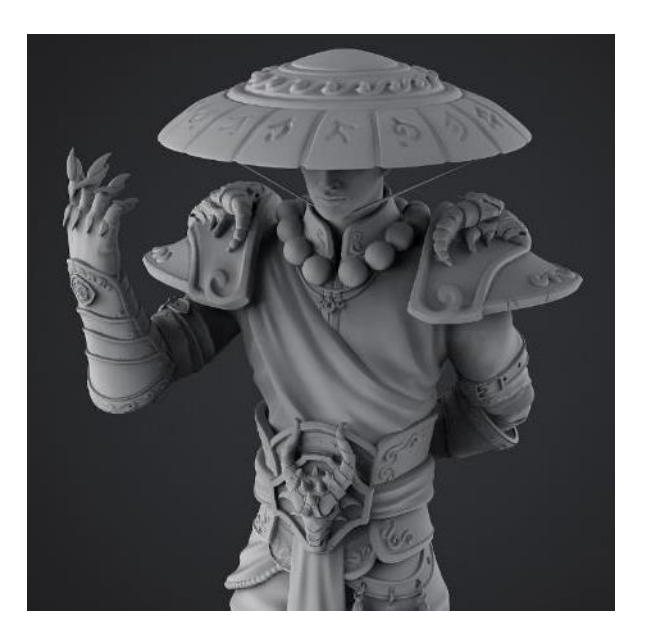

Figura 95. Ejemplo de un Entorno *High Poly* [108].

# 4.5.4. Concepto de Solución del Sistema de Animación

Como se mencionó en el apartado de Concepto de Solución del Sistema de Modelado (apartado 4.5.3), para el desarrollo de las animaciones empleadas en la primera iteración del proyecto, se hizo uso del *software 3ds Max* de *Autodesk*. Dado que se propone un cambio de estética en los modelos tridimensionales, será indispensable desarrollar las animaciones pertinentes para estos nuevos modelos, ya sea dentro del mismo *software* empleado para su creación o seleccionando otra herramienta para llevarlo a cabo, por lo tanto, se proponen como conceptos de solución los siguientes (Fig. 96):

- *Autodesk 3ds Max*
- *Autodesk Maya*
- *Foundry Modo*
- *Blender*
- *Adobe Mixamo*

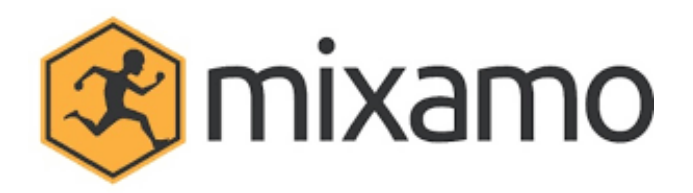

Figura 96. Logo de *Adobe Mixamo* [109].

### 4.5.5. Concepto de Solución del Sistema de Montaje de Escenarios

Para la creación de ambientes, en la primera versión del proyecto se empleó *Unity*, montado los escenarios exportando los objetos necesarios desde *3ds Max* y creando a la vez las superficies de los inmuebles necesarios, como lo fueron la casa, la biblioteca y la guarida de Pánico. Sabiendo que la estética total del videojuego podría ser renovada, se sugieren como conceptos de solución del sistema de montaje de escenarios:

- Crear el escenario como un solo objeto que contenga en este todos los modelos necesarios del ambiente del nivel.
- Crear el escenario como un objeto separado de los demás modelos necesarios en el ambiente virtual del nivel.

Para cualquiera de los conceptos de solución propuestos, pueden emplearse los diferentes programas de modelado previamente mencionados, por lo que se proponen nuevamente como parte del concepto de solución de este sistema (Fig. 97):

- *Autodesk 3ds Max*
- *Autodesk Maya*
- *Foundry Modo*
- *Blender*
- *Unity*
- *Unreal*

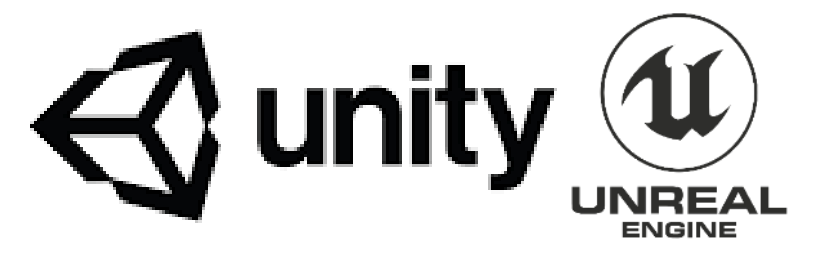

Figura 97. Logo de *Unity* y *Unreal* [110] [111].

### 4.6. Selección y Evaluación de Conceptos de Solución del Videojuego

Las soluciones previamente expuestas en el apartado de Generación de Conceptos de Solución del Videojuego (apartado 4.5) serán evaluadas a continuación, considerando que las características que cumplan con los requerimientos descritos en el apartado de Generación de Requerimientos del Videojuego (apartado 3.4). Para ser valorados y comparados con mayor facilidad, se emplearán matrices de decisión en el desarrollo del capítulo.

### 4.6.1. Selección y Evaluación del Concepto de Solución del Sistema de *Storytelling*

Como se mencionó en el apartado de Generación de Conceptos de Solución del Videojuego (apartado 4.5), el sistema de *storytelling* involucra a los personajes y objetos con los cuales puede o no interactuar el usuario, la historia en la cual estará sumergido el usuario y que a su vez permite transmitir un mensaje a través de la historia del videojuego.

A partir de los comentarios recibidos por los usuarios de experiencias pasadas, se evaluarán los conceptos de solución expuestos en el apartado de Concepto de Solución del Sistema de *Storytelling* (apartado 4.5.1) respecto a las características que cada opción ofrece; de las cuales la más sobresaliente es mantener el propósito principal: instruir y reforzar el conocimiento sobre la manera de conducirse antes, durante y después de un sismo, la complejidad que conlleva incluir en la historia dichos aprendizajes, la coherencia de los hechos en el mundo virtual con los sucesos en el mundo real, la adecuada secuencia con la que se producen los eventos durante el desarrollo de la historia y claro, la complejidad que el cambio en este sistema implica en

relación a los demás sistemas que conforman al videojuego y a los dispositivos implicados para su total funcionamiento (chaleco y plataforma).

Al tratarse de un concepto sin parámetros específicos evaluables, para las modificaciones realizadas en este sistema, se consideraron las opiniones recibidas a lo largo de las diversas exposiciones realizadas, al notar que los principales comentarios respecto a la historia, se enfocaron en la confusión que causa la apariencia de Pánico durante los sismos desarrollados dentro del espacio virtual y que con el ultimo nivel "Lucha contra Pánico" entraba en mayor conflicto con el propósito del personaje, se optó por hacer un cambio parcial a la historia, considerando que es la mejor opción al permitir conservar los aspectos con mejor aceptación y alterar a beneficio el resto de ellos.

Con las modificaciones, principalmente en las deficiencias comentadas, la historia final queda como se presenta a continuación:

"*Después de un gran desastre provocado por un sismo, el protagonista, ha empezado a tener visiones sobre un ser maligno, pero sólo él se ha percatado de su presencia, parece ser un producto de su imaginación; lo persigue en sus momentos de mayor temor, por lo que le ha nombrado Pánico.*

*En un día común para asistir a la escuela, antes de salir el protagonista tiene que prepararse y no olvidar el libro que hay que devolver en la biblioteca. Estando en el interior de la biblioteca, se escucha una alarma… empieza a temblar… mientras se resguarda, lo puede ver claro, apareció ¡Pánico! está atacando mientras tiembla, provocando miedo en la multitud, desaparece después de ocurrido el temblor, pero sus* 

División de Ingeniería Mecánica e Industrial 163

*pequeños secuaces aún son visibles para el protagonista, y se dirigen a atacarlo, es un alivio que haya tomado su resortera al salir de casa.*

*Después de librarse de los villanos, sale a la calle en dirección a su casa, pero nota que todo está destruido y algunas personas a su paso se ven muy asustadas. Pero qué suerte, se encuentra con Frida y ella le ayuda a explorar el camino a casa mientras lo tranquiliza con su compañía y lo anima a consolar a otras personas.*

*Los sismos no acabarán, pero mientras Pánico aparezca durante ellos, es más complicado actuar con prudencia. Hay que aprender a superar los temores, actuando con cautela y llevando a cabo las tareas necesarias para superar el evento. Finalmente, la forma de vencer a Pánico es superando las misiones encomendadas mientras se conserva en calma, hasta que Pánico desaparece por completo, de esta manera, a pesar de que siga temblando en ocasiones, será más fácil hacer frente al evento sísmico."*

Al tratarse de una modificación parcial, se respetará la estructura general del videojuego, por lo tanto, la historia se desarrollará a lo largo de 4 niveles, cuyos cambios o falta de ellos se mencionan a continuación:

• Nivel 0: Introducción al mundo virtual.

Las características, propósitos y estructura del nivel 0 o introductorio no serán modificadas, con este nivel se pretende introducir al usuario al entorno que se le está presentando y que con ello pueda sentirse lo suficientemente cómodo para pasar al siguiente nivel.

- Nivel 1: Sismo en la escuela. En cuanto al nivel 1, si bien las características y estructura del nivel no cambiarán, el propósito será diferente, pues se propone demostrar al usuario que Pánico solamente ataca en su imaginación, pues sus demás compañeros no pueden visualizarlo como él lo hace.
- Nivel 2: Consolar afectados.

Para el nivel 2, la estructura y el propósito son iguales, pero se anexarán nuevos alcances, para esta iteración del proyecto se pretenderá que el usuario tenga la capacidad de llevar a cabo sus propias decisiones, mientras va perdiendo energía cuando tiene que pasar por encima de los escombros, y recuperando la misma cuando pide ayuda y consejos al personal de protección civil. De acuerdo con sus decisiones, y la manera en que utilice al personaje de Frida para encontrar su camino, es como finalmente se determinará si logró concluir el nivel o no.

Se incluirán en este nivel como parte de los personajes a personal de brigada de protección civil y como nuevo objeto primario premios para canino. Con la intención de desarrollar en el jugador la confianza de poder ir con el personal de la brigada de protección civil, los cuales pueden brindarle ayuda en el desarrollo del nivel.

• Nivel 3: Seguimiento de recomendaciones ante sismos.

Por otro lado, el nivel 3 cambia totalmente en características y estructura, pero el propósito sigue siendo el mismo, pues se trata de combatir de una manera a Pánico. Se sigue resaltando que Pánico solamente se encuentra en su imaginación, y que mientras más actividades de prevención lleve a cabo el usuario, Pánico va a ir desapareciendo.

### 4.6.2. Selección y Evaluación del Concepto de Solución del Sistema de Interacción

Como se mencionó en el apartado de Generación de Conceptos de Solución del Videojuego (apartado 4.5), el sistema de interacción involucra a todas las actividades que debe llevar a cabo el usuario, y que tienen como objetivo desarrollar una cultura de prevención en él cuando ocurre un evento sísmico.

Al tratarse de un concepto sin parámetros específicos evaluables, así como en el apartado de Selección y Evaluación del Concepto de Solución del Sistema de *Storytelling* (apartado 4.6.1), para las modificaciones realizadas en este sistema, se consideraron las opiniones recibidas a lo largo de las exposiciones, así como las modificaciones consideradas en el apartado anterior. Esto con el objetivo de desarrollar una mayor confianza en el usuario, así como un mejor desarrollo de una cultura de prevención para eventos telúricos.

A continuación, se describirán qué niveles contarán con modificaciones en sus actividades y de qué manera serán dichas alteraciones:

• Nivel 0: Introducción al mundo virtual.

Las actividades de este nivel se conservarán como están diseñadas en la primera versión del videojuego.

• Nivel 1: Sismo en la escuela.

Las actividades que este nivel involucra serán conservadas con sus mismos propósitos y métodos de realizarse.

• Nivel 2: Consolar afectados.

Para este nivel, se conservará la tarea de "tranquilizar personas" y se añadirán dos nuevas actividades que le permitan al usuario desarrollar confianza y seguridad en él y en la brigada de protección civil.

• Nivel 3: Seguimiento de recomendaciones ante sismos.

En este nivel, se descarta la actividad de la primera versión funcional y se sustituye por la de "Buscar actividades", en la cual queda implícita la derrota de Pánico conforme se realiza mientras se desarrolla una cultura de prevención en el hogar.

### 4.6.3. Selección y Evaluación del Concepto de Solución del Sistema de Modelado

Como se mencionó en el apartado de Generación de Conceptos de Solución del Videojuego (apartado 4.5), el sistema de modelado involucra al modelado por computadora de todos los personajes y objetos del juego, así como la técnica de modelado, estilo de gráficos y estilo de arte utilizado para estos.

Para este sistema, primero se seleccionará el tipo de estética que se llevará a cabo, para posteriormente con base en ello decidir qué herramienta es la más adecuada a emplear para el desarrollo de los modelos tridimensionales.

Como se hizo mención en apartado Generación de Concepto de Solución del Sistema de Modelado (apartado 4.5.3), se proponen dos tipos de técnicas de modelado diferentes, *low poly* y *high poly*, cuyas diferencias son muy marcadas en el aspecto y procesamiento de renderizado.

De acuerdo con la documentación de *Unity*, el número de polígonos adecuado para obtener buenos resultados de rendimiento para personajes en dispositivos móviles es de 300 a 1500 polígonos [112]. Este intervalo se podría reducir dependiendo de la cantidad de personajes que se tengan en pantalla al mismo tiempo. Es por ello por lo que se debe de utilizar la menor cantidad de polígonos posible para el desarrollo del videojuego.

Durante el desarrollo de la primera versión del *software*, se pretendió hacer los modelos lo más cercano a la realidad. A pesar de no tener conflictos con el renderizado por no contar con detalles exagerados en los modelos, el aspecto no resultó agradable a los usuarios, dada la falta de experiencia para modelar figuras humanas, además de no brindar un aspecto visual llamativo para los niños.

Debido a los motivos anteriores, en esta nueva versión de desarrollo se optará por usar una técnica de modelado *low poly* en conjunto con el tipo de modelado *box modelling.*

Para la selección de la herramienta de modelado a emplear se profundizará en las ventajas y desventajas con la que cada una de ellas cuenta enfatizando su relación con la creación de modelos *low poly* a partir del método *box modelling*.

Ahora bien, para la matriz de decisión (Tabla 24), se consideran varios aspectos para llevar a cabo la decisión del *software* a utilizar para el proceso de modelado; cabe aclarar que la característica que se refiere a proyectos pequeños e independientes se hace referencia a proyectos que son llevados a cabo por empresas pequeñas o incluso por independientes, mas no a si el *software* en cuestión tiene o no una licencia especial para llevar a cabo proyectos pequeños, como los de un estudiante.

Por otra parte, la característica de portabilidad se refiere a que el programa tiene un tamaño menor a 1 GB, lo que le permite facilitar su descarga e instalación, así como ahorrar espacio en el disco duro del equipo de trabajo.

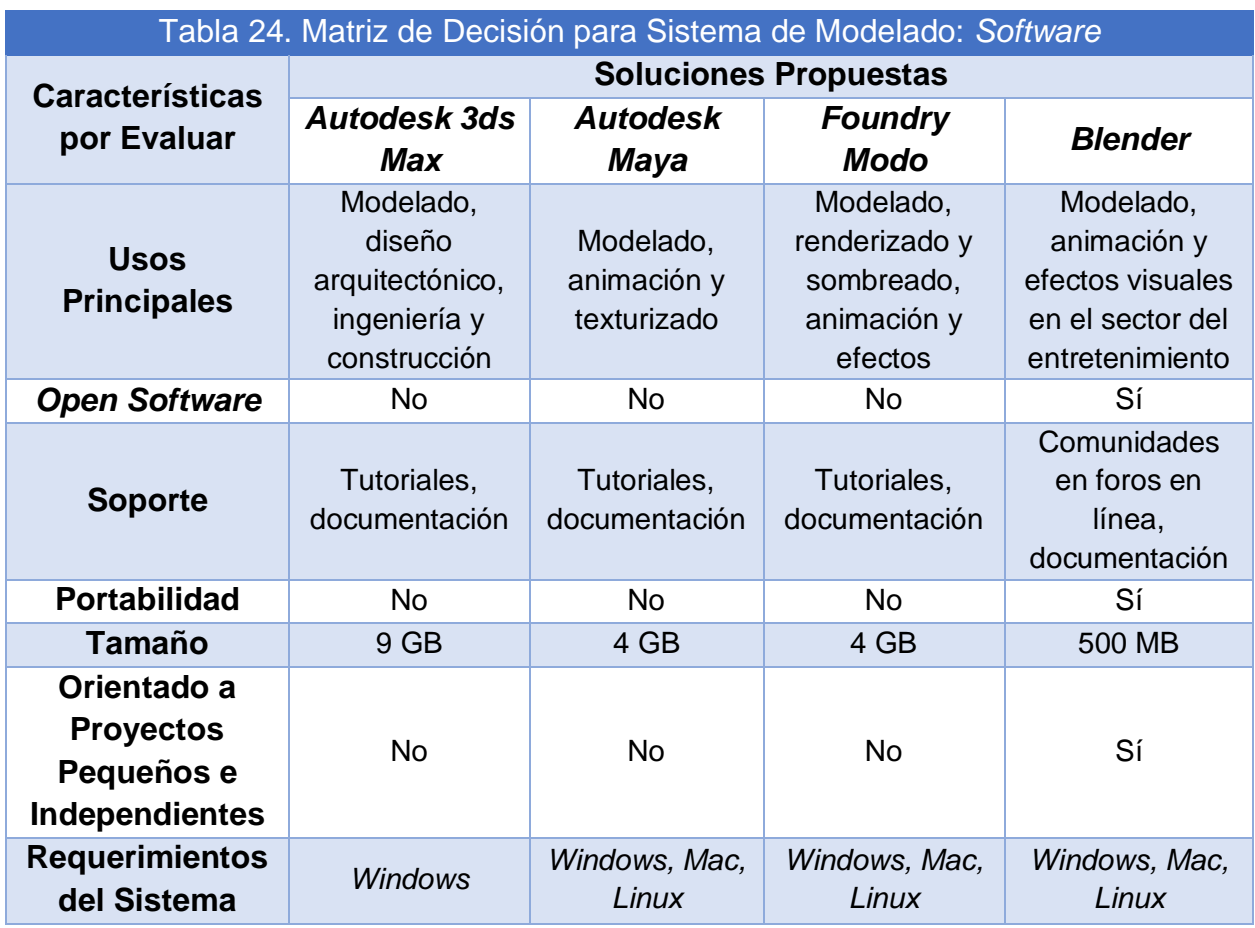

Como se puede observar, todas las propuestas de *software* tienen herramientas para el modelado de objetos en computadora, lo que cambia realmente es el uso principal que se le da a cada una de estas propuestas.

La opción que, como ya se había comentado, se utilizó en un principio fue *Autodesk 3ds Max*, pero como se puede observar en la matriz, esta herramienta está más orientada a proyectos de arquitectura, ingeniería y construcción, por lo que muchas herramientas que tiene el *software* no van acordes a lo que se está buscando para el desarrollo del videojuego.

Por otra parte, el *software* de *Autodesk Maya* y *Foundry Modo* tienen las herramientas de modelado que se necesitan, así como herramientas de animación que igualmente se están considerando y que se abordarán en el apartado de Selección y Evaluación del Concepto de Solución del Sistema de Animación (apartado 4.6.4). Sin embargo, el tamaño de ambos programas no les permite tener una gran portabilidad.

Finalmente, se tiene al *software* de *Blender*, que es la propuesta seleccionada para la solución del sistema debido a que su uso principal está dirigido al sector del entretenimiento, contiene herramientas de modelado que se requieren para el desarrollo del videojuego y además tiene la portabilidad que se busca para ahorrar espacio en los equipos de cómputo que se van a utilizar, así como facilitar su instalación en los mismos.

### 4.6.4. Selección y Evaluación del Concepto de Solución del Sistema de Animación

Como se mencionó en el apartado de Generación de Conceptos de Solución del Videojuego (apartado 4.5), el sistema de animación involucra la creación de movimientos que tendrán los personajes y objetos dentro del juego; y la manera en que enriquecen la experiencia del usuario.

Con base en la experiencia del desarrollo de la primera versión del videojuego, se sabe que el sistema de animación involucra los procesos de crear una base o esqueleto que se ajuste al modelo, generar el *rigging* es decir, una vez colocado el esqueleto se generan los controles que permiten mover las piezas de la base, posteriormente se hace el *skinning*, que es el proceso por el cual el *rig* logra deformar las mayas del modelo y finalmente, se realiza captura de poses a lo largo de una línea de tiempo para el desarrollo de los movimientos de la animación, dicho procedimiento deberá ser llevado a cabo por cada objeto o personaje que requiera ser animado.

En el apartado de Selección y Evaluación del Concepto de Solución del Sistema de Modelado (apartado 4.6.3) se ha seleccionado como *software* de modelado a emplear a *Blender*, de manera ideal las animaciones deberían llevarse a cabo en el mismo *software* dado que cuenta con herramientas de animación, evitándose así el proceso de exportación e importación a alguna de las otras propuestas de solución descritas en el apartado de Generación del Concepto de Solución del Sistema de Animación (apartado 4.5.4), sin embargo, dentro de estas opciones de solución se presenta *Mixamo* de *Adobe*, que en contraste al resto es una tecnología que permite automatizar el proceso de animación de personajes humanoides, lo cual permitiría agilizar el proceso de la generación de animaciones, al únicamente tener que exportar los modelos de *Blender* a *Mixamo* en un formato *filmbox* o *fbx*, realizando los ajustes pertinentes en dicha plataforma, para finalmente descargar las animaciones deseadas sobre el modelo cargado.

En conclusión, las animaciones correspondientes a cuerpos humanos se llevarán a cabo en *Mixamo*, mientras que las restantes, se elaborarán dentro del mismo *software* de modelado seleccionado previamente: *Blender*.

### 4.6.5. Selección y Evaluación del Concepto de Solución del Sistema de Montaje de

### Escenarios

Como se mencionó en el apartado de Generación de Conceptos de Solución del Videojuego (apartado 4.5), el sistema de montaje de escenarios involucra a la creación de ambientes en los cuales se desarrolla la historia dentro del entorno, así como la incorporación de personajes y objetos dentro de los mismos.

En este sistema, se tienen dos categorías de solución diferentes, una involucra al *software* de modelado o motor de videojuego a emplearse y la otra, tiene que ver con la disposición de los escenarios, para poder seleccionar la herramienta. Es necesario definir la configuración con la que serán montados los escenarios, para ello se evaluará qué opción resulta más adecuada para el desarrollo de esta versión.

Para la evaluación de las soluciones se contemplará si permiten una fácil implementación de interacción entre el usuario con los objetos que conforman el escenario, la complejidad de modelado que involucra cada configuración y la facilidad con la que se le podrán colocar materiales o texturas.

Para la evaluación de las características se emplearán parámetros cualitativos en la matriz de decisión (Tabla 25). En el caso de la implementación de la interacción con el usuario, esta se define como compleja si al momento de exportar el ambiente a un motor de videojuegos, la posición, la orientación y la escala de los colisionadores de los objetos del escenario tiene que hacerse de modo manual; por otro lado, será adecuada si únicamente se requiere configurar la escala. Respecto a la complejidad de modelado, esta será alta si el número de objetos involucrados en el modelado es superior a 5 y, por el contrario, baja si es menor a 5 objetos dentro de un mismo modelo. Finalmente, para el caso de colocación de texturas o materiales, este se define como difícil si involucra el uso de más de 10 texturas o materiales, en caso contrario se considerará fácil.

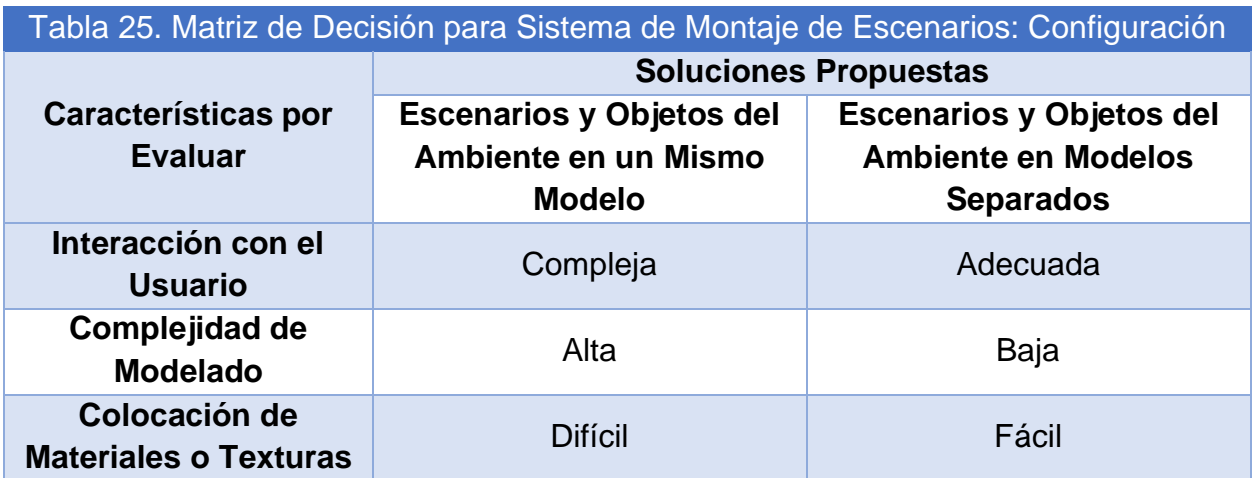

De acuerdo con la matriz, la solución óptima respecto a la configuración del escenario es desarrollar los modelos del ambiente separados entre sí y de la locación, dado que esto permitirá agilizar el procedimiento de montaje al facilitar la implementación de las interacciones con el usuario y la colocación de texturas o materiales en caso de ser necesarios.

Ahora bien, se propone así una matriz de decisión (Tabla 26) en la cual se incluyan características de diversas propuestas de *software* para llevar a cabo la creación de los escenarios para posteriormente poder incluir los personajes y objetos dentro de los mismos con la configuración de los escenarios previamente seleccionada. Cabe mencionar que se omitirán las propuestas previamente descartadas en el apartado de Selección y Evaluación del Concepto de Solución del Sistema de Modelado (apartado 4.6.3), agregando las opciones que aún no han sido descritas previamente para la solución de este sistema.

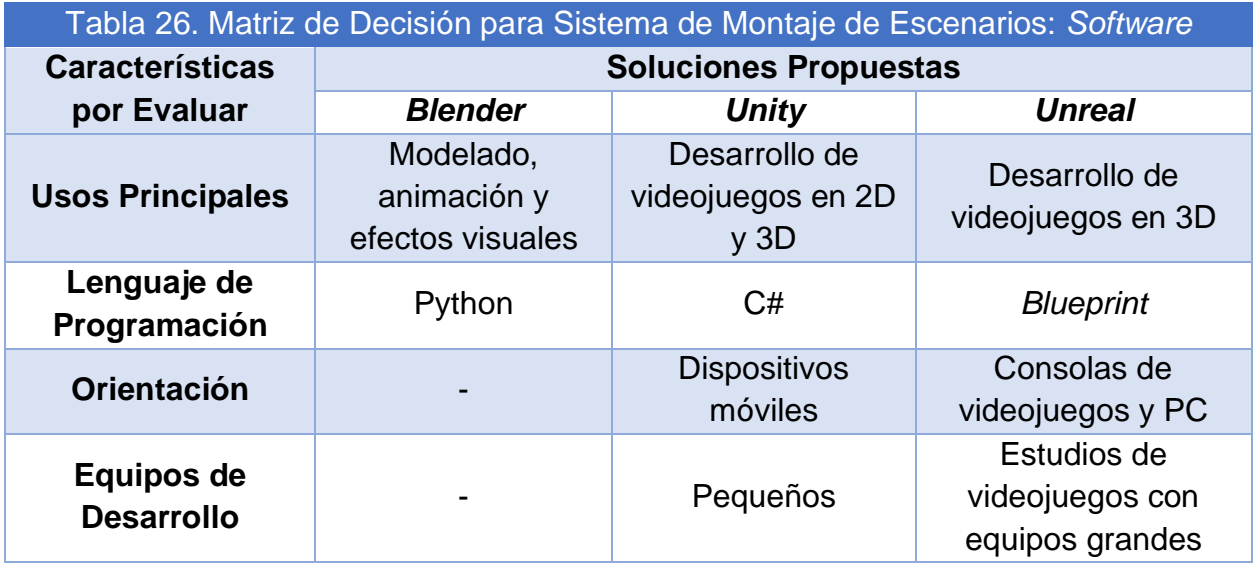

Como se puede observar en la tabla, los programas que se están considerando se pueden utilizar para el desarrollo del videojuego, y a pesar de que en *Blender* es posible añadir *scripts* para poder llevar a cabo acciones con los objetos y personajes que se estén modelando, los que son realmente considerados como motores para videojuegos, y que son los utilizados en el desarrollo de videojuegos hoy en día, son *Unity* y *Unreal*. Es por lo anterior por lo que se va a descartar a *Blender* como *software* para montaje de escenarios, ya que conviene, por agilidad montar el ambiente dentro de un motor para videojuegos, pero se va a seguir conservando como el *software* a utilizar para el modelado de personajes y objetos como se había seleccionado previamente en el apartado de Selección y Evaluación del Concepto de Solución del Sistema de Animación (apartado 4.6.4).

Por otro lado, para el caso de *Unreal* como se puede observar utiliza una herramienta llamada *Blueprint*, la cual está diseñada para poder desarrollar *scripts* de una manera visual, por lo que los conocimientos de programación no son necesarios, así como en los otros dos programas de la matriz. Pero es un motor para videojuegos de alta gama, que están desarrollados en su mayoría para consolas y PC debido al poder que tiene dicho motor y que es utilizado por estudios de videojuegos con equipos de trabajo numerosos, algo que excede a los requerimientos que se han planteado para el videojuego.

Finalmente, *Unity* es un programa diseñado para el desarrollo de videojuegos en 3D específicamente para dispositivos móviles, como el que se propone usar que es un visor de realidad virtual, mientras que por otra parte también está diseñado para equipos de trabajo pequeños y que no necesariamente pertenecen a un estudio de videojuegos. Además, este *software* nos permitirá montar los escenarios de cada uno de los niveles, para que luego puedan ser añadidos los objetos y personajes correspondientes.

# 5. Diseño de Detalle

Antes de comenzar con la selección de elementos y materiales para los diversos componentes del proyecto, se pasará a detallar la manera en que éstos interactúan entre sí para poder enriquecer la experiencia del usuario.

El visor de realidad virtual debe de ser capaz de conectarse con la plataforma para que pueda comenzar su movimiento cuando el videojuego lo requiera, y el movimiento de la plataforma debe de ir acorde a lo que esté ocurriendo dentro del videojuego. Por otra parte, debe de poder conectarse con el chaleco para mandar la señal cuando se requiera que el chaleco vibre, con lo que se puede dar la retroalimentación deseada al usuario.

Ahora, se propone que tanto el circuito del chaleco como el circuito de la plataforma se encuentren en un mismo circuito impreso, para que esto facilite su posible inspección en caso de que algo salga mal durante la experiencia del usuario. Además, esto facilitará la alimentación tanto de la plataforma como del chaleco, y se puede utilizar la misma fuente ya que en apartados anteriores se seleccionó como solución del sistema de alimentación de ambos componentes a una fuente de voltaje.

Lo anterior causaba un problema con el primer prototipo del modelo funcional, porque cuando el usuario reportaba problemas durante su experiencia, era necesario revisar dos circuitos por separado para poder encontrarle solución al problema. Además, era necesario tener dos tipos de alimentación para ambos componentes, por lo que era indispensable tener suficientes baterías para el funcionamiento de ambos.

Asimismo, se plantea contar con un solo microcontrolador para ambos componentes, lo que evitará que se requiera de uno distinto con su módulo *bluetooth* para llevar a cabo la comunicación entre la plataforma y el chaleco, algo con lo que también surgieron problemas en la primera iteración del proyecto.

También, como se considera que el circuito del chaleco será externo e ira incluido en el circuito impreso de la plataforma, el cableado del chaleco también deberá salir del mismo, por lo que se deberá adherir dichos cables al sistema de seguridad de la plataforma para que no le estorbe al usuario mientras disfruta de la experiencia.

# 5.1. Diseño de Detalle de la Plataforma y el Chaleco

## 5.1.1. Selección de Materiales del Chaleco

En concordancia con las selecciones de conceptos de solución realizadas en el apartado de Selección y Evaluación de Conceptos de Solución del Chaleco (apartado 4.4), se considera que la disposición del chaleco será la mostrada en la Fig. 98.

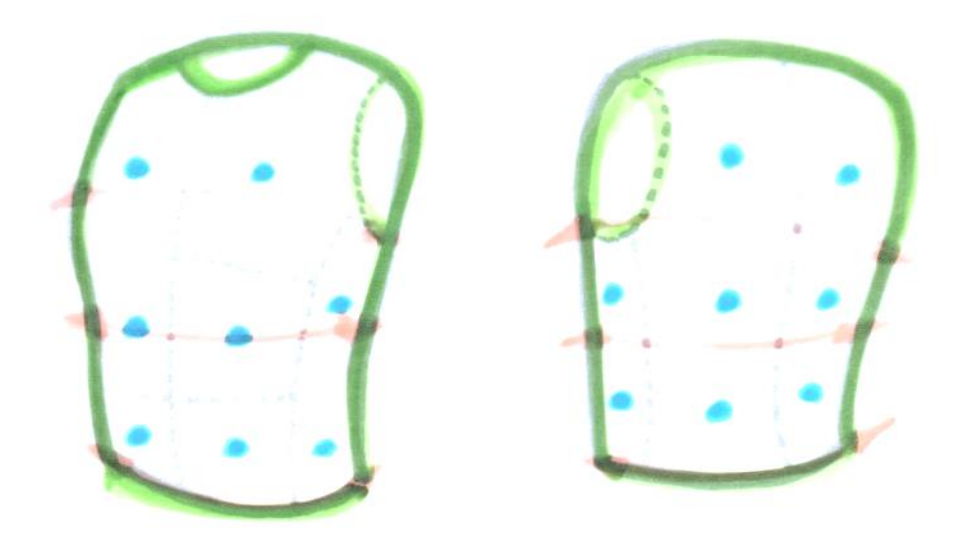

Figura 98. Ilustración de la Disposición Total del Chaleco.
La configuración total del chaleco contempla las siguientes soluciones de cada subsistema:

- Sistema de Retroalimentación Táctil: Uso de 16 motores vibradores tipo moneda, marcada su localización en color azul en la Fig. 98.
- Sistema de Alimentación Eléctrica: Empleará el uso de una fuente de voltaje externa al chaleco. Se contará con conexiones internas a través de los motores con hilo conductor.
- Sistema de Ajuste: Serán empleados seis ajustadores con deslizadores para un ajuste global dividido en tres secciones, como se muestra en color naranja en la Fig. 98.
- Sistema de Soporte Textil: Se usará una configuración de chaleco estándar sin aperturas con material textil de algodón, como puede ser observado en la Fig. 98 de color verde.

Sabiendo que el dispositivo tiene como objetivo a usuarios con edades entre los 6 y 15 años, este debe contar con las dimensiones promedio aproximadas de la antropometría para dichos usuarios, considerando a su vez que el chaleco contará con la capacidad para poder encogerse a través del sistema de ajuste, bastará con tomar en cuenta las dimensiones promedio de los individuos con una edad de 15 años. En la Tabla 27, se muestra una síntesis de las medidas antropométricas de interés para la construcción del chaleco tomando como referencia de la Fig. 99 hasta la Fig. 102 [113].

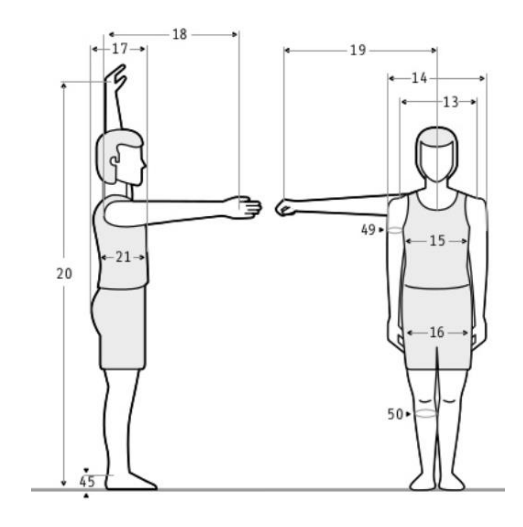

Figura 99. Ilustración de la Posición de Pie de un

#### Adolescente Masculino de 15 Años.

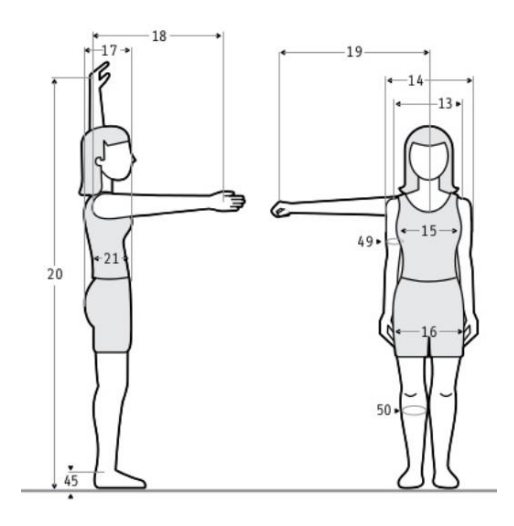

Figura 101. Ilustración de la Posición de Pie de un

Adolescente Femenino de 15 Años.

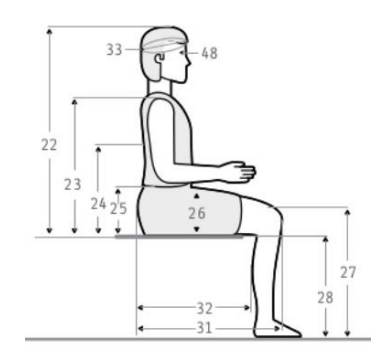

Figura 100. Ilustración de la Posición Sentada de un

Adolescente Masculino de 15 Años.

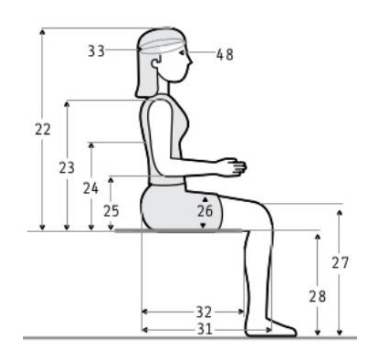

Figura 102. Ilustración de la Posición Sentada de un

Adolescente Femenino de 15 Años.

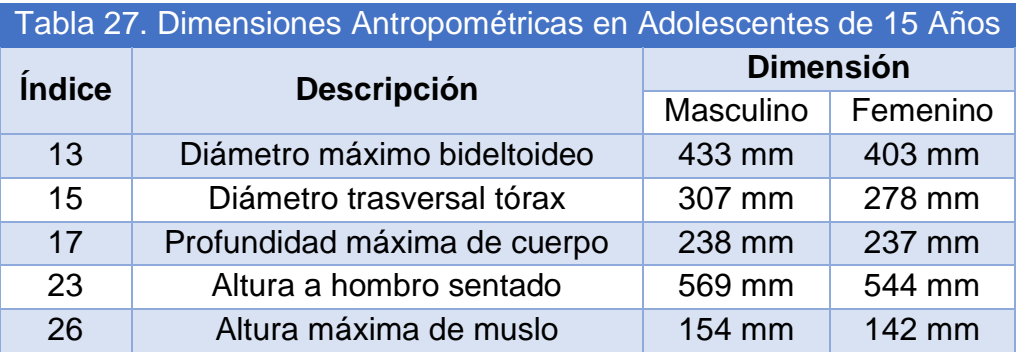

Como se describe en la Tabla 27, las dimensiones mayores son las del género masculino, por lo tanto, estas serán las dimensiones mínimas que deben considerarse para la elaboración del chaleco. Quedando las dimensiones mostradas en la Fig. 103. Información suficiente para calcular la cantidad de material a emplear.

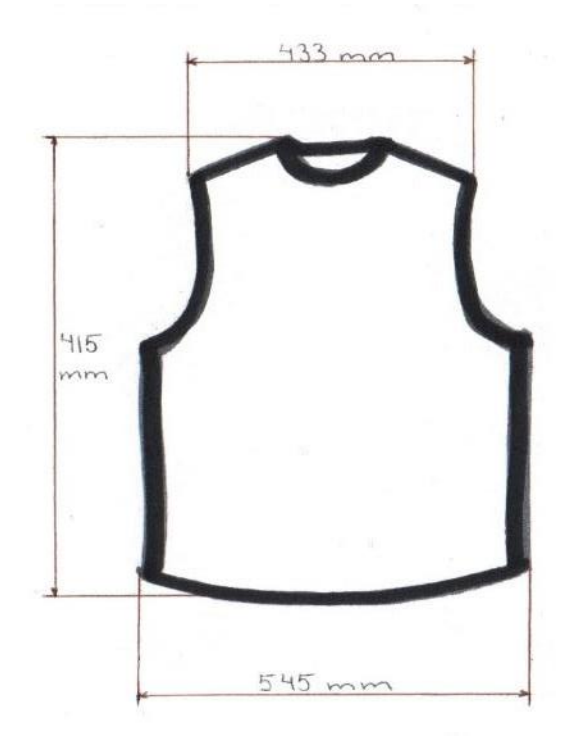

Figura 103. Ilustración de las Dimensiones Aproximadas del Chaleco.

En el caso de las conexiones dentro del dispositivo, es necesario considerar que, al ser realizadas a través de hilo conductor, estas no deberán cruzarse entre sí y requerirán contar con aislante, además de precisar una localidad de la cual se desprenderán las conexiones hacia el circuito correspondiente al control de encendido de los motores, a la cual, dentro del chaleco, se dirigirán todas las terminales de conexión realizadas con el hilo conductor (indicado en morado en la Fig. 104).

A partir de las experiencias de presentación del primer modelo funcional, se notó que, en general, al desplazarse dentro de la plataforma, los usuarios hacen sus desplazamientos de manera frontal y lateral, con escasas ocasiones en las que retroceden. Además, al no contar con la disponibilidad de sus manos, al sostener en una el mando y en otra el barandal, es fundamental que no se le atraviesen objetos, por lo tanto, se concluye que la mejor disposición para extraer conexiones dentro del chaleco es desde la espalda alta a la altura de los omóplatos (indicado con un círculo de color amarillo en la Fig. 104), no obstante durante el funcionamiento se deberá tener precaución con la colocación y el desplazamiento del cableado.

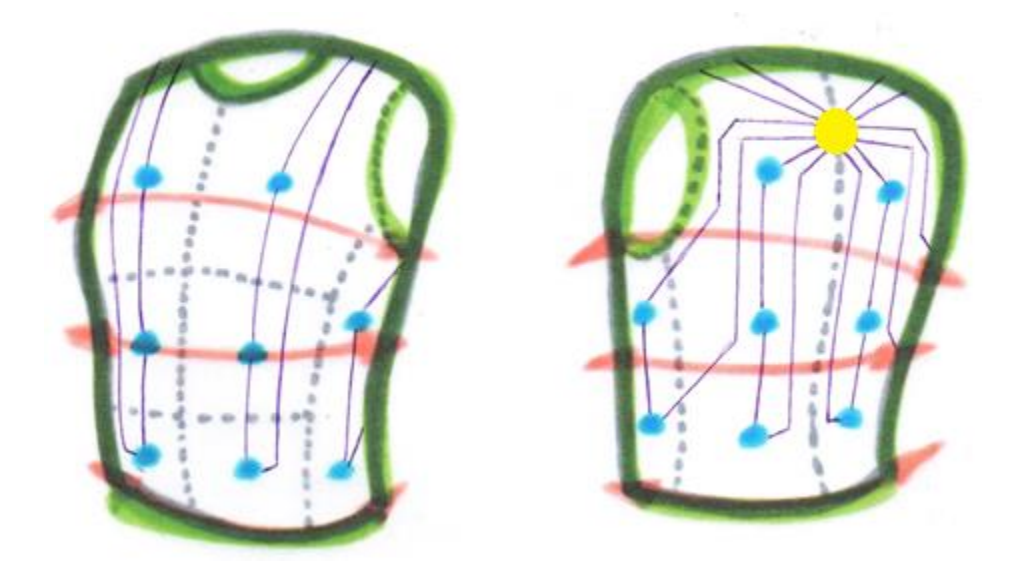

Figura 104. Ilustración de las Conexiones en el Chaleco.

Finalmente, los materiales y las cantidades que se emplearán para la construcción del chaleco vibrador se enlistan en la Tabla 28.

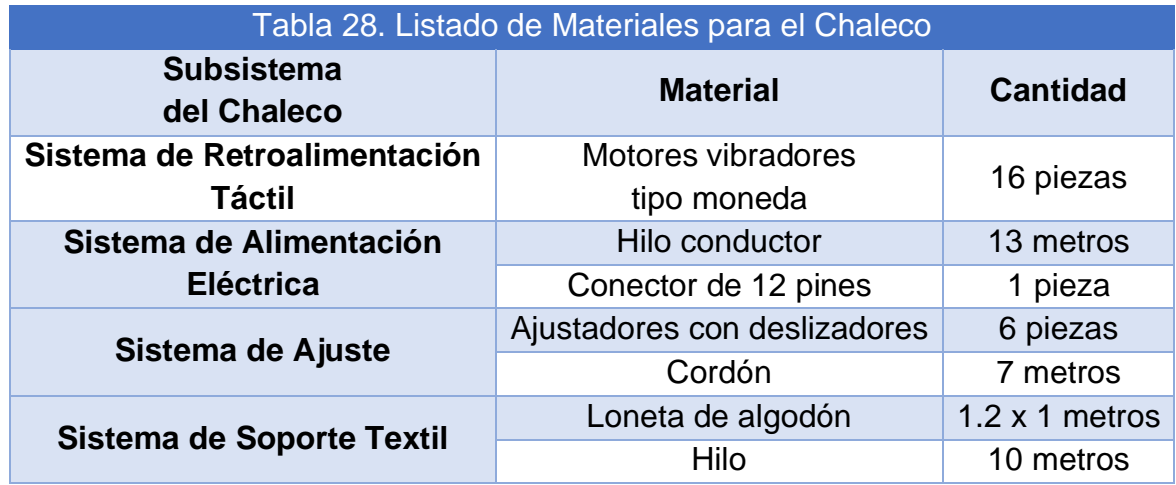

# 5.1.2. Selección de Elementos Electrónicos de la Plataforma y el Chaleco

En el apartado de Selección y Evaluación del Concepto de Solución del Sistema de Retroalimentación Táctil (apartado 4.4.1), se seleccionó como solución a la disposición de motores con 16 motores, los cuales se distribuyen como se muestra en la Tabla 29.

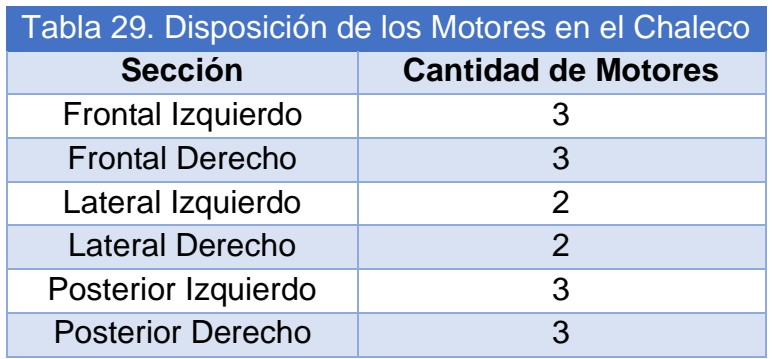

Ahora bien, los motores que se seleccionaron como solución del mismo apartado cuentan con las siguientes características enlistadas en la Tabla 30.

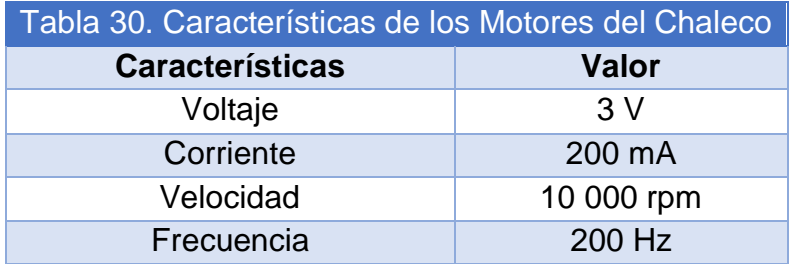

Al haber sido seleccionada previamente una configuración en serie para la disposición de los motores, cada sección requiere una diferencia de potencial diferente por lo que se considerará una etapa de regulación de voltaje en conjunto con una etapa de potencia para el funcionamiento de los motores, utilizando una configuración de emisor común (Fig. 105) para esta última, y utilizando al transistor como un interruptor. Para ello, es necesario calcular el valor aproximado de la resistencia que se conectará en la base del transistor y que recibirá a su vez la señal de encendido de los motores.

$$
R_b = \frac{V_{Arduino} - 0.7}{\frac{I}{h_{Fe}}} = \frac{5 - 0.7}{\frac{0.2}{2500}} = 20000 \,\Omega
$$
\n
$$
R_{C} = \begin{matrix}\nV_{+} & & & \\
R_{C} & & & \\
R_{C} & & & \\
V_{\text{in}} & & \n\end{matrix}
$$
\n
$$
V_{\text{in}} \begin{matrix}\nV_{\text{out}} & & & \\
V_{\text{out}} & & & \\
V_{\text{out}} & & & \\
V_{\text{in}} & & & \n\end{matrix}
$$

Figura 105. Circuito con un Transistor NPN con Configuración de Emisor Común [114].

Para el valor de la ganancia de corriente  $(h_{Fe})$ , se está considerando el uso de un transistor de tipo TIP120 [115], cuyo valor se obtuvo de la hoja de datos correspondiente. Dicho transistor de propósito general soporta voltajes de hasta 60 V en el colector, y una corriente continua de 5 A en el mismo, por lo que es posible trabajar con los voltajes y la corriente esperados.

Ahora bien, sabiendo que los motores vibradores para cada sección del chaleco van a estar conectados en serie, para su funcionamiento se considerará el uso de un regulador de voltaje de 12 V para el caso de las conexiones de 3 motores vibradores en serie y uno de 9 V para el caso de las conexiones de 2 motores vibradores en serie. La etapa de regulación de voltaje sea para el regulador de 9 V o para el de 12 V, se ilustra en la Fig. 106 en donde los valores que se utilizarán para los capacitores mostrados en la imagen se obtienen de la hoja de datos del regulador de voltaje LM7812 y LM7809 [116], los cuales son de 330 nF y de 100 nF. Además, los reguladores de voltaje considerados otorgan una cantidad de corriente de salida de 1 A, por lo que, con una conexión en serie de los motores vibradores, ya sea con 3 motores vibradores en serie o 2 motores vibradores en serie, es suficiente. Finalmente, su voltaje de entrada es de máximo 35 V, lo cual resulta ser una ventaja ya que se podrá utilizar la misma fuente de voltaje seleccionada previamente en el apartado de Selección y Evaluación del Concepto de Solución del Sistema de Alimentación Eléctrica (apartado 4.2.3), puesto que dicha fuente de voltaje otorga un voltaje máximo de 24 V.

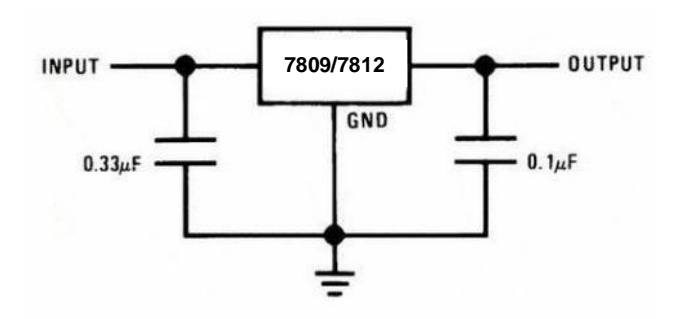

Figura 106. Circuito con un Regulador de Voltaje LM7809/LM7812 [116].

Para la protección de los reguladores de voltaje, se considera incluir disipadores electrónicos de 10 aletas TO-220 (Fig. 107) para poder disipar el calor producido por los mismos durante el funcionamiento de la plataforma.

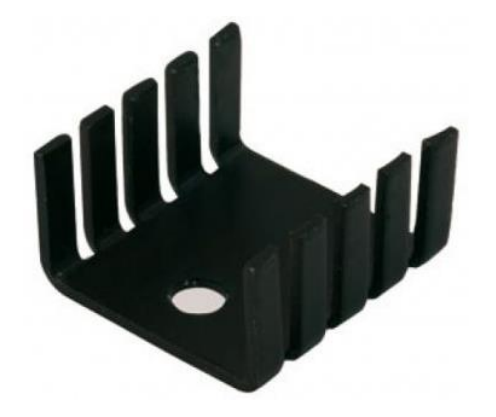

Figura 107. Ejemplo de un Disipador Electrónico de 10 Aletas para TO-220 [117].

Cabe mencionar que se contará con 4 conexiones de 3 motores vibradores en serie para 4 regiones del chaleco y 2 conexiones de 2 motores vibradores en serie para las regiones restantes del chaleco.

Por otra parte, anteriormente en el apartado de Concepto de Solución del Sistema de Alimentación Eléctrica (apartado 4.1.3) se mencionó que se está considerando un dispositivo arrancador para poder iniciar el movimiento del motor. Dicho dispositivo tiene un potenciómetro, el cual dependiendo del valor de resistencia que tenga es la cantidad de movimiento que tendrá el motor. Para poder modificar la cantidad de movimiento del motor, sin que haya un operador haciéndolo manualmente, se planteó el uso de un micro servomotor, cuyo eje estará conectado al potenciómetro para que sea capaz de hacerlo girar y con esto variar su resistencia.

De acuerdo con la hoja de datos del micro servo SG90 [118] (Fig. 108) es necesaria una señal PWM (*Modulación de Ancho de Pulso por sus siglas en inglés*) que se está planteando que salga de una de las terminales digitales habilitadas para PWM del *Arduino*, y funciona con 5 V. Es por lo último por lo que se necesita así mismo un regulador de voltaje LM7805 que igualmente estará conectado a la fuente de voltaje del motor para su voltaje de entrada. Se utilizará la misma conexión del regulador de voltaje que la utilizada para los LM7809 y LM7812.

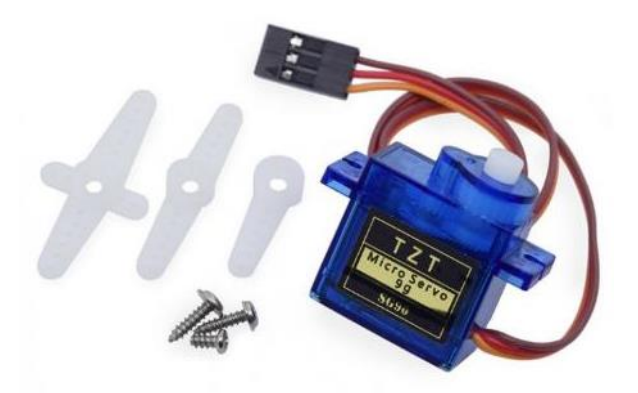

Figura 108. Ejemplo de un Micro Servo SG90 [119].

Asimismo, se utilizará un módulo *bluetooth* como se mencionó en el apartado de Concepto de Solución del Sistema de Movimiento (apartado 4.1.4), el módulo HC-05 el cual tiene como ventaja el que se puede configurar tanto como esclavo como maestro, en el caso de que se quieran conectar más módulos *bluetooth* entre sí.

También, se considera un botón de emergencia el cual estará conectado a la terminal de *Reset* del *Arduino* y a una resistencia *pull up* (Fig. 109). Lo anterior porque dicha terminal funciona con lógica inversa, por lo que se necesita un 0 lógico para que se active. Así como se muestra en la figura, el valor de la resistencia será de 10 000 Ω. Los 5 V que se muestran saldrán de las terminales de voltaje del *Arduino*.

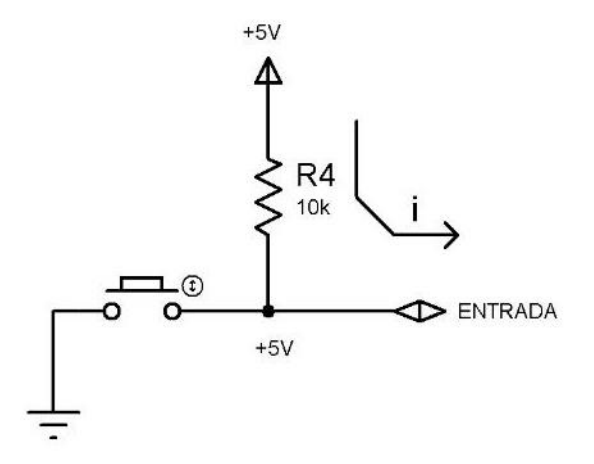

Figura 109. Resistencia *Pull Up* [120].

Otro componente que se está considerando es un *switch* de apagado y encendido del circuito completo, el cual no será utilizado para una emergencia, sino cuando se quiera apagar la plataforma por completo. Dicho *switch* estará conectado en el voltaje de entrada del circuito que vendrá de la fuente de voltaje del motor.

Ahora bien, como se había seleccionado en el apartado de Selección y Evaluación del Concepto de Solución del Sistema de Movimiento (apartado 4.2.4), se utilizará un *Arduino Mega*, el cual necesita un LM7809 para poder alimentarse y del cual saldrán las señales de activación de cada región del chaleco y del servomotor que controla el movimiento del motor. Asimismo, es el que se encuentra conectado al módulo *bluetooth* para poder recibir las señales del visor de realidad virtual.

Finalmente, para la protección de todos los componentes del circuito, se colocarán diodos para evitar regresos de corriente. Dichos diodos se colocarán en los voltajes de salida de todos los reguladores de voltaje, así como entre las terminales de los motores vibradores. Dichos diodos deberán tener características similares que las de un diodo 1N4001 [121], el cual soporta hasta 50 V de voltaje y una corriente de hasta 1 A.

Ahora bien, para reducir el tamaño del circuito impreso, se plantea el uso de resistores, capacitores y diodos de montaje superficial. Se propone el uso de un encapsulado SMD (*Surface Mount Device*) 1206, para que se pueda aprovechar el tamaño pequeño de los componentes sin complicar la manufactura cuando se traten de soldar los componentes al circuito integrado. Por lo tanto, los componentes que fueron seleccionados se presentan en la siguiente Tabla 31 con sus respectivas características.

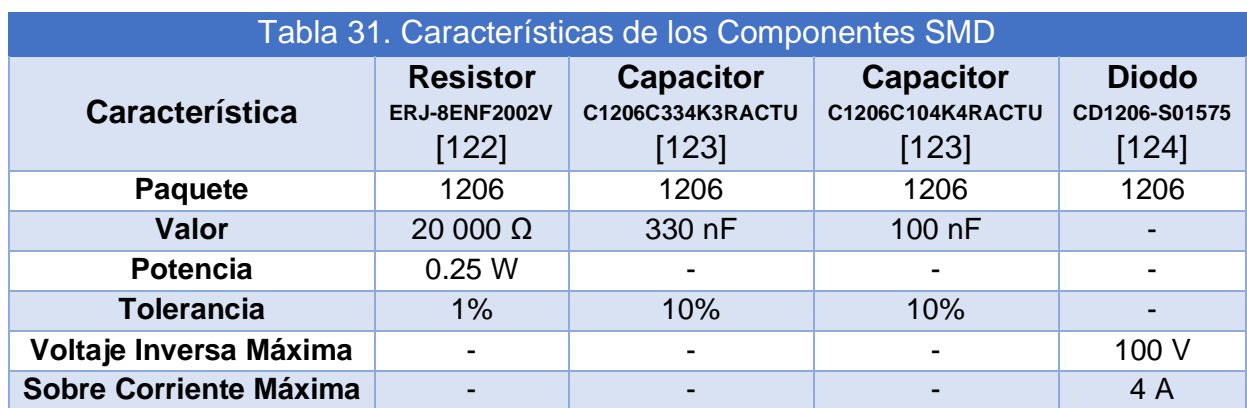

A continuación, se presenta en la Tabla 32 la cantidad total de componentes.

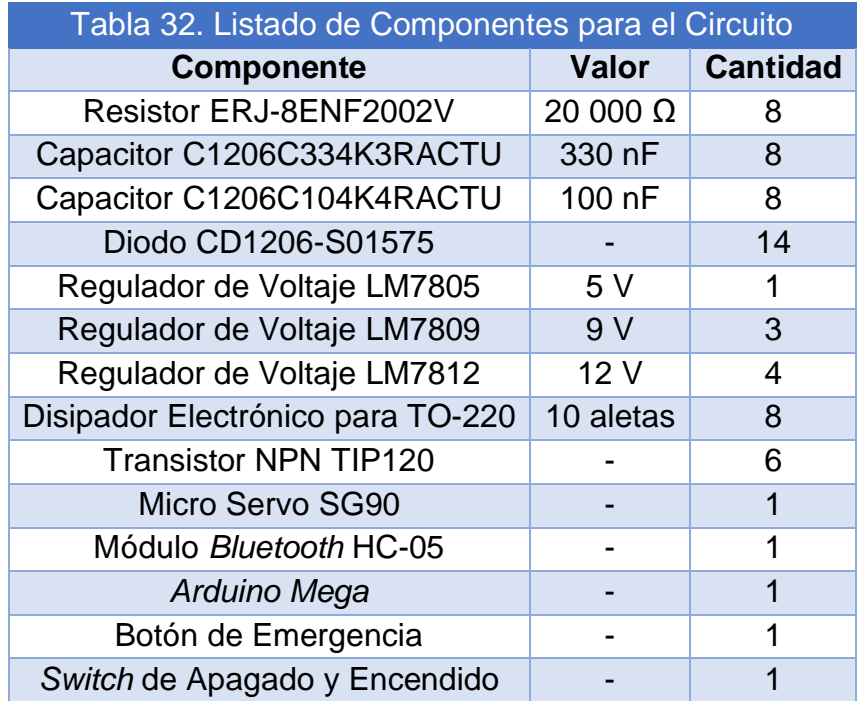

# 5.1.3. Programación de la Plataforma y el Chaleco

Como se mencionó en el apartado anterior, se hará uso del *Arduino Mega*, cuya plataforma de programación (Fig. 110) o IDE (*Integrated Development Environment*) utiliza lenguaje C++ en su mayoría.

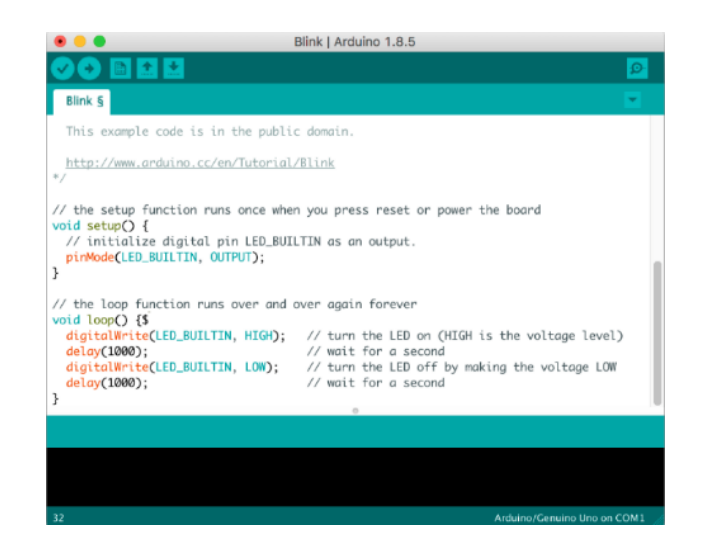

Figura 110. Ejemplo de un Código en *Arduino IDE*.

Ahora, para la programación del *Arduino* hay que considerar que se debe de poder comunicar con el dispositivo de realidad virtual mediante un módulo *bluetooth*, por lo que será necesario tener un puerto serial específico para recibir señales de este y con el que pueda llevar a cabo los demás envíos de señales.

Por otro lado, se debe de poder diferenciar las señales que provengan del visor de realidad virtual, esto para que el *Arduino* sea capaz de mandar las señales correctas a cada una de las regiones del chaleco o al servo motor conectado al dispositivo arrancador del motor para que cada sistema lleve a cabo su función.

Es por ello por lo que se debe de tener al Arduino en constante espera de un comando del visor, y solo cuando reciba una señal de este va a buscar a un par de funciones que enciendan los motores vibradores o que comiencen el movimiento del motor. La señal proveniente del visor de realidad virtual tendrá que ser un arreglo de 7 bits, en los cuales 6 de dichos bits representen el estado de las regiones del chaleco, 1 para motores vibradores encendidos y 0 para motores vibradores apagados; y el último bit debe de indicar el estado del motor, 1 para comenzar su movimiento y 0 para detener el movimiento.

Cuando se reciba una señal de encendido del motor, el *Arduino* deberá enviar una señal PWM al servo motor para que este se mueva a una cierta posición y a su vez mueva a una cierta posición al potenciómetro del dispositivo arrancador. Esta posición podría incrementarse o disminuirse dependiendo de la edad del usuario y de la intensidad del movimiento al que se quiera poner al usuario, por lo que se debe de poder elegir dicha variable al principio del juego.

Es posible agregar un perfil de velocidad para que el movimiento de la plataforma no sea repentino, y que vaya incrementando y decrementando su movimiento de una manera suave.

Además, el programa deberá de poder separar el arreglo de bits para mandar las señales correspondientes a los dispositivos y regiones correspondientes.

Esto resulta un cambio en lo que se estaba manejando en la primera versión del modelo funcional del proyecto, puesto que el visor de realidad virtual mandaba dos tipos de señales al *Arduino Mega* del chaleco. Una para encender los motores vibradores del chaleco y otra para que pudiera mandar una señal de encendido o apagado al *Arduino Uno* de la plataforma. El *Arduino* del chaleco a su vez identificaba el botón que se llegaba a apretar para mandar la señal al visor de realidad virtual y que el usuario pudiera interactuar con el videojuego. Asimismo, el *Arduino* de la plataforma enviaba una señal al motor correspondiente a lo que recibía del chaleco.

Como en este caso se utilizará un visor de realidad virtual dedicado para ejecutar el videojuego, las señales del control que el usuario estará sosteniendo mientras disfruta la experiencia ya están conectadas con el visor, por lo que el visor es el encargado de recibir dichas señales para que el usuario pueda interactuar con el videojuego.

Para visualizar el código utilizado para llevar a cabo toda la lógica descrita en este apartado, se puede consultar el Anexo I.A del presente trabajo.

## 5.2. Diseño de Detalle del Videojuego

### 5.2.1. Diseño de Escenarios

En el caso de la primera versión del videojuego, el diseño de escenarios se llevó a cabo sin considerar que la disposición del espacio proporciona una mejor experiencia, al permitirle al usuario desenvolverse en un ambiente más cercano a la realidad, que además permite intuir fácilmente la distribución de las zonas y los objetos que estas contienen. Por lo tanto, para el diseño de los escenarios se emplearán herramientas como planos arquitectónicos y diseño de laberintos, que van a contribuir al desarrollo de las actividades y cederán al jugador la libertad de tomar decisiones respecto a cómo llevar a cabo las tareas encomendadas.

Para el rediseño del videojuego, se contempla contar con tres escenarios para los cuatro niveles, compartiendo el Nivel 0 y el Nivel 3 el mismo ambiente. Los escenarios se abordarán a continuación, conforme al orden de nivel, describiendo para cada uno los objetos necesarios para su futura construcción:

• Casa (Nivel 0: Introducción al ambiente virtual y el Nivel 3: Seguimiento de recomendaciones ante sismos)

Para el diseño y construcción de este escenario se considera como referencia la Fig. 111 descartando el acceso a los espacios de habitación principal, baño y porche. Identificando a través de la misma imagen los objetos secundarios necesarios para conformar la escena, enlistándolos en la Tabla 33.

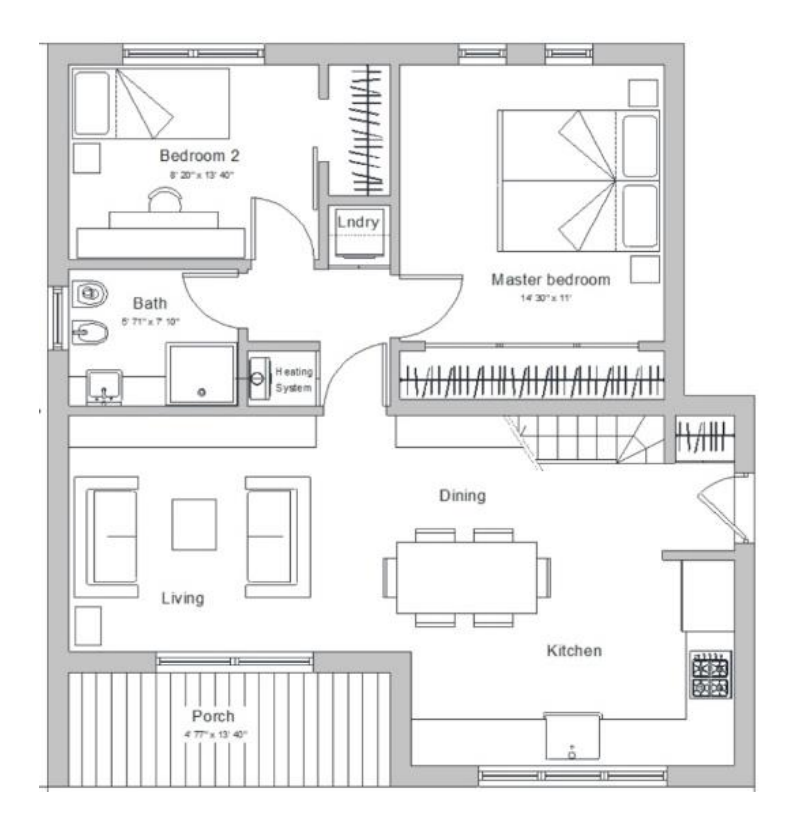

Figura 111. Imagen de Referencia para la Construcción del Escenario: Casa [125].

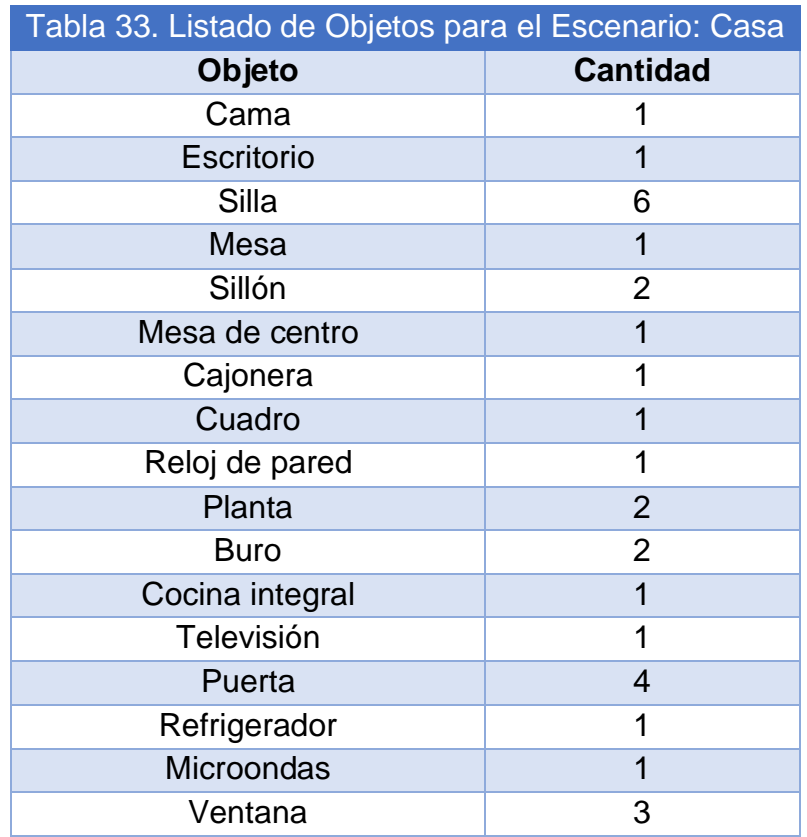

• Biblioteca (Nivel 1: Sismo en la escuela)

Para la construcción de este ambiente se considerará la Fig. 112 como referencia, identificando en ella los objetos que serán requeridos para conformarlo, que se enlistan en la Tabla 34.

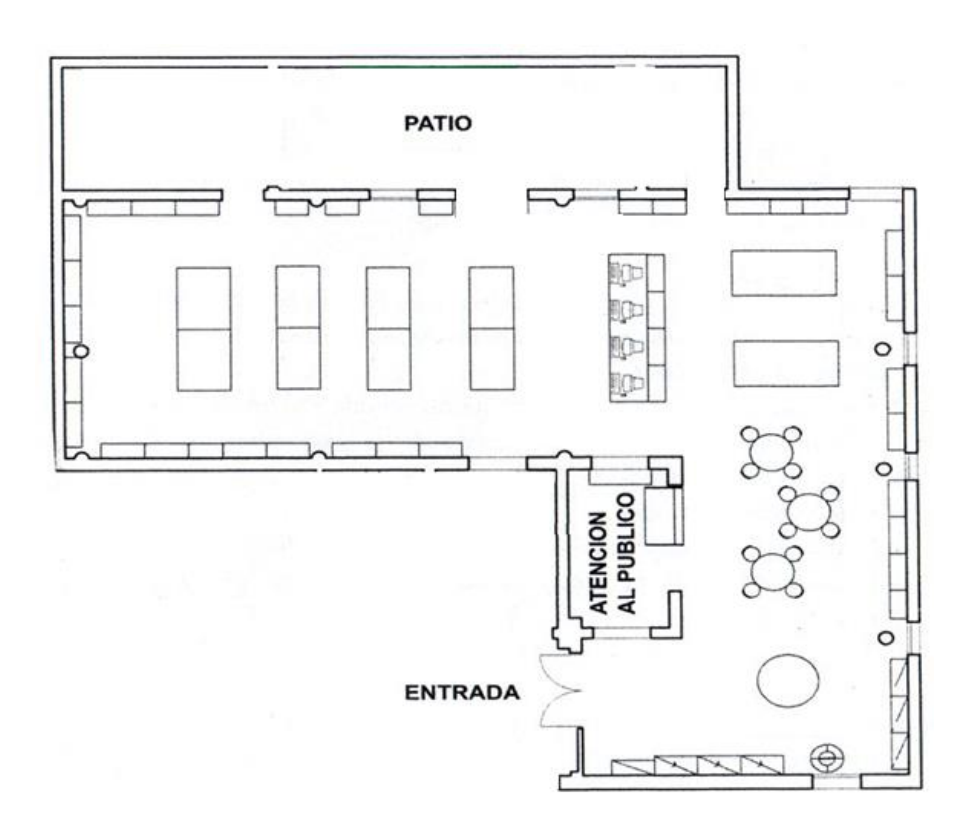

Figura 112. Imagen de Referencia para la Construcción del Escenario: Biblioteca.

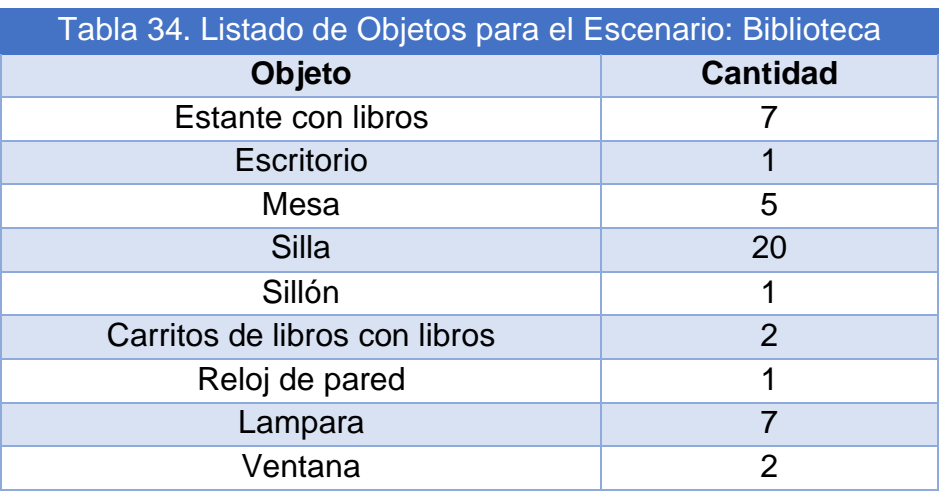

• Camino a casa (Nivel 2: Consolar afectados)

En contraste con la primera iteración del videojuego, se plantea que, para el diseño de este escenario, haya un cambio drástico, con la finalidad de brindar al jugador la libertad de decidir y plantear su solución para finalizar con o sin éxito este nivel y sus respectivas actividades.

Se considera que la principal actividad en este nivel es consolar a los afectados que se encuentre el jugador durante su recorrido a casa, pero para hacerlo más complejo, se propone que el camino que tenga que recorrer el jugador no sea único ni definido, y sea el usuario quien tenga que descubrir cuál es la mejor ruta para llegar a su meta, sumándole dificultad al presentarle por cualquier alternativa de camino obstáculos que restarán energía conforme sean atravesados. Por lo tanto, para la construcción de este escenario se considera como base de su estructura al laberinto de la Fig. 113 [126], que posteriormente será ajustada de acuerdo con los requerimientos y objetivos descritos previamente.

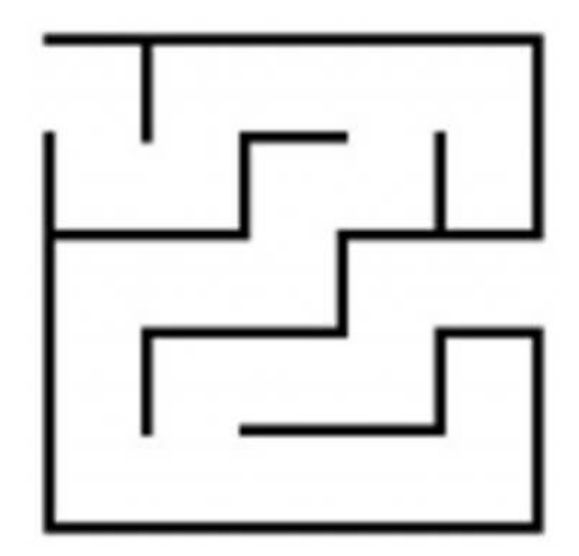

Figura 113. Imagen de Referencia para la Construcción del Escenario: Calle [127].

Se plantea que, con la finalidad de brindar más de una solución, se realicen nuevos caminos en el laberinto base y se recorte a la mitad su dimensión para que no sea demasiada la complejidad y por lo mismo el tiempo de juego no se prolongue, quedando como propuesta final la disposición mostrada en la Fig. 114, donde las líneas negras serán edificaciones, dejando el camino en blanco para las calles.

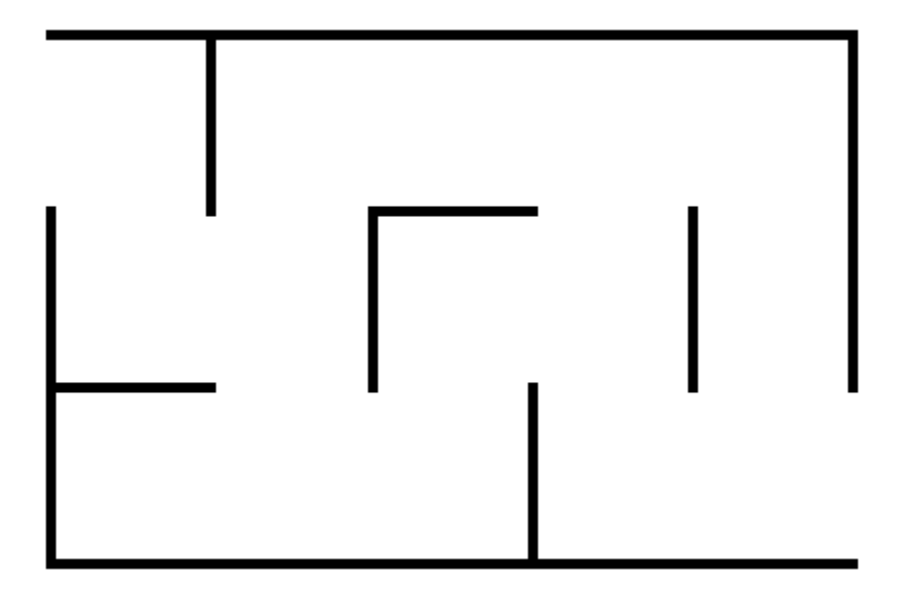

Figura 114. Imagen de Referencia para la Construcción del Escenario: Calle.

Como se mencionó previamente, durante el recorrido existirán obstáculos, para este caso serán escombros, que al atravesarlos resten energía al jugador, se propone contar con un total de 12 obstáculos y que por cada 2, el jugador tenga la posibilidad de encontrarse con personal médico o de protección civil para pedir asistencia y recuperar parte de su energía, dejando un total de 6 personajes de apoyo. En la Fig. 115 se muestra la distribución de los objetos de escombro en color rojo y los personajes que brindarán ayuda en color verde.

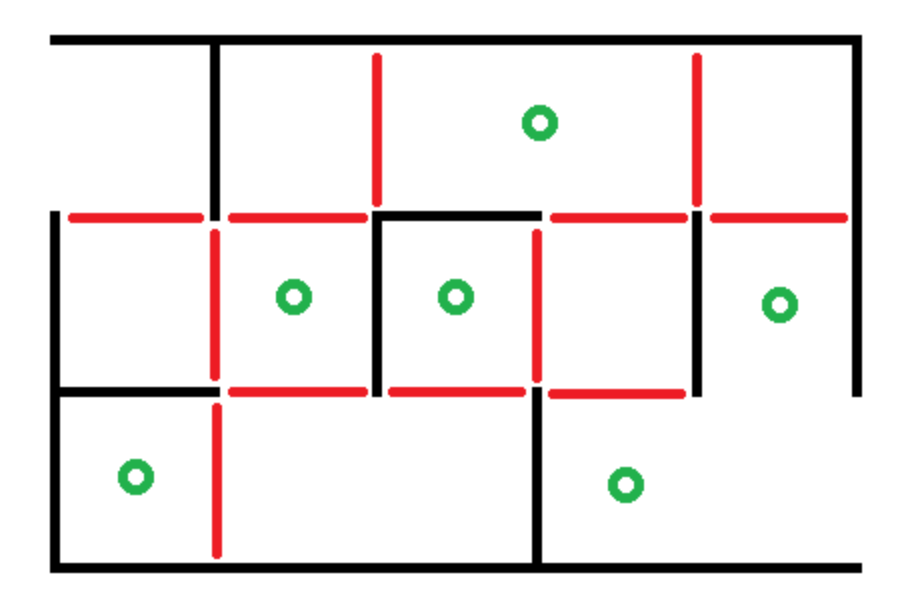

Figura 115. Imagen de Referencia para la Construcción del Escenario: Calle con Escombros y Personal de Asistencia.

Conforme al diseño y distribución de los obstáculos y los personajes de auxilio, se calculará el factor de descenso e incremento que será aplicado sobre la energía del jugador, para esto, se consideran dos principales rutas ideales, que pueden ser llevadas a cabo con dos métodos diferentes, el primero, recogiendo todas las ayudas en la ruta, y el segundo, omitiendo la última ayuda, dicho recorrido se muestra en la Fig. 116 a la Fig. 119.

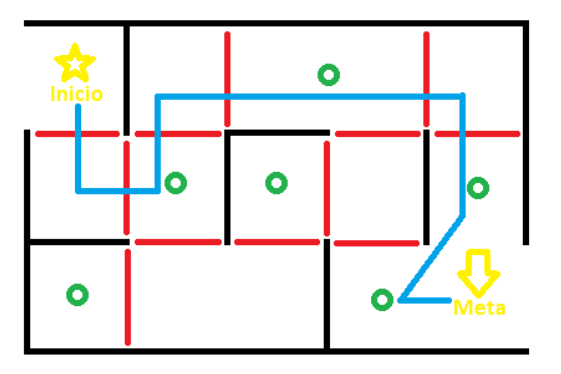

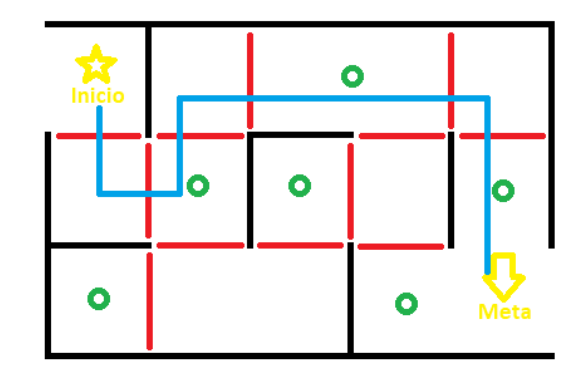

Figura 116. Primera opción de Ruta Recogiendo Todas las Ayudas.

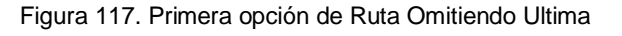

Ayuda.

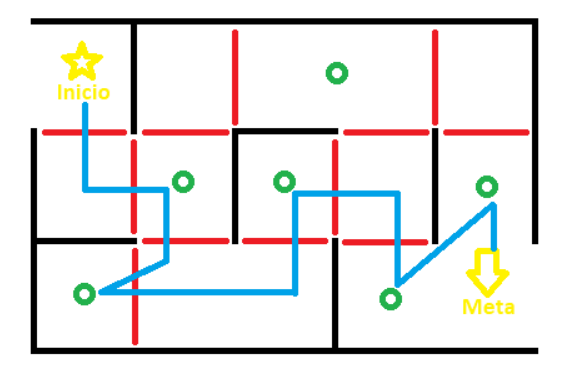

Figura 118. Segunda opción de Ruta Recogiendo Todas las Ayudas.

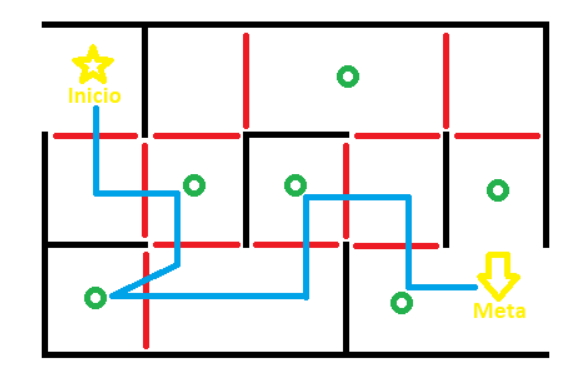

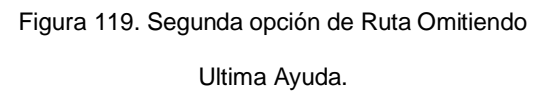

De estas cuatro opciones se considera como el caso óptimo a la primera ruta tomando todas las ayudas (Fig. 116), por lo que, para este caso se idealiza, que el jugador será capaz de conservar el total de su energía, posteriormente, se considera como la opción menos viable a la segunda ruta omitiendo la última ayuda (Fig. 119), para este caso, se propone que el jugador finalice con un nivel del 50 % de la energía total. A partir de esta proposición, se puede elaborar un sistema de ecuaciones en el que *z* es la vida perdida cada que se cruza un obstáculo y *x* es la vida restaurada por la ayuda proporcionada de los personajes de asistencia, y como valor constante el porcentaje de la energía total perdida.

$$
4x + 6z = 0
$$
  

$$
4x + 8z = -0.50
$$

Resolviendo:

$$
x = 0.375
$$
  

$$
z = -0.25
$$

Por lo tanto, cada que se cruce un obstáculo, se restará 25% de la energía del jugador, mientras que, cuando sea auxiliado, se le brindará el 37.5% de energía.

Ahora bien, como también se mencionó previamente, durante el recorrido se encontrarán a una variedad de personajes, los cuales le permitirán al jugador recuperar la energía que pierda cuando éste utilice a Frida en vez de al personaje principal, dejando un total de 7 personajes que el jugador deberá ayudar a calmarse o tranquilizar para poder recuperar la energía de Frida. Como el uso de Frida es para que el jugador sea capaz de recorrer el mapa sin recibir daño directamente, se pensó en una distribución de dichos personajes para que el jugador sea capaz de llegar a nuevas regiones una vez habiendo utilizado a Frida como reconocimiento. En la Fig. 120 se muestra la distribución de los objetos de escombro en color rojo, los personajes que brindarán ayuda en color verde y finalmente los personajes que requieren ayuda en color azul.

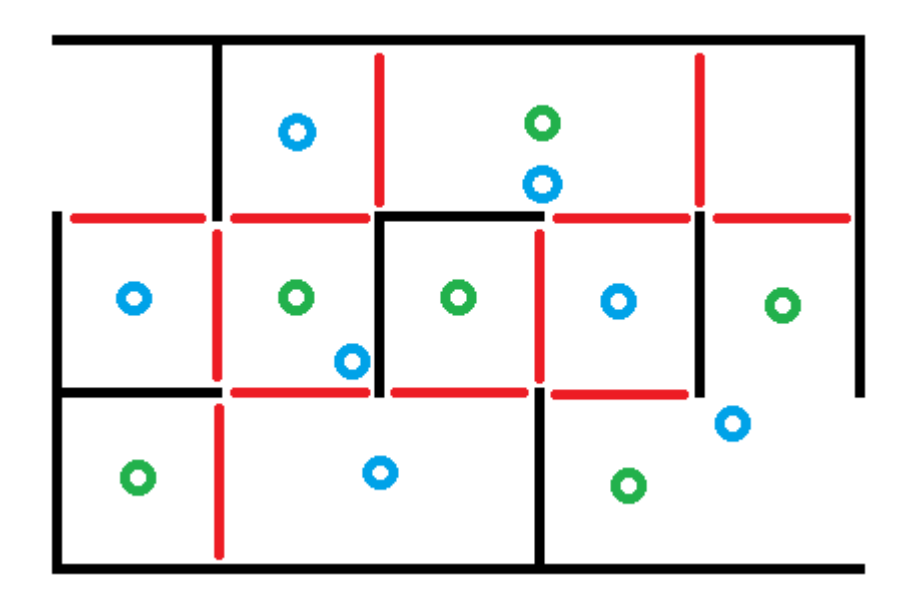

Figura 120. Imagen de Referencia para la Construcción del Escenario: Calle con Escombros, Personal de Asistencia y Personas Asustadas.

Finalmente, los objetos requeridos para la elaboración de este ambiente se enlistan en la Tabla 35, se considera elaborar únicamente 8 modelos de edificios los cuales serán repetidos en diversas ocasiones para la construcción de la escena, lo mismo sucederá con los escombros, únicamente se realizarán 3 modelos, que serán repetidos conforme se requieran.

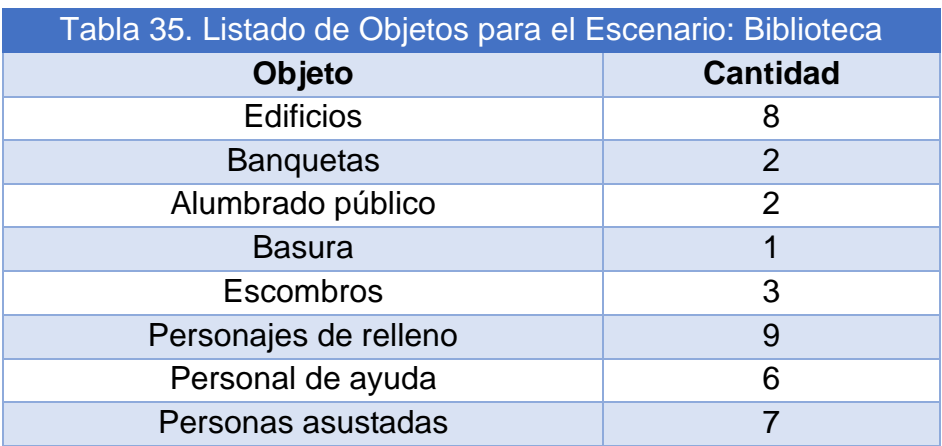

## 5.2.2. Diseño de Mecánicas

En el apartado de Generación de Conceptos de Solución del Videojuego (apartado 4.5) se presentaron las actividades e interacciones que se consideraban para el juego en la primera versión del modelo funcional, pero de acuerdo con las soluciones seleccionadas en el apartado de Selección y Evaluación de Conceptos de Solución del Videojuego (apartado 4.6), la manera en que se desarrollan los niveles del videojuego queda de la siguiente manera:

• Nivel 0: Introducción al ambiente virtual.

Escenario: Casa con acceso a la habitación del protagonista, sala, comedor y cocina.

Objetos primarios: Libro, mochila, lonchera y resortera.

Objetos secundarios: Escritorio, lámpara, sillas, cama, buró, radio, balón de baloncesto, pintura, sillones, teléfono, mesas, televisión, cocina integral, refrigerador, horno de microondas y mochila de emergencia.

Personajes: Jugador (usuario) y madre del protagonista.

El escenario por otra parte consta de un cuarto, una sala, un comedor y una cocina que el jugador puede recorrer. Su recorrido lo lleva a cabo con completa libertad, por lo que tiene la capacidad de observar sus alrededores mientras se mueve a lo largo de la casa.

Este nivel sirve como herramienta para que el usuario se acople al mundo virtual al que ha sido inmerso, permitiéndole conocer y comprender el funcionamiento del control que se le proporciona, junto con el visor de realidad virtual; creando así confianza en el uso del proyecto para que pueda desenvolverse y disfrutar la experiencia.

El nivel consiste en la búsqueda de los objetos primarios (libro, mochila, resortera y lonchera) dentro de la casa del protagonista, instruyendo a través de esta exploración cómo llevar a cabo movimientos e interacciones en el entorno virtual. Finalmente, el jugador debe dirigirse a la puerta para poder salir de la casa.

• Nivel 1: Sismo en la escuela.

Escenario: Biblioteca escolar, patio de la biblioteca escolar.

Objetos primarios: Libro, resortera y proyectiles.

Objetos secundarios: Estantes de libros, libros, mesas, sillas, lámparas, carritos de libros, edificios.

Personajes: Jugador (usuario), estudiantes, bibliotecaria y los secuaces de Pánico.

El escenario por otra parte está conformado por la biblioteca y un patio que el jugador puede recorrer. Su recorrido lo lleva a cabo con completa libertad, por lo que tiene la capacidad de observar sus alrededores mientras se mueve a lo largo de la biblioteca y su patio.

Este nivel tiene el propósito de exponer al usuario a una experiencia controlada semejante a un sismo real, con el fin de reafirmar su conocimiento sobre cómo actuar durante este tipo de acontecimientos al tener que conducirse hacia la zona de seguridad, además de contribuir a mantener su serenidad al presentarle dentro del juego una situación estresante, al ser perseguido y atacado por varios enemigos, obligándolo a mantener la calma para derrotarlos.

Este nivel se desarrolla dentro de la biblioteca, el usuario sabe de antemano que debe devolver un libro, al momento de entregárselo a la bibliotecaria, empieza a temblar. En ese instante, el usuario se dirige hacia la zona de seguridad que se encuentra en el patio de la biblioteca junto con los demás alumnos y esperan a que se termine el sismo para poder reingresar a la biblioteca. Al culminar el sismo, aparecen los secuaces de Pánico que empiezan a perseguir y atacar al jugador, él tiene que vencerlos haciendo uso de la resortera que guardó en el nivel anterior.

• Nivel 2: Consolar afectados.

Escenario: Calles de una ciudad con escombros.

UNAM Facultad de Ingeniería

Objetos primarios: Escombros y premios para Frida.

Objetos secundarios: Casas, edificios, basura y postes de luz.

Personajes: Jugador (usuario), personas asustadas, brigada de protección civil (rescatistas y médicos) y Frida (perro de la brigada rescatista).

El escenario por otra parte consta de una serie de calles que el jugador puede recorrer. Su recorrido lo lleva a cabo con completa libertad, por lo que tiene la capacidad de observar sus alrededores mientras se mueve a lo largo de la calle.

A partir de este nivel se pretende desarrollar en el jugador un sentido de empatía hacia el resto de la población que ha vivido un evento sísmico, promoviendo la aportación de ayuda si está dentro de las posibilidades del jugador, además de persistir en mantener la calma a pesar de las circunstancias. También se pretende desarrollar en el jugador la confianza de poder ir con personal de la brigada de protección civil, los cuales pueden brindarle ayuda en el desarrollo del nivel.

En este nivel, después de salir de la escuela, el protagonista debe dirigirse a su casa, pero el desastre provocado por el sismo es evidente y debe de buscar el mejor camino a casa evitando, en lo posible, los escombros que hay regados por las calles, pues con ellos puede llegar a lastimarse. Es por ello por lo que tiene la ayuda de Frida, ya que al ser parte de la brigada rescatista, es capaz de pasar sobre los escombros y ayudarle al jugador a encontrar el camino. Pero continúa habiendo personas asustadas en el camino, por lo que el jugador debe darles consuelo a los afectados mientras logra llegar a su destino, con lo cual las personas afectadas le agradecen dándole un premio a Frida.

Finalmente, se encuentran diversas personas de la brigada de protección civil a lo largo del recorrido, los cuales pueden ayudarle a recuperar vida al jugador.

• Nivel 3: Seguimiento de recomendaciones ante sismos.

Escenario: Casa con acceso a la habitación del protagonista, sala, comedor y cocina.

Objetos primarios: Estufa, llave de agua, mochila de emergencia, teléfono fijo y radio.

Objetos secundarios: Escritorio, lámpara, sillas, cama, buró, balón de baloncesto, pintura, sillones, mesas, televisión, cocina integral, refrigerador y horno de microondas.

Personajes: Jugador (usuario) y Pánico.

El escenario, así como en el nivel 0, consta de un cuarto, una sala, un comedor y una cocina que el jugador puede recorrer. Su recorrido lo lleva a cabo con completa libertad, por lo que tiene la capacidad de observar sus alrededores mientras se mueve a lo largo de la casa.

El nivel pretende desarrollar una cultura de prevención de acuerdo con las acciones que se deben tomar en el hogar después de que ha ocurrido un evento sísmico. Es por ello por lo que el jugador debe de llevar a cabo diversas actividades mientras es capaz de visualizar cómo Pánico, cada que termina una acción nueva, reduce su tamaño hasta desaparecer.

El nivel se desarrolla dentro de la casa del personaje, el usuario al momento de entrar a la casa se percata de que el techo ha crecido y de que aparentemente algo no anda bien. Se acerca a ciertos puntos de la casa y aparece Pánico, pero asimismo el jugador se da cuenta de que debe de llevar a cabo una tarea, con lo cual Pánico disminuye su tamaño. Conforme busca por la casa el jugador, encuentra más tareas que le permiten hacer que Pánico reduzca cada vez más su tamaño. Asimismo, el jugador puede darse cuenta de que el techo va retomando poco a poco su tamaño original, hasta que Pánico desaparece y todo vuelve a la normalidad.

#### 5.2.3. Programación de las Mecánicas

Para todos los niveles, se necesita de un código que le permita al usuario moverse a lo largo de los escenarios con total libertad mediante el control del visor de realidad virtual, y que a su vez le permita modificar la rotación de la cámara con el mismo visor de realidad virtual.

En el caso del nivel 0, para que el jugador sea capaz de coger los objetos principales, es necesario tener un código específico para que cuando el jugador se acerque a uno de estos objetos principales, el objeto sea resaltado de alguna manera para que el usuario pueda presionar un botón determinado que llame a la acción, y con esto dicho objeto desaparecerá. Asimismo, es necesario un script que coloque mensajes para guiar al usuario al inicio de la experiencia y cada que recoge uno de los objetos principales. También se necesita un código que cambie la animación de la mamá de estar en espera o *idle* a hacer un gesto de despedida para el jugador una vez que tiene todos los objetos principales.

Finalmente, es necesario un código que le permita al jugador salir de la casa una vez que tiene todos los objetos principales y que estando cerca de la puerta presione un botón determinado que llame a la acción.

Por otro lado, para el caso del nivel 1 es necesario un código que sea capaz de hacer resaltar a la bibliotecaria una vez que el jugador se acerque a ésta y que le permita al jugador entregarle el libro mediante un botón determinado que llame a la acción. Se requiere de otro código diferente para que cuando el jugador entregue el libro a la bibliotecaria, comience a sonar una alarma (de acuerdo con el Centro de Instrumentación y Registro Sísmico [128], el uso del sonido oficial de la alerta sísmica está restringido y puede llegar a ser sancionado tanto por la Ley de Cultura Cívica de la Ciudad de México como por la Ley de Gestión Integral de Riesgos y Protección Civil; por lo tanto se hará uso de una alarma diferente), que comience la animación de las lámparas en el techo, que algunos libros se caigan así como algunos libreros; y que comience la animación de la bibliotecaria y los estudiantes se dirigirán a la puerta para llegar a la zona de seguridad en el patio de la biblioteca. Asimismo, será necesario un código que haga que los secuaces de Pánico aparezcan en la escena y ataquen al jugador después del sismo. Cuando lo anterior ocurra, la bibliotecaria y los estudiantes regresarán al interior de la biblioteca. También será necesario un código que le permita al jugador disparar proyectiles con su resortera y que al momento en que el proyectil impacte en alguno de los secuaces de Pánico éste desaparezca y otro aparezca en su lugar.

Al estar combatiendo con los secuaces de Pánico, es necesario que haya un código que vaya reduciendo la vida del jugador cada que los Pánico se estrellen con el mismo y que en caso de que se le acabe la vida, le indique al jugador que ha perdido.

Finalmente, será necesario un código que cuando el jugador termine de combatir a los secuaces de Pánico en su imaginación pueda permitirle salir de la biblioteca mediante un botón que le permita llevar a cabo dicha acción.

En el caso del nivel 2, se requerirá de un código que sea capaz de reducir la vida del jugador cuando éste pase por encima de los escombros pero que le permita recuperar vida cuando éste pida ayuda con el personal de protección civil. Derivado de esto, será necesario un código que permita resaltar al personal de protección civil para que el jugador pueda interactuar con éste mediante un botón, cambiar de una animación de *idle* a una animación de hablar o dar indicaciones por parte del personal de protección civil, y que le permitan rotar en dirección del jugador para que pueda hablar con el jugador directamente. Asimismo, será necesario un código que permita hacer el cambio del jugador a la perrita de rescate Frida, para que ésta pueda seguir avanzando por encima de los escombros sin perder vida, necesitará a su vez ir reduciendo la barra de uso de Frida mientras esté vigente el cambio y recargarla cada vez que reciba un premio. Es necesario que el código anterior cambie la animación de caminar de Frida a una de *idle* mientras una persona asustada esté hablando con el jugador y que cambie a una animación de recoger un premio una vez que dicha persona deje el premio en el suelo.

También se necesitará de un código que resalte a las personas que necesitan ayuda, para que el jugador pueda interactuar con ellas mediante un botón que llame a la acción, para que cambien de una animación de personas asustadas, a una en la que habla con el personaje, cambiar a otra en la que deja el premio en el suelo, y finalmente cambiar a un estado de *idle*. Finalmente, es necesario un código que permita al usuario entrar a la casa una vez que éste llega a la puerta de su casa.

Por último, en el caso del nivel 3 será necesario un código que le permita a los objetos principales resaltarse una vez que el jugador se acerca a ellos, que aparezcan mensajes en pantalla con recomendaciones para el jugador y que hagan que aparezca Pánico. Si el jugador se aleja de dichos objetos, estos deberán dejar de resaltarse y Pánico deberá desaparecer. A su vez deberá de haber un código que le permita al jugador interactuar con los objetos mediante un botón que llame a la acción. Como desde el principio del nivel se plantea que el jugador esté combatiendo a Pánico en su imaginación, el largo de las paredes de la casa tendrá un tamaño más grande, por lo que será necesario un *script* que permita reducir su tamaño hasta llegar al tamaño original del nivel 0 cada que el usuario complete una actividad. Este mismo código deberá reducir el tamaño de Pánico cada que el usuario complete una tarea. Finalmente, se deberá de tener un código que despliegue la pantalla de que el jugador ha terminado con el juego satisfactoriamente una vez que éste termine las actividades planteadas en el nivel.

## 5.2.4. Dispositivo de Realidad Virtual

El visor de realidad virtual comercial que se plantea utilizar para el dispositivo es el *Oculus Go* (Fig. 121), el cual cuenta con las siguientes características enlistadas en la Tabla 36.

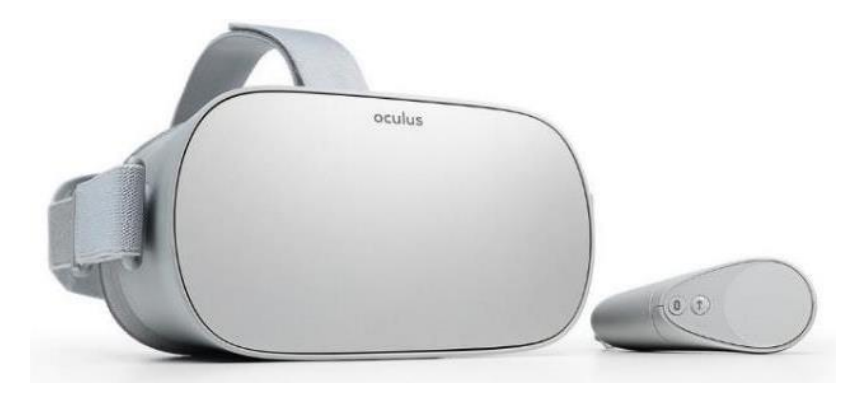

Figura 121. *Oculus Go* [129].

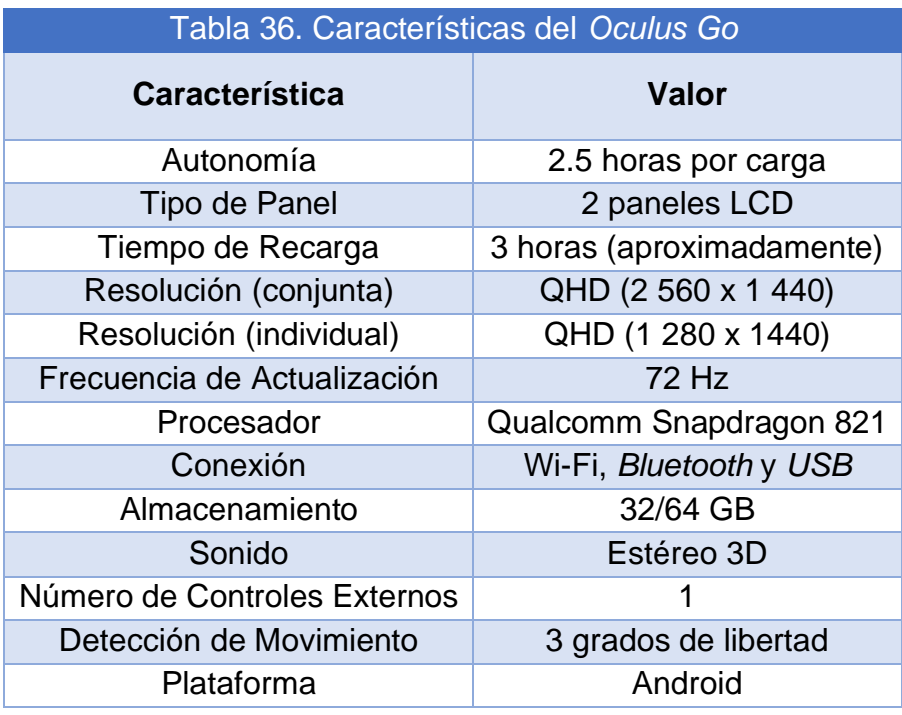

Por una parte, las 2.5 horas por carga nos permitirán utilizar el dispositivo para 7 experiencias y la mitad de una octava. Esto quiere decir que cada siete usuarios se deberá recargar el dispositivo para continuar utilizándolo. Esto no considera el tiempo en que el usuario se colocará el chaleco, el visor de realidad virtual, y en que se los quitará al final de la experiencia y que el visor permanecerá encendido.

Ahora bien, con un tiempo de carga de la batería de aproximadamente 3 horas, tiene que considerarse un tiempo de espera entre el séptimo y el octavo usuario.

En la primera versión del modelo funcional, la batería de la plataforma tenía una duración de aproximadamente 10 minutos de uso continuo, por lo que en total llegaba a durar aproximadamente para 30 min a 1 hora de experiencias distribuidas en dicho tiempo. Por otro lado, las baterías del chaleco tenían una duración mayor, pero resultaba demasiado incómodo cambiarlas mientras un usuario tuviera puesto el chaleco.

Por otro lado, la conexión *USB* del visor nos permitirá comunicarnos de manera alámbrica en caso de que se requiera cargar una nueva versión del videojuego al mismo. Pero a su vez, es capaz de comunicarse mediante *Bluetooth* al *Arduino* del circuito como se había planteado en el apartado de Concepto de Solución del Sistema de Movimiento (apartado 4.1.4). De esta manera se podrá tener la interacción entre el videojuego y los demás dispositivos como se desea.

Además, con un tamaño aproximado del videojuego de 25.1 MB con todos sus componentes, un espacio de 64 GB con los que se podría contar mediante este dispositivo dará una tolerancia suficiente para poder cargar el juego en el mismo, así como posteriores versiones de este.

Ahora, el control del visor es el que permitirá al usuario interactuar directamente con el juego, mediante los botones que tiene. Estos dos botones serán los encargados de mandar la señal de acción. Pero también se cuenta con un *trackpad*, el cual le permitirá al usuario poder desplazarse libremente por los escenarios.

Mientras tanto, los 3 grados de libertad con los que cuenta el visor permitirán al usuario modificar la rotación de la cámara adentro del videojuego, para que se pueda tener la sensación de inmersión que se plantea desde un principio.

# 6. Fabricación del Modelo Funcional

Antes de comenzar con la descripción de la manufactura y ensamble de los sistemas físicos del proyecto, así como del modelado y animación de los personajes y objetos de éste, se pasará a detallar los problemas que se tuvieron durante la realización del proyecto derivado de la pandemia mundial de COVID – 19.

El 11 de marzo de 2020, la Organización Mundial de la Salud declaró que el virus COVID – 19 podía caracterizarse como una pandemia debido a los altos niveles de propagación de la enfermedad, así como por su gravedad. En México, ya se contaba con 11 casos confirmados, 264 casos negativos y 49 casos sospechosos, pero a nivel mundial ya se contaban con 118, 326 casos acumulados y un total de 4, 292 personas fallecidas.

Ante esto, la universidad informó en un comunicado el 16 de marzo de 2020 que "con el propósito de continuar protegiendo a nuestra comunidad y de disminuir el impacto de esta situación en las tareas sustantivas de nuestra universidad –la docencia, la investigación y la difusión de la cultura–, se ha decidido iniciar a partir de mañana, martes 17 de marzo, la suspensión paulatina y ordenada de las clases en nuestros diferentes campi, con vistas a que el próximo fin de semana la suspensión de clases sea total" [130]. A su vez, la Facultad de Ingeniería comunicó el mismo día que "todos los cursos y actividades académicas, culturales y eventos especiales se suspenden a partir de las 06:00 horas del martes 17 de marzo de 2020 y hasta nuevo aviso" [131].

Hasta ese momento, se estaba trabajando en el desarrollo del videojuego, por lo que se estaban empezando a plantear las bases que se han estado describiendo a lo largo del presente escrito y que posteriormente se estarían trabajando para poder tener una versión *alpha* terminada satisfactoriamente para la presentación del proyecto. A pesar de que se podía desarrollar para un visor de realidad virtual, al ser este parte del equipo de laboratorio con el que los alumnos no contaban en sus domicilios, se decidió aprovechar la escalabilidad del proyecto ya desarrollado para que este pudiera ser ejecutado desde una computadora sin la necesidad de estos equipos especializados.

Por otra parte, se había estado trabajando en la manufactura y ensamble del chaleco, el cual asimismo se pudo concluir con éxito como se va a mostrar a lo largo del presente apartado.

El trabajo que se realizaría en la plataforma no fue posible continuarse ya que la estructura de la plataforma se encuentra, desde la suspensión de actividades y hasta el momento, en el Centro de Ingeniería Avanzada de la Facultad de Ingeniería, y debido a las condiciones sanitarias que presenta aún el país, no ha sido posible volver a ingresar al edificio con la finalidad de continuar con ese desarrollo.

Cabe mencionar que, como se describirá en el presente apartado, el circuito integrado tanto de la plataforma como del chaleco se pudo terminar en una versión de pruebas, pero no se pudo concluir con su fabricación final debido a que los envíos internacionales en su momento sufrieron muchos retrasos, también derivados de la pandemia, y no fue posible conseguir los componentes de montaje superficial que se plantearon anteriormente para el ensamble del circuito integrado.

# 6.1. Manufactura y Ensamble del Chaleco

Al no contar con la experiencia y herramientas para el desarrollo de la prenda base del sistema de soporte textil, se optó por solicitar a un experto su creación, brindándole el material necesario y el diseño elaborado en apartados previos: diseño conceptual y de configuración y diseño de detalle (Fig. 122), además de explicarle los requerimientos necesarios de esta prenda, tales como dimensiones e incorporación de ajustadores.

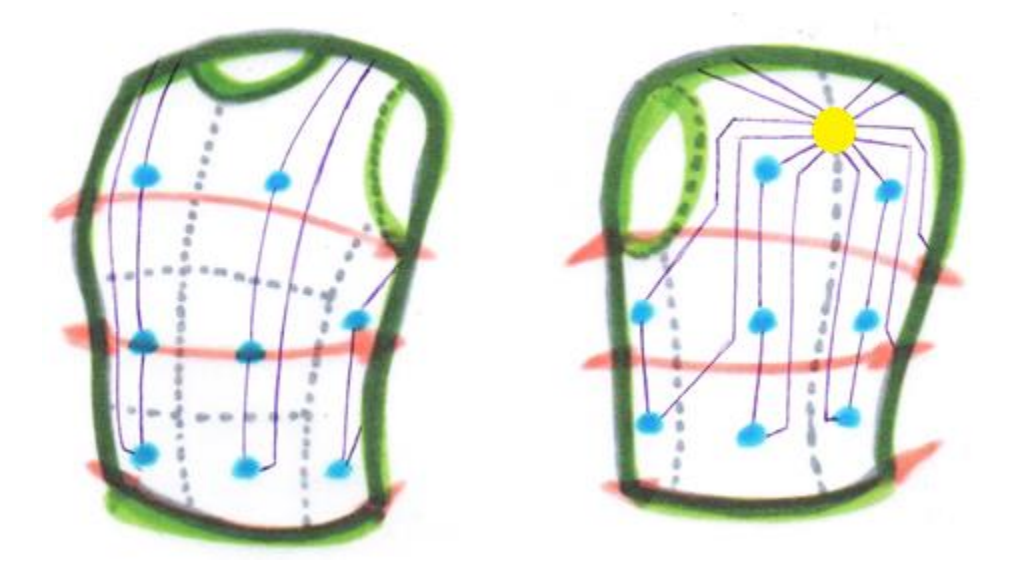

Figura 122. Ilustración del Diseño del Chaleco.

Obteniendo como resultado la Fig. 123, a la cual se le incorporarán los motores vibradores, la conexión entre motores y la placa para la conexión con el circuito de control externo.
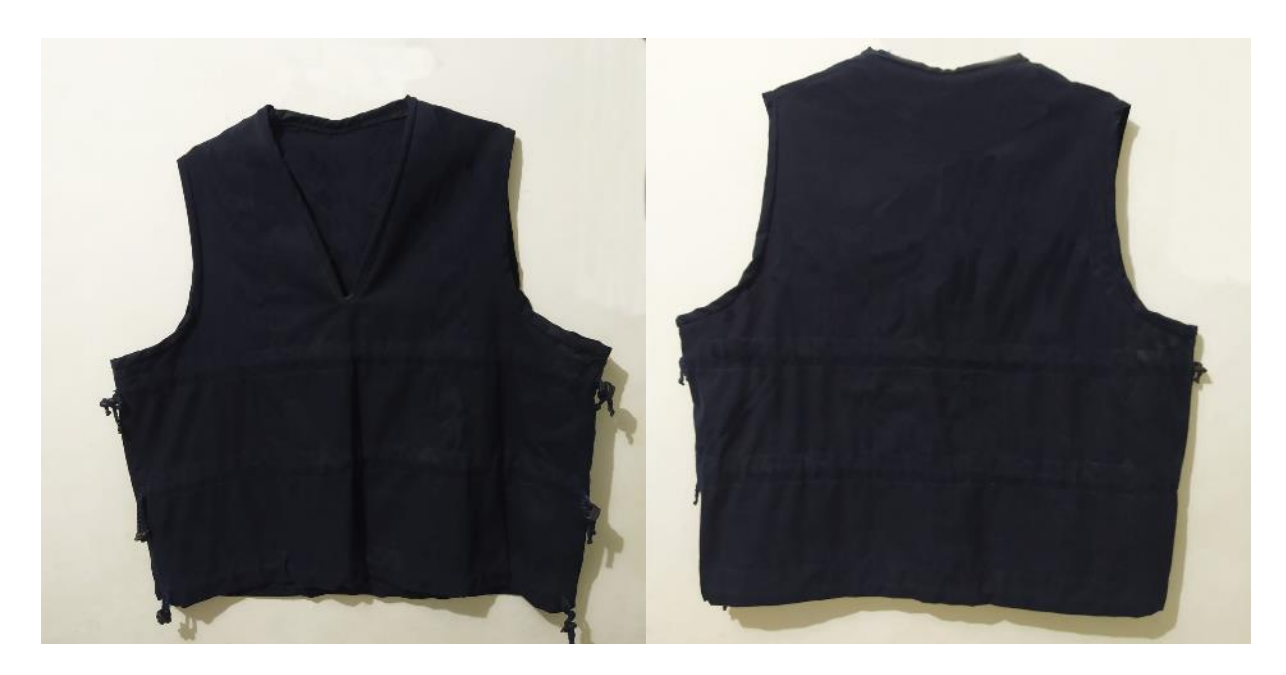

Figura 123. Base del Chaleco.

Para añadir los motores vibradores, se elaboró, a partir de las terminales con las que estos dispositivos cuentan, un par de agujeros (Fig. 124) para realizar la conexión con el hilo conductor a partir de la costura.

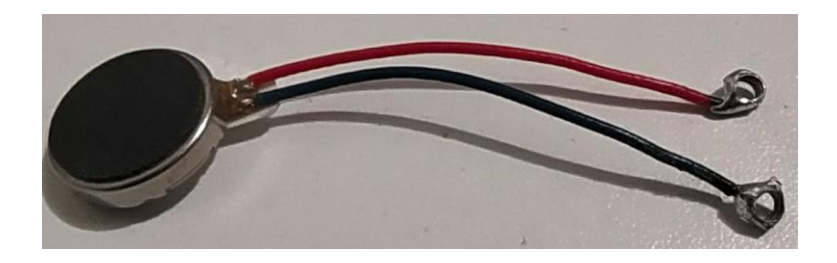

Figura 124. Motor Vibrador con Agujeros en sus Terminales.

Para la elaboración de la placa de conexión con el circuito exterior, se consideró para su diseño que el control de encendido-apagado de los motores de cada sección es independiente, por lo que es necesaria una placa con doce agujeros para hilo conductor y un conector para doce pines.

Finalmente, para evitar cualquier corto circuito, se optó por recubrir todas las conexiones e hilo conductor con un aislante; con la finalidad de satisfacer nuestros requerimientos de seguridad y protección brindada al usuario.

## 6.2. Manufactura del Circuito Impreso

En la primera versión del prototipo funcional, se tenían dos circuitos separados, uno que se encontraba integrado en el chaleco vibrador, y otro que se encontraba dentro de una caja para su protección (Fig. 125), el cual correspondía al circuito de la plataforma.

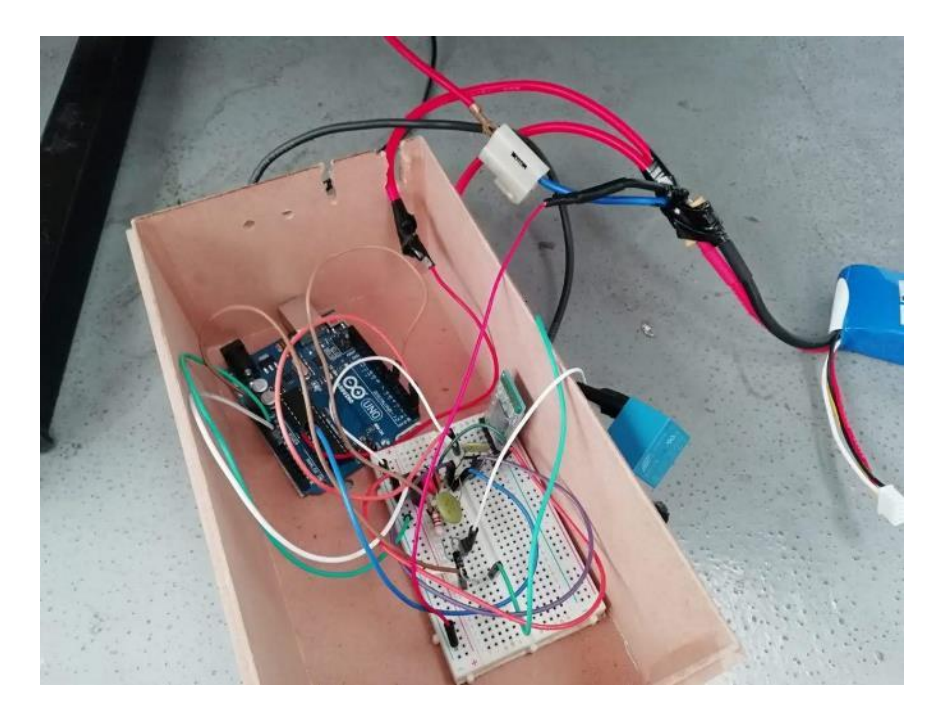

Figura 125. Circuito de la Plataforma en su Caja de Protección.

El circuito del chaleco estaba compuesto por una placa de pruebas o *protoboard*, en la cual se encontraba un *Arduino Mega* que se comunicaba tanto con el *Arduino Uno* de la plataforma como con el celular que se encontraba en el visor de realidad virtual. Al recibir una señal de encendido de los motores vibradores, el *Arduino Mega* mandaba una señal de encendido a los motores mediante una señal digital a 5 V, la cual era recibida por un transistor TIP120 conectado a la placa de pruebas y que a su vez tenía conectados en su colector a los motores vibradores, los que a su vez se encontraban conectados en serie. De esta manera, con una misma señal de encendido se ponían en marcha todos los motores vibradores del chaleco a la vez. También, había un par de botones de tipo pulsador los cuales estaban pegados a una caja de madera y que servían para que el usuario pudiera interactuar con el videojuego. Al recibir señales de activación por parte de los botones, el *Arduino* del chaleco mandaba una señal, diferente para cada botón, al celular, y éste interpretaba la señal para determinar qué acción se tomaría en el juego. Los motores vibradores eran alimentados mediante un LM7805, y el *Arduino Mega* era alimentado con baterías recargables. Finalmente, se contaba con un módulo *bluetooth*, configurado como maestro, pues éste se encontraba conectado tanto al módulo *bluetooth* de la plataforma, como al celular que ejecutaba el videojuego.

Por otra parte, el circuito de la plataforma (Fig. 126) estaba compuesto por una placa de pruebas en la cual se encontraba un *Arduino Uno* que, al recibir una señal de activación por parte del *Arduino Mega* del chaleco, enviaba una señal digital de 5 V a la base de un transistor TIP120, el cual tenía conectado a su colector a un relevador, que a su vez al activarse iniciaba el movimiento de la plataforma encendiendo el motor, y que era alimentado por una batería recargable Lipo, conectado al mismo relevador. Asimismo, se contaba con un módulo *bluetooth* que se encontraba configurado como esclavo del módulo *bluetooth* del chaleco, pues éste se encontraba conectado al módulo *bluetooth* del chaleco.

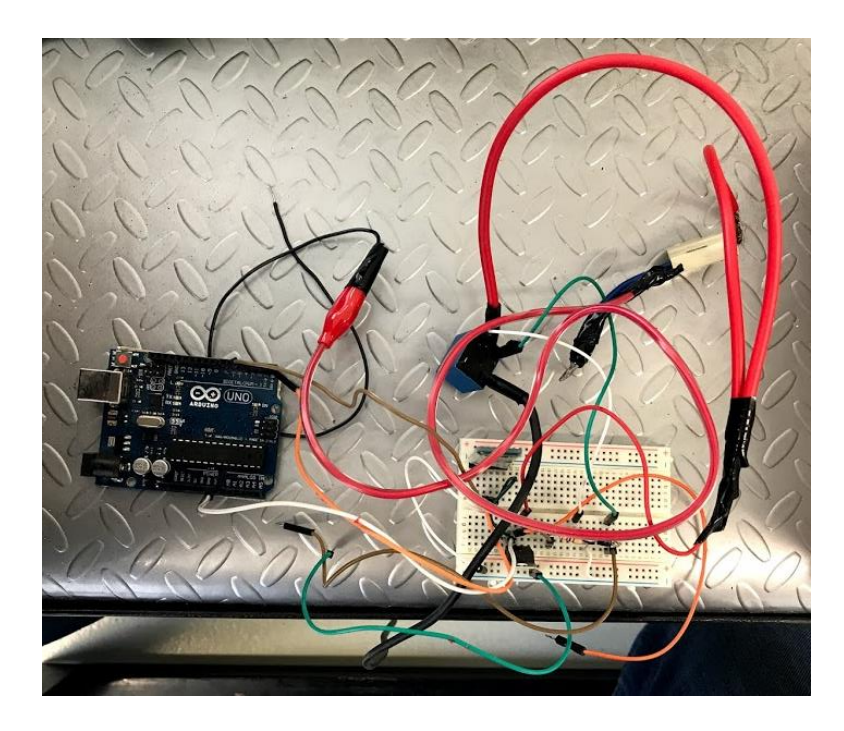

Figura 126. Circuito de la Plataforma.

Para este rediseño, se plantea seguir con el diseño de contener al circuito en una caja para su protección, con el cambio que ya se había planteado anteriormente en el apartado de Diseño de Detalle (apartado 5) de tener una misma placa impresa que incluya ambos circuitos, tanto de la plataforma como del chaleco vibrador.

Asimismo, como ya se había planteado en el apartado de Selección de Elementos Electrónicos de la Plataforma y el Chaleco (apartado 5.1.2), para reducir el espacio que ocupa el circuito se propuso el uso de algunos componentes de montaje superficial, así como contar con una base específica, en la cual pueda ir montado el dispositivo arrancador seleccionado previamente en el apartado de Concepto de Solución del Sistema de Alimentación Eléctrica (apartado 4.1.3) de la plataforma.

En el caso de la base, se debe considerar, como se mencionó anteriormente, un espacio para poder montar el dispositivo arrancador, así como tener en consideración que el potenciómetro con el que cuenta dicho dispositivo debe de estar alineado con el servomotor considerado para que con esto se pueda llevar a cabo un acoplamiento de ambos y que entonces se pueda controlar la posición del potenciómetro con el servomotor desde el *Arduino Mega*. Además, dicha base deberá poderse montar con facilidad en la caja de protección que protegerá a todos los componentes de la placa de circuitos.

Para la caja de protección, se seleccionó como material madera (Fig. 127), debido a la facilidad para poder manufacturarla con las herramientas con que cuenta el equipo que está desarrollando este proyecto. La caja que se tiene considerada tiene un espacio de almacenamiento de 16.2 x 16.2 x 6.4 cm. Por lo tanto, la base como el circuito deben de poderse contener en dicho espacio.

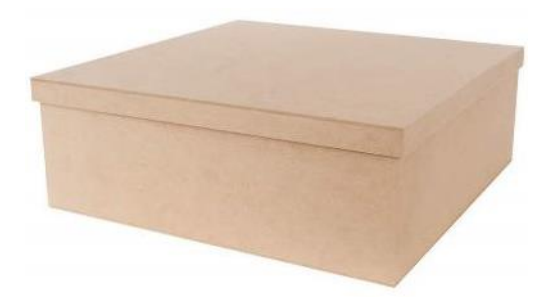

Figura 127. Ejemplo de una Caja de Madera [132].

De acuerdo con las características anteriormente mencionadas, se llegó al diseño de una

base que queda como se muestra en la Fig. 128.

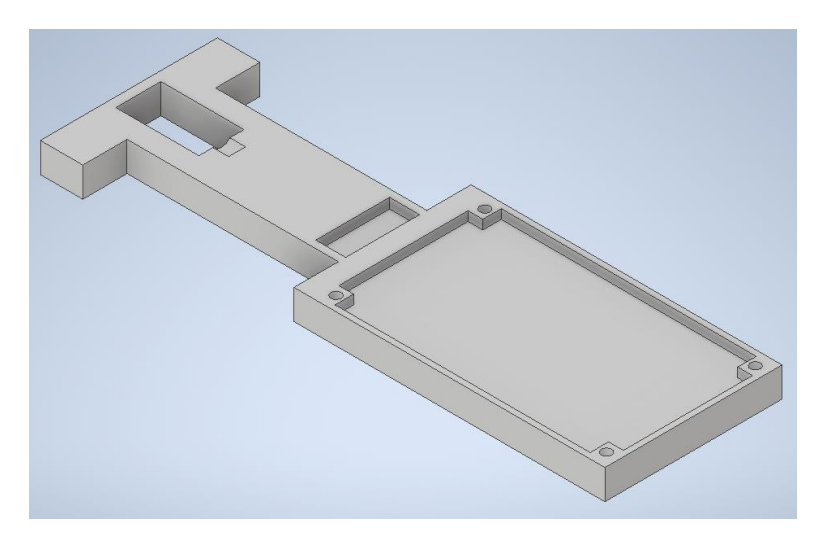

Figura 128. Estructura Principal de la Base.

Se tiene un orificio en donde se coloca el servomotor, con su respectiva muesca para el eje de este; también se cuenta con un orificio en donde se coloca la base del potenciómetro, la cual se muestra en la Fig. 129; y finalmente se cuenta con una región en donde se puede montar el dispositivo arrancador, mediante tornillos de cabeza de gota de 0.3 cm de diámetro. Por otro lado, la muesca que tiene la base del potenciómetro coincide con la muesca del eje de este, y ayuda a evitar que el potenciómetro gire cuando el servomotor intenta cambiar su posición.

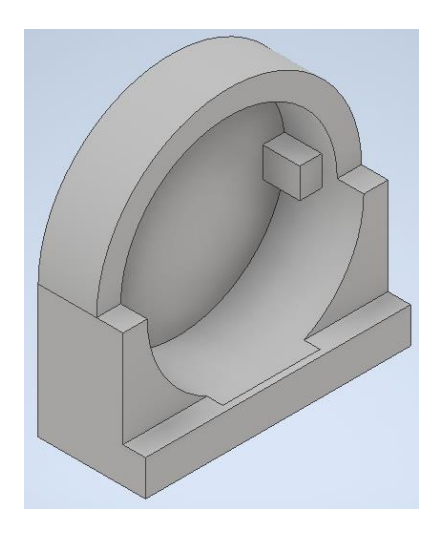

Figura 129. Base del Potenciómetro.

Además, se cuenta con el siguiente acoplamiento de tres partes en la cual una parte (Fig. 130) va conectada directamente al potenciómetro, la otra (Fig. 131) va conectada al eje del servomotor y una última (Fig. 132) sirve como unión para las dos anteriores. Para que encajara de manera satisfactoria el eje del servomotor, se utilizó un aditamento, como el que se muestra en la Fig. 133, y que posteriormente se adaptó para que no estorbara al giro del acoplamiento.

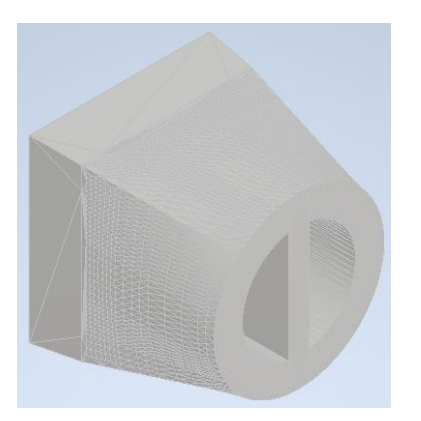

Figura 130. Parte 1 del Acoplamiento. Figura 131. Parte 2 del Acoplamiento.

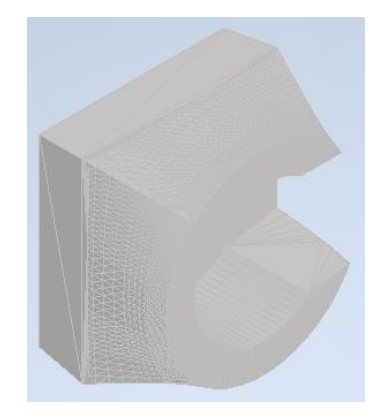

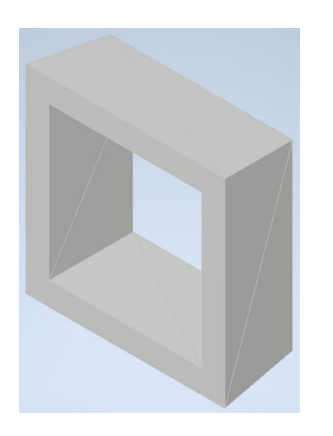

Figura 132. Parte 3 del Acoplamiento.

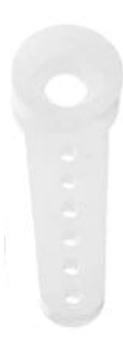

Figura 133. Ejemplo del Aditamento del Microservo [133].

Además, para poder compensar la parte que sobresale por debajo de la base del servomotor, se diseñaron patas para la base, las cuales corresponden a las Fig. 134.

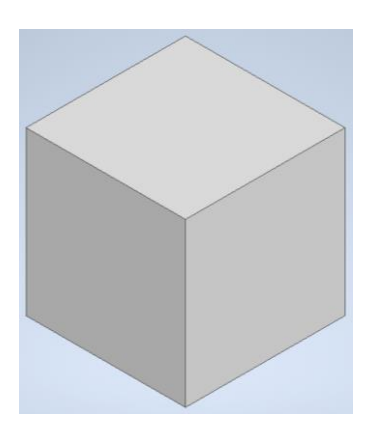

Figura 134. Patas de la Base.

A continuación, se muestra en la Fig. 135 una representación del arreglo completo.

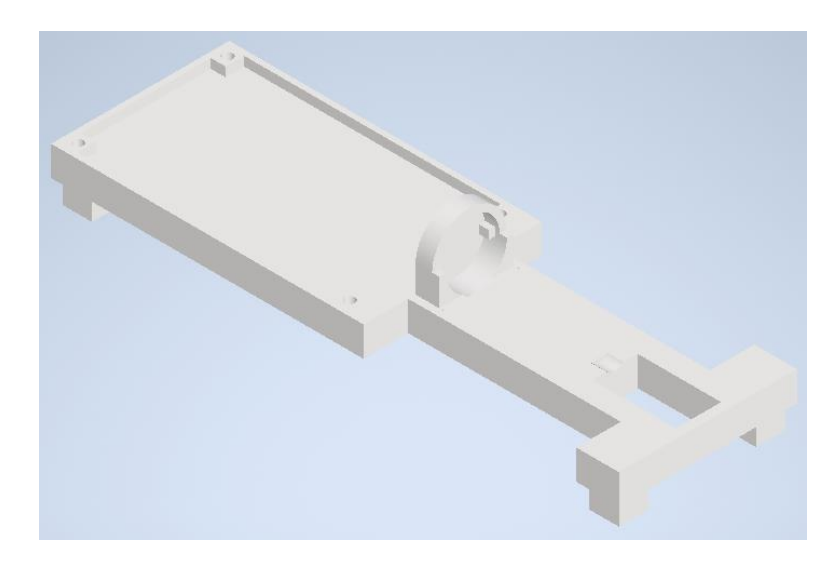

Figura 135. Base Completa.

Para el diseño de la base, se utilizaron modelos generados en computadora del potenciómetro y el miscroservo SG90 como referencia. Cabe mencionar que se utilizó una impresora 3D modelo *Dremel 3D20* (Fig. 136) para manufacturar la base, utilizando material plástico de tipo PLA, y a partir de archivos *STL* de los modelos trabajados con el *software Autocad Inventor*. Los planos de la base y de todos sus componentes se encuentran en el Anexo III.A del presente trabajo.

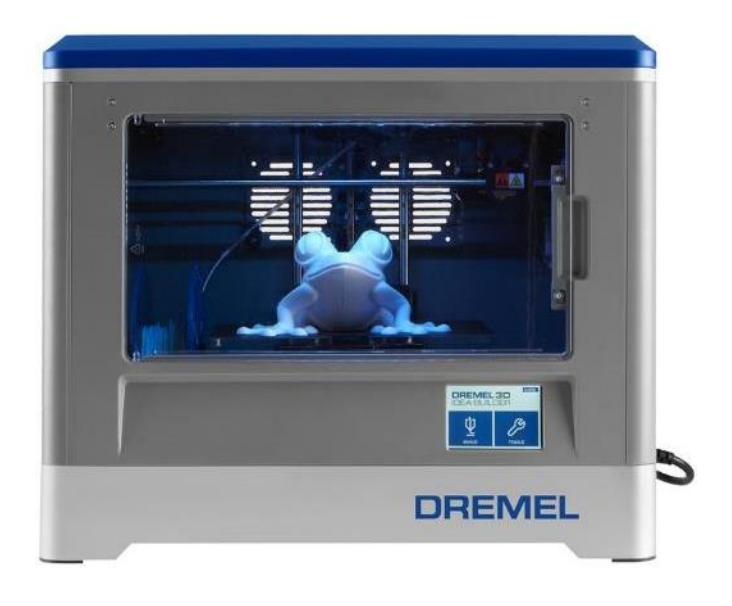

Figura 136. Ejemplo de una Impresora *Dremel 3D20* [134].

Para el caso del circuito integrado, se debe considerar que se pretende conectar dicho circuito al *Arduino Mega* como si se tratara de una *shield* para el mismo, parecida a la que se tiene en la Fig. 137.

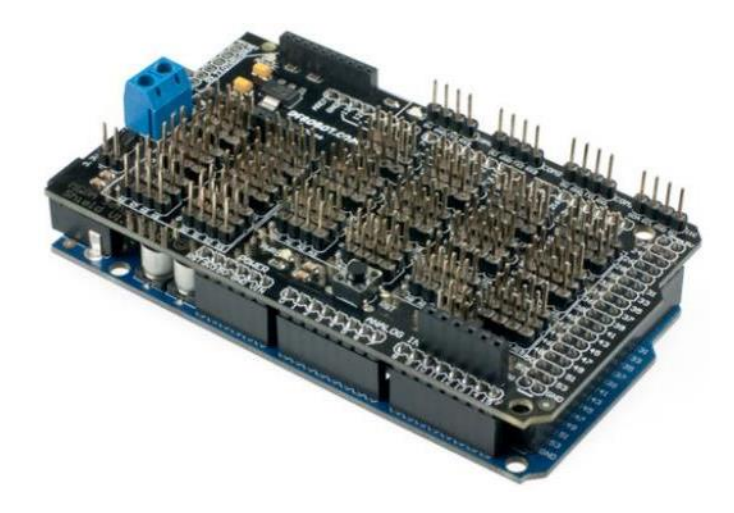

Figura 137. Ejemplo de un *Arduino Mega* con una *Shield* [135].

Ahora bien, se utilizó el software *Autocad Eagle*, en su licencia estudiantil, para llevar a cabo el archivo *Gerber* necesario para realizar la manufactura del circuito integrado, el cual se puede representar mediante la Fig. 138.

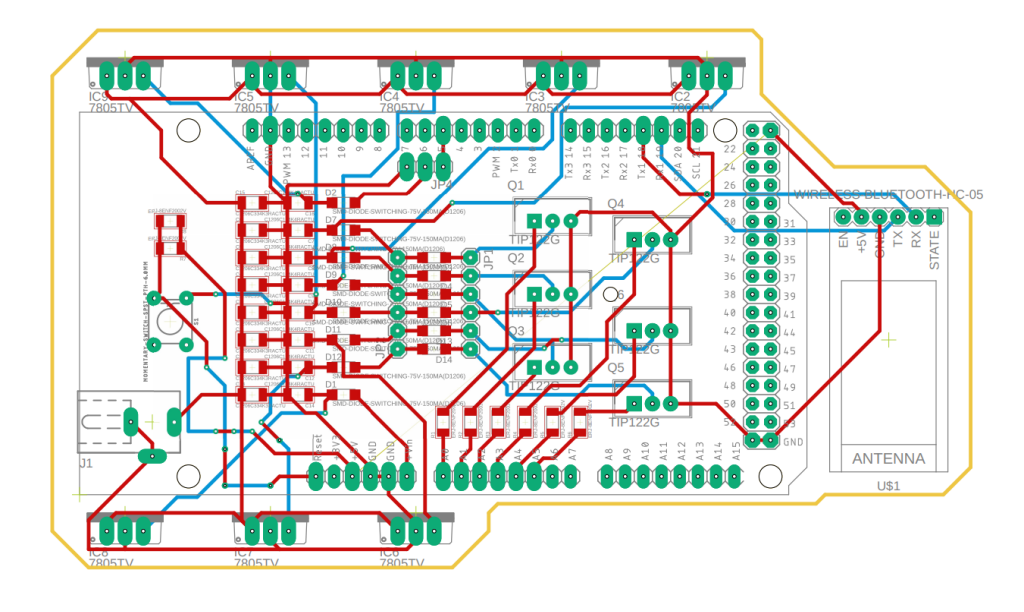

Figura 138. Circuito Integrado en *Autocad Eagle*.

Para su manufactura, se consideró que el circuito integrado sería de doble capa, por lo que las pistas rojas que se pueden observar en la imagen anterior se refieren a las pistas que se encuentran en la capa superior, mientras que las pistas azules se refieren a las pistas que se encuentran en la capa inferior. Los círculos y óvalos verdes se refieren a los espacios de soldadura de cada componente con encapsulado regular, mientras que los cuadrados rojos se refieren a los espacios de soldadura de cada componente de montaje superficial. Finalmente, la pista amarilla corresponde al contorno de la placa de circuitos.

Para su diseño, se trató de apegarse lo más posible a la figura del *Arduino Mega*, puesto que, como ya se había mencionado, se pretende que este circuito integrado sea un *shield*, pero debido al tamaño tanto del módulo *bluetooth* como de los disipadores de calor de los reguladores de voltaje llevaron a que el diseño resultara un poco más ancho de lo que comprenden los 101.52 mm de largo y 53.3 mm de ancho del *Arduino* seleccionado.

A continuación, se muestra en la Fig. 139 y Fig. 140 una imagen del circuito integrado manufacturado.

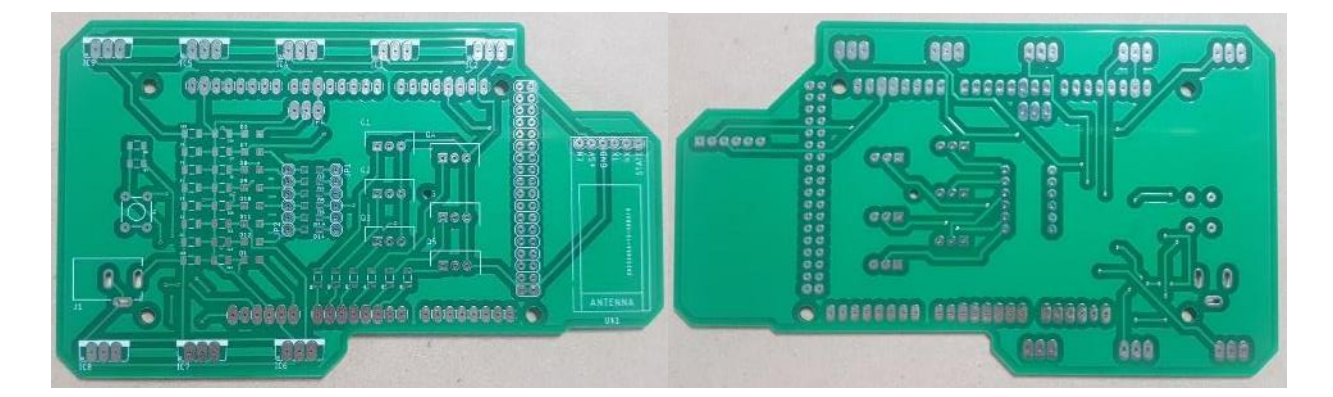

Figura 139 (Izquierda). Circuito Integrado (Superior). Figura 140 (Derecha). Circuito Integrado (Inferior).

El esquema eléctrico del circuito integrado se encuentra en el Anexo II.A del presente trabajo.

#### 6.3. Modelado y Animación de Personajes del Videojuego

Para el diseño de personajes, se elaboró un personaje base por cada tipo (adulto femenino, adulto masculino, infante femenino e infante masculino), con diferentes opciones de estilos de peinado de cabello y uso de accesorios, conforme fue necesaria la elaboración de otros personajes, estas opciones se iteraron para crear personajes con diferentes características.

La creación de los personajes base se realizó utilizando como guía una fotografía de cuerpo completo de las vistas principales de un cuerpo humano como se puede observar en la Fig. 141, para posteriormente a través de la técnica *box modelling* crear el cuerpo completo a través de las plantillas, obteniendo como resultado los modelos base de la Fig. 142 a la Fig. 145.

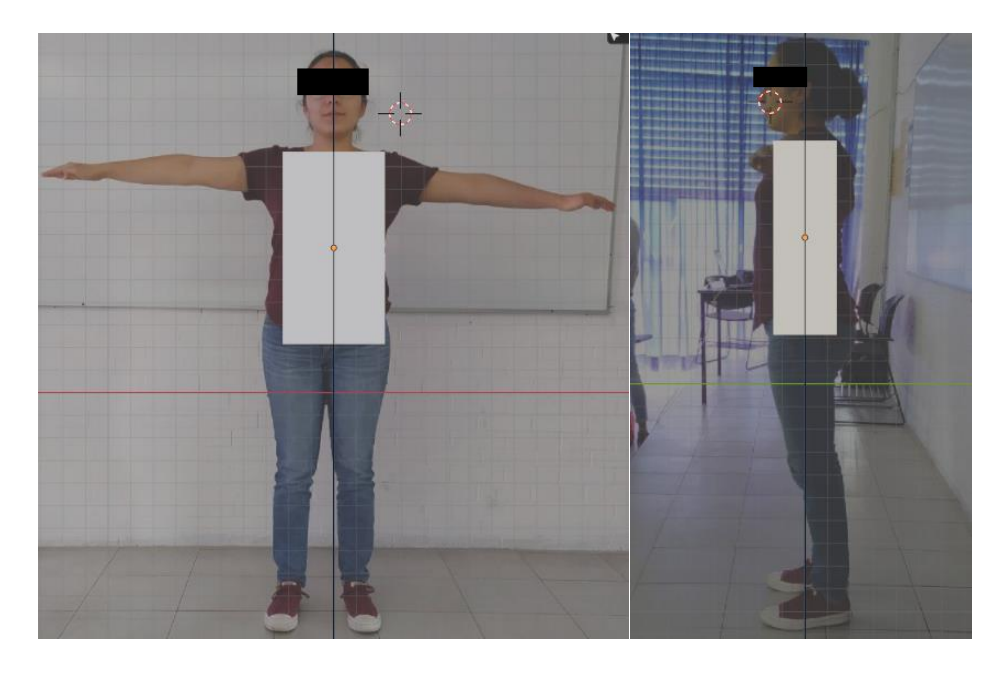

Figura 141. Imagen de Referencia Para Iniciar *Proceso de Box Modelling*.

# UNAM Facultad de Ingeniería

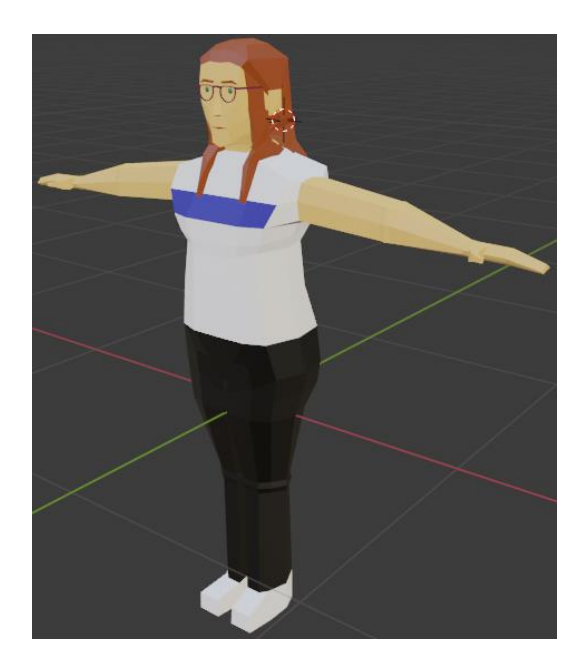

Figura 142. Personaje Base para Adultos Femeninos. Figura 143. Personaje Base para Niñas.

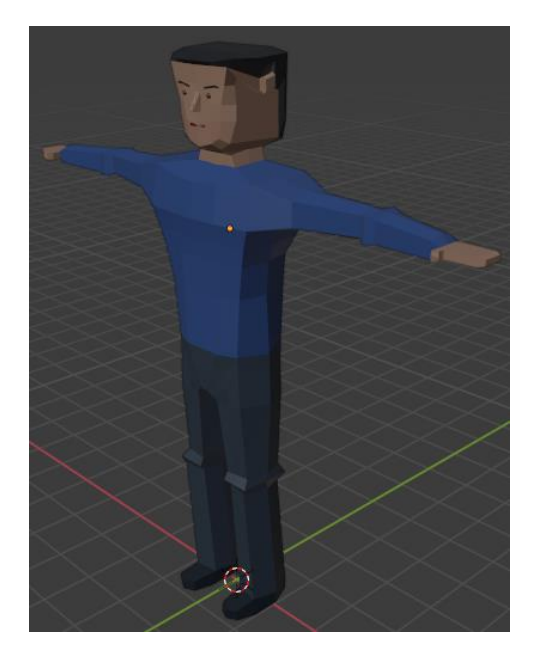

Figura 144. Personaje Base para Adultos Masculinos. Figura 145. Personaje Base para Niños.

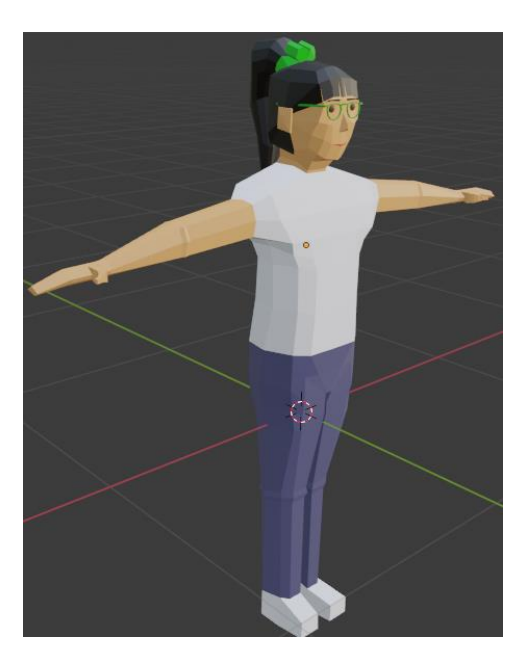

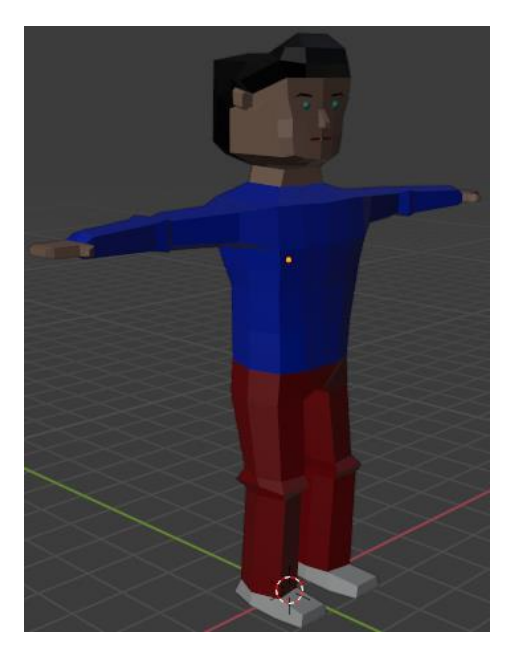

Respecto a las animaciones, como se mencionó en el apartado 4.6.4. Selección y Evaluación del Concepto de Solución del Sistema de Animación, se hizo uso de la herramienta *Mixamo*, en la que al cargar el modelo con extensión *fbx* se configuran las locaciones guía del modelo para que la misma herramienta genere el *rigging* (Fig. 146) y después poder seleccionar cualquier animación de su catálogo (Fig. 147), seleccionando de 4 a 8 animaciones diferentes para cada personaje generado, en las que se consideró fundamental incluir *idle*, caminata y diálogo.

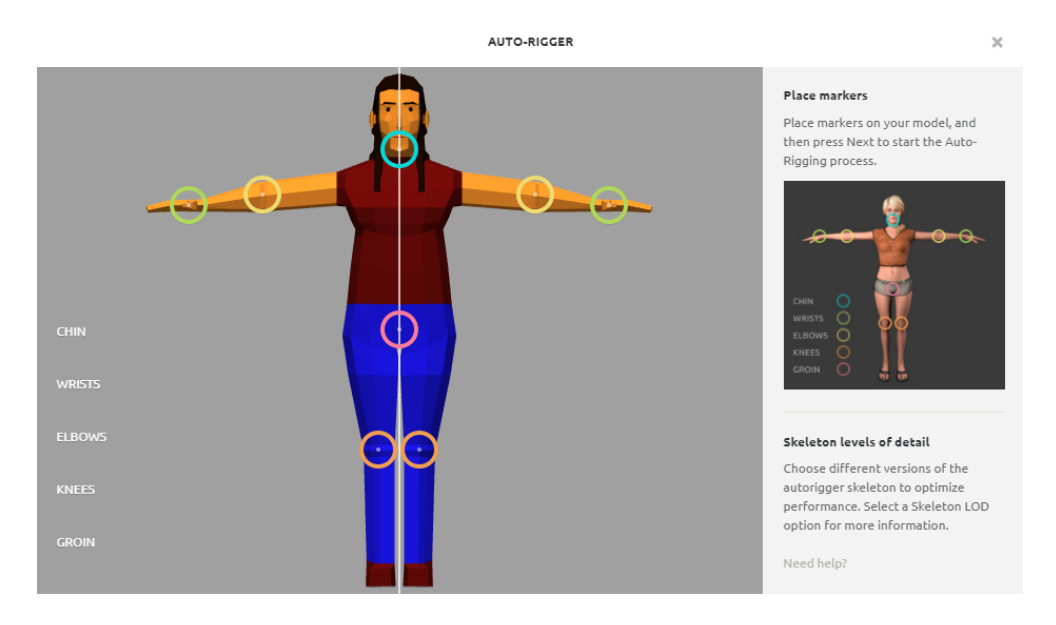

Figura 146. Imagen de Referencia de la Configuración del Modelo Dentro de *Mixamo.*

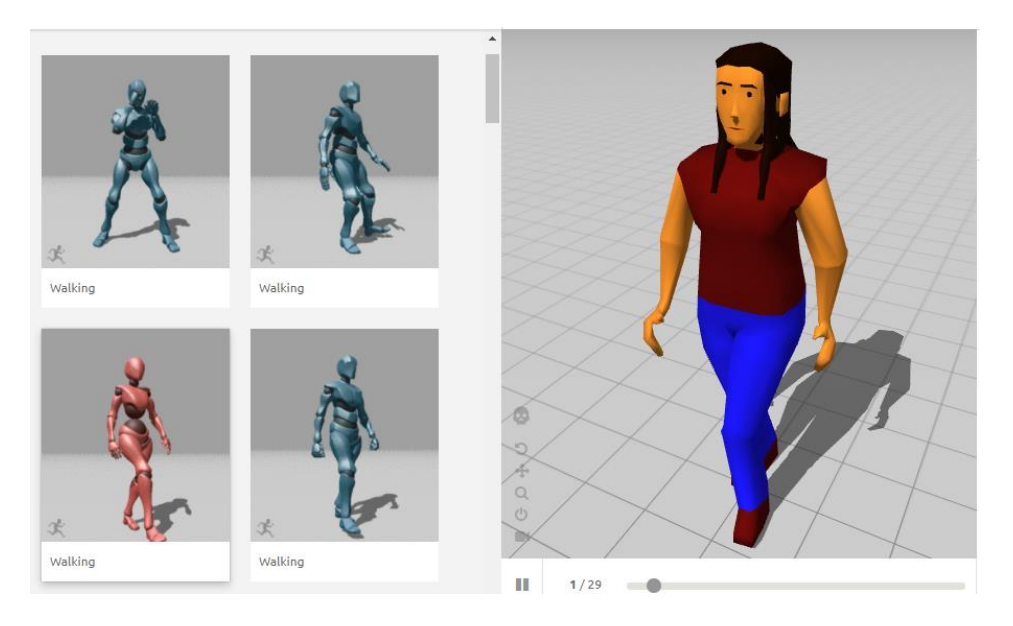

Figura 147. Imagen de Referencia de la Selección de Animación en *Mixamo.*

Para el caso del personaje Frida, se elaboró empleando el mismo procedimiento, con plantillas de las principales vistas de un perro tipo labrador (Fig. 148), a través del empleo de la técnica *box modelling*; incorporando en el personaje, de manera intuitiva los accesorios característicos de un perro brigadista, a través de la observación de fotografías de estos caninos. Finalmente se obtiene como resultado la Fig. 149.

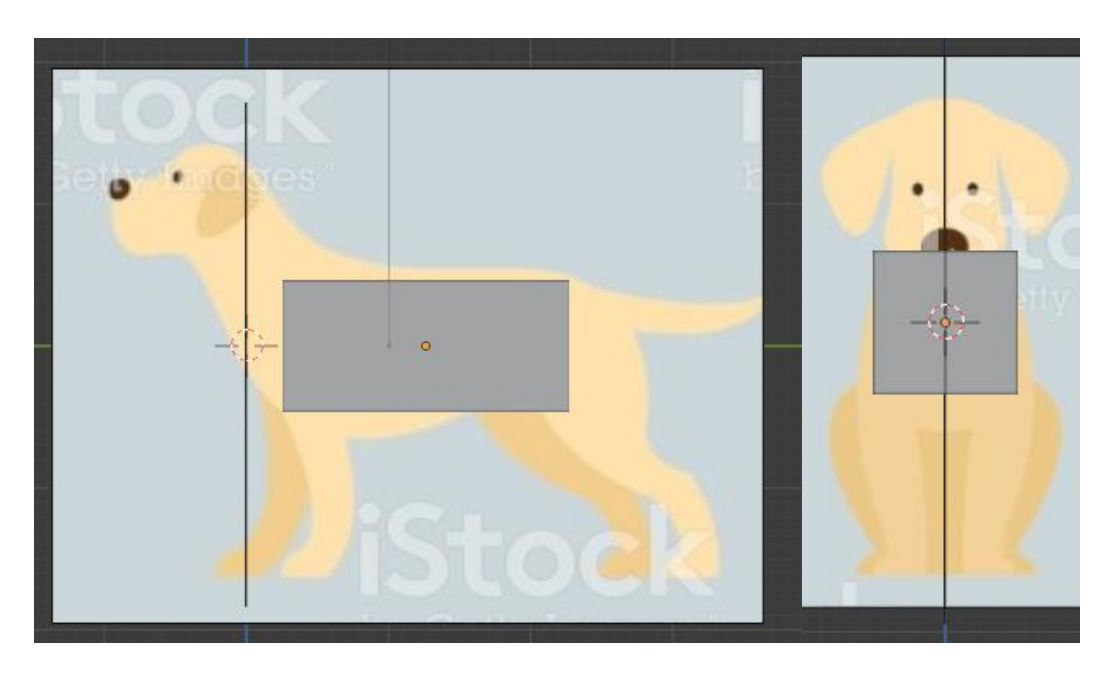

Figura 148. Imagen de Referencia de Frida Para Iniciar Proceso de *Box Modelling*.

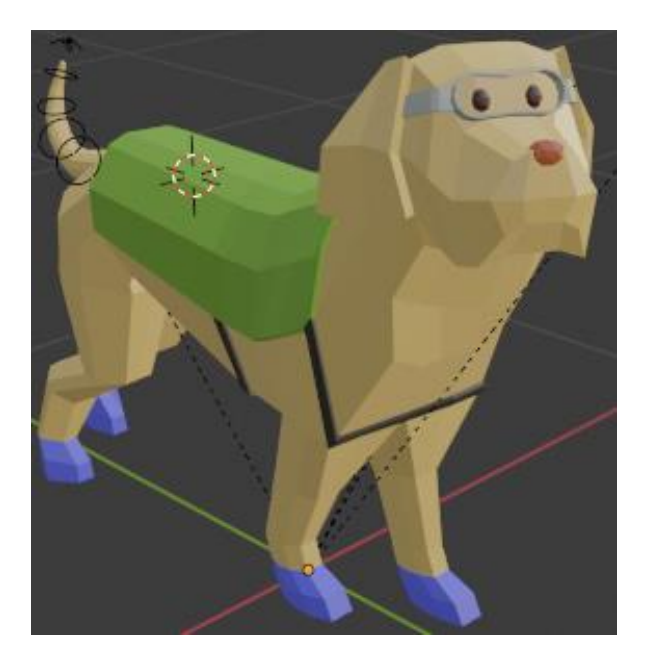

Figura 149. Modelo de Frida.

En cuanto a las animaciones correspondientes al personaje de Frida, estas se llevaron a cabo a través de la herramienta *Rigify* de *Blender*, que proporciona al modelo creado un *rig*. El procedimiento completo se basa en añadir una armadura al modelo tridimensional creado ajustándola a la dimensión y características del modelo, para el caso de animales, se cuenta con una armadura prediseñada para cuadrúpedos, que, una vez localizada en los puntos de referencia antropométrica adecuados, se procede a generar el *rig*. Habiéndose generado el *rig*, se procede a asociar el esqueleto modificador con las mallas correspondientes, para posteriormente activar la creación de controles modificadores de pose con los cuales se podrá generar la secuencia de poses en una línea de tiempo, para que al reproducirla se obtenga una animación.

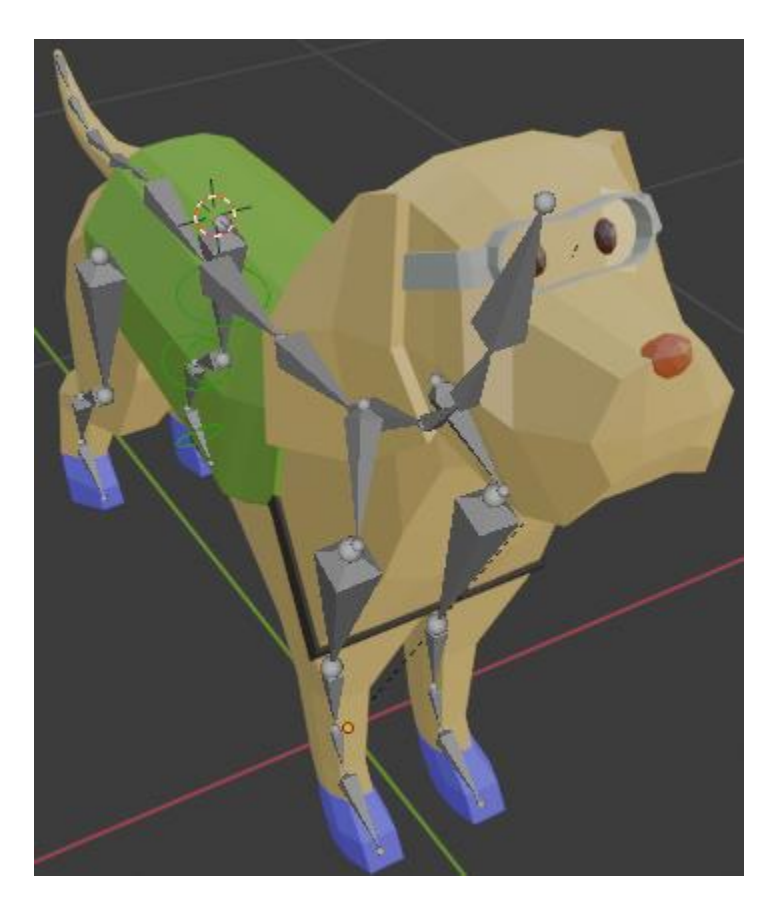

Figura 150. Frida con Esqueleto de Referencia.

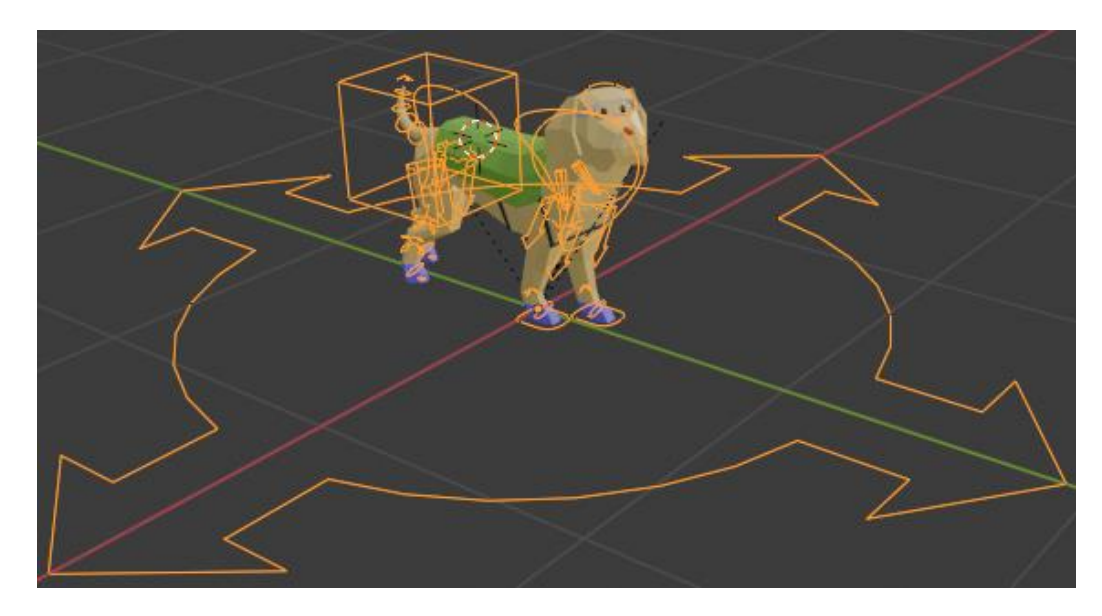

Figura 151. Frida con Controladores de Movimiento.

Para generar la secuencia de movimientos para las tres diferentes animaciones con las que cuenta Frida (reposo o *idle*, caminata y recoger premio) se emplearon como referencia, para el caso de *idle* y recoger premio, videos donde diversos perros llevan a cabo estas acciones, en el caso de caminata, al ser un movimiento mucho más complejo, para su desarrollo se empleó como referencia un video del ciclo de esta acción (Fig. 152) [136], tomando diferentes imágenes de la secuencia para realizar las posturas significativas (Fig. 153) y finalmente a partir de dichas poses reproducir la animación completa.

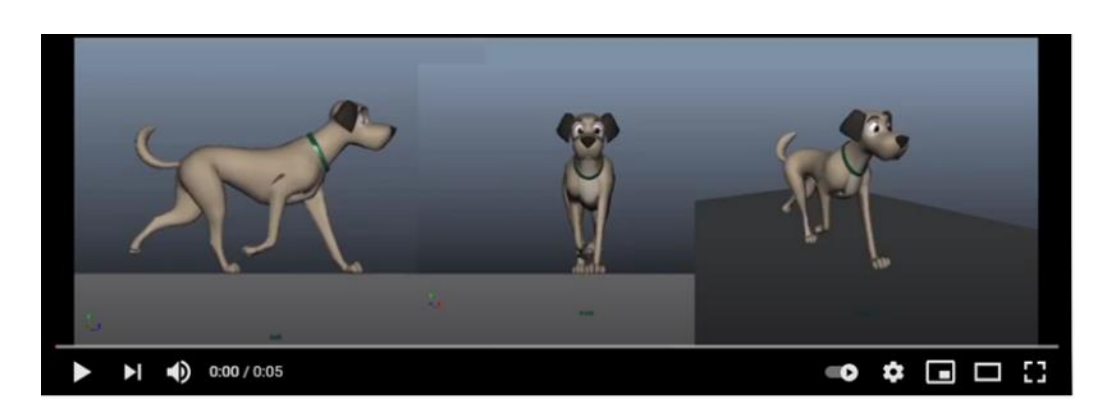

Figura 152. Imagen de Referencia del Video de Ciclo de Caminata.

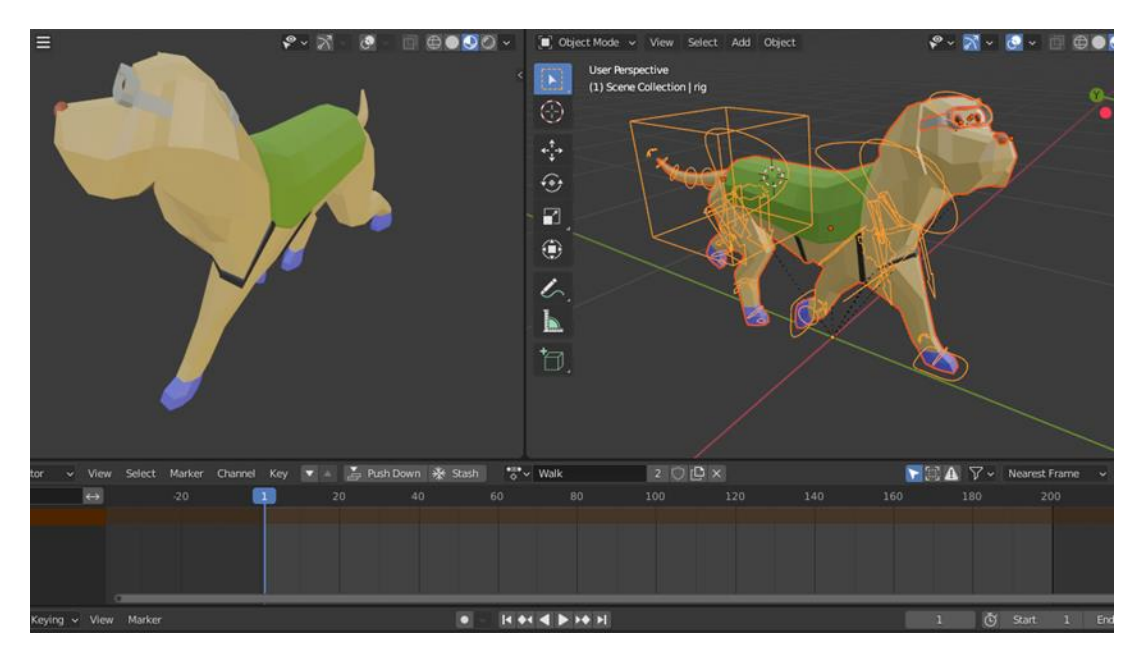

Figura 153. Captura de Poses para la Generación de Animaciones.

Para el caso de Pánico, se empleará el mismo modelo que el de la primera versión del prototipo funcional, al no romper con la nueva estética de videojuego planteada, aprovechando, además sus respectivas animaciones. Finalmente, los personajes principales se muestran a continuación en la Fig. 154, para poder consultar al total de personajes creados refiérase al Anexo III.D del presente trabajo.

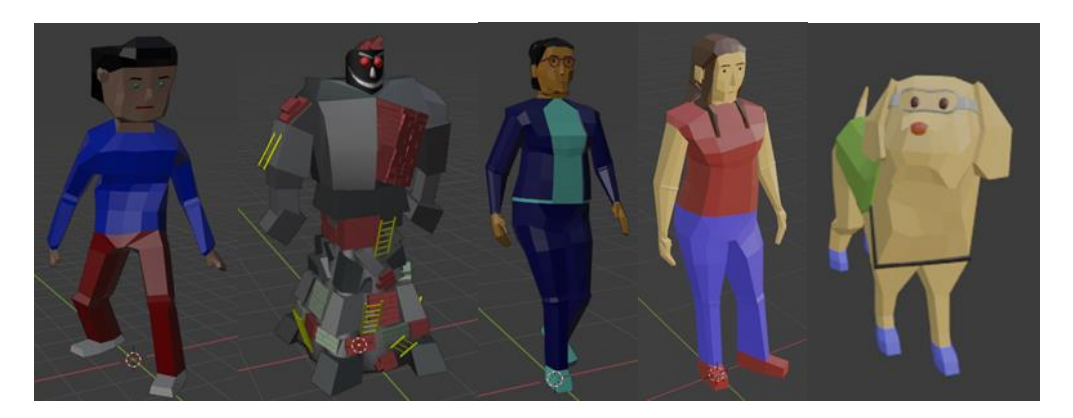

Figura 154. Personajes Principales.

# 6.4. Modelado de Objetos Primarios del Videojuego

Se consideran como objetos primarios, todos aquellos con los que el jugador puede tener una interacción que desate una acción; para su modelado se emplearon imágenes de referencia que, en contraste con las empleadas como guía de reproducción en el modelado de personajes, únicamente se emplearon como una guía del concepto. La técnica de modelado continúa siendo *box modelling*, con la cual se crearán los objetos con un tipo de arte *low poly*.

Para el nivel 0: Introducción al mundo virtual, se consideran como objetos principales: libro, mochila, almuerzo y resortera (Fig. 155).

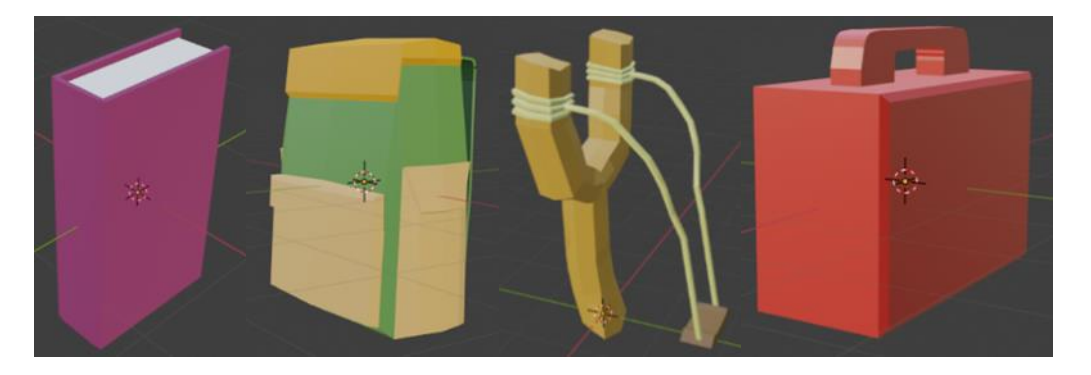

Figura 155. Objetos Primarios del Nivel 0.

Respecto al nivel 1: Sismo en la escuela, los objetos principales son libro y proyectiles (Fig. 156).

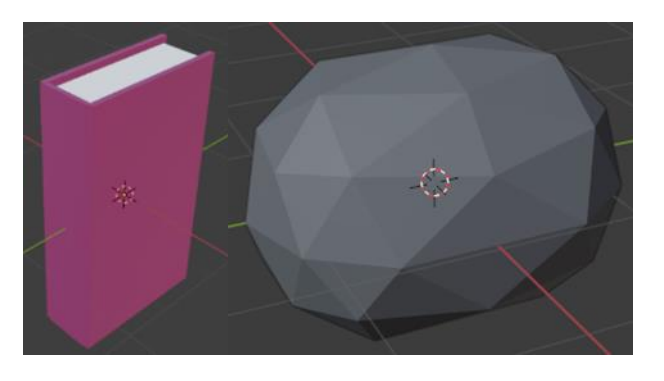

Figura 156. Objetos Primarios del Nivel 1.

En cuanto al nivel 2: Consolar afectados, el jugador tiene interacción con los escombros y, a través del personaje de Frida, con recompensas (Fig. 157).

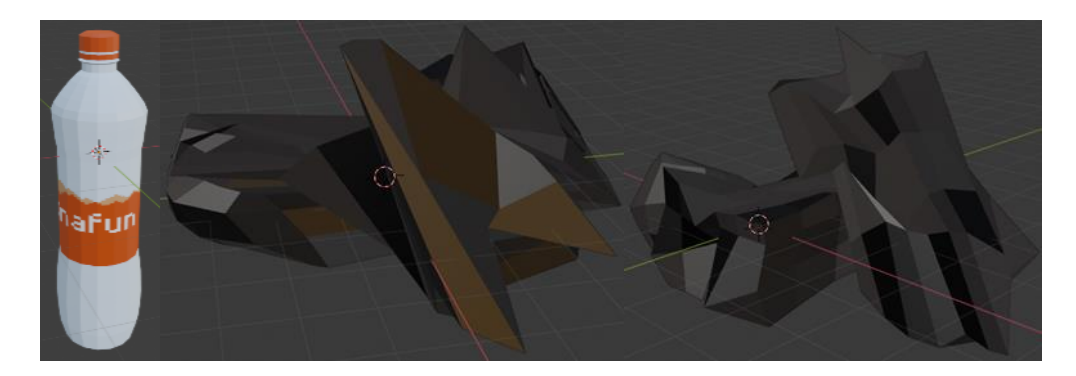

Figura 157. Objetos Primarios del Nivel 2.

En relación con el nivel 3: Seguimiento de recomendaciones ante sismo, las actividades que realizará el usuario tienen relación con los objetos estufa, llave de agua, teléfono, mochila de emergencia, radio y televisor (Fig. 158).

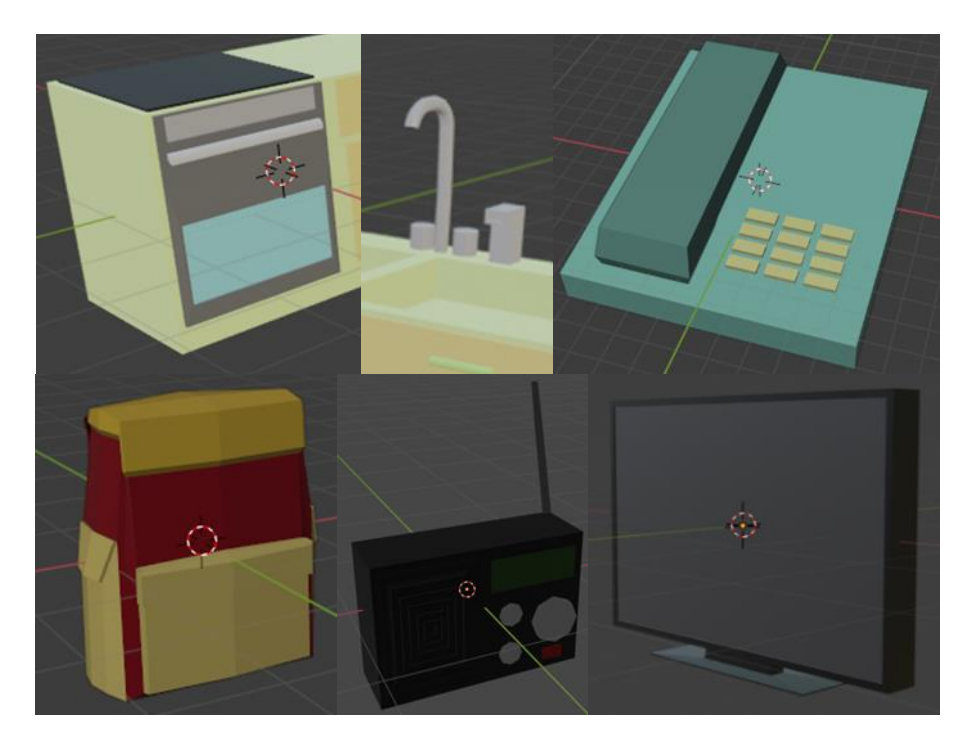

Figura 158. Objetos Primarios del Nivel 3.

# 6.5. Modelado y Animación de Objetos Secundarios del Videojuego

La creación de los modelos de los objetos secundarios se realizó de la misma manera que para los objetos primarios, por lo tanto, en esta sección se abordarán únicamente los que cuentan con animación para explicar el proceso llevado a cabo en estos casos. El resto de los modelos de objetos secundarios son visibles en el Anexo III.C del presente trabajo.

En el caso de la lámpara de techo que aparece en el nivel 2 del videojuego (Consolar afectados), se utilizó el mismo procedimiento que para los personajes que ya se describió anteriormente, con la variante de que la imagen que se usó de referencia (Fig. 159) no se colocó de fondo como guía. Asimismo, se utilizó la técnica de *box modelling*, obteniendo como resultado la Fig. 160.

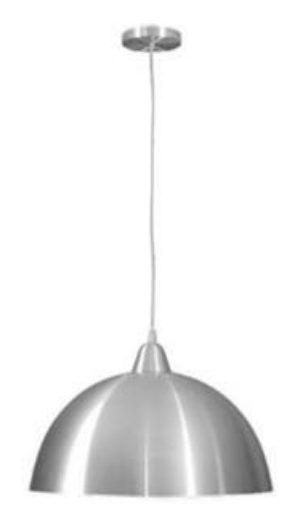

Figura 159. Imagen de Referencia de la Lámpara de Techo [137].

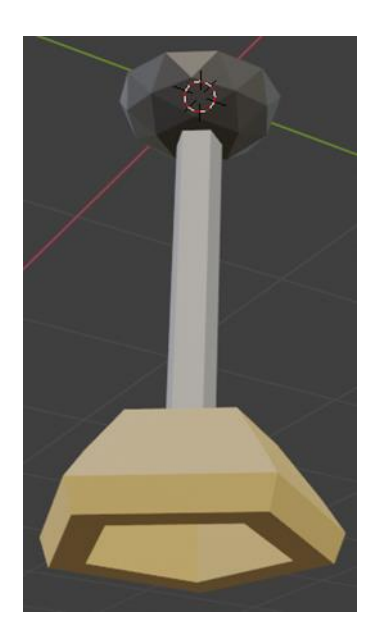

Figura 160. Lámpara de Techo.

Se utilizó este tipo de lámparas de techo para poderles dar una animación cuando comience a temblar en el juego, y que el jugador tenga esa sensación de que se encuentra dentro de un sismo. Ahora bien, para llevarlas a cabo, se colocó una armadura en el modelo tridimensional, la cual se ajustó de acuerdo con las dimensiones y características del modelo, que en este caso solamente se necesitó agregar para lo que corresponde al cable de la lámpara. La base de esta no tiene ningún movimiento, pues es la parte que va pegada al techo de la biblioteca. La armadura está compuesta por una serie de huesos (Fig. 161), los cuales de acuerdo con el número que se tenga de éstos, es la posibilidad de llevar a cabo ciertos movimientos del objeto. Una vez que se tiene lista la armadura, se pasa a activar la creación de controles modificadores de posición con los cuales se puede generar la secuencia de poses en una línea de tiempo, para que al reproducirla se obtenga una animación.

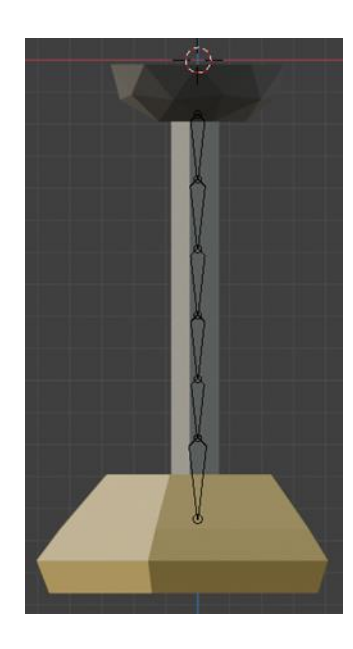

Figura 161. Lámpara de Techo con Esqueleto de Referencia.

Para generar la secuencia de movimientos, se emplearon como referencia distintos videos en donde se llevaron a cabo grabaciones durante sismos adentro de casas y edificios (Fig. 162), para poder revisar el movimiento que tenían distintos tipos de lámparas bajo dichas condiciones.

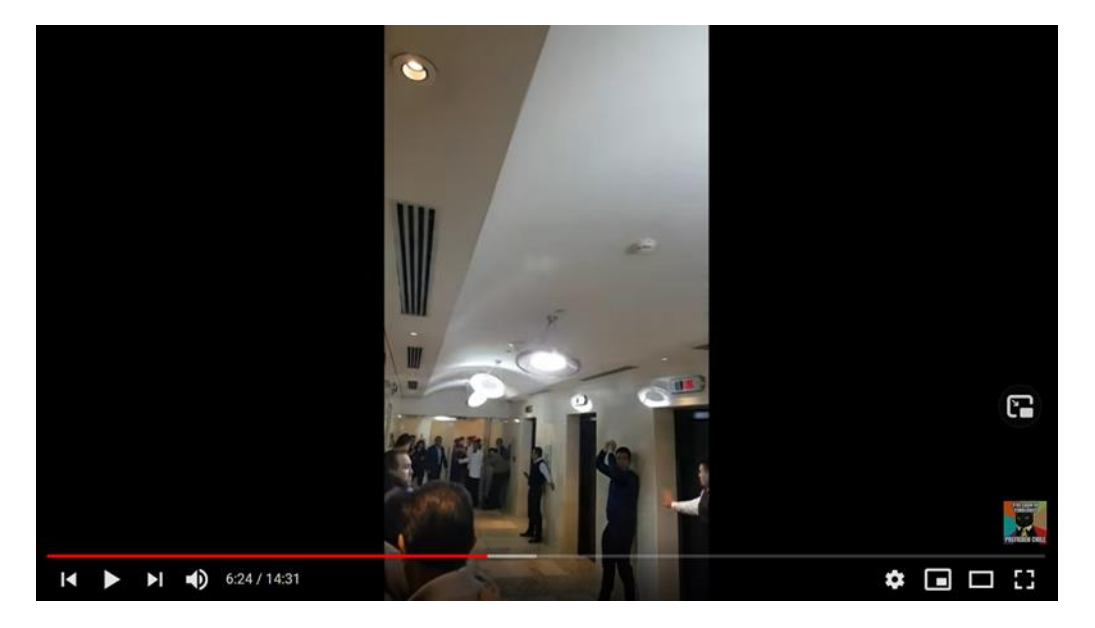

Figura 162. Captura del Video de Referencia para el Movimiento de la Lámpara de Techo [138].

Lo que se pudo observar, fue que cuando se inicia el movimiento telúrico, las lámparas de techo, en general, tienen un movimiento horizontal fuerte, luego comienzan a tener un movimiento de tipo péndulo en lo que está temblando y después de oscilar por un par de segundos, comienza a llevar a cabo un movimiento circular más suave, hasta detenerse por completo una vez que el sismo ha terminado. Asimismo, en la Fig. 163 se puede observar una imagen de cómo se lleva a cabo la animación en *Blender*.

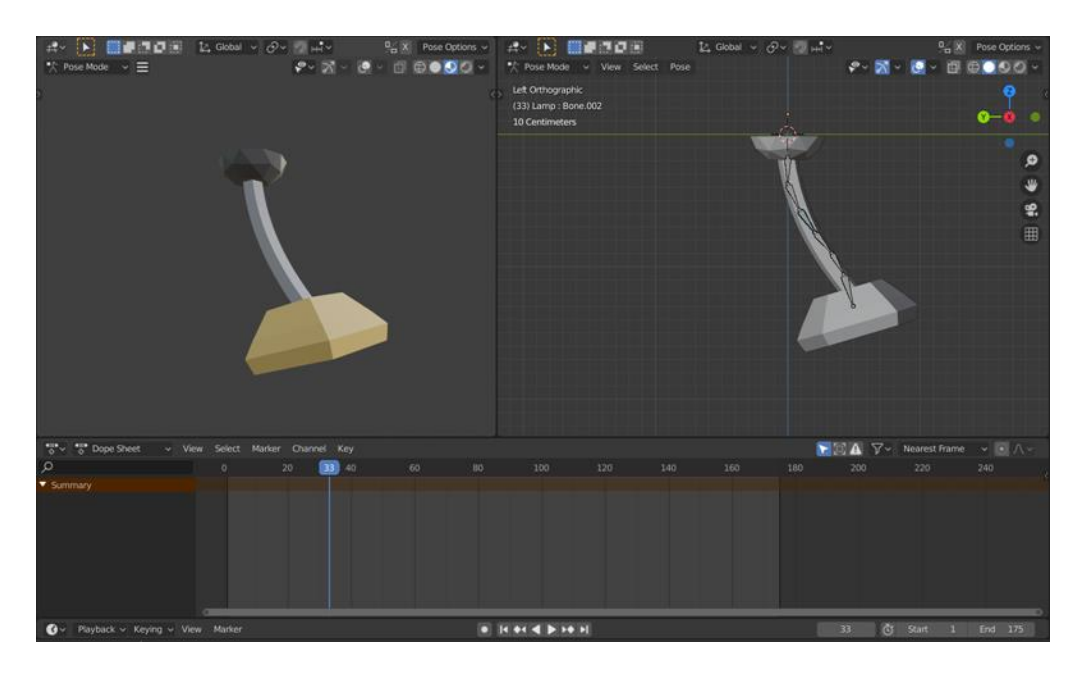

Figura 163. Captura de Poses para la Generación de Animaciones.

## 6.6. Construcción de Escenarios del Videojuego

Como se seleccionó en el apartado de Selección y Evaluación del Concepto de Solución del Sistema de Montaje de Escenarios (apartado 4.6.5), los ambientes serán creados en *Unity* colocando cada objeto secundario dentro del entorno correspondiente creado. Para esto se emplearán como referencia los planos del apartado de Diseño de Escenarios (apartado 5.2.1) (Fig. 111, Fig. 112 y Fig. 114). Dentro de *Unity*, a todos los modelos se les agrega la propiedad de *box collider* para que estos objetos brinden la sensación de ser sólidos y evitar que sean atravesados por el jugador, permitiendo a la vez delimitar el tamaño del mapa del escenario.

Para el caso de los ambientes casa y biblioteca, se creó el modelo de la edificación (Fig. 165 y Fig. 167), para posteriormente importarla a *Unity* y sumarle de manera independiente el resto de los objetos necesarios para la escena (Fig. 164 y Fig. 166).

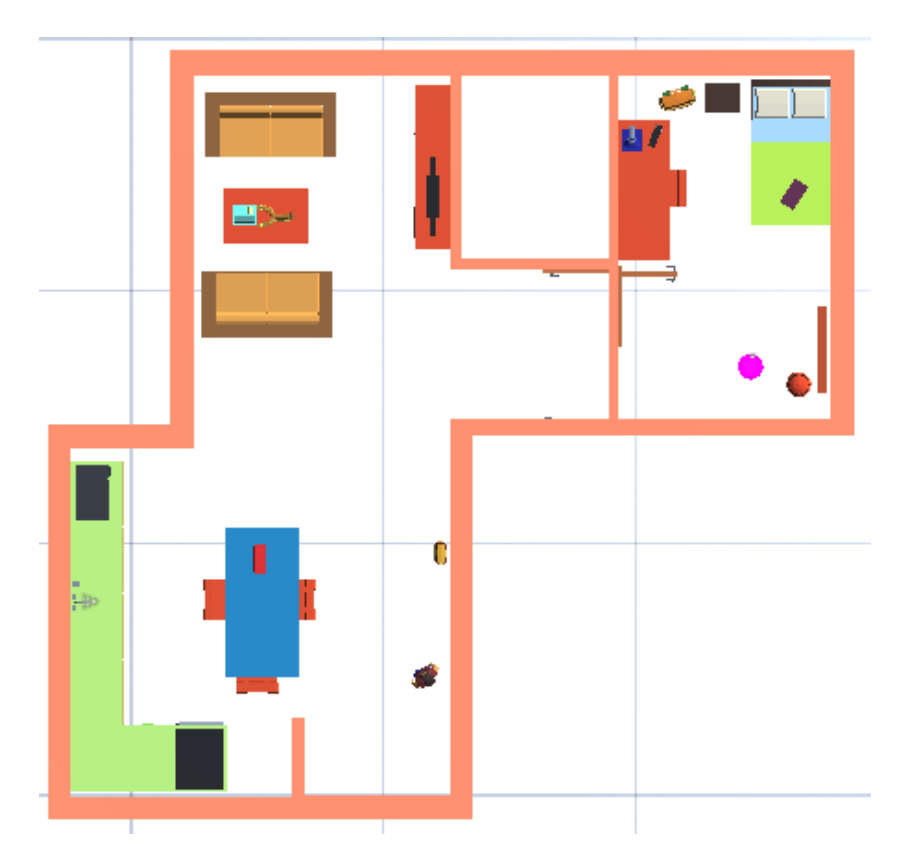

Figura 164. Escenario Casa en *Unity*.

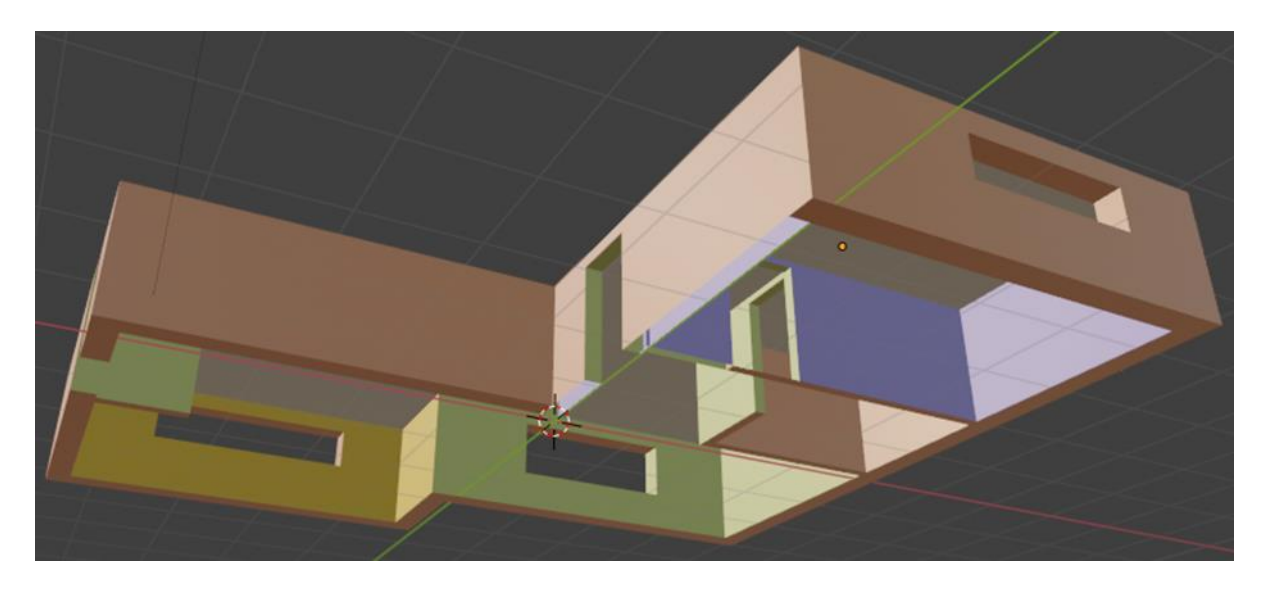

Figura 165. Modelo de la Edificación para el Escenario Casa.

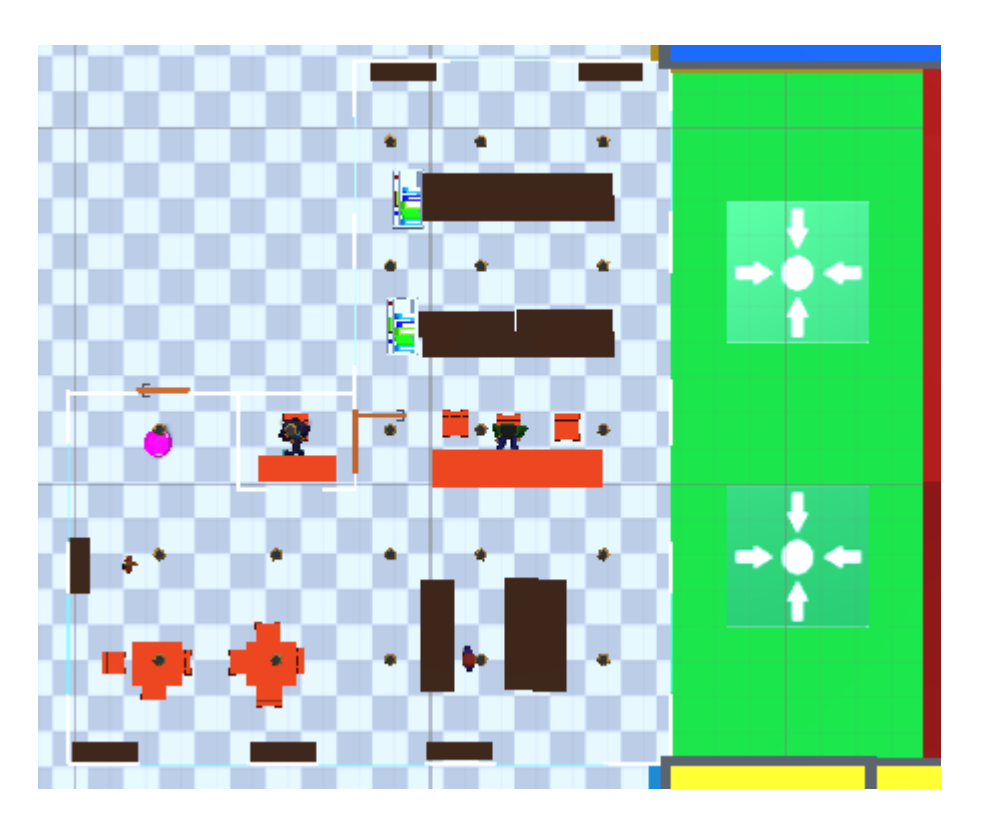

Figura 166. Escenario Biblioteca en *Unity*.

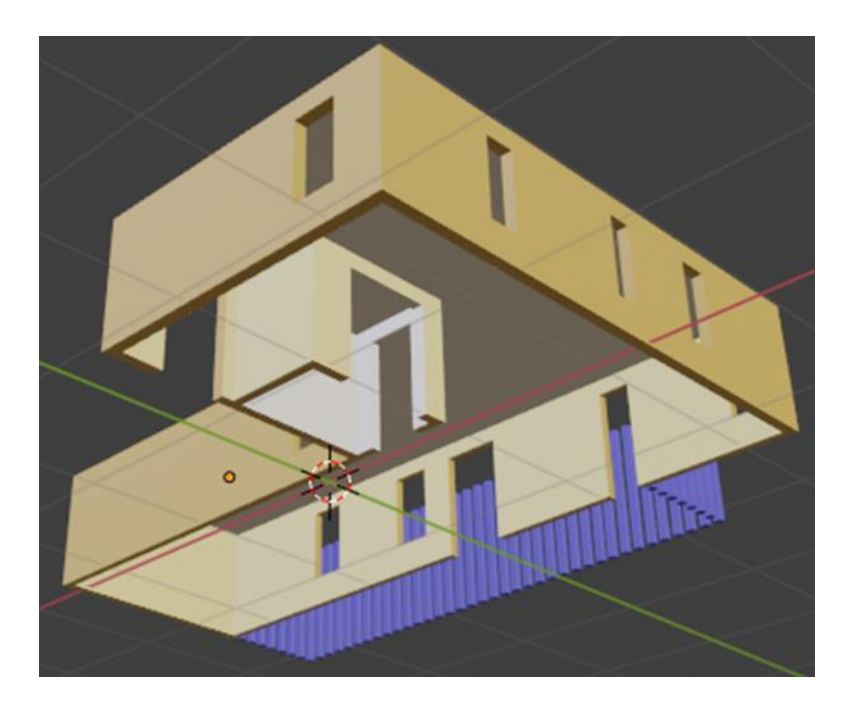

Figura 167. Modelo de la Edificación para el Escenario Biblioteca.

Concerniente a la construcción del escenario calle, se elaboró respetando las proporciones y caminos que se establecieron en la Fig. 120 del apartado de Diseño de Escenarios (apartado 5.2.1), haciendo el montaje directamente sobre un terreno en *Unity* generando las locaciones y dimensiones de los edificios, alumbrado público, banquetas y calle/avenida de manera intuitiva, con base en la experiencia que se tiene desenvolviéndose en ambientes similares en el entorno real, obteniendo como resultado la Fig. 168.

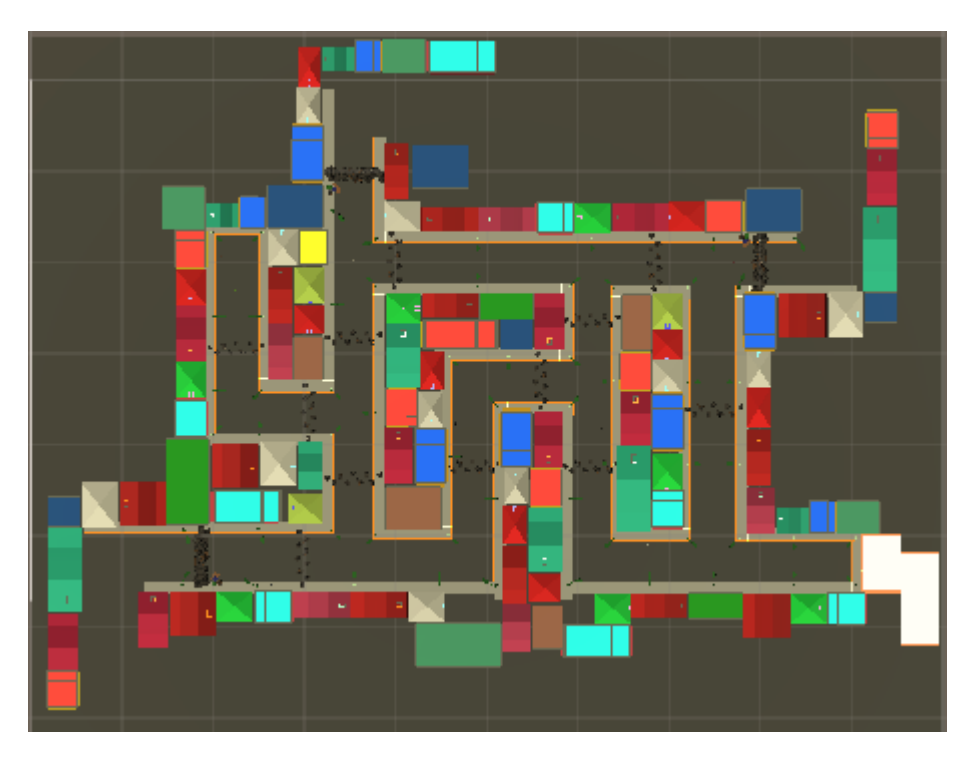

Figura 168. Escenario Calle en *Unity*.

UNAM Facultad de Ingeniería

#### 6.7. Montaje de Niveles del Videojuego

Para el montaje completo de los niveles del videojuego, además del desarrollo de los escenarios, personajes y sus animaciones, parte fundamental es la creación de funciones codificadas que permitan el desplazamiento del usuario así como la ejecución de actividades dentro del espacio virtual, para esto se explicarán los disparadores correspondientes de las acciones así como parte de la lógica de ejecución de los códigos involucrados para cada nivel, además de los eventos que cada nivel comparte haciendo uso del mismo código para la ejecución.

Cabe mencionar que algunos de estos códigos fueron desarrollados durante el desarrollo de las actividades correspondientes a las materias de Temas Selectos de Programación I (semestre 2018 - 2) y Temas Selectos de Mecatrónica I (semestre 2020 - 2), impartida por el profesor Ricardo Abela Posadas.

Los códigos que a continuación se describen, se utilizan en todos los niveles del videojuego como un componente del objeto jugador.

• Desplazamiento del jugador y movimiento de cámara (*FPSControllerScript*)

A través del uso de las teclas W, A, S y D, se traslada la posición del jugador y haciendo uso del ratón, se mueve la orientación de la cámara contenida en el modelo del jugador, logrando en conjunto un movimiento completo similar al de cualquier videojuego con modalidad de juego en primera persona.

Este *script* fue desarrollado por el profesor Ricardo Abela Posadas y compartido a sus alumnos, de los cuales los autores de este proyecto forman parte, para su uso dentro de la elaboración de sus actividades académicas.

• Término del nivel (*ChangeSceneScript*) (Fig. 169)

El disparador de este código es la finalización de todas las actividades que el jugador tiene que realizar dentro del nivel, a través de un evento llama la función que, dentro del código, tiene un objeto asociado, generalmente la puerta de entrada o salida de la casa o la biblioteca, estando a cierta distancia del objeto y mirando en su dirección, aparece una indicación de que se ha detectado y al pulsar una tecla, se genera el cambio de nivel respectivo o la finalización del videojuego. Una vez activado es ejecutado repetidas veces, hasta que el cambio de nivel se haya realizado.

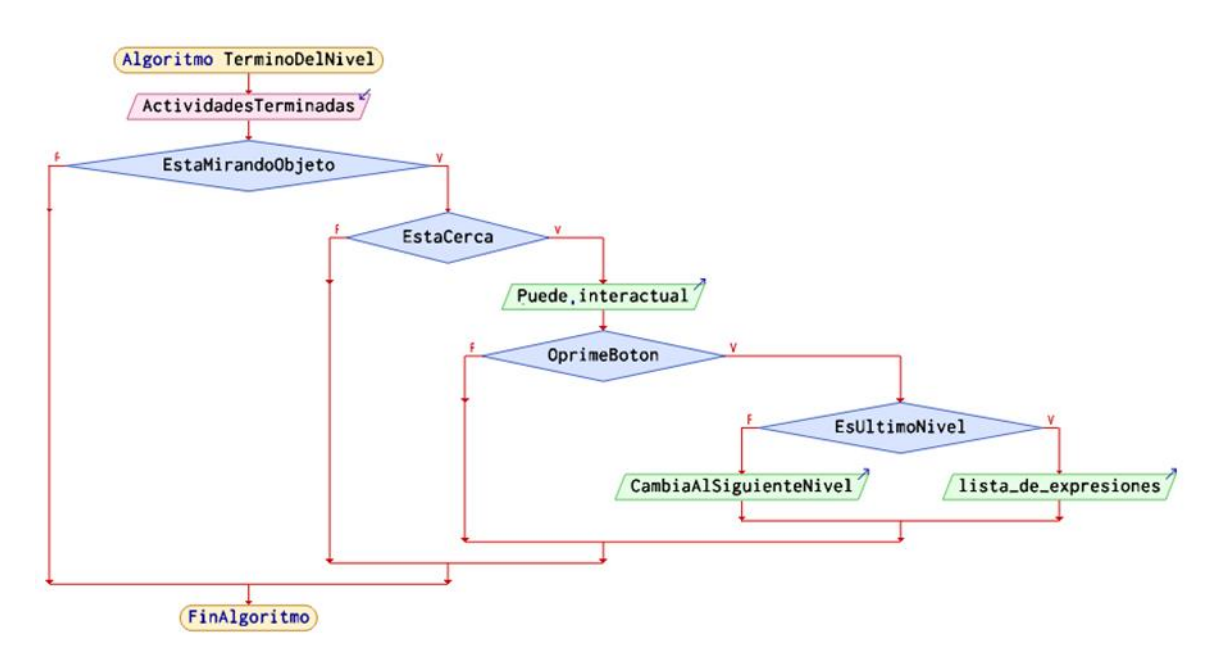

Figura 169. Diagrama de Flujo para Término del Nivel.

• Tomar objeto (*TakeObjectScript*) (Fig. 170)

Es añadido como un componente al jugador, que le permitirá, si el objeto está en la capa *Takeable,* poder tomarlo cuando se encuentra cerca de él, mirando en su dirección, también sustrae la información de identificador del objeto para transferirla a través de un evento. Este código se repite durante la duración completa del nivel estando dentro de la función *Update*, función que es ejecutada automáticamente en cada *frame* del videojuego.

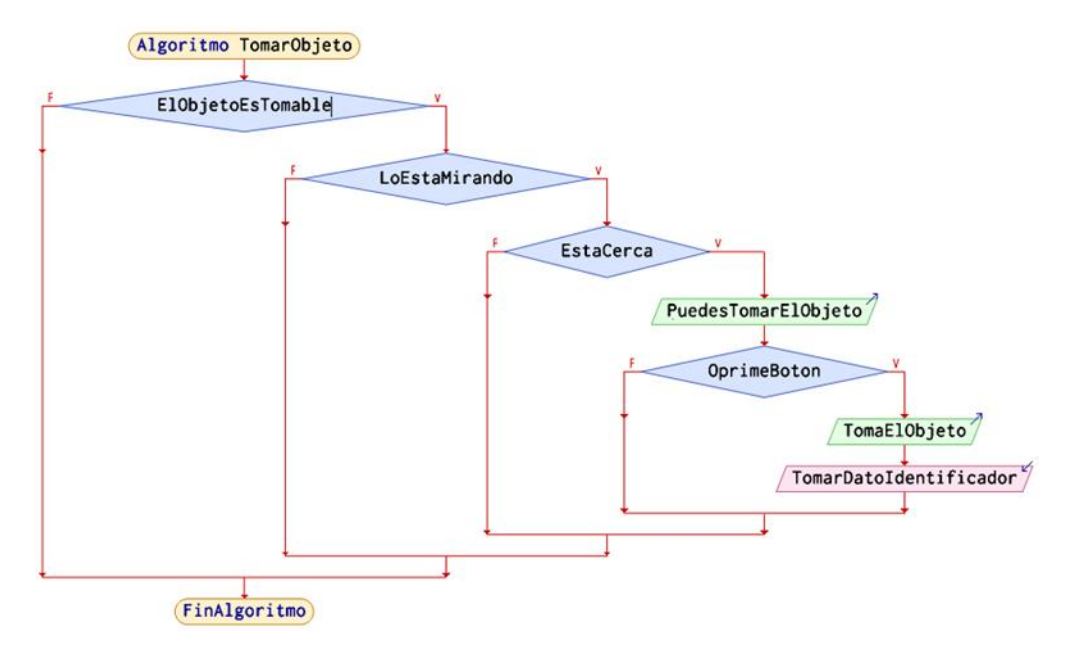

Figura 170. Diagrama de Flujo para Tomar Objeto.

El siguiente código es una función compartida por dos niveles del videojuego, dentro de estos niveles, forma parte de los componentes del jugador que es ejecutado al detectar los eventos que la involucran.

• Energía del jugador (*HealthBoyScript*) (Fig. 171)

Este código es empleado por los niveles 1 (Sismo en la escuela) y 2 (Consolar afectados), algunas funciones de los códigos que se ven involucrados en las actividades de estos niveles provocan eventos que restan o suman energía al jugador a través de las funciones de este código.

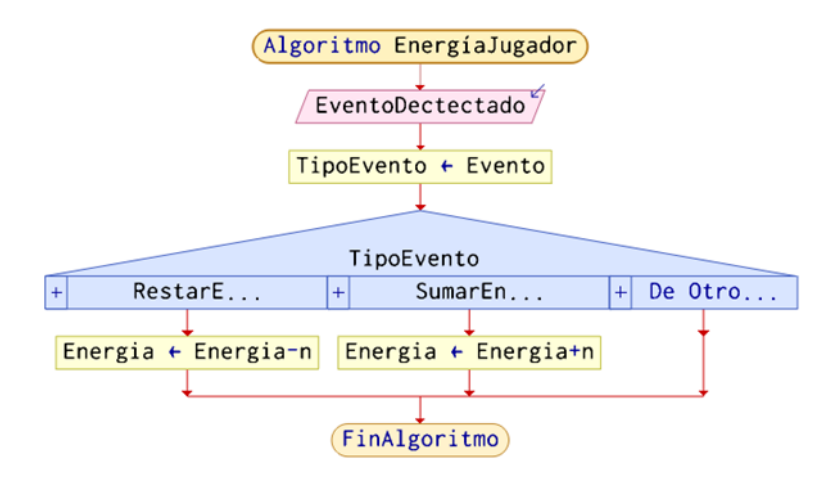

Figura 171. Diagrama de Flujo para Energía del Jugador.

A continuación, se describirán los códigos adicionales empleados en cada nivel y sus respectivos activadores.

Para el caso del Nivel 0: Introducción al mundo virtual, se hace uso de 4 códigos:

• Identificador de objeto (*IndexScript*)

Este código proporciona al portador (los objetos: libro, mochila, almuerzo y resortera) un componente numérico para posteriormente identificarlos a través de él. Adicionalmente, fuera del código, estos objetos se añaden a la capa *Takeable*.

• Objetos acumulados (*StockScript*) (Fig. 172)

Al iniciar el nivel, por única vez, despliega una lista de los objetos que necesitan ser recogidos, posteriormente sólo una función dentro de este código se ejecuta cada vez que un objeto es tomado brindándole como parámetro el identificador del objeto para que despliegue en pantalla las características del objeto adquirido por un determinado tiempo. Cuando todos los objetos han sido tomados, lanza un evento para activar las funciones del código Acciones de la madre.

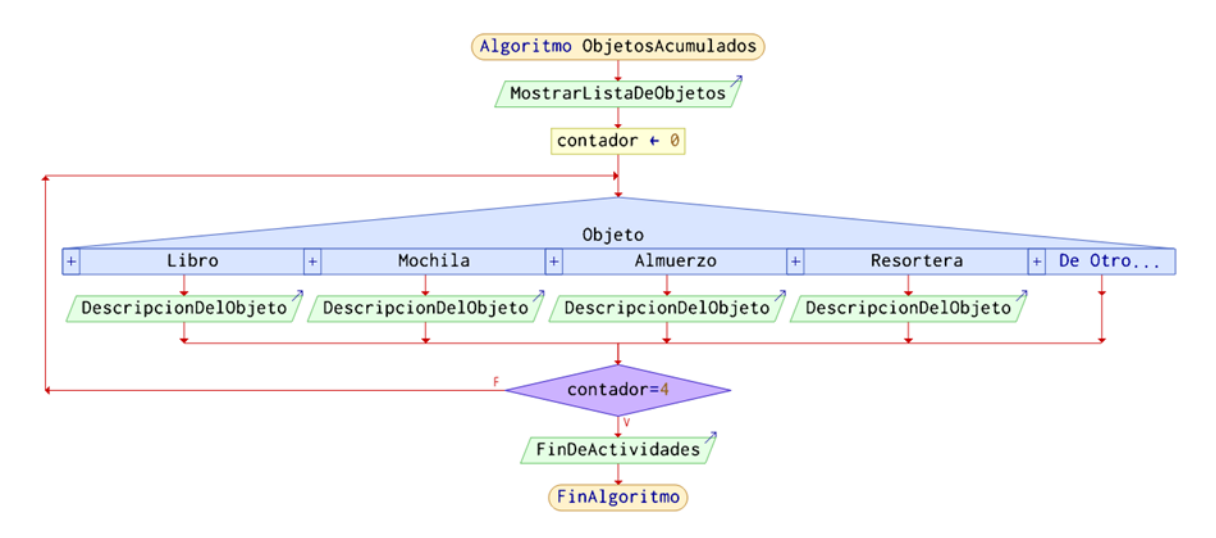

Figura 172. Diagrama de Flujo para Objetos Acumulados.

• Acciones de la madre (*MotherScript*) (Fig. 173)

Recibe el evento de término de las actividades desde el código de Objetos acumulados, a partir de él, cambia su animación y despliega un mensaje, desata un evento, con el cual activa las funciones del código término de nivel y cambia a la puerta de salida a la capa *Takeable* para poder interactuar con ella a través de Tomar objeto, procedimiento que permitirá al jugador avanzar al nivel 1.

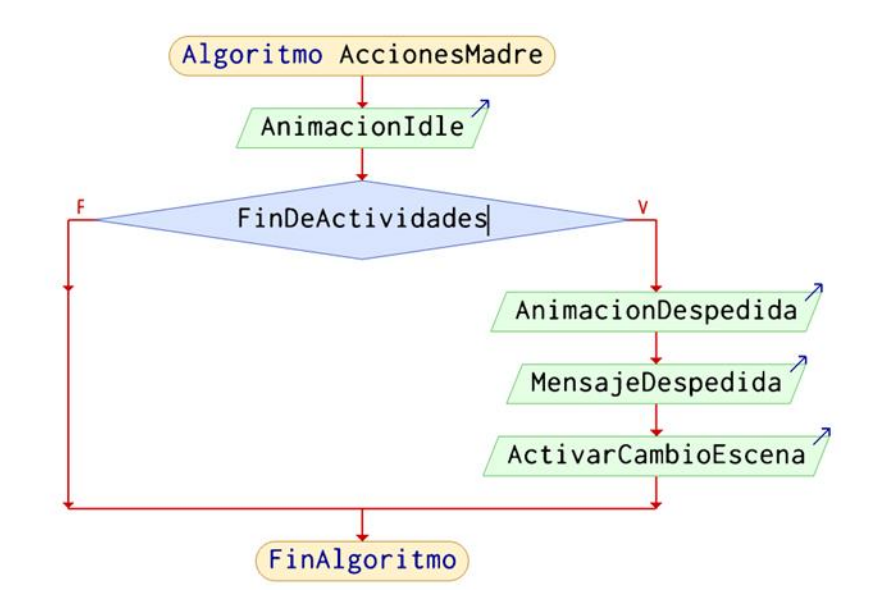

Figura 173. Diagrama de Flujo para Acciones de la Madre.

En el caso del Nivel 1: Sismo en la Escuela, se cuenta con 11 códigos además de los códigos compartidos de navegación, término de nivel y tomar objetos, a continuación, se explicará la finalidad de estos:

• Entregar objeto (*GiveObjectScript*) (Fig. 174)

La función de este código es que el jugador sea capaz de entregar el libro, que tomó en el nivel anterior, a la bibliotecaria, para llevar esto acabo se empleó la misma lógica del código Tomar objeto, primero poner el modelo de la bibliotecaria en una capa *Takeable*, luego, cuando el jugador está lo suficientemente cerca de la bibliotecaria y mira en su dirección, aparece la imagen para interactuar con ella, simplemente apretando un botón aparece el libro sobre la mesa. Posteriormente activa un evento para indicar que empieza a temblar, a la vez, desata la reproducción de la alarma y la animación de movimiento de las lámparas, este mismo evento acciona las funciones del código salir.

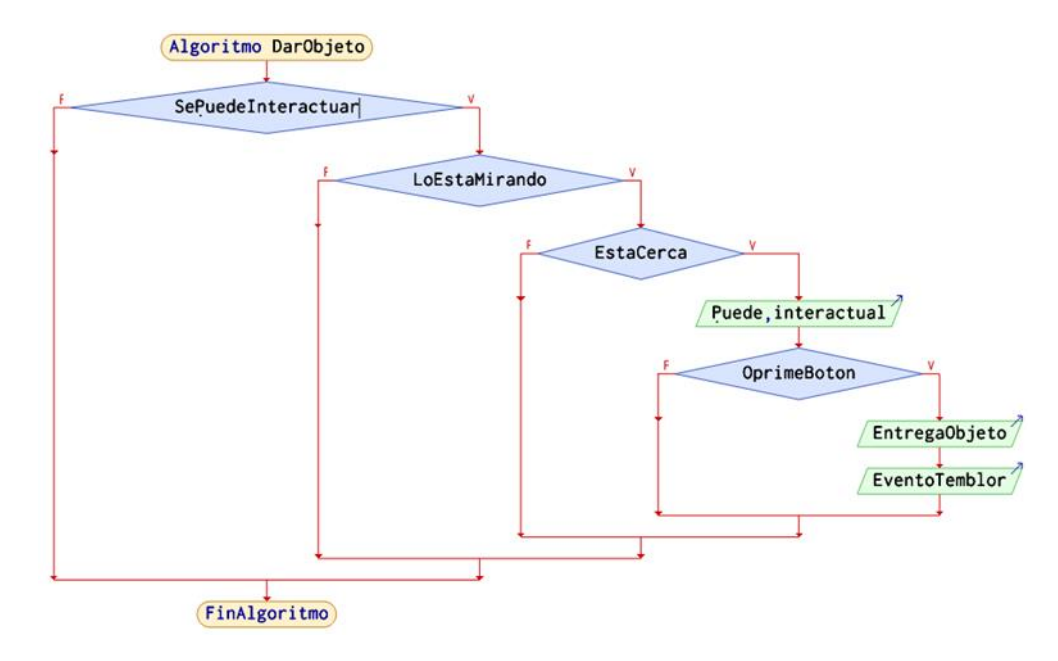

Figura 174. Diagrama de Flujo para Entregar Objeto.

• Salir (*GetOutScript*) (Fig. 175)

Este código es un componente puesto a todos los personajes que están en el escenario de la biblioteca, con excepción del jugador, su finalidad es que puedan evacuar el edificio una vez que empieza a sonar la alarma. Cada sujeto con este código tiene asociado un punto destino, al cual a través de un componente *NavMeshAgent* es capaz de llegar mediante la mejor ruta calculada, para que esto sea posible, previamente se genera un *NavMesh* del escenario, que es un mapa de las superficies por las cuales el *NavMeshAgent* puede circular, mientras el desplazamiento de los personajes ocurre, cambia la animación a caminar; una vez en el punto destino regresa a *Idle*.
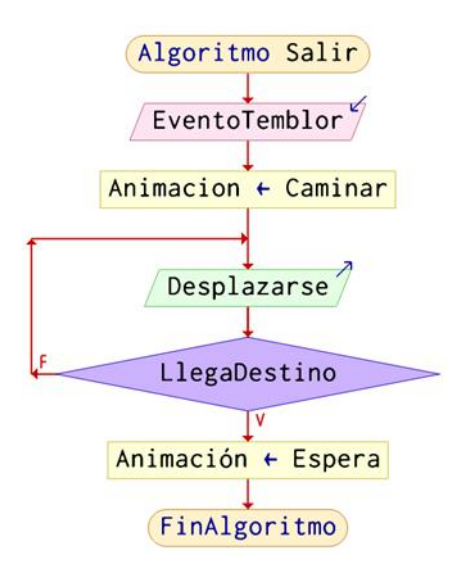

Figura 175. Diagrama de Flujo para Salir.

• Movimiento de lámparas (*LampCeillingScript*) (Fig. 176)

Este código, al recibir aviso del evento temblor generado en Entregar objeto, activa la animación de los objetos lámpara, para simular el movimiento creado por un sismo.

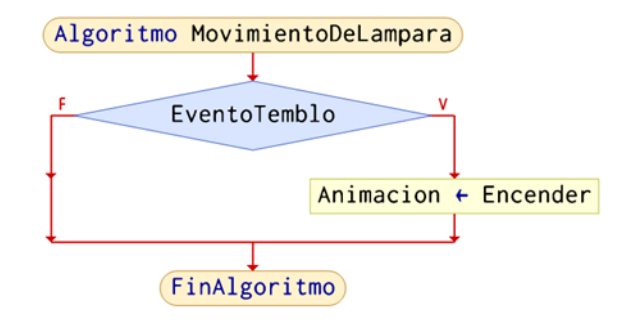

Figura 176. Diagrama de Flujo para Movimiento de Lámparas.

• Reproducción de alarma (*AudioScript*) (Fig. 177)

De la misma manera que el código Movimiento de lámparas, este funciona activando el sonido de una alarma al recibir el mismo evento desatado por Entregar objeto. Adicionalmente, cuenta con un temporizador para detener la alarma y generar un evento de término de sismo.

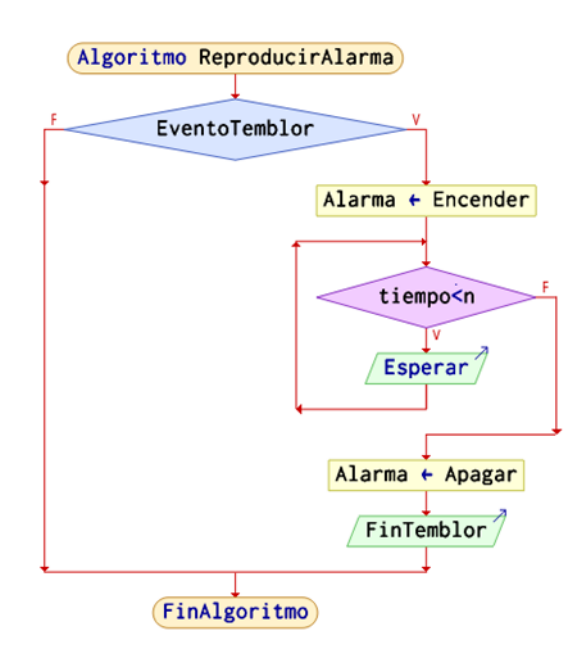

Figura 177. Diagrama de Flujo para Reproducción de Alarma.

• Acciones de bibliotecaria (*LibrarianScript*) (Fig. 178)

Al detectar que el evento Término de sismo se ha ejecutado, despliega un mensaje en pantalla para indicar que los personajes pueden ingresar a la biblioteca, unos segundos después desata el evento Volver, que será utilizado en el código Regresar.

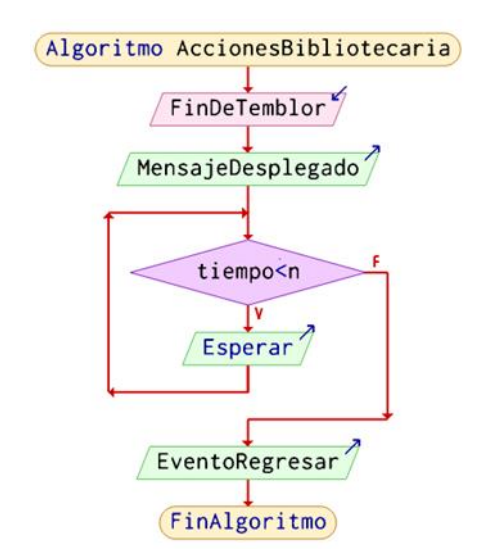

Figura 178. Diagrama de Flujo para Acciones de Bibliotecaria.

• Regresar (*GoBackScript*) (Fig. 179)

Al desatarse el evento Regresar, se activa nuevamente el *NavMeshAgent* para retornar a todos los personajes a su ubicación inicial, cambiando a la vez la animación de caminar mientras el personaje se traslada; una vez en el destino, regresa a una animación de espera.

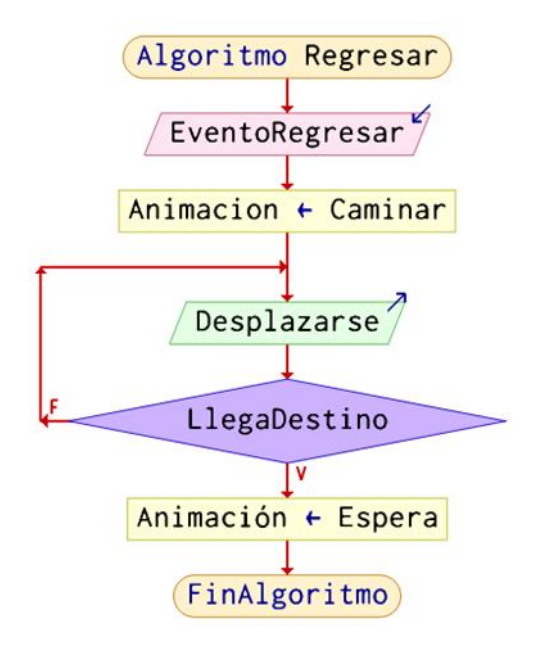

Figura 179. Diagrama de Flujo para Regresar.

• Generador de enemigos (*EnemiesGeneratorScript*) (Fig. 180)

Las funciones de este código son desatadas por el evento Término de temblor. En dos puntos dentro del escenario, son generados los enemigos (Pánicos), objetos previamente configurados con las propiedades necesarias para su interacción con el jugador.

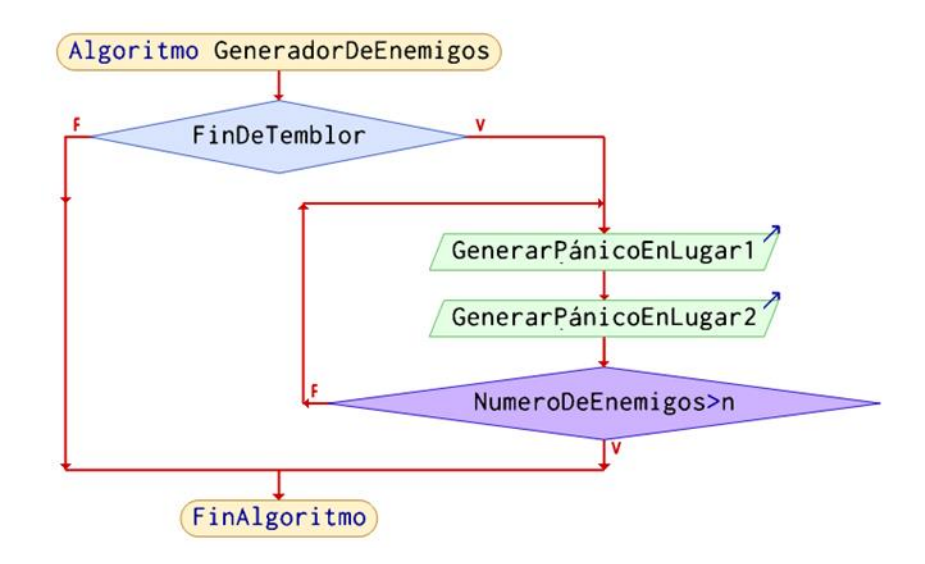

Figura 180. Diagrama de Flujo para Generador de Enemigos.

• Acciones de Pánico (*PanicoScript*) (Fig. 181)

Este código es un componente contenido en un objeto prefabricado de Pánico empleado en la Generación de enemigos. La función de este código es perseguir al jugador, a través de un componente *NavMeshAgent*. Esta acción se ejecuta dentro de la función *Update*, por lo que no deja de ejecutarse hasta que el objeto Pánico sea destruido.

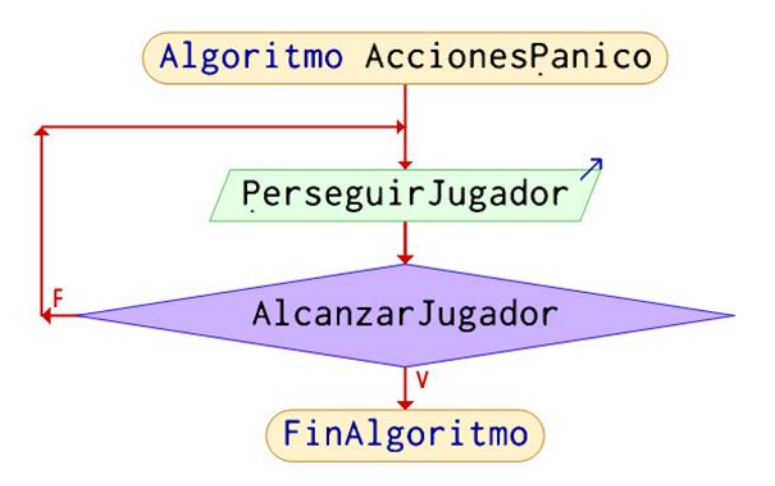

Figura 181. Diagrama de Flujo para Acciones de Pánico.

• Destruye al contacto (*DestroyByContactScript*) (Fig. 182)

Este código es un componente del Pánico prefabricado, con él se detecta si este objeto tiene contacto con un proyectil o con el jugador; en el caso de ser golpeado por el proyectil desaparecerá Pánico, para el otro caso, el jugador perderá energía si es tocado por el enemigo.

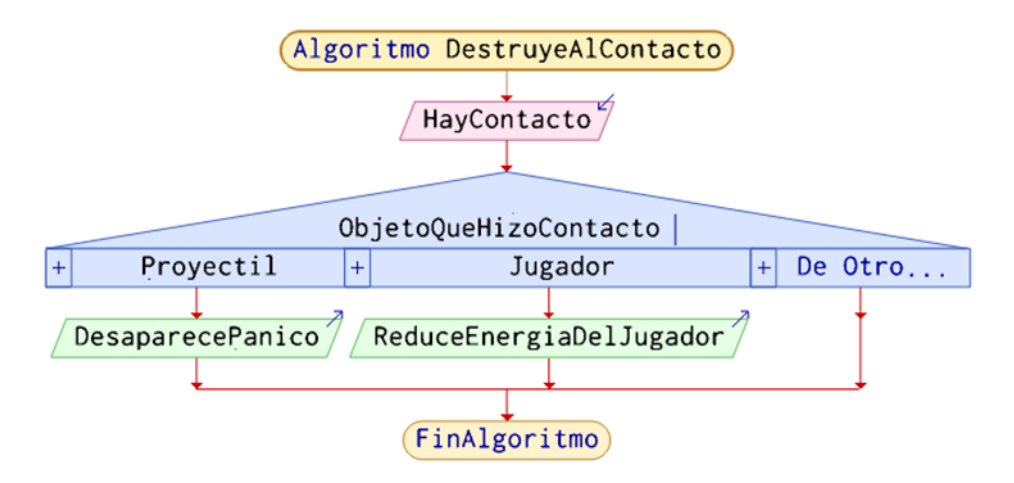

Figura 182. Diagrama de Flujo para Destruye al Contacto.

• Disparo (*ShotScript*) (Fig. 183)

Este código está asociado al jugador, el evento Término de temblor cambia el valor de una variable booleana, con este cambio, le permite arrojar proyectiles, además lleva la cuenta de cuántos enemigos han sido destruidos, para cuando todos hayan sido vencidos, poder activar el código de Término de nivel. Este código se lleva a cabo dentro de la función *Update* por lo que se repite durante todo el nivel.

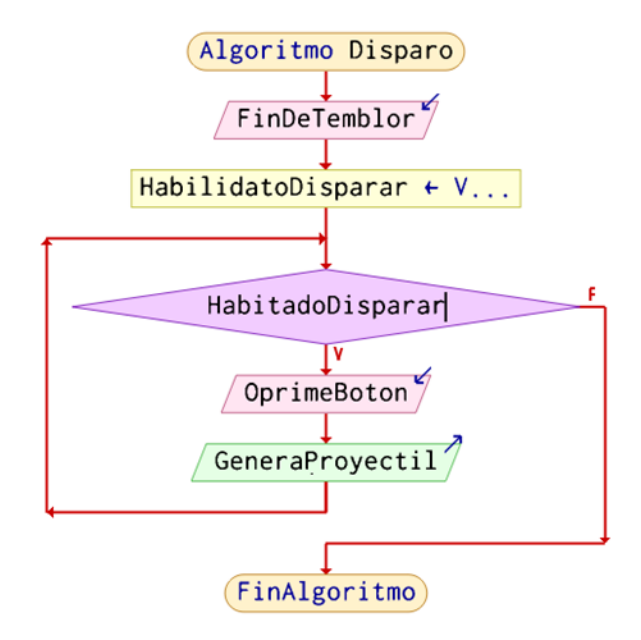

Figura 183. Diagrama de Flujo para Disparo.

• Movimiento del disparo (*ShotMovementScript*) (Fig. 184)

Esta función se integra a un objeto prediseñado de los proyectiles que serán lanzados en el código Disparo, este contiene el movimiento que realizará dicho objeto.

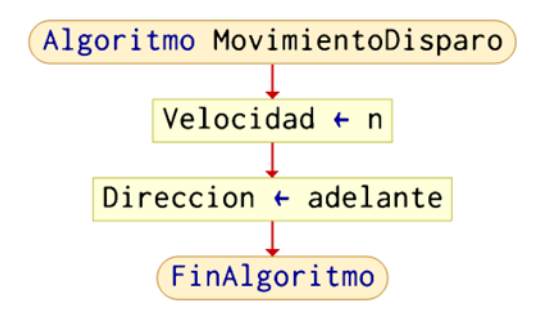

Figura 184. Diagrama de Flujo para Movimiento del Disparo.

Respecto al Nivel 2: Consolar afectados, este consta, además de los códigos compartidos, con 8 códigos para el funcionamiento de todas las interacciones y actividades dentro de esta escena.

• Acción de Frida (*FridaScript*) (Fig. 185)

Este código es un componente asignado al objeto de Frida, con él es capaz de perseguir al jugador de acuerdo con cómo este vaya recorriendo el mapa reproduciendo la animación de caminata, además, mientras está cerca del jugador, permanece estática cambiando la animación de caminar a espera. Este código se ejecuta en una función *Update*, por lo que es reproducido durante el total del nivel.

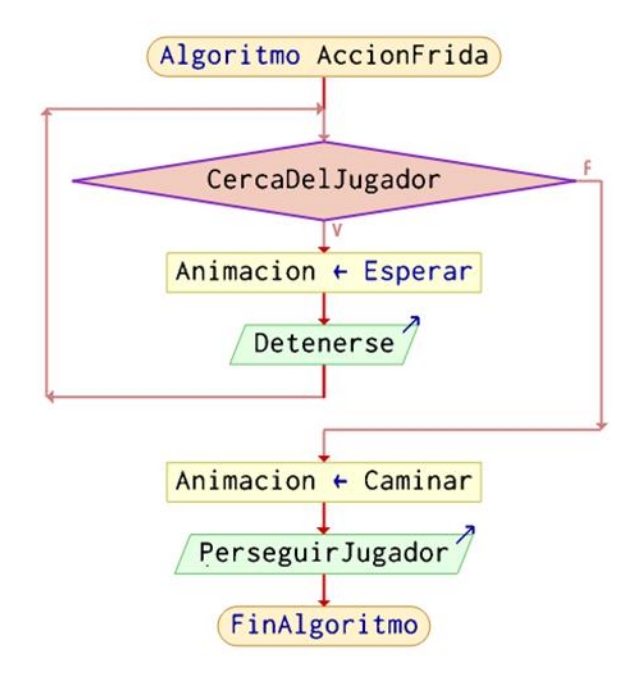

Figura 185. Diagrama de Flujo para Acción de Frida.

• Acción de obstáculo (*ObstacleScript*) (Fig. 186)

Es un componente que contienen las secciones de obstáculos que impiden el paso libre por las rutas del mapa, al atravesar estas secciones, el nivel de energía del jugador se disminuye. El desatador de la función es la detección del jugador dentro de la sección de obstáculo, usando un *collider* como *trigger*.

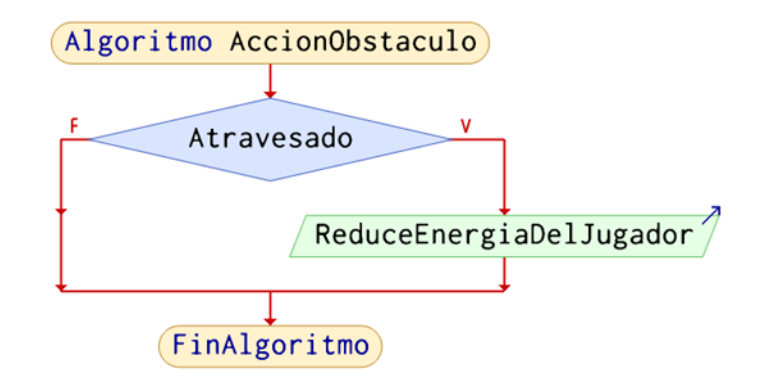

Figura 186. Diagrama de Flujo para Acción de Obstáculo.

• Obtener ayuda (*GetHelpScript*) (Fig. 187)

Este código, forma parte de los componentes del jugador, y le permite solicitar ayuda al personal de asistencia que encuentra por su camino. La ayuda puede ser solicitada múltiples veces, respetando un periodo de tiempo entre cada solicitud; para solicitar la ayuda, es necesario que el personal de asistencia esté dentro de la capa *Curator*, que el jugador se encuentre cerca de él, mirando en su dirección y que oprima un botón, al realizar toda esta secuencia, se desata una función dentro de un componente de tipo código del personaje de asistencia que está siendo observado. Estas acciones se llevan a cabo dentro de la función *Update*, por lo que son repetidas durante la ejecución de todo el nivel.

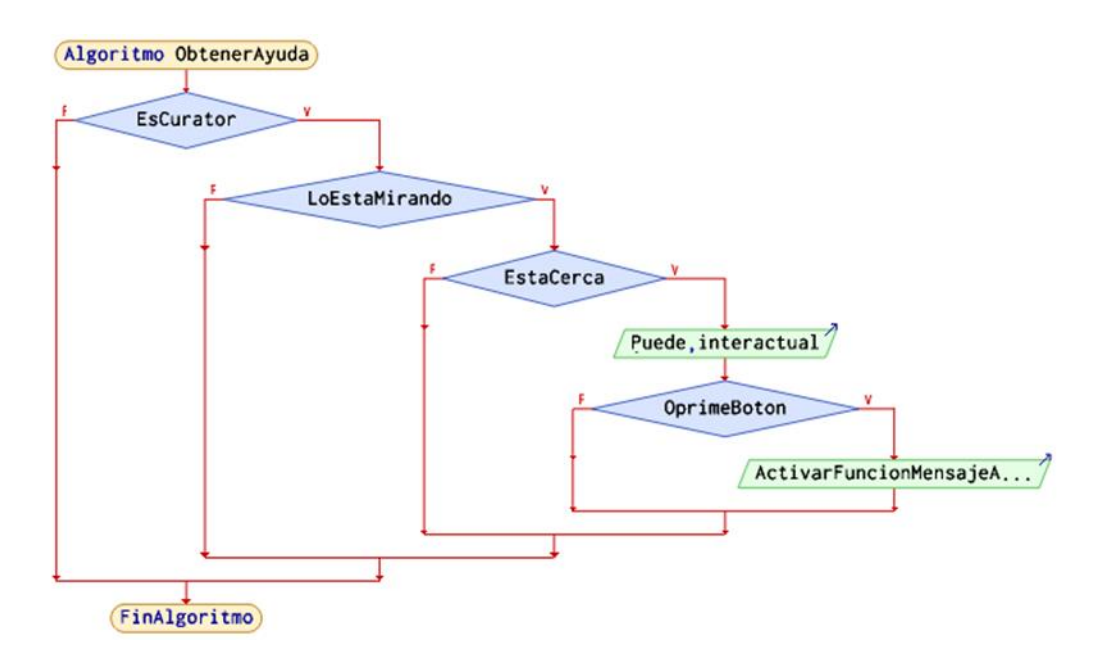

Figura 187. Diagrama de Flujo para Obtener Ayuda.

• Mensaje de ayuda (*HelpMessageScript*) (Fig. 188)

Esta función es un componente contenido por todos los personajes de asistencia dentro del nivel, su función principal es desatada por la solicitud de ayuda del código *GetHelpScript*. Lo que se lleva a cabo a partir de la solicitud, es girar al personaje que contiene el código hacia la dirección del jugador, se bloquea la función de traslación del usuario y se procede a cambiar la animación del personaje que brindará apoyo a "dar ayuda", terminando la rutina, gira a su posición inicial, se suma energía a la barra del jugador y se activa nuevamente la función de traslación del usuario.

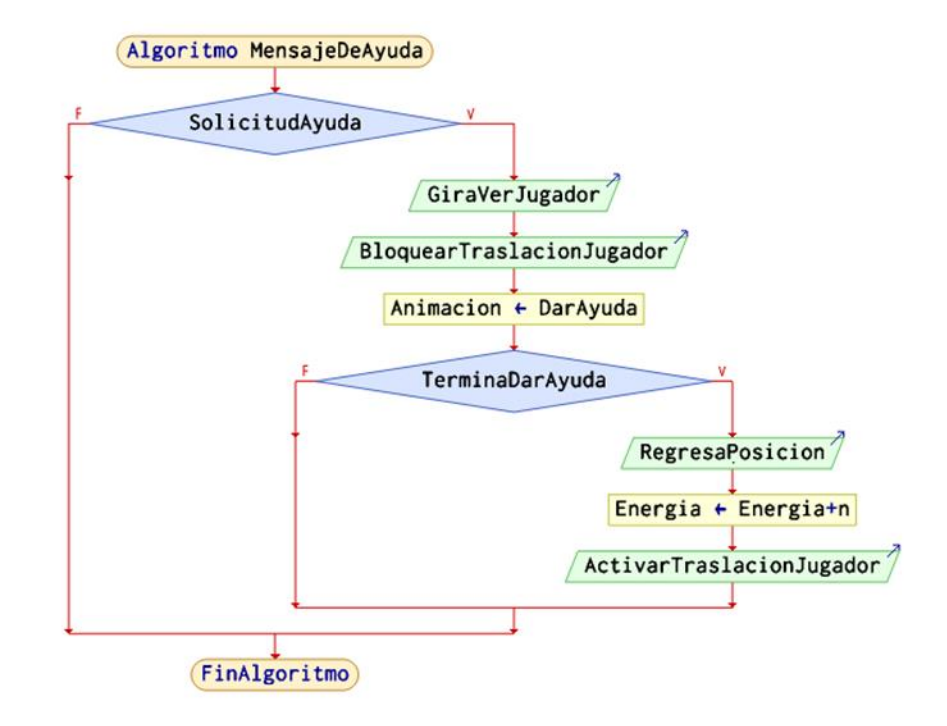

Figura 188. Diagrama de Flujo para Mensaje de Ayuda.

• Cambio de personaje (*SwitchCameraScript*) (Fig. 189)

Este código, es contenido por el personaje del jugador, y permite cambiar del niño a Frida al oprimir un botón, para esto es necesario tener la barra de tiempo de Frida llena, al ser el personaje de Frida, se puede observar a través de los *googles*, los obstáculos no afectan la energía del niño y el movimiento es más veloz; siendo ideal para permitir al usuario explorar rápidamente sus alternativas. Cuando se termina el tiempo de uso de Frida, se regresa a ser el niño, quien no se movió de la posición donde fue solicitado el cambio de personaje.

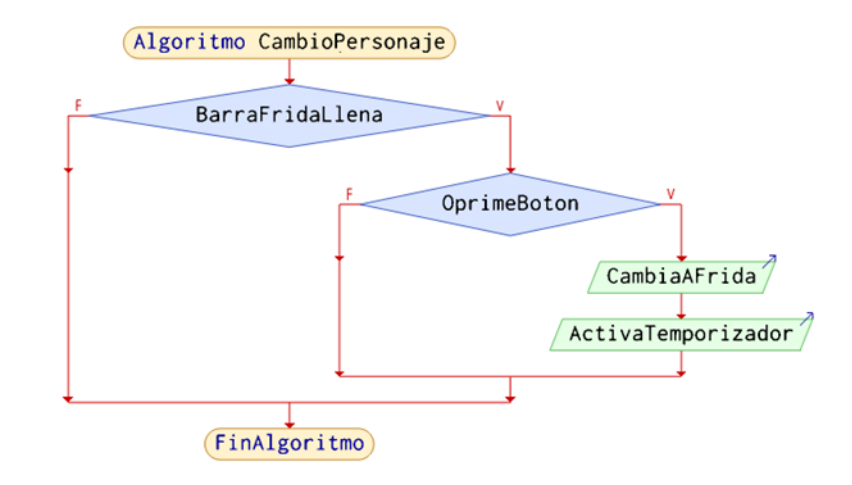

Figura 189. Diagrama de Flujo para Cambio de Personaje.

• Temporizador de Frida (*TimerFridaScript*) (Fig. 190)

Es un temporizador que resta el tiempo de uso de Frida y modifica ese decremento en la barra de Frida, al llegar a cero activa un evento para que el usuario regrese al personaje del niño.

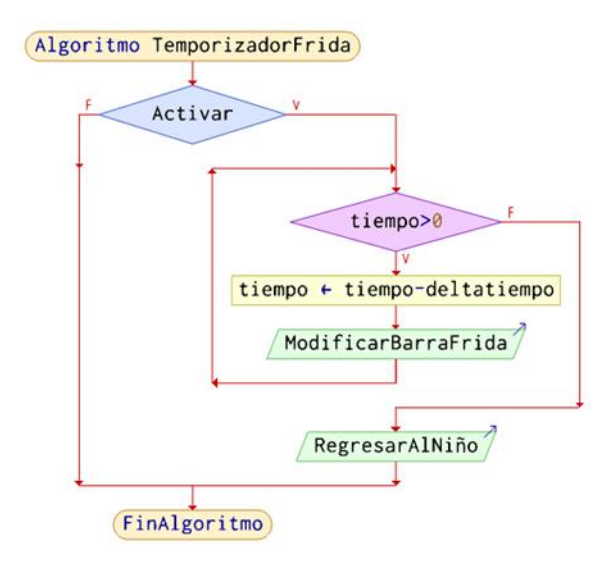

Figura 190. Diagrama de Flujo para Temporizador de Frida.

• Dar ayuda (*GiveHelpScript*) (Fig. 191)

Este código forma parte de los componentes del jugador, y le permite ofrecer ayuda a las personas que se encuentran asustadas a lo largo del camino. La ayuda que se otorga solo puede hacerse una vez por personaje, pues al terminar de ayudarle a la persona, ésta cambia su animación a una de *idle*. Muy parecido al código de Obtener ayuda, para ofrecer ayuda, es necesario que la persona asustada esté dentro de la capa *Helpable*, que el jugador se encuentre cerca de él, mirando en su dirección y que oprima un botón. Al cumplirse todo lo anterior, se desata una función dentro de un componente de tipo código de la persona asustada que está siendo observada. Estas acciones se llevan a cabo dentro de la función *Update*, por lo que son repetidas durante la ejecución de todo el nivel.

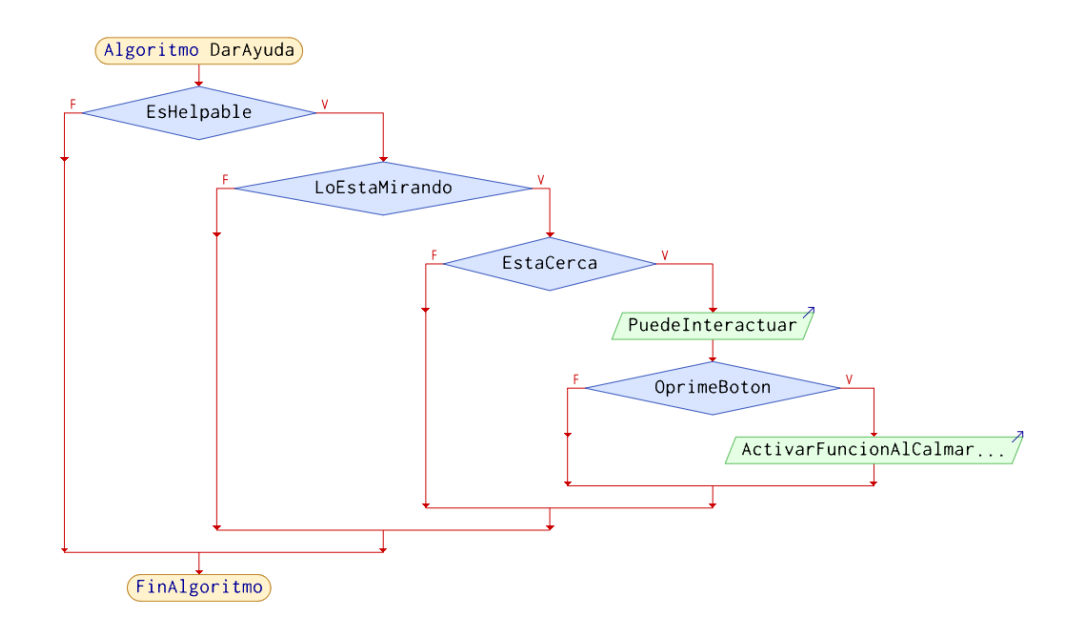

Figura 191. Diagrama de Flujo para Dar Ayuda.

• Dar premio (*HelpPersonScript*) (Fig. 192)

Esta función es un componente contenido por todos los personajes asustados dentro del nivel, su función principal es desatada por el código *GiveHelpScript*. Lo que se lleva a cabo a partir de la solicitud, es girar al personaje que contiene el código hacia la dirección del jugador, se bloquea la función de traslación del usuario y se procede a cambiar la animación del personaje a "hablar" con el jugador, esta animación se debe repetir dos veces, asimismo la animación de Frida cambia de caminar a "*idle*". Después, se cambia a la animación del personaje de "dar" para que éste deje un premio en el suelo. Al terminar dicha animación, se cambia a una de "*idle*", mientras que la animación de Frida pasa de "*idle*" a "caminar" en dirección del premio. Al llegar al premio, Frida cambia a una animación de "comer". Terminando las rutinas, gira a su posición inicial, se suma energía a la barra de Frida y se activa nuevamente la función de traslación del usuario y la animación de Frida de "caminar".

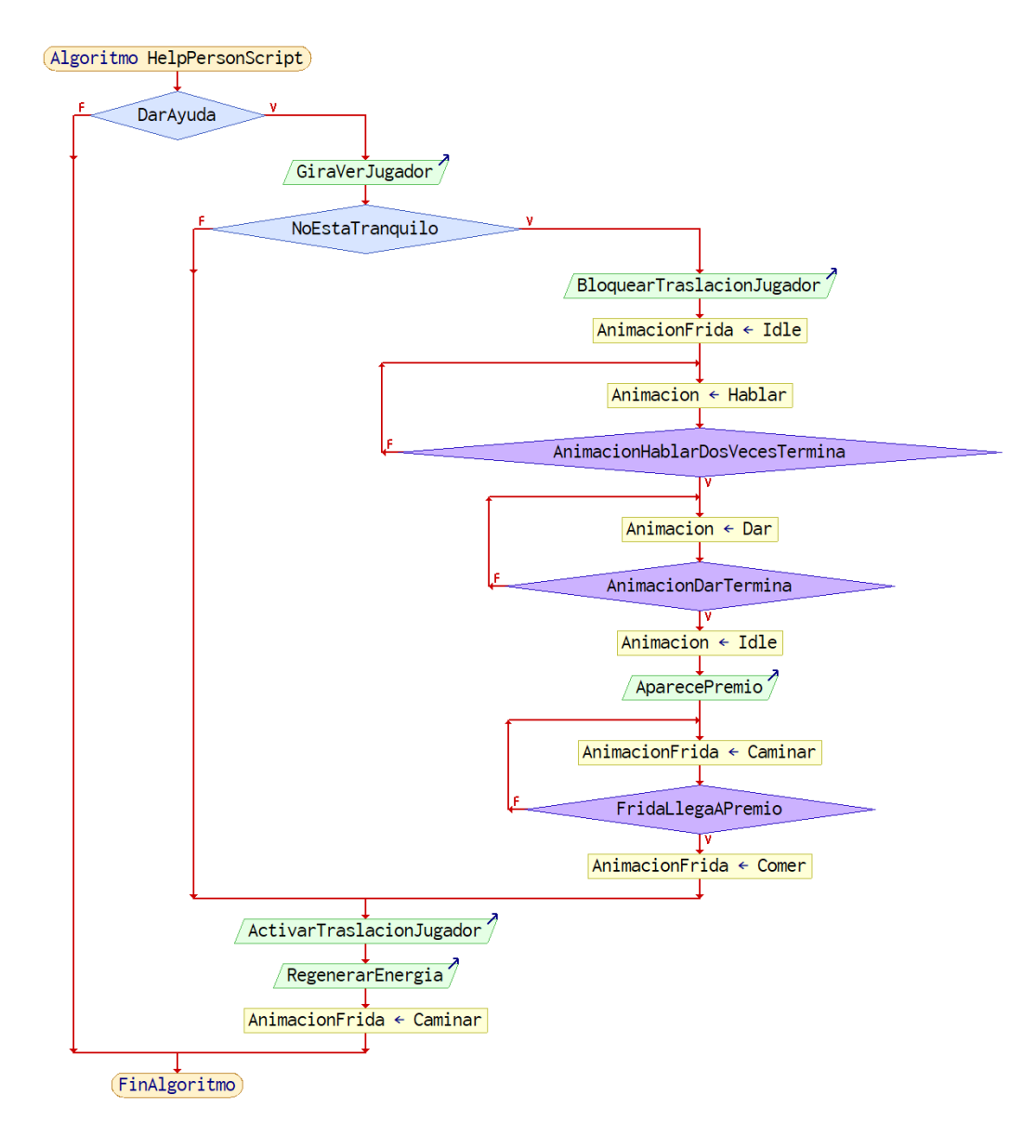

Figura 192. Diagrama de Flujo para Dar Premio.

Correspondiente al último nivel, se emplearon los códigos de Desplazamiento del jugador y movimiento de cámara, Término del nivel, Tomar objetos y se añadieron otros 3 más, para llevar a cabo las secuencias y actividades dentro de este escenario.

• Comenzar actividad (*ActivityStartScript*) (Fig. 193)

Dentro de la escena, hay seis colisionadores empleados como activadores que sirven para detectar que el personaje ha pasado por un área provocando la aparición de Pánico con su respectiva animación y una sugerencia o pista respecto a la tarea que debe llevarse a cabo, además permite, a través del cambio de un parámetro booleano, que la secuencia de interacción con objetos de la función Control de escala pueda realizarse. Cuando la actividad es concluida también se encarga de desaparecer a Pánico e impide la interacción con los objetos.

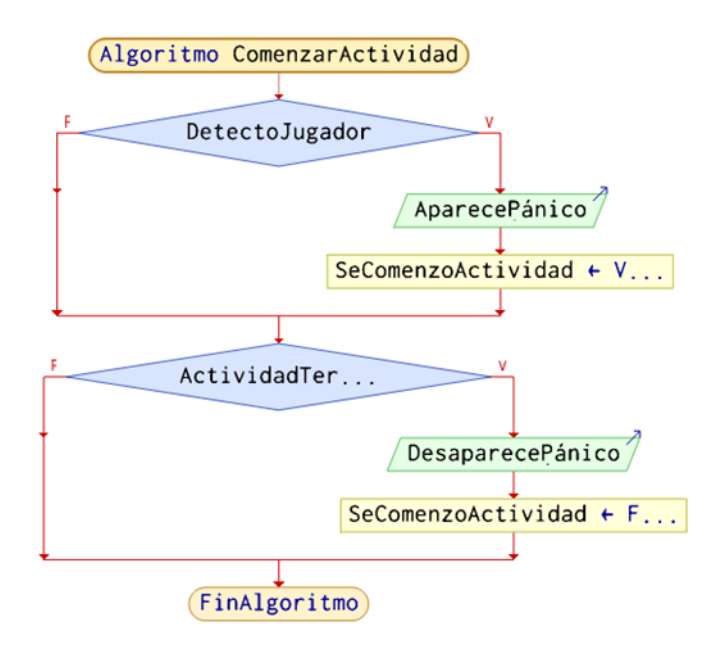

Figura 193. Diagrama de Flujo para Comenzar Actividad.

• Control de escala (*ScaleControlScript*) (Fig. 194)

Esta función calcula la razón de cambio de las escalas del modelo de la casa y del personaje Pánico, modificando estos parámetros cada vez que una tarea es concluida. Es ejecutada dentro de la función *Update*, realizando el cálculo cada vez que la secuencia de interacción con los objetos de las actividades, que se encuentra en la capa *Activity*, ha sido llevada a cabo por el jugador. Adicionalmente, lanza un aviso a la función Comenzar actividad, de que la actividad se concluyó para que esta destruya a Pánico y permita iniciar una actividad diferente.

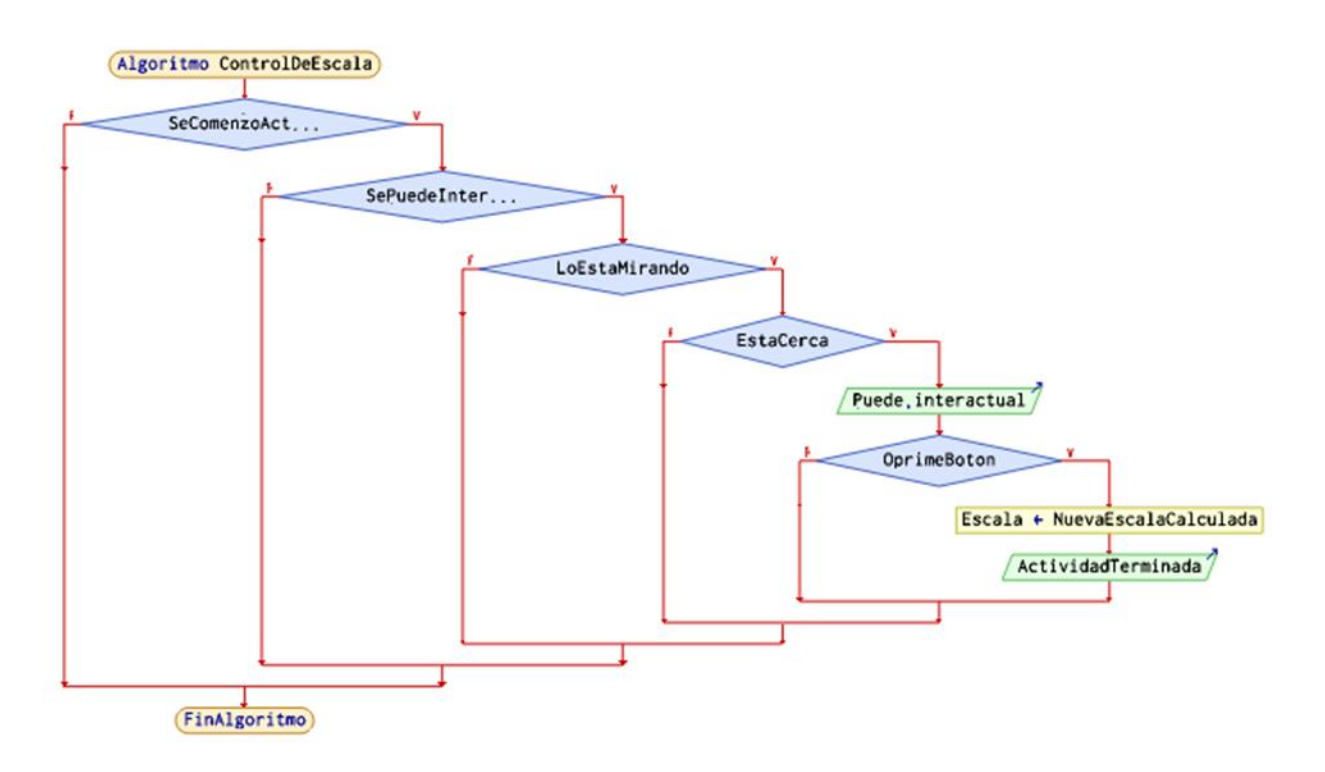

Figura 194. Diagrama de Flujo para Control de Escala.

• Activar sistemas de partículas (*ParticleSystemScript*) (Fig. 195)

Esta función es un componente que se le coloca al jugador, en donde interactúa con sistemas de partículas que se encuentran dentro de cada objeto de la casa que tiene que ver con una de las actividades que tiene que hacer el jugador. Cuando se acerca el jugador a una de las actividades, el *script* obtiene a qué actividad se acercó el jugador mediante el *ScaleControlScript*, así como determinar qué función es la que se necesitará usar, si es la de activar el sistema de partículas, eliminarlo o desaparecer las partículas.

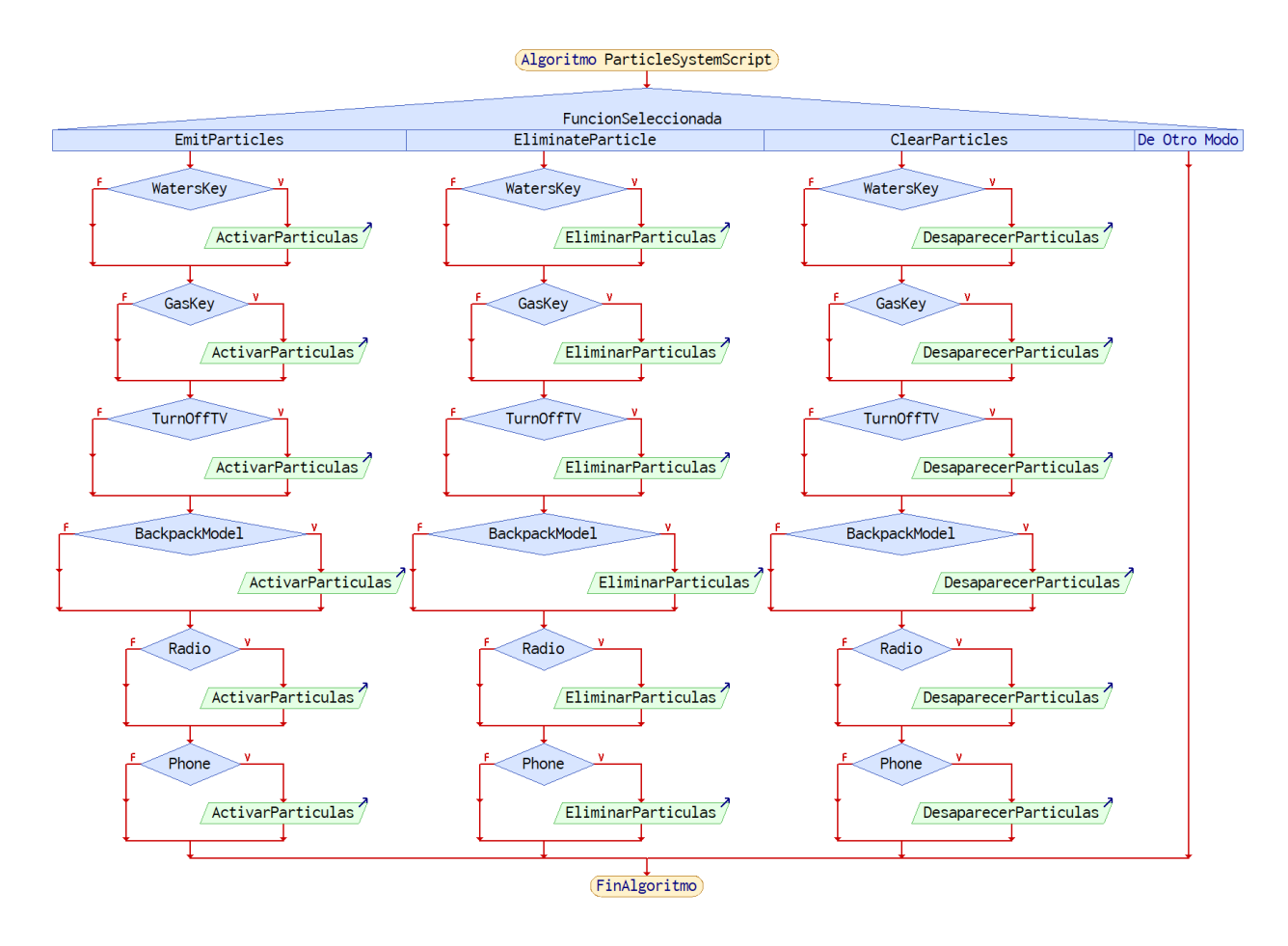

Figura 195. Diagrama de Flujo para Activar Sistemas de Partículas.

## 7. Pruebas y Resultados

En este capítulo se evaluará la operación del modelo funcional elaborado, considerando para ello el cumplimiento de los objetivos con los que se ha desarrollado este proyecto. Para lo anterior se crearon dos pruebas para cotejar la correcta ejecución del *software*, la primera prueba se desarrolló a partir de una sección del videojuego, para su reproducción en dispositivos especializados para experiencias virtuales tales como *Oculus Go* y *Pico G2 4k*; la segunda desarrollada con el videojuego en su totalidad y considerando las circunstancias de salubridad actuales, se realizó a partir de la reproducción del videojuego en dispositivos más accesibles como una computadora, con la finalidad de realizar pruebas involucrando a un grupo de usuarios objetivo y elaborándoles una encuesta de satisfacción y conocimientos adquiridos a partir del videojuego. Concerniente a los dispositivos externos, únicamente se podrán realizar pruebas sobre el desempeño del chaleco vibrador considerando para estas las restricciones y recomendaciones sanitarias para ser llevadas a cabo.

## 7.1. Adaptabilidad y Funcionamiento del Chaleco

Finalizado el chaleco como se observa en la Fig. 196 se prosiguió a probar su ajuste y su capacidad de transmitir vibraciones, dado que son pruebas que se realizarán sobre individuos que estén dentro de nuestros parámetros de usuarios, los resultados serán ponderados a través de evaluadores cuantitativos y cualitativos, realizando una encuesta a los sujetos de prueba para poder realizar la estimación del correcto funcionamiento.

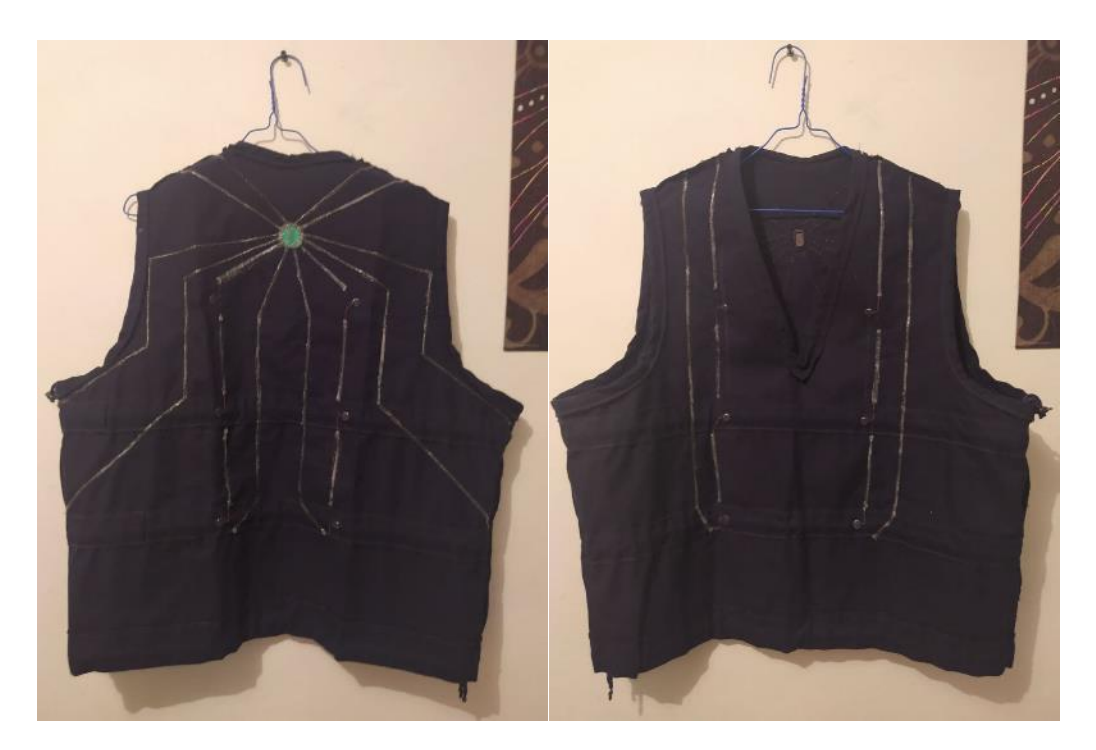

Figura 196. Vista de las Conexiones al Interior del Chaleco.

En otras circunstancias, la muestra de personas dependería de la cantidad de usuarios que pudieran probar la experiencia de manera presencial, sin embargo, con el distanciamiento social se realizará el número de pruebas posibles con participantes más próximos a la convivencia cotidiana de los autores de este proyecto, pudiendo causar un resultado sesgado, pero que proporcionaría una validez parcial del funcionamiento de este dispositivo.

Para llevar a cabo las pruebas del chaleco vibrador se solicitó a los participantes que llevaran a cabo la colocación y ajuste del dispositivo, para posteriormente comenzar a realizar cuestionamientos a cerca de la facilidad de uso, del ajuste y de la comodidad que les brinda la pieza para realizar movimiento en su tren superior. Finalizada esta primera parte, se coteja la correcta colocación y ajuste, para verificar que en todos los usuarios sea semejante, reduciendo el sesgo por una colocación deficiente. Haciendo uso de una fuente de voltaje se procede a la activación de las zonas vibradoras del chaleco, mientras se evalúa la reacción del participante ante las vibraciones, tomando en cuenta sus expresiones, gestos y comportamiento para la evaluación del funcionamiento, terminadas las pruebas de funcionamiento, se realiza la segunda parte de la encuesta, enfocada a la experiencia del usuario ante las vibraciones. Para finalizar, se solicita retirar el dispositivo, para evaluar la facilidad con la que es retirado y como última parte de la prueba, se solicitan comentarios finales, así como sugerencias.

Dada la baja cantidad de pruebas posibles realizadas sobre usuarios dentro de nuestro rango de edades, se realiza la misma prueba sobre personas fuera de estas características, con la finalidad de recabar más información acerca de la capacidad de uso y funcionamiento del dispositivo desarrollado en una audiencia con un rango de edades distinto al que se pensó.

Para ambos escenarios, se contemplan como datos fundamentales la estatura y peso del participante con la finalidad de evaluar su IMC (índice de masa corporal) tomando esta referencia para calificar cualitativamente su tipo de complexión, además de solicitar su edad, omitiendo información personal como nombres, sobre todo durante las pruebas desarrolladas sobre niños, razón por la que es necesario solicitar permiso a los tutores y usuarios mayores de edad el uso y examinación de los datos que proporcionarán. El formato que se utilizó se muestra en el Anexo IV del presente trabajo.

En el caso de los participantes dentro del rango de edad considerado para el desarrollo de este proyecto, se pudieron recabar siete pruebas, que fueron llevadas a cabo sobre participantes con una edad en el intervalo de 5 a 13 años cuyos resultados se muestran a continuación.

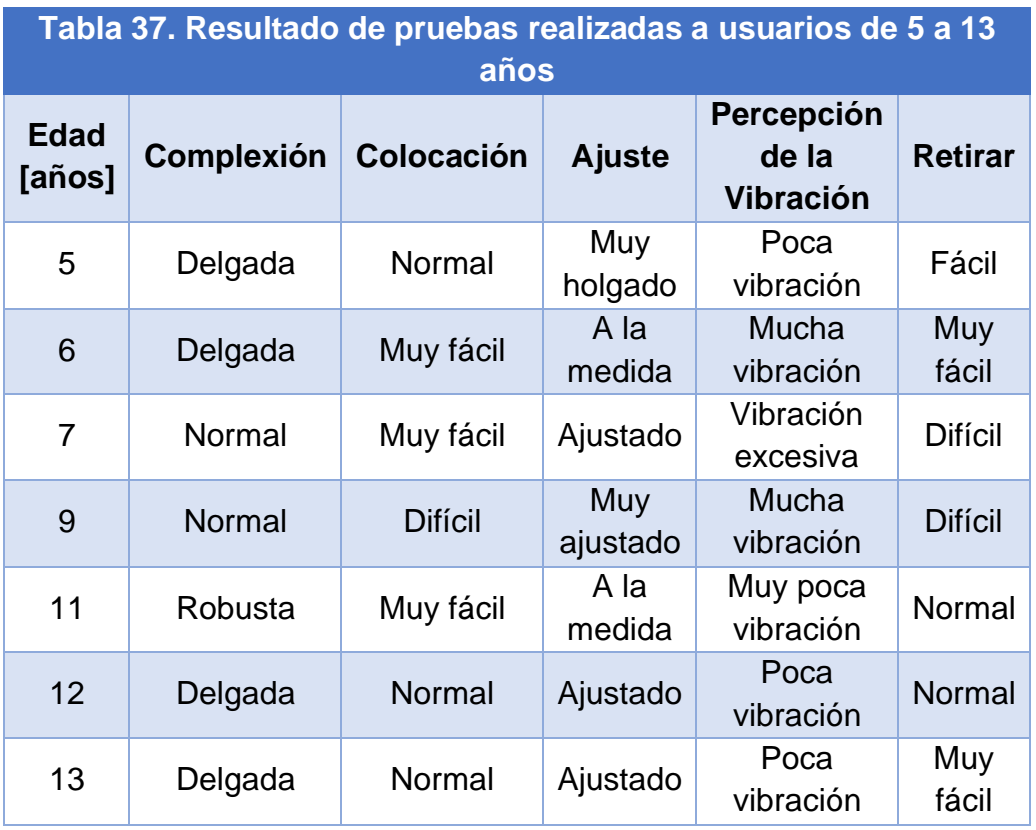

Los autores de estas pruebas suponían que el resultado concerniente a la colocación y retiro del dispositivo en los infantes de menor edad sería de muy difícil a difícil, esta hipótesis fue generada con base en que entre menor edad tenga el participante, menor sería su destreza para la manipulación de los ajustadores, considerando su falta de experiencia y falta de motricidad plenamente desarrollada; la hipótesis, dada la baja cantidad de participantes, no queda descartada pero es una observación relevante ya que hace suponer a los creadores del dispositivo que la elección de configuración del chaleco fue correctamente seleccionada.

Cabe enfatizar que para la mayoría fue una experiencia grata, pero con una percepción muy diferente en lo que a la vibración concierne. La ventaja principal es que el uso del chaleco puede facilitarse de sobre manera auxiliando al usuario en su colocación, ajuste y retiro, pero a pesar de no haber intervenido, se muestran casos en los que el participante no tuvo ningún problema, ya que le fue parecido a ponerse cualquier otra prenda de ropa. Los casos en los que resultó difícil de colocar, ajustar o retirar pudieron surgir por una explicación no tan detallada como se necesita al ser un método de ajuste diferente al acostumbrado y una dimensión excesiva para el físico del participante, añadiendo la fragilidad que el usuario quiere dar al uso del dispositivo por ser algo con lo que no tiene familiaridad.

En lo que concierne a los comentarios, todo el grupo coincidió en sentirse cómodo utilizando la prenda, ya que no impedía su movimiento y el ajuste no resultaba molesto; los niños de menor edad externaron la sugerencia de elaborar un chaleco reducido para su tipo de cuerpo, ya que, a pesar de poder disfrutar la experiencia, las zonas de la prenda que no cuentan con ajustadores les quedaron holgadas como se observa en las Fig. 197.

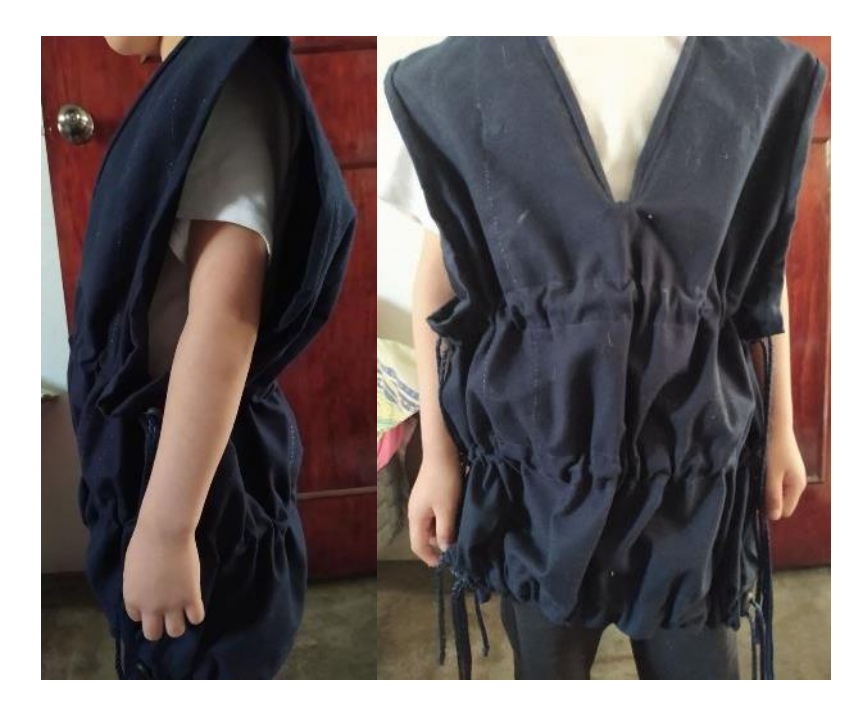

Figura 197. Participante Masculino de 6 Años.

En el caso de los participantes que sintieron una vibración excesiva o mucha vibración, expresaron que su razón de evaluar así este parámetro fue debido a la sensación de cosquilleo que percibieron, pero que no les resultó molesto.

Complementando las pruebas con usuarios fuera del rango de edad considerado para el desarrollo del dispositivo, se obtuvieron los resultados siguientes a partir de un grupo de 20 personas.

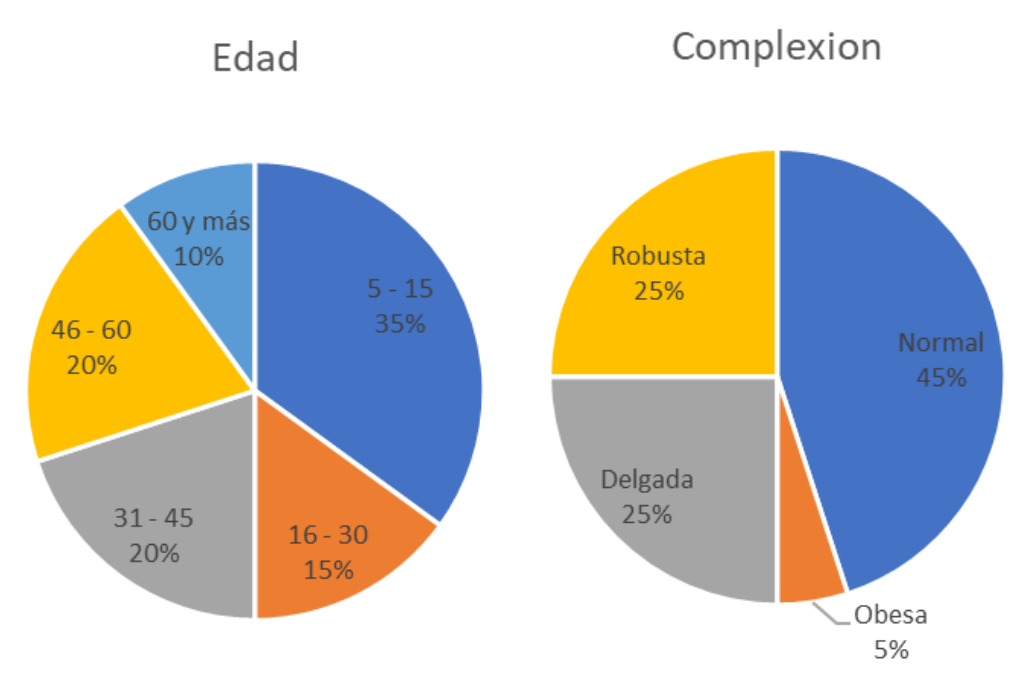

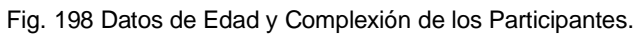

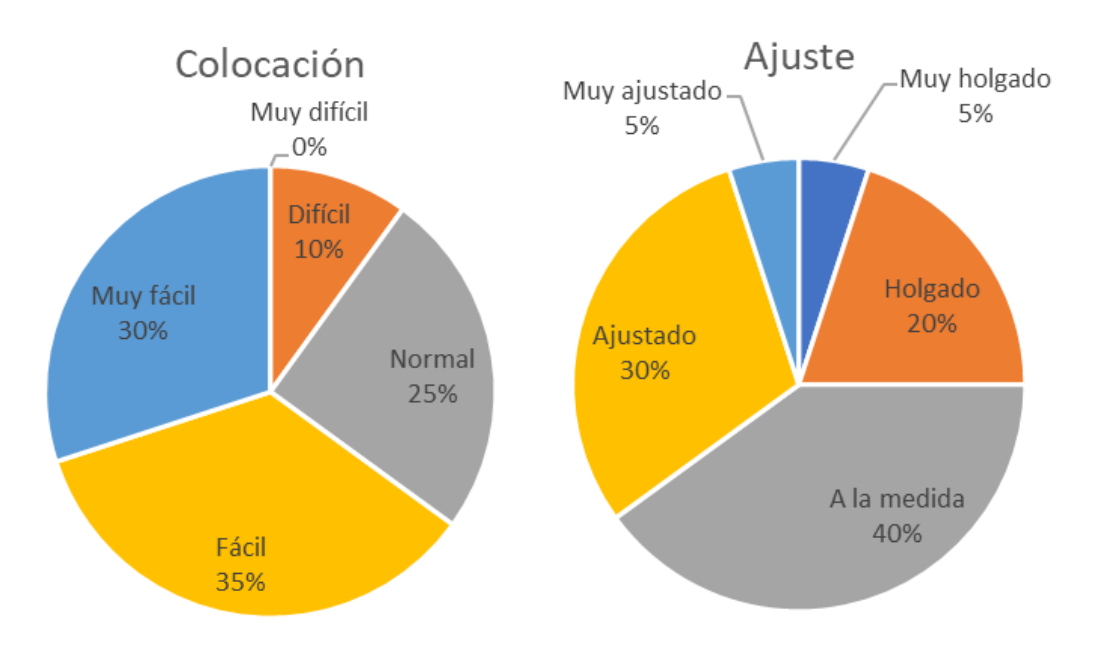

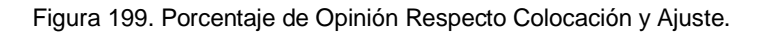

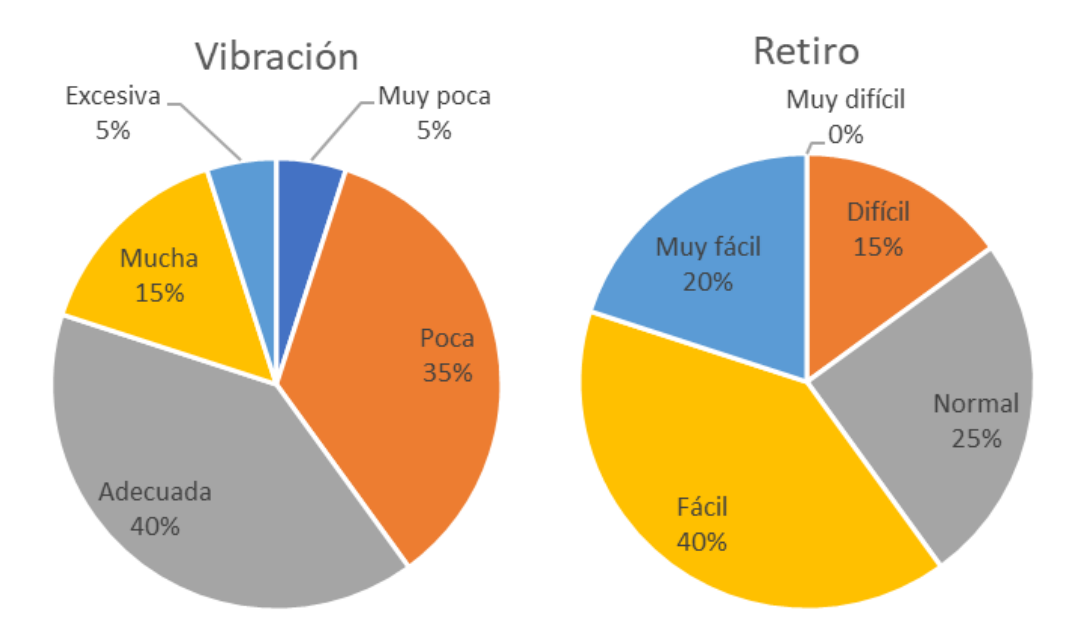

Figura 200. Porcentaje de Opinión Respecto Vibración y Retiro.

De acuerdo con los resultados adquiridos, la vibración al ser la función principal se esperaría tener mayor porcentaje para el rubro adecuada, cabe destacar que con la segunda evaluación de mayor porcentaje se formaría el 75% para una sensación aceptable para la finalidad del chaleco, que sumado a la restricción sensorial que el uso del *software* a través de visores provoca, podría cambiar la percepción del usuario sumando toda la interacción y nula experiencia en el *software* que lo mantendría alerta.

Respecto a los demás parámetros contemplados, se cubre el propósito de un fácil uso y de una buena capacidad de adaptarse a diferentes complexiones fisiológicas. Aunque reflexionando que el uso del dispositivo está enfocado para edades de 5 a 15 años, este podría ser más pequeño, ya que adultos con proporciones robustas y obesas fueron capaces de realizar las pruebas sin dificultades.

Entre los comentarios adquiridos, para todos los usuarios resultó cómodo su uso; principalmente disfrutaron las vibraciones en la zona posterior del tren superior, haciendo referencia de ser una sensación satisfactoria tanto como un masaje. Por lo que queda pendiente verificar si la sensación de placer permanece aun siendo expuesto a los retos dentro del videojuego ejecutado para realidad virtual.

A continuación, se citan los comentarios relevantes que se obtuvieron durante las pruebas:

Usuario masculino de 5 años: "*No me gustó porque me dio miedo.*"

Usuario masculino de 45 años: "*Me gustaría que en vez de colocarse como suéter, que tuviera un cierre para facilitar la colocación y retiro de la pieza.*"

Usuario femenino de 46 años: "*Podría considerarse hacer una extensión del dispositivo a otras partes de cuerpo, como la cabeza, brazos o piernas. Agregar algo que señale que haz muerto o continuas con vida como luces led sobre el chaleco, para que los demás puedan ver tu estatus.*"

Usuario masculino de 55 años: "*Siento que es una prenda innovadora que reúne los requisitos necesarios para cubrir las expectativas*."

Usuario masculino de 68 años: "*Publicar si se va a elaborar en serie o si va a poder ser adquirido.*"

Dichos comentarios servirán para considerar las modificaciones que en un trabajo futuro podrían realizarse y las expectativas que este proyecto puede alcanzar como instrumento de entretenimiento y proveedor de aprendizaje. Para consultar las respuestas completas de las pruebas realizadas, así como imágenes de estas, consulte el Anexo V del presente trabajo.

## 7.2. Evaluación del Desempeño del Ejecutable en Visores Comerciales de Realidad **Virtual**

Durante el desarrollo del videojuego, específicamente cuando se tenía ya construido el rediseño de los niveles introductorio y primero del videojuego con respecto a su primera iteración funcional; se tuvo la oportunidad de llevar a cabo pruebas del ejecutable del videojuego en un visor comercial de realidad virtual de modelo *Pico G2 4k* (Fig. 201).

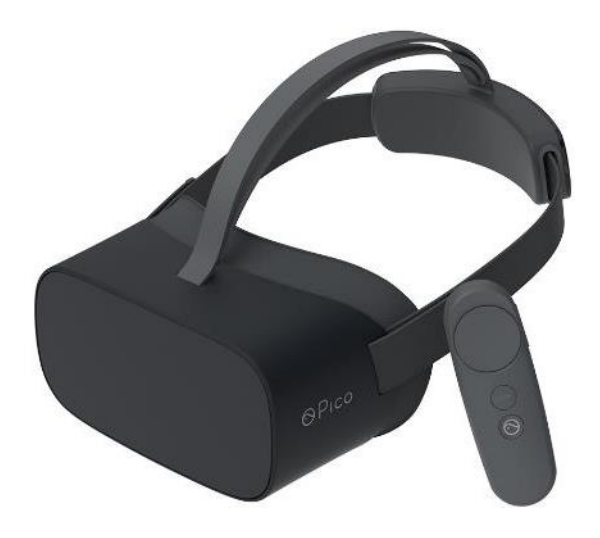

Figura 201. *Pico G2 4k* [139].

Las especificaciones técnicas del dispositivo se muestran en la Tabla 38, en la que se puede apreciar que se cuenta con características similares al dispositivo *Oculus Go* que se había planteado anteriormente en el apartado de Dispositivo de Realidad Virtual (apartado 5.2.4), con la diferencia de que es un dispositivo más reciente y que cuenta con una mejor resolución, lo que puede enriquecer la experiencia del usuario.

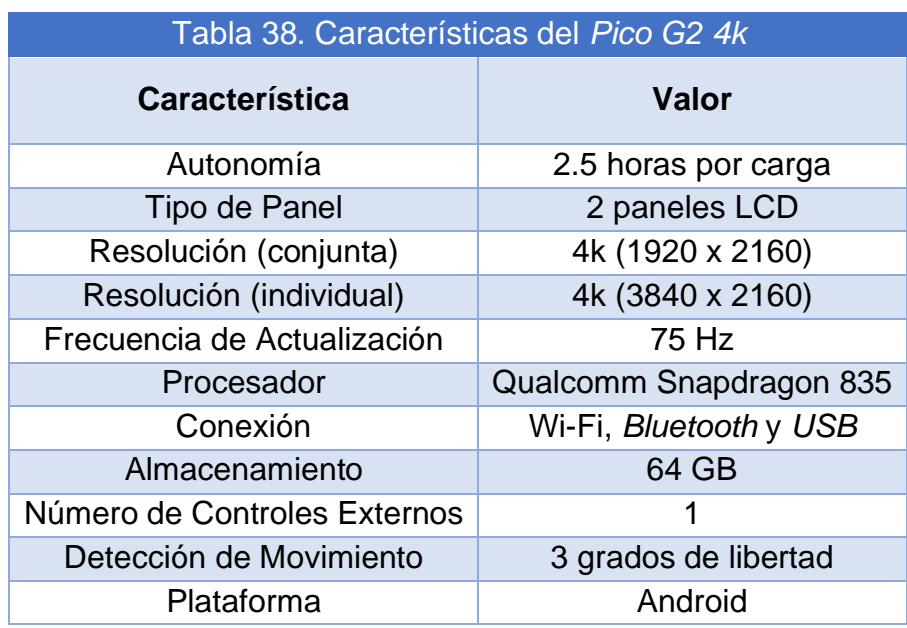

El archivo ejecutable fue creado a partir del *software* empleado para el desarrollo y construcción del videojuego, *Unity* (Fig. 202), con el cual se tiene la opción de llevar a cabo la construcción para dispositivos *Android*. Dicho archivo tiene una extensión *APK*, la cual es específica para aplicaciones que se diseñan para correr en dispositivos *Android*, por lo que el archivo debe transferirse al visor, para después ser instalado y ejecutado.

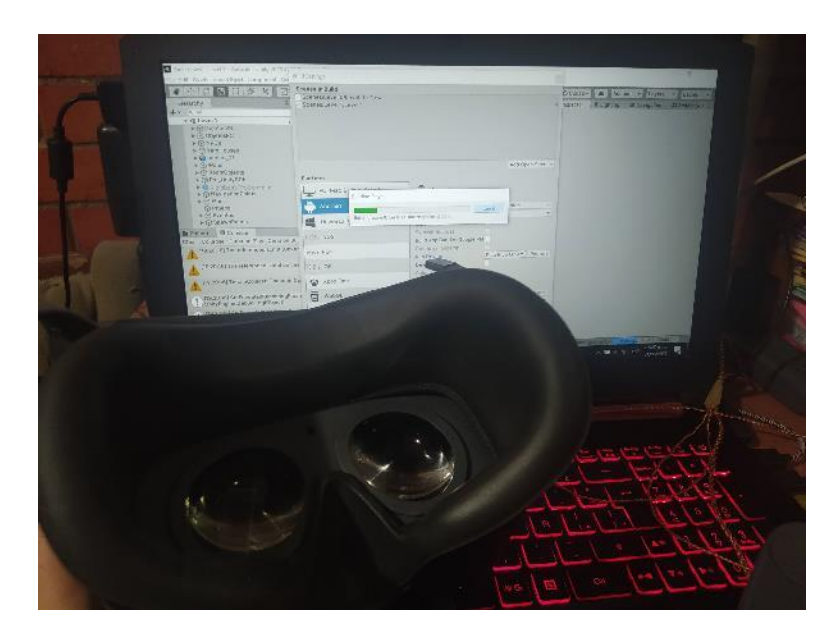

Figura 202. Imagen de la Construcción del Ejecutable *APK.*

A continuación, se muestra una imagen de la aplicación ya instalada en los visores de realidad virtual; en el caso de la Fig. 203 se muestra la captura de pantalla de un solo panel, mientras que en la Fig. 204 corresponde a lo que se podría ver con ambos paneles.

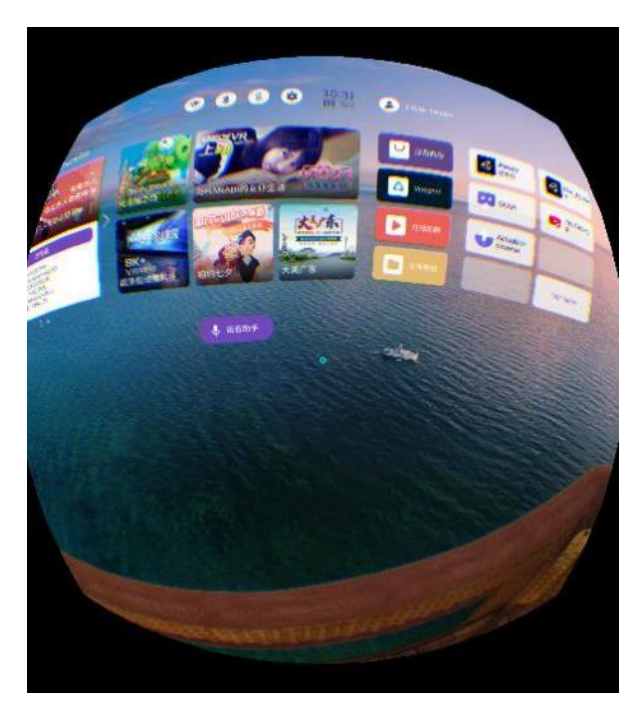

Figura 203. Pantalla de Inicio del Pico G2 (Un Panel)*.*

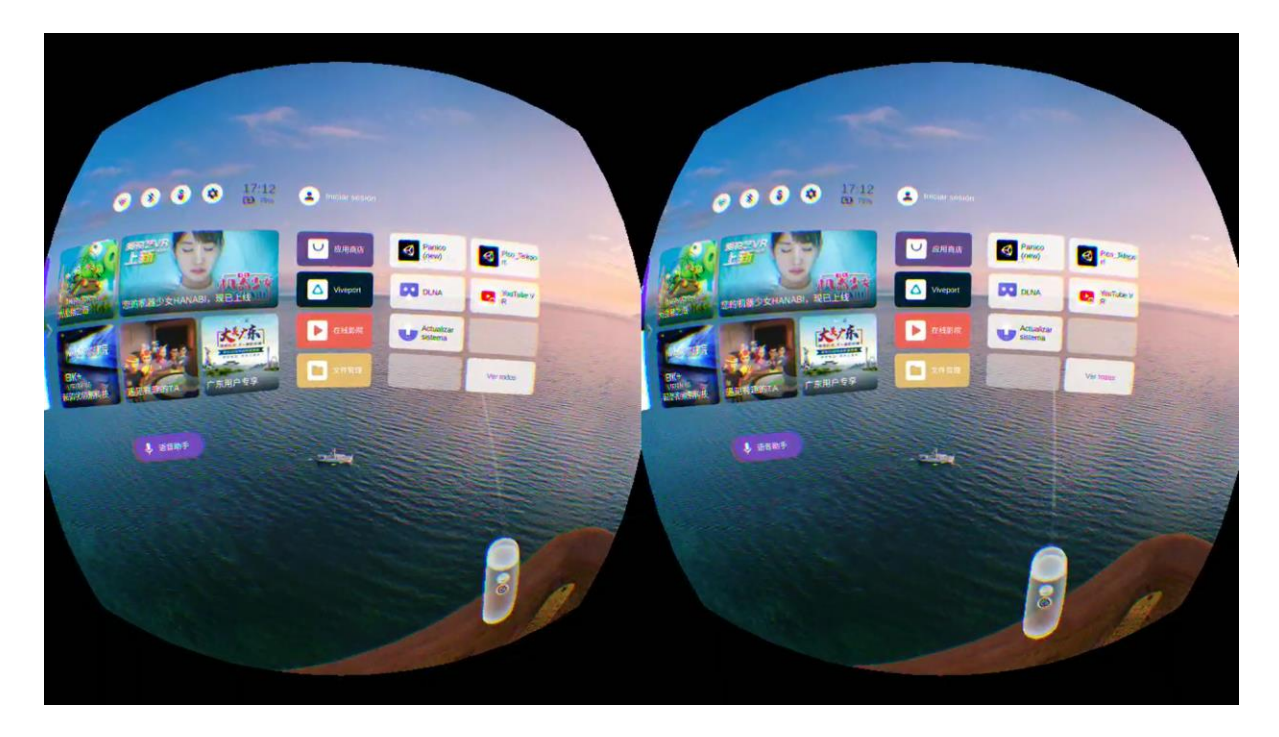

Figura 204. Pantalla de Inicio del Pico G2 (Dos Paneles/Versión Estereoscópica)*.*

Como se puede apreciar en la imagen anterior, los dos paneles del visor de realidad virtual muestran la misma imagen, pero en dos ángulos ligeramente diferentes en cada ojo para que se pueda simular profundidad y con ello "engañar a nuestro cerebro para hacer creer que estamos viendo una imagen 3D" [140].

Ahora bien, cabe mencionar que esta versión del videojuego, a pesar de que tiene las mismas actividades correspondientes para los dos primeros niveles, el movimiento del jugador no lo controla él mismo con el control remoto que tiene el visor, sino que su movimiento dentro del juego ya sigue una ruta predeterminada, por lo que el jugador solo puede rotar la cámara de la pantalla con el movimiento de su cabeza (Fig. 205). Además, es posible interactuar con el botón del mismo control para poder llevar a cabo las actividades dentro del juego.

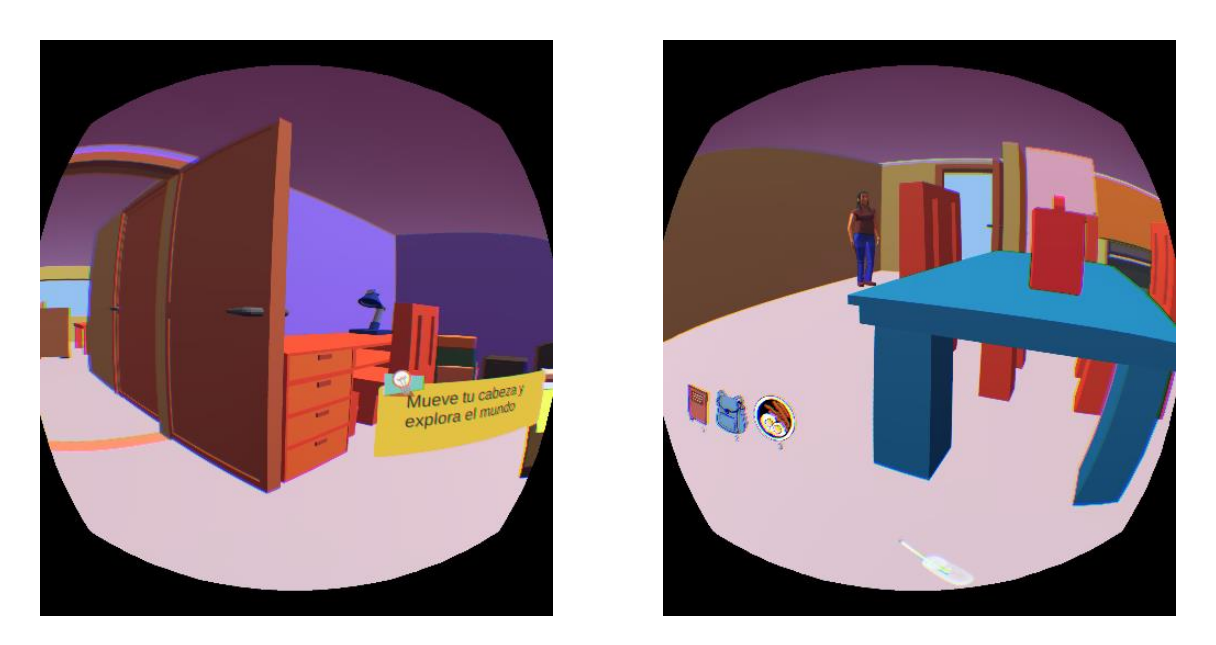

Figura 205. Capturas de Dos Cuartos Distintos en el Nivel Introductorio*.*

Cabe mencionar que, durante la ejecución del juego, aparece una animación del control remoto para que el jugador tenga la oportunidad de simular que está apuntando con el mismo dentro del juego también (Fig. 206), dando una característica más de inmersión al usuario.

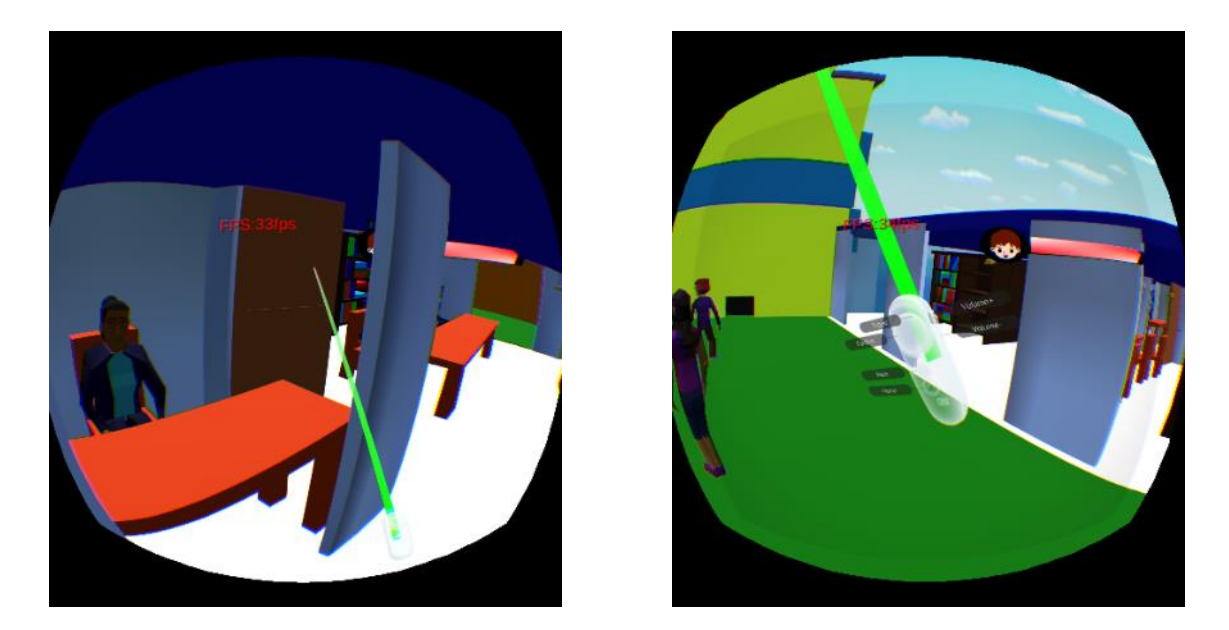

Figura 206. Capturas de Dos Cuartos Distintos en el Primer Nivel en Donde se Aprecia el Control*.*

Ahora bien, con respecto a las pruebas, se comenzó por efectuar pruebas de movimiento, en las cuales el usuario movía la cabeza de arriba a abajo, de un lado a otro para determinar si la cámara dentro del juego reaccionaba de forma paralela a los movimientos del usuario, con lo cual la prueba resultó ser exitosa, por lo que el usuario podía sentir un movimiento natural en dicho aspecto. Asimismo, se llevaron a cabo pruebas en donde el usuario tenía la libertad de rotar sobre su propio eje para determinar si la cámara llevaba a cabo la misma rotación, esta última prueba igualmente fue exitosa.

Por otro lado, a pesar de que no es posible para el usuario ver sus manos dentro del juego, el poder ver el control del visor de realidad virtual le da al usuario una mejor sensación al momento de apuntar al personaje de Pánico cuando va a atacar con su resortera, o de que está apuntando en una cierta dirección cuando está buscando los distintos objetos a lo largo de la casa en el nivel introductorio. Esto no solo es debido al modelo del control que se visualiza dentro del juego, sino también por el láser apuntador que sale del mismo cuando el usuario lo está utilizando. Además, la posibilidad de que el mando pueda desaparecer de la vista del usuario cuando baja la mano que tiene agarrado al dispositivo, le da la oportunidad al usuario de concentrarse solo en lo que está viendo, enfocándose en la tarea que va a llevar a cabo antes de realizar una acción con el control.

Asimismo, se pusieron a prueba el botón del mando a control remoto, al recoger los objetos que se deben recoger en el nivel introductorio, y por otro lado se probó el botón de disparo cuando los secuaces de Pánico atacan al jugador en el nivel de la biblioteca, para lo cual el botón funcionaba de manera correcta cuando el usuario quería llevar a cabo alguna acción.

También se pusieron a prueba las animaciones tanto de los personajes como de algunos objetos dentro del juego, esto para que tuvieran un movimiento y/o acciones que resultaran familiares o naturales para el entorno común del usuario, y que sea posible para el usuario tener la experiencia inmersiva que se planteaba en un inicio.

Por otra parte, a pesar de que no se le daba total libertad al usuario para moverse como se había planteado en un principio, cabe mencionar que es posible llevar a cabo ese cambio de moverse en una ruta predeterminada a poder utilizar el mando *joystick* que tiene incluido el control. Con esto, el usuario podía llevar a cabo pruebas de movimiento libre, a la par de llevar a cabo los movimientos de la cámara con respecto a los movimientos de su cabeza y cuerpo.

En cuanto a los cuadros por segundo, se llevaron a cabo mediciones de estos en el nivel de la biblioteca (Fig. 207), pues entre el nivel introductorio y éste, es el que más elementos tiene y por lo tanto el que puede representar una mayor carga para un dispositivo de realidad virtual. Como se había mencionado en el Aprendizaje Lúdico en los Videojuegos (apartado 2.3), debe de haber al menos 10 fps para dispositivos de realidad virtual.

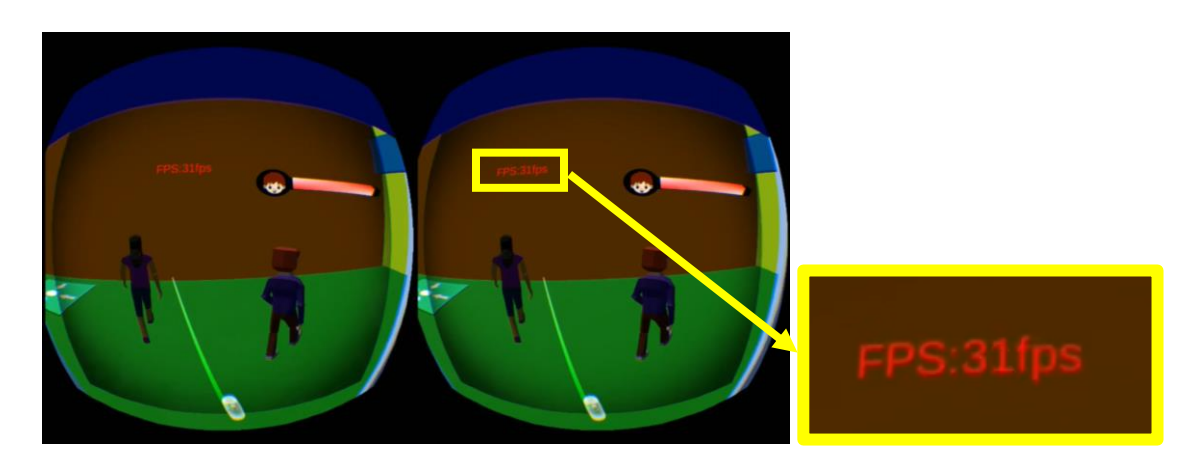

Figura 207. Captura en el Primer Nivel en Donde se Aprecia la Medición de FPSs*.*

Al momento de iniciar el nivel de la biblioteca, los cuadros por segundo están en 58 fps, pues apenas se van a cargar todos los elementos del nivel. Al cargarse los elementos, los cuadros por segundo se mantienen en un rango de 25 – 30 fps en lo que el jugador y otros personajes se mueven, lo mismo cuando comienzan las animaciones al momento de que tiembla en el juego. Por otra parte, cuando el juego espera a que el jugador entregue el libro a la bibliotecaria, los cuadros por segundo se quedan en un rango de 34 – 38 fps, puesto que casi todos los personajes y objetos se encuentran estáticos. Finalmente, cuando aparecen los secuaces de Pánico, y el jugador comienza a disparar, los cuadros por segundo bajan a menos de 20 fps, llegando hasta un valor de 14 fps como mínimo.

Se pudo notar durante las ejecuciones que el juego podía bajar demasiado los cuadros por segundo, y podía llegar a fallar la ejecución y salirse del videojuego, por lo que era recomendable llevar a cabo revisiones al código para que fuera óptimo cuando se estuviera jugando.

## 7.3. Evaluación del Desempeño del Ejecutable

Como se había mencionado, el juego estaba inicialmente pensado para correr en dispositivos de realidad virtual como se planteó en el apartado de Evaluación del Desempeño del Ejecutable en Visores Comerciales de Realidad Virtual (apartado 7.2), pero derivado de las condiciones de distanciamiento social causadas por la pandemia de COVID – 19 es complicado hacer llegar el visor de realidad virtual a los usuarios de prueba; se planteó la posibilidad de hacer un ejecutable del videojuego en computadora que pudiera ser más fácil de distribuir entre los usuarios y con esto poder llevar a cabo pruebas a distancia.

Es por lo anterior que se prosiguió a probar la jugabilidad y estética que se estuvieron desarrollando a lo largo del proyecto, parecido a lo que se planteó para las pruebas del chaleco. Dado que son pruebas que se realizarán sobre individuos que estén dentro y fuera de nuestros parámetros de usuarios, los resultados serán ponderados a través de evaluadores cuantitativos y cualitativos, realizando una encuesta a los sujetos de prueba para poder realizar una estimación del diseño correcto de las actividades dentro del videojuego y de que su estética sea atractiva para los usuarios.

En otras circunstancias, las pruebas podían ser aplicadas con total libertad de manera física, pero derivado de la situación previamente descrita, no es posible realizar las pruebas en espacios cerrados con facilidad, por lo que se llevarán a cabo pruebas con participantes más próximos a la convivencia cotidiana de los autores de este proyecto, además de las pruebas que se puedan llevar a cabo a distancia con usuarios ya sea de la audiencia objetiva o fuera de los rangos de edad considerados anteriormente lo que provocará que los resultados de las pruebas proporcionen una validez parcial del funcionamiento y apariencia del videojuego. Cabe mencionar que los padres o tutores de los menores de edad deberán estar presentes en todo momento.

El archivo ejecutable fue creado a partir del *software* empleado para el desarrollo y construcción del videojuego, *Unity*, con el cual se tiene la opción de llevar a cabo la construcción de este para equipos de cómputo. Dicho archivo tiene una extensión *EXE*, por lo que solo es posible ejecutarlo en computadoras con un sistema operativo Windows. El ejecutable tiene un peso en disco aproximado de 190 MB, por lo que no representa un problema para poderlo guardar y correr en una gran variedad de equipos de cómputo.

Para llevar a cabo las pruebas del videojuego, se solicitó a los participantes que jugaran el videojuego desde el nivel introductorio hasta el nivel final, o en su caso, hasta que perdieran o por alguna razón no pudieran continuar los niveles. No se les proporcionó ninguna clase de ayuda o guía, con el objetivo de que se pudieran recopilar datos de cuánto tiempo podría tardarse un jugador en completar el juego. Asimismo, se solicitó que se percataran de los aspectos estéticos del juego, para el cuestionario que se aplicó posteriormente cuando terminaran de jugar.

Se hizo uso del equipo personal de los autores del presente trabajo para llevar a cabo las pruebas en los participantes más próximos a la convivencia cotidiana de los mismos, y además se hizo uso del equipo de cómputo de los mismos sujetos de prueba para llevar a cabo las pruebas en el videojuego a distancia. Para el caso del cuestionario, ya fuera presencial cuidando las medidas sanitarias o por medio de una llamada o videollamada, se hizo uso de un cuestionario en un programa para manipulación de hojas de datos, en el cual se fueron guardando todas las respuestas de los participantes. Dichas preguntas de opción múltiple van desde calificar la estética de los objetos, personajes y escenario; hasta el nivel de dificultad que presentó un nivel en específico o de alguna actividad. Asimismo, se llevó a cabo una sección de preguntas abiertas, para poder preguntar la opinión acerca de su experiencia a los usuarios y que puedan dar sus respuestas con total libertad. El cuestionario elaborado para estas pruebas puede ser consultado en el Anexo IV del presente trabajo.
Se contemplaron como datos fundamentales a la edad del participante, con la finalidad de que, al llevar a cabo el análisis de la información, se pudiera detectar si el juego pudiera potencialmente ser de ayuda para personas dentro de otro rango de edades. Para lo anterior, se omitió información personal sensible que pudiera identificar a los usuarios de prueba. Antes de llevar a cabo el cuestionario, se les explicó a los participantes de los datos que se recabarían, así como toda la información acerca de por qué se llevaba a cabo el cuestionario. En las pruebas en donde se tuvo como usuario a un niño, fue necesario solicitar el permiso de sus padres o tutores. El formato de dichos permisos está contenido en el Anexo IV del presente trabajo.

Finalizada esta primera parte, se cotejaron los datos para verificar que las respuestas de los usuarios fuesen semejantes, para verificar si la diferencia en las edades o la cantidad de veces que un sujeto de prueba juega videojuegos en una semana marcaba una diferencia grande en los resultados obtenidos.

Como ya se había mencionado, se realizaron las pruebas en usuarios dentro y fuera del rango de edades propuesto inicialmente, con la finalidad de recabar más información.

Las pruebas se llevaron a cabo en 11 participantes con rango de edad de 11 a 23 años obteniendo un total de 22 corridas del juego, durante las ejecuciones fue cronometrado el tiempo requerido para finalizar cada nivel, registrando el estado de término de la ejecución. A continuación, se sintetiza la información recabada de estas jugadas.

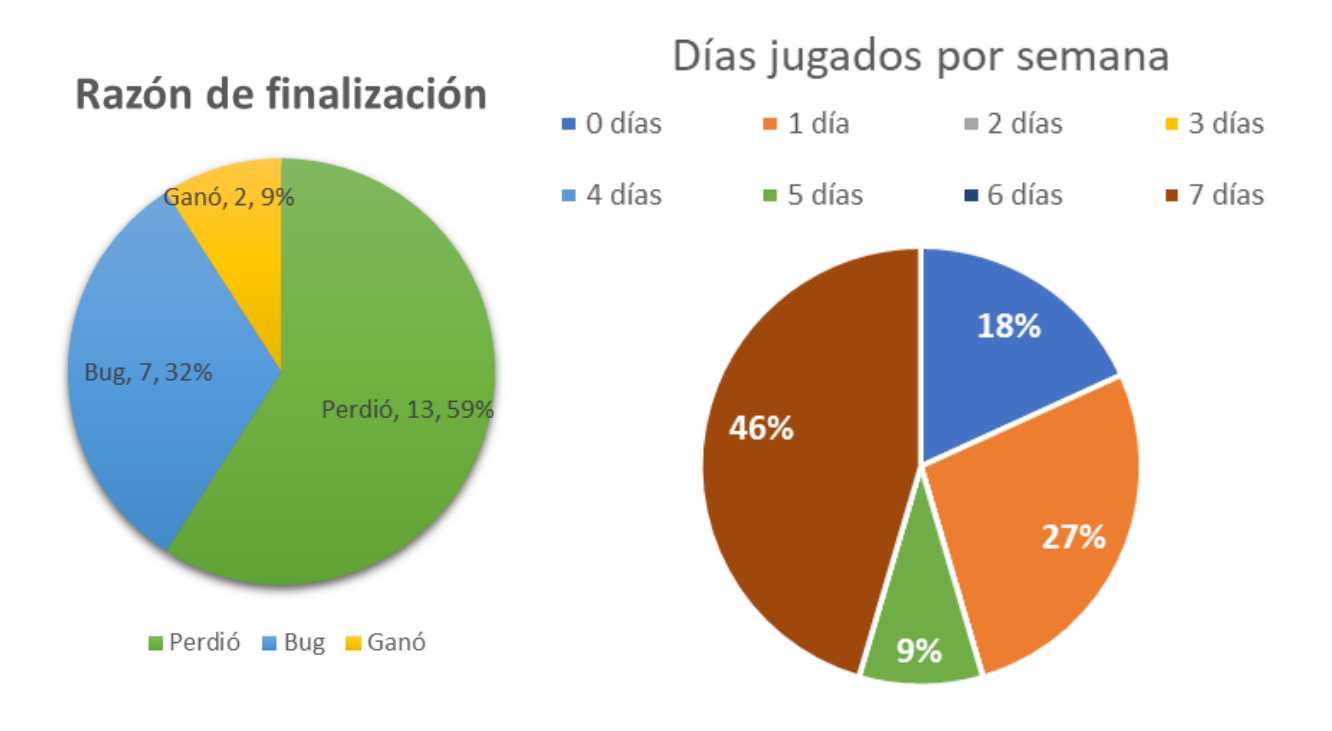

Fig. 208 Datos de Finalización y Hábito de Juego de los Participantes.

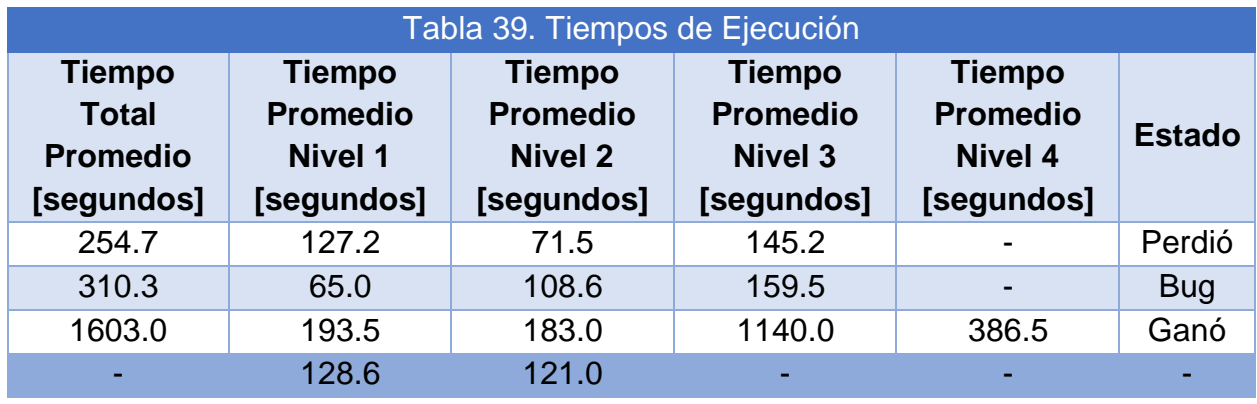

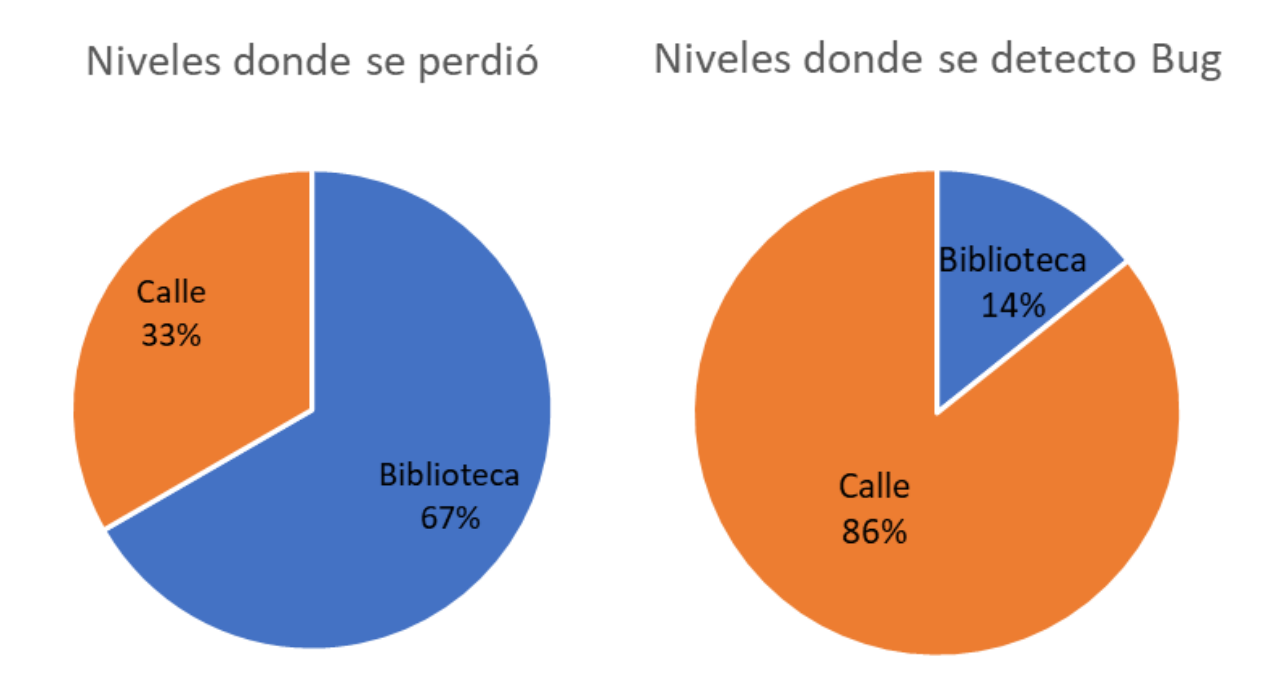

Fig. 209 Datos de Niveles Donde los Participantes Perdieron y Donde se Hallaron *Bugs*.

Se planteó como hipótesis que los usuarios con hábito de juego tendrían una ventaja para la finalización exitosa del videojuego, pero a partir de los resultados, se destaca que no es un factor que influye en el desarrollo del jugador dentro del *software*, ya que más de 70% de los participantes son jugadores regulares, con un hábito de juego de 5 a 7 días por semana y menos del 10% de las ejecuciones se finalizaron exitosamente.

Se pudo observar que la mayoría de las corridas en las que se perdió fue en el Nivel 1: Sismo en la escuela, acorde a las observaciones realizadas por los desarrolladores del videojuego, los participantes que generalmente perdieron en este nivel fue por la aparición de los secuaces de pánico, una aparición inesperada que pone en riesgo la vida del jugador dentro del nivel; reintentando el juego, el usuario se mostró más atento y concentrado previo a realizar cualquier acción, limitando su reacción impulsiva y ayudándole a conservar la calma y ser paciente.

Respecto a la generación de bugs, la mayor parte quedo registrada en el Nivel 2: Consolar afectados en específico cuando se proporciona ayuda a las personas asustadas y estas entregan el premio a Frida, dependiendo de la ubicación de los objetos involucrados en esta secuencia, se genera un conflicto entre la ruta de navegación del personaje de Frida y la locación bloqueada del jugador.

Concerniente a la experiencia de usuario que el *software* proporcionó a los participantes, se recabo la siguiente información:

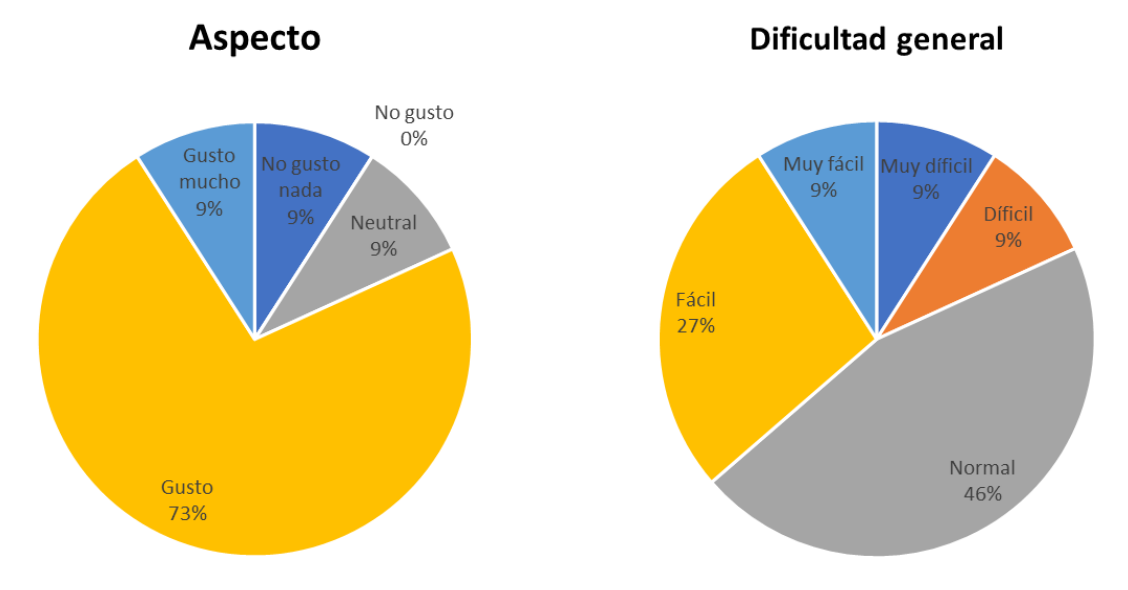

Fig. 210 Resultados de la Evaluación del Aspecto y de Dificultad General del Videojuego.

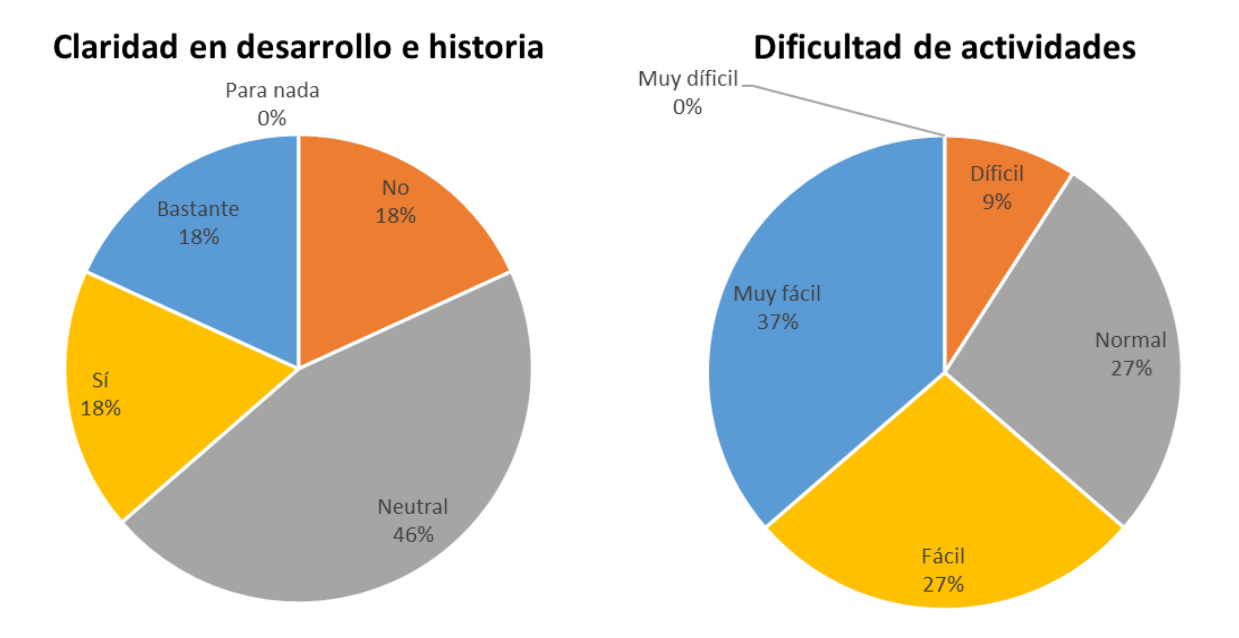

Fig. 211 Resultados de la Evaluación de la Claridad y de la Dificultad de las Actividades.

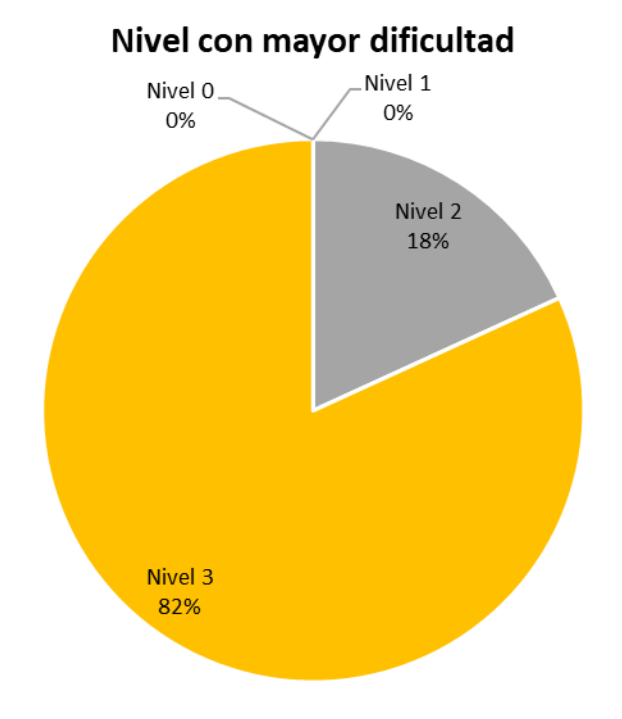

Fig. 212 Resultados de Encuesta Sobre Nivel con Mayor Dificultad.

Pertinente a las diferentes características que conforman el videojuego que fueron evaluadas, los resultados obtenidos de la opinión de los participantes cubren las expectativas que los desarrollares del *software* pretendieron proporcionar a la experiencia del usuario con excepción de la claridad en el desarrollo e historia, dado los resultados con más del 60% de los participantes a los que no les quedo clara la historia y con ello cómo desarrollarse en las actividades de cada nivel, se considerará como un área de oportunidad a retomar en próximas iteraciones del proyecto, se profundizará en ella en el apartado de Trabajo a Futuro (apartado 9).

Finalmente, como parte importante de las observaciones realizadas por los participantes, se tienen las preguntas con respuesta abierta, en las que se indaga la reacción del usuario ante la experiencia, los aprendizajes adquiridos y sus comentarios acerca del videojuego. Entre la información recabada se encuentra la siguiente:

• ¿Qué aprendizaje te dejó el juego?

Usuario de 19 años: "*Que el pánico en esas situaciones es peligroso*"

Usuario de 21 años: "*A conservar la calma en situaciones de emergencia y prestar atención a las indicaciones*"

Usuario de 11 años: "*Que tenemos que tener precaución con los objetos electrónicos y tóxicos*"

Usuario de 22 años: "*Que si cumplo todas las misiones el pánico se reduce. Debo conservar la calma, debo checar que la luz, el gas, la llave del agua, los electrónicos estén apagados (cerrados) y que con eso el pánico se reduce*."

• ¿Recomendarías el juego? (Si, No, ¿Por qué?)

Usuario de 19 años: "*Sí, para que aprendan la importancia de estar tranquilos.*"

Usuario de 21 años: "*Si, a veces es más fácil poner en práctica algo a lo que ya estas acostumbrado a hacer, o jugar, en la vida real a que te lo traten de meter teóricamente.*" Usuario de 23 años: "*Si, porque enseña algo importante mientras te diviertes*"

Usuario de 22 años: "*Sí, porque puede ser una buena herramienta didáctica de aprendizaje para los más chicos*"

• Comentarios (Opcionales)

Usuario de 19 años: "*Cambiar las teclas del tirachinas y de Frida. Propongo que sea click izquierdo y espacio.*"

Usuario de 21 años: "*en el nivel 3 hacen falta indicaciones*."

Usuario de 21 años: "*El tiempo entre que aparecen instrucciones en pantalla y que ocurren las acciones a las que se refiere, es muy corto. Además, los textos duran muy poco tiempo en pantalla y no da tiempo a leerlos cuando aparecen repentinamente*"

Usuario de 22 años: "*Me gustaría que fuesen más claras algunas instrucciones en cuanto a controles. Lo de los robots escombros no lo capté, hasta que me lo explicaron*."

Las anteriores respuestas servirán para considerar las modificaciones que en un trabajo futuro deberían realizarse para un pleno entendimiento del videojuego; mejorando la capacidad de este proyecto para generar un conocimiento a través del entretenimiento. Para consultar todas las respuestas recabadas durante la ejecución de las pruebas, consulte el Anexo V del presente trabajo.

## 8. Conclusiones

El análisis por partes de los dispositivos que cubren el proyecto no aporta una evaluación plena del desenvolvimiento del usuario en ellos, dado que su percepción puede variar al integrar todos los elementos; desafortunadamente la planeación del proyecto se llevó a cabo previo al aislamiento provocado por la pandemia de COVID – 19 por lo que el trabajo estaba plenamente previsto a realizarse de manera presencial para poder desarrollar apropiadamente los dispositivos externos sugeridos, así como para realizar la pruebas necesarias para su valoración. El cambio en la forma a desarrollar el proyecto de manera presencial a remota, bajo las circunstancias sanitarias y de distanciamiento social derivadas por la pandemia de COVID – 19, modificó la planeación inicial, así como, la construcción, especialmente por la dificultad para conseguir los materiales necesarios.

Con los resultados previamente analizados, se concluye que el funcionamiento de las partes ha sido el adecuado, cumpliendo de manera individual su función, por lo tanto, se asume que al ser integrados en un mismo evento de prueba esta evaluación sea más atinada a la experiencia de usuario que se planteó brindar con el desarrollo de este videojuego inmersivo con dispositivos externos.

Abordando de manera individual los dispositivos, se concluye para el chaleco vibrador, que la vibración, al ser su función principal, debe reconsiderarse como un punto a mejorar, aunque queda pendiente definir si esta percepción pudiera cambiar al estar sumergido en la versión de realidad virtual del videojuego.

En lo concerniente al diseño y ajuste, se destaca que para estos elementos de tipo *wearable* debería ser idealmente lo más personalizado posible, de esta forma se podría suponer que la colocación de los motores vibradores se acoplaría a las zonas planeadas y los "cosquilleos" percibidos por los usuarios podrían disminuirse significativamente. Cabe mencionar que, de esta manera, también se brindaría mayor comodidad al usuario para que pueda realizar los movimientos de su tronco superior, logrando el ajuste más adecuado para las diferentes proporciones de cuerpo, evitando ajuste exagerado o excedente de espacio en el dispositivo.

En lo que concierne al *software*, se supuso que, al ser probado a través de un ejecutable de computadora, la finalización del videojuego no supondría un desafío para el jugador, pero derivado de la falta de explicación de uso de controles y explicación de los objetivos a alcanzar dentro de cada nivel, ya sea en forma de audio o en forma de letrero en pantalla, durante la reproducción del juego, la falta de eliminación plena de *bugs* no detectados previo a las pruebas y la facilidad de que un usuario pudiera caer en *bugs* detectados previamente que podían interrumpir la experiencia, se consiguió un resultado que indica la necesidad de mejoras sobre esta parte del proyecto.

Cabe resaltar algunos comentarios que hizo un usuario durante la prueba del videojuego, en donde a pesar de que nuestros usuarios de prueba no entraban dentro del rango previamente definido, estuvieron muy orientados a lo que se pensó para el diseño del nivel, pues el usuario intuyó que al ver personas preocupadas o asustadas era posible acercarse a revisar si era posible ayudar en algo; y en el caso de observar a alguien de protección civil, intuir que debe revisar cómo se podía solicitar ayuda.

A pesar de las áreas de oportunidad detectadas, se hace énfasis en que la adquisición de aprendizajes planeados durante la ejecución del videojuego fue totalmente acertada, pues todos los participantes a pesar de las deficiencias en las explicaciones de uso, fueron capaces de apropiarse de los conocimientos y comportamientos esperados a desarrollar durante circunstancias de riesgo, así como de empatizar con el prójimo en eventos causados por desastres naturales como los sismos; recalcando, que estos aprendizajes no sólo se obtienen cuando el jugador alcanza a finalizar el videojuego con éxito, sino que son fuertemente reforzados a través de cometer errores dentro de la ejecución, ya que proporcionan mayor análisis, entendimiento y meditación sobre los actos que fueron erróneamente realizados, evitando repetir los mismos errores en la siguiente reproducción del juego y, aún más importante, en el siguiente evento real que el jugador pudiera presenciar con un riesgo semejante.

Cabe destacar, como se observó en los resultados, que los participantes con usanza como jugadores habituales no fueron favorecidos por su experiencia durante la ejecución de las actividades del videojuego, ya que estas no fueron diseñadas para un nicho particular de usuarios, sino que la experiencia está planeada para ser usada por cualquier tipo de usuario.

Por otra parte, un elemento fundamental para la adquisición de aprendizaje fue la elaboración de una historia con la que fuera fácil de familiarizar al jugador; la historia y la incorporación de actividades permitieron al jugador adueñarse de las enseñanzas siendo clave el poder extrapolar la mayor parte de las situaciones a una experiencia real conocida, que permite la reflexión no solo dentro de lo realizado en el juego, sino que también permite el análisis de posibles situaciones por vivir o anteriormente vividas.

Respecto a la parte estética del *software*, como se demostró en el apartado de Pruebas y Resultados (apartado 7), tuvo una buena aceptación, lo que permite concluir que la selección de objetos y el estilo gráfico para cada nivel desarrollado fueron los adecuados pues el usuario fue capaz de reconocer los espacios por los elementos que lo conformaron, así como una correcta distribución espacial de dichos elementos en los diferentes ambientes, lo cual hizo intuitivo el desenvolvimiento del usuario dentro de los niveles del videojuego; además, la relación temática puesta en los modelos, proporcionó que todos los espacios y objetos pudieran ser considerados parte de un mismo mundo de juego al armonizar entre sí.

Otro punto relevante ha sido cómo la jugabilidad al ser diseñada para un entorno inmersivo logró ser trasladada a una modalidad de juego "tradicional" en un dispositivo de fácil acceso para una parte relevante de la población, aportando de manera significativa los aprendizajes planteados a través de una experiencia diferente a la planificada como principal alcance, lo que hace que este proyecto, a pesar de las circunstancias de distanciamiento social y limitaciones sanitarias, pueda ser divulgado a los usuarios objetivo; sin descartar el método de ejecución a través de visores y del *hardware* externo guiándose de los cuidados apropiados para la sanitización y uso adecuado de dichos dispositivos.

Cabe destacar que el funcionamiento y la experiencia brindada a los usuarios a partir de lo obtenido durante el desarrollo del *software* y dispositivo externo fue lo adecuado para la adaptación que se tuvo que desarrollar, lo cual queda demostrado por la correcta adquisición de cubrir parcialmente los alcances propuestos en la planeación de este proyecto, dado que los aprendizajes que se propuso brindar fueron correctamente adquiridos por los usuarios, además de que su experiencia de juego, a pesar de no estar integrada por completo, fue disfrutada por los usuarios.

Respecto al dispositivo externo desarrollado, se logró plenamente su objetivo y fue bien recibido por una población con diferentes edades y proporciones antropométricas, por lo que se concluye en particular que los cambios a futuro que se pueden proponer para el chaleco vibrador pueden ocupar como diseño fundamental el obtenido a partir de este desarrollo.

Finalmente, se concluye que, para la elaboración plena de un videojuego, sobre todo si este involucra *hardware* externo, se requiere una serie de procesos y con ellos, como en la primer iteración de este proyecto, lo ideal sería generar diversos grupos de trabajo con sus respectivos integrantes enfocados en el exclusivo desarrollo del elemento propuesto, que aún divididos pueden llegar a ser tan complejos como los diferentes grupos de trabajo lo deseen y al requerir que todas las partes sincronicen sus funciones para un objetivo en común: la jugabilidad; es indispensable que la integración de todos los procesos sea estrecha para conseguir el objetivo y los alcances esperados.

Por lo tanto, el desarrollo de la historia, la planeación de las actividades, el diseño de los elementos, modelado de los objetos, el montaje de las escenas, la animación de los modelos, la programación de las actividades, cambios de escenas, cambios de animaciones, cambios de perspectiva/cámara, manejo de personajes, integración de dispositivos externos y su respectiva programación de su uso; sólo por mencionar algunas actividades involucradas en el desarrollo de este proyecto han sido cautelosamente diseñadas y ejecutadas para lograr el funcionamiento pleno pero aún con áreas de oportunidad de una propuesta diferente para la enseñanza conductual en situaciones de riesgo derivadas de un evento sísmico, que para esta nueva iteración con un rediseño realizado por número reducido de participantes lo cual ha supuesto un reto.

### 9. Trabajo a Futuro

Como se destacó desde el apartado de Pruebas y Resultados (apartado 7), al ser un proyecto principalmente desarrollado con las limitaciones de distanciamiento social derivadas de la pandemia de COVID – 19, queda pendiente por cubrir lo referente a la unión de todos los dispositivos en una sola corrida de ejecución, comprobando que el funcionamiento planteado del conjunto de las partes sea el adecuado, así como lo fue de manera individual.

Se prioriza como trabajo a futuro la resolución de *bugs* en el videojuego, así como la incorporación detallada de instrucciones de uso y resolución de actividades, considerando para ello la incorporación de una pausa para la consulta de las notas mostradas durante la ejecución del *software*, así como una guía de controles. Estas modificaciones y correcciones mejorarían la jugabilidad tanto en dispositivos PC como en visores de realidad virtual. Además, se propone el uso de más elementos auditivos para complementar aún más la experiencia del usuario, estimulando la mayoría de sus sentidos en todo momento de la ejecución del videojuego.

Además, para una siguiente iteración del proyecto, se puede considerar apropiado generar el chaleco vibrador en diferentes dimensiones, para proporcionar una experiencia más adecuada al tipo de complexión del participante. Y con ello desarrollar los cambios planteados en la plataforma móvil en el Anexo II.B del presente trabajo, haciendo de la experiencia presencial del videojuego una experiencia completa. Además, considerar aprovechar el diseño por zonas para generar diferentes sensaciones en cada una de ellas a partir de la generación de vibraciones con diferentes intensidades, no solo su activación separada como se ha propuesto.

A la vez, para la estimulación del usuario, puede reconsiderarse si las vibraciones son la manera más adecuada, dado que para participantes con alta sensibilidad a ellas podría parecer molesto, por lo que puede sugerirse una solución que involucre el cambio de presión o temperatura en la superficie del cuerpo del portador.

A través de las pruebas realizadas con la primera iteración del proyecto, que fueron llevadas a cabo con la funcionalidad plena de los dispositivos que involucra el proyecto, se hace notar que a pesar de que el videojuego por sí sólo puede funcionar para cumplir los objetivos lúdicos, la presencia de los dispositivos externos hace llamativa la experiencia, por lo que conservar y mejorar el funcionamiento y disposición de estos elementos para público de diferentes complexiones y edades es una prioridad, considerando importante el cumplimiento de las recomendaciones sanitarias para su uso compartido.

Finalmente, como punto principal para la divulgación de este proyecto, sería ideal que pueda ser ubicado en zonas públicas y acorde a su propósito, como museos interactivos o escuelas, por lo que el poderlo hacer transportable pero suficientemente resistente para soportar uso continuo es un factor que, para esta nueva iteración, al igual que la ejecución plena con todos sus dispositivos, quedaría pendiente por valorar.

# I. Apéndice I: Archivos de Código

### I.A. Arduino

```
Chaleco
#define gun 2 /* Pin de Resortera */
#define ball 3 /* Pin de Pelota */
#define vest 5 /* Pin de Vibradores */
char command; /* Variable del Comando Recibido */
void setup() {
 Serial.begin(9600);
 Serial1.begin(9600);
  attachInterrupt(digitalPinToInterrupt(gun), gunFire, RISING);
  attachInterrupt(digitalPinToInterrupt(ball), ballThrow, RISING);
}
void loop() {
}
void serialEvent() {
  while(Serial.available()) {
    command = Serial.read(); /* Se Lee el Comando Escrito en Serial*/
   if(command == '3') {
     analogWrite(vest, 255);
    }
   else if (command == '4') {
     analogWrite(vest, 0);
    }
    else
     Serial1.print(command);
  }
}
void gunFire() {
  Serial.println("1");
}
void ballThrow() {
 Serial.println("2"); 
}
                              Plataforma
#define motor 5 /* Pin del Motor */
int caseRPM = 0; /* Variable que entra al Switch - Case */
int power = 0; \overline{a} /* Variable del ciclo de potencia */
void setup() {
 Serial.begin(9600);
```

```
 pinMode(motor, OUTPUT);
}
void loop() {
  checkSpeed(); /* Se Revisa el Serial */
 analogWrite(motor, power); \frac{1}{2} /* Se Manda el Ciclo de Trabajo al Motor */
}
void checkSpeed() {
  if(Serial.available()) {
    char caseRPM = Serial.read(); /* Se Lee Valor Escrito en Serial*/
    updateSpeed(caseRPM); /* Se Actualiza la Velocidad Deseada */
  }
}
void updateSpeed(int caseRPM) {
  switch(caseRPM) {
    case '0':
     power = 0;
      break;
    case '1':
      power = 100;
      break;
    case '2':
     power = 110;
      break;
    case '3':
     power = 120;
      break;
    case '4':
      power = 130;
      break;
    case '5':
     power = 140;
      break;
    case '6':
     power = 150;
      break;
    case '7':
     power = 160;
      break;
    case '8':
      power = 170;
      break;
    case '9':
     power = 180;
      break;
    default:
      break;
  }
}
```
#### I.B. Unity

#### *FPS Controller*

```
\mathbf{1}using UnityEngine;
\overline{2}3
      □ public class FPSMovement : MonoBehaviour
\Delta€
5
            public float speed = 35;//velocidad de caminata hacia adelante y atrás
            public float sensitivityX = 2; //sensibilidad en el eje Horizontal
6
            public float sensitivityY = 2; //sensibilidad en el eje Vetical
\overline{7}public float gravity = 20.0f;
8
9
            public GameObject head;
10<sub>0</sub>public GameObject centralCamera;
11
12
            public CharacterController characterController;
13
14
15
            private Vector3 moveDirection = Vector3.zero;
16
            private float run = 1;17
            private RaycastHit hit;
18
            void Awake()
19
      白土
```
Este código es parte de los *scripts* creados por el profesor Ricardo Abela Posada, por lo que, a pesar de haber sido modificado, solo se presentarán esta imagen como muestra.

```
ChangeSceneScript
using System.Collections;
using System.Collections.Generic;
using UnityEngine;
using UnityEngine.UI;
using UnityEngine.SceneManagement;
public class ChangeSceneScript : MonoBehaviour
{
    public GameObject text, boxText, gameFinished;
    public string nextLevel;
    public string message = "Dirigete a la salida.";
    void OnEnable()
    {
        MotherScript.Exit += OnExit;
        ShotScript.Exit += OnExit;
        GiveHelpScript.Exit += OnExit;
       ActivityStarsScript.Exit += OnExit;
       TakeObjectScript.whenThingTaken += GoNextLevel;
    }
    void OnDisable()
```

```
{
       MotherScript.Exit -= OnExit;
       ShotScript.Exit -= OnExit;
       GiveHelpScript.Exit -= OnExit;
       TakeObjectScript.whenThingTaken -= GoNextLevel;
   }
   void OnExit()
   {
       boxText.SetActive(true);
       text.GetComponent<Text>().text = message;
       text.SetActive(true);
       gameObject.layer = 8;
   }
   void GoNextLevel(int thing)
   {
       if (thing == GetComponent<IndexScript>().index)
       {
           boxText.SetActive(false);
           text.SetActive(false);
           if (nextLevel == "0")gameFinished.SetActive(true);
           else
              SceneManager.LoadScene(nextLevel);
       }
   }
}
                               TakeObjectScript
using System.Collections;
using System.Collections.Generic;
using UnityEngine;
public class TakeObjectScript : MonoBehaviour
{ 
   private Transform objectTransform; /* Hited object*/
   private RaycastHit hit; /* Raycast */
   private Vector3 takeDirection; /* Raycast Direction */
   private Vector3 cameraPosition; /* Camera Position (Raycast Origen) */
   private string Takeable = "Takeable"; /* Layer to identify takeable objects 
*/
   private float distance; / /* Distance from camera to object */public int thingNumber; /* Object number */
   public int distanceDifference; /* Value distance of reference */
```

```
public GameObject sight; \frac{1}{2} /* Sight */
    public GameObject rightAnchor;
    public delegate void Take(int thing); /* Event */
    public static event Take whenThingTaken; /* Event */
   void Update()
   {
        takeDirection = rightAnchor.transform.forward; /* Determines Raycast 
direction */
        cameraPosition = rightAnchor.transform.position; /* Determines camera
position */
        if (Physics.Raycast(cameraPosition, takeDirection, out hit, 200f, 
LayerMask.GetMask(Takeable)))
        {
            objectTransform = hit.transform;
            distance = Vector3.Distance(objectTransform.position, cameraPosition);
            if (distance <= distanceDifference)
            { 
                sight.SetActive (true);
                if (Input.GetButtonDown("Fire3"))
                { 
                   thingNumber = 
objectTransform.gameObject.GetComponent<IndexScript>().index;
                   if (whenThingTaken != null)
                    {
                       whenThingTaken(thingNumber); 
                    }
                   Destroy(objectTransform.gameObject);
                }
            }
            else
            {
                sight.SetActive(false);
            }
        }
       else
        {
            sight.SetActive(false);
```

```
}
    }
}
                                  HealthBoyScript
using System.Collections;
using System.Collections.Generic;
using UnityEngine;
using UnityEngine.UI;
public class healthBoyScript : MonoBehaviour
{
    private Scrollbar ScrollBar;
    public GameObject Bar;
    public GameObject GameOver;
    // Use this for initialization
    void Start()
    {
        ScrollBar = Bar.GetComponent<Scrollbar>();
        ScrollBar.size = 1;
    }
    public void QuitLifePanic()
    {
        ScrollBar.size -= 0.34f;
        if (ScrollBar.size <= 0)
        {
            GameOver.SetActive(true);
        }
    }
    public void QuitLife()
    {
        ScrollBar.size -= 0.25f;
        if (ScrollBar.size <= 0)
        {
            GameOver.SetActive(true);
        }
    }
    public void RegainLife()
    {
        if (ScrollBar.size < 0.625)
            ScrollBar.size += 0.375f;
```

```
else
            ScrollBar.size = 1;
   }
}
                                     IndexScript
using System.Collections;
using System.Collections.Generic;
using UnityEngine;
public class IndexScript : MonoBehaviour
{
   public int index; /* Object ID */
}
                                     StockScript
using System.Collections;
using System.Collections.Generic;
using UnityEngine;
using UnityEngine.UI;
public class StockScript : MonoBehaviour
{
    public GameObject text, boxText;
    public GameObject imageMochila, imageLibro, imageDesayuno, imageResortera;
    private int libro, mochila, resortera, desayuno;
    private int time;
    public delegate void _End();
    public static event _End End;
   void Start()
   {
       libro = 0;mochila = 0;
        resortera = 0;
        desayuno = 0;imageMochila.SetActive(false);
        imageResortera.SetActive(false);
        imageLibro.SetActive(false);
        imageDesayuno.SetActive(false);
        boxText.SetActive(true);
        text.GetComponent<Text>().text = "Toma los objetos necesarios para ir a la 
escuela: Mochila, libro, resortera y almuerzo";
       text.SetActive(true);
```

```
time = 5;
        StartCoroutine(timer());
    }
    void OnEnable()
    {
        TakeObjectScript.whenThingTaken += save;
    }
    void OnDisable()
    {
        TakeObjectScript.whenThingTaken -= save;
    }
    void save(int a)
    {
        switch (a)
        {
            case 0:
                drop();
                imageLibro.SetActive(true);
                boxText.SetActive(true);
                text.GetComponent<Text>().text = "Libro: Una buena lectura te 
mantendrá al día de la situación";
                text.SetActive(true);
                libro += 1;StartCoroutine(timer());
                break;
            case 1:
                drop();
                imageMochila.SetActive(true);
                boxText.SetActive(true);
                text.GetComponent<Text>().fontSize = 12;
                text.GetComponent<Text>().text = "Mochila: Servira como recipiente 
para llevar el equipaje coleccionable en tu travesía (libros, resortera, almuerzo)";
                text.SetActive(true);
                mochila += 1;StartCoroutine(timer());
                break;
            case 2:
                drop();
                imageResortera.SetActive(true);
                boxText.SetActive(true);
                text.GetComponent<Text>().text = "Resortera: Arma portátil pequeña 
que se utiliza para lanzar proyectiles";
                text.SetActive(true);
```

```
resortera += 1;
                StartCoroutine(timer());
                break;
            case 3:
                drop();
                imageDesayuno.SetActive(true);
                boxText.SetActive(true);
                text.GetComponent<Text>().text = "Almuerzo: Alimento para el medio 
día";
                text.SetActive(true);
                resortera += 1;
                StartCoroutine(timer());
                break;
        }
    }
    void drop()
    {
        imageMochila.SetActive(false);
        imageResortera.SetActive(false);
        imageLibro.SetActive(false);
        imageDesayuno.SetActive(false);
        if (resortera + libro + mochila + desayuno == 4)
        {
            Ending();
        }
    }
    void Ending()
    {
        if (End != null)End();
    }
    IEnumerator timer()
    {
       yield return new WaitForSeconds(time);
        text.SetActive(false);
        boxText.SetActive(false);
        text.GetComponent<Text>().fontSize = 15;
        drop();
    }
}
```
using System.Collections;

```
MotherScript
```

```
using System.Collections.Generic;
using UnityEngine;
using UnityEngine.UI;
public class MotherScript : MonoBehaviour
{
    public GameObject text, boxText;
    public AudioSource audio;
    private Animator animator;
    private int time = 5;
    public delegate void _Exit();
    public static event Exit Exit;
    void Start()
    {
        animator = GetComponent<Animator>();
        StockScript.End += MotherMessage;
    }
    void OnDisable()
    {
        StockScript.End -= MotherMessage;
    }
    void MotherMessage()
    {
        animator.SetBool("End", true);
        boxText.SetActive(true);
        text.GetComponent<Text>().text = "Mamá: No olvides dejar el libro en la 
biblioteca.";
        text.SetActive(true);
        StartCoroutine(timer());
        audio.enabled = true;
    }
    IEnumerator timer()
    {
       yield return new WaitForSecondsRealtime(time);
        boxText.SetActive(false);
        text.SetActive(false);
        if (Exit != null)
```

```
Exit();
   }
}
                                GiveObjectScript
using System.Collections;
using System.Collections.Generic;
using UnityEngine;
public class GiveObjectScript : MonoBehaviour
{
   private Transform objectTransform; //Hited object
   private RaycastHit hit; //Raycast
   private Vector3 takeDirection; //Raycast direction
   private Vector3 cameraPosition; //Camera position
   private string Deliver = "Takeable"; //Layer to identify takeable objects
   private float distance; //distance camara-objet
   private bool endEarthquake = false; 
   public GameObject camara;
   public int distanceDifference;
   public GameObject Prefabs, audio; //Objet
   public delegate void Gave(); //Event
   public static event Gave Gave; //Event
   public GameObject sight; //Sight
   void Update()
   {
       takeDirection = camara.transform.forward;
       cameraPosition = camara.transform.position;
       if (Physics.Raycast(cameraPosition, takeDirection, out hit, 200f, 
LayerMask.GetMask(Deliver)) && !endEarthquake)
       {
           objectTransform = hit.transform;
           distance = Vector3.Distance(objectTransform.position, cameraPosition);
           if (distance <= distanceDifference)
           {
               sight.SetActive (true);
               if (Input.GetButtonDown("Fire3"))
               {
```

```
GameObject Book = Instantiate(Prefabs) as GameObject;
                    Book.transform.localScale = new Vector3(7, 15, 15);
                    Book.transform.position = new Vector3(20.3f, 1.224f, 33.8f); 
                    Book.transform.rotation = Quaternion.Euler(0, 315, 90);
                    Book.layer = 0;
                    GameObject Audio = Instantiate(audio) as GameObject;
                    Audio.transform.position = new Vector3(22, 2, 31);
                    endEarthquake = true;
                    if (Gave != null)
                    {
                        Gave();
                    }
                }
            }
            else
            {
                sight.SetActive(false);
            }
        }
        else
        {
            sight.SetActive (false);
        }
    }
}
                                    GetOutScript
using System.Collections;
using System.Collections.Generic;
using UnityEngine;
using UnityEngine.AI;
public class GetOutScript : MonoBehaviour
{
    public int angle;
    public int angleEnd;
    public Transform goal;
    private NavMeshAgent agent;
    private Animator animator;
```

```
private AnimationClip clip;
private float time;
private float distanceToGoal;
void Start()
{
    animator = GetComponent<Animator>();
    agent = GetComponent<NavMeshAgent>();
    GiveObjectScript.Gave += GetOut;
    time = 0;UpdateAnimClipTimes();
}
void UpdateAnimClipTimes()
{
    AnimationClip[] clips = animator.runtimeAnimatorController.animationClips;
    time += clips[1].length;
}
void Update()
{
    distanceToGoal = Vector3.Distance(transform.position, goal.position);
    if (distanceToGoal < 0.05)
    {
        transform.rotation = Quaternion.Euler(0, angleEnd, 0);
        animator.SetBool("Idle", true);
    }
}
void GetOut()
{
    StartCoroutine(Wait());
}
void OnDisable()
{
    GiveObjectScript.Gave -= GetOut;
}
IEnumerator UpAnimation()
{
    yield return new WaitForSecondsRealtime(time);
    agent.destination = goal.position;
}
```

```
IEnumerator Wait()
    {
       yield return new WaitForSecondsRealtime(2);
        gameObject.layer = 0;
        transform.rotation = Quaternion.Euler(0, angle, 0);
        animator.SetBool("Up", true);
        StartCoroutine(UpAnimation());
    }
}
                                 LampCeillingScript
using System.Collections;
using System.Collections.Generic;
using UnityEngine;
public class LampCeilingScript : MonoBehaviour
{
    private Animator animator;
    void Start()
    {
        animator = GetComponent<Animator>();
        GiveObjectScript.Gave += GetOut;
    }
    void GetOut()
    {
        StartCoroutine(UpAnimation());
    }
    void OnDisable()
    {
        GiveObjectScript.Gave -= GetOut;
    }
    IEnumerator UpAnimation()
    {
        yield return new WaitForSecondsRealtime(3);
        animator.SetBool("On", true);
    }
}
                                     AudioScript
using System.Collections;
using System.Collections.Generic;
using UnityEngine;
```

```
public class AudioScript : MonoBehaviour
{
    public delegate void _EarthquakeEnded ();
    public static event _EarthquakeEnded EarthquakeEnded;
    void Start()
    {
        StartCoroutine(Wait());
    }
    IEnumerator Wait()
    {
       yield return new WaitForSecondsRealtime(15);
        if(EarthquakeEnded != null)
        {
            EarthquakeEnded();
        }
        Destroy(gameObject);
    }
}
                                   LibrarianScript
using System.Collections;
using System.Collections.Generic;
using UnityEngine;
using UnityEngine.UI;
public class LibrarianScript : MonoBehaviour
{
    public GameObject text, boxText;
    public AudioSource audio;
    public delegate void _GoBack ();
    public static event _GoBack GoBack;
    void Start()
    {
       AudioScript.EarthquakeEnded += Message;
    }
    void OnDisable()
    {
        AudioScript.EarthquakeEnded -= Message;
    }
    void Message()
```

```
{
        text.GetComponent<Text>().text = "Bibliotecaria: Entren con CUIDADO por sus 
cosas y retirense pronto.";
        text.SetActive(true);
        boxText.SetActive(true);
        StartCoroutine(Wait());
        audio.enabled = true;
    }
    IEnumerator Wait()
    {
        yield return new WaitForSecondsRealtime(5);
        text.SetActive(false);
        boxText.SetActive(false);
        if (GoBack != null)
            GoBack();
    }
}
                                    GoBackScript
using System.Collections;
using System.Collections.Generic;
using UnityEngine;
using UnityEngine.AI;
public class GoBackScript : MonoBehaviour
{
    public Transform goal2;
    public int time;
    private NavMeshAgent agent;
    private Animator animator;
    private float distanceToGoal;
    private bool flag;
    void Start()
    {
        animator = GetComponent<Animator>();
        agent = GetComponent<NavMeshAgent>();
        LibrarianScript.GoBack += StartToGoBack;
        flag = false;
    }
    void Update()
    {
```
}

{

```
if (flag)
        {
            distanceToGoal = Vector3.Distance(transform.position, goal2.position);
            if (distanceToGoal < 0.05)
            {
                animator.SetBool("NextIdle", true);
            }
        }
    }
    void OnDisable()
    {
        LibrarianScript.GoBack -= StartToGoBack;
    }
    void StartToGoBack()
    {
        StartCoroutine(Wait());
       flag = true;
    }
    IEnumerator Wait()
    {
        yield return new WaitForSecondsRealtime(time);
        animator.SetBool("GoBack", true);
        agent.destination = goal2.position;
    }
                              EnemiesGeneratorScript
using System.Collections;
using System.Collections.Generic;
using UnityEngine;
public class EnemiesGenerator : MonoBehaviour
    public Transform placeOne, placeTwo;
    public GameObject panico;
    private int count;
    void Start()
    {
        AudioScript.EarthquakeEnded += StartToGenerate;
        count = 3;
```

```
}
    void OnDisable()
    {
        AudioScript.EarthquakeEnded -= StartToGenerate;
    }
    void StartToGenerate()
    {
        if(count > 0){
            GameObject Panico1 = Instantiate(panico) as GameObject;
            Panico1.transform.position = placeOne.position;
            GameObject Panico2 = Instantiate(panico) as GameObject;
            Panico2.transform.position = placeTwo.position;
            count - = 1;
            StartCoroutine(Wait());
        }
    }
    IEnumerator Wait()
    {
        yield return new WaitForSecondsRealtime(8);
        StartToGenerate();
    }
}
                                    PanicoScript
using System.Collections;
using System.Collections.Generic;
using UnityEngine;
using UnityEngine.AI;
public class PanicoScript : MonoBehaviour
{
    public GameObject player;
    private NavMeshAgent agent;
    void Start()
    {
        agent = GetComponent<NavMeshAgent>();
        player = GameObject.FindWithTag("Player");
    }
```

```
void Update()
    {
        agent.destination = player.transform.position;
    }
}
                              DestroyByContactScript
using System.Collections;
using System.Collections.Generic;
using UnityEngine;
public class DestroyByContact : MonoBehaviour
{
    public GameObject player, health;
    // Start is called before the first frame update
    void Start()
    {
        player = GameObject.FindWithTag("Player");
        health = GameObject.FindWithTag("Health");
    }
    void OnTriggerEnter(Collider other)
    {
        if (other.tag == "Shot")
        {
            Destroy(other.gameObject);
            Destroy(gameObject);
            player.GetComponent<ShotScript>().enemies += 1;
        }
        if (other.tag == "Player")
        {
            health.gameObject.GetComponent<healthBoyScript>().QuitLifePanic();
        }
    }
}
                                     ShotScript
using System.Collections;
using System.Collections.Generic;
using UnityEngine;
using UnityEngine.UI;
```

```
public class ShotScript : MonoBehaviour
```

```
{
    public GameObject projectilePrefab;
    public Transform shotSpawn;
    public float fireRate;
    public int enemies;
    public GameObject text, boxText;
    public delegate void _Exit();
    public static event _Exit Exit;
    private float nextFire;
    private bool active;
    void Start()
    {
        active = false;
        enemies = 0;
    }
    void OnEnable()
    {
        LibrarianScript.GoBack += Message;
        AudioScript.EarthquakeEnded += On;
    }
    void OnDisable()
    {
        LibrarianScript.GoBack -= Message;
        AudioScript.EarthquakeEnded -= On;
    }
    void On()
    {
       active = true;
    }
    void Message()
    {
        text.GetComponent<Text>().text = "No permitas que los Panico se apoderen de 
ti.";
        text.SetActive(true);
        boxText.SetActive(true);
        StartCoroutine(Wait());
    }
    void Update()
```

```
{
        if (Input.GetButton("Fire3") && Time.time > nextFire && active)
        {
            nextFire = Time.time + fireRate;
            Instantiate(projectilePrefab, shotSpawn.position, shotSpawn.rotation);
        }
        if (enemies == 6)
        {
            if (Exit != null)
                Exit();
        }
    }
    IEnumerator Wait()
    {
        yield return new WaitForSecondsRealtime(5);
        text.SetActive(false);
        boxText.SetActive(false);
    }
}
                                ShotMovementScript
using System.Collections;
using System.Collections.Generic;
using UnityEngine;
public class ShotMovementScript : MonoBehaviour
{
    public int speed;
    private Rigidbody rig;
    // Start is called before the first frame update
    void Start()
    {
        rig = GetComponent<Rigidbody>();
        rig.velocity = transform.forward*speed;
    }
}
                                     FridaScript
using System.Collections;
using System.Collections.Generic;
using UnityEngine;
using UnityEngine.AI;
```
```
public class FridaScript : MonoBehaviour
{
    public GameObject player;
    public GameObject controllerFrida;
    public NavMeshAgent agent;
    private Animator animator;
    void Start()
    {
        animator = GetComponent<Animator>();
        agent = controllerFrida.gameObject.GetComponent<NavMeshAgent>();
        player = GameObject.FindWithTag("Player");
    }
    void Update()
    {
        if (Vector3.Distance(gameObject.transform.position, 
player.transform.position) > 10)
        {
            animator.SetBool("walk", true);
            agent.destination = player.transform.position;
        }
        else
        {
            animator.SetBool("walk", false);
        }
    }
    public void takePrize()
    {
        animator.SetBool("eat", true);
    }
}
                                   ObstacleScript
using System.Collections;
using System.Collections.Generic;
```

```
using UnityEngine;
public class obstacleScript : MonoBehaviour
{
   public GameObject health;
   void OnTriggerEnter(Collider other)
```

```
{
        if (other.tag == "Player")
        {
            health.gameObject.GetComponent<healthBoyScript>().QuitLife();
        }
    }
}
                                    GetHelpScript
using System.Collections;
using System.Collections.Generic;
using UnityEngine;
using UnityEngine.UI;
public class getHelpScript : MonoBehaviour
{
    private Transform objectTransform; 
    private RaycastHit hit; 
    private Vector3 takeDirection; 
    private Vector3 cameraPosition; 
    private string Takeable = "Curator"; 
    private float distance; 
    private float time;
    public int distanceDifference; 
    public GameObject sight; 
    public GameObject rightAnchor;
    public GameObject textBox;
    public GameObject text;
    void Start()
    {
       time = 10.0f;
        textBox.SetActive(true);
        text.GetComponent<Text>().text = "Si estas herido, pide ayuda al personal de 
protección o personal médico. (Personas con cubrebocas)";
        StartCoroutine(EndText());
    }
    // Update is called once per frame
    void Update()
    {
```

```
takeDirection = rightAnchor.transform.forward; 
cameraPosition = rightAnchor.transform.position;
```

```
if (Physics.Raycast(cameraPosition, takeDirection, out hit, 200f, 
LayerMask.GetMask(Takeable)))
        { 
            objectTransform = hit.transform; 
            distance = Vector3.Distance(objectTransform.position, cameraPosition
            if (distance <= distanceDifference)
            { 
                sight.SetActive(true); 
                if (Input.GetButtonDown("Fire3"))
                { 
                    sight.SetActive(false);
                    hit.collider.gameObject.GetComponent<helpMessageScript>().OnGetHe
lp();
                }
            }
            else
            { 
                sight.SetActive(false); 
            }
        }
        else
        { 
            sight.SetActive(false); 
        }
    }
    IEnumerator EndText()
    {
        yield return new WaitForSecondsRealtime(time);
        textBox.SetActive(false);
        text.SetActive(false);
    }
}
                                 HelpMessageScript
using System.Collections;
using System.Collections.Generic;
using UnityEngine;
using UnityEngine.UI;
using System;
public class helpMessageScript : MonoBehaviour
{
    private Animator animator;
```

```
private AudioSource audio;
    private AnimationClip clip;
    private Vector3 cameraPosition; 
    private Vector3 doctorPosition; 
    private Vector3 diferencePosition; 
    private Vector3 takeDirection;
    private float angle; 
    private float time;
    private int timeNext;
    private bool help;
    private int index;
    private string[] dialogue = { "Manten la calma.", "Evita pasar por muchos 
escombros.", "Recuerda: No corro, no grito, no empujo.", "Te estoy atendiendo.", 
"Cuídate de los escombros.", "Llega a casa pronto.", "Animo, todo estará bien.", 
"Vence tu pánico." };
    public GameObject health;
    public GameObject rightAnchor;
    public GameObject boy;
    public GameObject textBox;
    public GameObject text;
    void Start()
    {
        animator = GetComponent<Animator>();
        audio = GetComponent<AudioSource>();
        audio.enabled = false;
        help = false;time = 0;
        timeNext = 60;
        index = UnityEngine.Random.Range(0, dialogue.Length);
       UpdateAnimClipTimes();
    }
    public void UpdateAnimClipTimes()
    {
        AnimationClip[] clips = animator.runtimeAnimatorController.animationClips;
        for (int i = 1; i < clips. Length - 1; i++){
            time += clips[i].length;
        }
    }
    public void OnGetHelp()
    {
```

```
cameraPosition = rightAnchor.transform.position; 
        doctorPosition = transform.position; 
        takeDirection = transform.rotation.eulerAngles;
        diferencePosition = cameraPosition - doctorPosition;
        if (diferencePosition.z < 0)
        {
            angle = (float)(180 + ((180 / Math.PI) * Math.Atan(diferencePosition.x /
diferencePosition.z)) - takeDirection.y);
        }
        else
        {
            angle = (float)(((180 / Math.PI) * Math.Atan(diferencePosition.x / 
diferencePosition.z)) - takeDirection.y);
        }
        transform.Rotate(0.0f, angle, 0.0f, Space.Self);
        if (!help)
        {
            help = true;boy.GetComponent<FPSMovement>().speed = 0.0f;
            animator.SetBool("needHelp", true);
            animator.SetBool("getHelp", false);
            textBox.SetActive(true);
            text.GetComponent<Text>().text = string.Concat("Curador: ", 
dialogue[index]);
            text.SetActive(true);
            audio.enabled = true;
            StartCoroutine(HelpAnimation());
            StartCoroutine(NextHelp());
        }
    }
    IEnumerator HelpAnimation()
    {
        yield return new WaitForSecondsRealtime(time);
        health.gameObject.GetComponent<healthBoyScript>().RegainLife();
        textBox.SetActive(false);
        text.SetActive(false);
        audio.enabled = false;
        transform.Rotate(0.0f, -angle, 0.0f, Space.Self);
        animator.SetBool("needHelp", false);
        boy.GetComponent<FPSMovement>().speed = 35.0f;
        gameObject.layer = 0;
```

```
}
    IEnumerator NextHelp()
    {
        yield return new WaitForSecondsRealtime(timeNext);
        help = false;
        animator.SetBool("getHelp", true);
        gameObject.layer = 9;
    }
}
                                SwitchCameraScript
using System.Collections;
using System.Collections.Generic;
using UnityEngine;
public class SwitchCameraScript : MonoBehaviour
{
    public GameObject spriteGoogles;
    public GameObject health;
    public GameObject player;
    public GameObject fridaController;
    public GameObject frida;
    public GameObject headFrida;
    public GameObject centralCameraFrida;
    public Camera centralCamera;
    public Camera centralCameraF;
    public Animator animatorBoy, animatorFrida;
    private bool changed;
    private Vector3 cameraPosition;
    private CharacterController characterControllerFrida;
    private FridaScript fridaScript;
    private FPSMovement fPSMovement, fPSMovementFrida;
    void Start()
    {
        spriteGoogles.SetActive(false);
        headFrida = GameObject.Find("HeadF");
        centralCameraFrida = GameObject.Find("CentralCameraF");
        characterControllerFrida = 
fridaController.gameObject.GetComponent<CharacterController>();
        fridaScript = frida.gameObject.GetComponent<FridaScript>();
        TimerFridaScript.EndTimer += ChangeFromFrida;
```

```
animatorBoy = player.gameObject.GetComponent<Animator>();
        animatorFrida = frida.gameObject.GetComponent<Animator>();
    }
    // Update is called once per frame
    void Update()
    {
        changed = health.gameObject.GetComponent<TimerFridaScript>().restTime;
        spriteGoogles.SetActive(changed);
        fridaScript.enabled = !changed;
        if (Input.GetButtonDown("Fire2") && 
health.gameObject.GetComponent<TimerFridaScript>().change)
        {
            health.gameObject.GetComponent<TimerFridaScript>().restTime = true;
            ChangeFromBoy();
        }
    }
    void ChangeFromBoy()
    {
        centralCamera.enabled = false;
        fPSMovement = GetComponent<FPSMovement>();
        Destroy(fPSMovement);
        fridaController.AddComponent<FPSMovement>();
        fridaController.GetComponent<FPSMovement>().head = headFrida;
        fridaController.GetComponent<FPSMovement>().centralCamera = 
centralCameraFrida;
        fridaController.GetComponent<FPSMovement>().characterController = 
characterControllerFrida;
        centralCameraF.enabled = true;
        animatorBoy.enabled = true;
        animatorFrida.enabled = false;
    }
    void ChangeFromFrida()
    {
        centralCameraF.enabled = false;
        fPSMovementFrida = fridaController.GetComponent<FPSMovement>();
```

```
Destroy(fPSMovementFrida);
        gameObject.AddComponent<FPSMovement>();
        GetComponent<FPSMovement>().head = GameObject.Find("Head");
        GetComponent<FPSMovement>().centralCamera = GameObject.Find("CentralCamera");
        GetComponent<FPSMovement>().characterController = 
GetComponent<CharacterController>();
        centralCamera.enabled = true;
        animatorBoy.enabled = false;
        animatorFrida.enabled = true;
    }
    void OnDisable()
    {
        TimerFridaScript.EndTimer -= ChangeFromFrida;
    }
}
                                  TimerFridaScript
using System.Collections;
using System.Collections.Generic;
using UnityEngine;
using UnityEngine.UI;
public class TimerFridaScript : MonoBehaviour
{
    public Scrollbar StaminaScrollBar;
    public bool restTime;
    private int timeMax = 15;
    private float delta;
    public bool change;
    public delegate void _EndTimer();
    public static event _EndTimer EndTimer;
    void Start()
    {
        StaminaScrollBar.size = 1;
        delta = timeMax;
        restTime = false;
        change = true;
        GiveHelpScript.GiveHelp += Regain;
    }
```

```
void Update()
    {
        if(detta > 0 && restTime && change)
        {
           delta -= Time.deltaTime;
           StaminaScrollBar.size = delta/timeMax;
        }
        else
        {
           restTime = false;
            if (EndTimer != null && delta \leftarrow 0)
            {
               EndTimer();
               delta = timeMax;
               change = false;
           }
        }
   }
    public void Regain() //Funcion desatada por el evento recoger premio, recargara 
la stamina y dara permiso a usar nuevamente a Frida
    {
        StaminaScrollBar.size = 1;
        change = true;
    }
   void OnDisable()
   {
       GiveHelpScript.GiveHelp -= Regain;
    }
}
                                  GiveHelpScript
using System.Collections;
using System.Collections.Generic;
using UnityEngine;
public class GiveHelpScript : MonoBehaviour
{
    private Transform objectTransform; /* Variable del Objeto que Golpea el 
Raycast */
   private RaycastHit hit; / /* Variable del Raycast */
    private Vector3 takeDirection; /* Vector de Direccion del Raycast */
    private Vector3 cameraPosition; /* Vector de Posicion de la Camara (Origen 
del Raycast) */
    private string Helpable = "Helpable"; /* LayerMask para Identificar a los 
Objetos que si se Pueden Tomar */
    private float distance; /* Variable de la Distancia de la Camara 
al Objeto */
```

```
 public int distanceDifference; /* Distancia entre la Camara y el Objeto 
*/
    public GameObject sight; /* Mira */
    public GameObject rightAnchor;
    public GameObject Frida;
   public delegate void GiveHelp();
   public static event GiveHelp GiveHelp;
    public delegate void _Exit();
   public static event Exit Exit;
    public int count;
    // Start is called before the first frame update
    void Start()
    {
      count = 0; }
    // Update is called once per frame
    void Update()
    {
       takeDirection = rightAnchor.transform.forward; /* Determina 
la Direccion del Raycast */
       cameraPosition = rightAnchor.transform.position; /* Determina 
la Posicion de la Camara */
       if (Physics.Raycast(cameraPosition, takeDirection, out hit, 200f, 
LayerMask.GetMask(Helpable)))
       { /* Revisa que el Raycast Haya Golpeado un Objeto */
           objectTransform = hit.transform; 
/* Asigna el Objeto Golpeado a su Variable de Tipo Transform */
           distance = Vector3.Distance(objectTransform.position, cameraPosition); 
/* Se Obtiene la Distancia entre Camara y Objeto */
           if (distance <= distanceDifference)
                                    { /* Revisa la Diferencia de Distancias */
             sight.SetActive(true);
/* Se Activa la Mira */
              Frida.GetComponent<FridaScript>().agent.stoppingDistance = 25;
              if (Input.GetButtonDown("Fire3"))
              { /* Verifica el 
Tiempo de Conteo */
                  sight.SetActive(false);/* Se Desactiva la Mira */
hit.collider.gameObject.GetComponent<helpPersonScript>().OnCalmPerson();
 }
 }
           else
\{ /* / /* /Se Reinicia el Tiempo de Referencia */
              sight.SetActive(false); /* 
Se Desactiva la Mira */
 }
       }
       else
```

```
\{ /* Se
Reinicia el Tiempo de Referencia */
            sight.SetActive(false); /* Se 
Desactiva la Mira */
        }
       if (Exit != null && count == 2)
        {
            Exit();
        }
    }
    public void Add()
    {
        GiveHelp();
       count += 1; }
}
                                HelpPersonScript
using System.Collections;
using System.Collections.Generic;
using UnityEngine;
using UnityEngine.UI;
using System;
public class helpPersonScript : MonoBehaviour
{
    private Animator animator;
    private bool hasNotPassedOne = true;
    private bool hasNotPassedTwo = true;
    private bool hasEaten = false;
    private Vector3 cameraPosition; /* Vector de Posicion de la Camara (Origen 
del Raycast) */
    private Vector3 scaredPosition; /* Vector de Posicion de la persona */
    private Vector3 diferencePosition; /* Vector de Posicion de la persona */
    private Vector3 takeDirection;
    private float angle; /* angulo de giro respecto el eje y*/
    private AudioSource audio;
    private float time;
    public GameObject player;
    public GameObject rightAnchor;
    public GameObject prize;
    public GameObject Frida;
    public GameObject textBox;
    public GameObject text;
    public bool calm;
    // Start is called before the first frame update
    void Start()
    {
        animator = GetComponent<Animator>();
        audio = GetComponent<AudioSource>();
        audio.enabled = false;
        calm = false;
        prize.SetActive(false);
    }
```

```
 // Update is called once per frame
     void Update()
     {
         if ((calm == true) && animator.GetCurrentAnimatorStateInfo(0).IsName("Talk") && 
hasNotPassedOne)
         {
             audio.enabled = true;
         }
         if ((calm == true) && animator.GetCurrentAnimatorStateInfo(0).IsName("Give") && 
hasNotPassedOne)
         {
             audio.enabled = false;
             textBox.SetActive(false);
             text.SetActive(false);
 }
         if ((calm == true) && animator.GetCurrentAnimatorStateInfo(0).IsName("Idle") && 
hasNotPassedOne)
         {
             prize.SetActive(true);
             Frida.GetComponent<Animator>().SetBool("walk", true);
             Frida.GetComponent<FridaScript>().player = GameObject.FindWithTag("Prize");
             Frida.GetComponent<FridaScript>().agent.stoppingDistance = 2;
             Frida.GetComponent<FridaScript>().agent.speed = 5;
             hasNotPassedOne = false;
         }
         if ((calm == true) && Vector3.Distance(Frida.GetComponent<Transform>().position, 
prize.GetComponent<Transform>().position) <= 5 && hasNotPassedTwo)
         {
             Frida.GetComponent<Animator>().SetBool("walk", false);
             Frida.GetComponent<FridaScript>().takePrize();
         }
            if ((cal = true) &&
Frida.GetComponent<Animator>().GetCurrentAnimatorStateInfo(0).IsName("rig|Eat") && 
hasNotPassedTwo)
         {
             Frida.GetComponent<Animator>().SetBool("eat", false);
             hasEaten = true;
             hasNotPassedTwo = false;
         }
        if ((calm == true) &Frida.GetComponent<Animator>().GetCurrentAnimatorStateInfo(0).IsName("rig|Idle") && 
hasEaten)
         {
             prize.SetActive(false);
             player.GetComponent<FPSMovement>().speed = 35.0f;
             player.GetComponent<GiveHelpScript>().Add();
             gameObject.layer = 11;
             Frida.GetComponent<Animator>().SetBool("walk", true);
             Frida.GetComponent<FridaScript>().player = GameObject.FindWithTag("Player");
             Frida.GetComponent<FridaScript>().agent.stoppingDistance = 15;
             Frida.GetComponent<FridaScript>().agent.speed = 20;
             hasEaten = false;
         }
     }
     public void OnCalmPerson()
     {
```

```
 cameraPosition = rightAnchor.transform.position; /* Determina 
la Posicion de la Camara */
         scaredPosition = transform.position; /* Determina la Posicion 
de la Persona */
         takeDirection = transform.rotation.eulerAngles;
         diferencePosition = cameraPosition - scaredPosition;
         if (diferencePosition.z < 0)
         {
            angle = (float)(180 + ((180 / \text{Math.PI}) * \text{Math.Atan}(diferencePosition.x /
diferencePosition.z)) - takeDirection.y);
         }
         else
         {
            angle = (float)(((180 / Math.PI) * Math.Atan(diferencePosition.x /
diferencePosition.z)) - takeDirection.y);
 }
         transform.Rotate(0.0f, angle, 0.0f, Space.Self);
         if (!calm)
         {
            calm = true; player.GetComponent<FPSMovement>().speed = 0.0f;
             animator.SetInteger("Parameter", 1);
             Frida.GetComponent<Animator>().SetBool("walk", false);
             gameObject.layer = 0;
             textBox.SetActive(true);
             text.GetComponent<Text>().text = "Si encuentras a alguien asustado, ayuda a 
calmarlos";
             text.SetActive(true);
             audio.enabled = true;
        }
     }
}
                                   ActivityStarsScript
using System.Collections;
using System.Collections.Generic;
using UnityEngine;
using UnityEngine.UI;
public class ActivityStarsScript : MonoBehaviour
{
     public GameObject PanicPrefab;
     public GameObject textBox;
     public GameObject text;
     public ScaleControlScript sc;
     public int count;
     public GameObject rightAnchor;
     public int distanceDifference; /* Distancia entre la Camara y el Objeto 
*/
     public delegate void _Exit();
    public static event Exit Exit;
     private float time;
     private float panicScale;
     private bool panicEnd;
     private GameObject panic;
```

```
 private Transform objectTransform; /* Variable del Objeto que Golpea el 
Raycast */
    private RaycastHit hit; /* Variable del Raycast */
    private Vector3 takeDirection; /* Vector de Direccion del Raycast */
    private Vector3 cameraPosition; /* Vector de Posicion de la Camara (Origen 
del Raycast) */
    private float distance; /* Variable de la Distancia de la Camara 
al Objeto */
    void Start()
     {
       time = 8.0f;
        panicEnd = sc.panicEnd;
       count = 6; }
    void Update()
     {
        panicEnd = sc.panicEnd;
        if (sc.destroyPanic)
        {
            panic = GameObject.Find("panicoLevel3(Clone)");
            Destroy(panic.gameObject);
            sc.destroyPanic = false;
           sc.activeSight = false;
        }
       if (count == 0) {
           count += 1;if (Exit != null)
\{ Exit();
 }
        }
    }
     private void OnTriggerEnter(Collider other)
     {
        if (panicEnd)
        {
            panicScale = sc.panicScale;
           GameObject Panic = Instantiate(PanicPrefab) as GameObject;
            textBox.SetActive(true);
            text.SetActive(true);
            text.GetComponent<Text>().text = other.GetComponent<Text>().text;
            StartCoroutine(EndText());
           Panic.transform.localScale = new Vector3(panicScale, panicScale, panicScale);
            Panic.transform.position = other.transform.position;
            Panic.transform.rotation = other.transform.rotation;
            Destroy(other.gameObject);
            sc.panicEnd = false;
            sc.activeSight = true;
        }
     }
    IEnumerator EndText()
     {
```

```
 yield return new WaitForSecondsRealtime(time);
        textBox.SetActive(false);
        text.SetActive(false);
       count -= 1;
    }
}
                                 ScaleControlScript
using System.Collections;
using System.Collections.Generic;
using UnityEngine;
using UnityEngine.UI;
public class ScaleControlScript : MonoBehaviour
{
    private Transform objectTransform; /* Variable del Objeto que Golpea el 
Raycast */
   private RaycastHit hit; /* Variable del Raycast */
    private Vector3 takeDirection; /* Vector de Direccion del Raycast */
    private Vector3 cameraPosition; /* Vector de Posicion de la Camara (Origen 
del Raycast) */
    private string Takeable = "Activity"; /* LayerMask para Identificar a los 
Objetos que si se Pueden Tomar */
    private float distance; /* Variable de la Distancia de la Camara 
al Objeto */
    private float time;
     private Vector3 scaleChangeInitial, scaleChange, positionInitial;
    private float positionChangeInitial, positionChange;
    public GameObject house;
    public GameObject textBox;
     public GameObject text;
    public GameObject sight; /* Mira */
    public GameObject rightAnchor;
    public int distanceDifference; /* Distancia entre la Camara y el Objeto 
*/
     public float panicScale;
    public bool panicEnd;
     public bool destroyPanic;
    public bool activeSight;
    public delegate void _EmitParticles(string name);
   public static event EmitParticles EmitParticles;
    public delegate void _EliminateParticle(string name);
    public static event _EliminateParticle EliminateParticle;
   public delegate void ClearParticles();
   public static event ClearParticles ClearParticles;
    // Start is called before the first frame update
    void Start()
     {
       time = 8.0f;
        panicScale = 1.0f;
        panicEnd = true;
        destroyPanic = false;
        textBox.SetActive(true);
```

```
 text.GetComponent<Text>().text = "Verifica que todo este en orden y recolecta los 
objetos necesarios.";
       scaleChangeInitial = new Vector3(0.0f, 3.0f, 0.0f); positionChangeInitial = 4.0f;
        StartCoroutine(EndText());
       scaleChange = new Vector3(0.0f, 0.5f, 0.0f);
        positionInitial = house.transform.position;
        positionChange = 4.0f;
        activeSight = false;
    }
    // Update is called once per frame
    void Update()
    {
        takeDirection = rightAnchor.transform.forward; /* Determina 
la Direccion del Raycast */
        cameraPosition = rightAnchor.transform.position; /* Determina 
la Posicion de la Camara */
       if (Physics.Raycast(cameraPosition, takeDirection, out hit, 200f,
LayerMask.GetMask(Takeable)) && activeSight)
        { /* Revisa que el Raycast Haya Golpeado un Objeto */
            objectTransform = hit.transform; 
/* Asigna el Objeto Golpeado a su Variable de Tipo Transform */
            distance = Vector3.Distance(objectTransform.position, cameraPosition); 
/* Se Obtiene la Distancia entre Camara y Objeto */
            if (EmitParticles != null)
\{ EmitParticles(objectTransform.name);
 }
            if (distance <= distanceDifference)
                                       { /* Revisa la Diferencia de Distancias */
              sight.SetActive(true);
/* Se Activa la Mira */
               if (Input.GetButtonDown("Fire3") && positionChange > 1.0f)
\overline{a} if (EliminateParticle != null)
\{ EliminateParticle(objectTransform.name);
 }
                  positionChange -= 0.5f;
                   panicScale -= 0.16f;
                   Destroy(objectTransform.gameObject);
                  panicEnd = true;
                  destroyPanic = true;
                  house.transform.localScale -= scaleChange;
                  house.transform.position = new Vector3(house.transform.position.x,
positionInitial.y * positionChange, house.transform.position.z);
 }
 }
        }
        else
\{ /* Se
Reinicia el Tiempo de Referencia */
```

```
 sight.SetActive(false); /* Se 
Desactiva la Mira */
             if (ClearParticles != null)
\{ ClearParticles();
 }
         }
     }
    IEnumerator EndText()
     {
         yield return new WaitForSecondsRealtime(time);
         textBox.SetActive(false);
         text.SetActive(false);
        house.transform.localScale += scaleChangeInitial;
         house.transform.position = new Vector3(house.transform.position.x, 
house.transform.position.y * positionChangeInitial, house.transform.position.z);
     }
}
                                 ParticleSystemScript
using System.Collections;
using System.Collections.Generic;
using UnityEngine;
public class ParticleSystemScript : MonoBehaviour
{
     public ParticleSystem particles1;
     public ParticleSystem particles2;
     public ParticleSystem particles3;
     public ParticleSystem particles4;
     public ParticleSystem particles5;
     public ParticleSystem particles6;
     // Start is called before the first frame update
    void Start()
     {
         ScaleControlScript.EmitParticles += EmitParticles;
         ScaleControlScript.EliminateParticle += EliminateParticle;
         ScaleControlScript.ClearParticles += ClearParticles;
        particles1.gameObject.SetActive(false);
        particles2.gameObject.SetActive(false);
         particles3.gameObject.SetActive(false);
         particles4.gameObject.SetActive(false);
         particles5.gameObject.SetActive(false);
         particles6.gameObject.SetActive(false);
     }
     // Update is called once per frame
     void Update()
     {
     }
     void EmitParticles(string name)
     {
         if (name == "Water'sKey")
         {
```

```
particles1.gameObject.SetActive(true);
         }
         if (name == "Gas'Key")
         {
            particles2.gameObject.SetActive(true);
         }
         if (name == "TurnOffTV")
         {
            particles3.gameObject.SetActive(true);
         }
         if (name == "BackpackModel 1")
         {
            particles4.gameObject.SetActive(true);
         }
         if (name == "Radio")
         {
            particles5.gameObject.SetActive(true);
 }
         if (name == "Phone")
         {
            particles6.gameObject.SetActive(true);
         }
    }
    void EliminateParticle(string name)
     {
         if (name == "Water'sKey")
         {
             particles1 = null;
 }
         if (name == "Gas'Key")
         {
             particles2 = null;
         }
         if (name == "TurnOffTV")
         {
             particles3 = null;
 }
         if (name == "BackpackModel 1")
         {
            particles4 = null; }
         if (name == "Radio")
         {
            particles5 = null; }
         if (name == "AllPhone")
         {
             particles6 = null;
         }
    }
    void ClearParticles()
     {
         if (particles1 != null)
         {
             particles1.GetComponent<ParticleSystem>().Clear();
         }
```
}

```
 if (particles2 != null)
     {
         particles2.GetComponent<ParticleSystem>().Clear();
     }
     if (particles3 != null)
     {
         particles3.GetComponent<ParticleSystem>().Clear();
     }
     if (particles4 != null)
     {
         particles4.GetComponent<ParticleSystem>().Clear();
     }
     if (particles5 != null)
     {
         particles5.GetComponent<ParticleSystem>().Clear();
     }
     if (particles6 != null)
     {
         particles6.GetComponent<ParticleSystem>().Clear();
     }
 }
 void OnDisable()
 {
     ScaleControlScript.EmitParticles -= EmitParticles;
     ScaleControlScript.EliminateParticle -= EliminateParticle;
     ScaleControlScript.ClearParticles -= ClearParticles;
 }
```
## II. Apéndice II: Planos y Esquemáticos

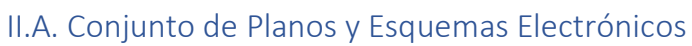

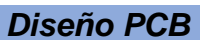

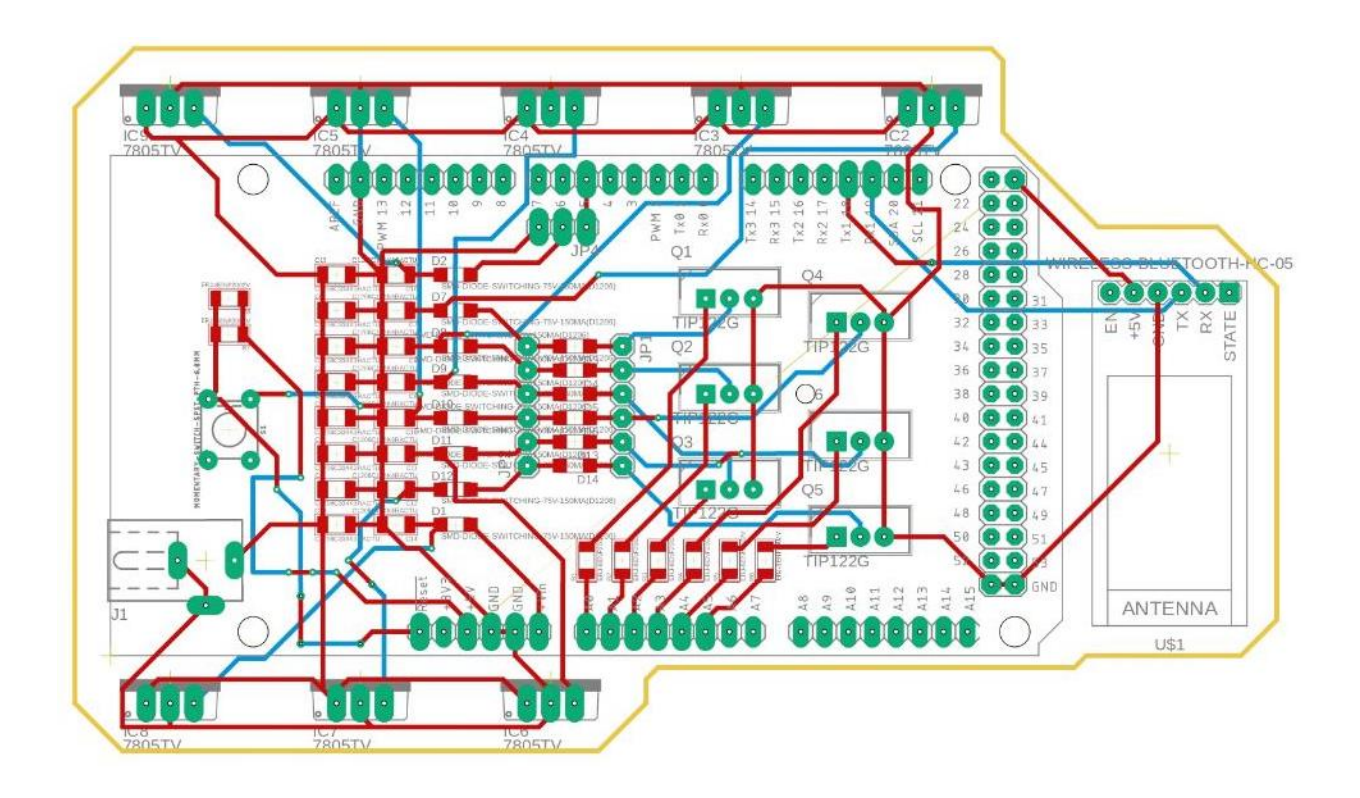

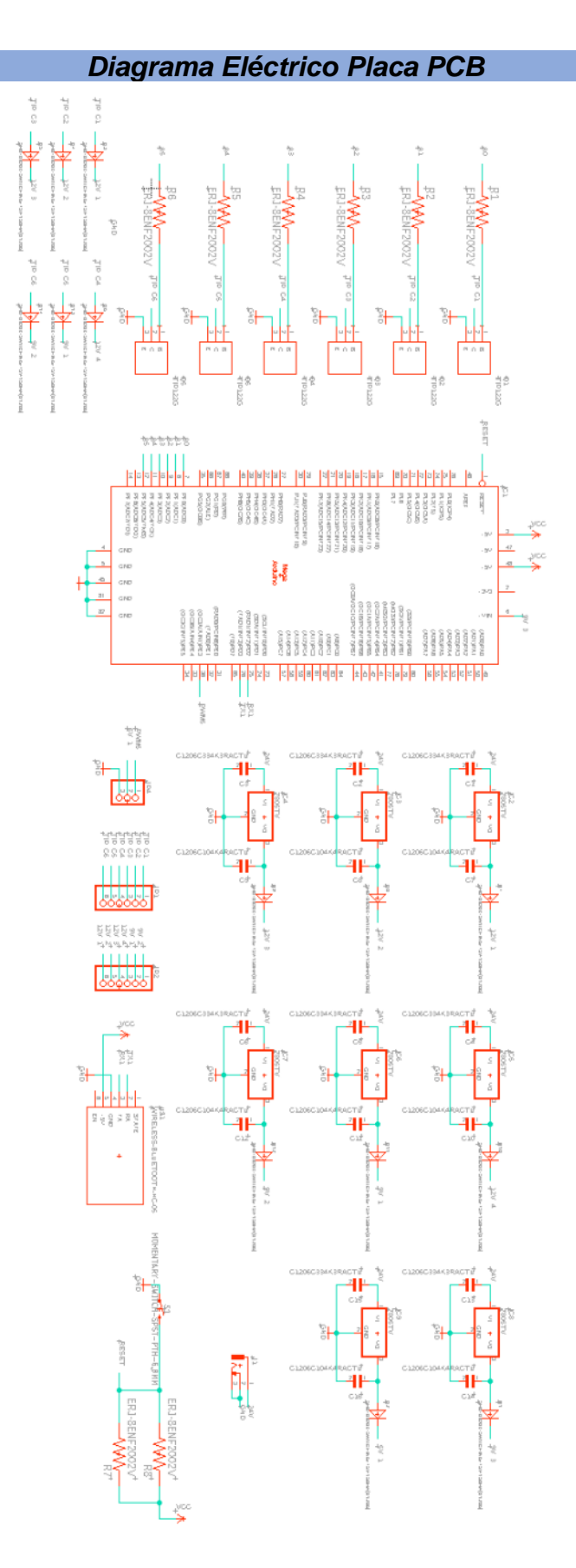

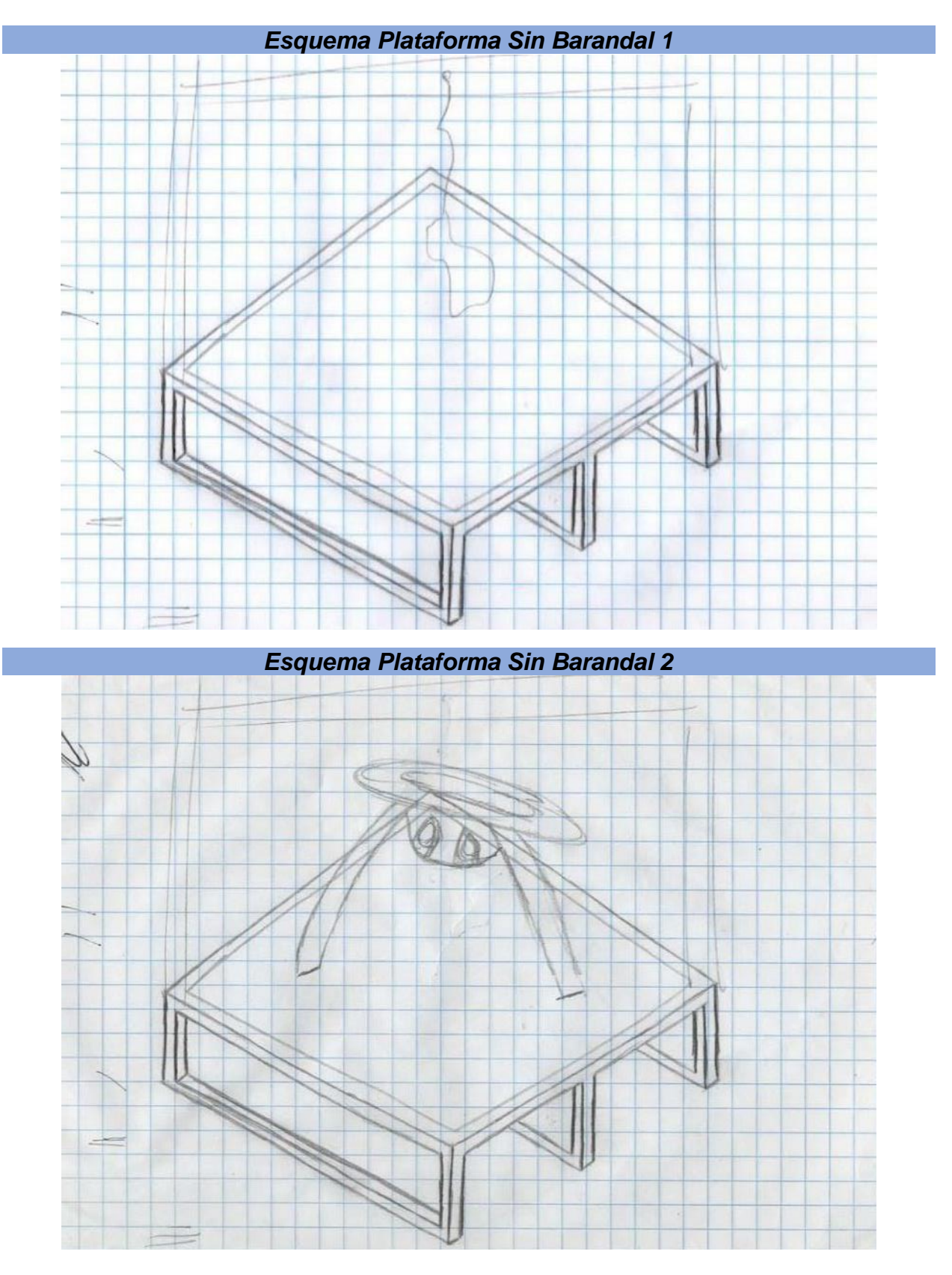

## II.B. Conjunto de Planos y Esquemas Mecánicos

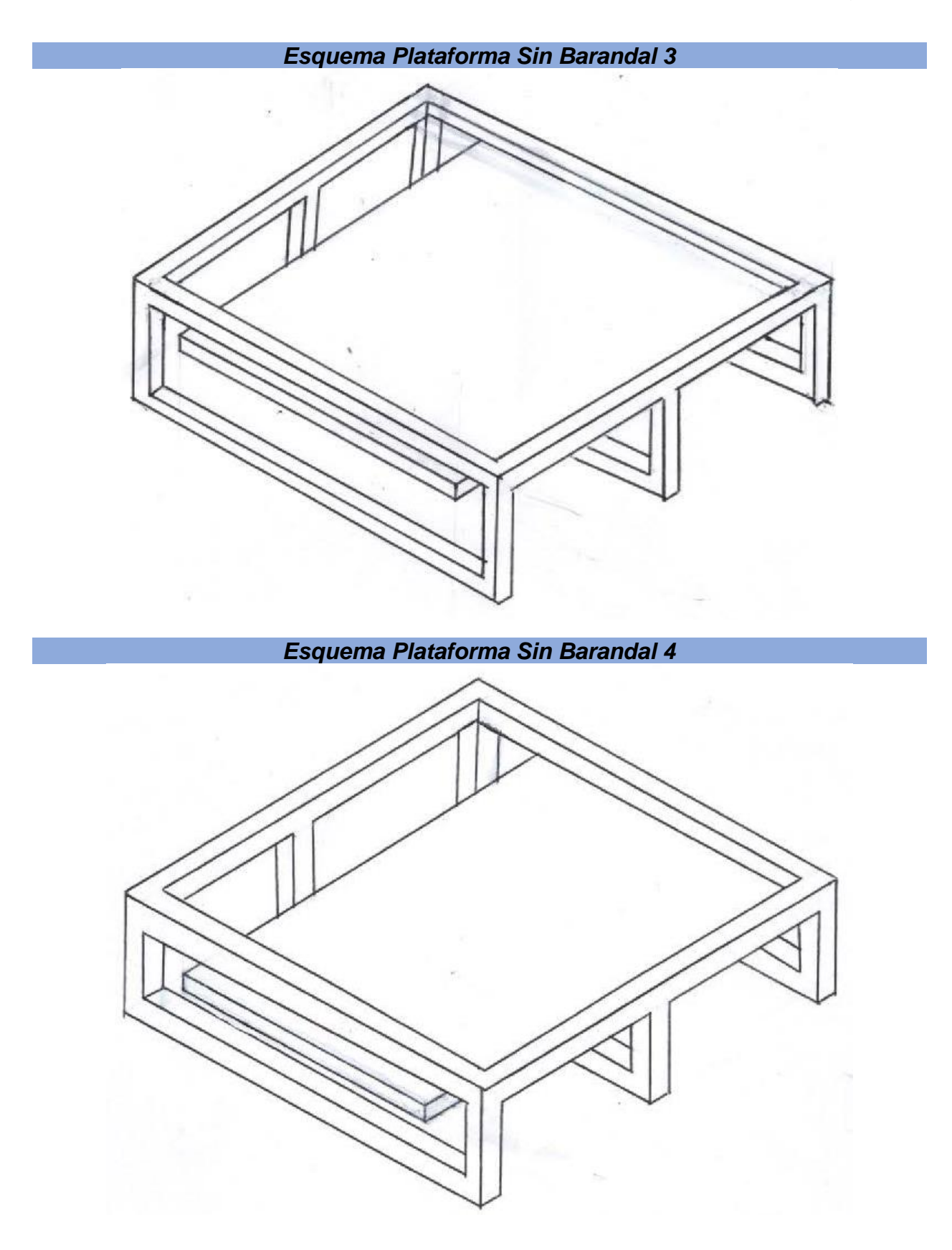

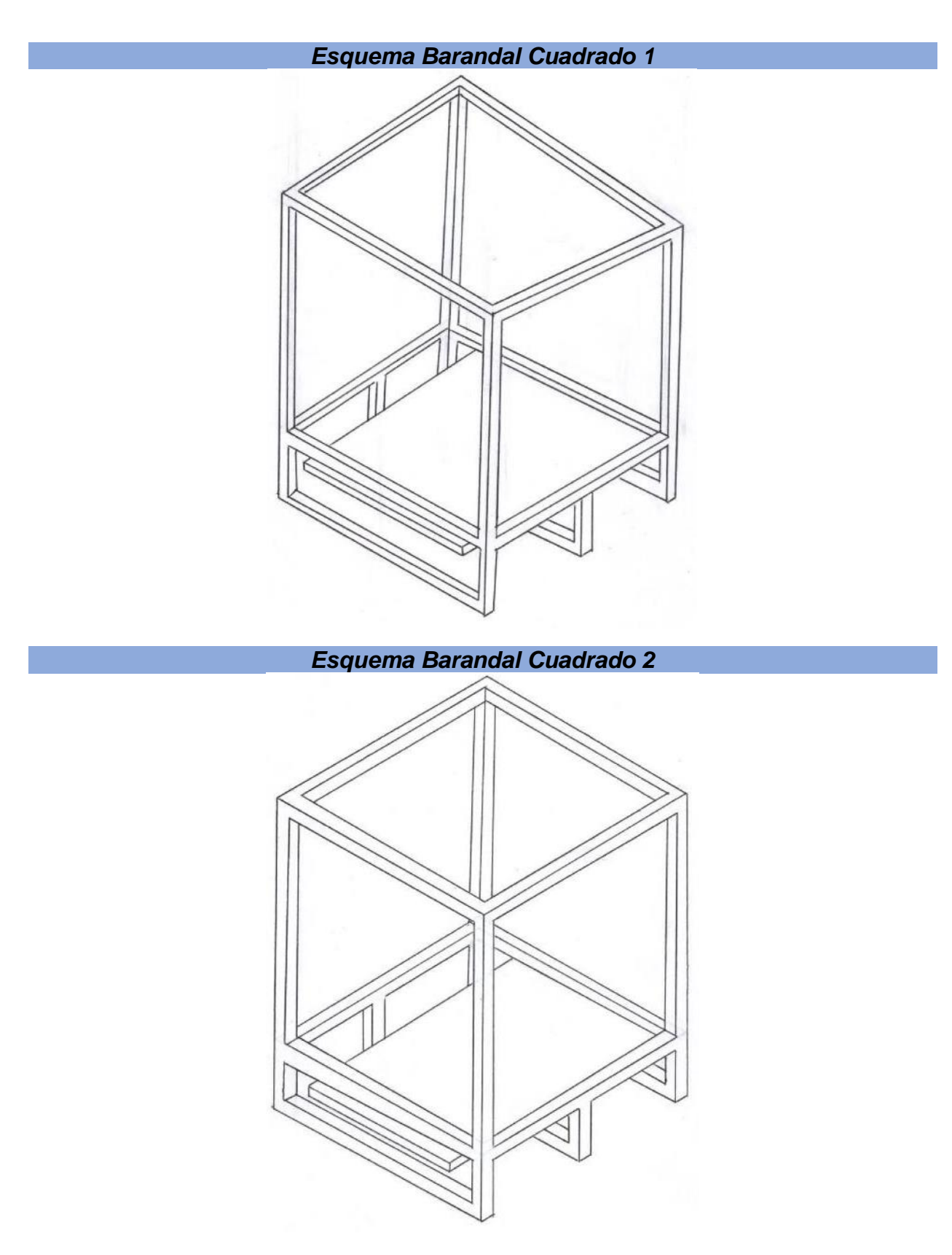

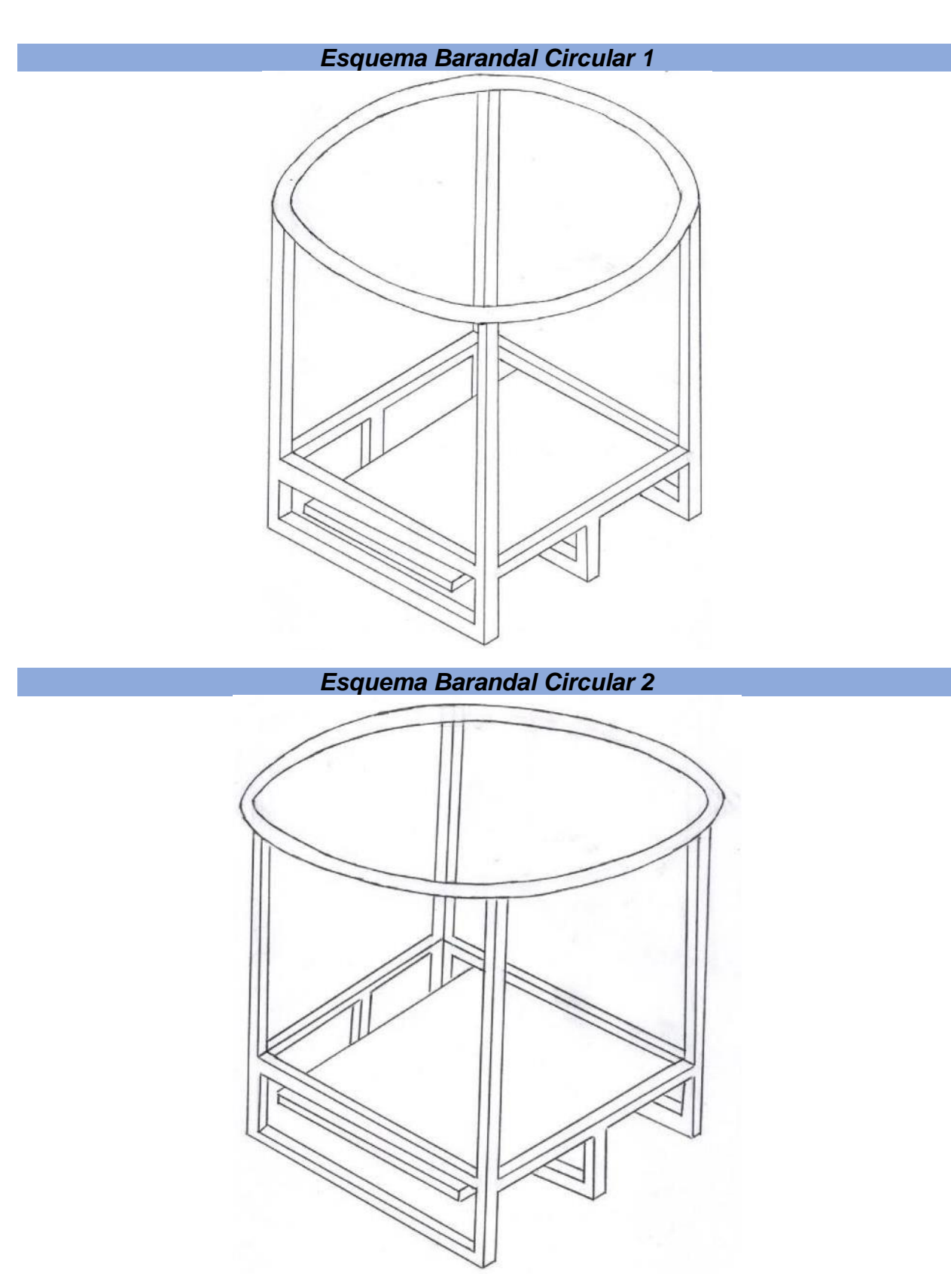

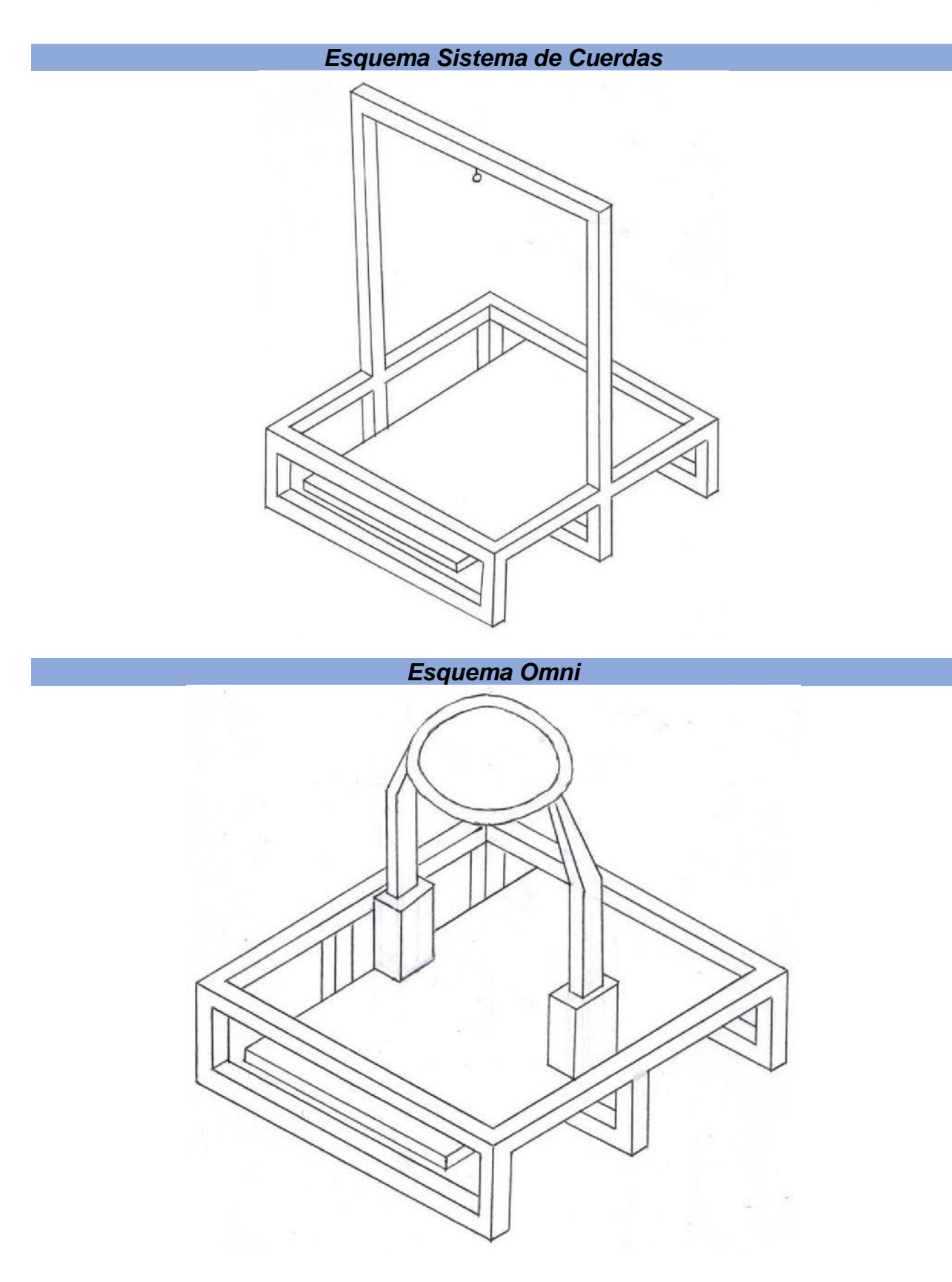

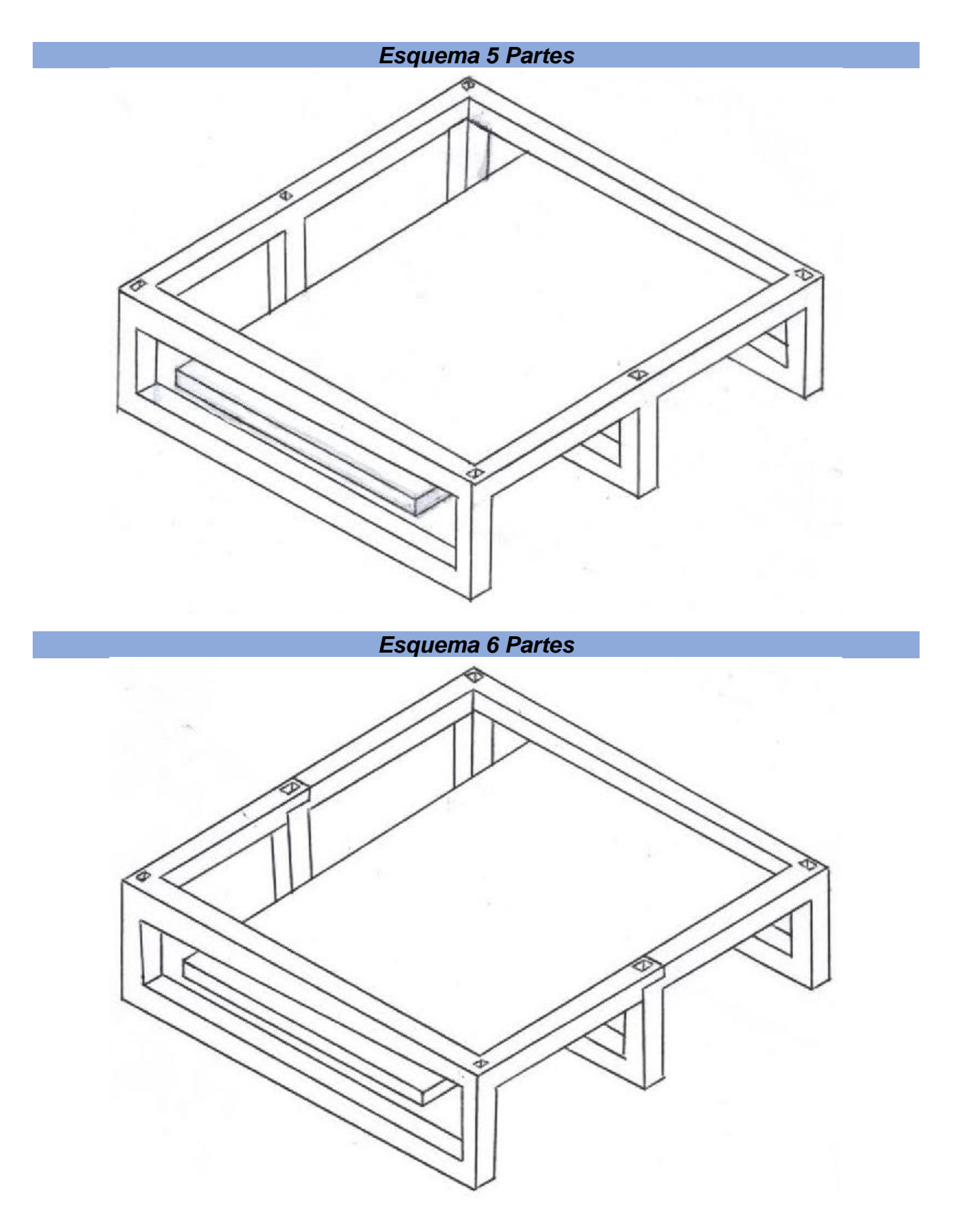

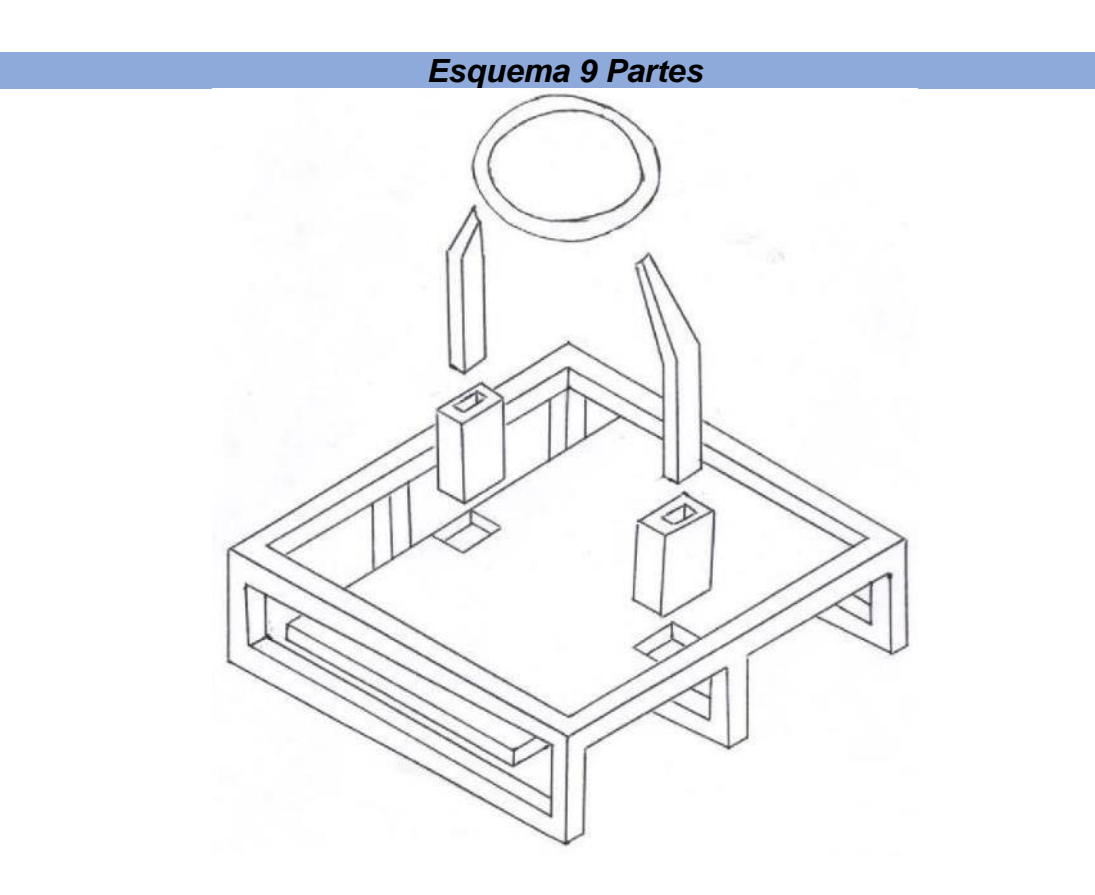

*Esquema de Chaleco con Disposición de 22 Motores Vibradores*

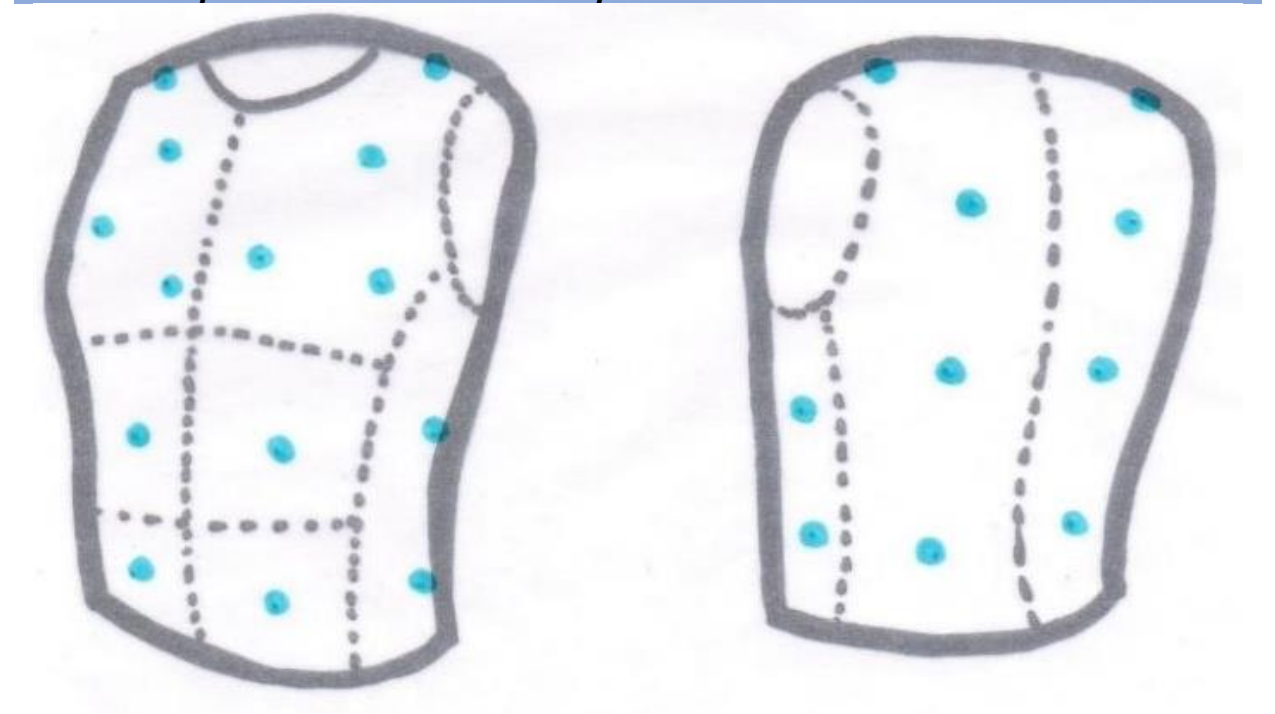

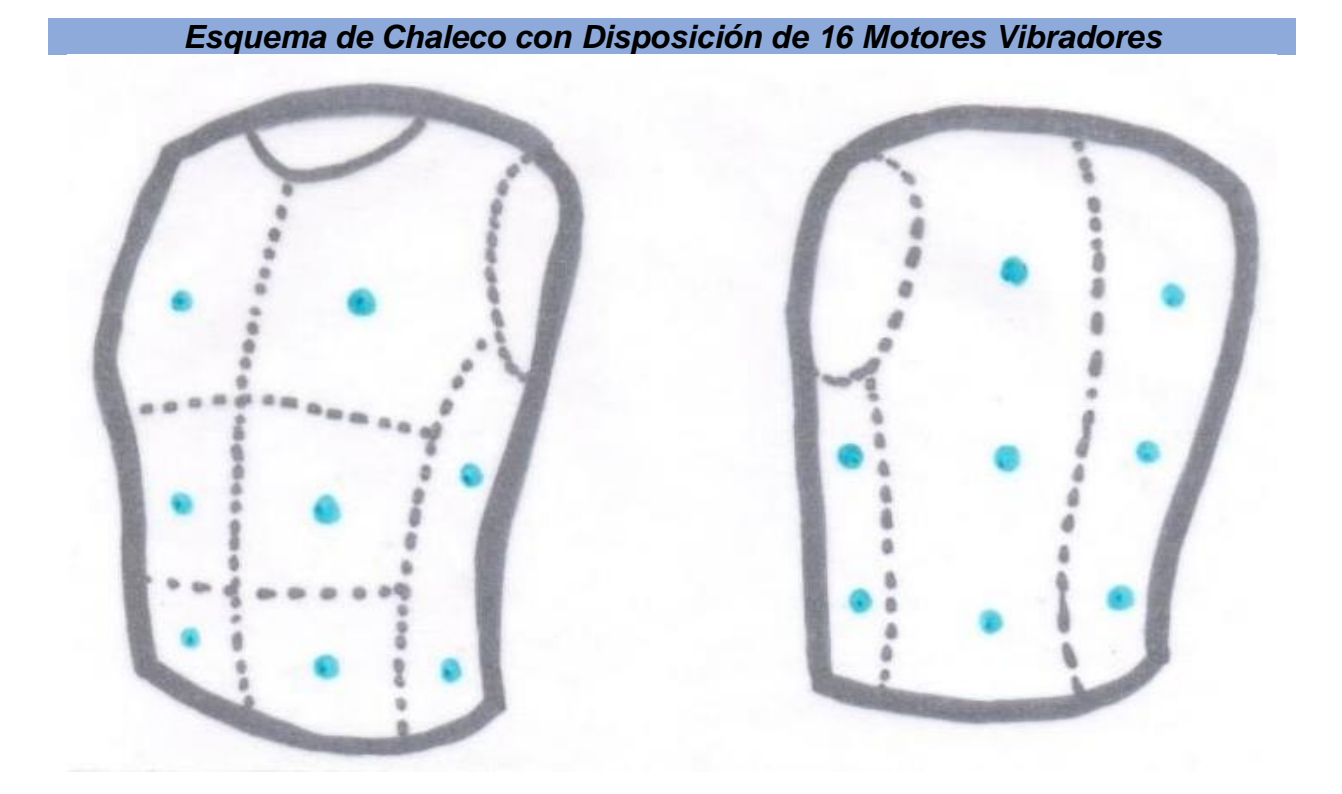

*Esquema de Chaleco sobre La Disposición Global de Ajustadores*

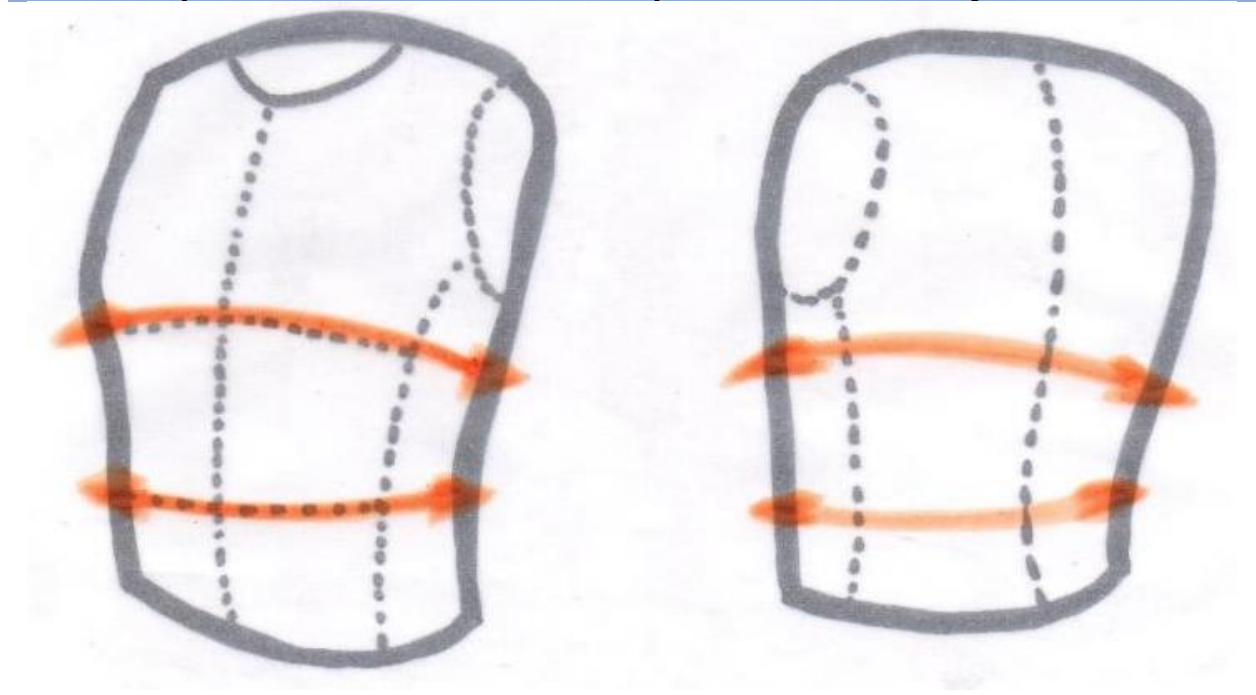

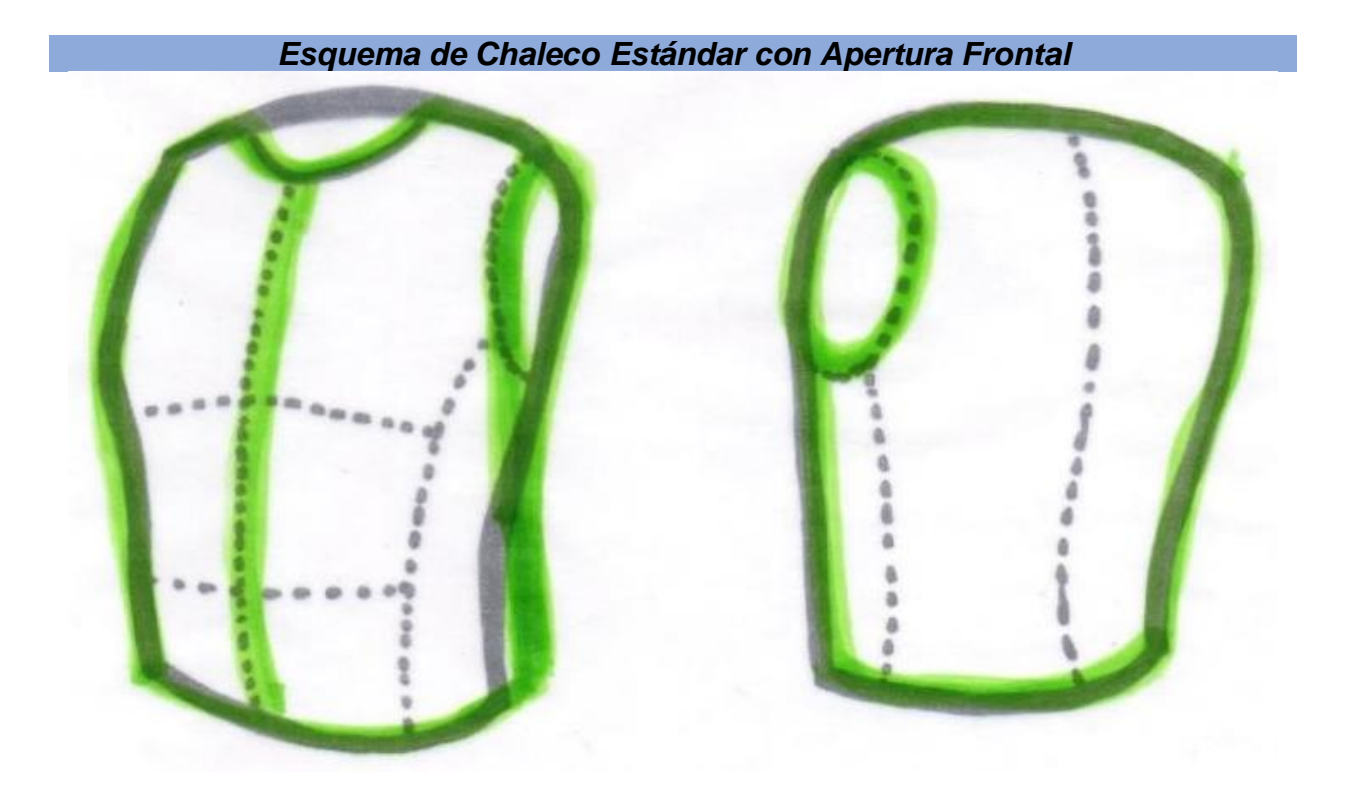

*Esquema de Chaleco Estándar con Aperturas Laterales*

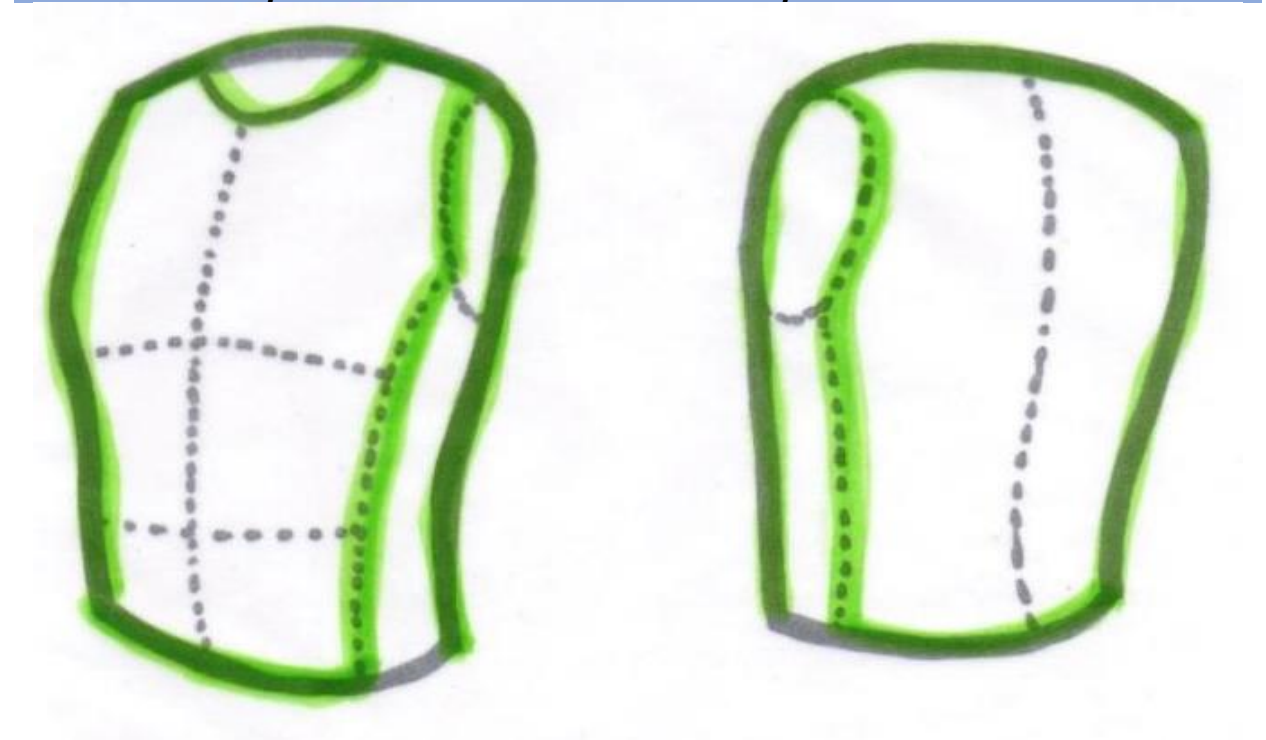

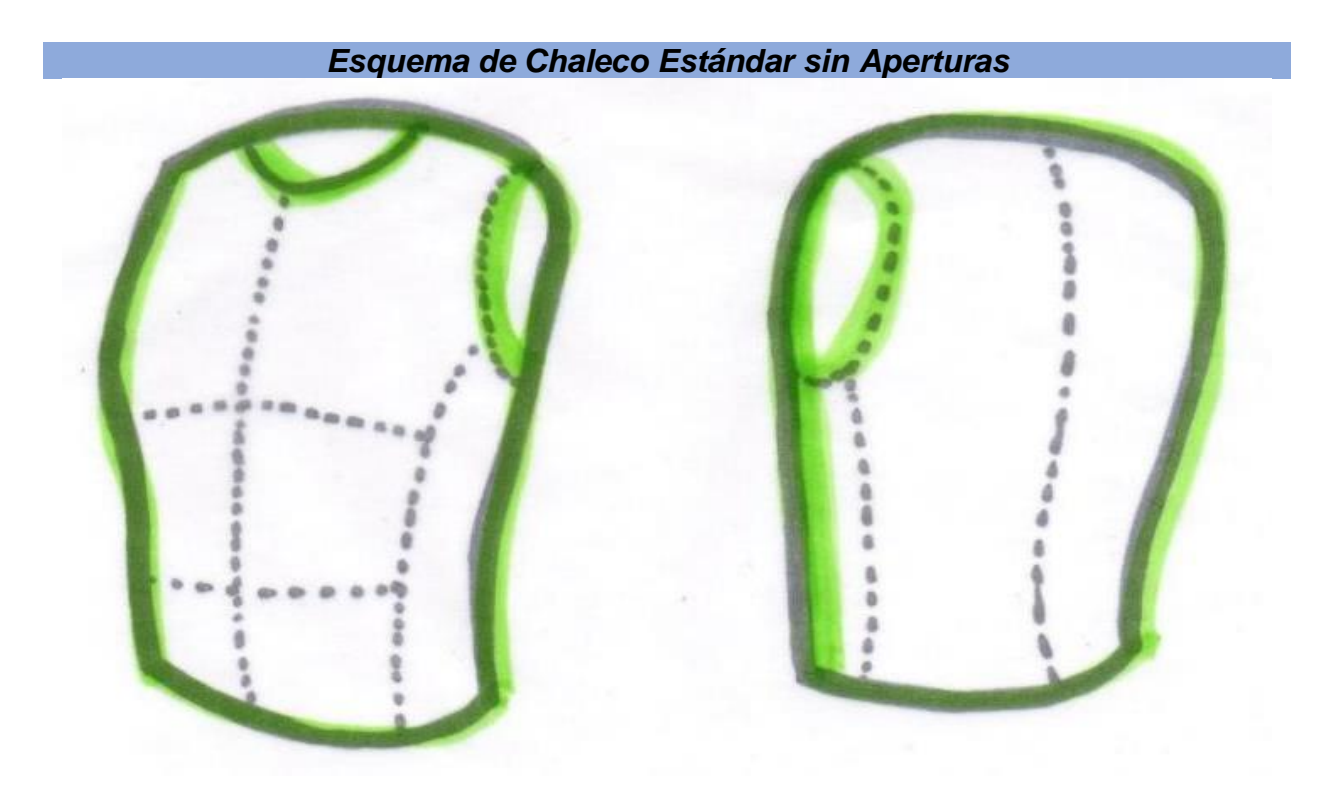

*Esquema de Chaleco Estándar sin Aperturas*

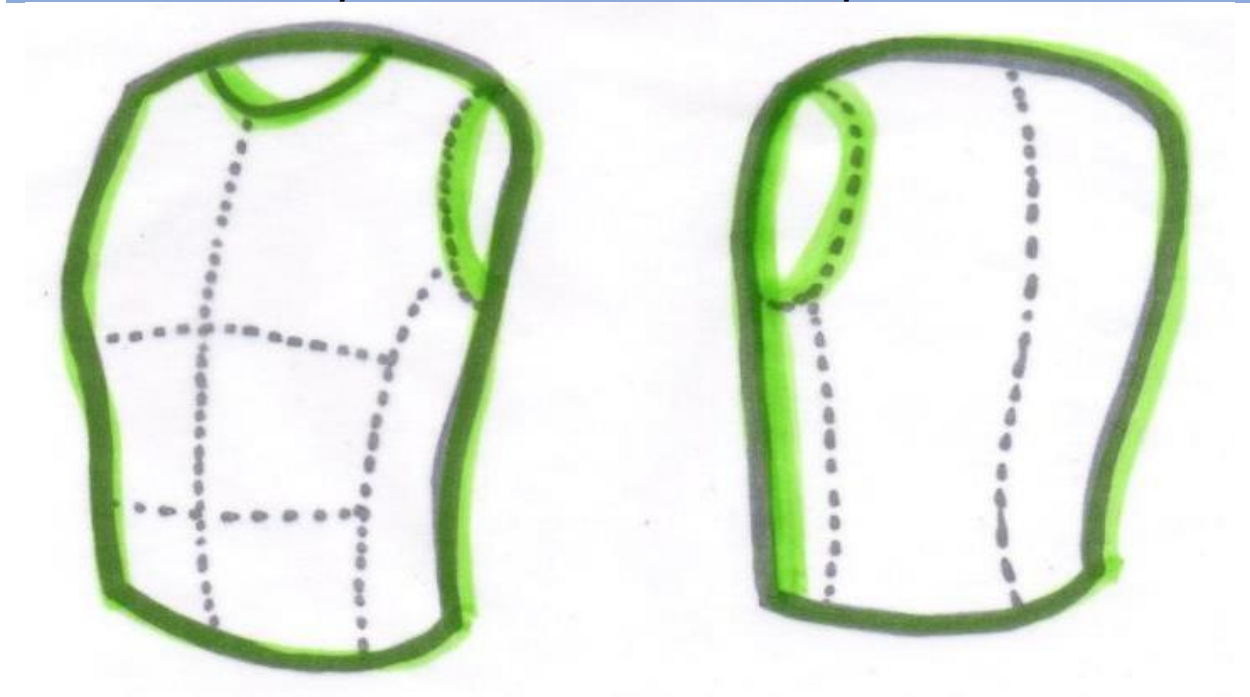

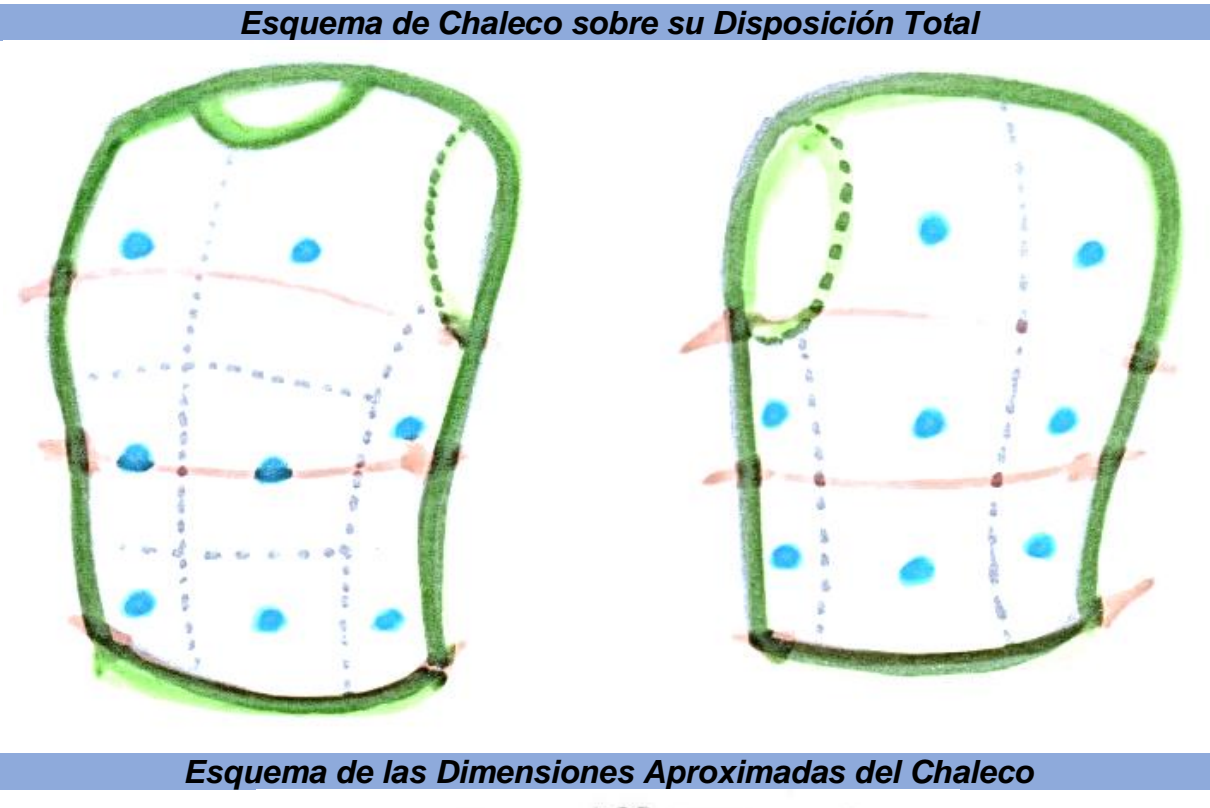

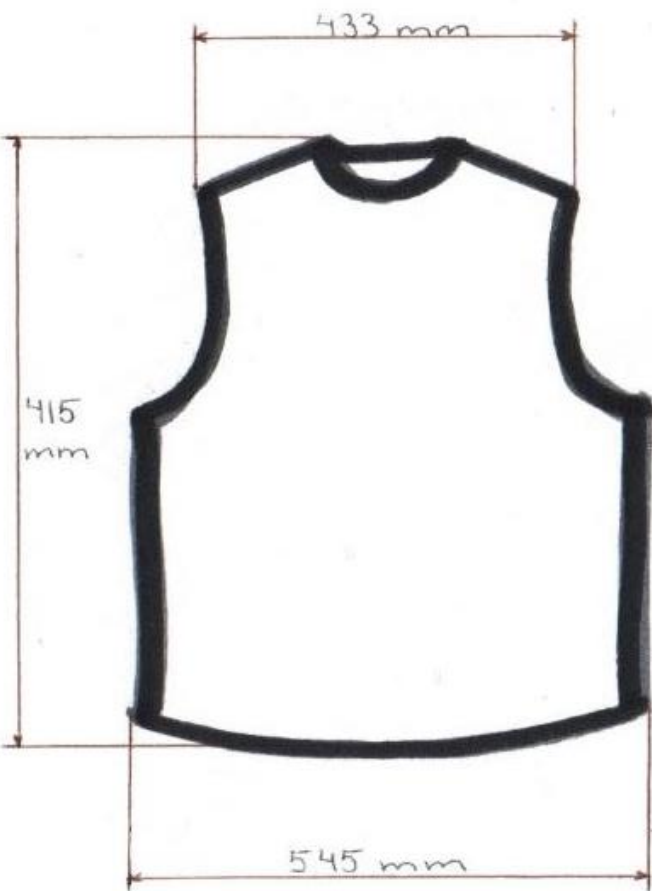

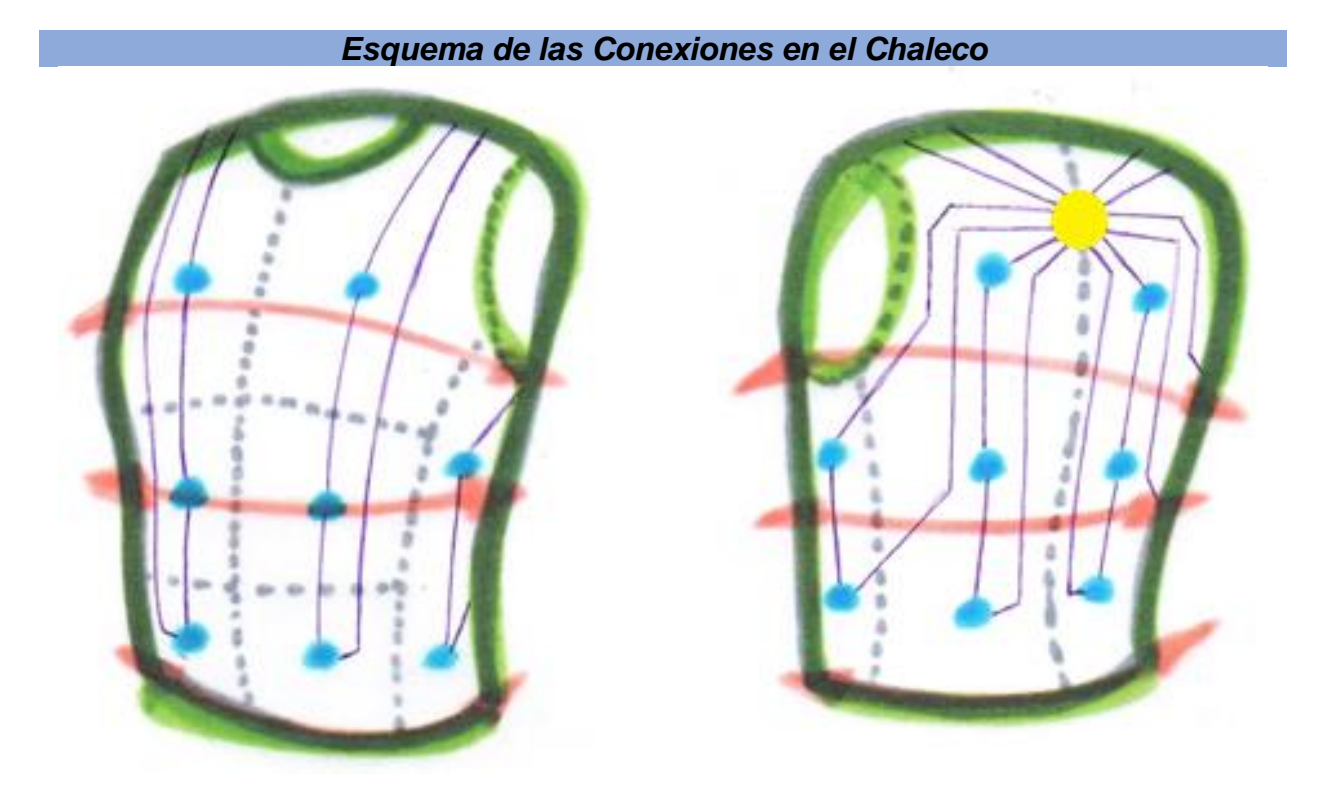

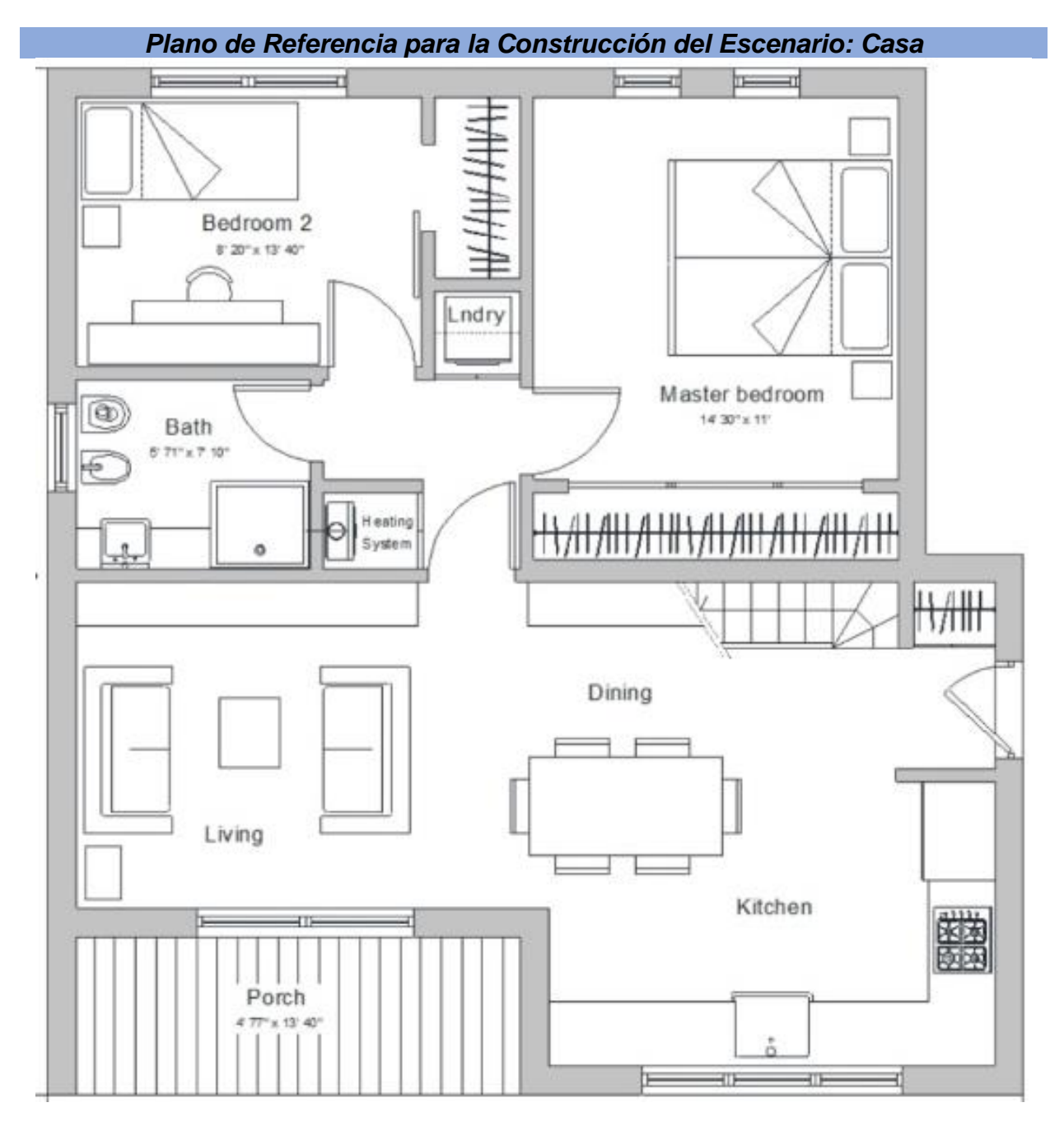

## II.C. Conjunto de Planos y Esquemas de los Niveles

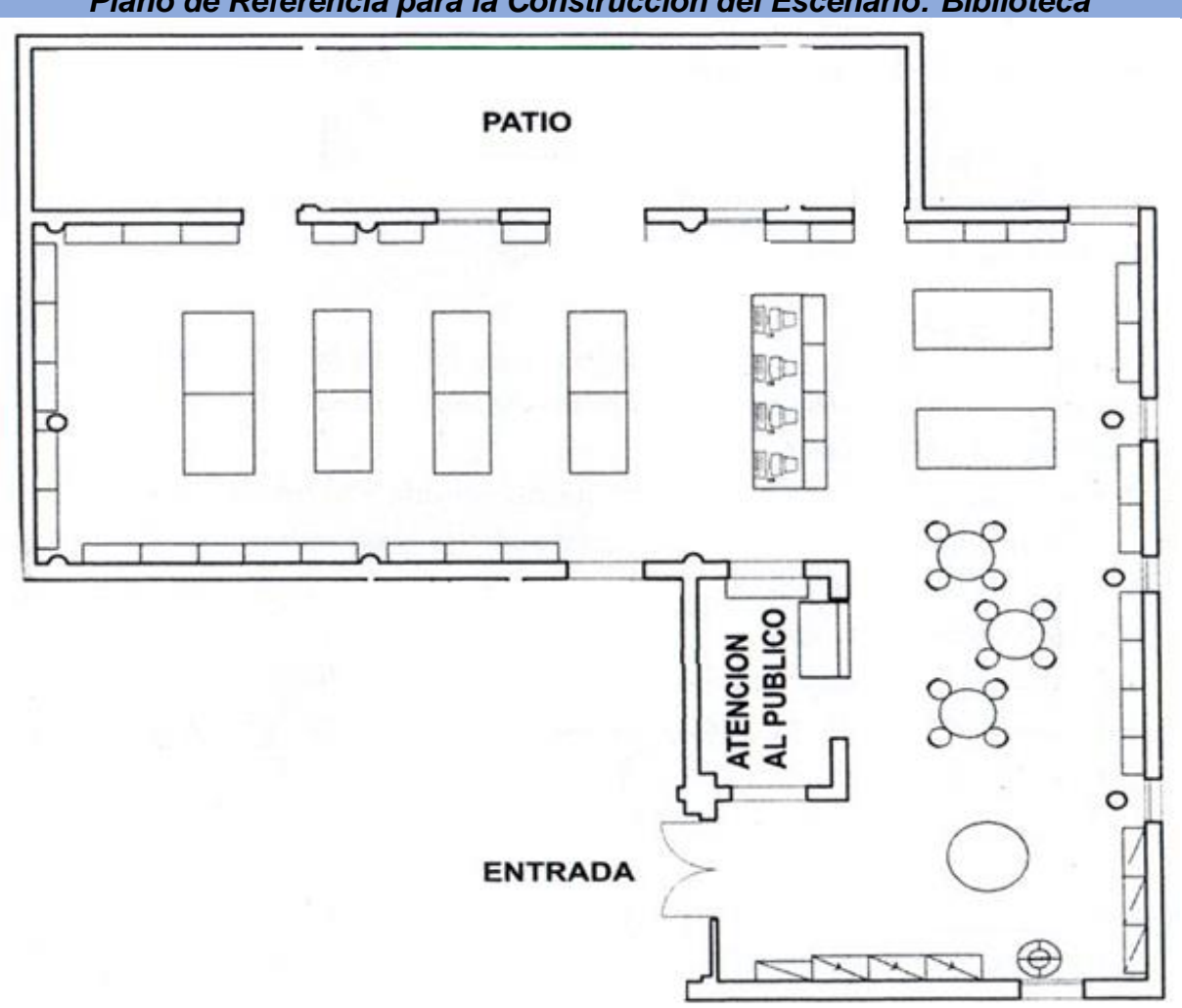

*Plano de Referencia para la Construcción del Escenario: Biblioteca*

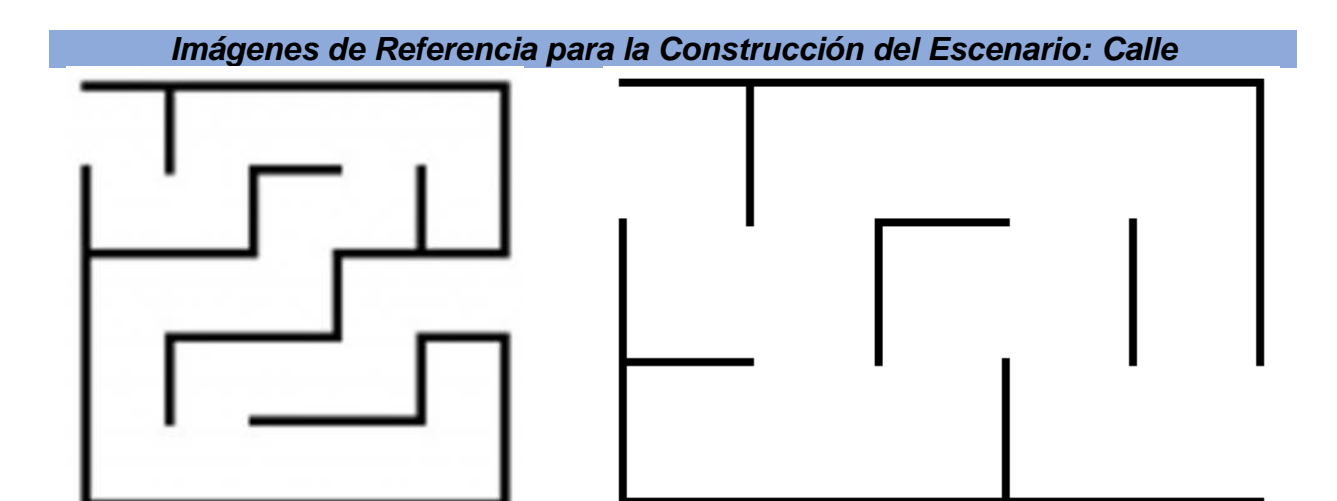

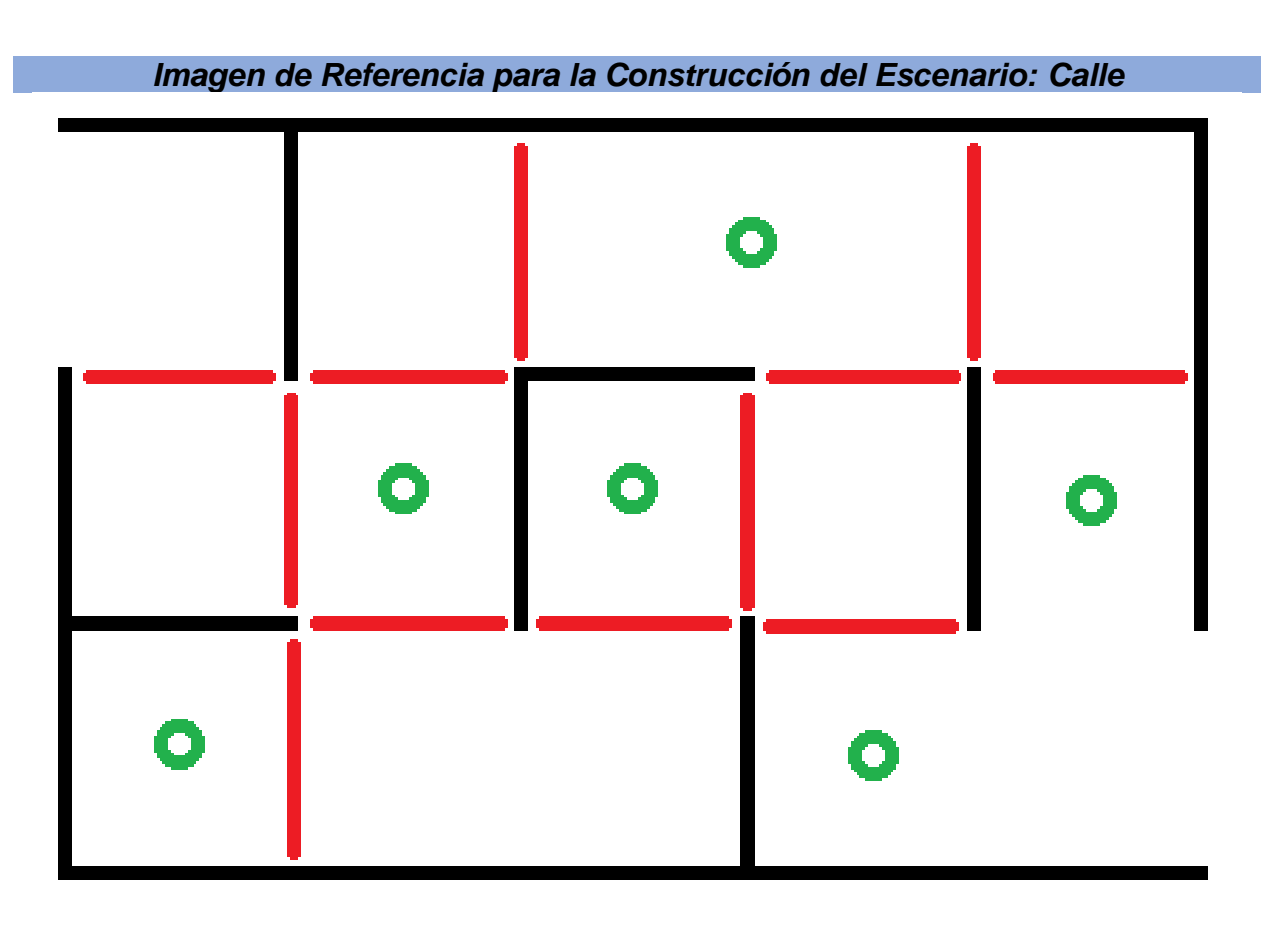

*Imagen de Referencia para la Construcción del Escenario: Calle* Primera opción de Ruta Recogiendo Todas las Ayudas

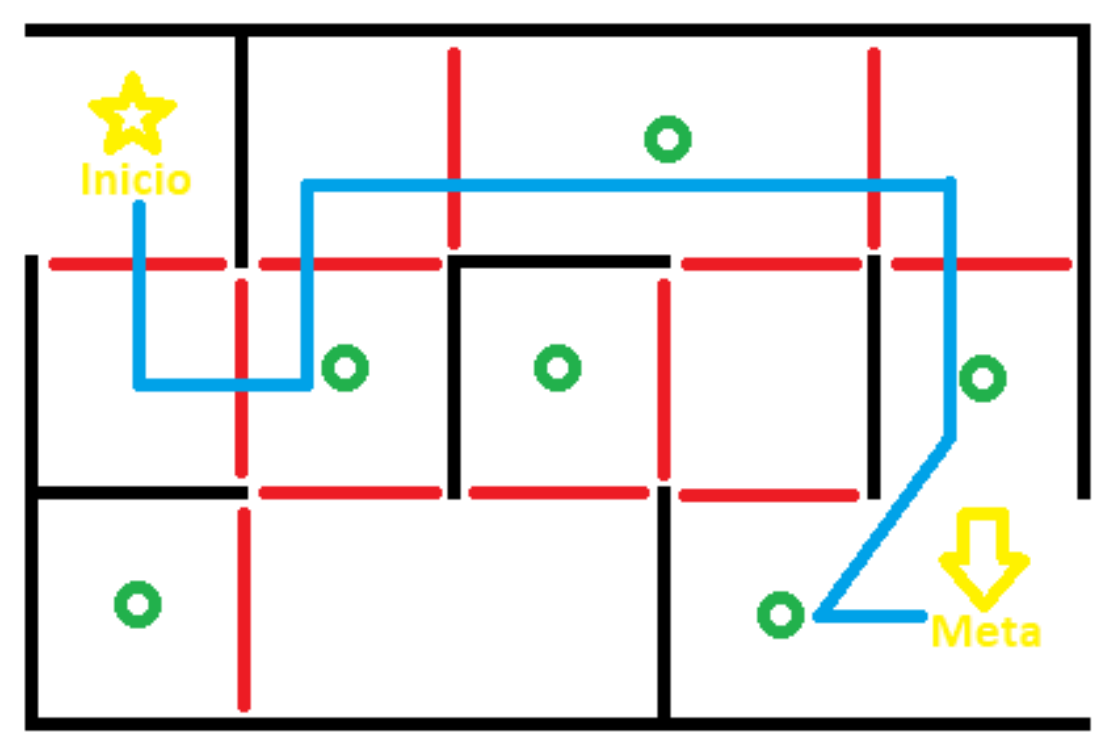
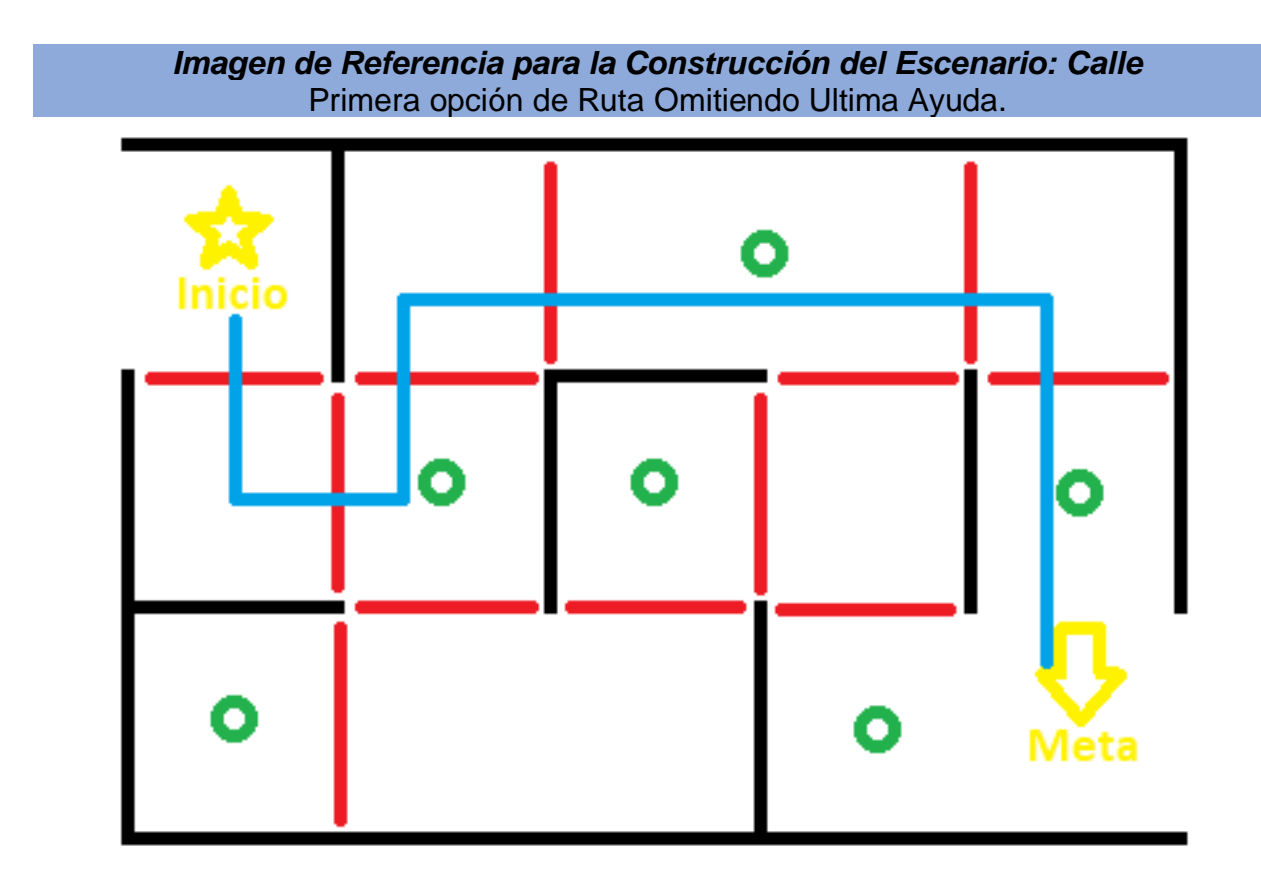

*Imagen de Referencia para la Construcción del Escenario: Calle* Segunda opción de Ruta Recogiendo Todas las Ayudas

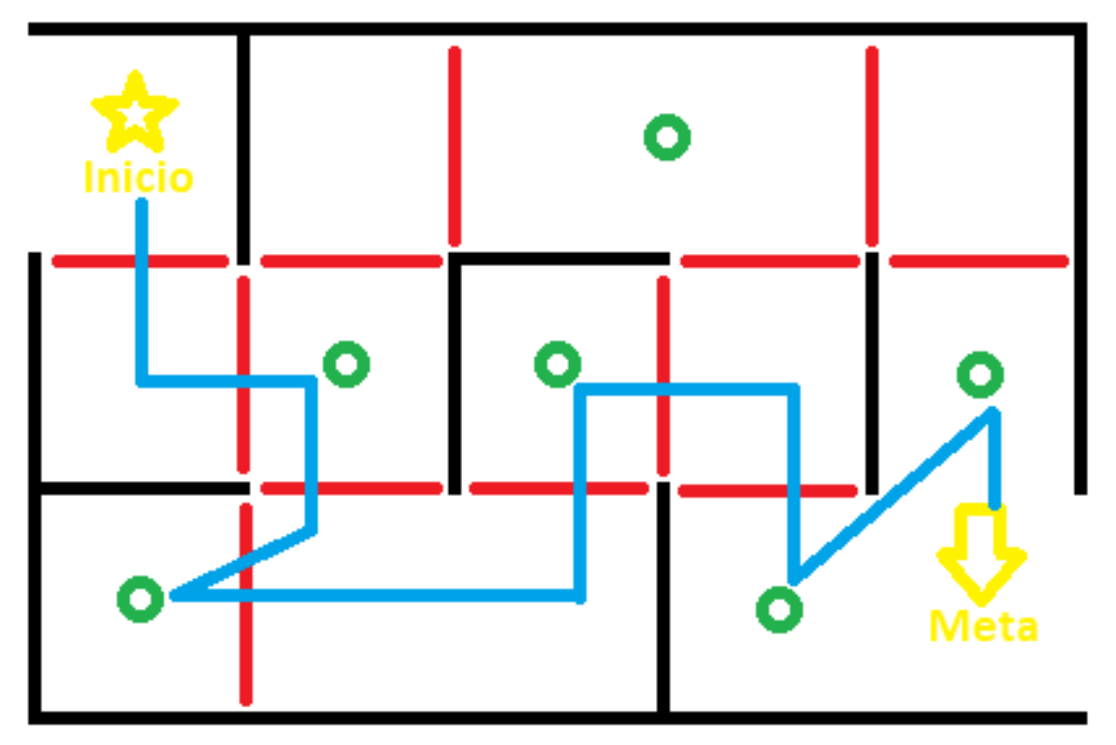

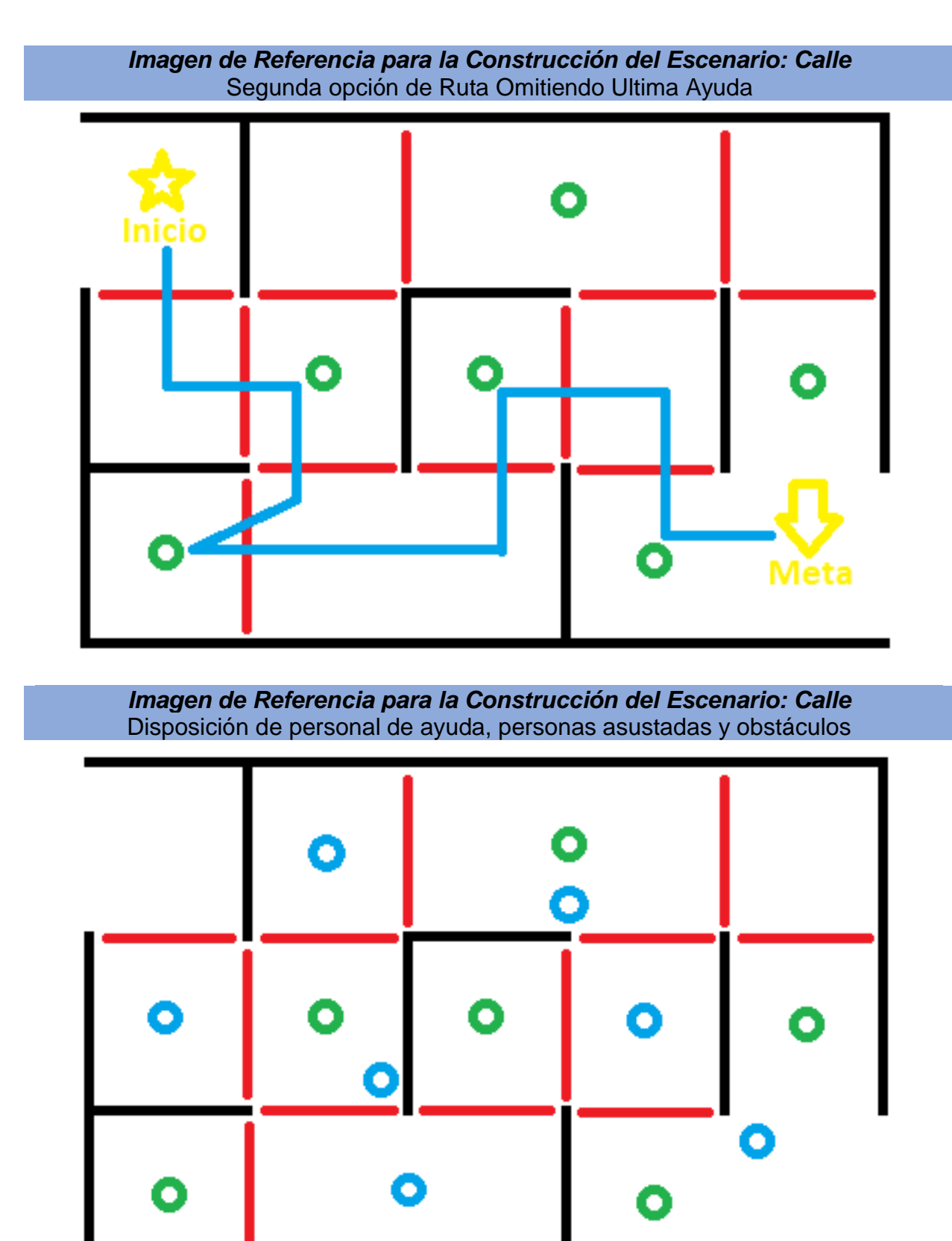

III. Apéndice III: Modelos III.A. Modelos Mecánicos

*Modelo de la Base*

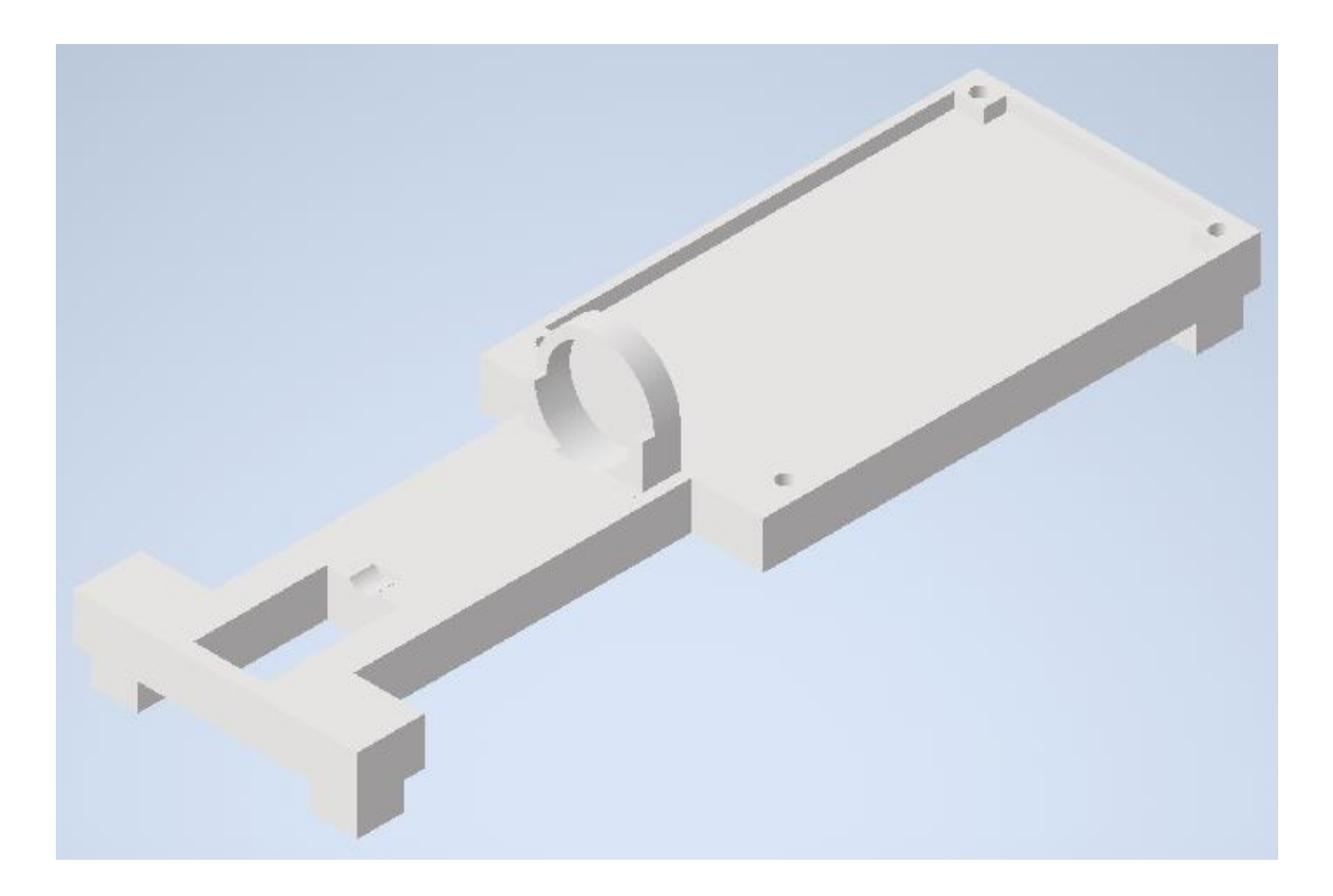

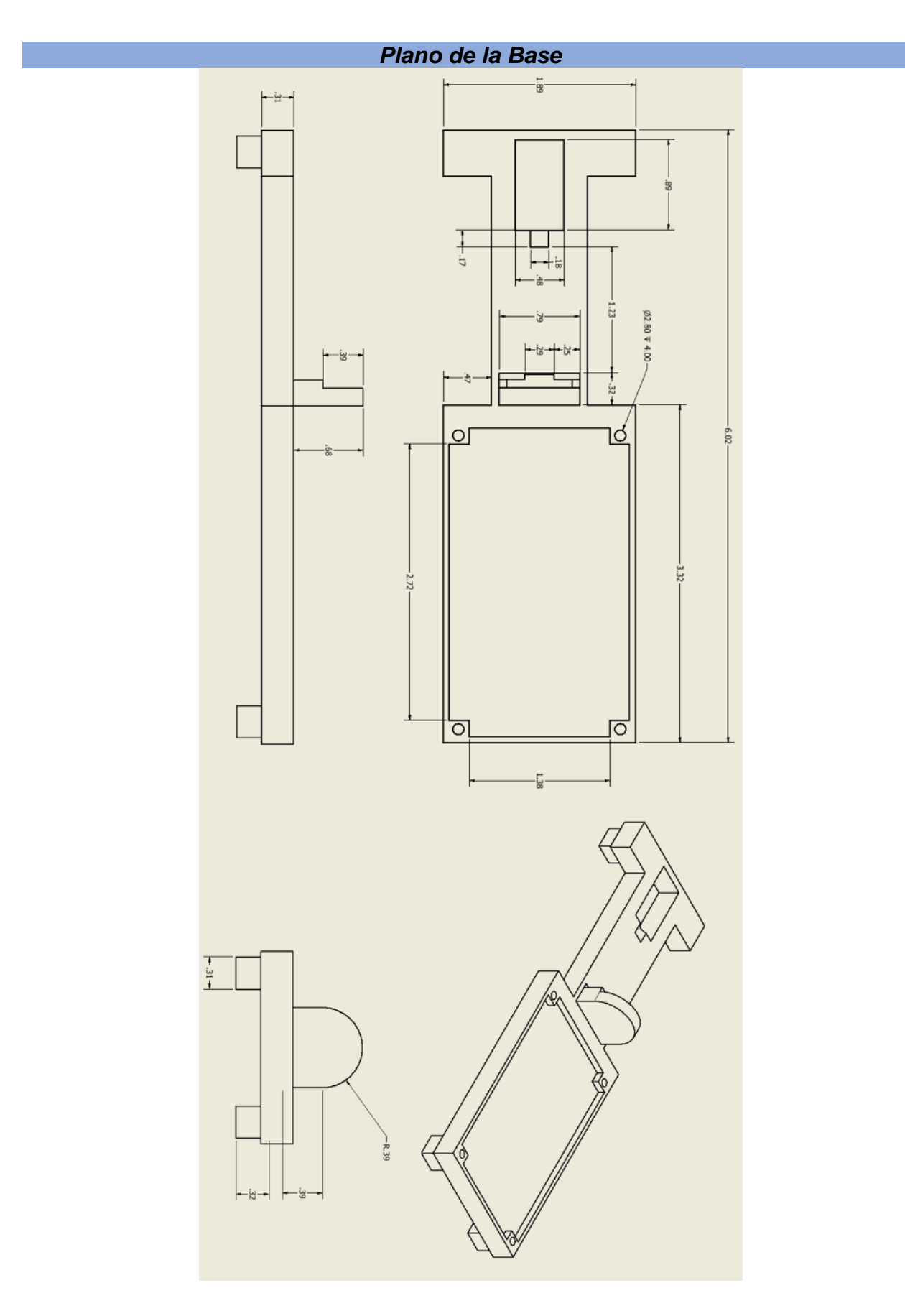

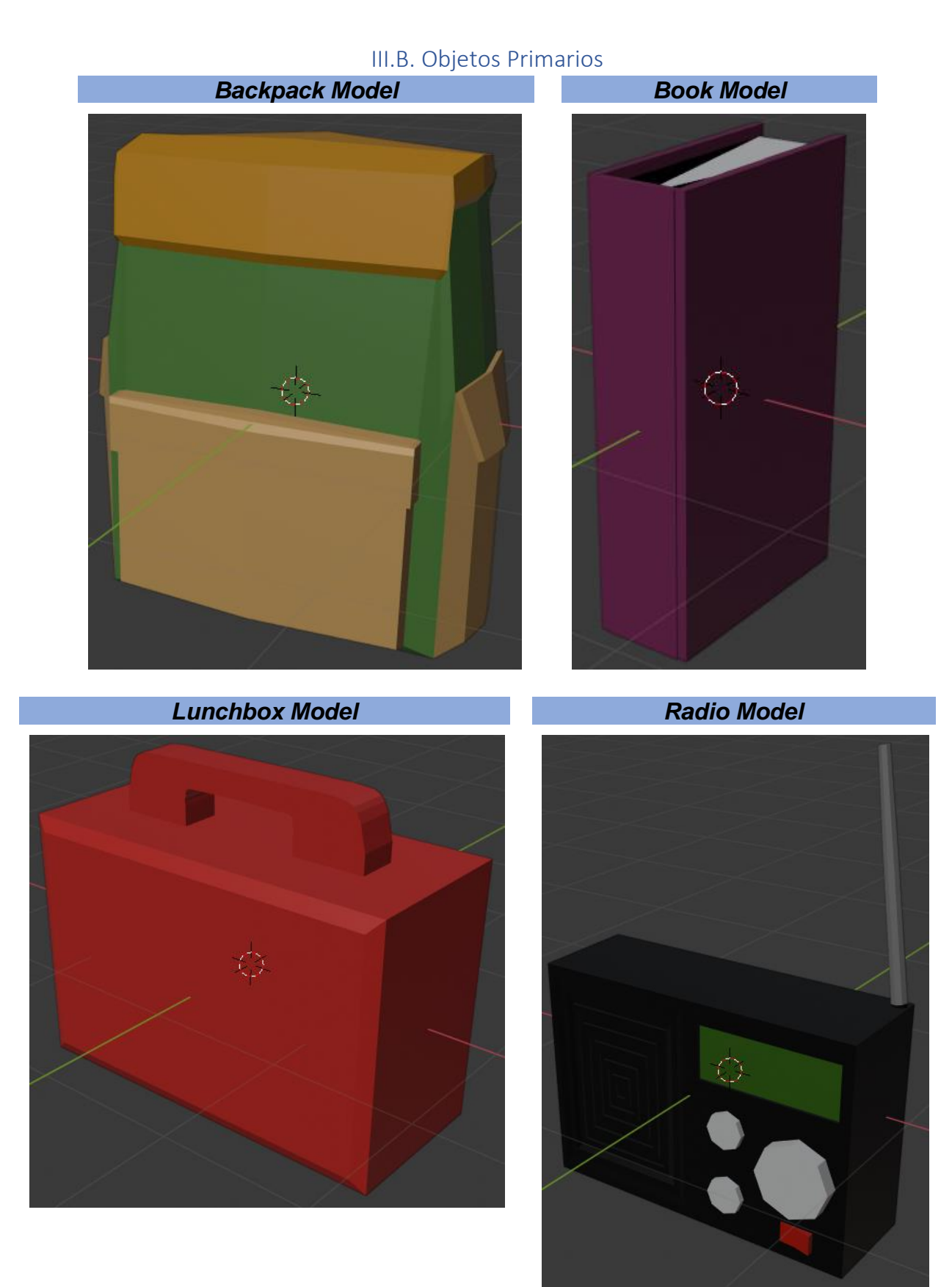

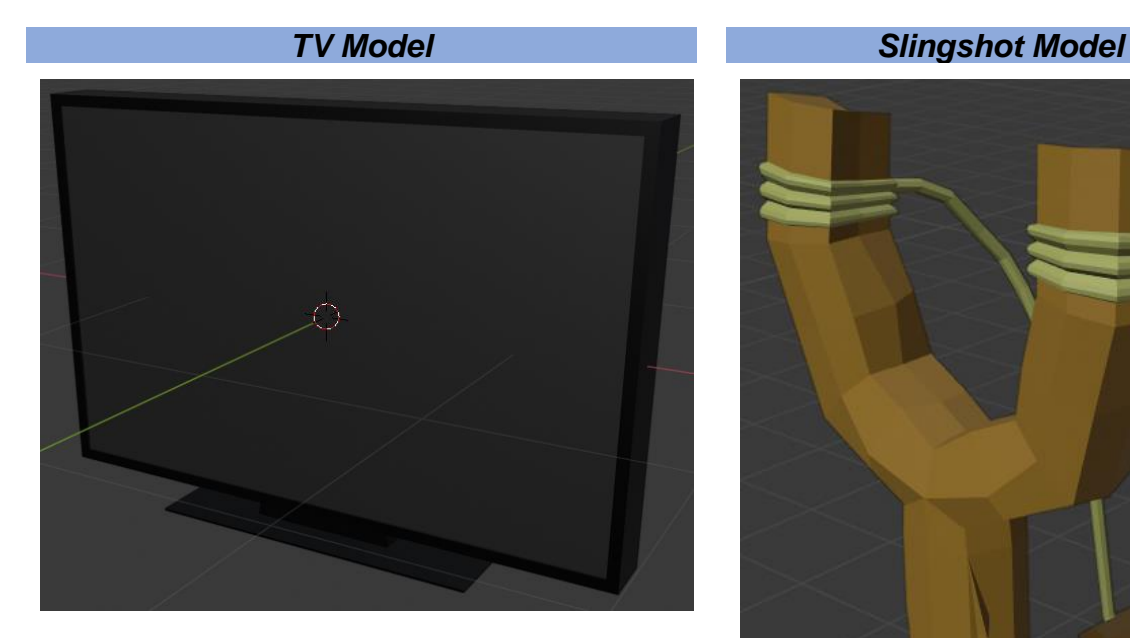

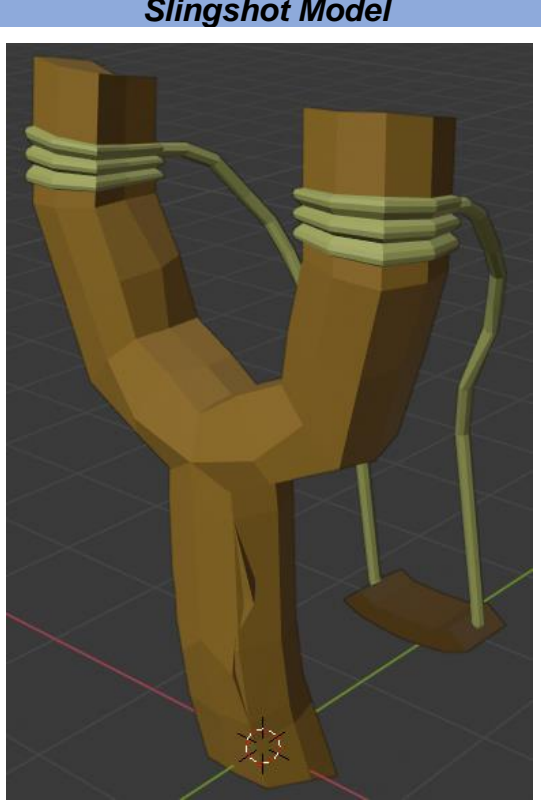

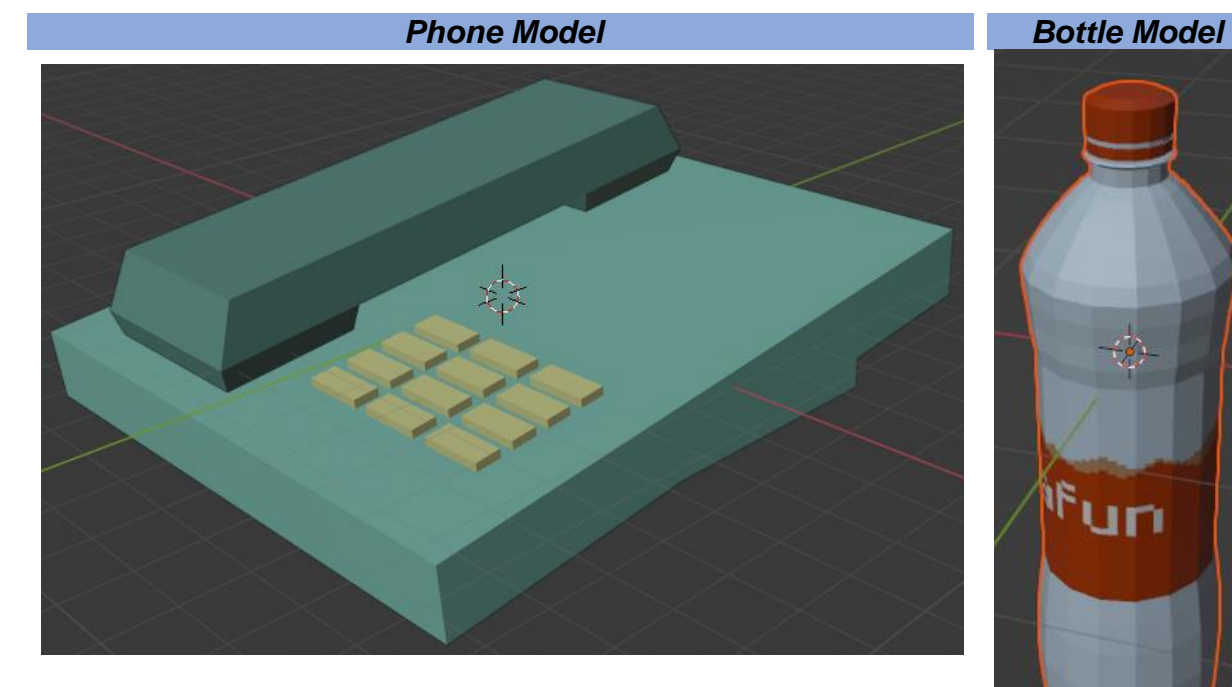

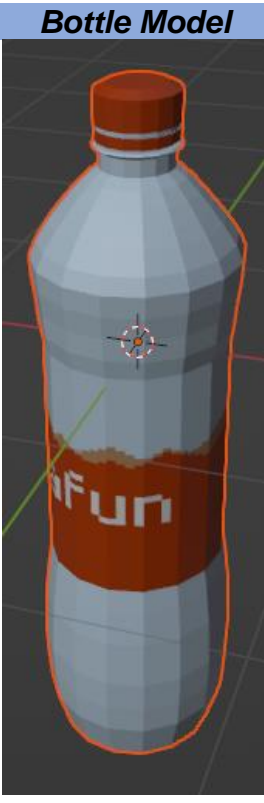

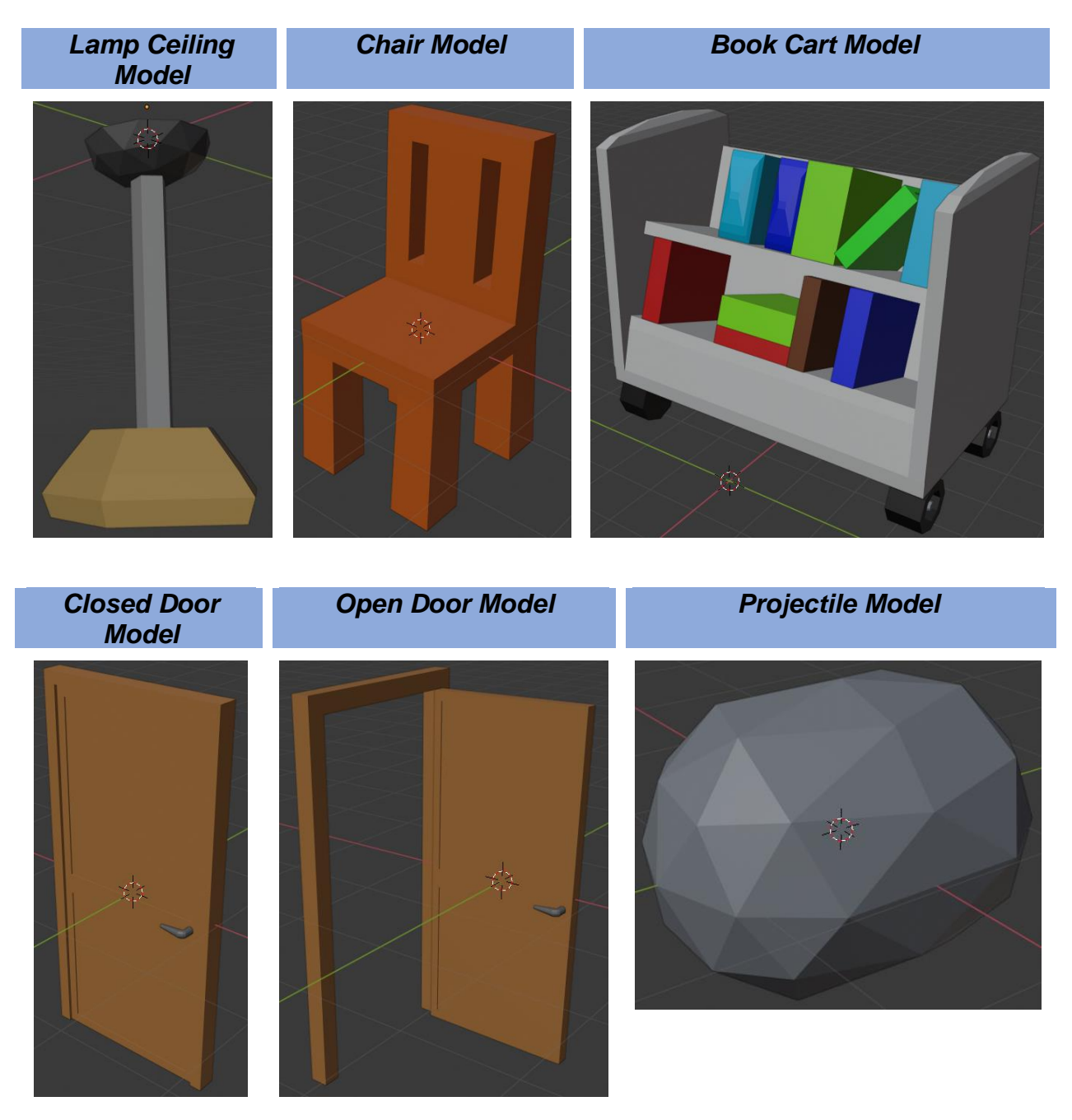

## III.C. Objetos Secundarios

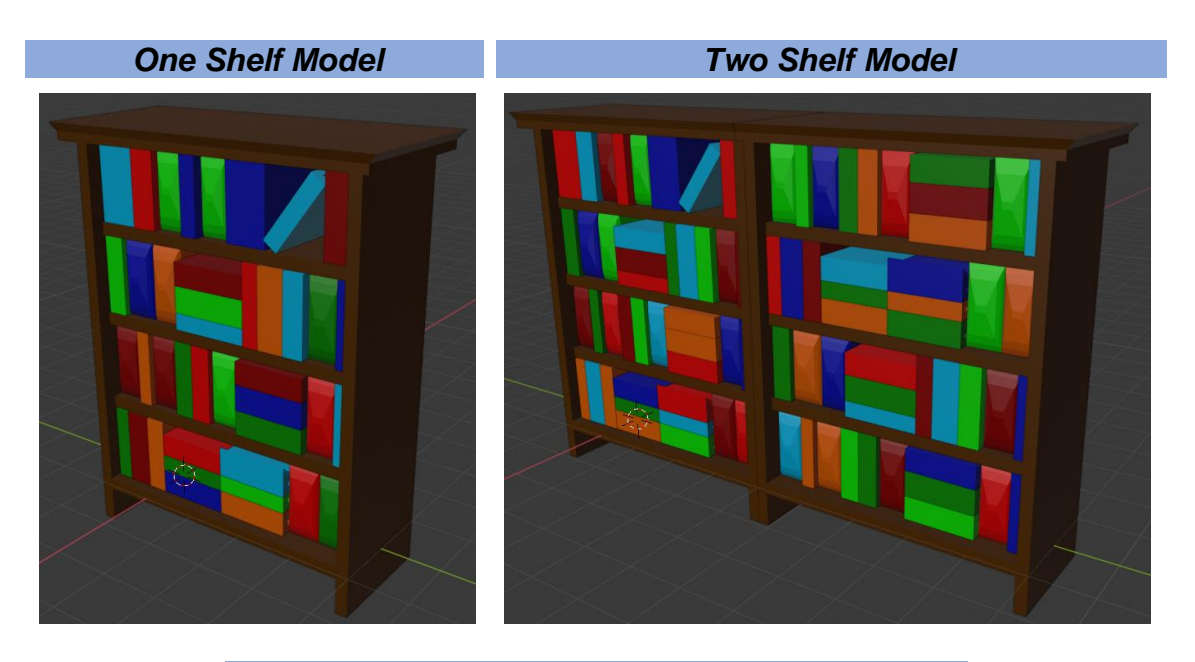

*Table Model*

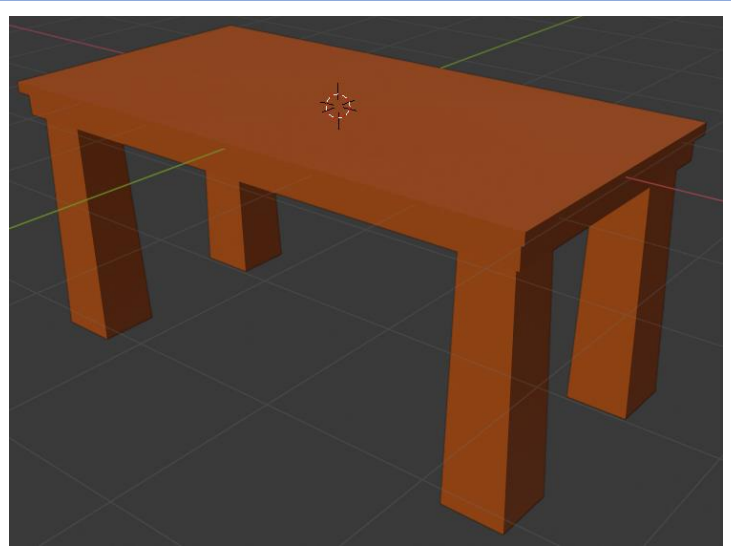

## III.D. Personajes

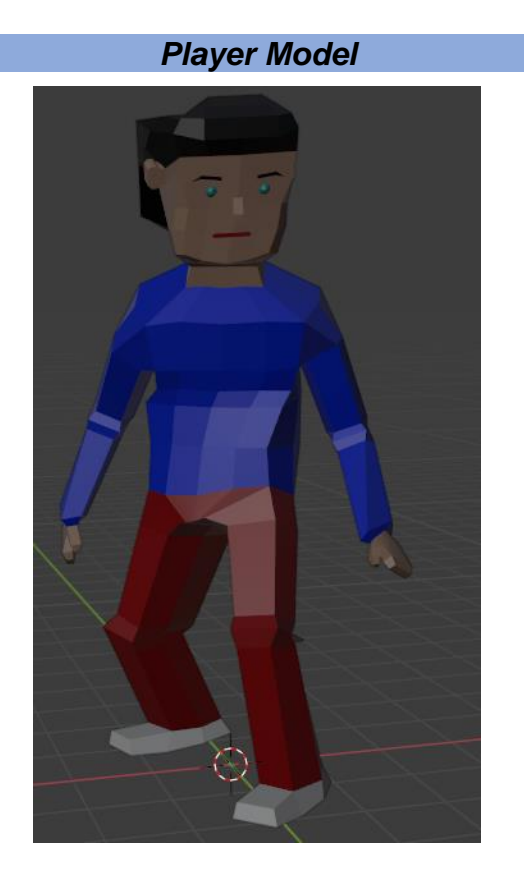

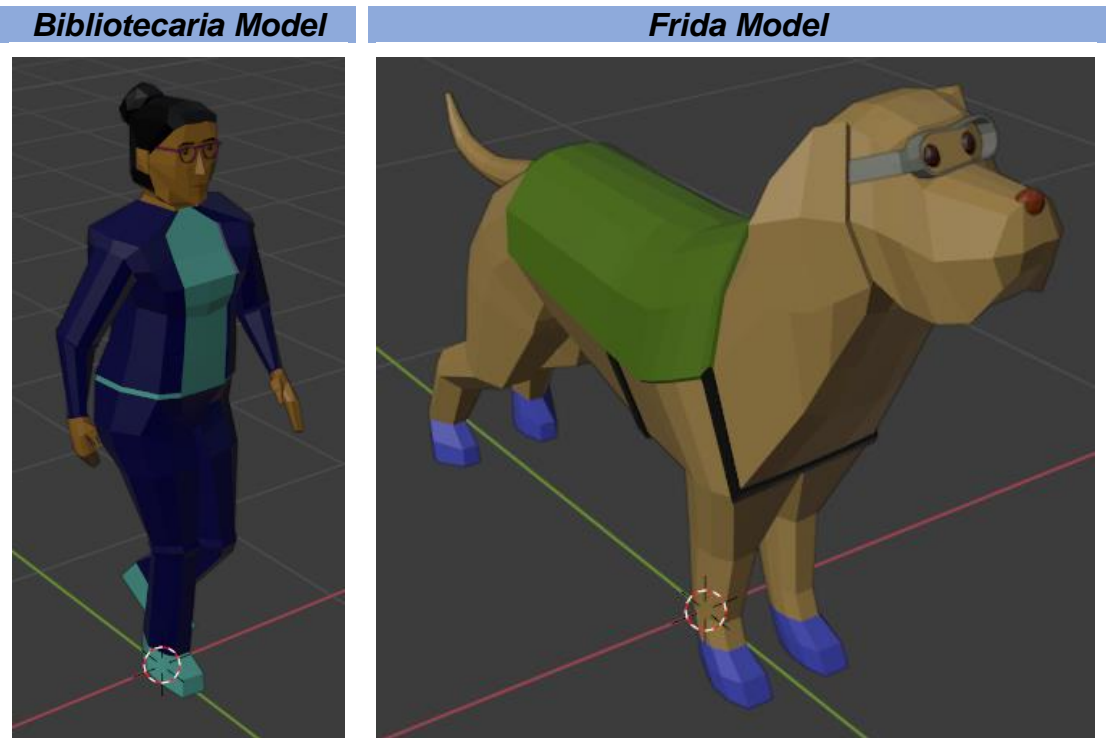

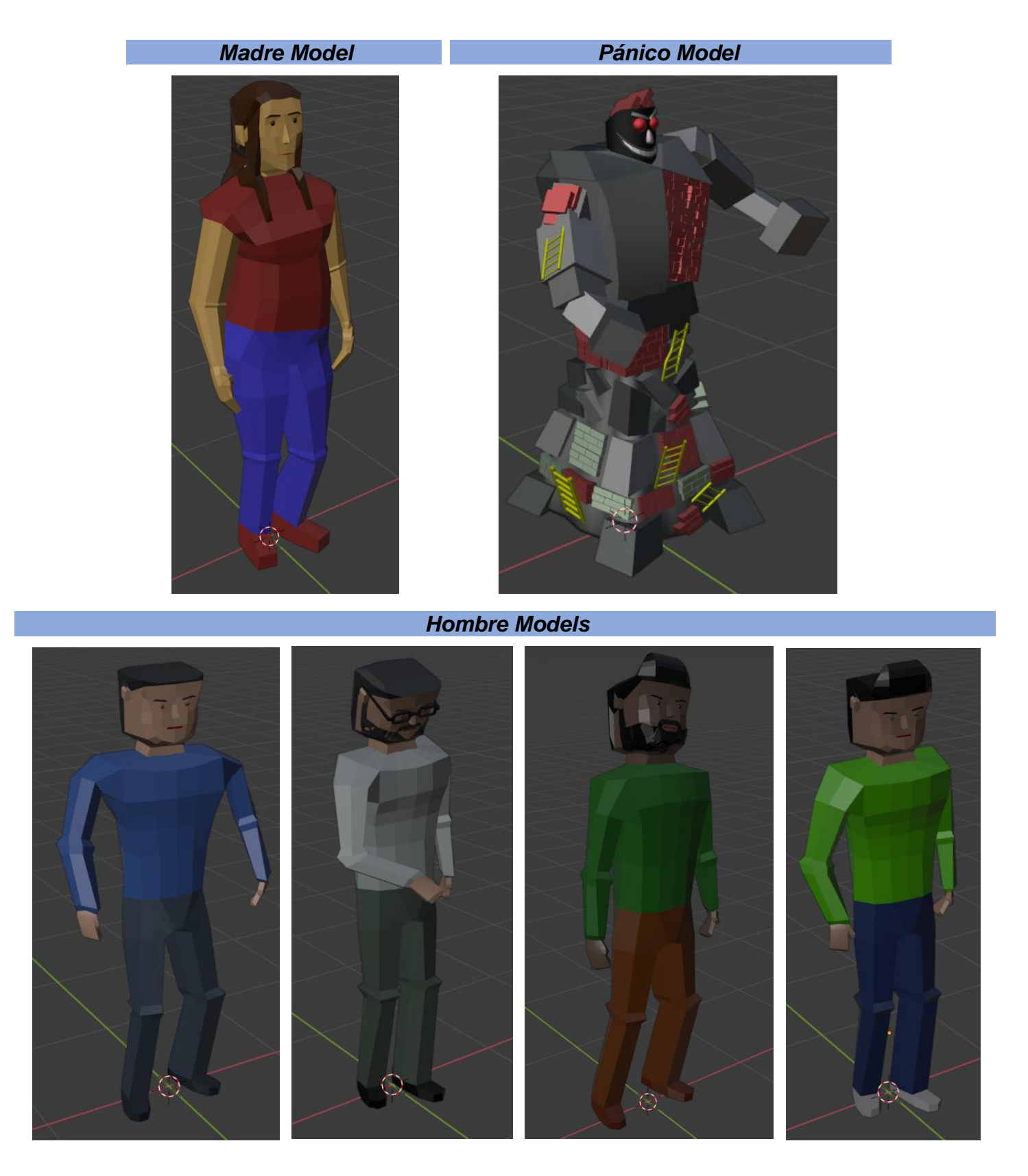

## *Mujer Models*

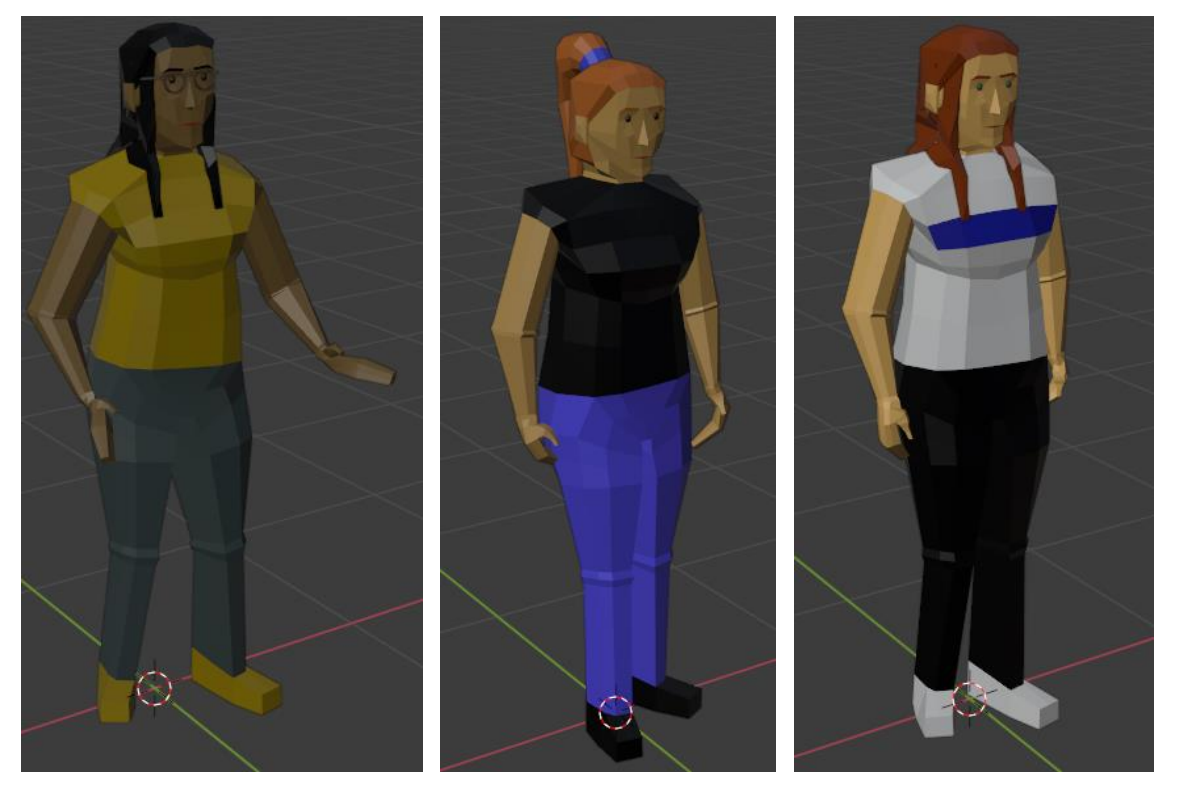

## *Niño Models*

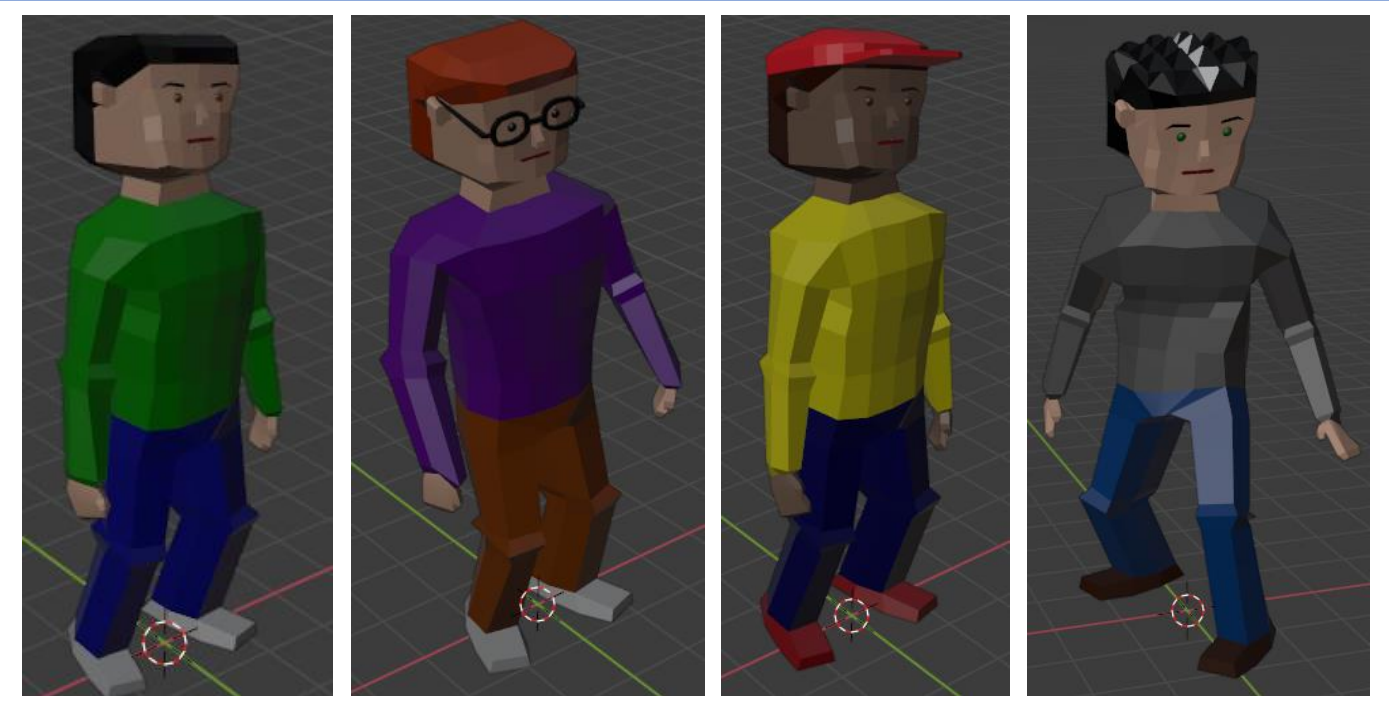

## *Niña Models*

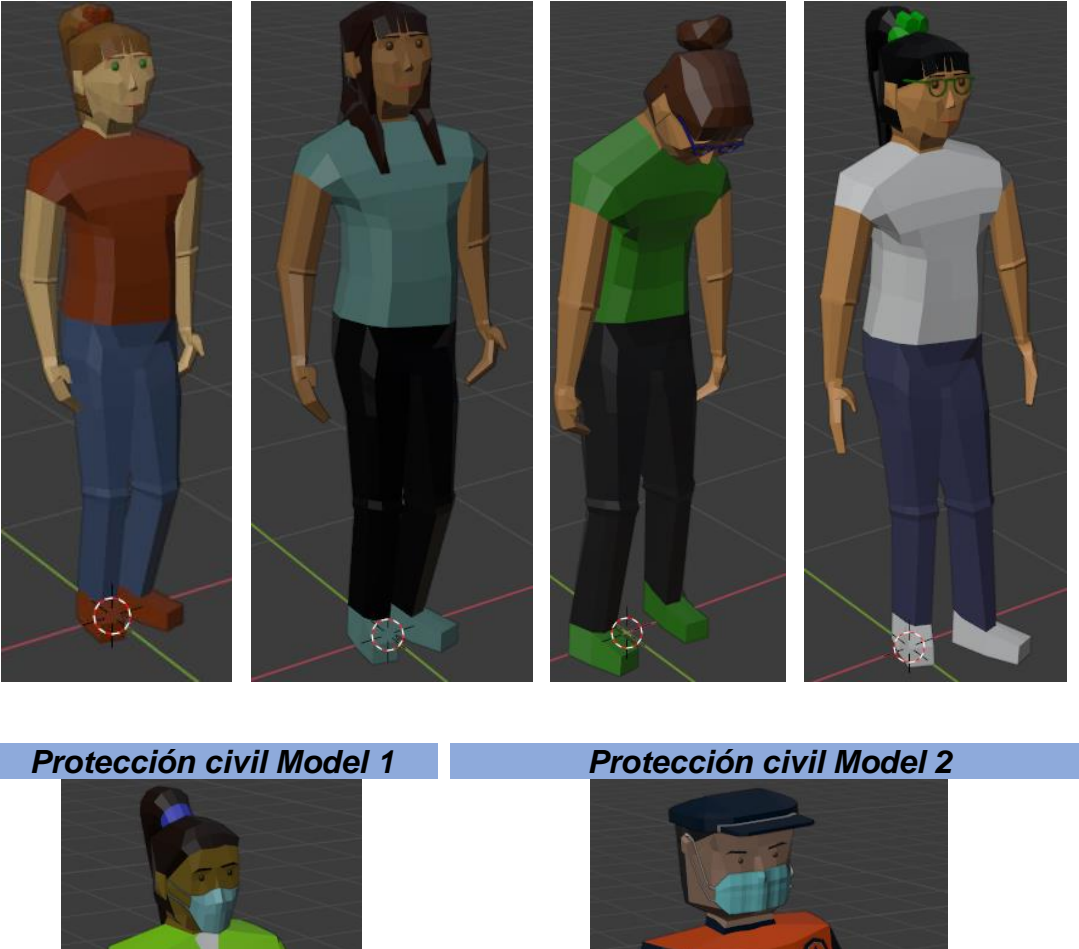

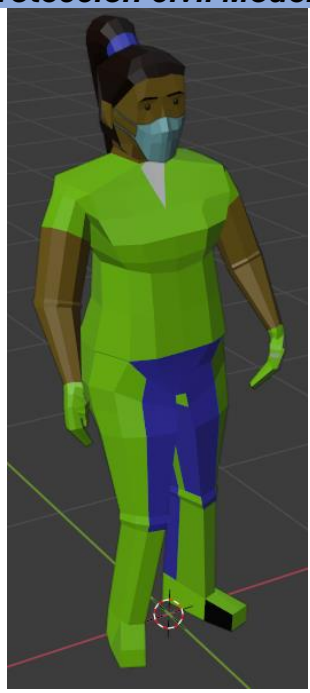

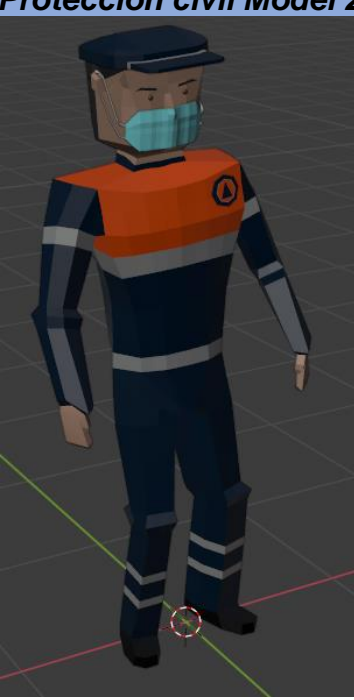

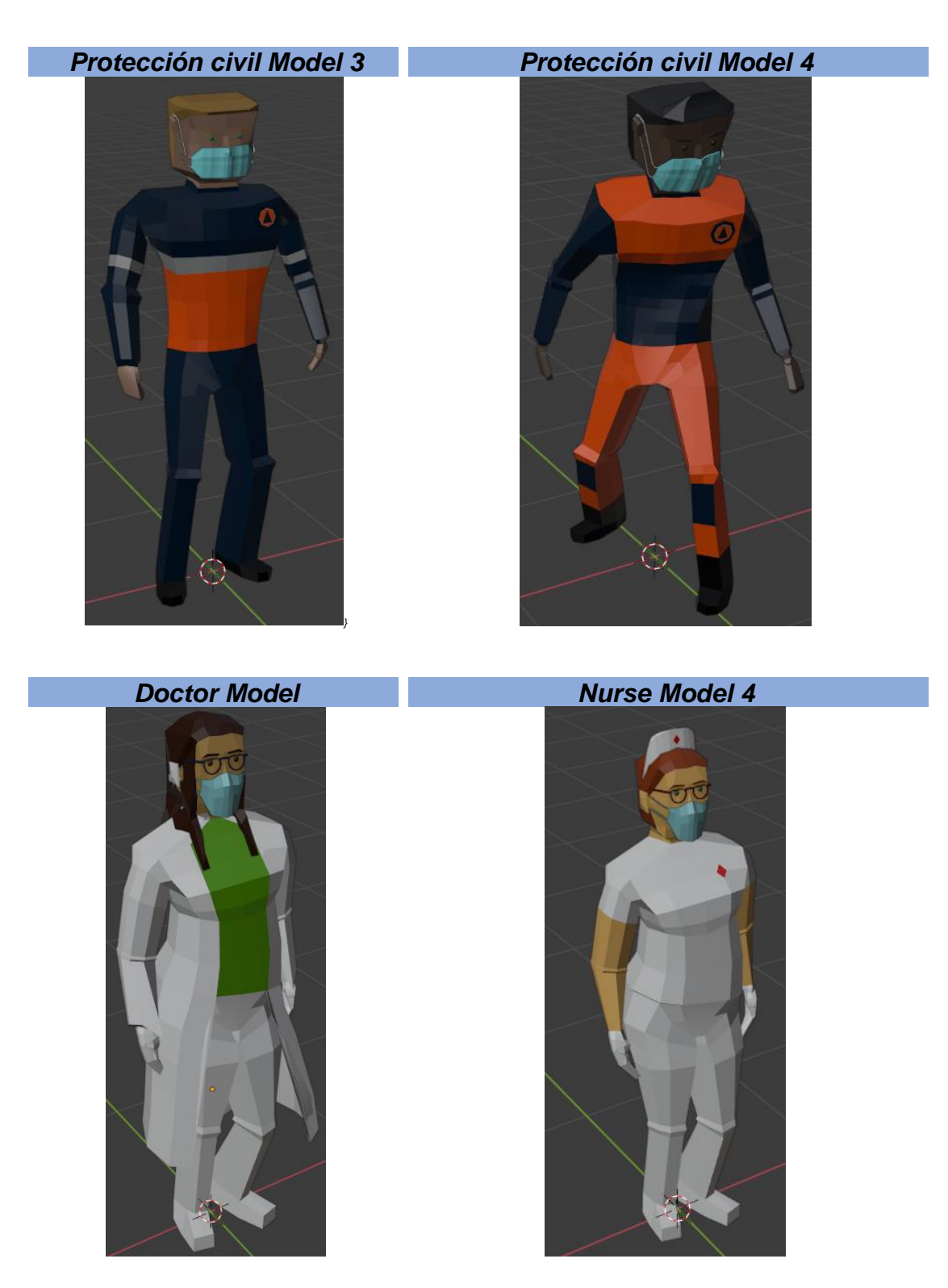

## III.E. Escenarios

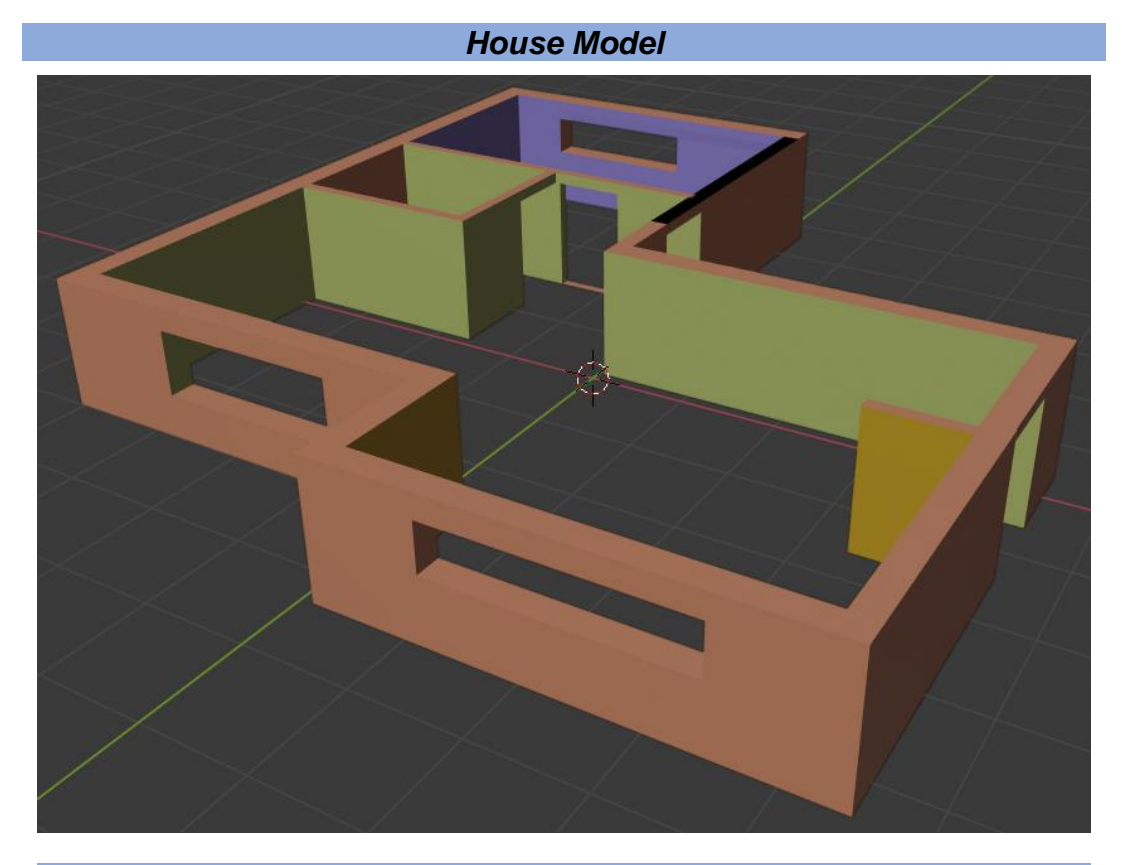

*Library Model*

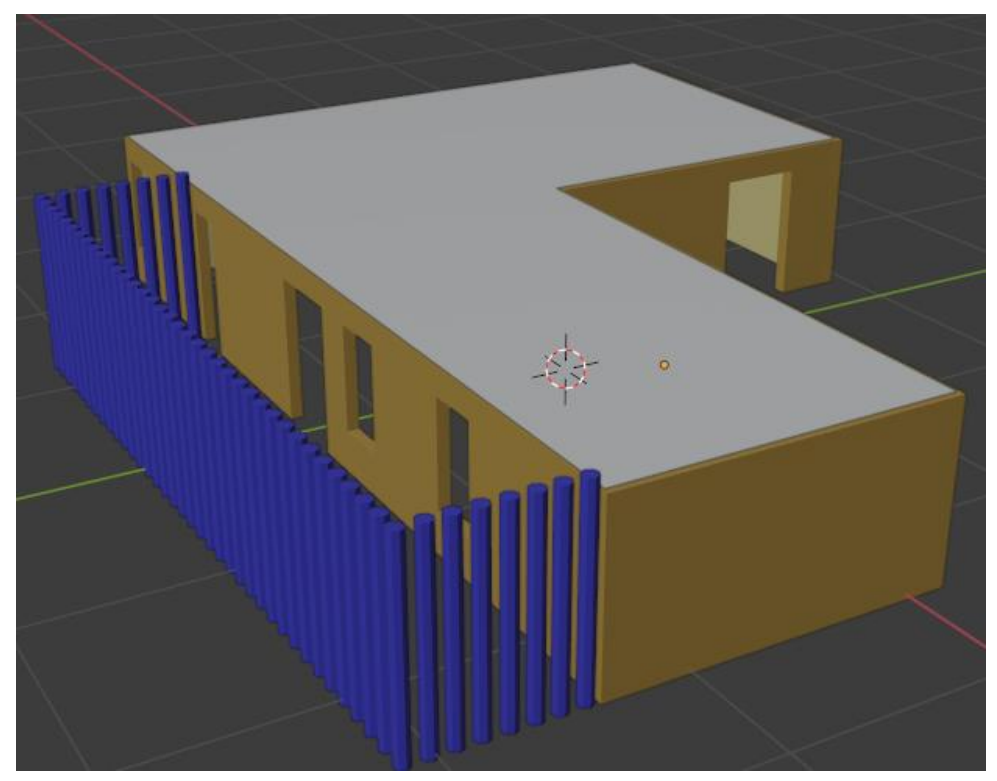

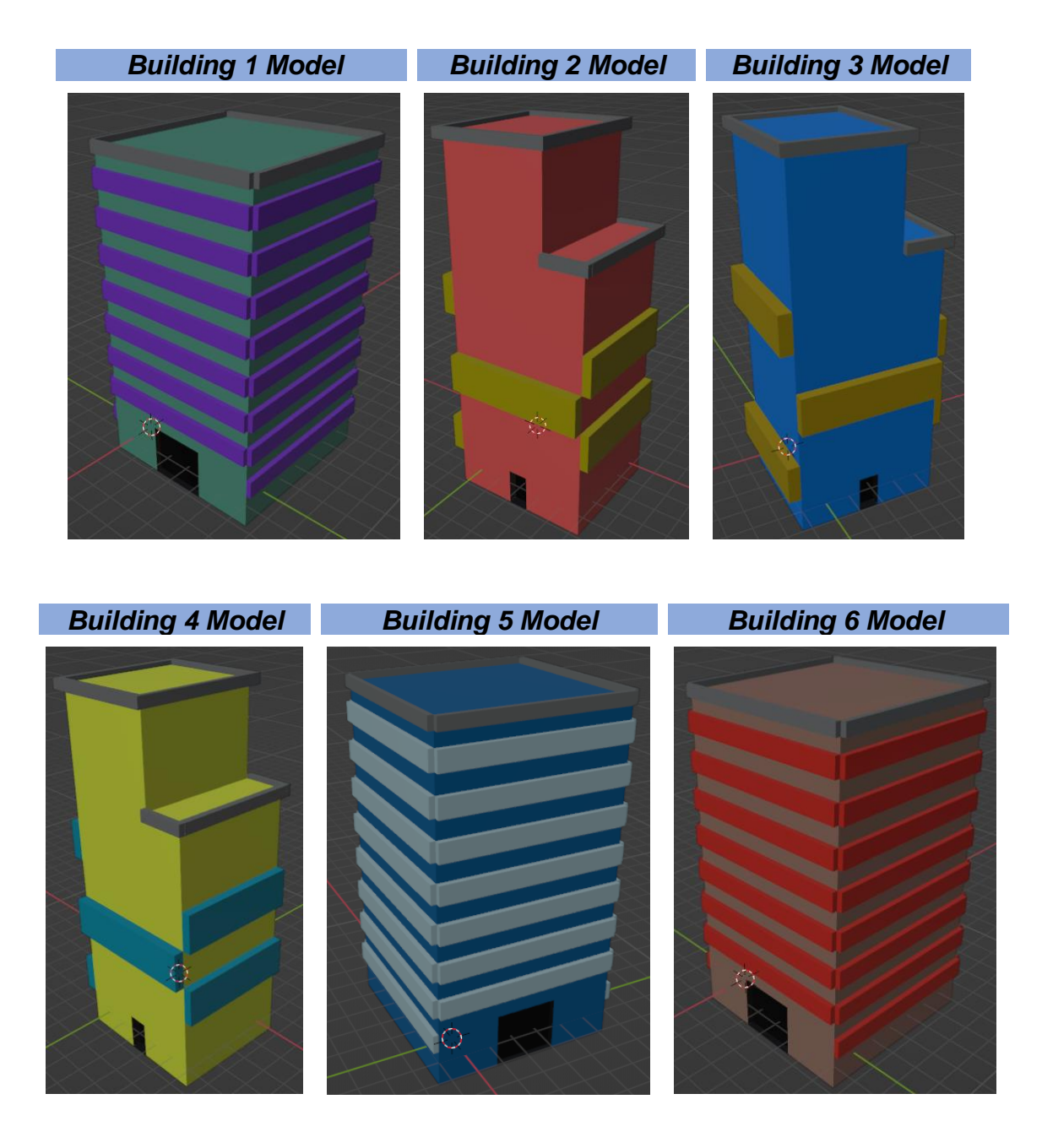

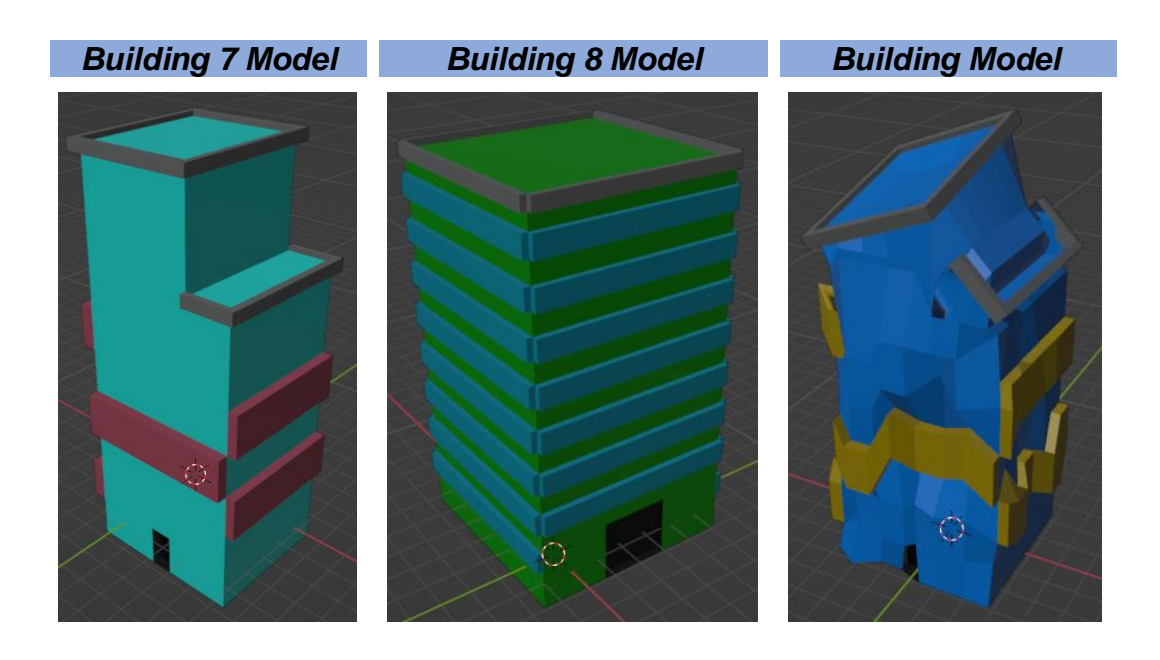

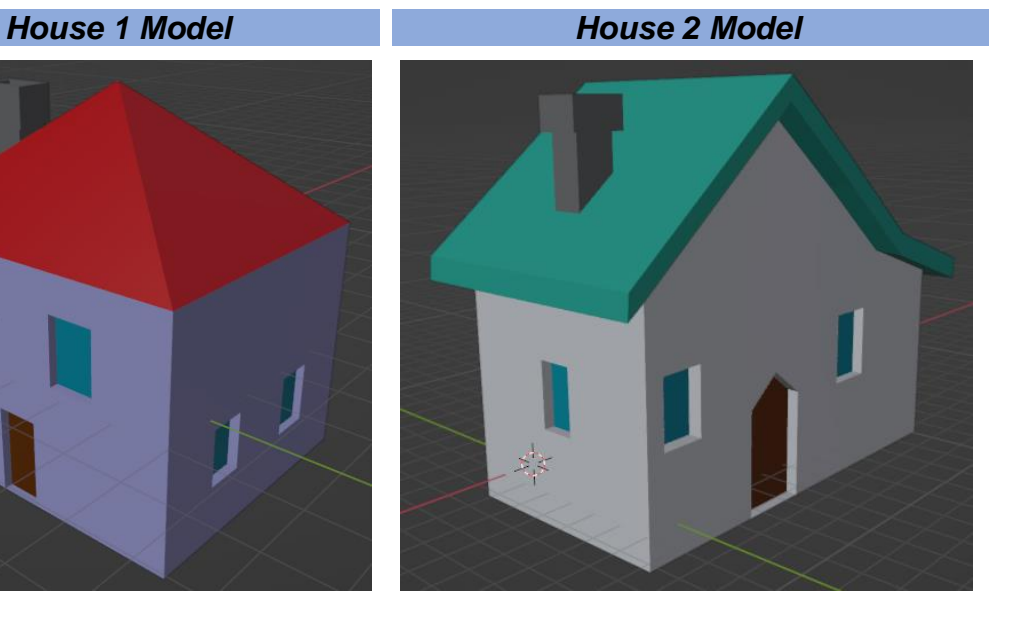

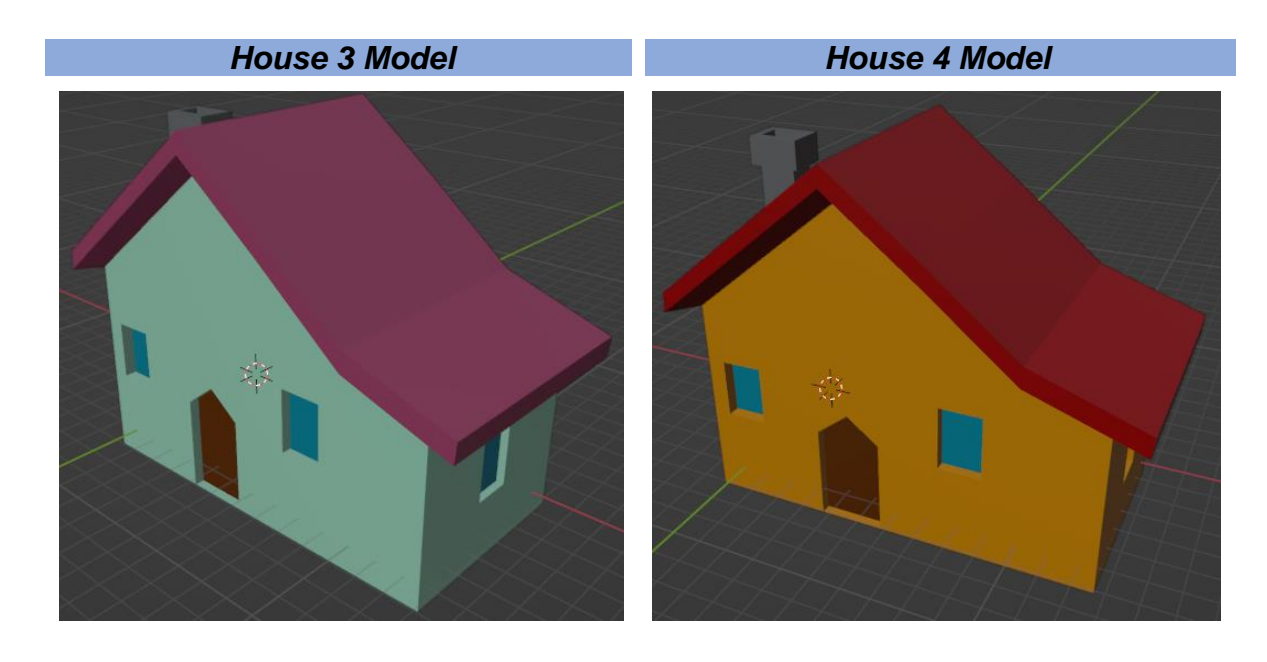

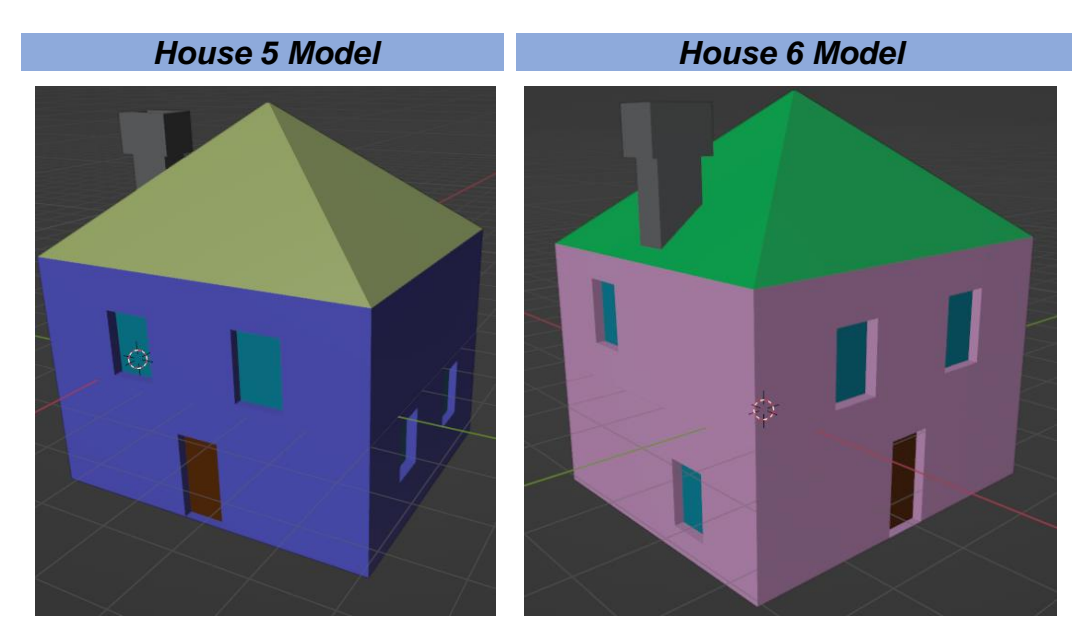

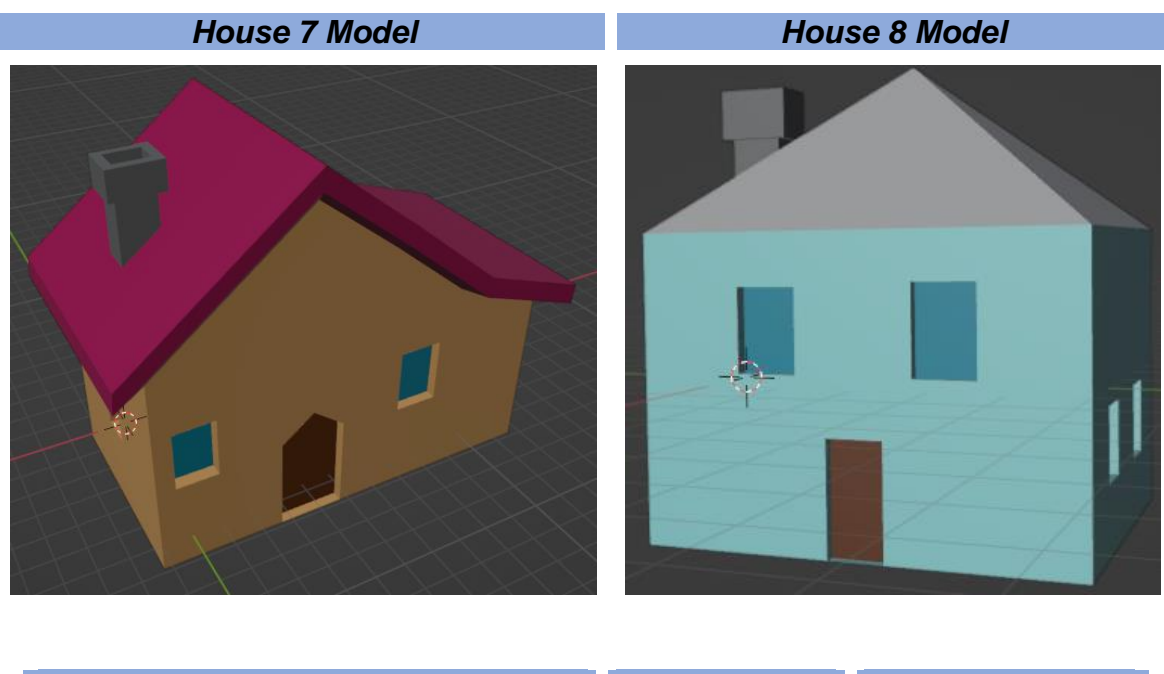

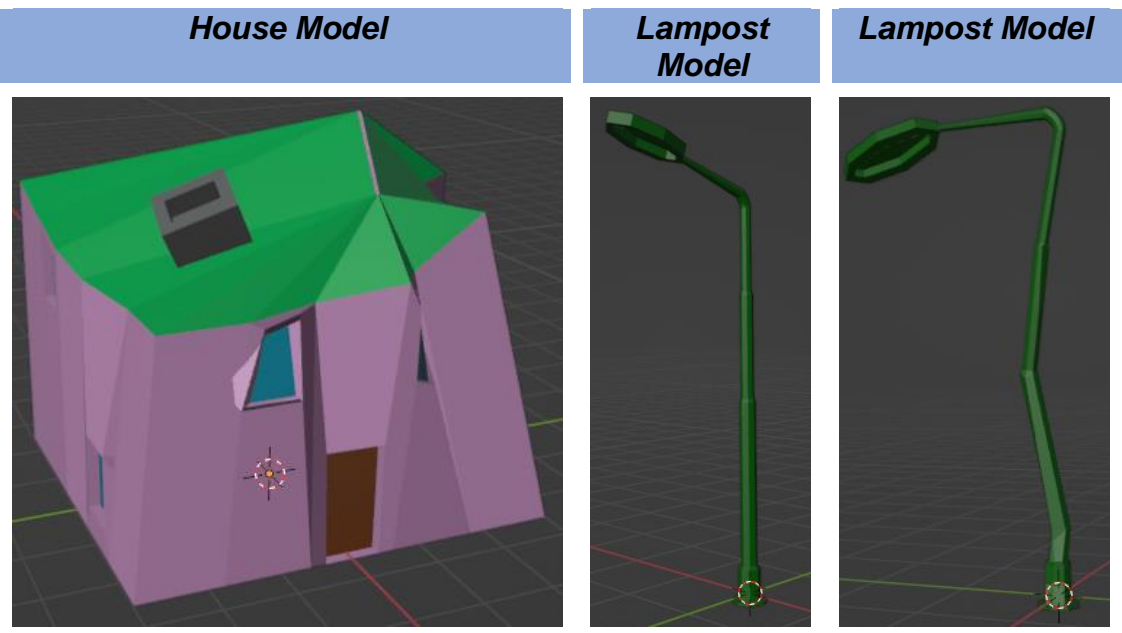

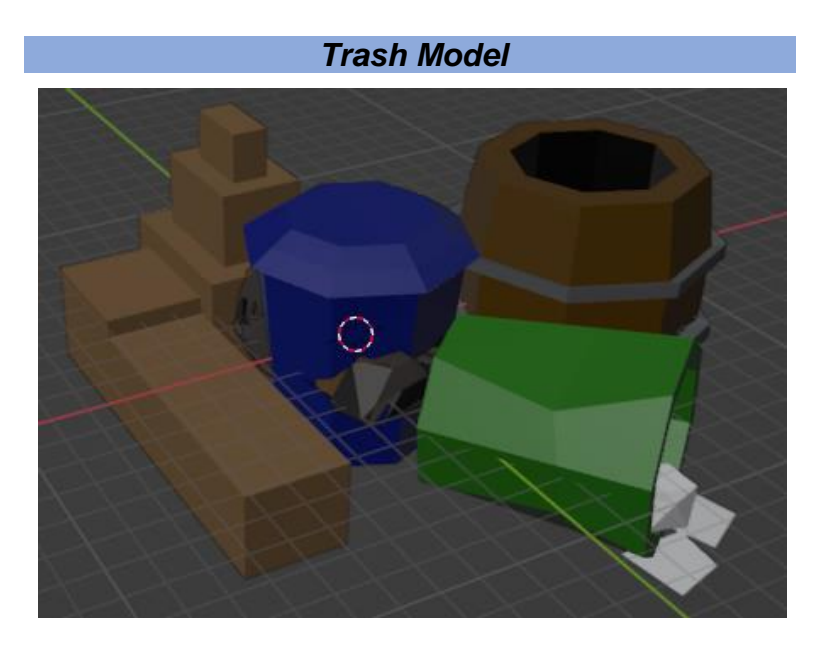

*Rock 1 Model Rock 2 Model*

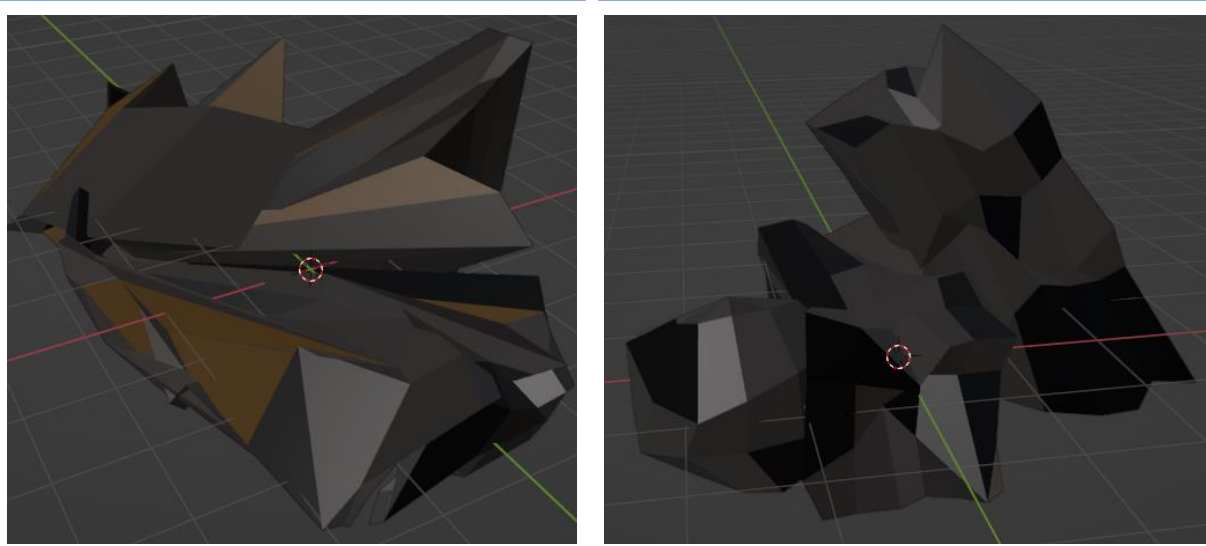

## IV. Apéndice IV: Permisos y Cuestionarios

#### *Carta de Consentimiento del Chaleco*

#### **CARTA DE CONSENTIMIENTO INFORMADO**

Título de Proyecto: Diseño de software lúdico inmersivo para la cultura sísmica en niños

Nombre de los Tesistas: María Fernanda Hinojosa Martínez y Miguel Angel Navarrete Meza

Usted ha sido invitado a participar en el presente proyecto de tesis, desarrollado en la Facultad de Ingeniería de la UNAM. El propósito del presente cuestionario es conocer su experiencia al probar el rediseño del prototipo funcional de un chaleco ajustable con motores vibradores que se elaboró como parte del proyecto.

Si decide participar en el estudio, es importante que considere la siguiente información. Siéntase libre de preguntar cualquier asunto que no le quede claro.

Como principal aclaración, la prueba consiste en:

- · Colocarse y quitarse el chaleco; hacer el ajuste necesario para que se acople a su complexión física.
- . Experimentar las sensaciones que sentirá cuando se activan los motores vibradores.
- Llenar el cuestionario correspondiente para su uso posterior en el proyecto.
- Los tesistas podrían tomar fotos como parte de los probatorios del proyecto.

Dando a conocer que los riesgos y molestias que podría presentar durante su participación en la prueba son los siguientes:

- Que le sea complicado colocarse y retirarse el chaleco, así como realizar el ajuste necesario.
- Que la sensación provocada por los motores vibradores del chaleco le sea molesta o incomoda.

Toda la información y material fotográfico que sea recabado y generado por los tesistas durante dicha prueba será de carácter confidencial y utilizada únicamente por el equipo y no estará disponible para ningún otro propósito, omitiendo su identidad por lo que usted quedará identificado/a por un número y no con su nombre. En el caso del material fotográfico, se cubrirán los ojos de los participantes para evitar su reconocimiento. Además, si alguna de las preguntas o parte del procedimiento experimental le hicieran sentir incomodo/a, tiene el derecho de no responderla o suspender la prueba, según su conveniencia.

Los tesistas son responsables del tratamiento y resguardo de los datos personales e imágenes que se obtuvieron en esta prueba y usted puede solicitar la corrección o eliminación de sus datos en nuestras bases, así como retirar su consentimiento para su uso.

Quedando entendida la información que se ha brindado en este formato y estando de acuerdo en participar en el proyecto y permitiendo que su información o fotografías tomadas sean utilizadas como se mencionó anteriormente. Haciendo constancia de enterado y aceptando su participación como usuario de prueba del dispositivo, sea tan amable de completar los siguientes datos.

Nombre del Participante o Familiar Autorizado

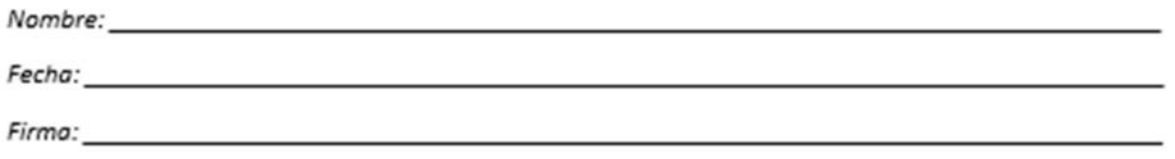

#### *Carta de Consentimiento del Videojuego*

#### CARTA DE CONSENTIMIENTO INFORMADO

Título de Provecto: Diseño de software lúdico inmersivo para la cultura sísmica en niños

#### Nombre de los Tesistas: María Fernanda Hinojosa Martínez y Miguel Angel Navarrete Meza

Usted ha sido invitado a participar en el presente proyecto de tesis, desarrollado en la Facultad de Ingeniería de la UNAM. El propósito del presente cuestionario es conocer su experiencia al probar el rediseño del prototipo funcional de un videojuego educativo que se elaboró como parte del proyecto.

Si decide participar en el estudio, es importante que considere la siguiente información. Siéntase libre de preguntar cualquier asunto que no le quede claro.

Como principal aclaración, la prueba consiste en:

- · Experimentar el videojuego desde el nivel introductorio hasta el nivel final.
- · Probar el videojuego por medio de una computadora.
- · Llenar el cuestionario correspondiente para su uso posterior en el proyecto.
- Los tesistas podrían tomar fotos como parte de los probatorios del proyecto. ٠

Dando a conocer que los riesgos y molestias que podría presentar durante su participación en la prueba son los siguientes:

- · Posible frustración por no poder pasar alguno(s) nivel(es) del videojuego.
- · Que la experiencia del videojuego no sea grata.

Toda la información y material fotográfico que sea recabado y generado por los tesistas durante dicha prueba será de carácter confidencial y utilizada únicamente por el equipo y no estará disponible para ningún otro propósito, omitiendo su identidad por lo que usted quedará identificado/a por un número y no con su nombre. En el caso del material fotográfico, se cubrirán los ojos de los participantes para evitar su reconocimiento. Además, si alguna de las preguntas o parte del procedimiento experimental le hicieran sentir incomodo/a, tiene el derecho de no responderla o suspender la prueba, según su conveniencia.

Los tesistas son responsables del tratamiento y resguardo de los datos personales e imágenes que se obtuvieron en esta prueba y usted puede solicitar la corrección o eliminación de sus datos en nuestras bases, así como retirar su consentimiento para su uso.

Quedando entendida la información que se ha brindado en este formato y estando de acuerdo en participar en el proyecto y permitiendo que su información o fotografías tomadas sean utilizadas como se mencionó anteriormente. Haciendo constancia de enterado y aceptando su participación como usuario de prueba del dispositivo, sea tan amable de completar los siguientes datos.

Nombre del Participante o Familiar Autorizado

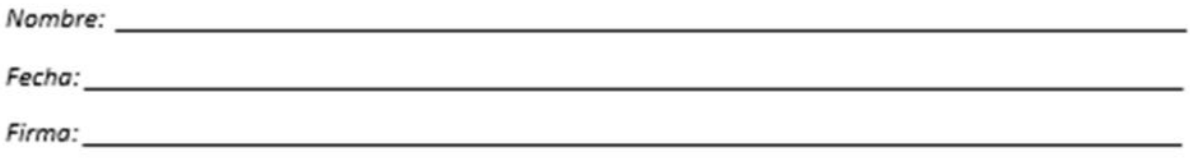

### *Cuestionario Pruebas del Chaleco*

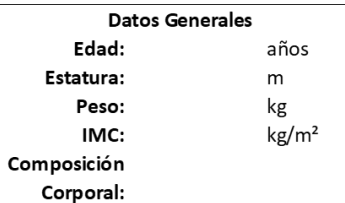

#### Cuestionario (Opción Multiple)

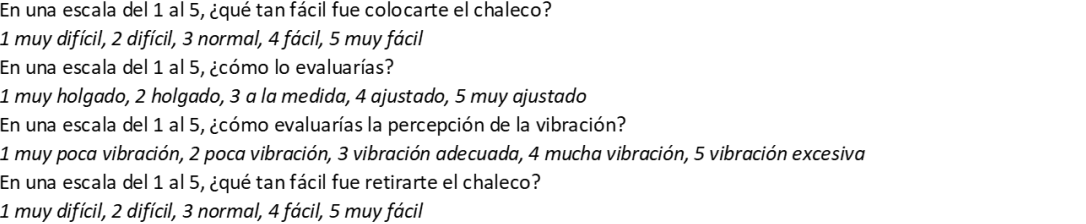

#### Cuestionario (Abierto)

¿Qué tan cómodo/a te sientes ocupando el chaleco?

Comentarios (Opcionales)

## *Cuestionario Pruebas del Videojuego*

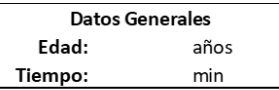

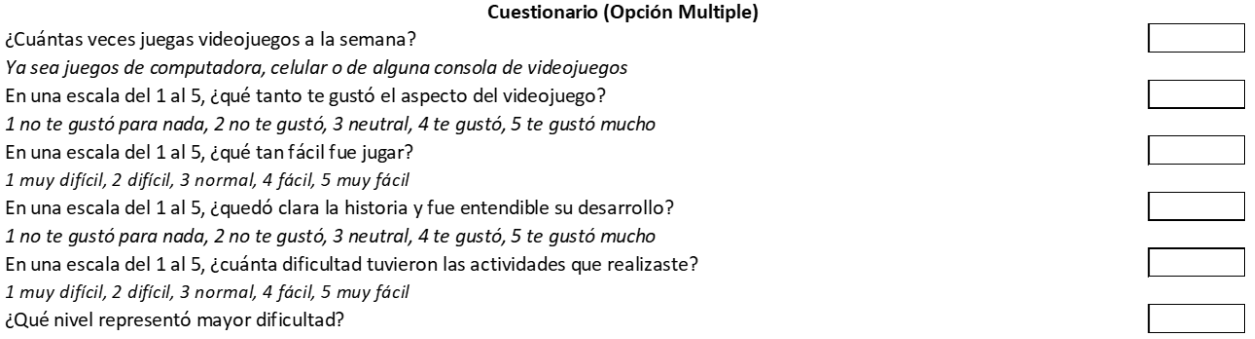

Cuestionario (Abierto)

¿Qué aprendizaje te dejó el juego?

¿Recomendarías el juego? (Si, No, ¿Por qué?)

Comentarios (Opcionales)

# V. Apéndice V: Resultados de las Pruebas

## V.A. Resultados de las Pruebas del Chaleco

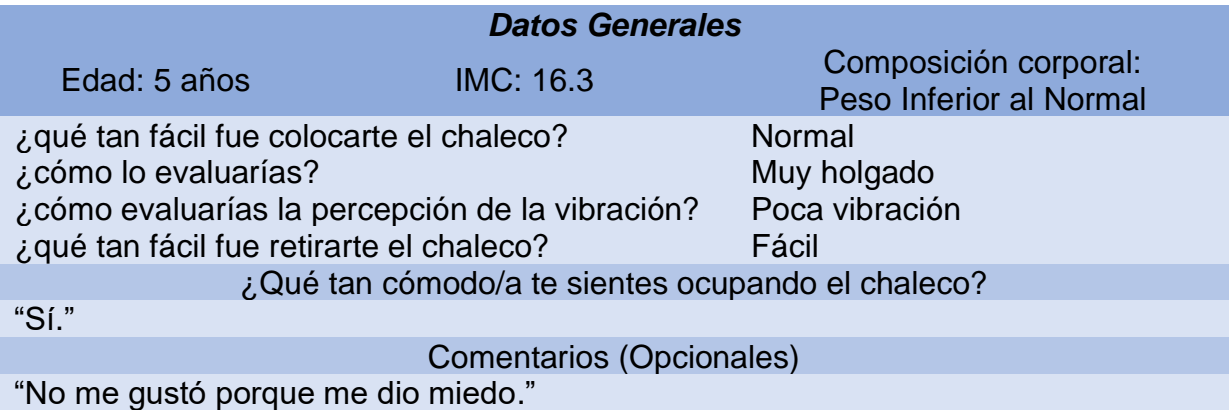

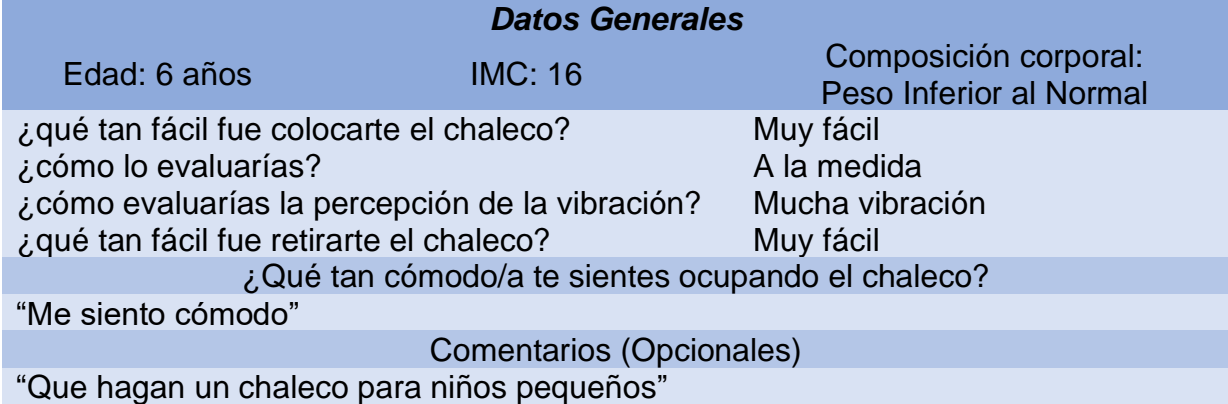

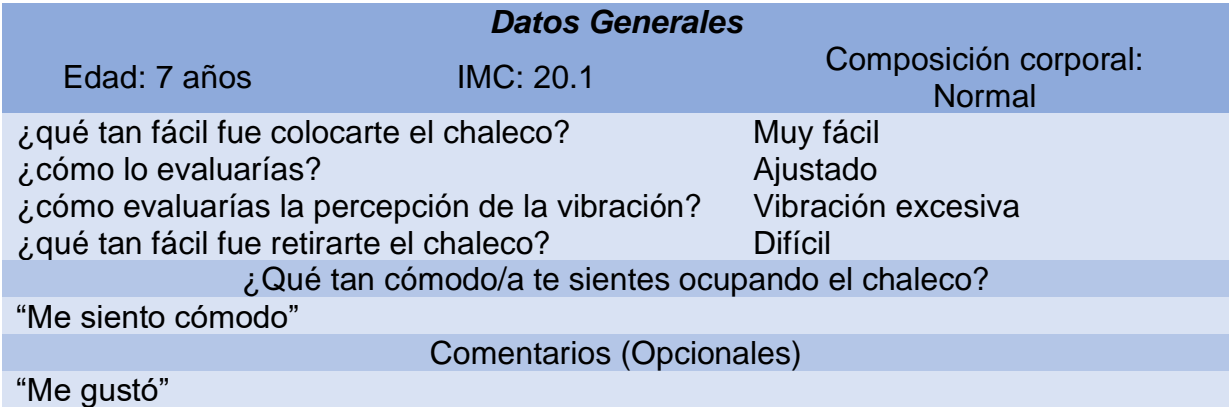

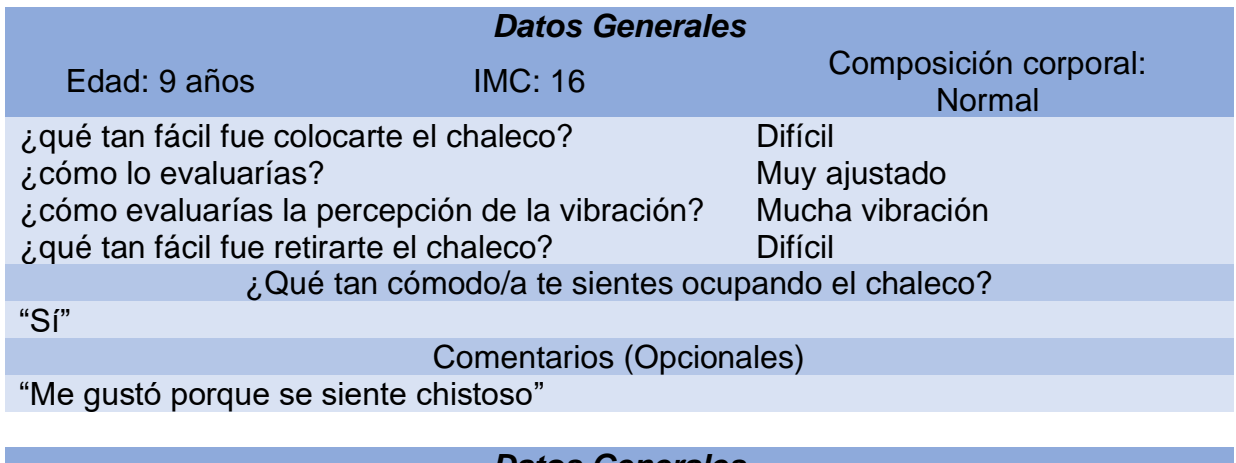

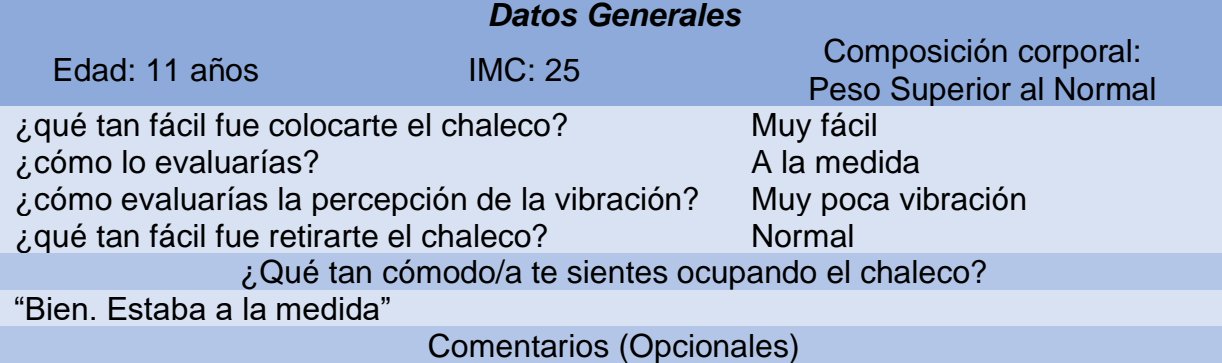

"Sentí cosquilleos"

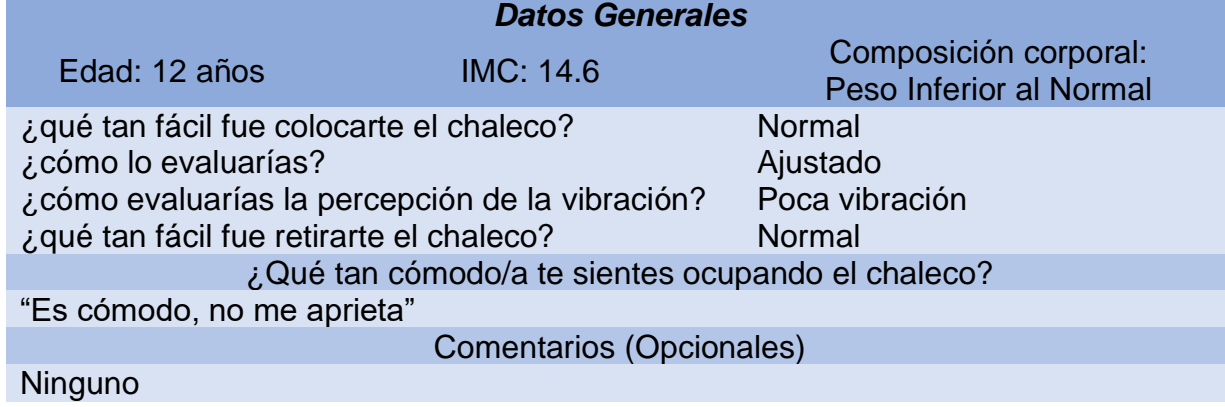

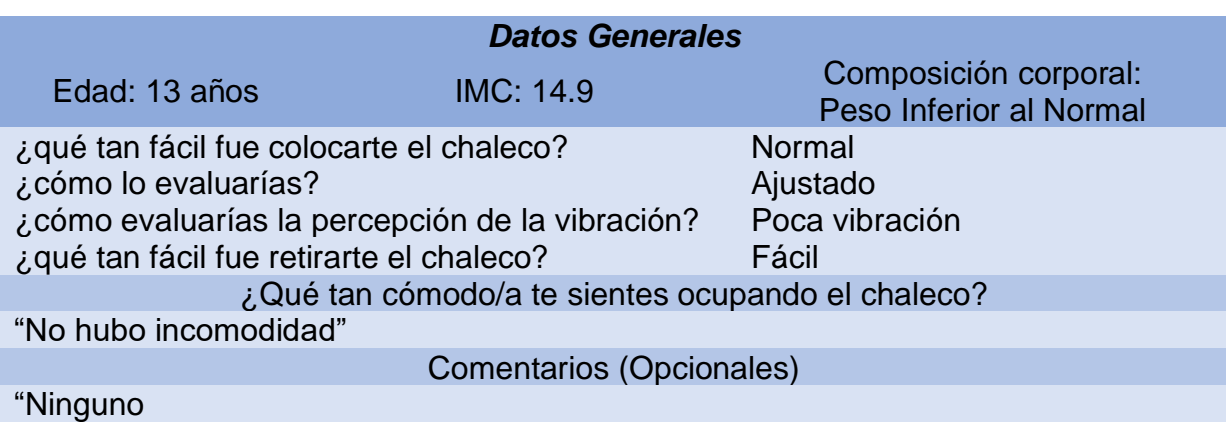

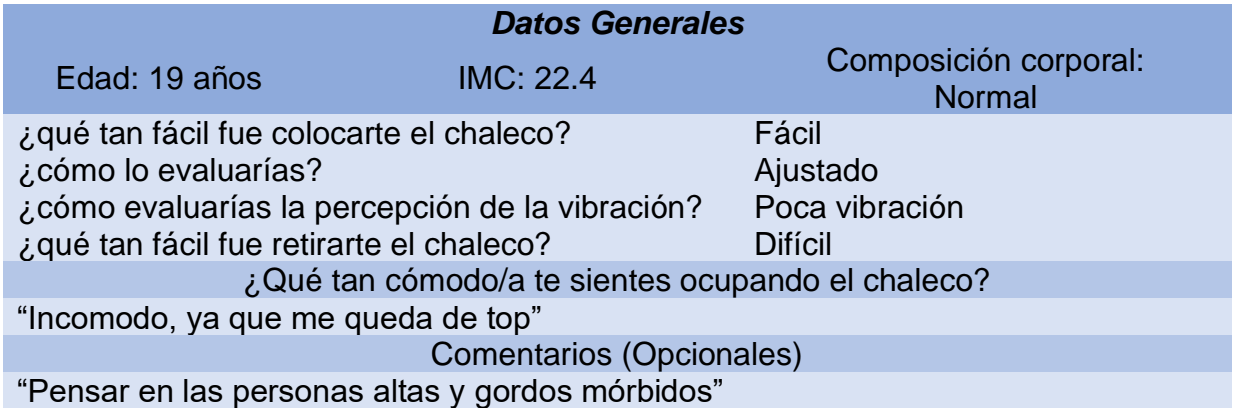

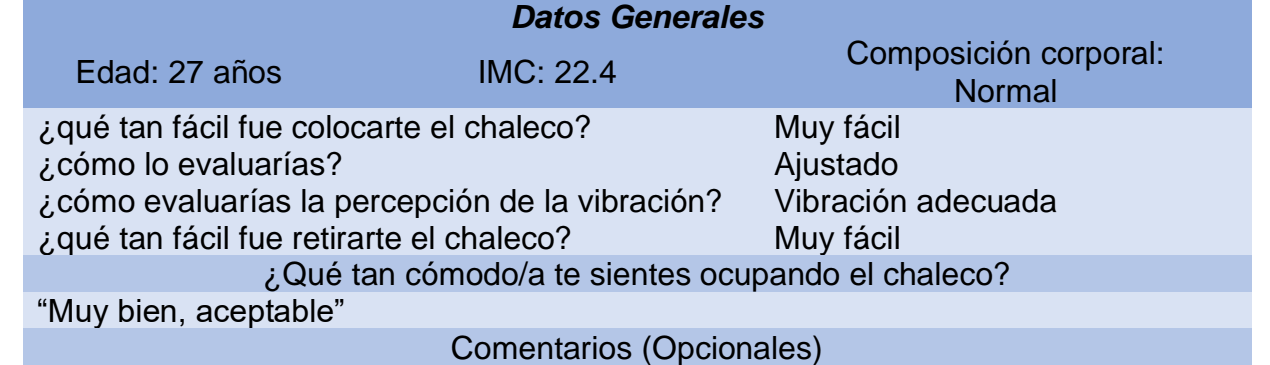

Ninguno

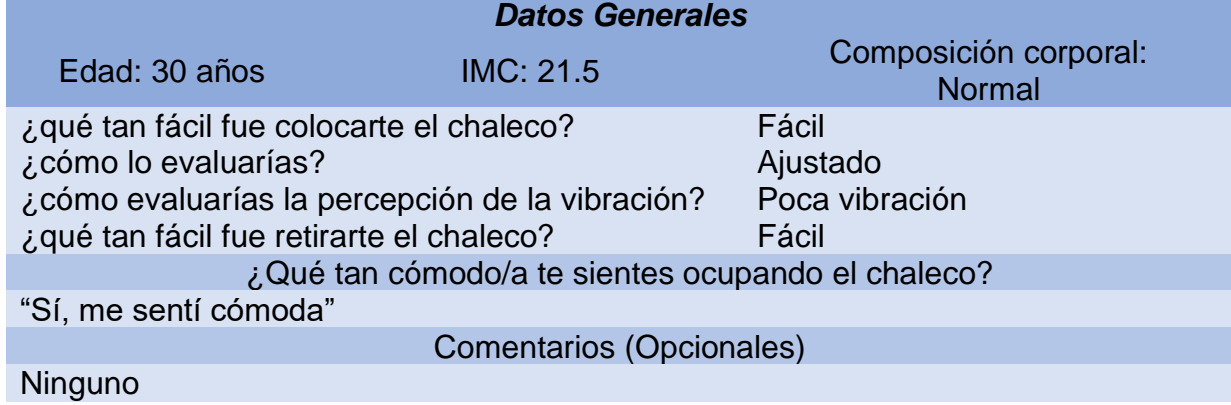

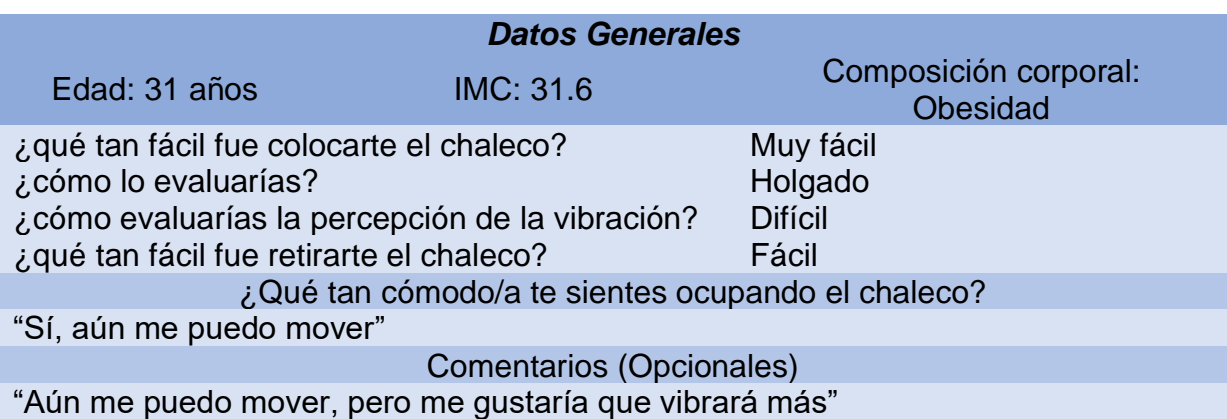

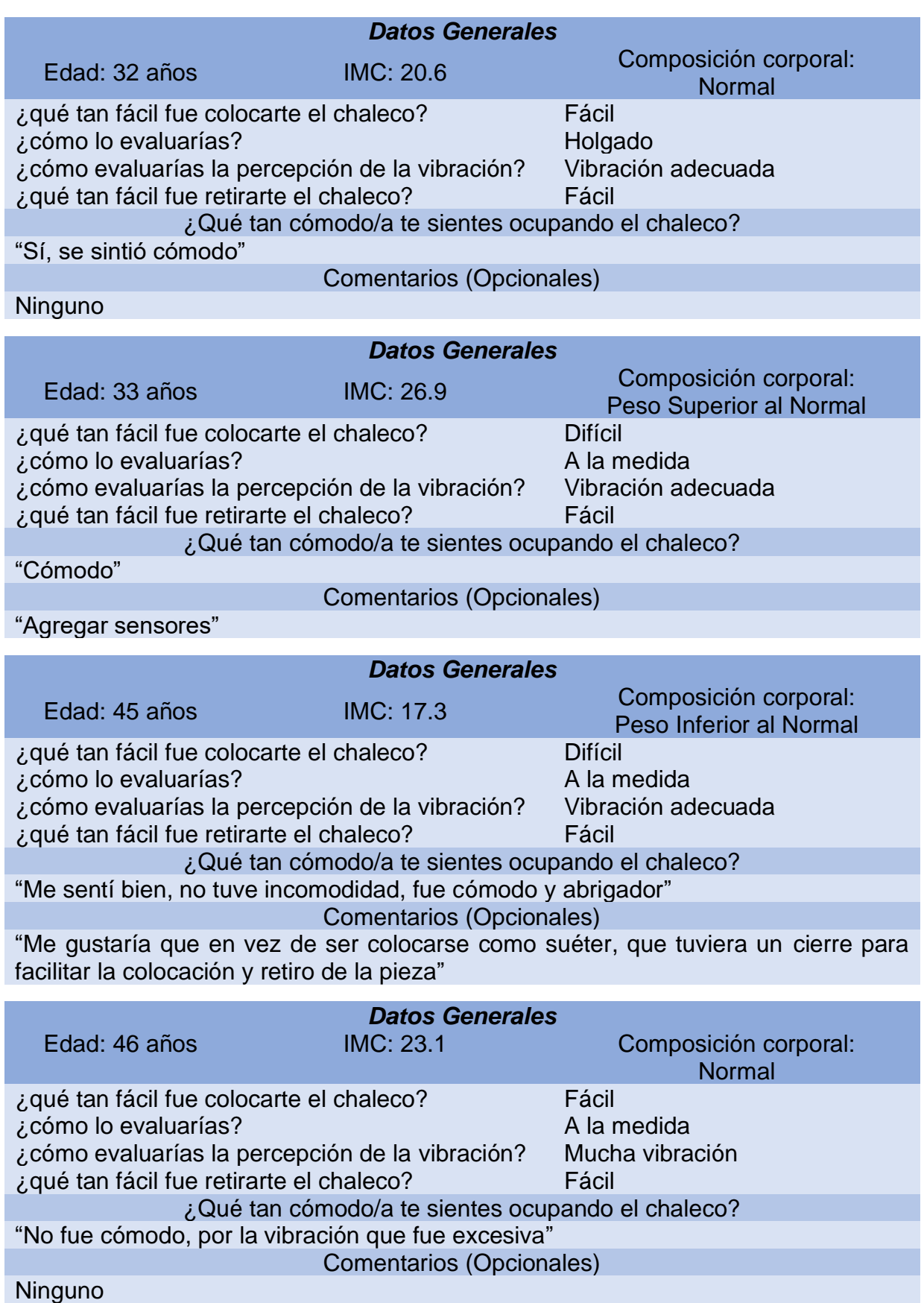

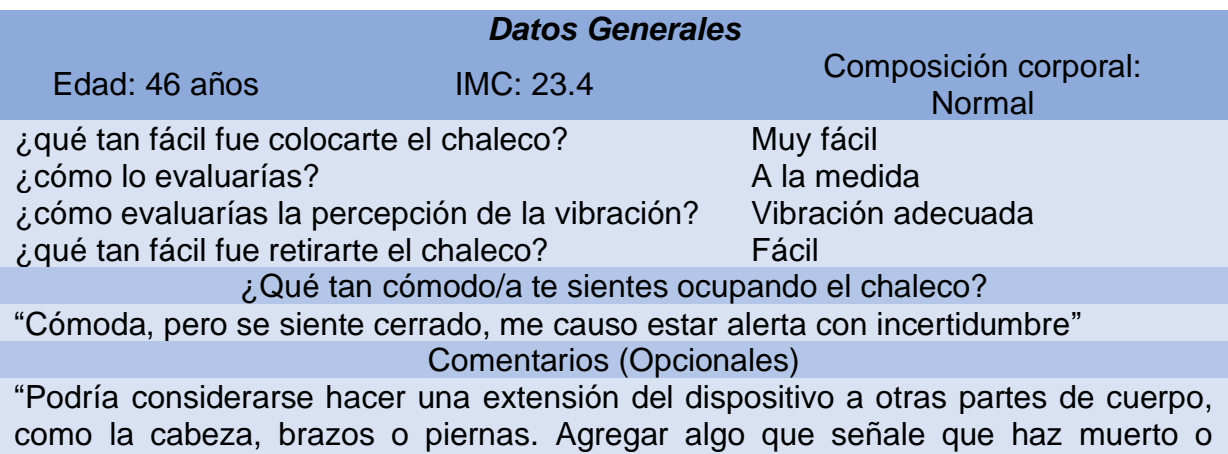

continuas con vida como luces led sobre el chaleco, para que los demás puedan ver"

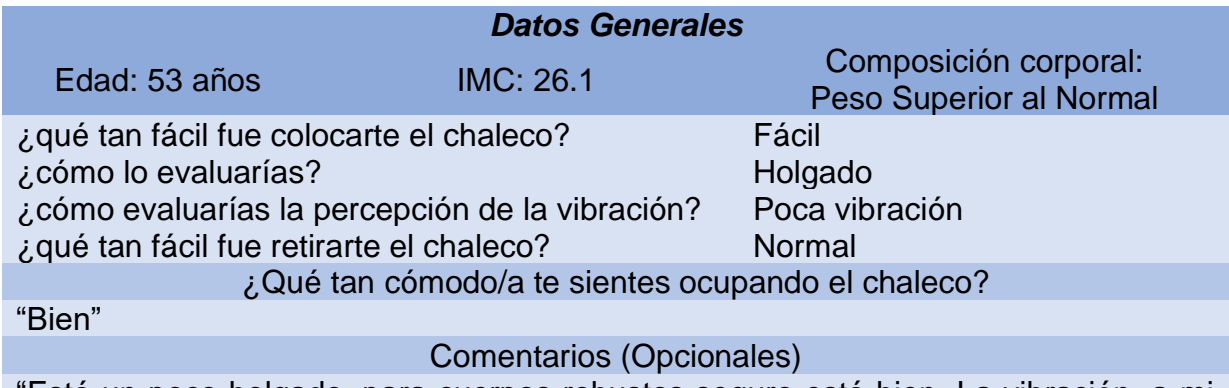

"Está un poco holgado, para cuerpos robustos seguro está bien. La vibración, a mi parecer, debería ser mayor"

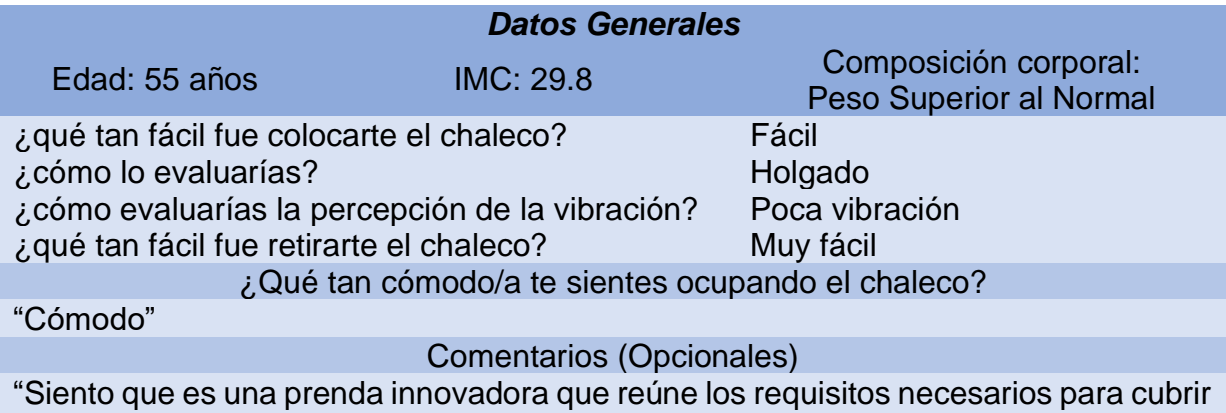

las expectativas"

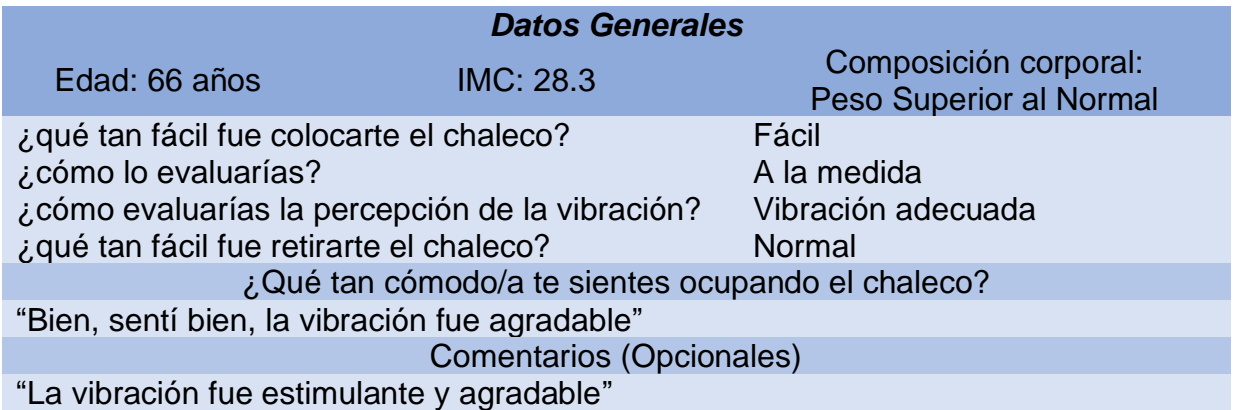

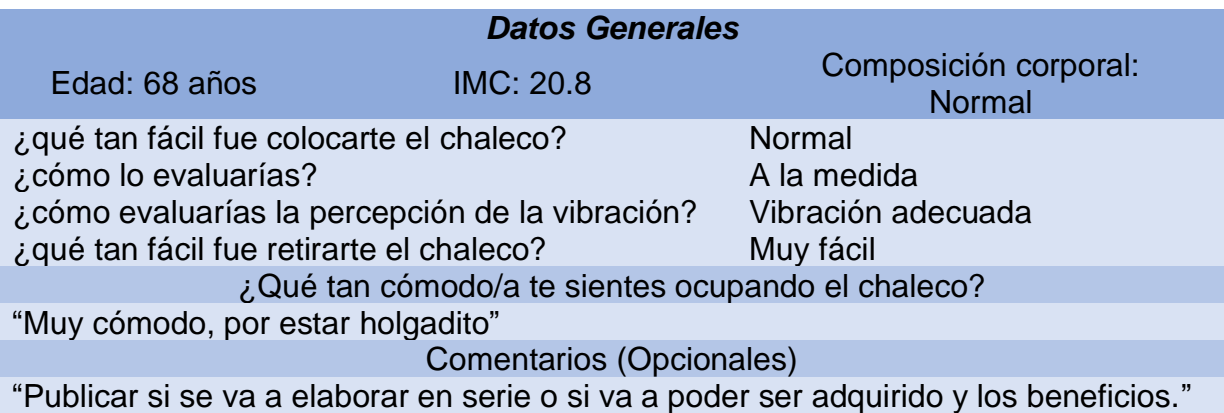

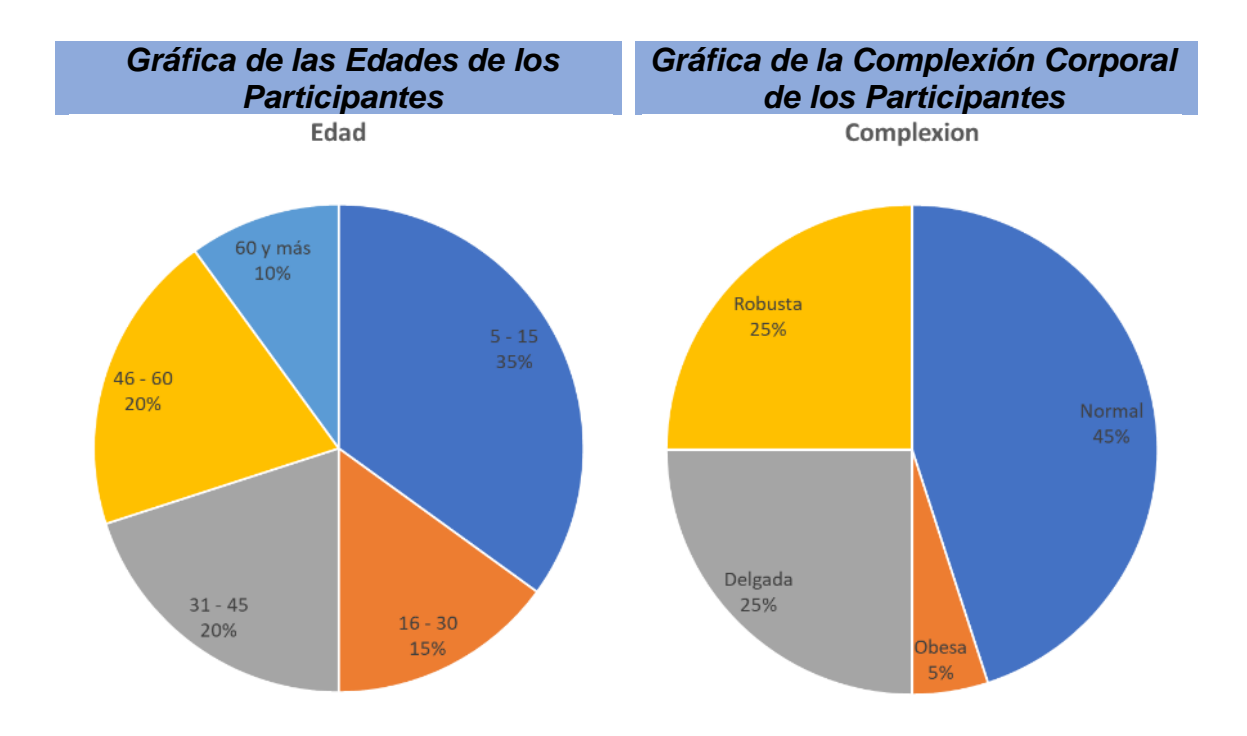

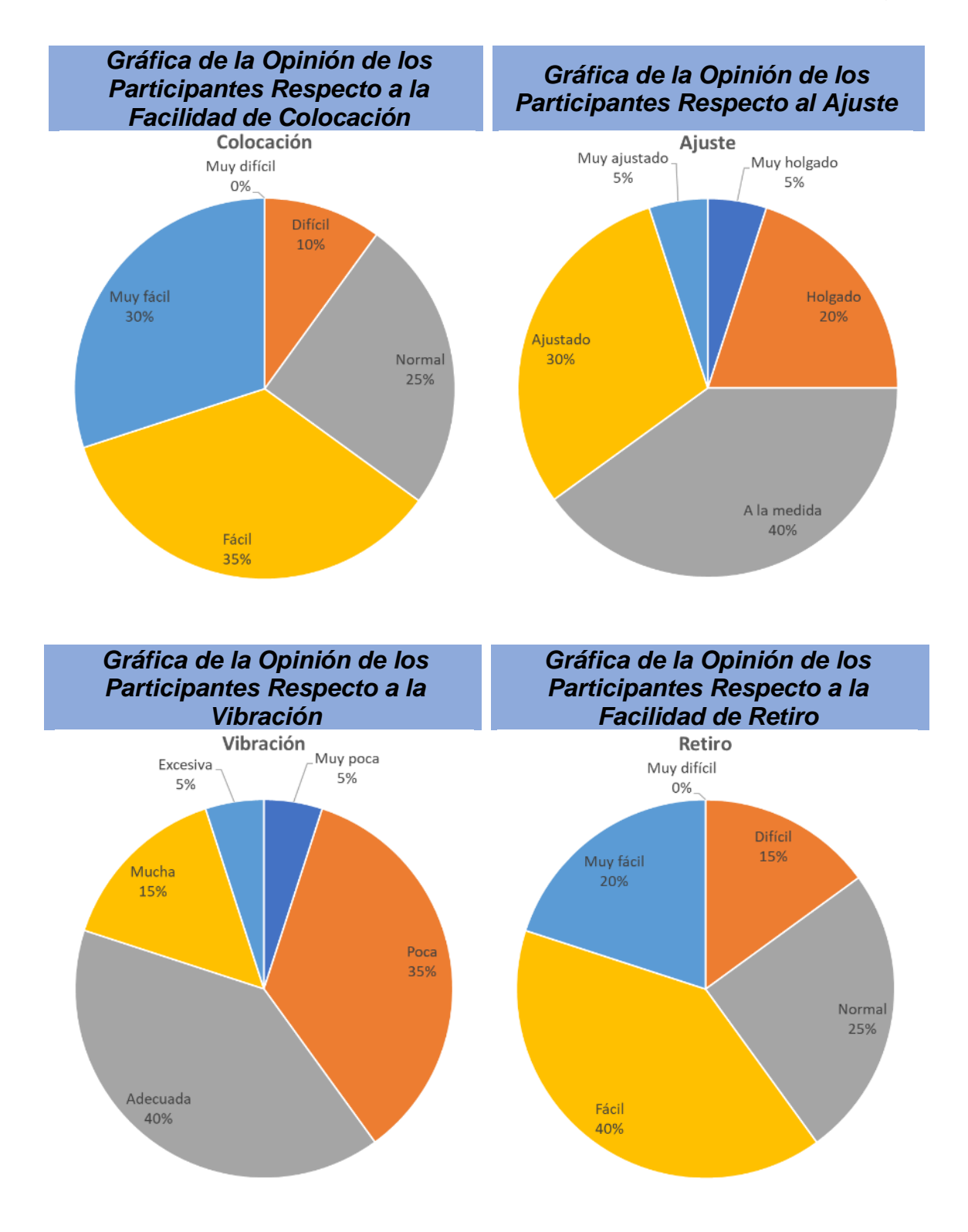

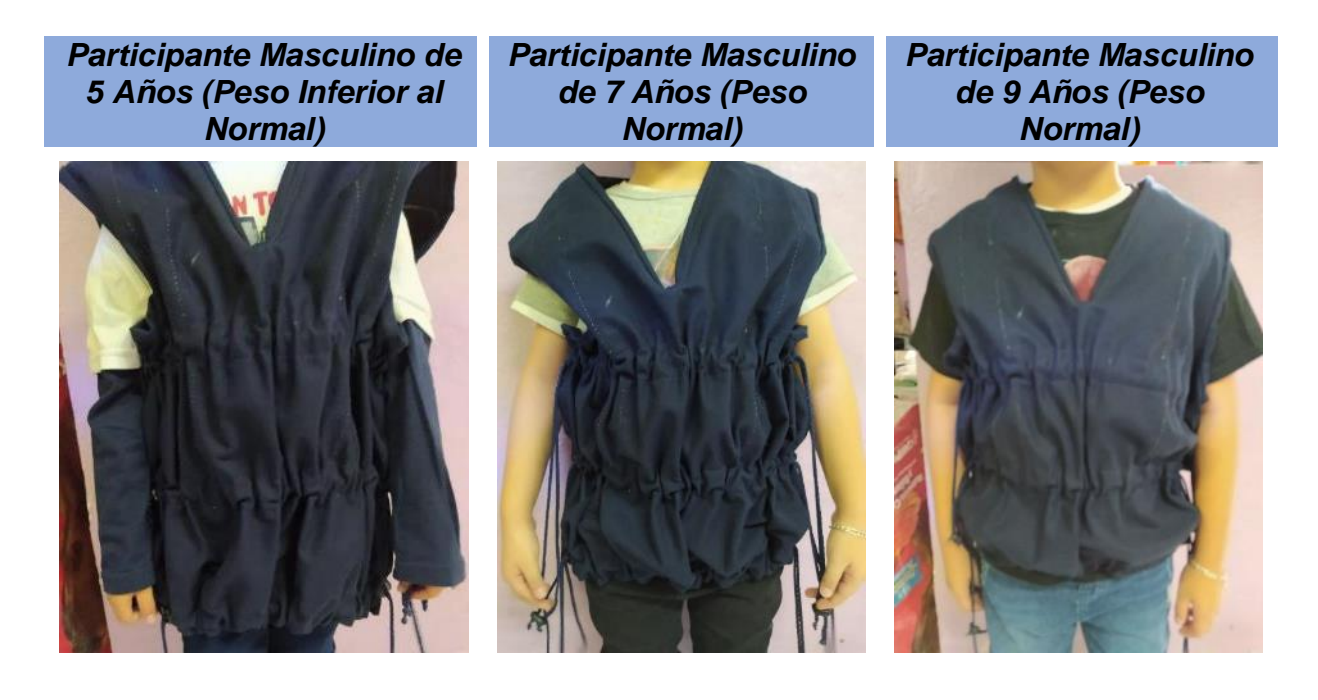

*Participante Masculino de 6 Años (Peso Inferior al Normal)* 

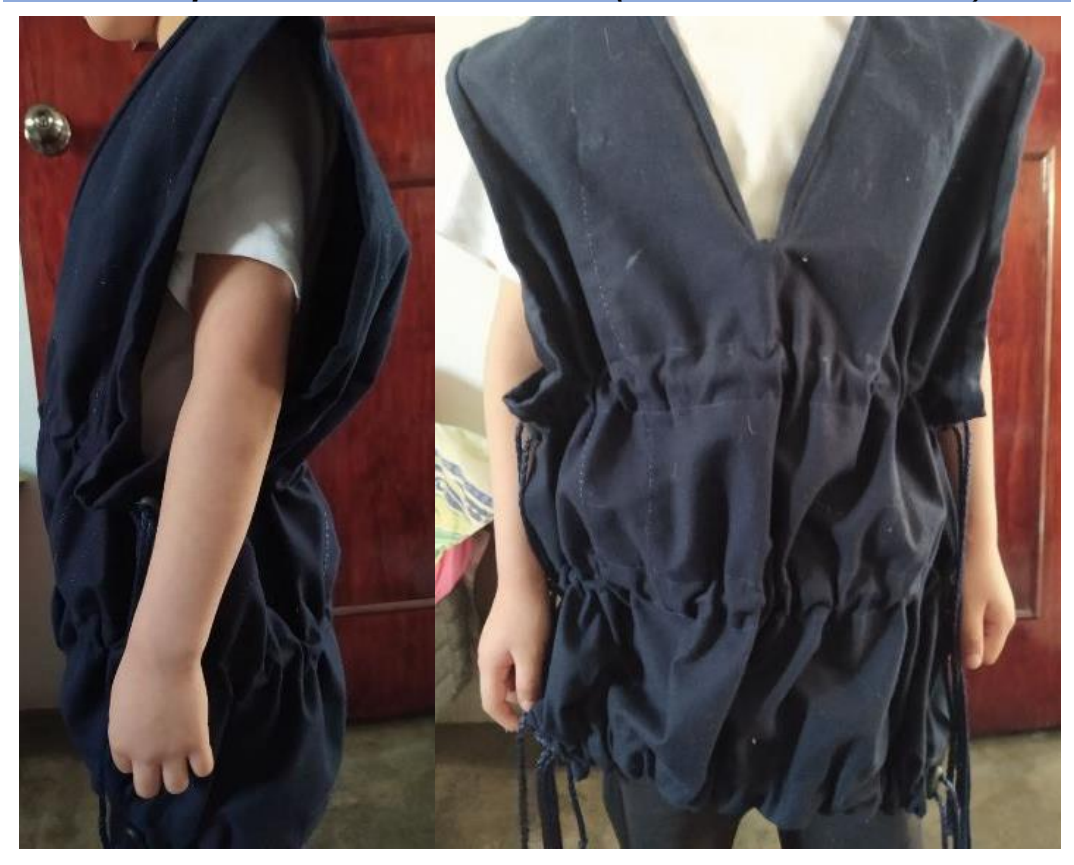

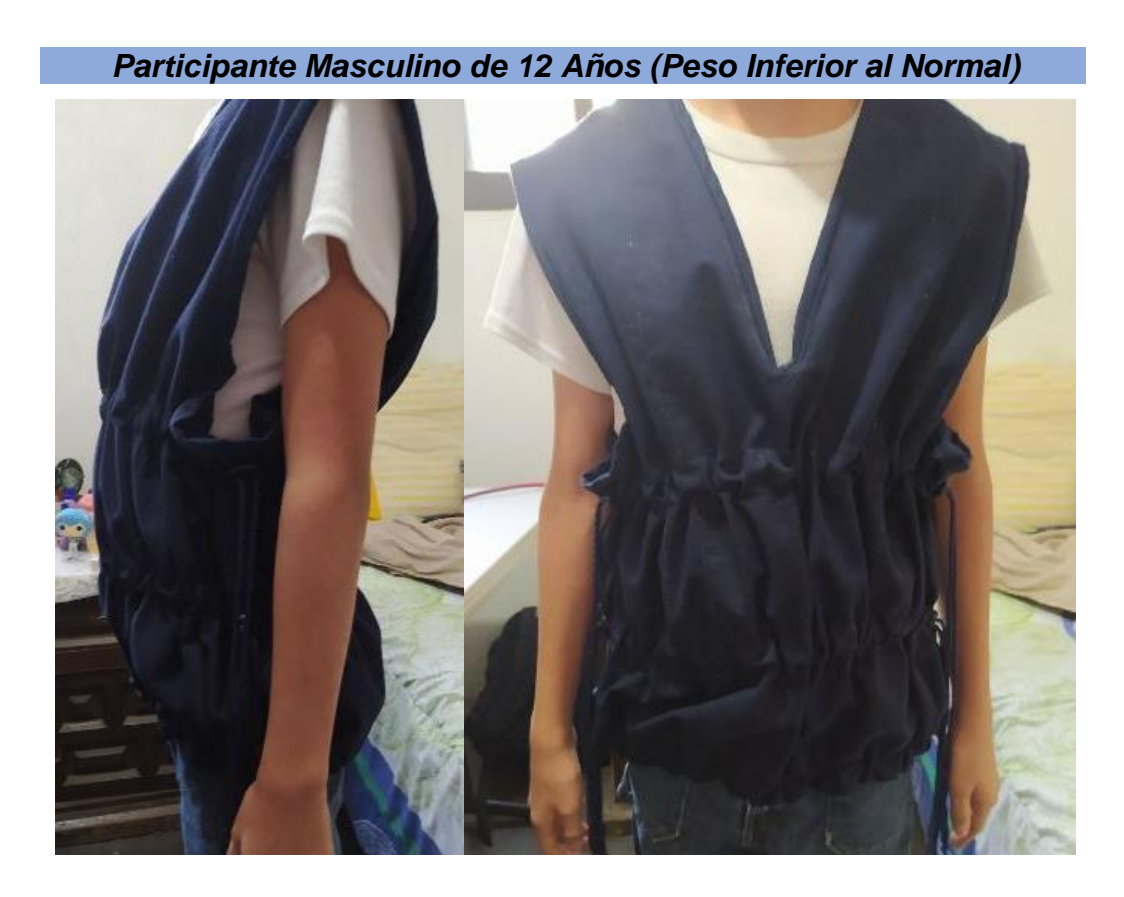

*Participante Masculino de 13 Años (Peso Inferior al Normal)* 

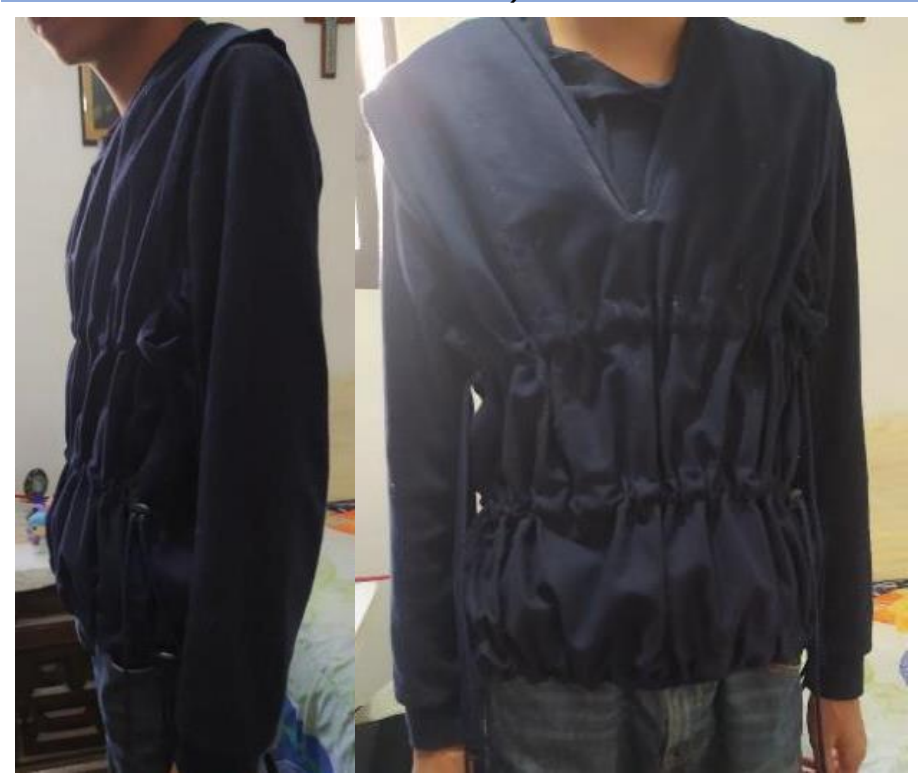

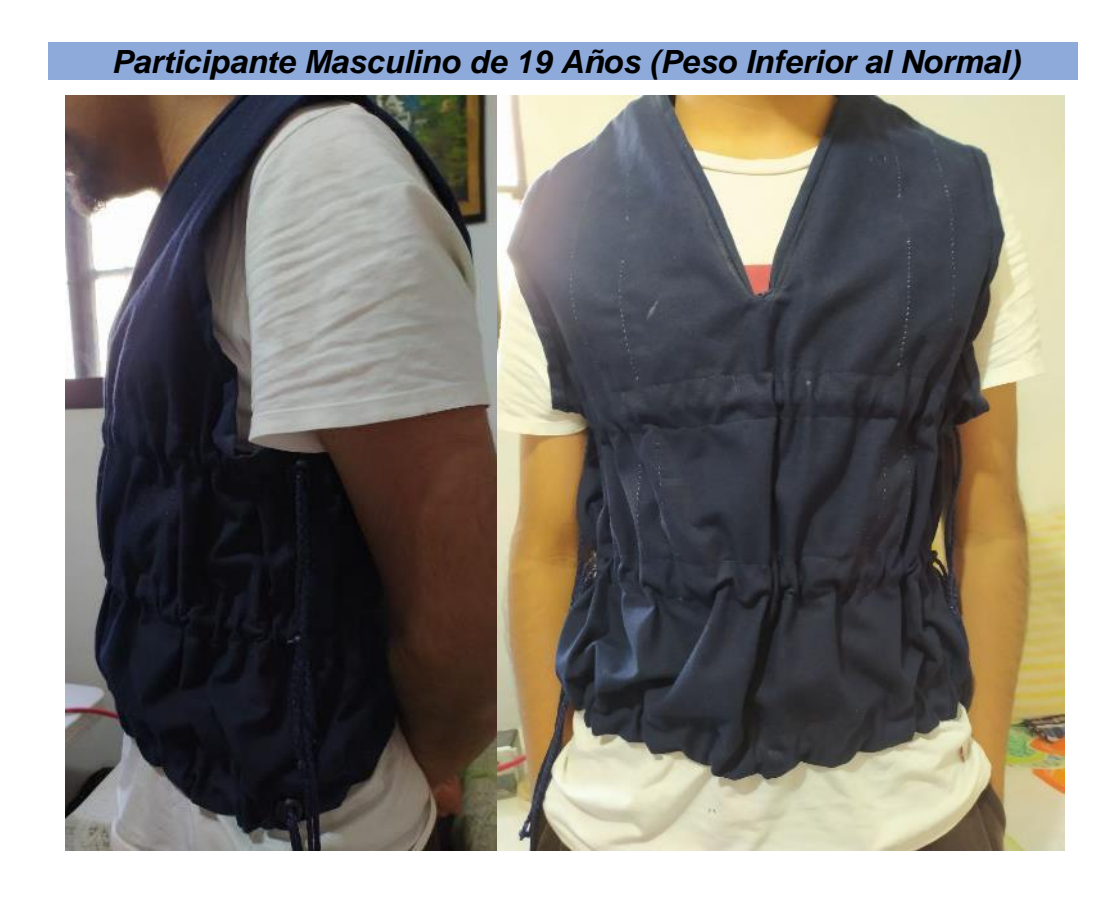

## V.B. Resultados de las Pruebas del Videojuego

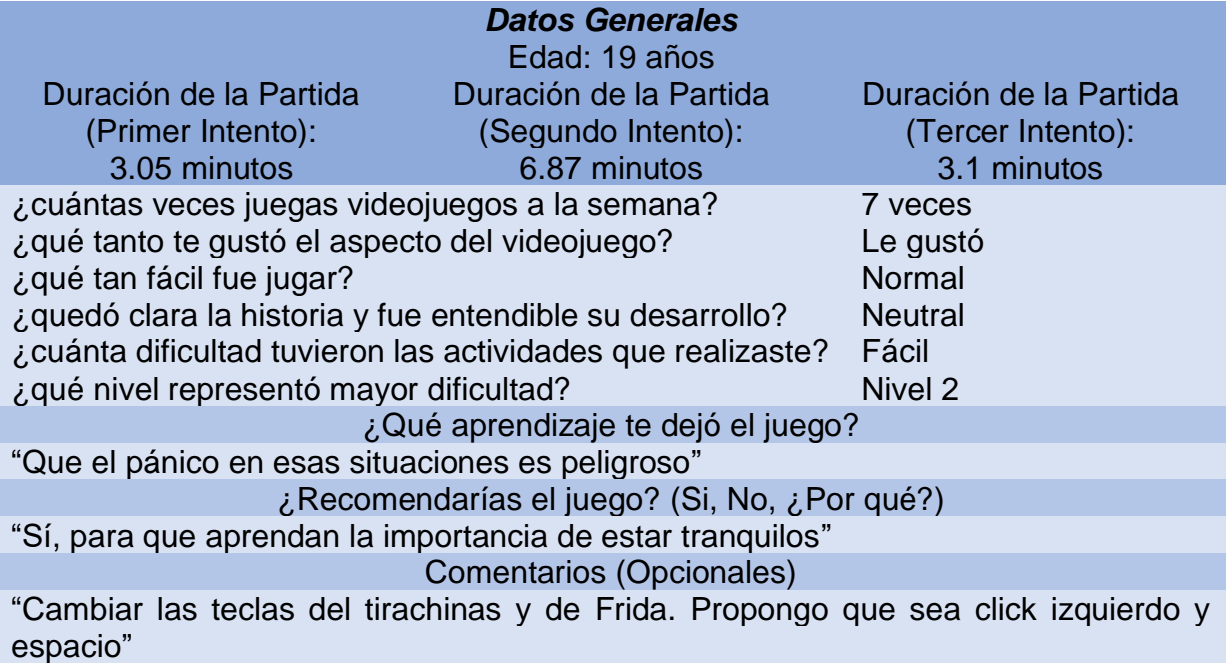

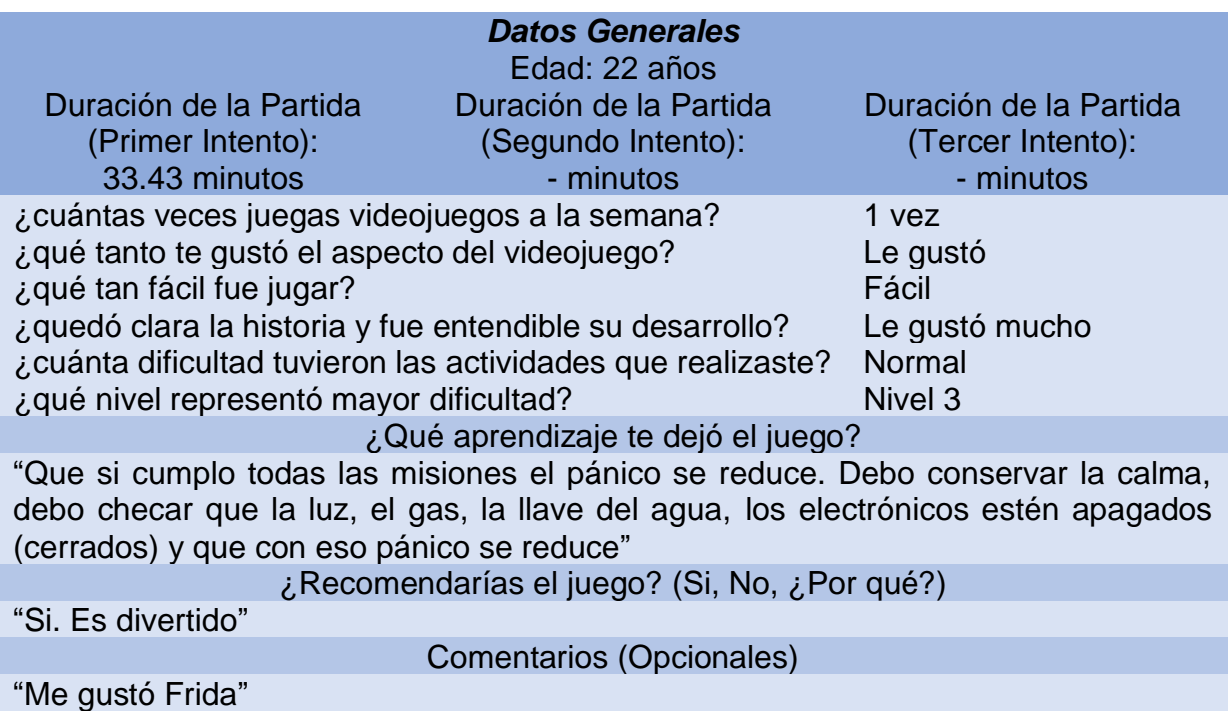

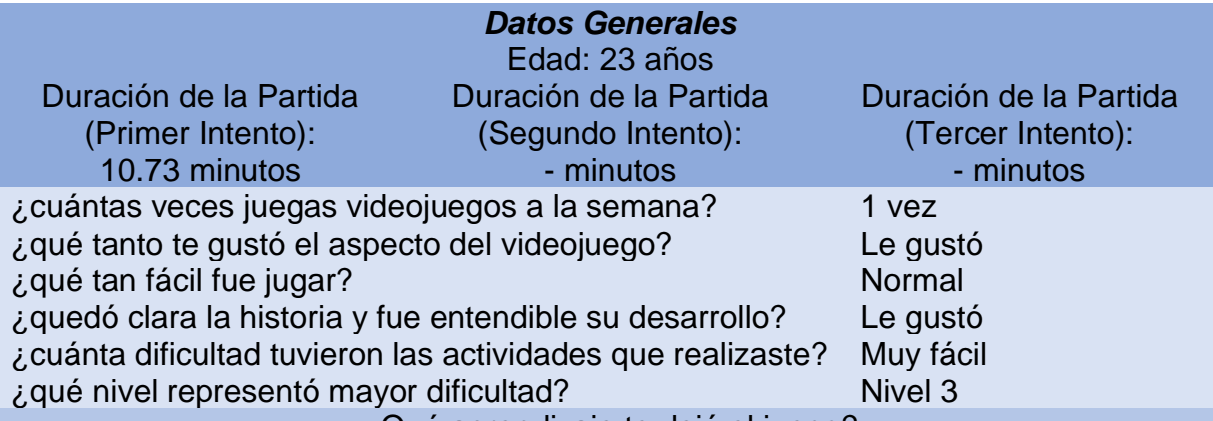

¿Qué aprendizaje te dejó el juego?

"Jugar más videojuegos. Recordar tener cuidado con los escombros. Saber hacia dónde moverte"

¿Recomendarías el juego? (Si, No, ¿Por qué?)

"Si, porque está entretenido. Es esa parte de que medio sé qué hacer porque lo jugué, ese tipo de cosas ayuda al aprendizaje, ayuda a que se te quede más. Los niños en general lo toman como a juego, pero si se los presentas como un videojuego podría ser más sencillo"

Comentarios (Opcionales)

"Sería bueno que cuando se van a la zona segura que haya alguna clase de símbolo que le indique que debe ir el jugador a un área o zona segura, para que sepan los jugadores qué significa. Mejorar la mira"

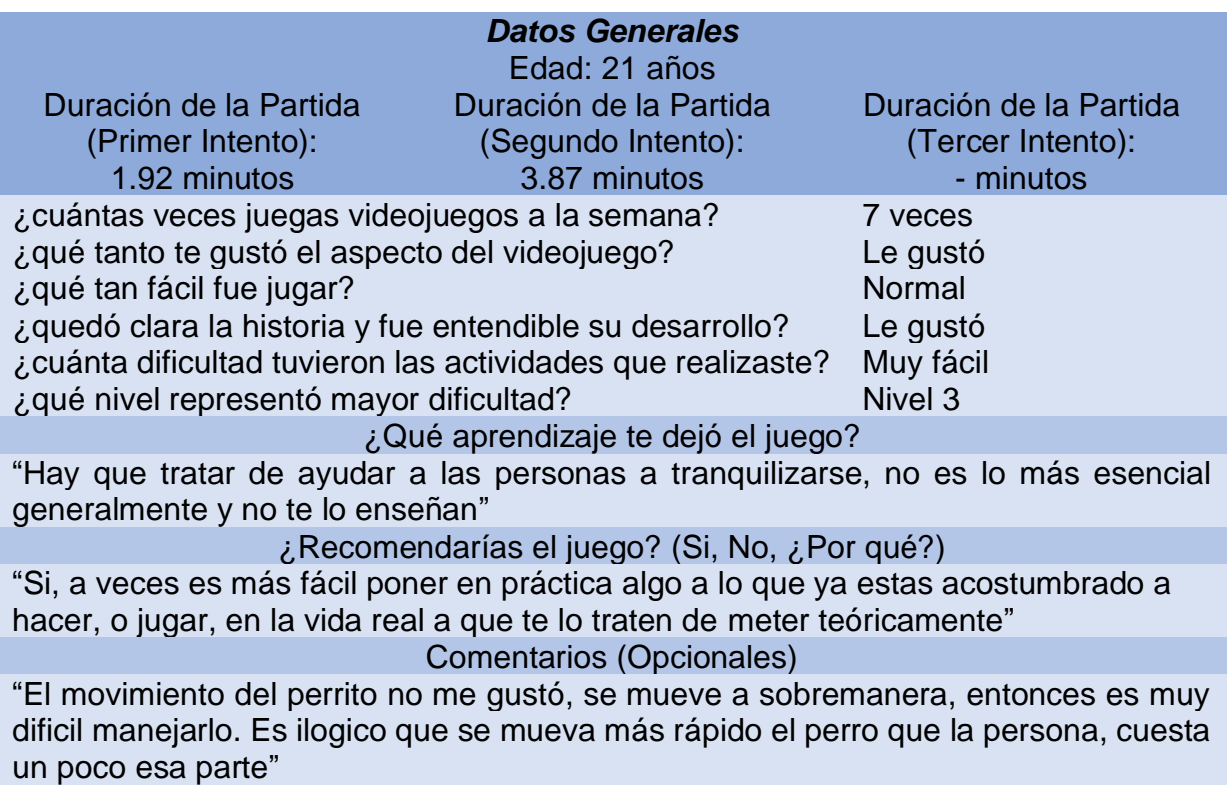

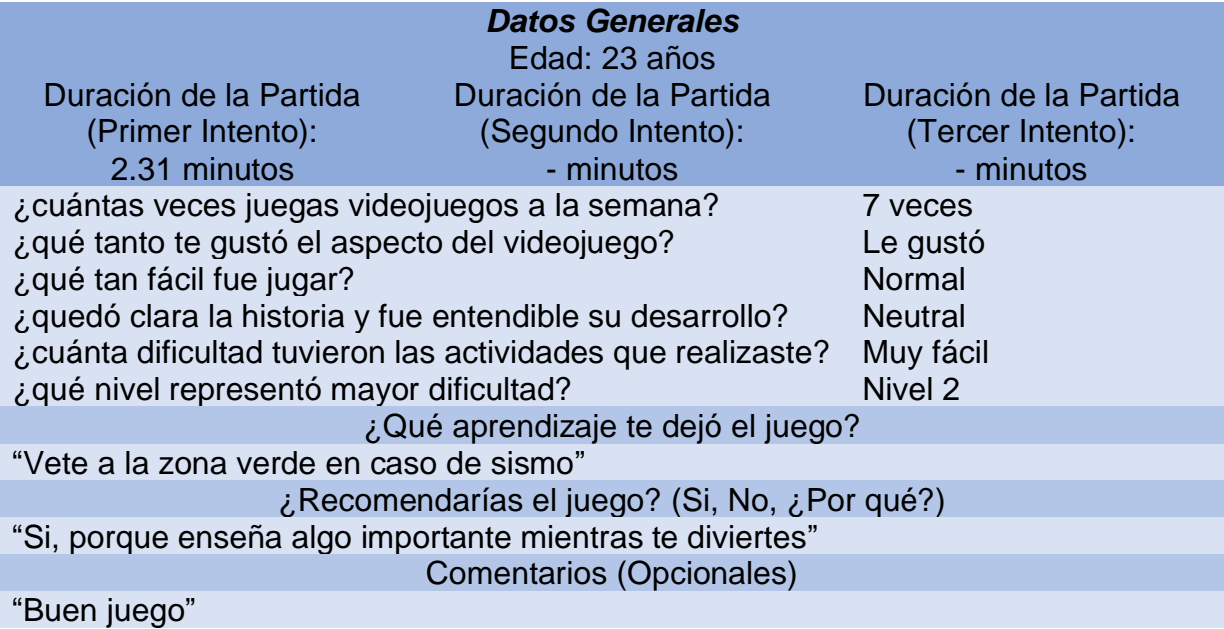

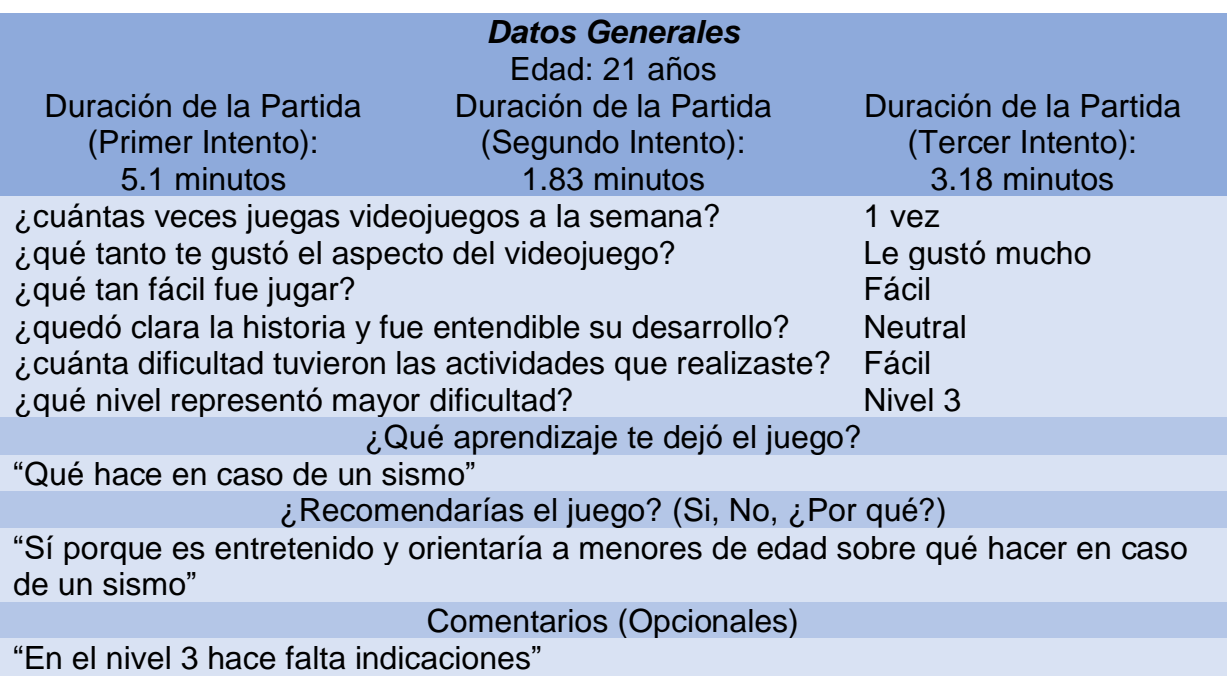

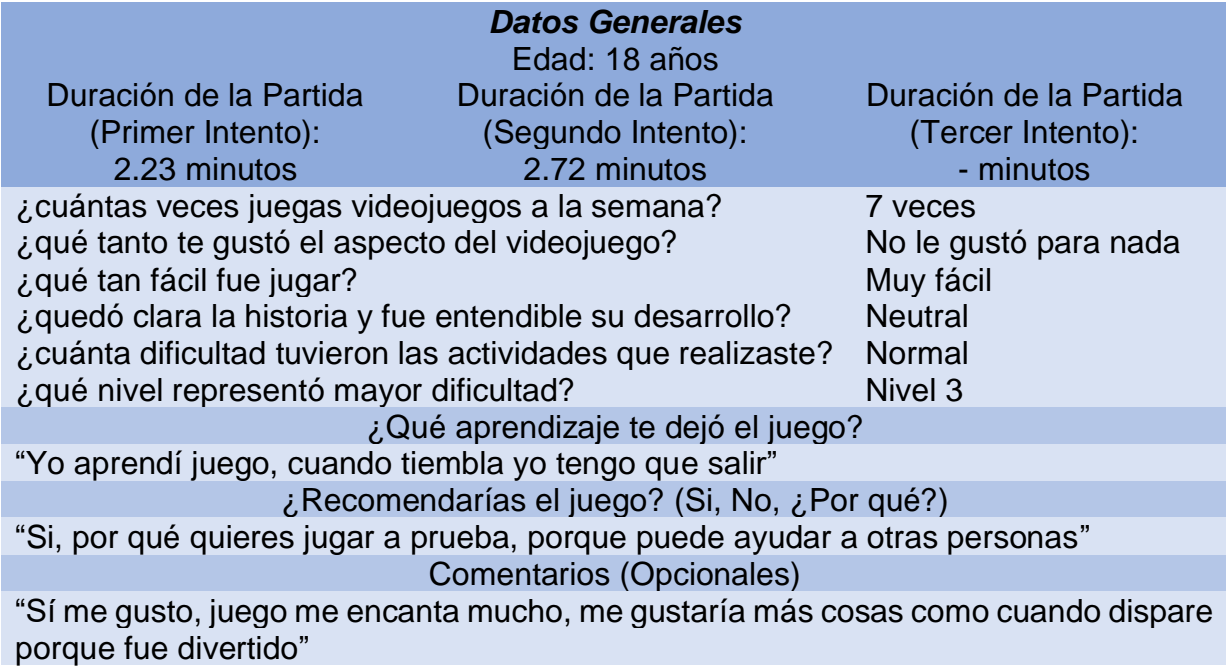
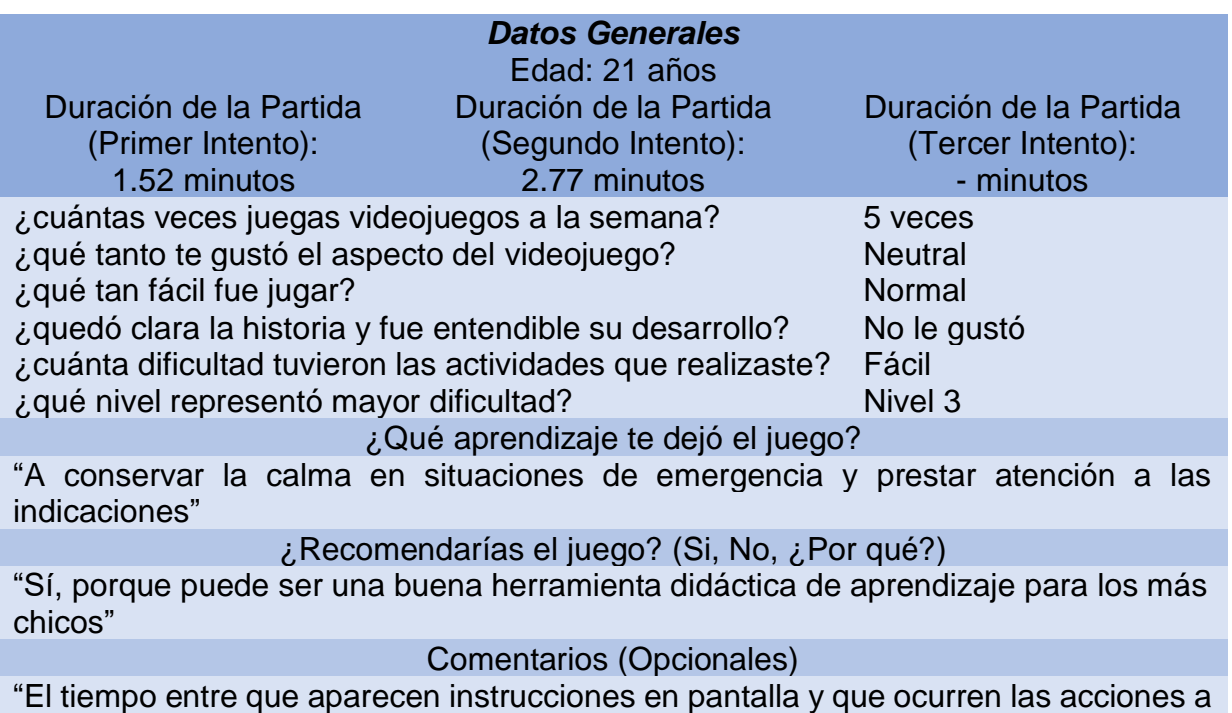

las que se refiere, es muy corto. Además, los textos duran muy poco tiempo en pantalla y no da tiempo a leerlos cuando aparecen repentinamente"

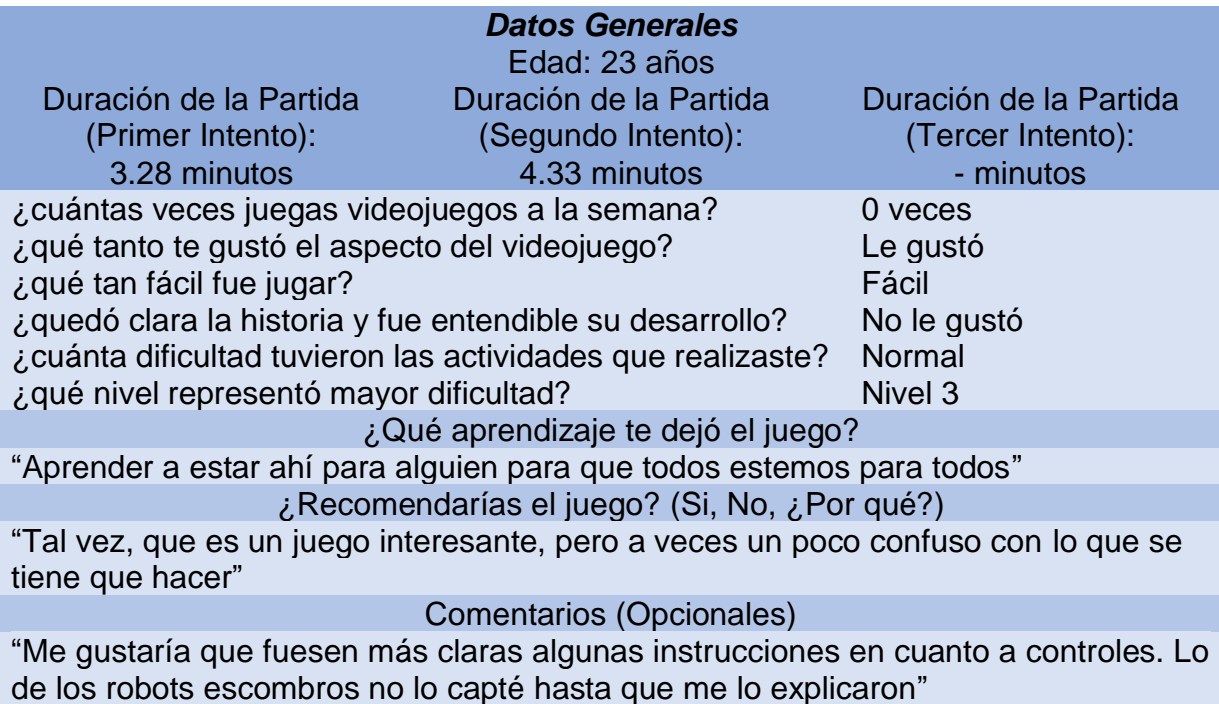

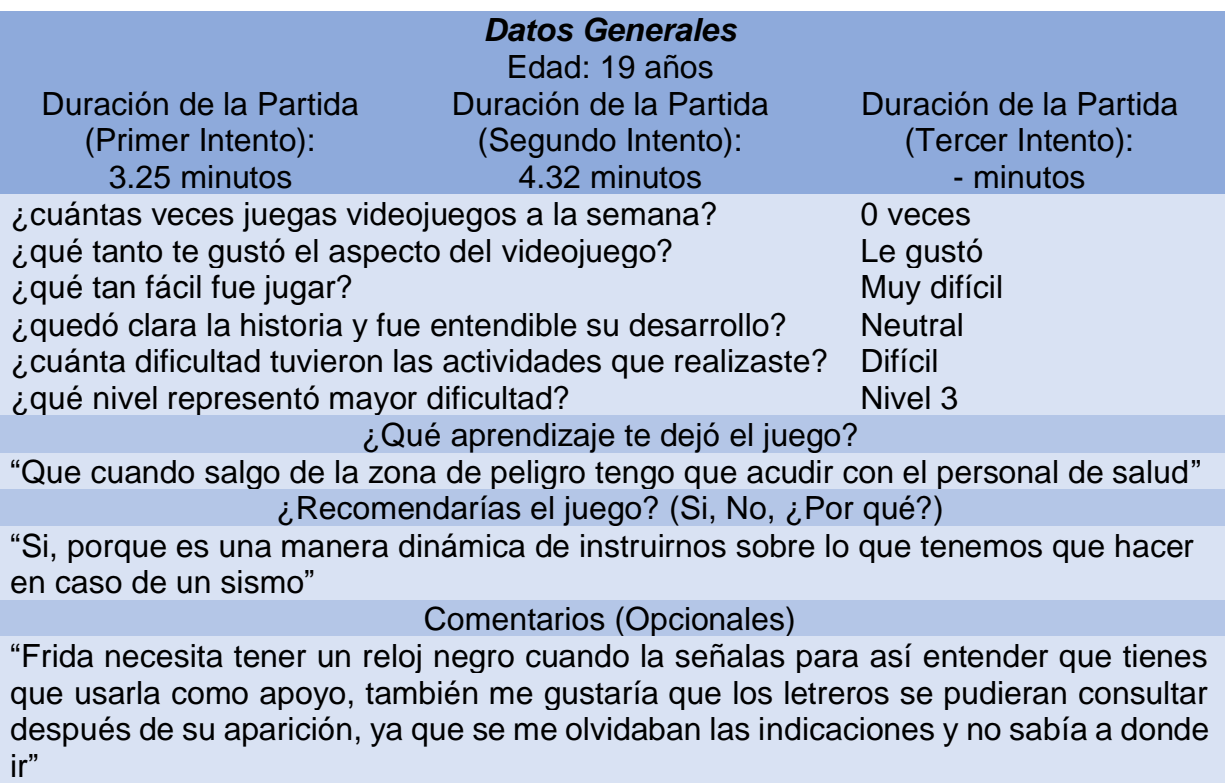

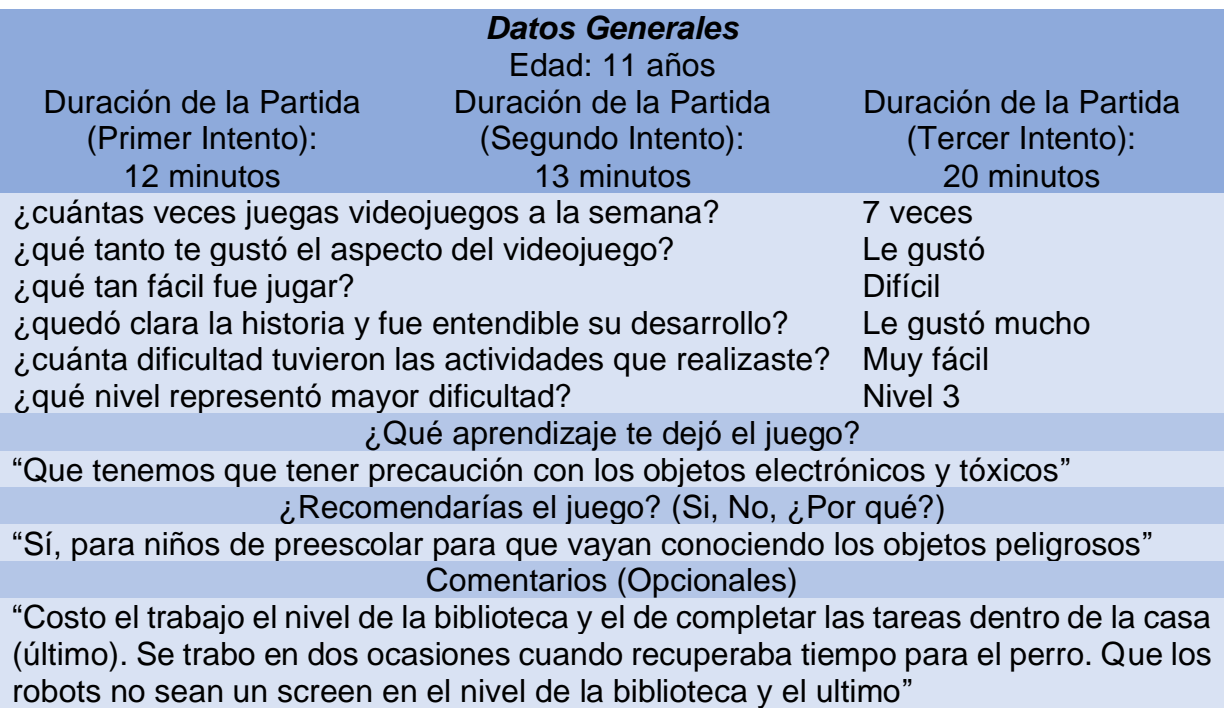

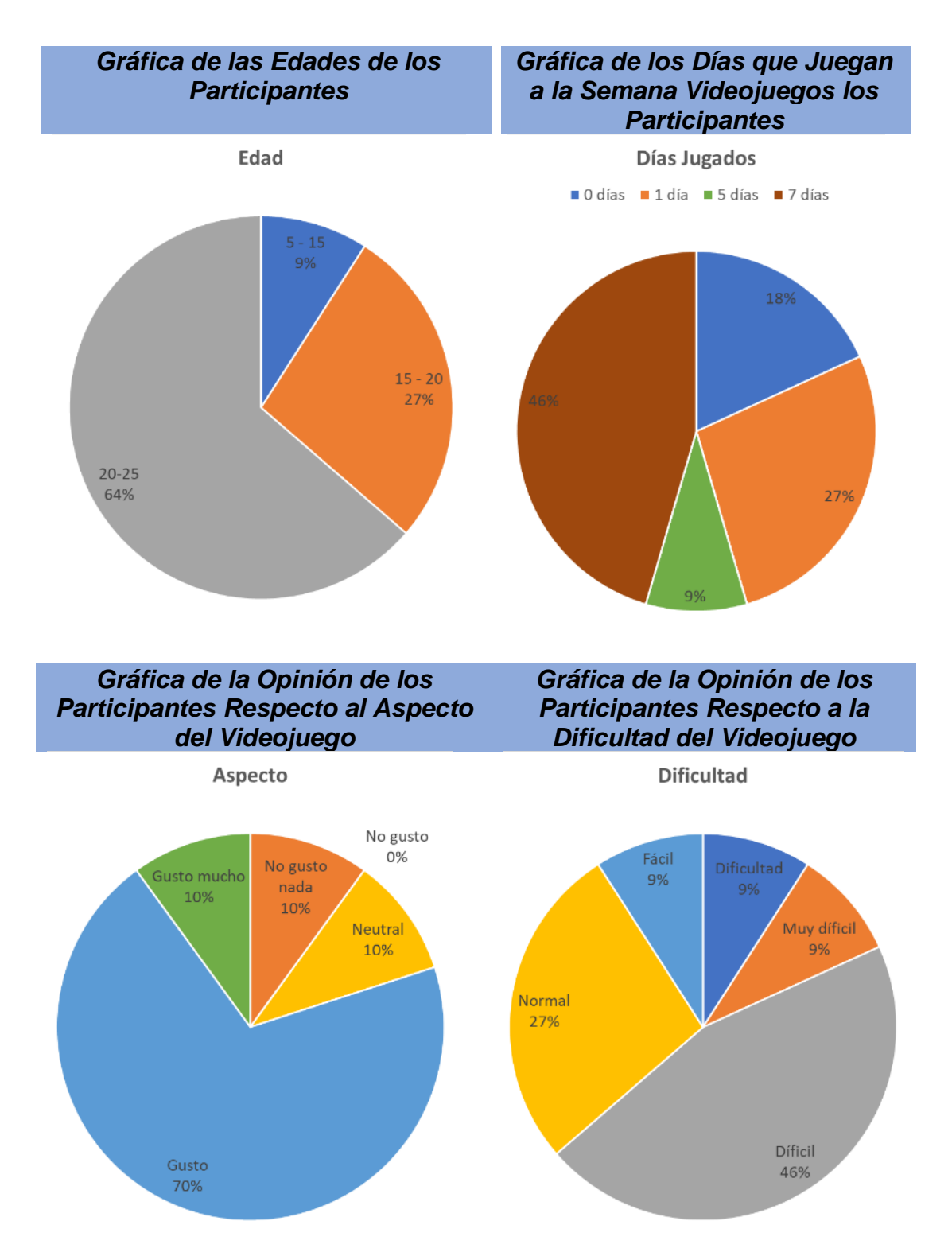

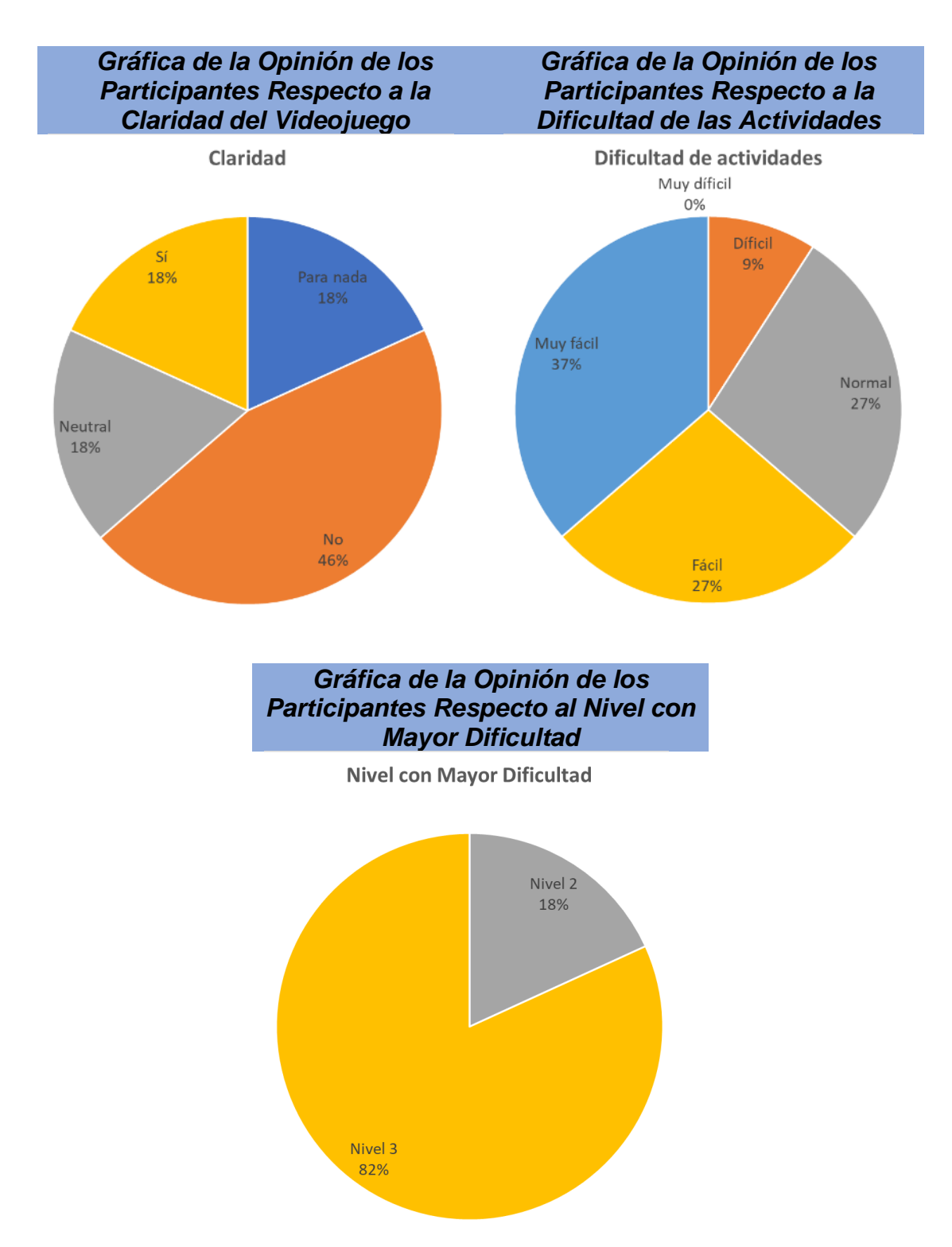

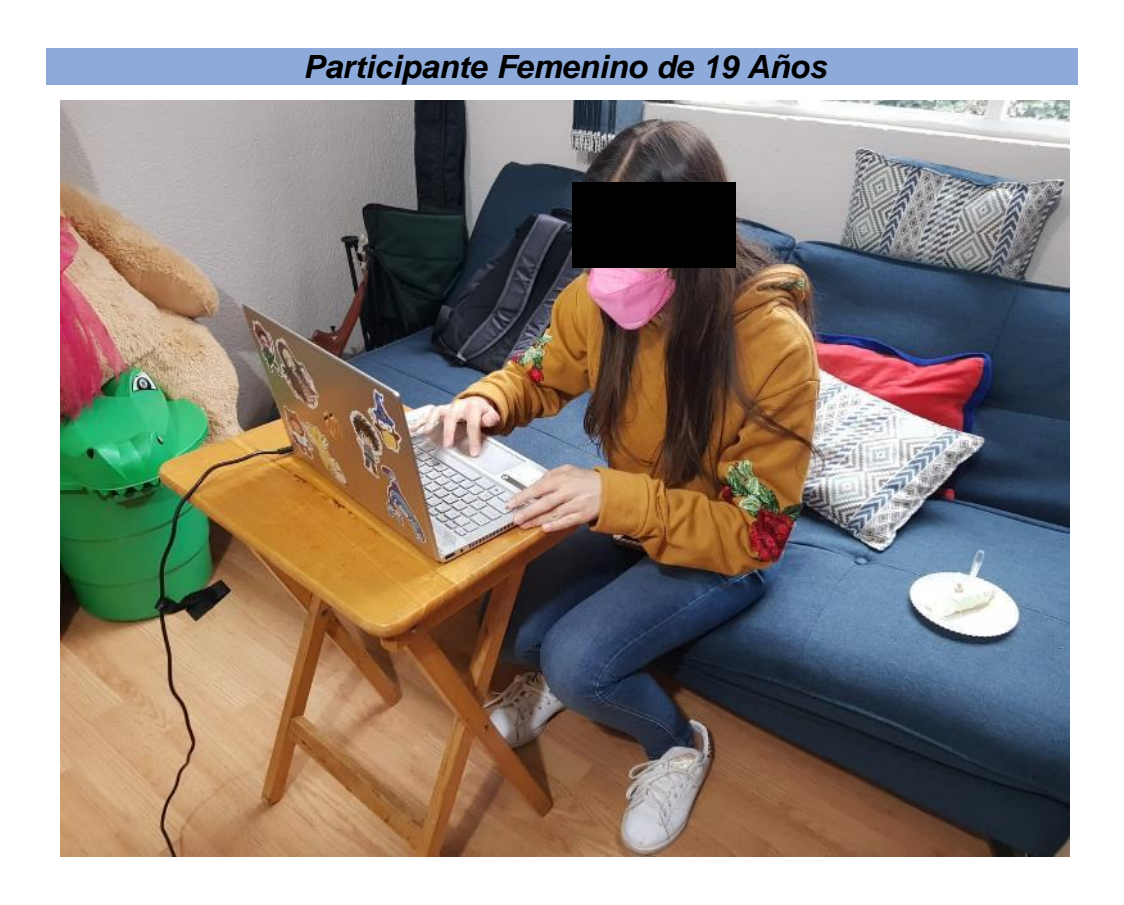

*Participante Masculino de 23 Años*

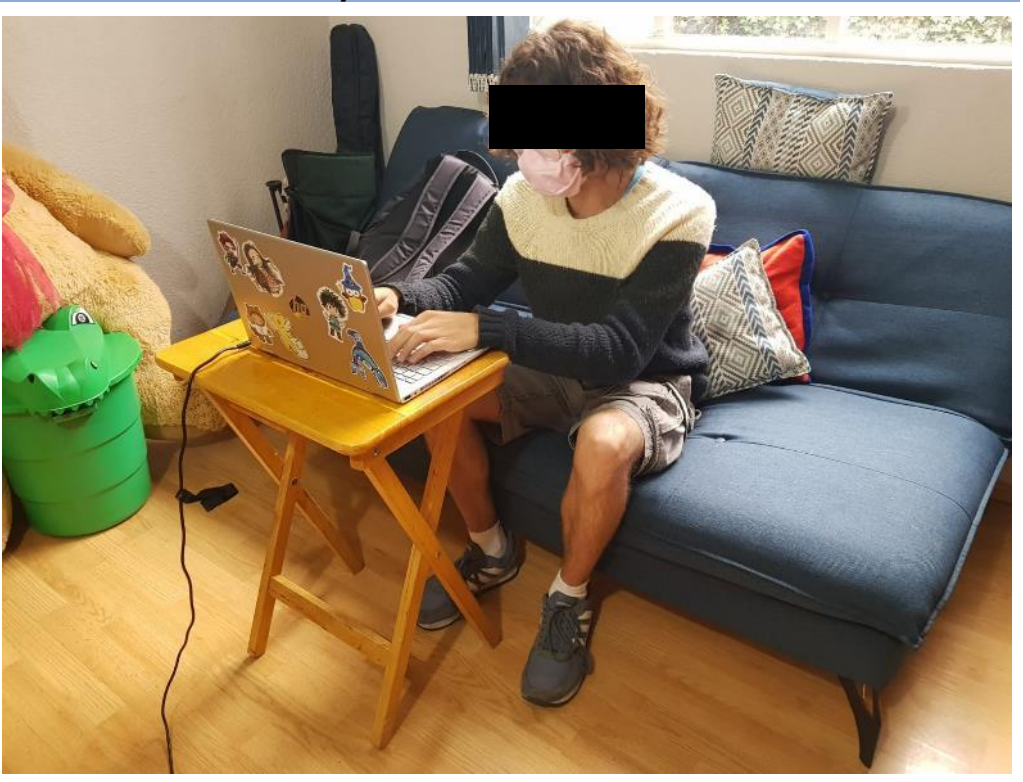

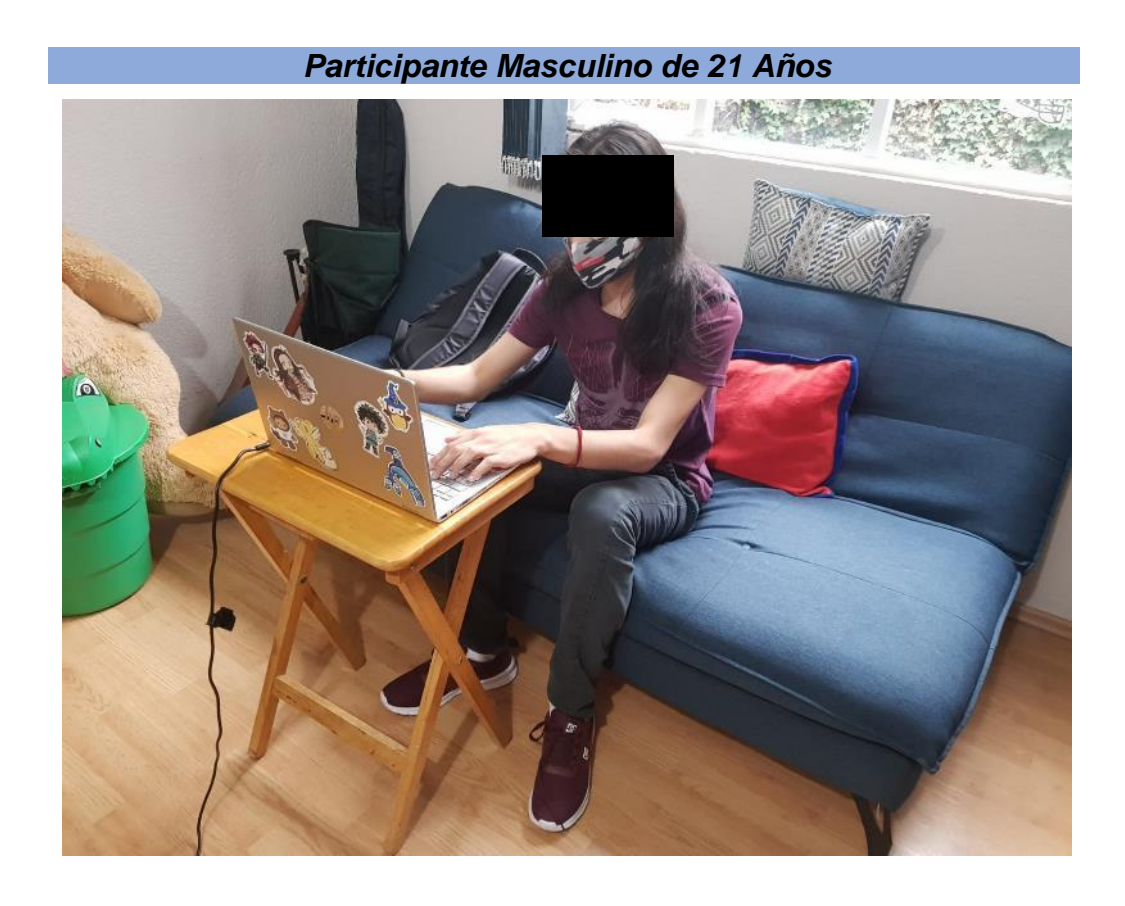

*Participante Masculino de 18 Años* 

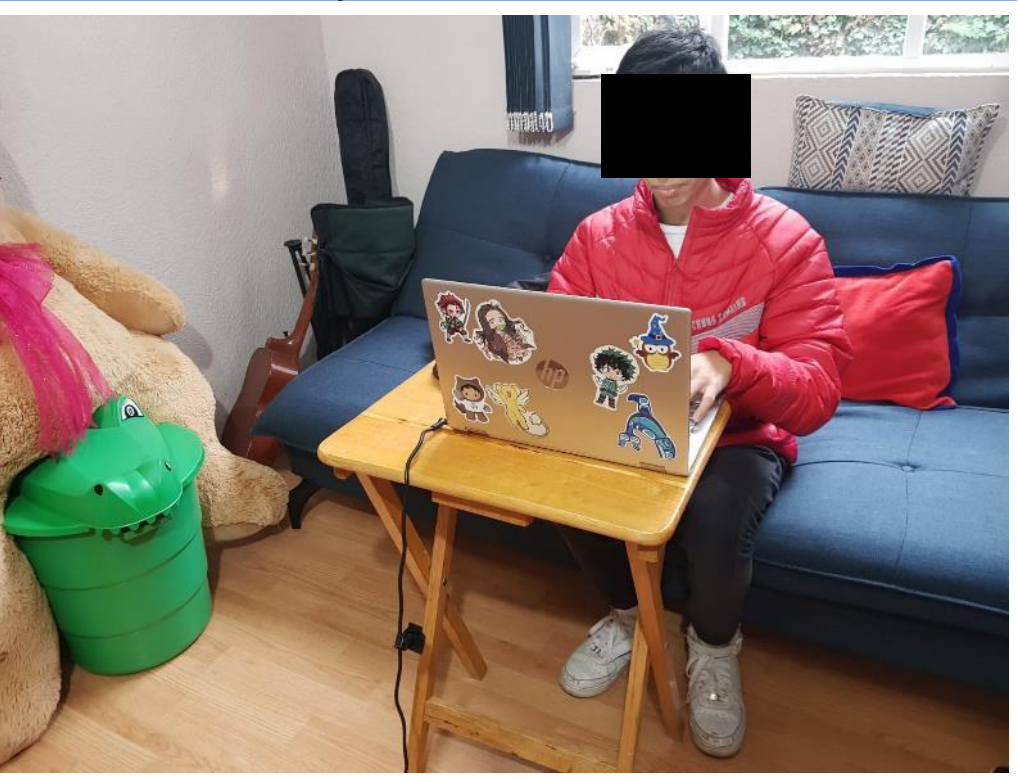

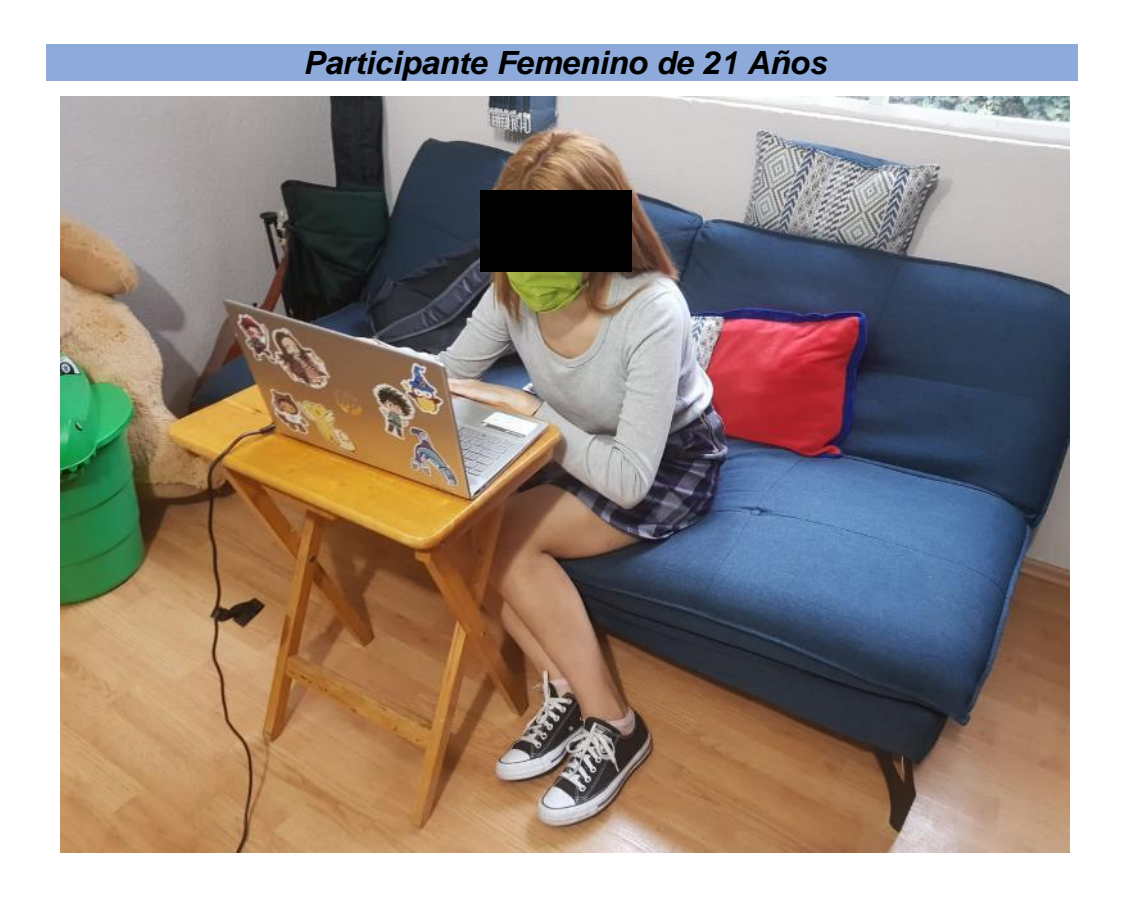

*Participante Masculino de 23 Años*

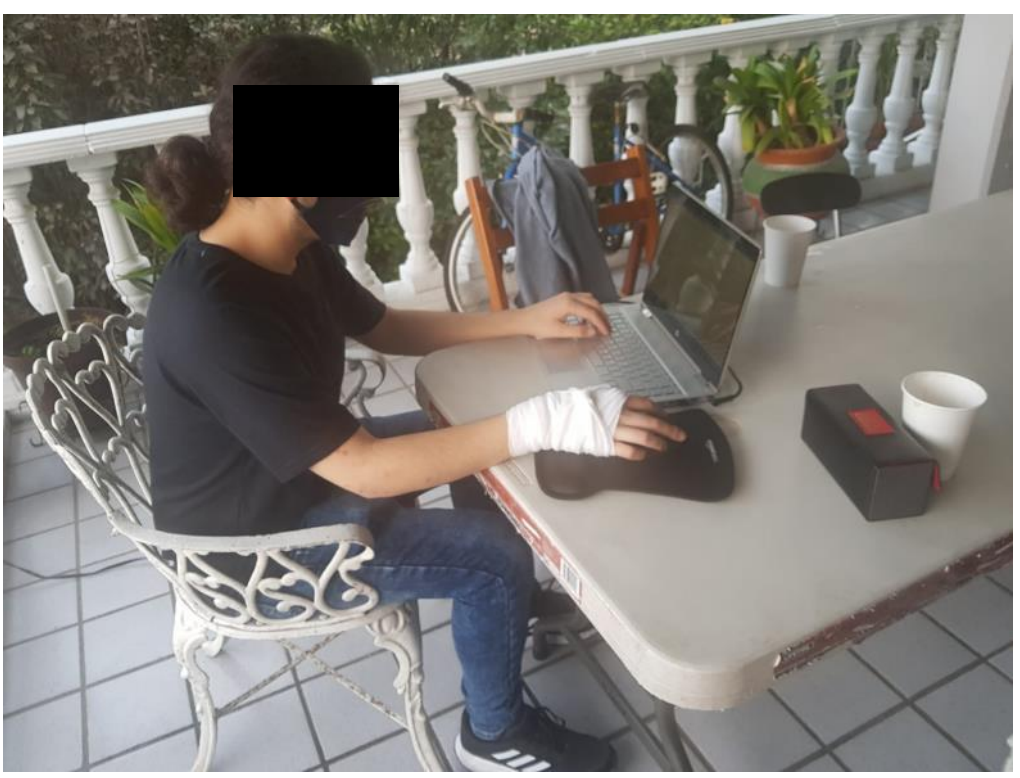

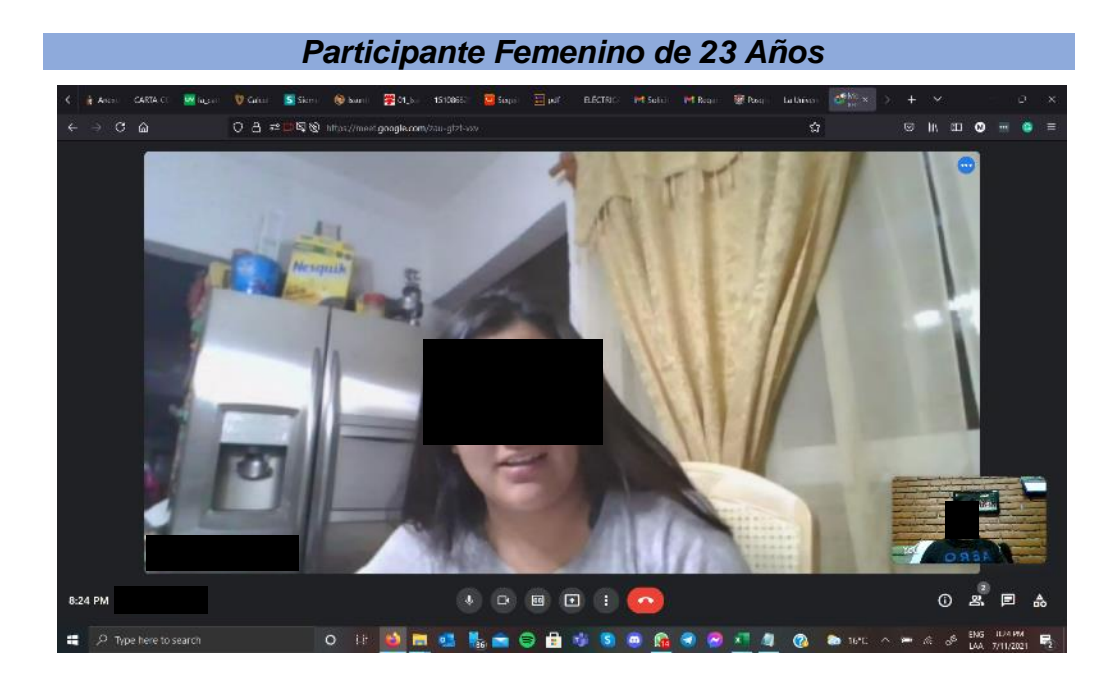

## *Participante Femenino de 21 Años*

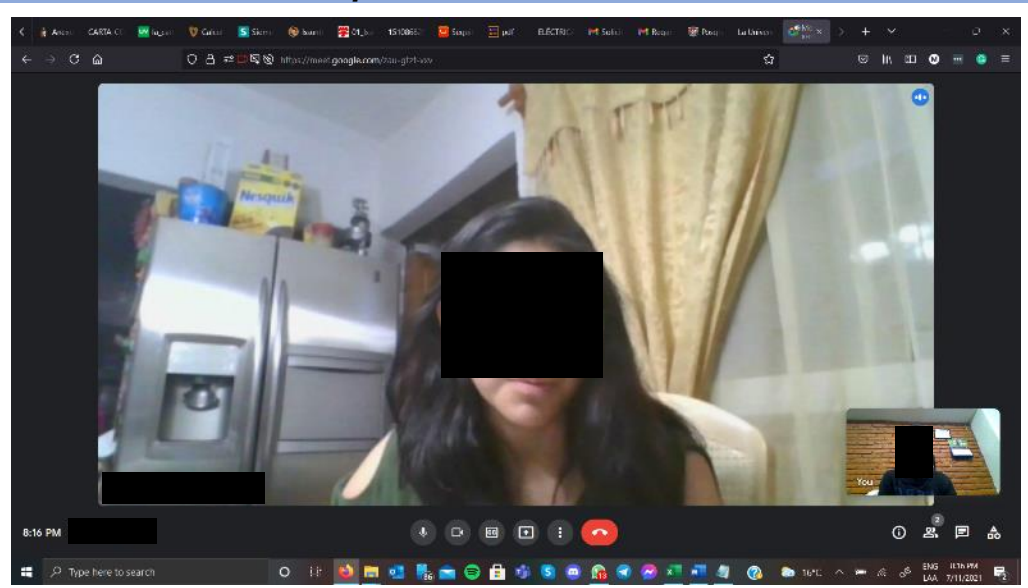

## 10. Referencias

- [1] BBC Mundo Ciencia , «Por qué México es proclive a sufrir tantos terremotos y tan fuertes, **17** Febrero 2018. [En línea]. Available: https://www.bbc.com/mundo/noticias-41201053.
- [2] Servicio Sismológico Nacional, «Estadísticas de los sismos reportados por el SSN,» 17 Septiembre 2020. [En línea]. Available: http://www2.ssn.unam.mx:8080/estadisticas/.
- [3] Servicio Sismológico Nacional, «Red de Estaciones,» [En línea]. Available: http://www.ssn.unam.mx/acerca-de/estaciones/.
- [4] R. Cisneros, «México tiene una insuficiente cultura preventiva de desastres naturales,» 21 Junio 2017. [En línea]. Available: https://expansion.mx/nacional/2017/06/21/mexico-tiene-una-insuficiente-culturapreventiva-de-desastres-naturales.
- [5] E. P. C. y. P. E. C. Coy, «Impacto de los terremotos en la salud mental,» *Ciencia,*  2018.
- [6] Y. W. M. S. L. W. C. J. X. W. S. W. Na Li, «Long-term effects of earthquake experience of young persons on cardiovascular disease risk factors,» 19 Noviembre 2014. **IEn líneal** Available: https://www.ncbi.nlm.nih.gov/pmc/articles/PMC5206373/pdf/AMS-13-28935.pdf.
- [7] R. T. M. J. M. B. C. J. B. Ben Beaglehole, «A systematic review of the psychological impacts of the Canterbury earthquakes on mental health,» Febrero 2019. [En línea]. Available: https://onlinelibrary.wiley.com/doi/epdf/10.1111/1753- 6405.12894.
- [8] M. B. Ebru Şalcıoğlu, «Psychological effects of earthquakes in children: prospects for brief behavioral treatment,» World J Pediatr, Londres, Reino Unido y Estambul, Turquía, 2008.
- [9] Tokyo Fire Department, «Ikebukuro Life Safety Learning Center,» [En línea]. Available: https://tokyo-bskan.jp/en/bskan/ikebukuro/.
- [10] Instituto de Ingeniería, UNAM, «iingen,» [En línea]. Available: http://www2.iingen.unam.mx/esmx/Investigacion/Laboratorios/Paginas/MesaVibradora.aspx. [Último acceso: 19 octubre 2020].
- [11] Obras (Expansión), «La mesa vibradora que verifica la segurdad de las construcciones,» 19 Septiembre 2017. [En línea]. Available: https://obras.expansion.mx/soluciones/2017/09/19/la-mesa-vibradora-queverifica-la-seguridad-de-las-construcciones.
- [12] H. M. King, «Plate Tectonics Map Plate Boundary Map,» [En línea]. Available: https://geology.com/plate-tectonics.shtml.
- [13] National Geographic, «¿Por qué hay tantos terremotos en la Ciudad de México?,» 2017. [En línea]. Available: https://www.ngenespanol.com/naturaleza/por-quehay-tantos-sismos-en-mexico/.
- [14] Servicio Geológico Mexicano, «Evoluación de la tectónica en México,» [En línea]. Available: http://www.sgm.gob.mx/Web/MuseoVirtual/Riesgosgeologicos/Evolucion-tectonica-Mexico.html.
- [15] CNN en Español, «¿Por qué tiembla tanto en México?,» 23 Junio 2020. [En línea]. Available: https://cnnespanol.cnn.com/2020/06/23/por-que-tiembla-tanto-enmexico/.
- [16] S. Kabata, «Faja volcánica trans-mexicana,» [En línea]. Available: https://www.researchgate.net/figure/Faja-volcanica-transmexicana\_fig11\_266298728.
- [17] G. D. Rodríguez, «¿Qué es el Cinturón de Fuego y por qué causa terremotos en el Pacífico?,» 7 Septiembre 2018. [En línea]. Available: https://cnnespanol.cnn.com/video/terremotos-cinturon-fuego-oceano-pacificopkg-digital-original/.
- [18] National Institute of Mental Health, «National Institute of Mental Health,» Agosto 2020. **In limeal** [En línea]. Available: https://infocenter.nimh.nih.gov/nimh/product/Trastorno-por-estr-s-postraumtico/20-MH-8124S.
- [19] AboutKidsHealth, «Efectos psicológicos del desastre sobre los niños,» 7 Mayo 2010. [En línea]. Available: https://www.aboutkidshealth.ca/article?contentid=302&language=spanish.
- [20] National Institute of Mental Health, «National Institute of Mental Health,» Agosto 2019. [En línea]. Available: https://infocenter.nimh.nih.gov/nimh/product/C-moayudar-a-los-ni-os-y-adolescentes-a-superar-los-acontecimientos-catastr-ficosy-otras-experiencias-traum-ticas/19-MH-8066S.
- [21] M. Guzmán Sescosse, F. Padrós Blázquez, F. Laca Arocena y T. García Campos, «Intervenciones psicológicas basadas en la evidencia para el trastorno por estrés postraumático,» *Revista Electrónica de Psicología Iztacala,* pp. 1177-1181, 2015.
- [22] R. Kichic y N. D'alessio, «Teoría del procesamiento emocional y terapia de exposición prolongada para el trastorno por estrés postraumatico,» Buenos Aires, 2016.
- [23] A. J. Latorre, Juego y educación, Madrid: Comunidad de Madrid, 2003.
- [24] B. Marcano, «Juegos serios y entrenamiento en la sociedad digital,» *Revista Electrónica Teoría de la Educación. Educación y Cultura en la Sociedad de la Información.,* pp. 93-104, 2008.
- [25] C. S. Green, «The effects of action video game experience on perceptual decision making,» University of Rochester, Rochester, 2008.
- [26] J. Li, S. Ma y L. Ma, «The Study on the Effect of Educational Games for the Development of Students' Logic-mathematics of Multiple Intelligence,» Elsevier, 2012.
- [27] C. López Reventós, «El videojuego como herramienta educativa. Posibilidades y problemáticas acerca de los serious games,» Guadalajara, 2016.
- [28] Steam, «Discovery Tour by Assassin's Creed®: Ancient Egypt,» 20 Febrero 2018. [En línea]. Available: https://store.steampowered.com/app/775430/Discovery\_Tour\_by\_Assassins\_Cr\_ eed Ancient Egypt/.
- [29] ARATA, «El Discovery Tour: Ancient Greece de Assassin's Creed Odyssey se estrenará a principios de otoño de 2019,» 10 Junio 2019. [En línea]. Available: https://arata.lat/el-discovery-tour-ancient-greece-de-assassins-creed-odysseyse-estrenara-a-principios-de-otono-de-2019/.
- [30] Minecraft, «Education Collection,» [En línea]. Available: https://www.minecraft.net/en-us/marketplace/education.
- [31] D. Wilson, «Fun Learning, Creating and Coding With Roblox Education,» 15 Octubre 2019. **IEn** líneal. Available: https://www.emergingedtech.com/2019/10/fun-learning-creating-coding-robloxeducation/.
- [32] DOGA, «Learning and Play with Kahoot!,» [En línea]. Available: https://doga.no/en/tools/inclusive-design/cases/learning-and-play-with-kahoot/.
- [33] A. Green, «Video Games And The Education Impact,» 12 Julio 2018. [En línea]. Available: https://education.tamu.edu/video-games-and-the-education-impact/.
- [34] NASA, «Virtual Reality: Definition and Requirements,» [En línea]. Available: https://www.nas.nasa.gov/Software/VWT/vr.html.
- [35] Wikipedia, «Google Cardboard,» [En línea]. Available: https://en.wikipedia.org/wiki/Google\_Cardboard.
- [36] Google, «Daydream Help,» [En línea]. Available: https://support.google.com/daydream/answer/7185096?hl=en&ref\_topic=710509 6.
- [37] J. Roettgers, «Google Ships Pixel 4 Without Daydream VR Support, Stops Selling Daydream Viewer,» *Variety,* 2019.
- [38] A. Yates, «Advanced Integration of Virtual Reality into Physical Therapy,» 1 Septiembre 2020. [En líneal. Available: https://www.neurorehabvr.com/blog/advanced-vr-into-physical-therapy.
- [39] Pratt, «Virtual Reality Exposure Treatment (VRET) Case Study of Healthcare Application,» 7 Mayo 2019. [En línea]. Available: https://commons.pratt.edu/virtualreality/virtual-reality-exposure-treatment-vretcase-study-of-healthcare-application.
- [40] G. Cárdenas Guzmán, «Entre la ilusión y la realidad (virtual),» *¿cómo ves?,* 2017.
- [41] Gaceta UNAM, «Primera edición virtual de la Expo DIMEI,» *Gaceta UNAM,* 2020.
- [42] Oculus, «Health and Safety Warnings,» [En línea]. Available: https://www.oculus.com/legal/health-and-safety-warnings/.
- [43] Expansión, «La realidad virtual conlleva riesgos muy reales para la salud,» 2 enero 2018. [En línea]. Available: https://expansion.mx/tendencias/2018/01/02/larealidad-virtual-conlleva-riesgos-muy-reales-para-la-salud. [Último acceso: 5 noviembre 2020].
- [44] S. LaMotte, «The very real health dangers of virtual reality,» 13 Diciembre 2017. [En línea]. Available: https://edition.cnn.com/2017/12/13/health/virtual-reality-vrdangers-safety/index.html.
- [45] BBC, «Developer warns VR headset damaged eyesight,» 10 Junio 2020. [En línea]. Available: https://www.bbc.com/news/technology-52992675.
- [46] Grainger, «Double Door Work Platfm, L36IN, W36IN,» [En línea]. Available: https://www.grainger.ca/en/product/DOUBLE-DOOR-WORK-PLATFM%2CL36IN%2CW36IN/p/GGM5UEW3.
- [47] W. Vitka, «Walter Reed's 'video games' are helping service members heal. Here's how,» 6 Septiembre 2019. [En línea]. Available: https://wtop.com/local/2019/09/walter-reeds-video-games-are-helping-servicemembers-heal-heres-how/.
- [48] Amazon, «OpenWheeler Racing and Flight Simulation Cockpit Four Point Harness. Virtual Reality add-on Camo,» 1 Enero 2020. [En línea]. Available: https://www.amazon.com/OpenWheeler-Cockpit-Harness-Virtual-Reality-Xbox/dp/B07V7JTS93.
- [49] A. Levy, «Now YOU can invest in virtual reality start-ups,» 19 Junio 2015. [En línea]. Available: https://www.cnbc.com/2015/06/19/now-you-can-invest-invirtual-reality-start-ups.html.
- [50] Turbosquid, «Virtuix Omni Modelo 3D,» 25 Diciembre 2017. [En línea]. Available: https://www.turbosquid.com/es/3d-models/platform-vr-3d-model-1236742.
- [51] Rock Climbing for Women, «What is a Climbing Harness,» [En línea]. Available: https://rockclimbingforwomen.com/what-is-a-climbing-harness.
- [52] Electrónica Molgar, «BAT562 BATERÍA RECARGABLE LI-ION ICR18650, SIN CTO. DE CONTROL,» [En línea]. Available: https://www.molgar.com/producto/BAT562.
- [53] HobbyKing, «Turning 2650mAh 6S 20C Lipo Pack,» [En línea]. Available: https://hobbyking.com/en\_us/turnigy-2650mah-6s-20c-lipopack.html?\_\_\_store=en\_us.
- [54] Steren, «Batería sellada de ácido.plomo, 12 Vcc 7 Ah,» [En línea]. Available: https://www.steren.com.mx/bateria-sellada-de-acido-plomo-12-vcc-7-ah.html.
- [55] Vision Global Systems S.A.C., «Vision Global Systems: Seguridad y Garantía,» [En línea]. Available: http://visionglobalsystems.com/.
- [56] Amazon, «DC motor Speed Controller with Overload Protector 12V 36 V 48V 30A Slow Start Adjustable Speed Board for Permanent Magnet DC Brushed Motor,» 7 Septiembre 2017. [En línea]. Available: https://www.amazon.com/Controller-Overload-Protector-Adjustable-Permanent/dp/B075FVRF6P.
- [57] elektorstore, «Arduino Uno Rev3,» [En línea]. Available: https://www.elektor.com/arduino-uno-rev3.
- [58] indiamart, «Raspberry PI 3, Model B,» [En línea]. Available: https://www.indiamart.com/amdaya-technologies-private-limited/raspberrypi.html#raspberry-pi-3-model-b.
- [59] Core Electronics, «Adafruit HUZZAH32 ESP32 Feather Board,» [En línea]. Available: https://core-electronics.com.au/adafruit-huzzah32-esp32-featherboard.html.
- [60] M. Dies, «Recording and USB Web Cameras with the BBAI and OpenCV,» 1 Febrero 2020. [En línea]. Available: https://beagleboard.org/p/functt/recordingand-usb-web-cameras-with-the-bbai-and-opencv-d8d68d.
- [61] Xukyo, «Arduino and Bluetooth module HC-05,» 13 Julio 2018. [En línea]. Available: https://www.aranacorp.com/en/arduino-and-bluetooth-module-hc-05/.
- [62] Pololu, «Arduino Mega 2560 R3,» [En línea]. Available: https://www.pololu.com/product/1699.
- [63] indiamart, «Arduino Nano With USB Cable,» [En línea]. Available: https://www.indiamart.com/as-suppliers-kolkata/other-products.html.
- [64] ebay, «ATV 24V 350W CC Motor Eléctrico Ajuste E-Bici Bicicleta Scooter Gokart Maquinilla de afeitar,» 25 Abril 2021. [En línea]. Available: https://www.ebay.com/itm/123841397226?3378825.
- [65] T. Wildi, Máquinas Eléctricas y Sistemas de Potencia, México: Pearson Educación, 2007.
- [66] Anónimo, «Mecanismo de manivela y corredera,» 17 Noviembre 2016. [En línea]. Available: https://mecatecnoblog.blogspot.com/2016/11/mecanismo-demanivela-y-corredera.html.
- [67] Organización Mundial de la Salud, «Preguntas y respuestas sobre la enfermedad por coronaviurs (COVID-19),» [En línea]. Available: https://www.who.int/es/emergencies/diseases/novel-coronavirus-2019/advicefor-public/q-acoronaviruses#:~:text=Lo%20m%C3%A1s%20importante%20que%20hay,en% 20superficies%20de%20cart%C3%B3n..
- [68] D. Koenig, «Coronavirus on Fabric: What You Should Know,» 1 Abril 2020. [En línea]. Available: https://www.webmd.com/lung/news/20200401/coronavirus-onfabric-what-you-should-know.
- [69] MercadoLibre, «Fuente Poder Alimentacion Conmutada 12v 30a, Tira Led,» [En línea]. Available: https://articulo.mercadolibre.com.mx/MLM-895215155-fuentepoder-alimentacion-conmutada-12v-30a-tira-led- \_JM#position=6&search\_layout=grid&type=item&tracking\_id=0eee1811-ca74- 4194-b670-85ff254f4c0a.
- [70] Arduino, «ARDUINO UNO REV3,» [En línea]. Available: https://store.arduino.cc/usa/arduino-uno-rev3.
- [71] Arduino, «ARDUINO MEGA 2560 REV3,» [En línea]. Available: https://store.arduino.cc/usa/mega-2560-r3.
- [72] Arduino, «ARDUINO NANO,» [En línea]. Available: https://store.arduino.cc/usa/arduino-nano.
- [73] Raspberry Pi, «Raspberry Pi 3 Model B,» [En línea]. Available: https://www.raspberrypi.org/products/raspberry-pi-3-model-b/.
- [74] Adafruit, «Assembled Adafruit HUZZAH32 ESP32 Feather Board with Stacking Headers,» [En línea]. Available: https://www.adafruit.com/product/3619.
- [75] Sparkfun, «BeagleBone AI,» [En línea]. Available: https://www.sparkfun.com/products/15758.
- [76] T. Ponce Mejía, Fundamentos psicopedagógicos, Cd. de México: Red Tercer Milenio, 2012.
- [77] A. M. S. Juan, «Termorreceptores,» 6 Marzo 2014. [En línea]. Available: https://prezi.com/r8iwfahlxfsu/termorreceptores/.
- [78] C. Malamud-Kessler, B. Estañol Vidal, S. Ayala Anaya, H. Sentíes Madrid y M. A. Hernández Camacho, «Fisiología de la vibración,» Instituto Nacional de Ciencias Médicas y Nutrición "Salvador Zubirán", Cd. de México, 2014.
- [79] candy-ho ELECTRONICS, «Motor Vibrador Celular Redondo 10mm X 2.5mm 3v Arduino,» [En línea]. Available: https://candy-ho.com/producto/motor-vibradorcelular-redondo-10mm-x-2-5mm-3v-arduino/.
- [80] makerbazar, «Mini Vibration Motor 3V Coreless High Speed,» [En línea]. Available: https://makerbazar.in/products/mini-vibration-motor-3v-coreless-highspeed.
- [81] AliExpress, «Motor de vibración recubierto de espuma DC 3V 0,02a 5000RPM para Joystick de Control de juego-motores de vibración-,» [En línea]. Available: https://es.aliexpress.com/item/32690902084.html.
- [82] E.-V. B. A.-A. S. Malamud-Kessler Caroline, «Fisiología de la vibración,» 10 Marzo 2014. [En línea]. Available: https://www.medigraphic.com/pdfs/revmexneu/rmn-2014/rmn143f.pdf.
- [83] Brain Made Simple, «Anatomy of the Nervous System,» 22 Octubre 2019. [En línea]. Available: https://brainmadesimple.com/anatomy-of-the-nervous-system/.
- [84] idea, «660-650 BATERIA TELEFONICA RECARGABLE 2 BATERIAS AAA DE 2.4V 650MA,» [En línea]. Available: https://www.ideaelectronica.mx/pilas-ybaterias/4987-660-650-bateria-telefonica-recargable-2-baterias-aaa-de-24v-650ma.html.
- [85] ChilangoEshop, «BATERIA RECARGABLE DE ACIDO SELLADAS 12 V 2,6 Ah,» [En línea]. Available: https://chilangoeshop.com/shop/baterias-ycargadores/6658-bateria-recargable-de-acido-selladas-12-v-2-6-ah.html.
- [86] Lexair, «Poly Adapter Power Adapter (45671-01),» [En línea]. Available: https://www.lexair.com/plantronics-adapter-power-adapter-45671-01/.
- [87] MercadoLibre, «Hilo Conductor Para Proyectos Wearables Ard396,» [En línea]. Available: https://articulo.mercadolibre.com.mx/MLM-712223686-hilo-conductorpara-proyectos-wearables-ard396- \_JM#position=1&search\_layout=stack&type=item&tracking\_id=26f3c570-3242- 4ac1-9540-ab34b2ad2434.
- [88] Shan Power Cable, «No alambre aislado PVC del cable eléctrico del conductor sólido de Sheated,» [En línea]. Available: http://spanish.shanpowercable.com/sale-10596015-pvc-insulated-non-sheatedsolid-conductor-electrical-cable-wire.html.
- [89] ANYO's, «Broche de Plástico Grande 5/8'',» [En línea]. Available: https://anyosparacord.com/producto/broche-de-plastico-grande-5-8/.
- [90] MercadoLibre, «Rollo Resorte Elástico 4mm 3 Ligas 100 Mts Para Cubrebocas,» [En línea]. Available: https://articulo.mercadolibre.com.mx/MLM-778936927-rolloresorte-elastico-4mm-3-ligas-100-mts-para-cubrebocas-\_JM.
- [91] Amazon, «VELCRO Brand Tape 5cmx1m,» [En línea]. Available: https://www.amazon.com/VELCRO-Industrial-Strength-Heavy-Duty-Adhesive/dp/B01M7P18HP.
- [92] Alibaba, «Ajustador de cable de plástico, ajustador de cable de plástico, de alta calidad, venta al por mayor,» [En línea]. Available: https://spanish.alibaba.com/product-detail/high-quality-wholesale-plastic-cordadjuster-coat-adjuster-plastic-cord-adjuster-253967812.html.
- [93] R. T. R. a. K. M. Wellman, «Is your backpack too heavy?,» Julio 2020. [En línea]. Available: https://uihc.org/health-topics/your-backpack-too-heavy.
- [94] CDC, «2 a 20 años: Niñas. Percentiles de Estatura por Edad y Peso por edad,» 21 Noviembre 2000. [En línea]. Available: https://www.cdc.gov/growthcharts/data/spanishpdf95/co06l022.pdf.
- [95] CDC, «2 a 20 años: Niños. Percentiles de Estatura por edad y Peso por edad,» 21 Noviembre 2000. [En línea]. Available: https://www.cdc.gov/growthcharts/data/spanishpdf95/co06l021.pdf.
- [96] Facultad de Química, «Coordinación de seguridad, prevención de riesgos y protección civil,» UNAM, [En línea]. Available: http://depa.fquim.unam.mx/pcivil/cuerpo.html. [Último acceso: 30 enero 2021].
- [97] arquiPARADOS, «Curso / Tutorial 3DS MAX en Español (desde cero),» [En línea]. Available: https://www.arquiparados.com/t245-curso-tutorial-3ds-max-enespanol-desde-cero.
- [98] 1000LOGOS, «MAYA LOGO,» 12 Abril 2021. [En línea]. Available: https://1000logos.net/maya-logo/.
- [99] Foundry, who example and the same and the lineal. Available: https://www.foundry.com/products/modo.
- [100] Blender, «Blender Logo,» [En línea]. Available: https://www.blender.org/about/logo/.
- [101] M. Keo, «Graphical Style in Video Games,» 2017. [En línea]. Available: https://core.ac.uk/download/pdf/93082889.pdf.
- [102] K. Tokarev, «Realistic vs. Stylized: Technique Overview,» 12 Diciembre 2017. [En línea]. Available: https://80.lv/articles/realistic-vs-stylized-technique-overview/.
- [103] NinFan, «Nintendo Switch Graphics Best Best Shin Games Feature,» 21 Abril 2020. [En línea]. Available: https://www.igamesnews.com/nintendo/nintendoswitch-graphics-best-best-shin-games-feature/.
- [104] G. Harris, «Intro to Blender Extruding & Box Modeling,» [En línea]. Available: https://www.pinterest.com/pin/490540584389216914/.
- [105] A. Marínez, «Inverge,» 20 abril 2017. [En línea]. Available: https://www.invergestudios.com/blog/el-arte-low-poly/. [Último acceso: 7 febrero 2020].
- [106] F. R. Hossain, «Beginners Tutorial For Low Poly Design in Blender,» 21 Septiembre 2017. [En líneal. Available: https://medium.com/@Fahmiza/beginners-tutorial-for-low-poly-design-inblender-311cefcaf0ab.
- [107] I. Benlloch, «Geekno,» 12 abril 2019. [En línea]. [Último acceso: 7 febrero 2020].
- [108] N-iX Game & VR Studio, «High Poly 3D Character,» [En línea]. Available: https://n-ix.artstation.com/projects/mkgre.
- [109] Computer Hope, «Mixamo,» 4 Febrero 2019. [En línea]. Available: https://www.computerhope.com/jargon/m/mixamo.htm.
- [110] Wikipedia, «Unity Technologies,» 14 Abril 2021. [En línea]. Available: https://en.wikipedia.org/wiki/Unity\_Technologies.
- [111] pngarea, «Unreal Engine,» [En línea]. Available: https://www.pngarea.com/view/e902e56a\_unity-png-transparent-unreal-enginelogo-transparent-png/.
- [112] Unity, «Modeling characters for optimal performance,» [En línea]. Available: https://docs.unity3d.com/560/Documentation/Manual/ModelingOptimizedCharact ers.html.
- [113] R. Ávila Chaurand, L. R. Prado León y E. L. González Muñoz, Dimensiones antropométricas de la población latinoamericana, Guadalajara: Universidad de Guadalajara, 2007.
- [114] ELPROCUS, «Common Emitter Amplifier Circuit Working & Its Characteristics,» [En línea]. Available: https://www.elprocus.com/common-emitter-amplifier-circuitworking/.
- [115] ON Semiconductor, «TIP120, TIP121, TIP122 (NPN); TIP125, TIP126, TIP127 (PNP),» Noviembre 2014. [En línea]. Available: https://www.onsemi.com/pdf/datasheet/tip120-d.pdf.
- [116] Fairchild, «LM78XX/LM78XXA 3-Terminal 1 A Positive Voltage Regulator,» Septiembre 2014. [En línea]. Available: https://www.mouser.com/datasheet/2/149/LM7812-461970.pdf.
- [117] Steren, «Disipador electrónico de 10 aletas para TO-220 de 20x18x8 mm,» [En línea]. Available: https://www.steren.com.mx/disipador-electronico-de-10-aletaspara-to-220-de-20x18x8-mm.html.
- [118] Datasheetpdf.com, «SG90 9g Micro Servo,» [En línea]. Available: https://datasheetspdf.com/pdf-file/791970/TowerPro/SG90/1.
- [119] Alibaba.com, «Steering Fixed Wing Helicopter Remote Control Aircraft 9g 1.6kg mini Servo Motor SG90,» [En línea]. Available: https://www.alibaba.com/productdetail/Steering-Fixed-Wing-Helicopter-Remote-Control\_1600097021005.html.
- [120] N. Mechatronics, «RESISTENCIAS PULL-UP Y PULL-DOWN,» [En línea]. Available: https://naylampmechatronics.com/blog/39\_resistencias-pull-up-y-pulldown.html.
- [121] VISHAY, «1N4001, 1N4002, 1N4003, 1N4004, 1N4005, 1N4006, 1N4007,» 29 Abril 2020. [En línea]. Available: https://www.vishay.com/docs/88503/1n4001.pdf.
- [122] Panasonic Industry, «Precision Thick Film Chip Resistor,» 1 Mayo 2020. [En línea]. Available: https://www.mouser.mx/datasheet/2/315/AOA0000C304- 1149620.pdf.
- [123] KEMET, «X7R Dielectric, 6.3 250 VDC (Commercial Grade),» 8 Enero 2021. [En líneal. **Available:** Available: Available: Available: Available: Available: Available: Available: Available: Available: Available: Available: Available: Available: Available: Available: Available: Available: Available: Ava https://www.mouser.com/datasheet/2/212/KEM\_C1002\_X7R\_SMD-1102033.pdf.
- [124] Bourns, «CD1206-S01575 Switching Chip Diode,» 31 Marzo 2015. [En línea]. Available: https://www.mouser.mx/datasheet/2/54/CD1206\_S01575-777369.pdf.
- [125] Novocom.top, «Planos De Casa Planta Baja,» [En línea]. Available: https://novocom.top/view/2a26f6-planos-de-casa-planta-baja/.
- [126] Portal de educación infantil y primaria, «Educa Peques,» [En línea]. Available: https://www.educapeques.com/estimulapeques/atencionestimulapeques/laberintos-para-trabajar-la-atencion-de-losninos.html?utm\_source=rss&utm\_medium=rss&utm\_campaign=laberintos-paratrabajar-la-atencion-de-los-ninos.
- [127] A. P. Jiménez, «Autorizado para su reproducción gratuita. Derechos Reservados. GOB. EDO. SEECH. MATERIALES EDUCATIVOS Y APOYOS DIDÁCTICOS,» 2019. [En línea]. Available: https://docplayer.es/106444846-Autorizado-para-sureproduccion-gratuita-derechos-reservados-gob-edo-seech-materialeseducativos-y-apoyos-didacticos.html.
- [128] CIRES, «Ssitema de Alerta Sísmica Mexicano,» [En línea]. Available: http://www.cires.org.mx/sasmex\_n.php.
- [129] Amazon UK, «Oculus Go Standalone Virtual Reality Headset 64 GB,» 26 Junio 2018. [En línea]. Available: https://www.amazon.co.uk/Oculus-Standalone-Virtual-Reality-Headset/dp/B07D7HL9KV.
- [130] Dirección General de Comunicación Social, «Boletín UNAM-DGCS-236bis,» 16 Marzo 2020. [En línea]. Available: https://www.dgcs.unam.mx/boletin/bdboletin/2020\_236bis.html.
- [131] Facultad de Ingeniería, «Mensaje a la comunidad de la FI (COVID-19).,» 16 Marzo 2020. [En línea]. Available: http://escolar.ingenieria.unam.mx/ avisos/avisos\_ant/?id=5434.
- [132] Fantasias Miguel, «Caja de Regalo 12.5x34.5cm 1pz,» [En línea]. Available: https://fantasiasmiguel.com/products/7382-1614.
- [133] UNIT Electronics, «Servomotor SG90 RC 9g,» [En línea]. Available: https://uelectronics.com/producto/servomotor-sg90-rc-9g/.
- [134] Dremel Shop, «3D20 3D Printer,» [En línea]. Available: https://shop.dremel.com/3d20-3d-printer/.
- [135] DFRobot, «Mega IO Expansion Shield For Arduino Mega V1.2 (Discontinued),» [En línea]. Available: https://www.dfrobot.com/product-339.html.
- [136] w15h0na5tar, «YouTube,» 21 septiembre 2017. [En línea]. Available: https://www.youtube.com/watch?v=JwVvxYlEBs4. [Último acceso: 30 marzo 2021].
- [137] Claro Shop, «Lámpara Techo Colgante Aluminio Cepillado Candil Maxxi,» [En línea]. Available: https://www.claroshop.com/producto/1038341/lampara-techocolgante-aluminio-cepillado-candil-maxxi/.
- [138] C. V. a. Pasar, «Terremoto México 7.1 (Puebla) 19 de Septiembre de 2017 (Part 3) (Compilado HD),» 27 Septiembre 2017. [En línea]. Available: https://www.youtube.com/watch?v=D50nEqwTheY&list=WL&index=3.
- [139] Pico, «Pico G2 4k,» [En línea]. Available: https://www.picointeractive.com/us/G2\_4K.html.
- [140] E. Pérez, «Cómo funcionan las gafas de realidad virtual por dentro,» 20 Julio 2020. [En línea]. Available: https://www.xataka.com/realidad-virtualaumentada/como-funcionan-gafas-realidad-virtual-dentro.
- [141] Servicio Sismológico Nacional, «Sismos Fuertes,» [En línea]. Available: http://www2.ssn.unam.mx:8080/sismos-fuertes/.
- [142] Imagen Digital, «¿Cómo funciona la Alarma Sísmica en CDMX?,» 23 Junio 2020. [En línea]. Available: https://www.dineroenimagen.com/actualidad/comofunciona-la-alarma-sismica-en-cdmx/37205.
- [143] Servicio Sismológico Nacional, «El Servicio Sismológico Nacional no opera ninguna alerta sísmica,» [En línea]. Available: http://www.ssn.unam.mx/info/ssnno-opera-alerta-sismica/.
- [144] Centro Nacional de Prevención de Desastres, «Sistemas de monitoreo y el Sistema de Alerta Sísmica Nacional,» 28 Junio 2019. [En línea]. Available: https://www.gob.mx/cenapred/articulos/sistemas-de-monitoreo-y-el-sistema-dealerta-sismica-nacional.
- [145] Secretaría de Gobernación, «¿Cómo funciona la #alertasísmica?,» 30 Septiembre 2015. [En línea]. Available: https://www.gob.mx/segob/articulos/como-funciona-la-alertasismica.
- [146] Instituto Nacional para el Federalismo y el Desarrollo Municipal, «Adoptemos una cultura de la prevención y aumentemos nuestra resiliencia ante fenómenos naturales,» 27 Septiembre 2017. [En línea]. Available: https://www.gob.mx/inafed/articulos/promovamos-la-cultura-de-prevencion-paraaumentar-la-resiliencia-ante-los-efectos-de-los-fenomenos-naturales.
- [147] J. Tolama, «El trauma del sismo: los síntomas, consecuencias y recomendaciones,» 22 Septiembre 2017. [En línea]. Available: https://expansion.mx/nacional/2017/09/22/el-trauma-del-sismo-los-sintomasconsecuencias-y-recomendaciones.
- [148] P. M. J. L. T. C. M. M. P. W. M. G. P. R. L. E. E. BEATRIZ PIÑA BARBA, «EFECTOS PSICOLÓGICOS CAUSADOS POR LOS SISMOS DE 1985 EN ESTUDIANTES DE MEDICINA,» 6 Agosto 1987. [En línea]. Available: https://saludpublica.mx/index.php/spm/article/view/5398/5661.
- [149] L. Wald, «The Science of Earthquakes,» [En línea]. Available: https://www.usgs.gov/natural-hazards/earthquake-hazards/science/scienceearthquakes?qt-science\_center\_objects=0#qt-science\_center\_objects.
- [150] Servicio Geológico Mexicano, «SISMOS: Causas, características e impactos,» 2 Octubre 2017. [En línea]. Available: https://www.gob.mx/sgm/es/articulos/sismoscausas-caracteristicas-e-impactos?idiom=es.
- [151] CNE, «¿Qué es un sismo?,» [En línea]. Available: https://www.cne.go.cr/reduccion\_riesgo/informacion\_educativa/recomentaciones \_consejos/sismo.aspx.
- [152] Universidad de Costa Rica, «¿Qué son las placas tectónicas?,» 23 Enero 2019. [En línea]. Available: https://rsn.ucr.ac.cr/documentos/educativos/geologia/3412 placas-tectonicas.
- [153] Servicio Sismológico Nacional, «Preguntas Frecuentes,» [En línea]. Available: http://www.ssn.unam.mx/divulgacion/preguntas/.
- [154] BBC News Mundo, «Sismos en CDMX: las causas de los inusuales sismos que se registraron este viernes en la capital de México,» 12 Julio 2019. [En línea]. Available: https://www.bbc.com/mundo/noticias-america-latina-48971937.
- [155] D. Brooks, «Terremotos en México: qué es la Faja Volcánica Transmexicana que cruza la región más poblada de México (y por qué representa un mayor peligro de lo que se pensaba),» 17 Octubre 2019. [En línea]. Available: https://www.bbc.com/mundo/noticias-50077523.
- [156] Real Academia Española, «Videojuego,» [En línea]. Available: https://dle.rae.es/videojuego.
- [157] Cambridge, wideo Game, Same, Fen línea]. Available: https://dictionary.cambridge.org/us/dictionary/english/video-game.
- [158] N. Esposito, «A Short and Simple Definition of What a Videogame Is,» 2005. [En línea]. Available: Available: Available: Available: Available: Available: Available: Available: Available: Ava https://www.utc.fr/~nesposit/publications/esposito2005definition.pdf.
- [159] V. E. B. Salinas, «Los videojuegos como herramienta de aprendizaje en México,» 14 Mayo 2018. [En línea]. Available: http://catarina.udlap.mx/u\_dl\_a/tales/documentos/lnd/benitez\_salinas\_ve/.
- [160] E. Favis, «With coronavirus closing schools, here's how video games are helping teachers,» 15 Abril 2020. [En línea]. Available: https://www.washingtonpost.com/video-games/2020/04/15/teachers-videogames-coronavirus-education-remote-learning/.
- [161] M. Merino, «Kahoot! añade gamificación al concepto de 'grupo de estudio a distancia' y permite que hasta 100 estudiantes aprendan compitiendo,» 28 Septiembre 2020. [En línea]. Available: https://www.genbeta.com/herramientas/kahoot-anade-gamificacion-al-conceptogrupo-estudio-a-distancia-permite-que-100-estudiantes-aprendan-compitiendo.
- [162] S. García-Bullé, «Videojuegos: Una herramienta educativa en potencia,» 25 Enero 2019. [En línea]. Available: https://observatorio.tec.mx/edu-news/juegos-yeducacion.
- [163] B. Gimeno, «Los videojuegos como herramienta educativa,» 20 Febrero 2018. [En línea]. Available: https://www.bloglenovo.es/los-videojuegos-herramientaeducativa/.
- [164] University of Waterloo, «Gamification and Game-Based Learning,» [En línea]. Available: https://uwaterloo.ca/centre-for-teaching-excellence/teachingresources/teaching-tips/educational-technologies/all/gamification-and-gamebased-learning.
- [165] R. Teed, «Game-Based Learning,» [En línea]. Available: https://serc.carleton.edu/introgeo/games/index.html.
- [166] Fundació Jesuïtes Educació, «¿Qué es la realidad virtual (VR) en el mundo de los videojuegos?,» 24 Abril 2019. [En línea]. Available: https://fp.uoc.fje.edu/blog/que-es-la-realidad-virtual-vr-en-el-mundo-de-losvideojuegos/.
- [167] Universitat Politècnica de Catalunya, «Realidad Virtual,» [En línea]. Available: https://www.fib.upc.edu/retro-informatica/avui/realitatvirtual.html.
- [168] J. Bardi, «What is Virtual Reality? [Definition and Examples],» 9 Septiembre 2020. [En línea]. Available: https://www.marxentlabs.com/what-is-virtual-reality/.
- [169] A. Robertson, «Phone-based VR is officially over,» 16 Octubre 2019. [En línea]. Available: https://www.theverge.com/2019/10/16/20915791/google-daydreamsamsung-oculus-gear-vr-mobile-vr-platforms-dead.
- [170] D. Nield, «Google Daydream VR is officially dead with the arrival of Android 11,» 3 Octubre 2020. [En línea]. Available: https://www.techradar.com/news/googledaydream-vr-is-officially-dead-with-the-arrival-of-android-11.
- [171] CRISS, «Uses of Virtual Reality in Education,» 17 Octubre 2018. [En línea]. Available: https://www.crissh2020.eu/uses-of-virtual-reality-in-education/.
- [172] N. Babich, «How VR In Education Will Change How We Learn And Teach,» 19 Septiembre 2019. [En línea]. Available: https://xd.adobe.com/ideas/principles/emerging-technology/virtual-reality-willchange-learn-teach/.
- [173] Gobierno de México, «¿Qué hacemos?,» [En línea]. Available: https://www.gob.mx/cenapred/que-hacemos.
- [174] Gobierno de México, «Instituciones,» [En línea]. Available: https://datos.gob.mx/busca/organization/about/cenapred.
- [175] MAESTRO: CONSTRUYE BIEN, «Lo que podemos aprender de la cultura preventiva antisísmica de Japón,» 19 Octubre 2018. [En línea]. Available: https://www.construyebien.com/blog/prevencion-sismos-japon/.
- [176] M. Turtle, «Experiencing Japan's worst earthquake,» 19 Abril 2020. [En línea]. Available: https://www.timetravelturtle.com/ikebukuro-earthquake-museumtokyo/.
- [177] Round Taiwan Round, «921 Earthquake Museum of Taiwan,» [En línea]. Available: https://www.rtaiwanr.com/taichung-city/921-earthquake-museum-oftaiwan.
- [178] K. Pilley, «So you want to feel an earthquake? Now you can,» 27 Diciembre 2017. [En línea]. Available: https://edition.cnn.com/travel/article/tokyo-earthquakesimulator/index.html.
- [179] Tokyo Fire Department, «Experience disaster prevention in an enjoyable way,» [En línea]. Available: https://tokyo-bskan.jp/en/.
- [180] Instituto de Ingeniería, «Mesa vibradora,» [En línea]. Available: http://www2.iingen.unam.mx/esmx/Investigacion/Laboratorios/Paginas/MesaVibradora.aspx.
- [181] Expansión, «La mesa vibradora que verifica la seguridad de las construcciones,» 19 Septiembre 2017. [En línea]. Available: https://obras.expansion.mx/soluciones/2017/09/19/la-mesa-vibradora-queverifica-la-seguridad-de-las-construcciones.
- [182] K. Kapp, «Games, the Novel Coronavirus and Learning,» 8 Abril 2020. [En línea]. Available: https://www.linkedin.com/pulse/games-novel-coronavirus-learningkarl-kapp/.
- [183] G. Toppo, «Your kids can learn a lot playing video games during the coronavirus school shutdown,» 2 Abril 2020. [En línea]. Available: https://www.usatoday.com/story/opinion/2020/04/02/coronavirus-homeschooling-video-games-teach-children-column/5099270002/.
- [184] S. García-Bullé, «Social Distancing and Video Games: A New Way to Learn and Interact,» 3 Julio 2020. [En línea]. Available: https://observatory.tec.mx/edunews/videogames-coding.
- [185] S. Gregory, «Don't Feel Bad If Your Kids Are Gaming More Than Ever. In Fact, Why Not Join Them?,» 22 Abril 2020. [En línea]. Available: https://time.com/5825214/video-games-screen-time-parenting-coronavirus/.
- [186] C. Reichert, «Samsung is killing off its XR apps,» 14 Mayo 2020. [En línea]. Available: https://www.cnet.com/news/samsung-is-killing-off-its-xr-apps/.
- [187] A. Senson, «Virtual Reality Therapy: Treating The Global Mental Health Crisis,» 6 Enero 2016. [En línea]. Available: https://techcrunch.com/2016/01/06/virtualreality-therapy-treating-the-global-mental-health-crisis/.
- [188] Qualcomm, «It's a new era of immersive experiences across devices.,» [En línea]. Available: https://www.qualcomm.com/invention/cognitivetechnologies/immersive-experiences.
- [189] J. Spacey, «9 Examples of Immersive Experience,» 14 Octubre 2017. [En línea]. Available: https://simplicable.com/new/immersive-experience.
- [190] E. Herrera, C. Anaya, A. M. Abril, Y. C. Avellaneda, A. Cruz y W. M. Lozano, «Descripción anatómica del plexo braquial,» *Revista de la Unviersidad Industrial de Santander,* vol. 40, nº 2, pp. 101-109, 2008.
- [191] M. A. L. Rodríguez, «Sistema Nervioso: Biología Celular e Histología Médica,» [En línea]. Available: http://www.facmed.unam.mx/deptos/biocetis/PDF/Portal%20de%20Recursos%2 0en%20Linea/Presentaciones/snc\_2010\_11.pdf.
- [192] Asociación de Ayuda y Orientación Parálisis Braquial Obstétrica, «¿Qué es el Plexo Braquial?,» [En línea]. Available: https://www.adayo-pbo.es/que-es-elplexo-braquial/.
- [193] Curiosando, «¿Qué son los corpúsculos de Pacini o lamelares?,» [En línea]. Available: https://curiosoando.com/que-son-los-corpusculos-de-pacini-olamelares.
- [194] T. P. Mejia, Fundamentos Psicopedagógicos, Estado de México, México: Red Tercer Milenio, 2012.
- [195] K. Fagan, «Here's what happens to your body when you've been in virtual reality for too long,» 4 Marzo 2018. [En línea]. Available: https://www.businessinsider.com/virtual-reality-vr-side-effects-2018- 3?r=MX&IR=T.
- [196] Virtuix, «Omni,» [En línea]. Available: https://www.virtuix.com/.
- [197] S. J. Chapman, Máquinas Eléctricas, México: McGraw-Hill, 2012.
- [198] RS, «Everything You Need To Know About DC Motors,» [En línea]. Available: https://uk.rs-online.com/web/generalDisplay.html?id=ideas-and-advice/dcmotors-guide.
- [199] Groschopp, «The Basics of Motor Selection,» [En línea]. Available: https://www.groschopp.com/wp-content/uploads/motor-selection-whitepapergroschopp-1.pdf.
- [200] Universitat Politècnica de València, «Unidad 13. Aleaciones para ingeniería,» [En línea]. Available: https://www.upv.es/materiales/Fcm/Fcm13/fcm13\_4.html.
- [201] B. Y. Lee, «How Long Does COVID-19 Coronavirus Live On Clothes? How to Wash Them,» 1 Mayo 2020. [En línea]. Available: https://www.forbes.com/sites/brucelee/2020/05/01/how-long-does-covid-19 coronavirus-survive-on-clothes-how-to-wash-them/?sh=5741b6f564e6.
- [202] BBC News Mundo, «Coronavirus: cuánto tiempo sobrevive el virus causante de covid-19 en distintas superficies,» 21 Marzo 2020. [En línea]. Available: https://www.bbc.com/mundo/noticias-51955233.
- [203] Cinépolis, «Protocolo de Nueva Normalidad,» [En línea]. Available: https://cinepolis.com/protocolo-de-seguridad.
- [204] A. V. Gálvez, *Estudio y Diseño de un Modelo Configurable de Mecanismo de Biela - Corredera Para Uso Docente,* Jaén: Universidad de Jaén, Escuela Politécnica Superior de Linares, 2020.
- [205] R. L. Norton, Diseño de Maquinaria, México: McGraw-Hill, 2009.
- [206] Webedia Brand Services, «El número más importante de la batería de tu móvil que debes conocer,» 21 Abril 2017. [En línea]. Available: https://www.xataka.com/tecnologiazen/el-numero-mas-importante-de-la-bateriade-tu-movil-que-debes-conocer.
- [207] M. S. Harding, «Desarrollo de una fuente conmutada de baja potencia y alta eficiencia para ser aplicada a notebook,» [En línea]. Available: http://lep.eie.pucv.cl/TESISsanhueza.pdf.
- [208] J. E. Arlandis, «Control de velocidad de un motor DC mediante la utilización de un sensor magnético y microcontrolador,» 2013. [En línea]. Available: https://riunet.upv.es/bitstream/handle/10251/28783/Control%20de%20velocidad %20de%20un%20motor%20DC%20mediante%20la%20utilizaci%C3%B3n%20 de%20un%20sensor%20magn%C3%A9tico%20y%20microcontrol.pdf?sequenc  $e=1$ .
- [209] Electric Bricks, «PWM: Control de Velocidad en motores eléctricos,» 26 Marzo 2010. [En línea]. Available: http://blog.electricbricks.com/2010/03/pwm-coltrol-develocidad-en-motores-electricos/.
- [210] Robots Didácticos, «Control de motores de CC por Ancho de Pulso (PWM),» 11 Mayo 2019. [En línea]. Available: http://robots-argentina.com.ar/didactica/controlde-motores-de-cc-por-ancho-de-pulso-pwm/.
- [211] Raspberry Pi, «Power Supply,» [En línea]. Available: https://www.raspberrypi.org/documentation/hardware/raspberrypi/power/READM E.md.
- [212] Raspberry Pi, «UART configuration,» [En línea]. Available: https://www.raspberrypi.org/documentation/configuration/uart.md.
- [213] Sparkfun, «ARDUINO COMPARISON GUIDE,» [En línea]. Available: https://www.sparkfun.com/standard\_arduino\_comparison\_quide.
- [214] Random Nerd Tutorials, «ESP32 Pinout Reference: Which GPIO pins should you use?,» [En línea]. Available: https://randomnerdtutorials.com/esp32-pinoutreference-gpios/.
- [215] Adafruit, «Adafruit HUZZAH32 ESP32 Feather Power Management,» [En línea]. Available: https://learn.adafruit.com/adafruit-huzzah32-esp32-feather/powermanagement.
- [216] beagleboard.org, «Boards,» 4 Septiembre 2019. [En línea]. Available: https://beagleboard.org/boards.
- [217] M. Nuevo, «Los percentiles de talla y peso en niños y niñas,» 23 Agosto 2018. [En línea]. Available: https://www.guiainfantil.com/1483/los-percentiles-de-talla-ypeso-en-ninos-y-ninas.html.
- [218] 3D ACE, «Top 6 Styles for 3D Art Development,» [En línea]. Available: https://3dace.com/press-room/articles/top-6-styles-3d-art-development.
- [219] Instituto Nacional de Tecnologías Educativas y de Formación del Profesorado, «1.1.1 Tipos de modelado,» [En línea]. Available: http://descargas.pntic.mec.es/mentor/visitas/DemoModeladoBlender/111\_tipos\_ de\_modelado.html.
- [220] S. Jarratt, «The best 3D modelling software in 2021,» 20 Enero 2021. [En línea]. Available: https://www.creativebloq.com/features/best-3d-modelling-software.
- [221] Digital Media Academy, «Five Best 3D Modeling Softwares for Beginners,» 21 Febrero 2019. [En línea]. Available: https://techcamps.digitalmediaacademy.org/2019/02/21/five-best-3d-modelingsoftwares-for-beginners/.
- [222] Domestika, «Low poly: el arte poligonal que triunfa en los videojuegos y más allá,» 29 Agosto 2019. [En línea]. Available: https://www.domestika.org/es/blog/2232 low-poly-el-arte-poligonal-que-triunfa-en-los-videojuegos-y-mas-alla.
- [223] D. Vieira, «¿Qué es el Storytelling? La guía completa para dominar el arte de contar historias,» 12 Enero 2021. [En línea]. Available: https://rockcontent.com/es/blog/que-es-storytelling/.
- [224] Autodesk, wates Max, and Ten línea]. Available: https://www.autodesk.com/products/3ds-max/overview?term=1- YEAR&support=null.
- [225] Autodesk, waxa, waxa, share as a línea]. Available: https://www.autodesk.com/products/maya/overview?term=1- YEAR&support=null.
- [226] Blender, «Features,» [En línea]. Available: https://www.blender.org/features/.
- [227] Foundry, with the summary with the series with the series with the series with the series and the series of the series and the series are heliotal metal and the series of the series of the series and the series are h https://www.foundry.com/products/modo.
- [228] EDUCBA, «Maya vs 3ds Max vs Blender,» [En línea]. Available: https://www.educba.com/maya-vs-3ds-max-vs-blender/.
- [229] techjockey, «Autodesk Maya vs Blender vs 3DS Max: A Comparative Study of Popular 3D Software,» 17 Febrero 2021. [En línea]. Available: https://www.techjockey.com/blog/autodesk-maya-vs-blender.
- [230] Digital Rebel Art School, «8 Ventajas de Blender frente a 3DSMax, Maya o XSI,» 19 Octubre 2013. [En línea]. Available: http://www.digital-rebel.com/8-ventajasde-blender-frente-3dsmax-maya-o-xsi/.
- [231] B. W., «Unreal Engine vs Unity Engine: An Easy Choice or a Game Developer's Dilemma?,» 30 Enero 2021. [En línea]. Available: https://www.gamedesigning.org/engines/unity-vs-unreal/.
- [232] Creative Bloq Staff, «Unity vs Unreal Engine: which game engine is for you?,» 4 Febrero 2019. [En línea]. Available: https://www.creativebloq.com/advice/unityvs-unreal-engine-which-game-engine-is-for-you.
- [233] J. C. López, «Oculus Go, análisis: esto es lo que nos ofrecen las gafas autónomas que aspiran a imulsar la realidad virtual por 219 euros,» 7 Septiembre 2018. [En línea]. Available: https://www.xataka.com/analisis/oculus-go-analisiscaracteristicas-precio-especificaciones.
- [234] W. Greenwald, «Oculus Go Review,» 23 Junio 2020. [En línea]. Available: https://www.pcmag.com/reviews/oculus-go.
- [235] G. L. Michelle Fitzsimmons, «Oculus Go Review,» 2 Octubre 2020. [En línea]. Available: https://www.techradar.com/reviews/oculus-go/3.
- [236] Organización Mundial de la Salud, «Cronología de la respuesta de la OMS a la COVID-19,» 29 Enero 2021. [En línea]. Available: https://www.who.int/es/news/item/29-06-2020-covidtimeline.
- [237] Gobierno de México, «Conferencia 11 de marzo,» 11 Marzo 2020. [En línea]. Available: https://coronavirus.gob.mx/2020/03/11/conferencia-11-de-marzo/.
- [238] Lenovo, «Lenovo MIrage VR S3: descripción general y piezas de servicio,» 23 Febrero 2021. [En línea]. Available: https://support.lenovo.com/ve/es/solutions/pd500394-lenovo-mirage-vr-s3 overview-and-service-parts.
- [239] R. Carter, «Pico G2 4K Review: A Premium VR Experience,» 21 Enero 2021. [En línea]. Available: https://www.xrtoday.com/virtual-reality/pico-g2-4k-headsetreview-a-premium-vr-experience/.